# **ESCUELA SUPERIOR POLITÉCNICA DEL LITORAL**

## **Facultad de Ingeniería en Ciencias de la Tierra**

Estudio de prefactibilidad para la construcción de un puente carrozable en el recinto Boca de Guabito del cantón Colimes

# **PROYECTO INTEGRADOR**

Previo la obtención del Título de:

# **Ingeniero Civil**

Presentado por: Melanie Estefanía Alvarez Alvarado Bill Klein Vera Muentes

> GUAYAQUIL - ECUADOR Año: 2020

# **DEDICATORIA**

Este trabajo con mucho cariño lo dedico a Dios, el propietario de cada uno de mis anhelos, a mis padres Manuel y Alexandra, mis hermanos Manuel y Erick, y mi cuñada Karina. Mi familia es mi motivación y apoyo fundamental; espero compensar todo el cariño y apoyo recibido.

Melanie Estefanía Alvarez Alvarado

## **DEDICATORIA**

Este trabajo se lo dedico a Dios, porque fue realizado gracias a él, que nos dio la oportunidad de llevarlo a cabo. Se lo dedico a mis padres, Guillermo y Annabel, que me apoyaron desde que nací y nunca han dejado de hacerlo, por lo que les agradezco mucho. Se lo dedico a mis hermanos, Jordan, Ken, Guillermo junto con mi tía Erika, mi abuelita Cielo y mi nana Marlene, siempre han estado de soporte para mí y se los agradezco.

Bill Klein Vera Muentes

# **AGRADECIMIENTOS**

Nuestro más sincero agradecimiento a:

PhD. Miguel Ángel Chávez Ing. Guillermo Muñoz Ing. Daniel Falquez PhD. Mijail Arias Ing. Josué Briones Municipio de Colimes Comunidad de Colimes

Melanie Estefanía Alvarez Alvarado Bill Klein Vera Muentes

# **DECLARACIÓN EXPRESA**

"Los derechos de titularidad y explotación, nos corresponde conforme al reglamento de propiedad intelectual de la institución; *Melanie Estefanía Alvarez Alvarado y Bill Klein Vera Muentes*, damos nuestro consentimiento para que la ESPOL realice la comunicación pública de la obra por cualquier medio con el fin de promover la consulta, difusión y uso público de la producción intelectual"

Melanie Estefanía Alvarez Alvarado

Bill Klein Vera Muentes

# <span id="page-5-0"></span>**EVALUADORES**

**PhD. Miguel Ángel Chávez Ing. Guillermo Muñoz**

PROFESOR DE LA MATERIA PROFESOR TUTOR

## **RESUMEN**

<span id="page-6-0"></span>El recinto Boca de Guabito en Colimes tiene afectaciones anualmente debido a la crecida del Río Paján durante la época de invierno. Los pobladores hacen uso de un camino enrocado improvisado para poder cruzar durante el verano, pero cuando existen precipitaciones periódicas, el tirante alcanza aproximadamente 6 metros para un periodo de retorno de 50 años.

El municipio del cantón realizó un convenio con la ESPOL para desarrollar una solución a este problema anual que afecta a los pobladores y al sector productivo. La solución es la implementación de un puente carrozable metálico que permita el cruce durante las crecidas del río Paján.

El objetivo del trabajo es realizar un estudio de prefactibilidad y conocer el costo aproximado de la solución que se implementará. Se usó de referencia normativas internacionales (AASHTO, ACI, AISC) y nacionales (NEC) para dimensionar las superestructura y subestructura del puente.

El resultado de la solución es un puente carrozable de 7.55 metros de calzada, con dos tramos de 43 metros y 20 metros de longitud. El costo referencial es de \$671,674.52, con cotizaciones de empresas nacionales.

**Palabras clave:** puente, tirante, calzada, normativas internacionales, periodo de retorno.

## *ABSTRACT*

<span id="page-7-0"></span>*The enclosure of "Boca de Guabito" in Colimes has affectations annually due to the growth of the "Paján" River during winter. The settlers use the improvised rock riprap in order to cross the river during summer, but when recurring precipitations occur, the water depth reaches approximately 6 meters for a return period of 50 years.*

*The town's municipality performed an agreement with the university ESPOL for the development of a solution for this annual problem that affects the residents and the productive sector. The solution is the implementation of a car bridge that allows the crossing during winter.*

*The objective of the assignment is to develop a prefeasibility study and meet with a probable cost of the solution that will be implemented. For the dimensioning of the superstructure and substructure of the bridge, international (AASHTO, ACI, AISC) and national (NEC) regulations were used for safety issues.*

*The solution reached is a car bridge of 7.55 meters of roadway width, with two sections of 43 meters and 20 meters in length. The referential cost is \$672001.81, with references from national industries.*

*Keywords: bridge, water depth, roadway width, international regulations, return period.*

# ÍNDICE GENERAL

<span id="page-8-0"></span>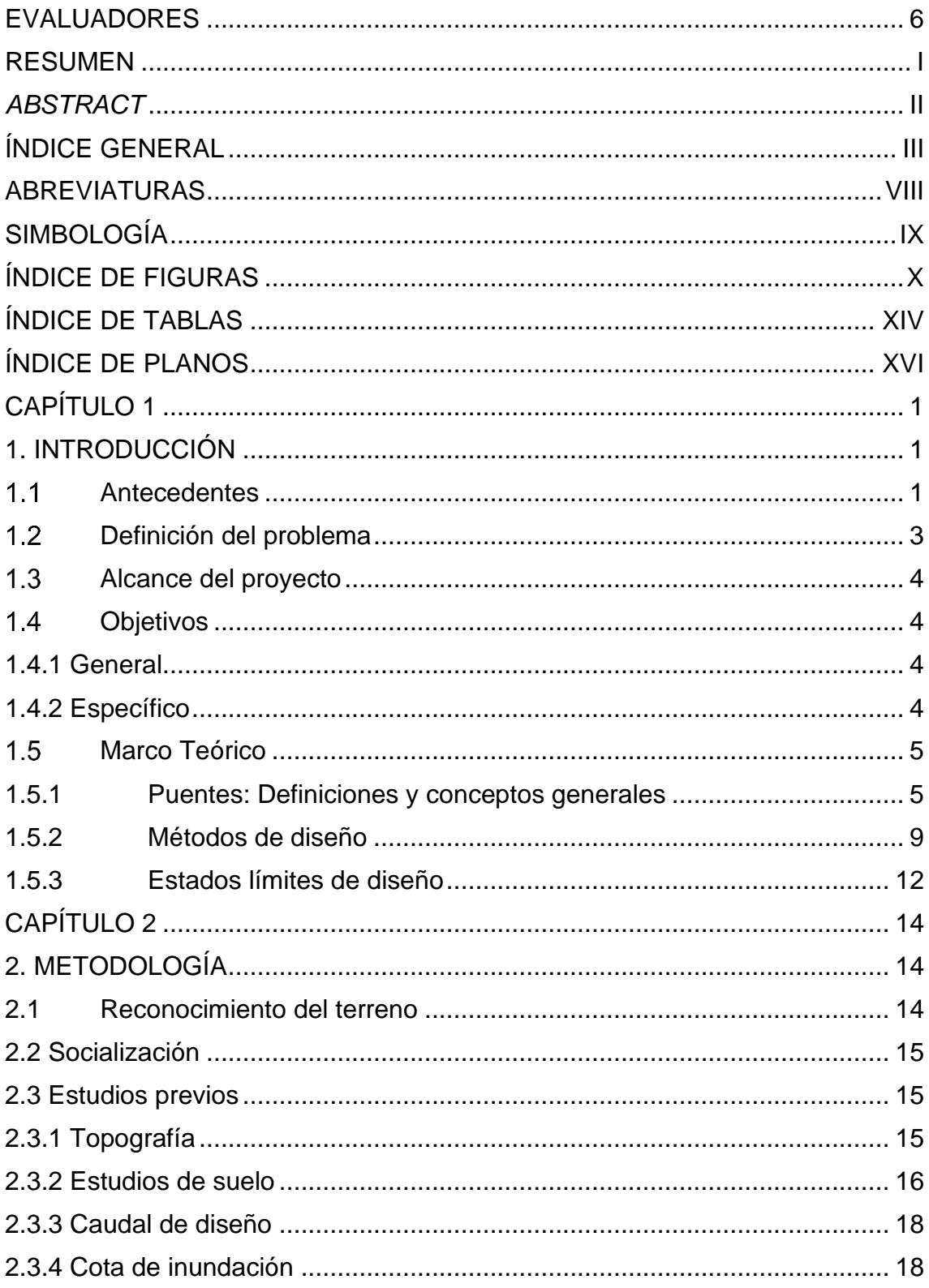

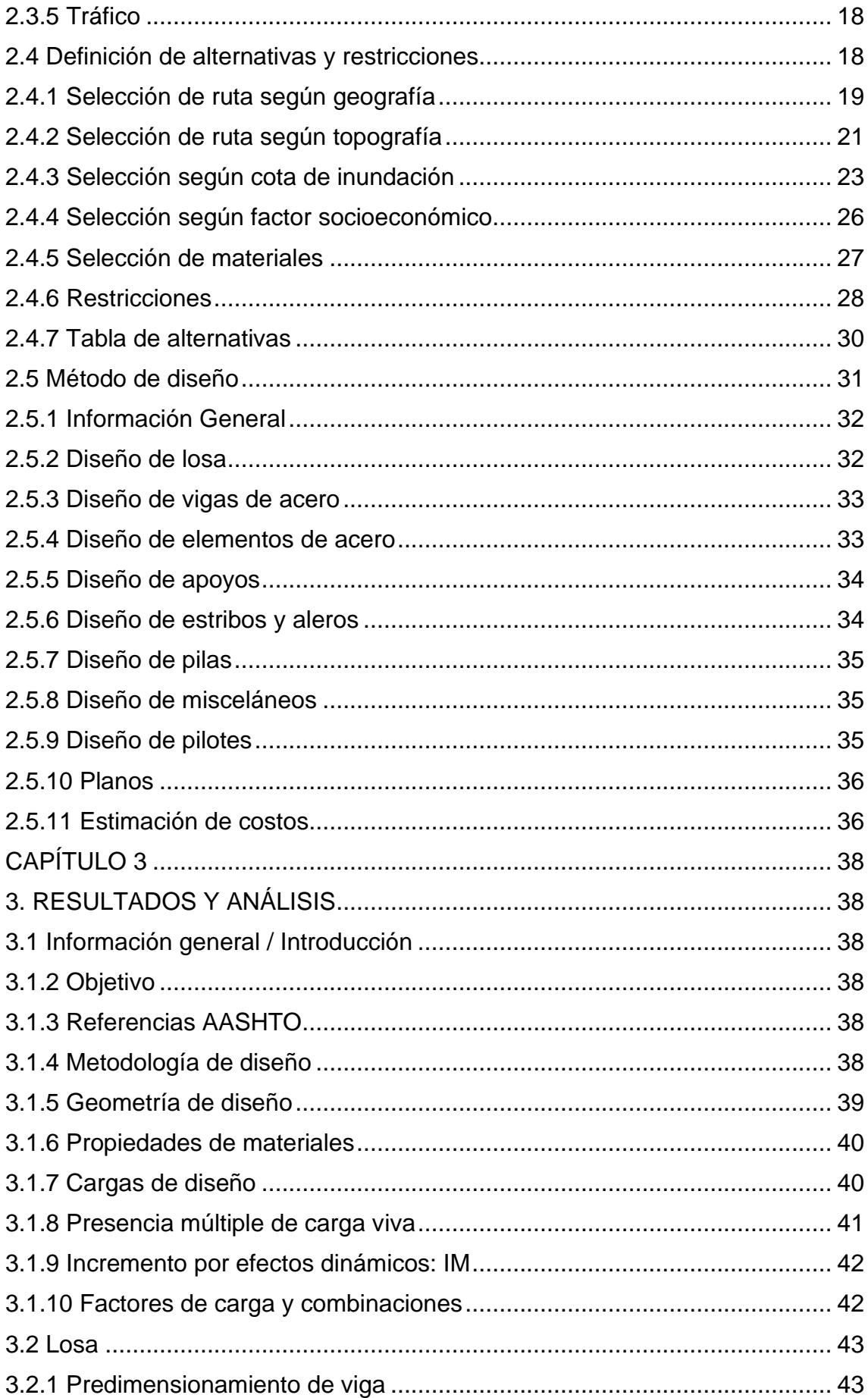

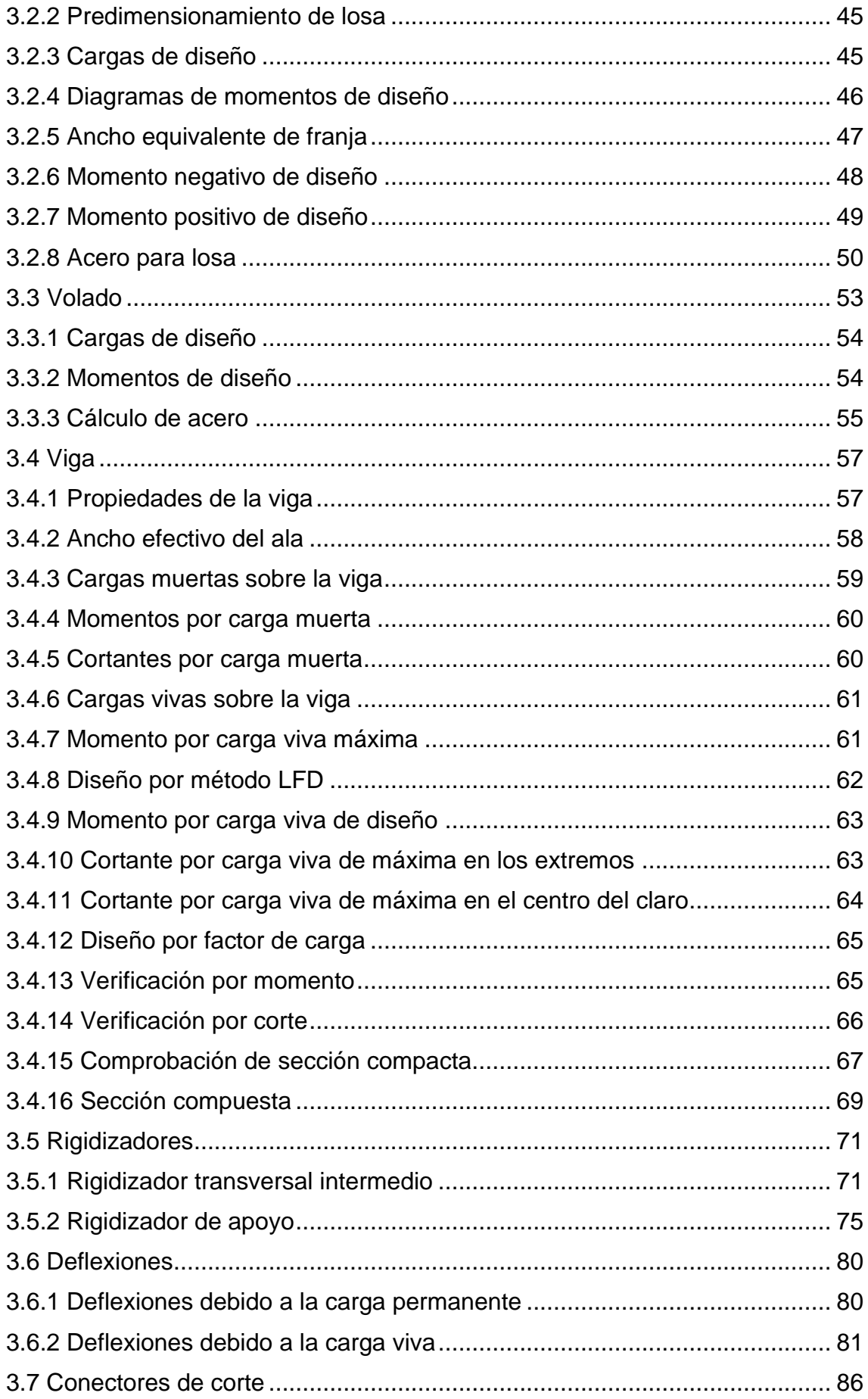

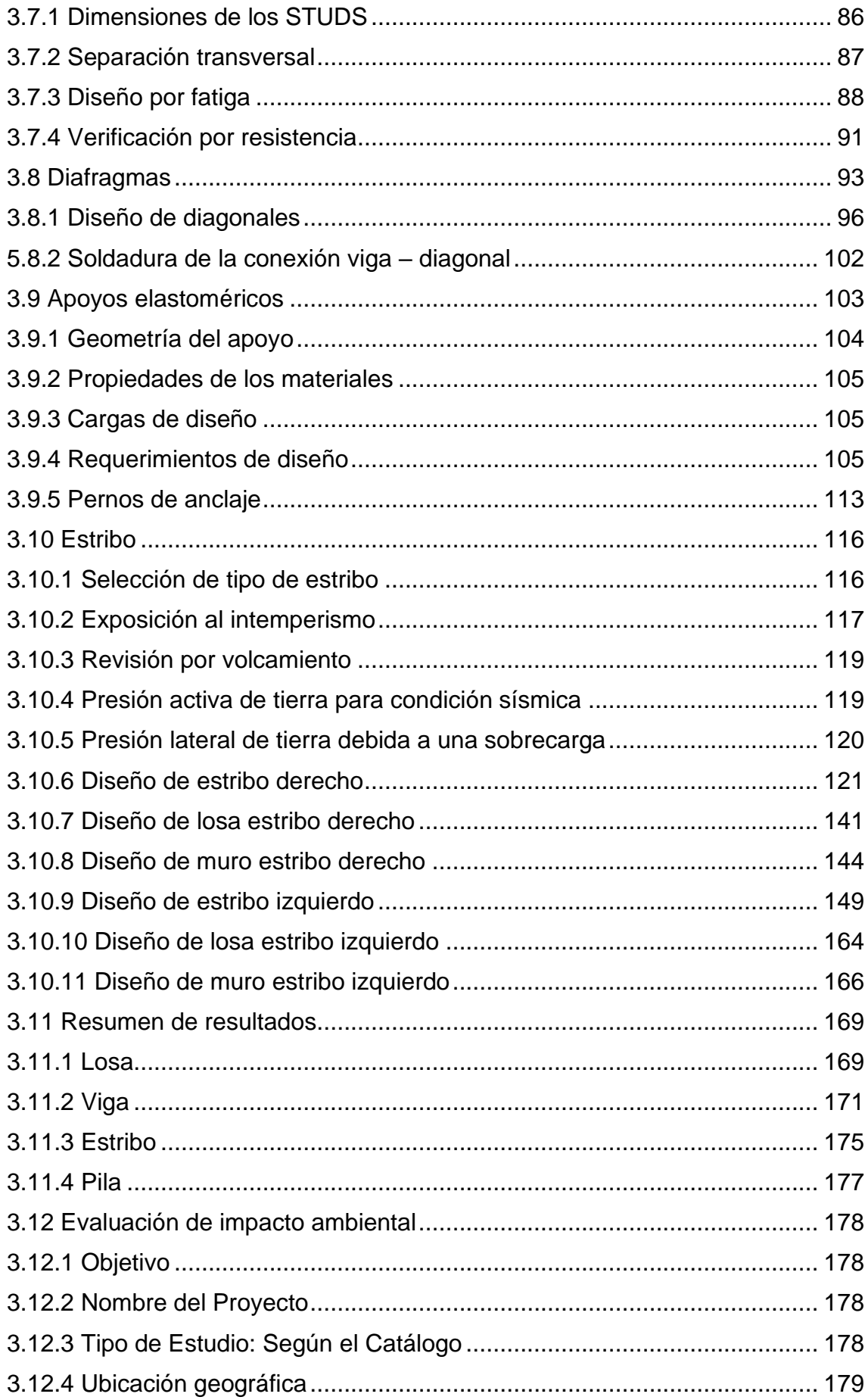

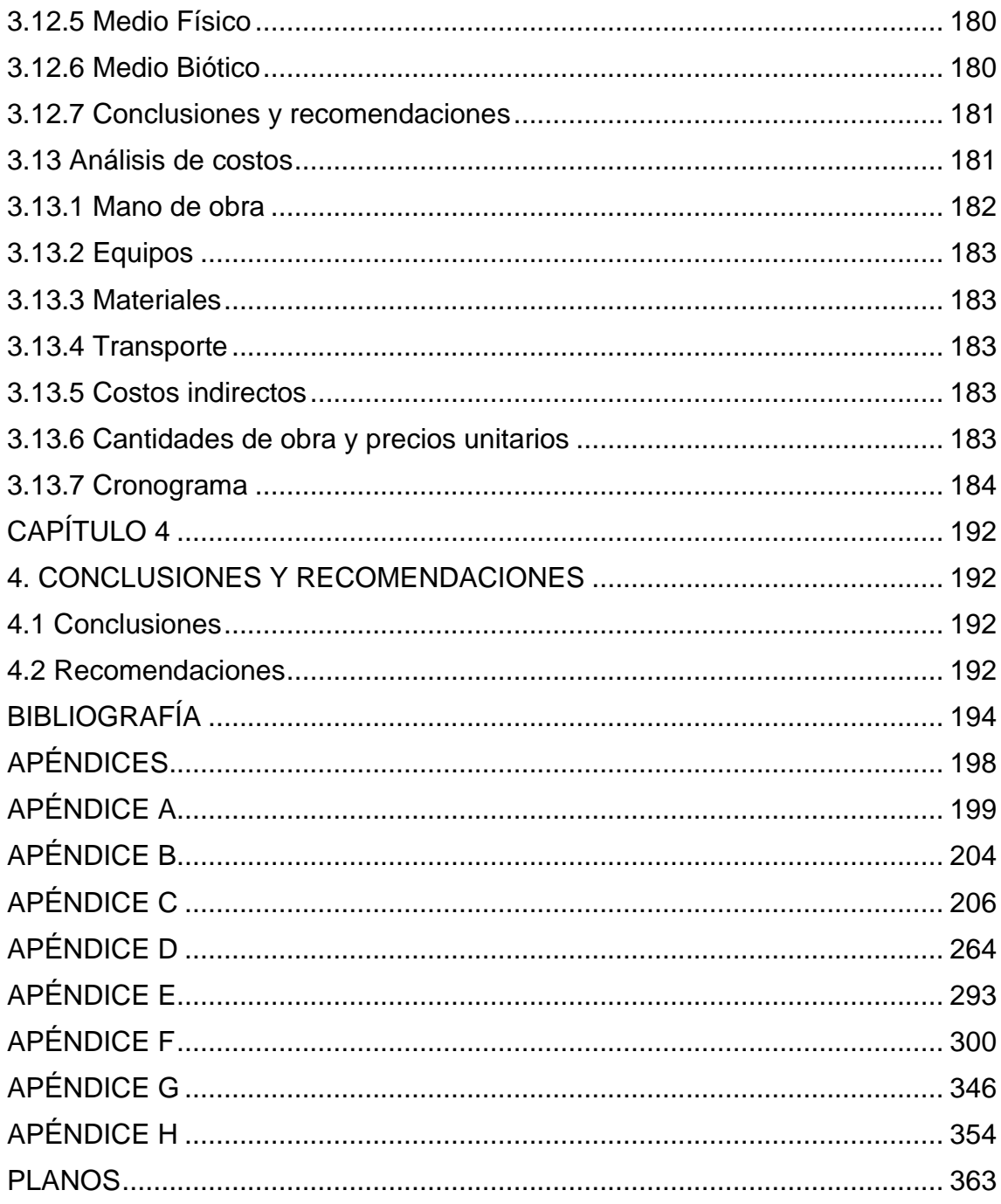

# **ABREVIATURAS**

- <span id="page-13-0"></span>ESPOL Escuela Superior Politécnica del Litoral
- ASTM American Society for Testing and Materials
- AASHTO American Association of State Highway and Transportation Officials
- ASD Allowable Strength Design
- LFD Load Factor Design
- LRFD Load and Resistance Factor Design
- NEC Norma Ecuatoriana de la Construcción
- AISC American Institute of Steel Construction
- MTOP Ministerio de Transporte y Obras Públicas

# **SIMBOLOGÍA**

<span id="page-14-0"></span>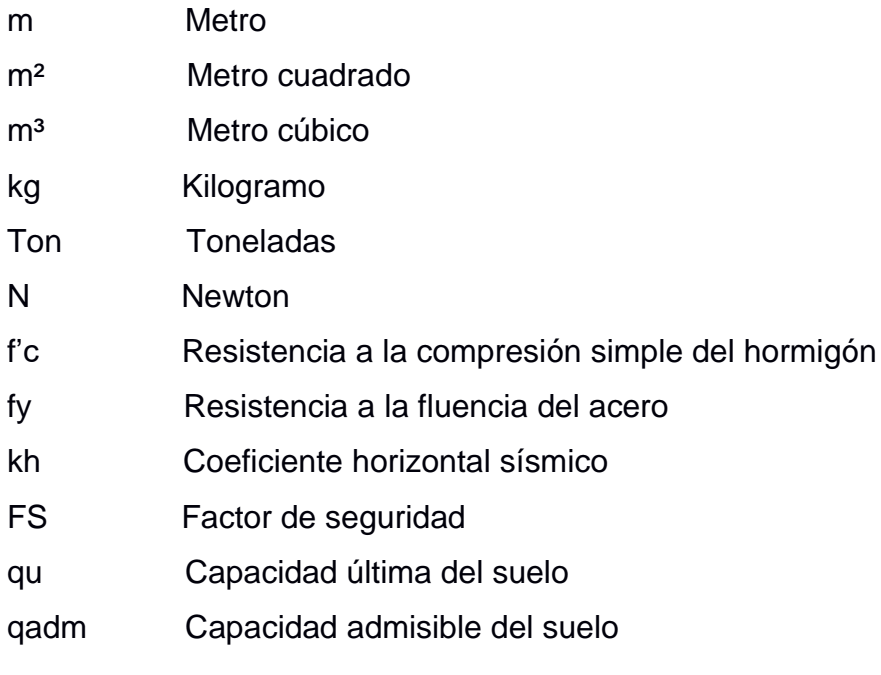

# **ÍNDICE DE FIGURAS**

<span id="page-15-0"></span>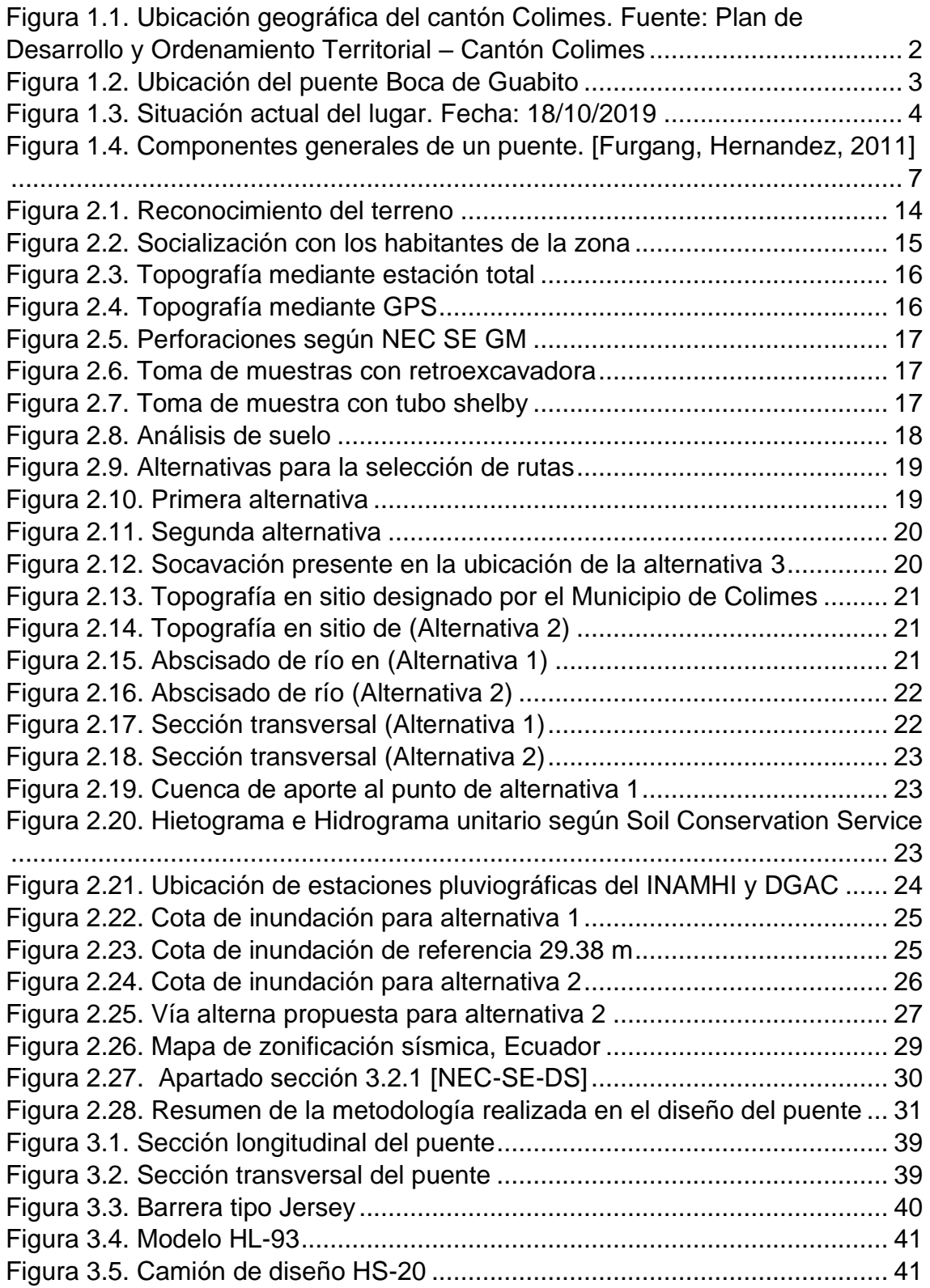

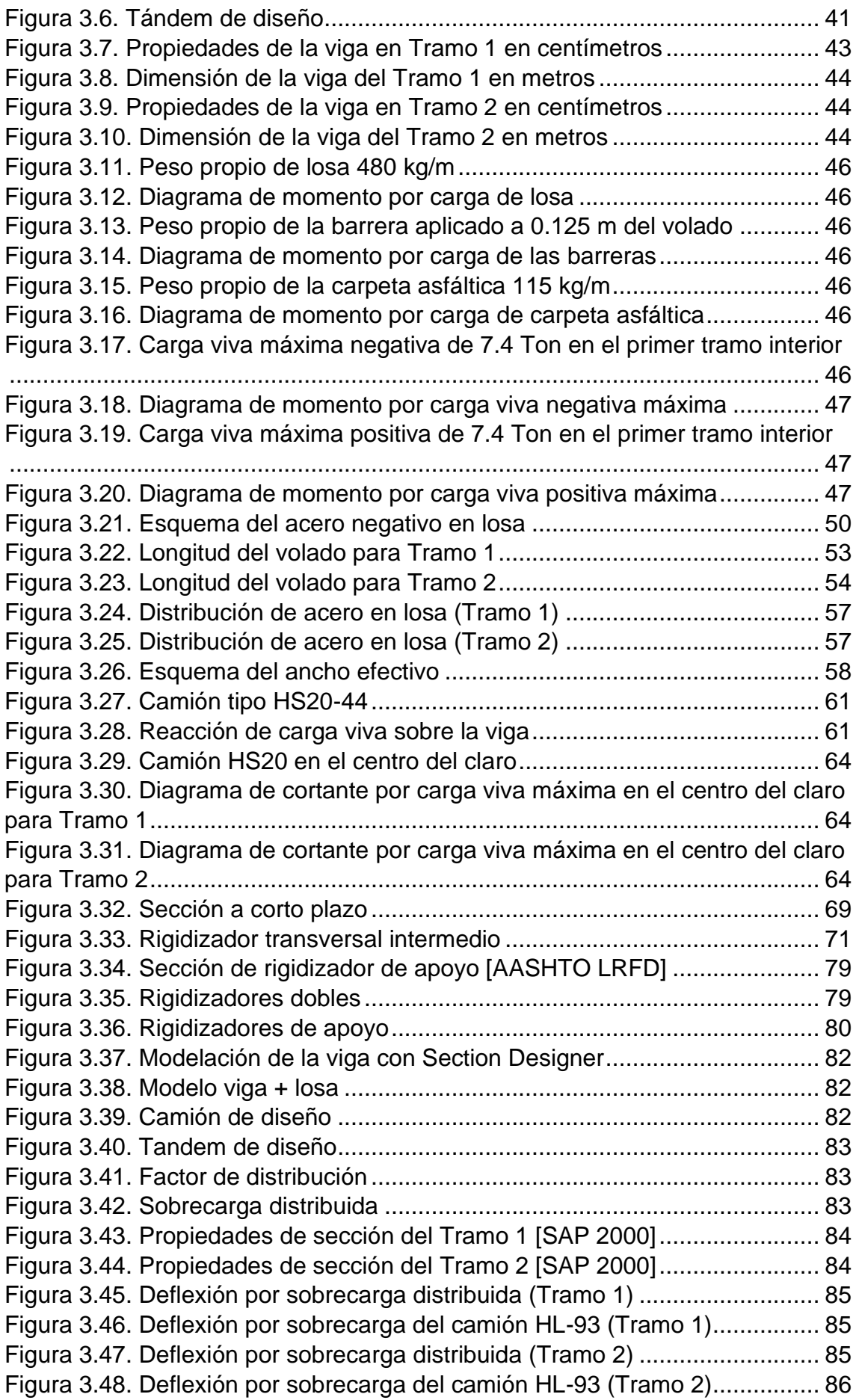

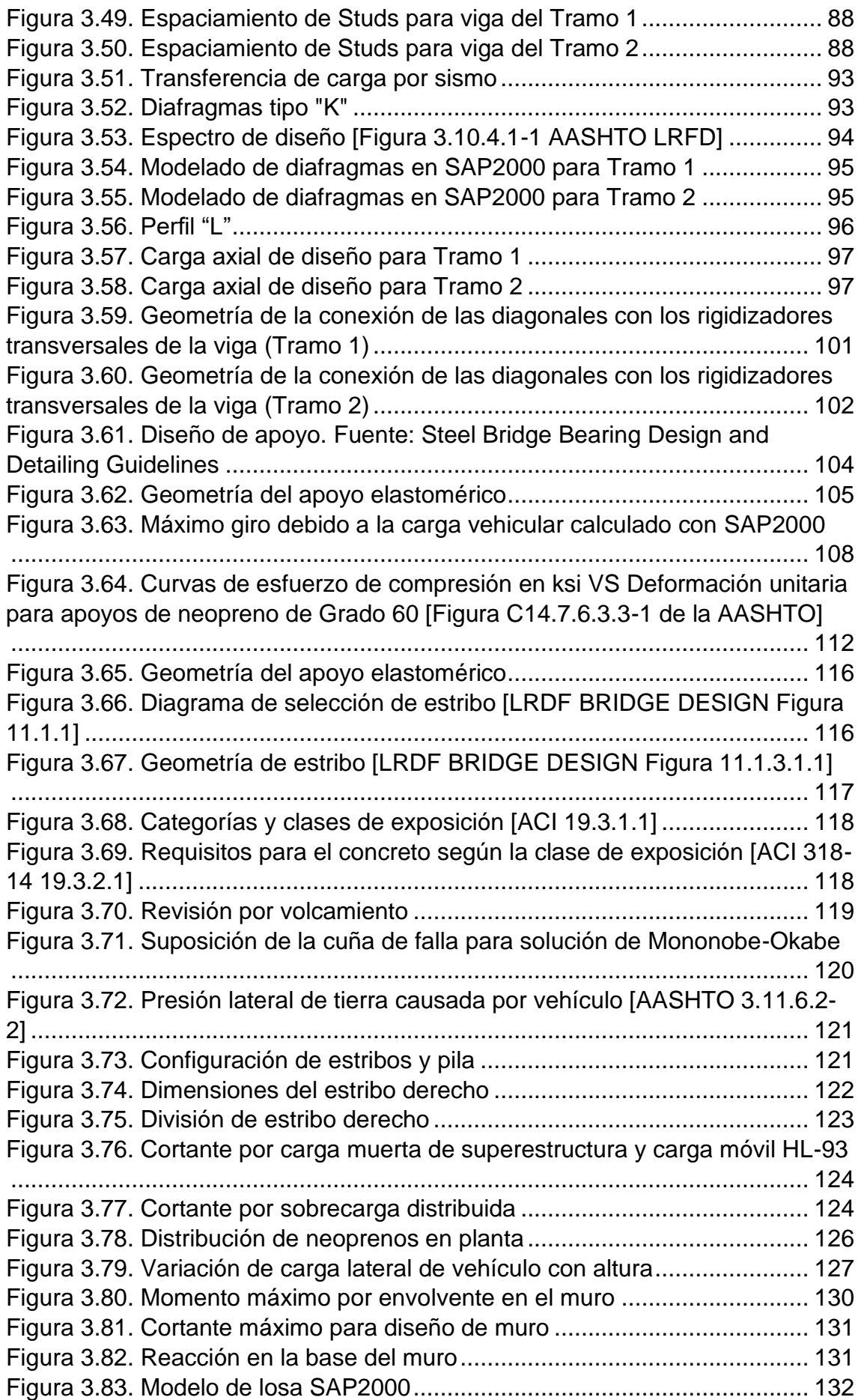

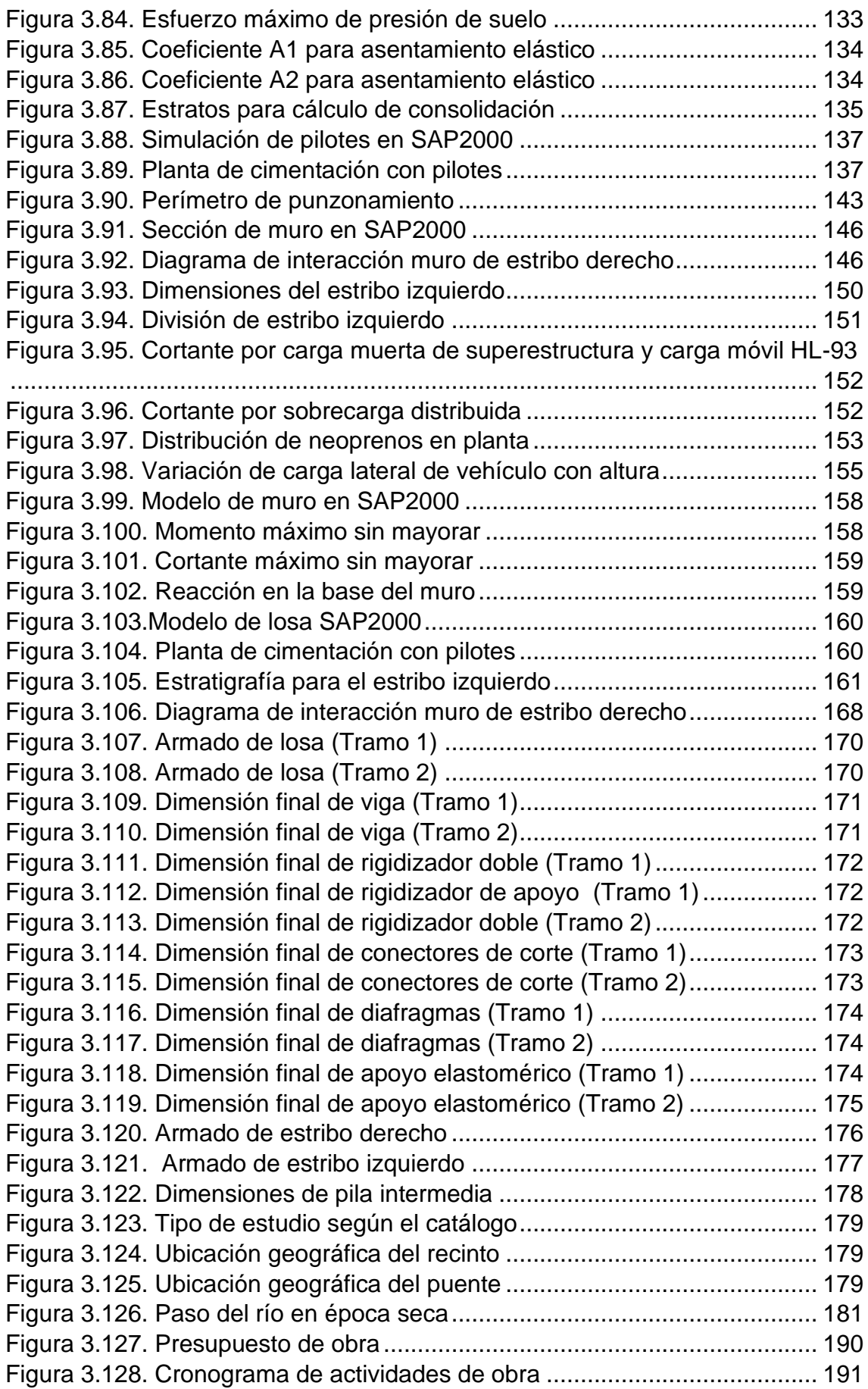

# **ÍNDICE DE TABLAS**

<span id="page-19-0"></span>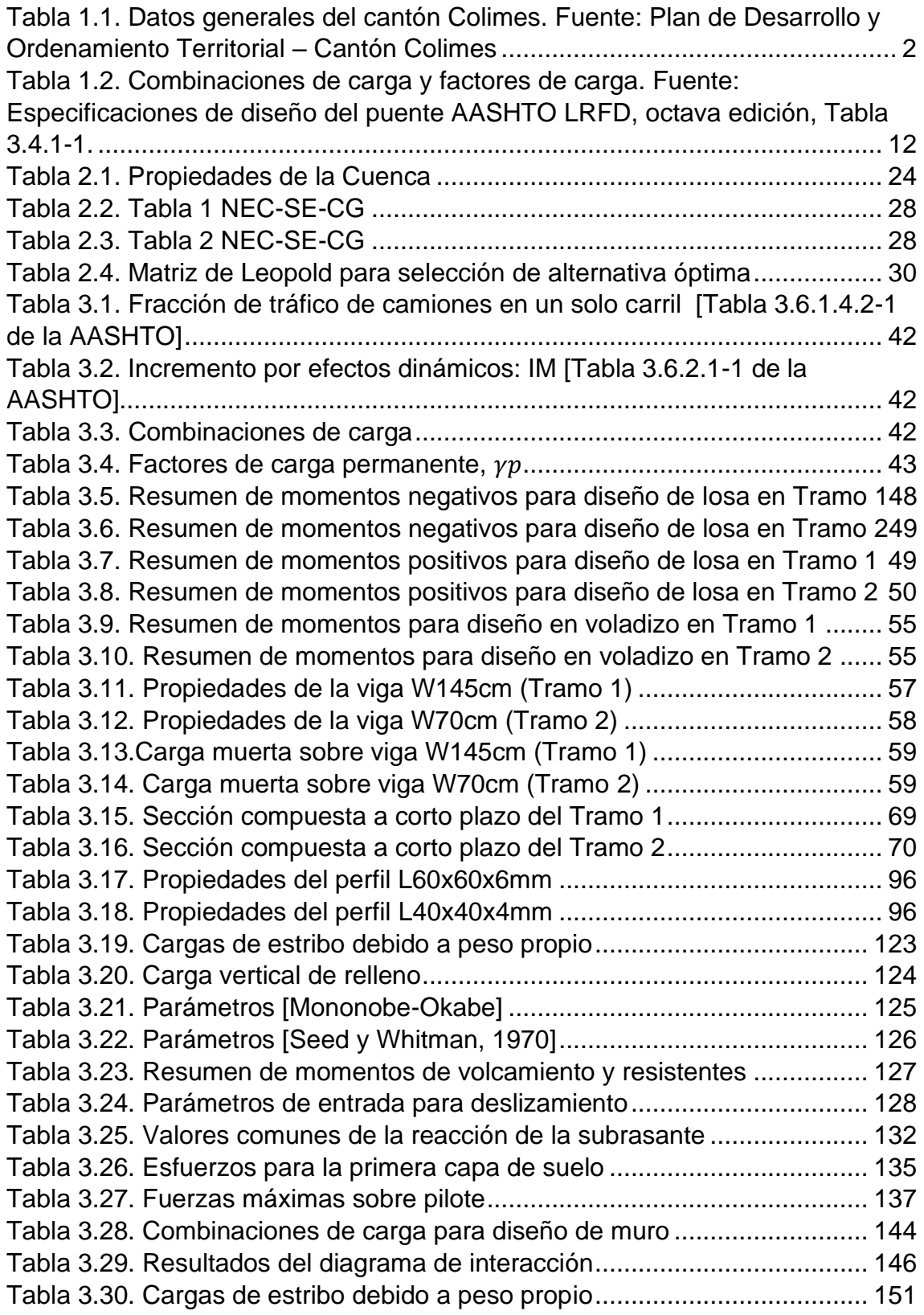

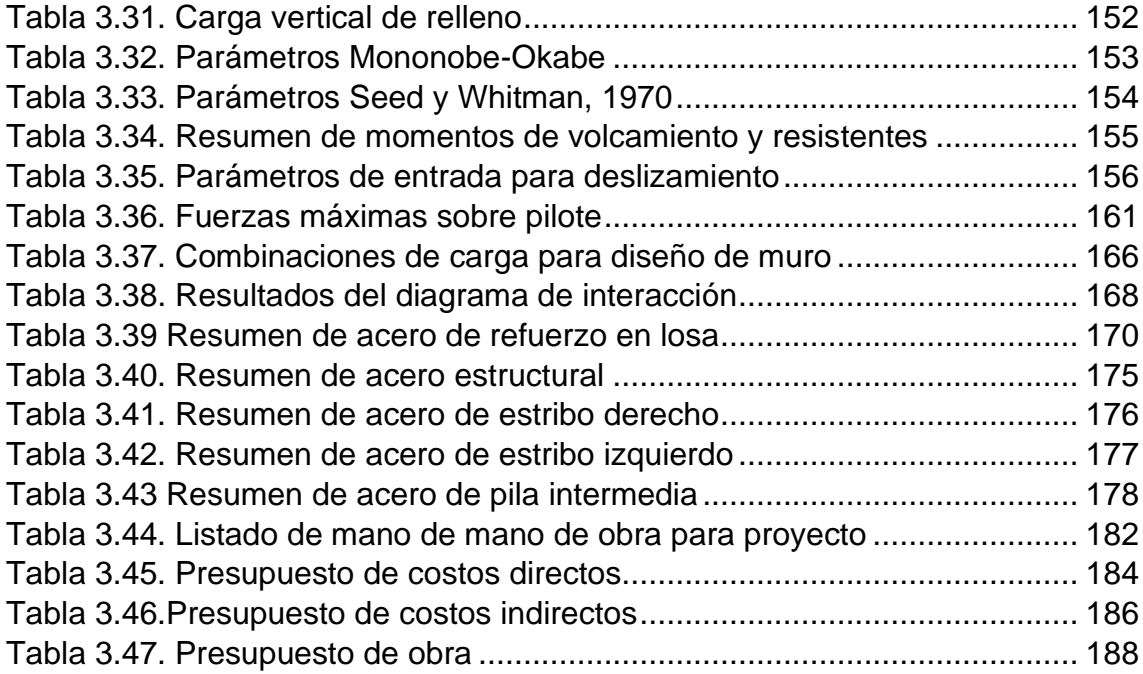

# **ÍNDICE DE PLANOS**

- <span id="page-21-0"></span>PLANO 1 Implementación general
- PLANO 2 Sección de corte transversal y planta general
- PLANO 3 Detalle de estribo con cimentación (Tramo 1)
- PLANO 4 Detalle de estribo con cimentación (Tramo 2)
- PLANO 5 Detalle de pila con cimentación (Tramo 1-2)
- PLANO 6 Detalle de vigas y losa (Tramo 1)
- PLANO 7 Detalle de vigas y losa (Tramo 2)
- PLANO 8 Cuantía

# **CAPÍTULO 1**

## <span id="page-23-1"></span><span id="page-23-0"></span>**INTRODUCCIÓN**

El recinto Boca de Guabito es un lugar afectado por las fuertes lluvias y la crecida del Río Paján. Durante el invierno se les imposibilita a los pobladores el cruce entre recintos, razón por la cual el municipio de Colimes realiza un convenio con la Escuela Superior Politécnica del Litoral para el estudio de prefactibilidad para la construcción de un puente carrozable en la zona de interés.

La municipalidad requiere un puente por donde crucen maquinarias, pobladores y semovientes en el recinto, donde existe una baja afluencia de vehículos. Por disposición de la alcaldesa, no se puede hacer uso de rutas alternas para disminuir la longitud del puente, por lo que se buscaron alternativas cercanas al camino de lastre existente. El río Paján tiene una crecida de aproximadamente 6 metros de altura desde la superficie del terreno. El suelo en su mayoría son limos arcillosos altamente plásticos, razón que justifica el uso de cimentaciones profundas para disminuir los asentamientos excesivos.

#### <span id="page-23-2"></span>**Antecedentes**

Colimes es un cantón perteneciente a la provincia del Guayas y está ubicado a 85 km al norte de Guayaquil. Su principal cabecera cantonal es la ciudad de Colimes. La población en el 2015, alcanzó los 25.353 habitantes (Municipio de Colimes, 2014). El cantón posee una extensión de 755 km y limita al norte con Balzar, al sur con Palestina, al este con la provincia de los Ríos y al oeste con la provincia de Manabí, tal como se muestra en la Figura 1. La Tabla 1 muestra los datos generales del cantón Colimes.

El principal río es el Colimes o Paján, el cual desemboca en el río Daule. El terreno del lugar es irregular puesto que posee elevaciones que van desde 32 a 232 metros. Se destacan los cerros, Las Palmeras y Flor de María. También se encuentran los cerros de Los Monos, Las Raíces y Las Lozas. Su principal fuente de ingreso son la agricultura y la ganadería (Municipio de Colimes, 2014).

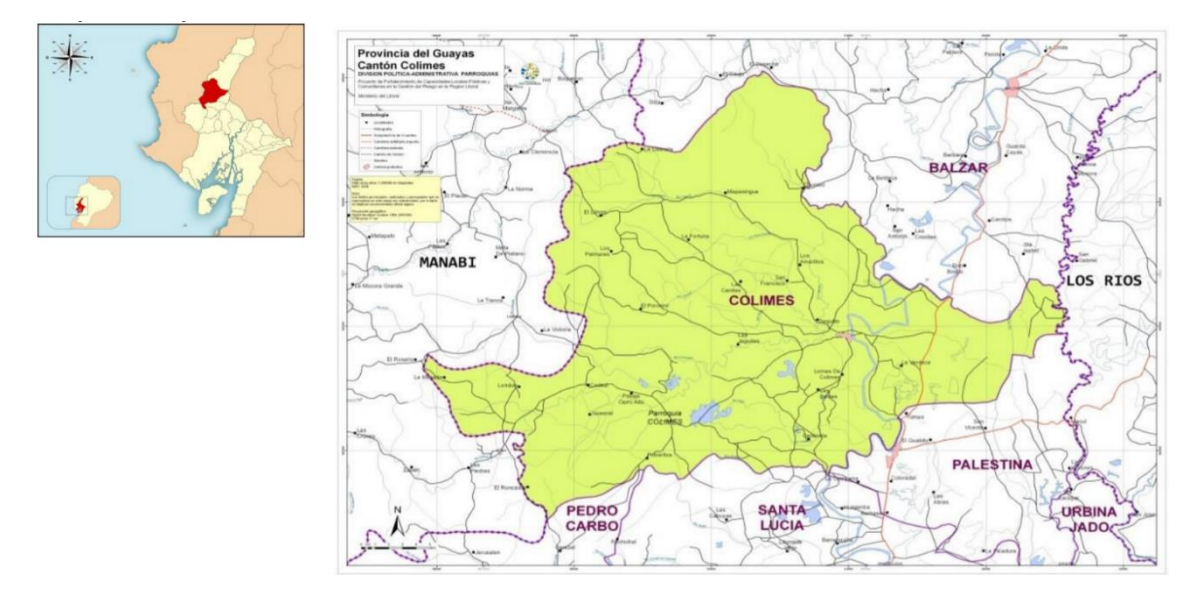

<span id="page-24-0"></span>**Figura 0.1. Ubicación geográfica del cantón Colimes. Fuente: Plan de Desarrollo y Ordenamiento Territorial – Cantón Colimes**

<span id="page-24-1"></span>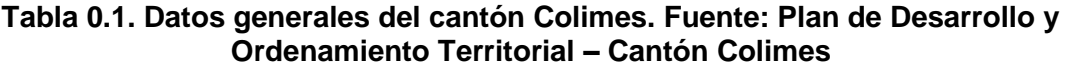

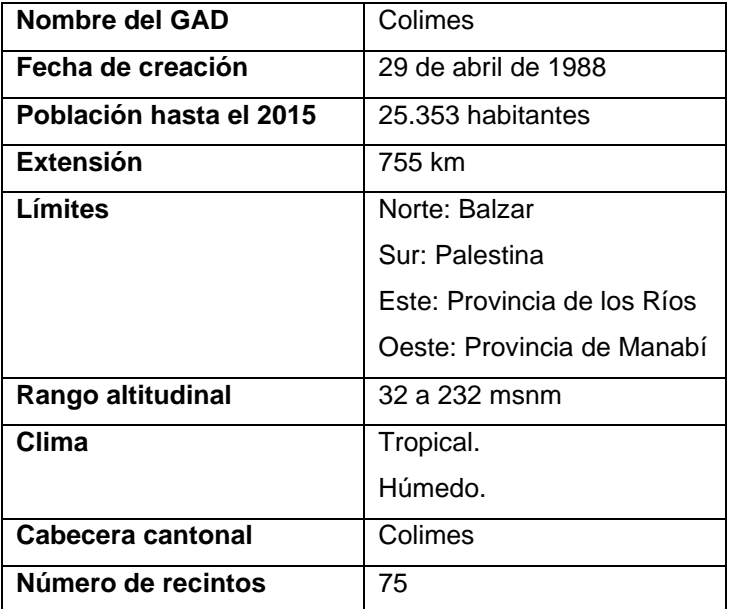

Los periodos del Fenómeno del Niño 1982-1983, 1997-7998 y 2008 han causado afectaciones materiales y pérdidas humanas debido al desbordamiento de rio. Según el INAHMI, el caudal del río Colimes superó en estas épocas los niveles de escorrentía correspondientes a períodos de retorno de 100 años (INAHMI, 1998). Las inundaciones en este sitio son causadas por el crecimiento del caudal del río Daule, el tipo de suelo y pendiente influye a que el agua se retenga por largos periodos. Las vías consideradas de alto riesgo son los caminos de herradura y lastrados debido a que generalmente

conectan a recintos y son utilizadas para el transporte de productos y la movilización de personas.

#### <span id="page-25-0"></span>**Definición del problema**

El recinto Boca de Guabito está ubicado al este del cantón Colimes, provincia del Guayas (ver Figura 2). Este recinto se encuentra de 30 a 40 minutos de la cabecera cantonal de Colimes en época seca, y a 1 hora 30 minutos en época lluviosa. El principal problema de acceso a este recinto es el cruce del río Paján. En época seca, el nivel del río es bajo y los pobladores pueden cruzar el río caminando o utilizando un medio de transporte, tal como se muestra en la Figura 3; pero en época lluviosa el río aumenta su cota de inundación, dificultando el acceso a dicho recinto. Esto provoca que las actividades diarias de los pobladores se vean afectadas, así como las actividades económicas como la venta de los productos perecibles como el arroz.

Según los moradores, en épocas de lluvia, deben cruzar el puente por medio de canoas que operan desde las 7 am hasta las 6 pm y el valor de cada trayecto es de 1 USD. Adicionalmente, el dispensario médico más cercano de la población Boca de Guabito queda en la cabecera cantonal de Colimes lo que involucra tiempos para este servicio.

<span id="page-25-1"></span>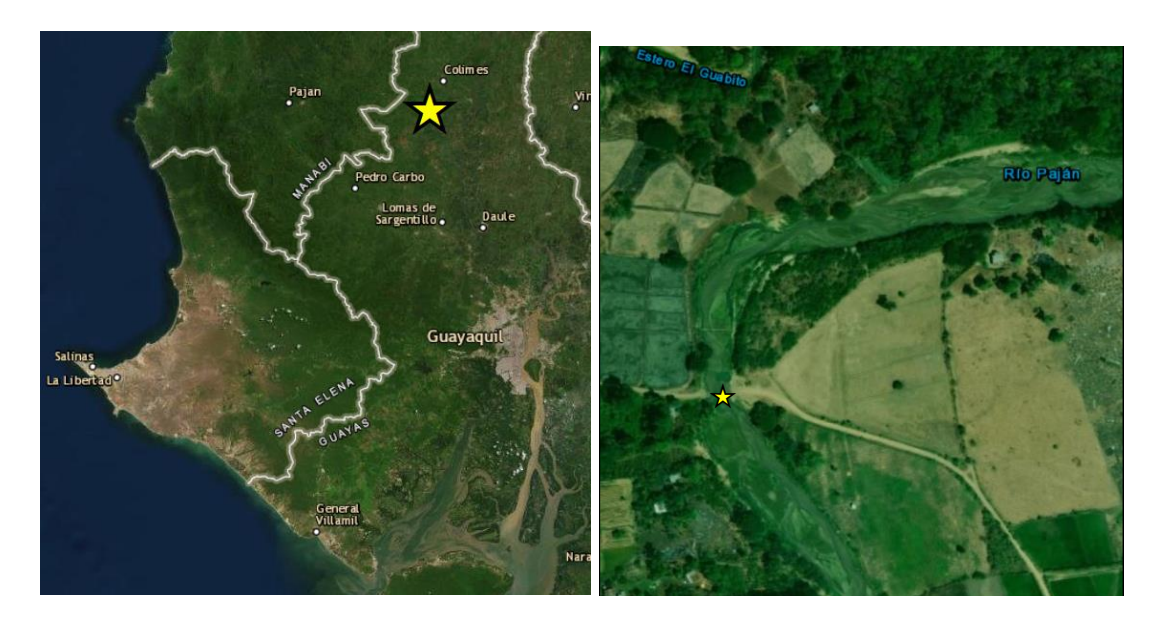

Figura 0.2. Ubicación del puente Boca de Guabito

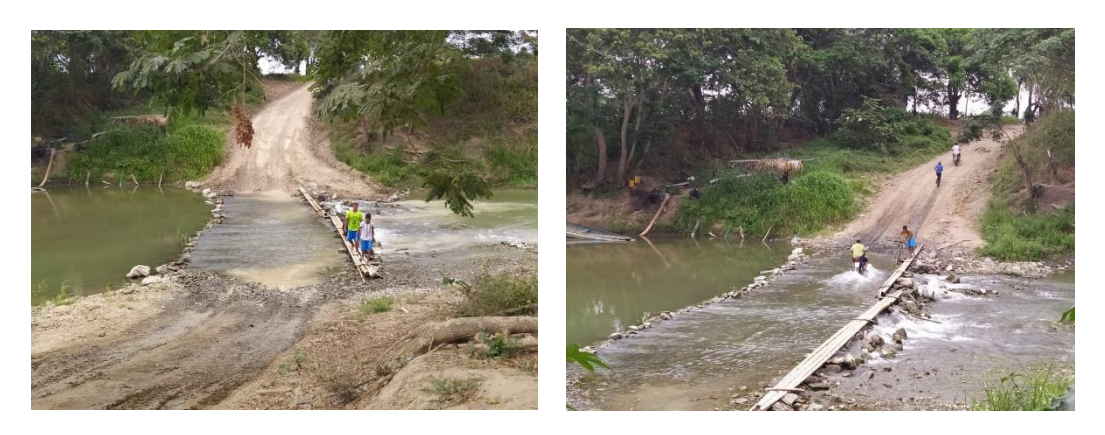

**Figura 0.3. Situación actual del lugar. Fecha: 18/10/2019**

<span id="page-26-4"></span>En este contexto, para dar solución a este problema de movilidad, la alcaldía de Colimes junto con la Prefectura del Guayas propusieron un puente carrozable metálico. Esta tesis contribuirá al estudio de prefactibilidad del puente carrozable que dará acceso al recinto en cualquier época del año.

#### <span id="page-26-0"></span>**Alcance del proyecto**

Esta tesis se centra en la prefactibilidad de construcción del puente en el recinto Boca de Guabito con el objetivo de acceder a dicho recinto. Esto requiere el desarrollo de estudios preliminares, como topografía y extracción de muestras de suelo para posterior análisis de laboratorio, para así definir las alternativas de ubicación, diseño estructural, diseño arquitectónico, memoria técnica, presupuesto y planos.

#### <span id="page-26-1"></span>**Objetivos**

#### <span id="page-26-2"></span>**1.4.1 General**

Elaborar una propuesta que contribuya al estudio de prefactibilidad para la construcción de un puente carrozable metálico en el recinto Boca de Guabito del cantón Colimes.

#### <span id="page-26-3"></span>**1.4.2 Específico**

Proponer diferentes alternativas de ubicación del puente por medio de un estudio de suelo y topográfico.

Realizar topografía, análisis hidrológico, hidráulico y estructural para diseñar el puente carrozable metálico.

Realizar el diseño y análisis de la superestructura y subestructura del puente carrozable metálico bajo la normativa AASHTO con el método LRFD.

#### <span id="page-27-0"></span>**Marco Teórico**

#### <span id="page-27-1"></span>**Puentes: Definiciones y conceptos generales**

#### **Definición**

Un puente es una estructura construida para evitar obstáculos físicos, como un cuerpo de agua, cerro o carretera. Está construido con la finalidad de proporcionar un paso sobre dicho obstáculo. Los primeros puentes hechos por humanos probablemente fueron tramos de troncos, tablas cortadas o piedras, utilizando un soporte simple y una viga transversal. Los romanos construyeron los primeros puentes de arco y acueductos (Balasubramanian, 2017). Los diseños de los puentes varían según la función, naturaleza del terreno, cimentación, material utilizado y fondos disponibles para construirlo.

#### **Partes del puente**

Los puentes constan de dos partes fundamentales: la superestructura y la infraestructura. (Ver Figura 1.4)

La superestructura son todos los componentes sobre los apoyos. A continuación, se detallan las partes fundamentales:

Carpeta asfáltica o tablero: Es la porción de la sección transversal de la losa que resiste al desgaste del tráfico. En muchas ocasiones está hecho de un material bituminoso, pero además puede ser parte integral de la losa de concreto. El espesor de la carpeta asfáltica es de alrededor de 2 a 4 pulgadas. Mientras que la superficie de rodamiento forma parte de un pavimento rígido, el espesor es de ½ a 2 pulgadas. (Chen & Duan, 2000)

Losa de hormigón: Es el elemento estructural que recibe directamente las cargas del tráfico vehicular. En la mayoría de los casos está formado por una losa de hormigón armado apoyado sobre los largueros o vigas principales. Contribuye a formar el conjunto de la superestructura y permite uniformizar las cargas concentradas de los vehículos a las vigas o elementos principales. (Torres, 2013)

Junta de expansión térmica: Es un elemento estructural que permite la libertad de las deformaciones por causa de los cambios ambientales que generan esfuerzos adicionales; a la vez, impide la formación de una zona de falla por presencia de un espacio libre. Los materiales usados para las juntas de dilatación son el acero estructural, banda de PVC, o caucho sintético. (Torres, 2013)

5

Miembro primario o larguero: Es el elemento encargado de distribuir las cargas longitudinales y es usado principalmente para resistir la flexión y el cortante. Además, distribuye las cargas longitudinales. Este elemento puede ser de materiales como: perfiles de acero, concreto postensado, madera, etc.

Miembro secundario, arriostramiento o diafragma: Es un elemento estructural que resiste fuerzas transversales, que actúa en la superestructura como: sísmicas, viento y deformaciones de los elementos transversales. Tienen gran importancia porque al unirse en varios puntos de los elementos principales, permiten uniformizar las deflexiones en las vigas o elementos auxiliares. Asimismo, impiden la formación de fallas en los bordes discontinuos del tablero que generalmente se presentan en los sitios de junta de dilatación. Además, distribuyen la carga entre los miembros primarios. (Torres, 2013) Rigidizadores transversales: Son elementos de refuerzos transversales que proporcionan una acción de campo de tensión que aumenta la resistencia al cizallamiento. (Chen & Duan, 2000)

Protecciones Laterales: Son elementos de seguridad colocados en los extremos del tablero o losa. Estos elementos pueden ser: los bordillos, barandilla, veredas y postes. Constituyen guías que ayudan a impedir accidentes.

La infraestructura son todos los elementos que soportan la superestructura. A continuación, se detallan las partes fundamentales:

Estribo: Estructuras que retienen la tierra, proveen soporte a la estructura y están localizados en los extremos de la estructura.

Pila: Soportan la superestructura en la parte intermedia del puente. Posee una obstrucción mínima para el flujo del tráfico o de agua.

Viga de cabezal: Da apoyos de sistemas mecánicos.

Pedestal: Columna corta sobre el estribo o pila. Soporta los miembros principales.

Aproche o losa de aproximación: Vía de acceso al puente en los extremos.

Alero: muro de confinamiento. Se localiza al lado de los estribos.

Apoyo: Provee una interfase entre la superestructura y subestructura. Generalmente están hechos de neopreno.

Disipador sísmico: Disipa la energía entregada por un evento sísmico. Su función es proteger y disminuir al mínimo los posibles daños que puedan ocurrir, aumentando así el nivel de amortiguamiento.

Cimentación: Transfiere las cargas desde los estribos o pilas al subsuelo o pilotes.

6

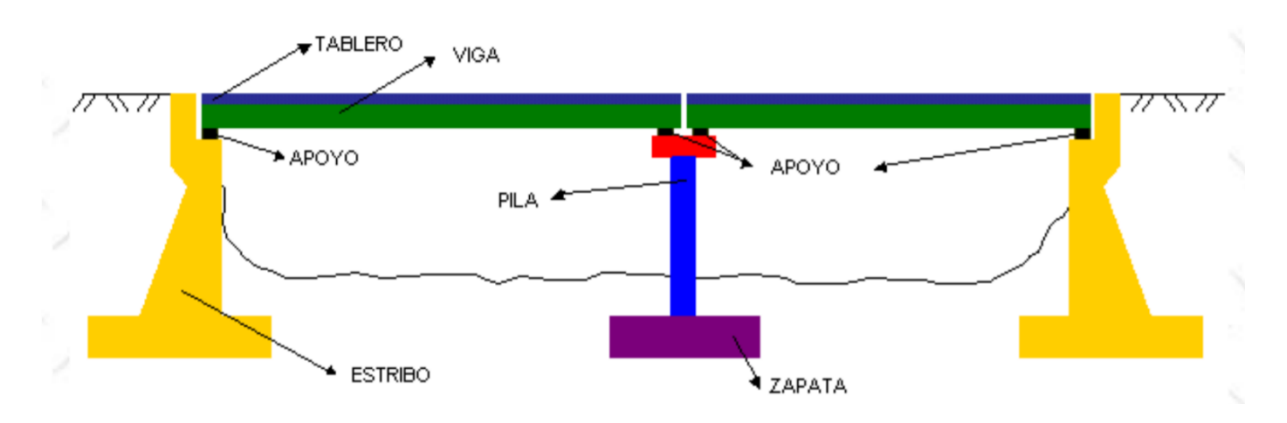

#### **Figura 0.4. Componentes generales de un puente. [Furgang, Hernandez, 2011]**

#### <span id="page-29-0"></span>**1.5.1.3 Clasificación**

Los tipos de puentes se clasifican según:

Material

Madera

Piedra

Metálico

Hormigón

Hormigón y acero

Pretensado

Longitud del tramo

Corto: 6 a 38 metros.

Medio: 38 a 122 metros.

Largo: mayor a 122 metros.

Forma estructural

Arco: El componente estructural principal es el arco. Tienen estribos en cada extremo del puente. Las fuerzas creadas por la carga se transfieren hacia abajo a través del arco y es resistido por los soportes o estribos, en su base.

Atirantando: Son parecido a los colgantes, pero se diferencia en su principio y construcción. A medida que el tráfico empuja hacia abajo el tablero, los cables (que están adjuntos a la carretera) transportan la carga a las torres poniéndola en compresión. La tensión actúa constantemente sobre los cables, los cuales se estiran porque están unidos a la calzada.

Colgante: Consiste en cables de suspensión principales que se extienden sobre dos torres y unidas en cada extremo a un anclaje profundo en el suelo. Los cables más pequeños son conectados a los cables principales para soportar la cubierta de abajo. (Balasubramanian, 2017)

Son puentes sostenidos por un arco invertido formado por numerosos cables de acero, del que se suspende el tablero del puente mediante tirantes verticales. Las fuerzas principales en este tipo de puentes son de tracción en los cables principales y de compresión en los pilares.

Voladizo: Se asemejan en apariencia a los puentes en arco, pero su principal diferencia radica en que su carga es soportada a través de arriostramientos diagonales más no por sus miembros verticales.

Armadura: Diseño de puente muy popular que usa malla diagonal de postes sobre el puente. Los dos diseños más comunes son los postes principales (dos postes diagonales soportados por una sola columna vertical en el centro) y postes secundarios (dos postes diagonales, dos postes verticales y postes horizontales que conectan dos postes verticales en la parte superior).

Vigas: Son los más antiguos y simples de diseñar, consiste en pilares verticales y vigas horizontales.

Tipo de tramos

Simple: Vigas isostáticas.

Continuo

Características de la distribución de carga

Sistema unidimensional: Puente losa.

Sistema tridimensional: Puente losa con vigas.

Uso

Tráfico de carretera Tráfico ferroviario Transporte de cargas y tráfico no vehicular

Posición

Móviles o básculas: Tiene como objetivo facilitar el paso de embarcaciones por debajo de canales navegables. Está compuesto por dos secciones que se abren con la ayuda de contrapesos situados bajo la plataforma.

Elevación vertical o levadizos: Este tipo de puente permite levantar su tablero con la ayuda de una instalación mecánica para de esta manera permitir que embarcaciones pasen a través de cuencas de agua.

Giratorio: Realiza la maniobra de girar el puente para el paso de embarcaciones. Existe 2 opciones: girar un vano simétrico sobre una pila o girar dos semivanos. (Furgang, Hernandez, 2011)

Tipo de tablero

Doble tablero

Combinados: Transportan tráfico vehicular y ferroviario.

#### <span id="page-31-0"></span>**Métodos de diseño**

#### **Diseño por esfuerzos admisibles (ASD)**

Desde la emisión del primer diseño del puente a finales de la década de 1920 hasta principios de la década de 1970, los puentes fueron diseñados utilizando el diseño de esfuerzos admisibles (ASD). El método ASD se basa en que las tensiones creadas por cargas actúen sobre el puente y sus componentes crean "esfuerzo de cargas" o condiciones de esfuerzo permisibles para ser mantenidas por debajo de una cierta fracción de la resistencia material (Bayrak, 2010). A continuación se muestra la fórmula del factor de seguridad:

$$
FS = \frac{Resistencia, R}{Efecto de cargas, Q} = \frac{R}{\sum DL + \sum LL}
$$
 (0.1)

Donde:

: Factor de seguridad menor a 1

DL: Carga muerta

LL: Carga viva

Después de casi medio siglo de uso exitoso, ASD se dejó de lado, y se tomó una nueva dirección basada en la noción más rigurosa del factor de seguridad.

#### **Diseño por factor de carga (LFD)**

El diseño del factor de carga (LFD) se introdujo hace varias décadas en un esfuerzo por mejorar el método ASD. LFD utiliza cargas multiplicadas por factores de carga y coeficientes de combinación de carga, que generalmente son mayores que la unidad. Las cargas factorizadas se combinan para producir un efecto máximo en un miembro. Los factores de carga varían según el tipo de carga y reflejan la incertidumbre en la estimación de magnitudes de diferentes tipos de carga (Grubb, Wilson, White, & Nickas, 2017).

En LFD, la incertidumbre también se explica en el lado de la resistencia de la desigualdad. El lado de la resistencia se multiplica por un factor de reducción, phi (φ), que generalmente es menor que la unidad para tener en cuenta la variabilidad de las propiedades del material, las dimensiones estructurales y la mano de obra. La combinación de las cargas factorizadas no puede exceder la resistencia del material multiplicado por un factor de reducción menor que la unidad. La siguiente ecuación representa el diseño LFD:

$$
\gamma\left(\sum \beta_{DL}DL+\sum \beta_{LL}LL\right)=\emptyset R\tag{0.2}
$$

#### Donde:

 $y$ : Factor de carga

- $\beta_{DL}$ : Coeficiente de combinación de carga para cargas muertas
- $\beta_{LL}$ : Coeficiente de combinación de carga para cargas vivas

∅: Factor de reducción

#### **Diseño por factor de carga y resistencia (LFRD)**

En el año 2000, AASHTO y FHWA, establecieron una fecha de transición del 1 de octubre de 2007, después de la cual todos los puentes nuevos se diseñarán de acuerdo con los requisitos de AASHTO LRFD (Grubb et al., 2017). La filosofía de diseño de LRFD explica la variabilidad tanto en la resistencia como en las cargas, para lograr niveles relativamente uniformes de seguridad dentro de la superestructura y subestructura. Además, se basa en una evaluación de riesgos que implica la teoría de la confiabilidad (Bayrak, 2010).

$$
\sum \eta_i \gamma_i Q_i \leq \emptyset R_n = R_r \tag{0.3}
$$

Donde:

 $\eta_i$ : Modificador de carga, relacionado con la ductilidad, redundancia e importancia operacional

 ${\gamma}_i$ : Factor de carga

 $\boldsymbol{\mathit{Q}}_i$ : Fuerza

- ∅: Factor de resistencia
- $R_n$ : Resistencia nominal
- $R_r$ : Resistencia factorada

El factor de resistencia φ para un estado límite particular debe tener en cuenta las incertidumbres en:

- Propiedades del material
- Ecuaciones que predicen la resistencia.
- Mano de obra
- Control de calidad
- Consecuencia de una falla

El factor de carga γ elegido para un tipo de carga particular debe considerar las incertidumbres en:

- Magnitudes de cargas
- Disposición (posiciones) de cargas

• Posibles combinaciones de cargas.

A continuación, se muestra las combinaciones de carga y factores de carga Tabla 2:

#### <span id="page-34-1"></span>**Tabla 0.2. Combinaciones de carga y factores de carga. Fuente: Especificaciones de diseño del puente AASHTO LRFD, octava edición, Tabla 3.4.1-1.**

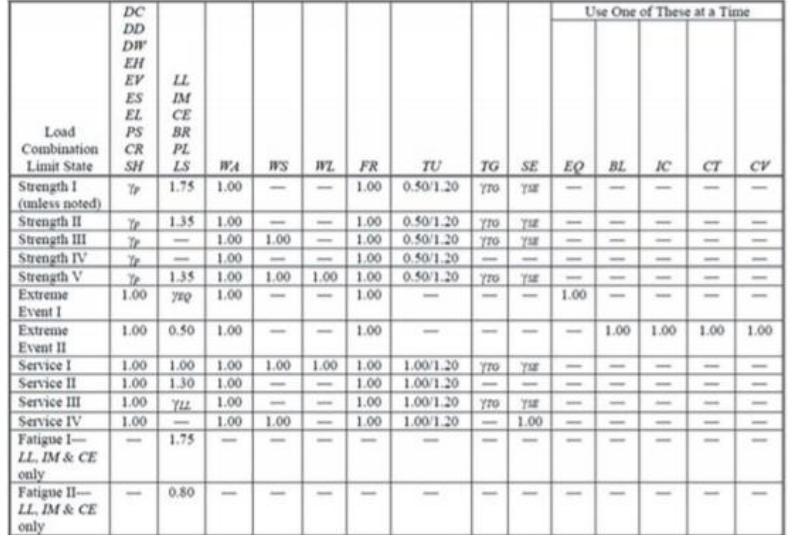

#### <span id="page-34-0"></span>**Estados límites de diseño**

#### **Estados límite de servicio**

El estado límite de servicio cuenta con una restricción sobre los esfuerzos, deformaciones y ancho de grietas bajo condiciones regulares de servicio.

Los tipos de estados límite de servicio son:

Servicio I

Servicio II

Servicio III

Servicio IV

#### **Estados límite de límite y fractura**

El estado límite de fatiga será tomado en cuenta como un juego de restricciones en el rango de esfuerzos causados por un solo camión de diseño que ocurre en el número esperado de ciclos correspondientes a ese rango de esfuerzos.

Los tipos de estados límite de límite y fractura son:

Fatiga I

#### Fatiga II

#### **Estados límite de resistencia**

El estado límite de resistencia será tomado en cuenta para asegurar la resistencia y estabilidad. Ambas, local y global son dadas para resistir las combinaciones especificadas de carga que se espera que un Puente experimente durante su vida de diseño.

Los tipos de estados límite de resistencia son:

Resistencia I

Resistencia II

Resistencia III

Resistencia IV

Resistencia V

#### **Estados límite de evento extremo**

El estado límite de evento extremo será tomado en cuenta para asegurar la supervivencia estructural de un puente durante un sismo importante o durante inundaciones o cuando es chocado por un buque, vehículos o flujos de hielo, posiblemente ocurridos bajo condiciones muy especiales.

Los tipos de estados límite de evento extremo son:

Evento extremo I Evento extremo II
# **CAPÍTULO 2**

# **METODOLOGÍA**

#### **Reconocimiento del terreno**

Es importante examinar el sitio para proporcionar información que incluya la ubicación de características tales como edificios cercanos, vegetación y cercas, la pendiente de la tierra, las alturas de los edificios, las características de la carretera y cualquier servicio público que esté actualmente presente.

Se deben considerar los siguientes factores para la construcción del puente:

Ubicación del sitio: el área donde se encuentra la propiedad afecta directamente el precio. El costo aumenta si hay muchos árboles presentes o si la zona no es fácilmente accesible para los vehículos.

Tamaño del terreno: cuanto más grande sea el área de estudio, mayor tiempo llevará construir la estructura.

Forma del terreno: es más barato construir una estructura de tamaño rectangular en comparación con una estructura irregular.

Características físicas de la tierra: es posible que cobren tasas de construcción más altas para las áreas ubicadas en un terreno montañoso con abundante vegetación. Además de la dificultad de inspeccionar estas tierras.

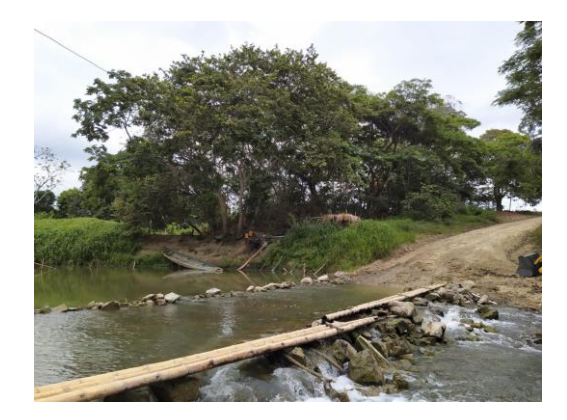

**Figura 0.1. Reconocimiento del terreno**

#### **2.2 Socialización**

Socializar es involucrar a los habitantes de la zona en el proyecto que los concierne. El objetivo es explicar a todos los pobladores afectados, las obras que se van a realizar y conocer la opinión de ellos para así saber sus necesidades y la importancia del proyecto.

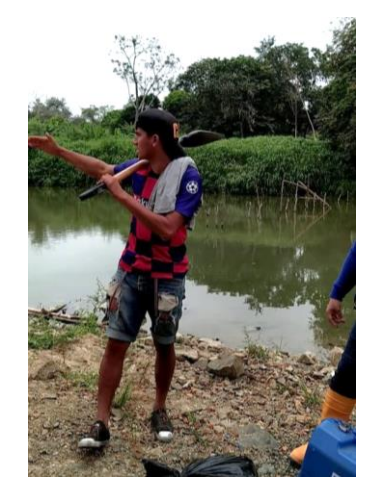

**Figura 0.2. Socialización con los habitantes de la zona**

#### **2.3 Estudios previos**

## **2.3.1 Topografía**

El levantamiento topográfico puede desempeñar un papel crucial para asegurar el éxito del proyecto, por lo que es importante saber qué muestra un levantamiento topográfico y por qué es necesario. Los levantamientos topográficos se utilizan para mapear e identificar las características del terreno de un área terrestre. Representan con precisión cualquier objeto existente en o cerca de la superficie, como edificios, calles, pozos de registro, pasillos, muros de contención, postes y árboles. Un estudio topográfico proporciona a los ingenieros toda la información que necesitan para determinar cómo se tendrá que moldear el terreno para proporcionar una base adecuada para la construcción planificada.

La topografía se realizó mediante el uso de equipos especializados como niveles, teodolitos electrónicos, cintas y unidades del Sistema Global de Navegación por Satélite (GNSS) y dron. De esta manera, se midió con precisión la tierra y definimos los límites del terreno.

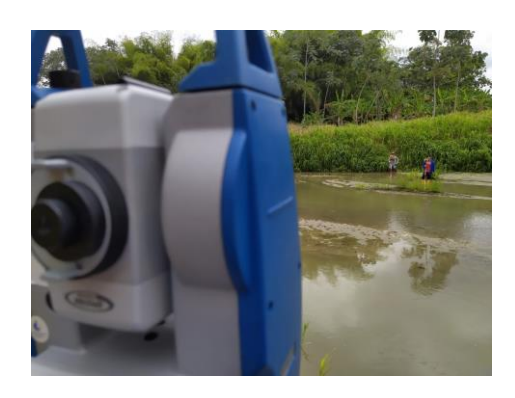

**Figura 0.3. Topografía mediante estación total**

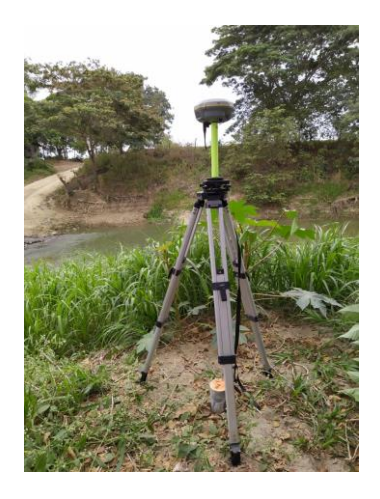

**Figura 0.4. Topografía mediante GPS**

## **2.3.2 Estudios de suelo**

Para el estudio de suelos se efectuaron los siguientes ensayos:

Granulometría (ASTM D422) Límites de Atterberg (ASTM D318) Gravedad Específica de los suelos (ASTM D854) Ensayo de corte directo (ASTM D3080) Ensayo triaxial UU (ASTM D2850) Ensayo de consolidación (ASTM D2435)

Las muestras se tomaron de manera superficial con calicatas como se muestra en la figura 8. En la figura 7 se muestra la distribución de las perforaciones que fueron tomadas según las indicaciones de la normativa del Ecuador. Los resultados de los ensayos se encuentran en los anexos

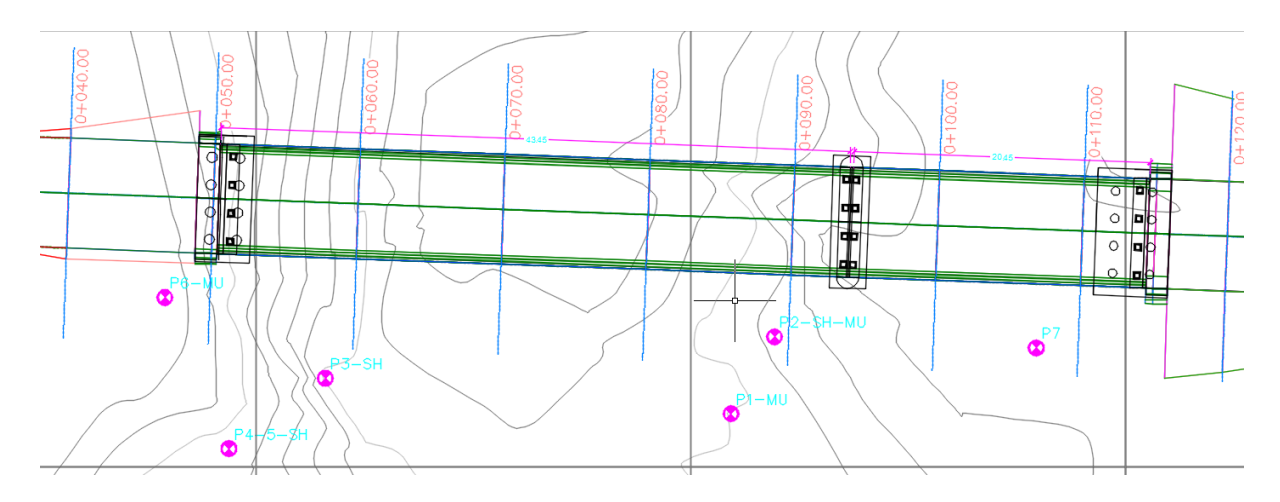

**Figura 0.5. Perforaciones según NEC SE GM**

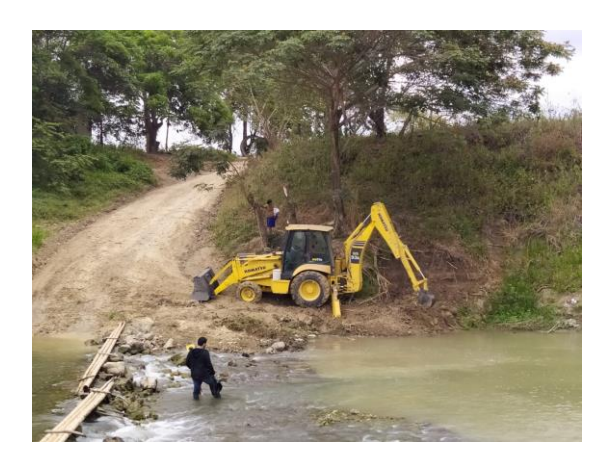

**Figura 0.6. Toma de muestras con retroexcavadora**

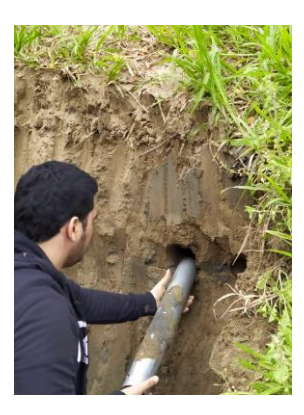

**Figura 0.7. Toma de muestra con tubo shelby**

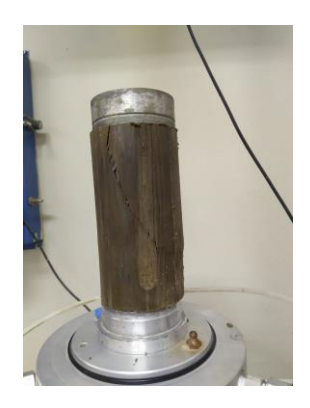

**Figura 0.8. Análisis de suelo**

# **2.3.3 Caudal de diseño**

Para estimar el caudal de diseño, se determinó la microcuenca de aporte al punto de desfogue del puente. Por medio del método de hidrograma unitario de calculó el caudal de diseño para un periodo de retorno de 50 años. Se determinó el hietograma de la cuenca y la curva del hidrograma unitario con el programa HEC HMS. En las alternativas se encuentran los valores para cada topografía que se levantó.

# **2.3.4 Cota de inundación**

Debido a que se tiene más de una alternativa, se modeló en HEC RAS el perfil longitudinal del río. Por medio de Cowan se estimó el coeficiente de Manning ponderado para la sección que se muestra en el análisis de alternativas. Se determinó la cota de inundación para cada alternativa que se tenía, para así escoger la menos crítica en condición de inundación.

# **2.3.5 Tráfico**

200 vehículos por día (Incluye motocicletas)

# **2.4 Definición de alternativas y restricciones**

El diseño del puente se realizó bajo la normativa de transporte de los Estados Unidos (AASHTO LRFD). Para seleccionar la mejor alternativa se debe usar parámetros como seguridad, serviciabilidad, facilidad de construcción, economía, estética y drenaje.

#### **2.4.1 Selección de ruta según geografía**

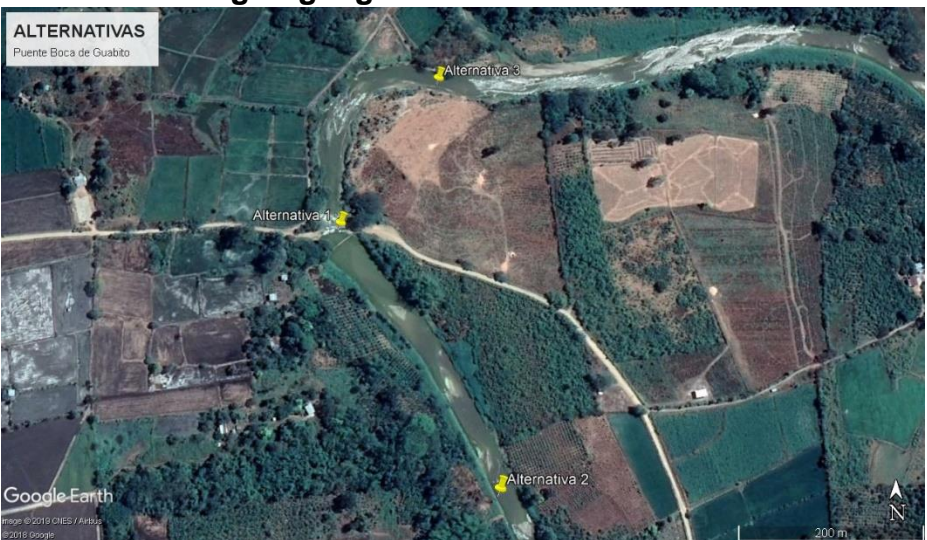

**Figura 0.9. Alternativas para la selección de rutas**

La primera alternativa se seleccionó porque el lugar fue dispuesto por la municipalidad del cantón Colimes. La primera alternativa forma parte de la planificación, se creó un camino de lastre dentro de la jurisdicción que conforma la red vial cantonal urbana, donde la competencia está a cargo del Gobierno Autónomo Descentralizado.

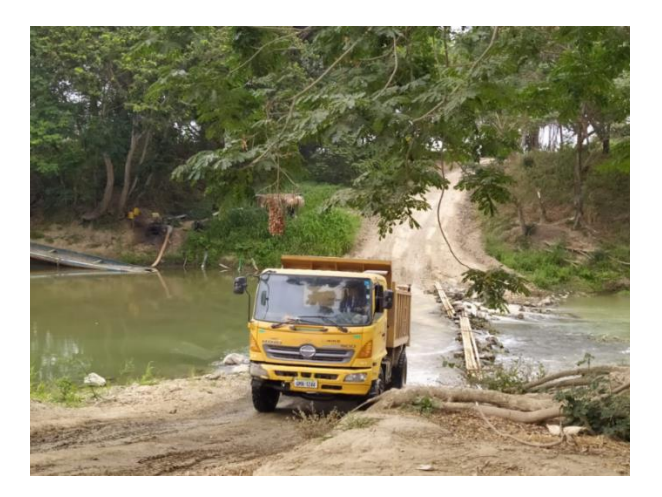

**Figura 0.10. Primera alternativa**

En la Figura 2.10, se evidencia las fallas topográficas causadas por los habitantes y medios de transporte para cruzar el río. Para la fecha de inicio del estudio, septiembre del 2019, se presentó un camino enrocado que atraviesa el cauce del río Paján.

De manera similar, la segunda alternativa se encuentra atravesando el río Paján con una distancia aproximada a 335 metros al sur-este del sitio designado por el municipio. Esta alternativa se dispuso por parte del grupo encargado del estudio, debido a su formación natural del cauce, presentando un tramo recto de 100 metros río abajo y río arriba.

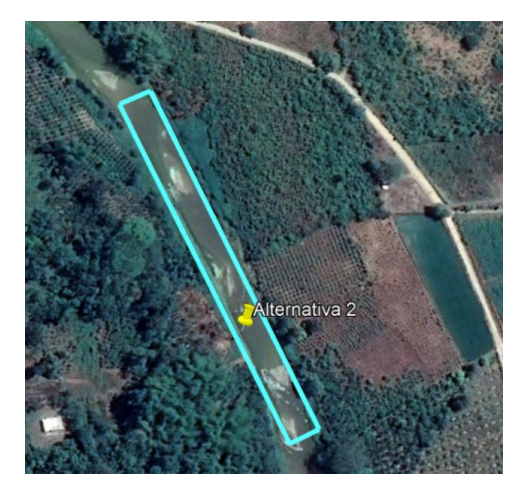

**Figura 0.11. Segunda alternativa**

En la tercera alternativa, se pudo denotar que existe un alto riesgo de deslizamiento en el talud izquierdo del cauce (Figura 2.11), lo que elimina esta opción por completo debido al alto costo que llevaría estabilizar el talud. Otro contraargumento ante la alternativa 3 es que está dentro de la curva del río, que, por razones similares a la segunda alternativa, dificulta tanto el proceso de diseño como el constructivo.

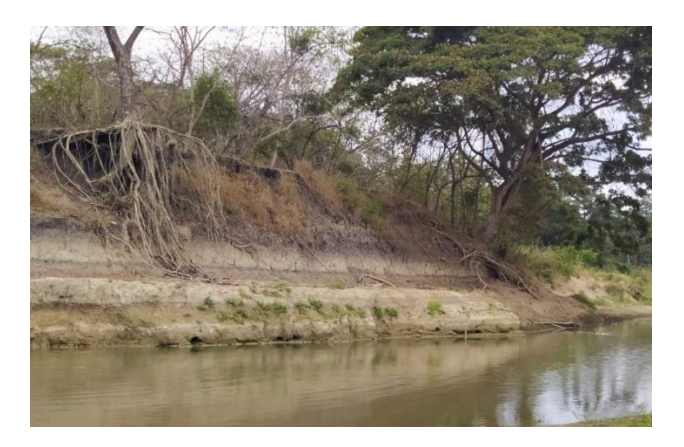

#### **Figura 0.12. Socavación presente en la ubicación de la alternativa 3**

De acuerdo con el análisis de ubicación de las alternativas propuestas, la primera opción está próxima a una curva como se observa en la Figura 2.9, mientras que, en la segunda alternativa, al diseñar el puente en un tramo recto, involucra la disminución de incertidumbres en el cálculo de la cota de inundación del terreno.

No se consideraron más alternativas debido al tiempo que involucra analizar cada una y además los sitios seleccionados son los que tienen cotas más altas medidas desde la

base del río, lo que disminuye el riesgo de inundación en sus llanuras a diferencia de escoger menores cotas medidas desde la base del río.

#### **2.4.2 Selección de ruta según topografía**

Para la topografía del terreno, se realizaron expediciones al sitio a lo largo del mes de septiembre y octubre, con estación total y con sistema GNSS Trimble (RTK) para poder terminar el levantamiento en diferentes alternativas.

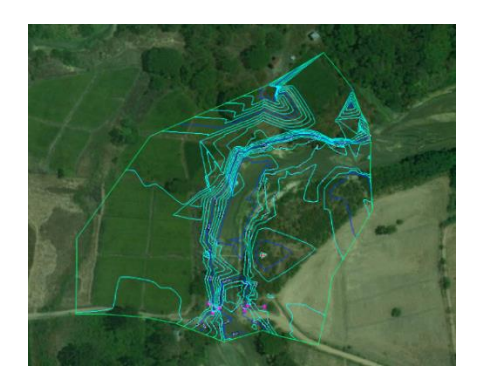

**Figura 0.13. Topografía en sitio designado por el Municipio de Colimes**

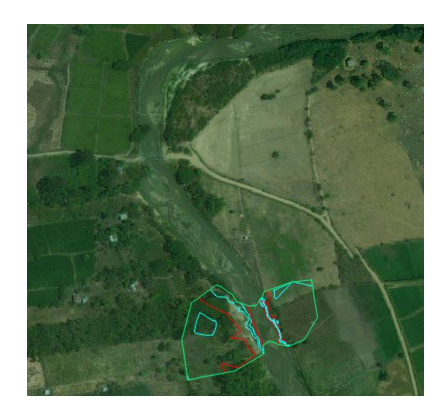

**Figura 0.14. Topografía en sitio de (Alternativa 2)**

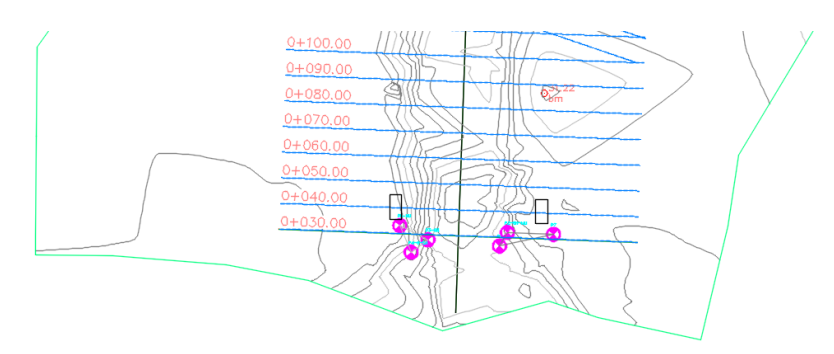

**Figura 0.15. Abscisado de río en (Alternativa 1)**

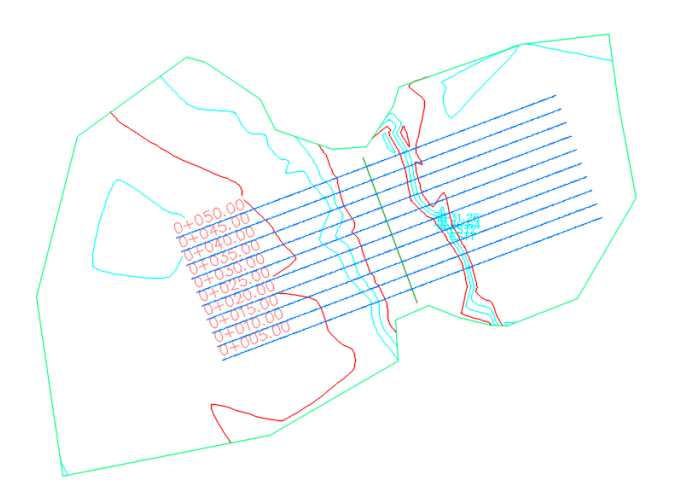

**Figura 0.16. Abscisado de río (Alternativa 2)**

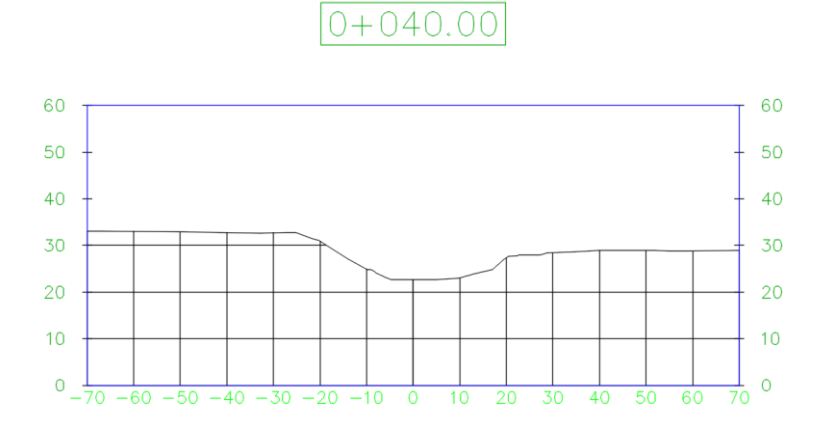

**Figura 0.17. Sección transversal (Alternativa 1)**

De la topografía de la alternativa 1 (Figura 2.13) se escogió la sección con menor desnivel entre los posibles cabezales del puente y con menor nivel de inundación para un periodo de retorno de 50 años (Figura 2.17).

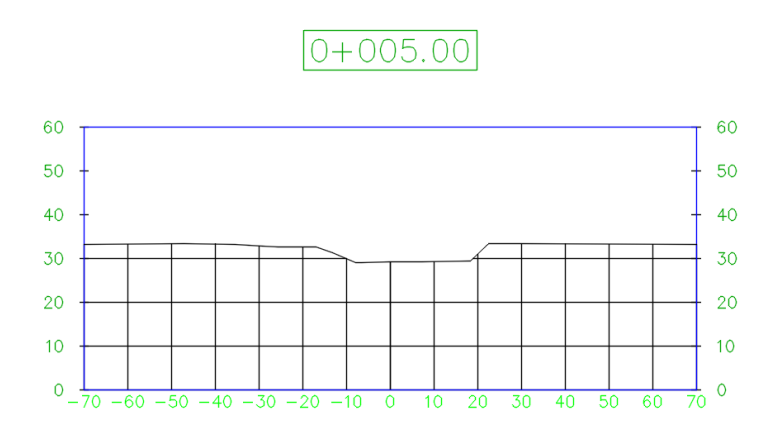

**Figura 0.18. Sección transversal (Alternativa 2)**

Para la segunda sección se escogió la de menor longitud entre los posibles cabezales del puente (Figura 2.18).

#### **2.4.3 Selección según cota de inundación**

Para obtener una referencia de la cota de inundación se conversó con pobladores en diferentes días. También se usó la cuenca de aporte al punto de desfogue del puente de la Figura 2.19.

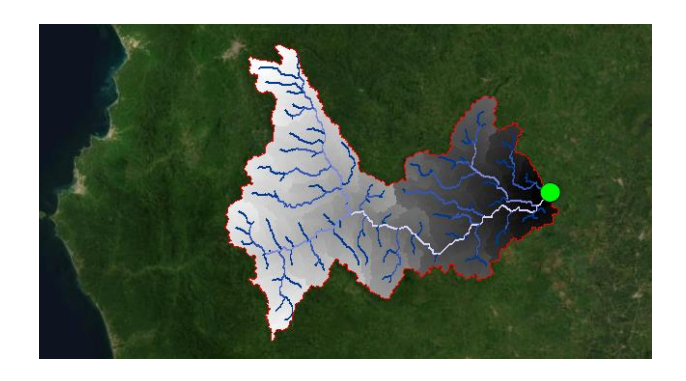

**Figura 0.19. Cuenca de aporte al punto de alternativa 1**

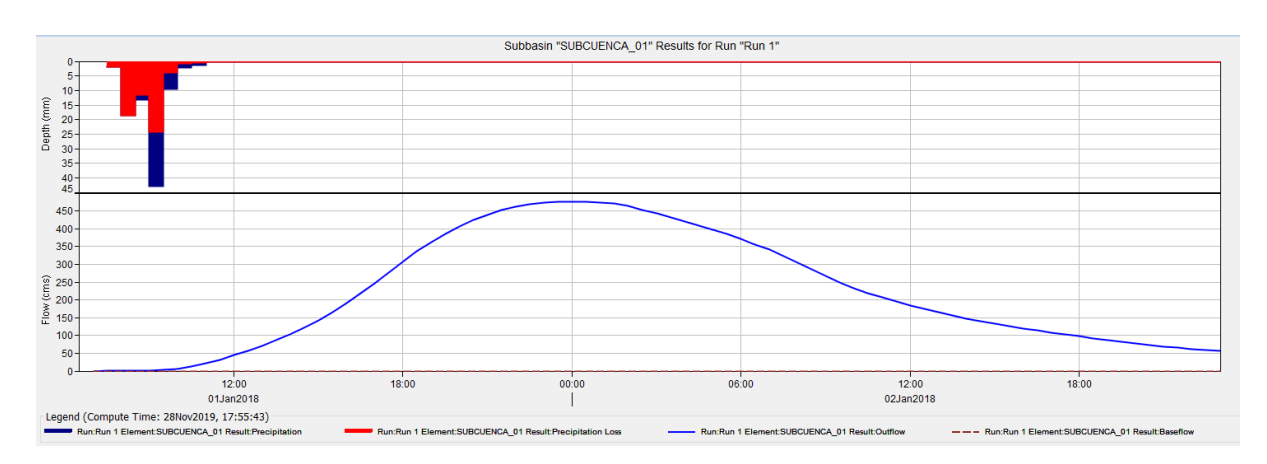

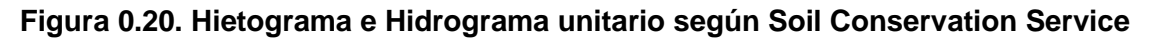

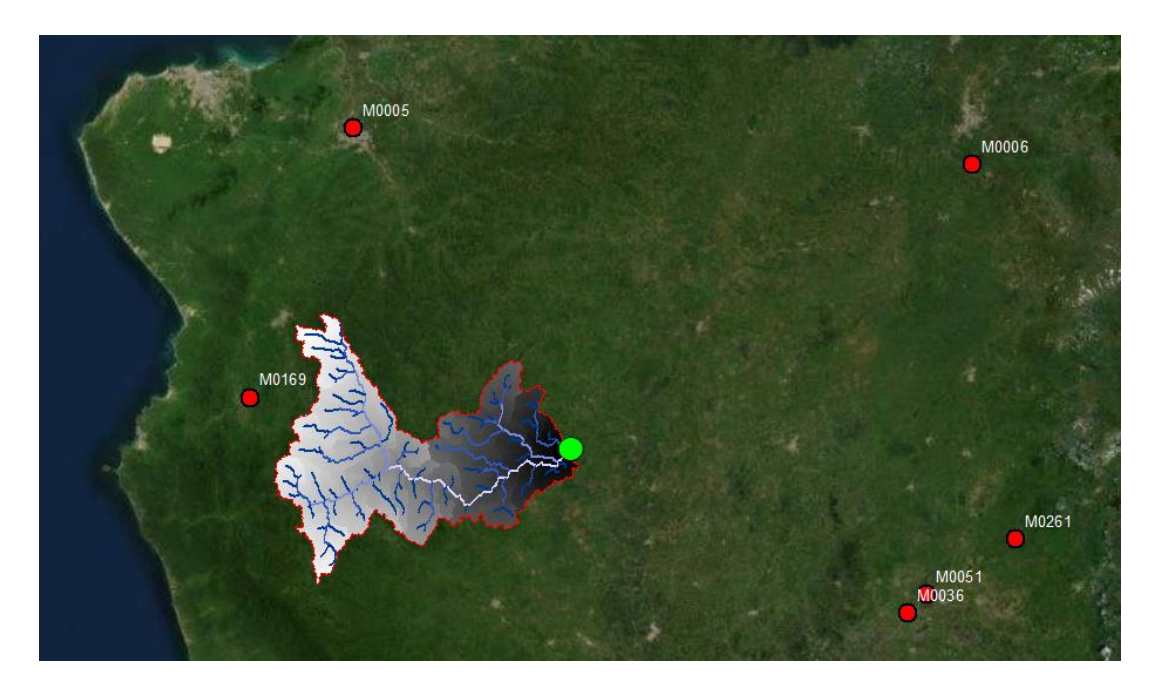

**Figura 0.21. Ubicación de estaciones pluviográficas del INAMHI y DGAC**

| Propiedades de la cuenca |            |  |  |  |
|--------------------------|------------|--|--|--|
| Lmax [m]                 | 87338.09   |  |  |  |
| Area [m2]                | 1202284241 |  |  |  |
| Perimetro [m]            | 270158     |  |  |  |
| Zmax[msnm]               | 754.979    |  |  |  |
| Zmin[msnm]               | 35.5249    |  |  |  |
| DeltaZ [m]               | 719.4541   |  |  |  |
| Pendiente [m/m]          | 0.008      |  |  |  |

**Tabla 0.1. Propiedades de la Cuenca**

Para determinar el caudal de escorrentía se usó la estación JULCUY M0169 del INAMHI (Figura 2.21). Para el punto de desfogue se calculó un caudal de 476 m $\frac{3}{s}$  para un periodo de retorno de 50 años y un tiempo de duración de lluvia de 4 horas. Para el caudal provisto, se usó el programa HECRAS para determinar la cota de inundación en las alternativas seleccionadas. Para determinar el coeficiente de Manning del banco izquierdo, derecho y central del cauce, se usó el procedimiento de Cowan que toma en consideración las irregularidades de la superficie, la variación en la forma y tamaño de la sección transversal, las obstrucciones, la vegetación y la presencia de meandros. El resultado para los coeficientes de Manning calculados se los observa en la Figura 2.22.

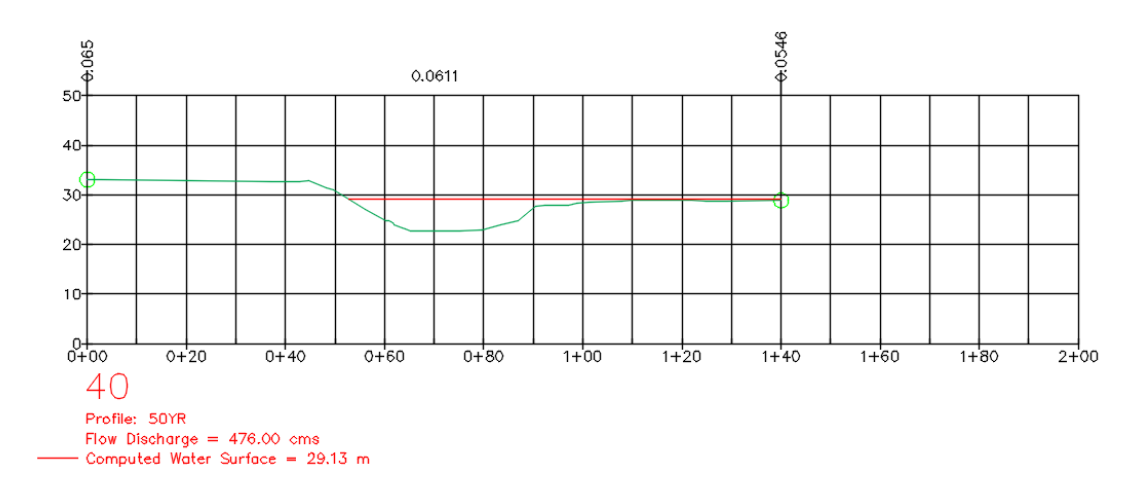

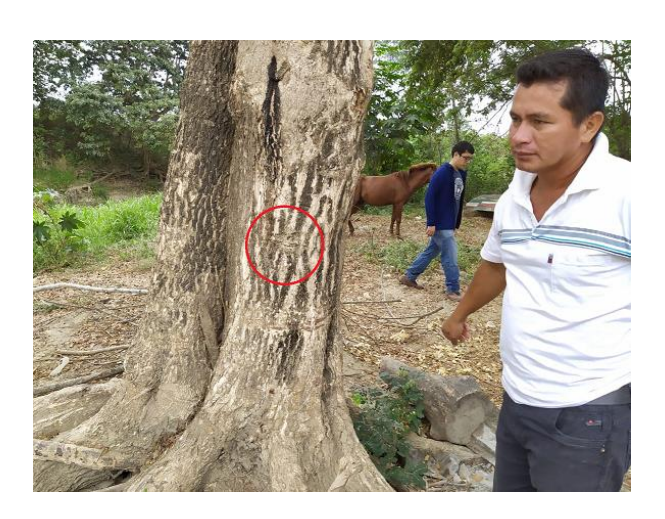

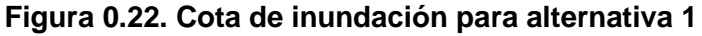

**Figura 0.23. Cota de inundación de referencia 29.38 m**

En la Figura 2.23 se observa a un habitante de la zona, que fue consultado sobre de inundación que ha observado durante sus 41 años de vida. Para el periodo de retorno de 50 años se encontró una diferencia de 25 cm entre lo que se ha entrevistado y lo calculado.

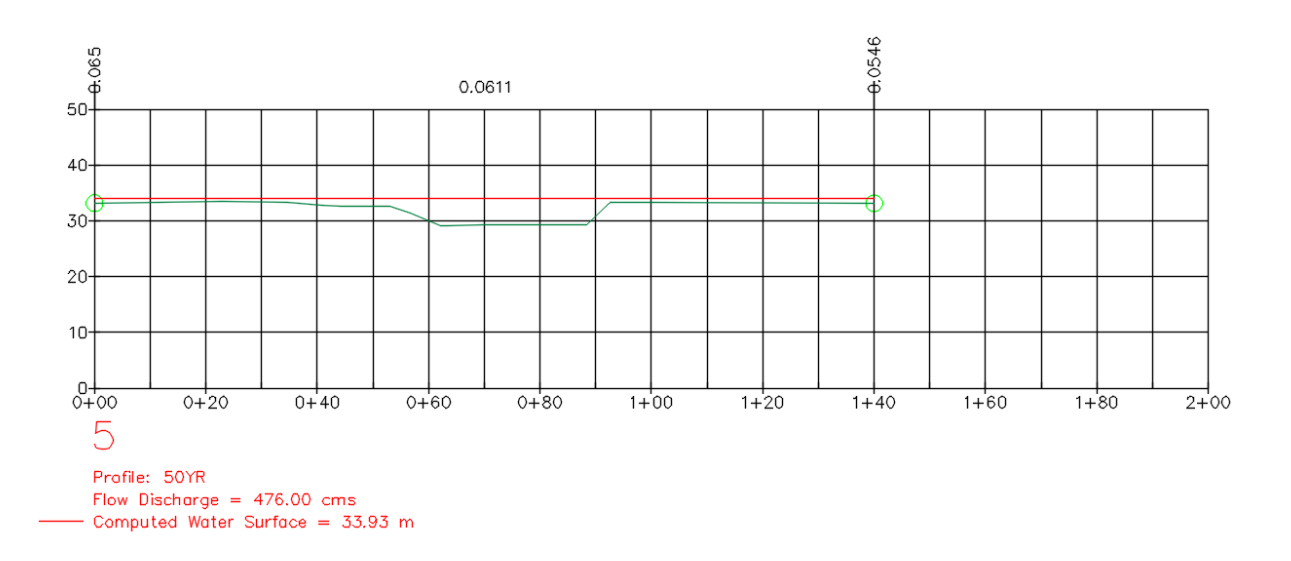

**Figura 0.24. Cota de inundación para alternativa 2**

En la Figura 2.24 se aprecia que las dos llanuras de la sección se inundan por completo, a diferencia de la Ilustración 15 donde solamente se inunda el banco derecho del río.

#### **2.4.4 Selección según factor socioeconómico**

El sitio seleccionado por el municipio para la alternativa 1 es el que genera un menor impacto social a los moradores del sector. Al hablar del impacto social, se hace referencia a la cantidad de terreno que debe expropiarse para la construcción del puente. El municipio y la alcaldesa prefieren que se lleve a cabo la menor cantidad de expropiación posible, porque su objetivo es agilitar la movilización sin afectar a los habitantes del sector. La segunda alternativa involucra una mayor cantidad de expropiación de terreno y también la construcción de una vía alterna de 676 metros (Figura 2.25). Se envió una solicitud dirigida a la alcaldesa de Colimes para usar la segunda alternativa, pero por las razones expuestas, se la rechazó.

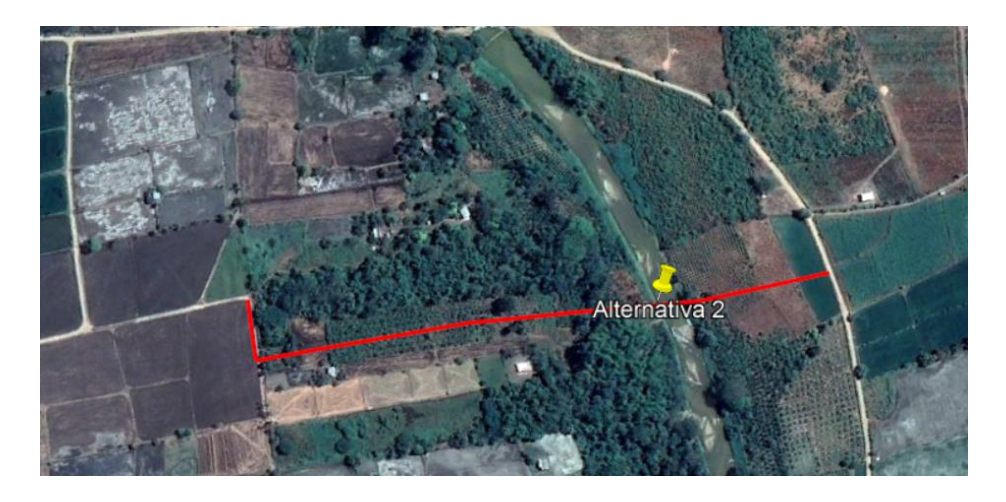

**Figura 0.25. Vía alterna propuesta para alternativa 2**

#### **2.4.5 Selección de materiales**

Una vez seleccionada la mejor ruta para la construcción del puente, se debe determinar el tipo de material de construcción. Analizando la luz probable del puente sin tomar en consideración los aproches, se tiene una luz de aproximadamente 40 metros de longitud. La mejor opción sería construir con vigas pretensadas, porque son más rápidas de montar y no requieren conexiones soldadas como una estructura de acero. El problema de usar vigas pretensadas es el transporte hasta el sitio de construcción. El municipio de Colimes construyó una vía de lastre que conecta a la alternativa 1, pero el camino es muy complicado como para transportar una viga de 40 metros, y transportar 2 vigas pretensadas de 20 metros involucraría el uso de una pila intermedia para conectarlas, lo que no justifica el costo. La segunda opción es un puente de hormigón armado, pero no es viable por la luz del puente. De manera similar a la viga pretensada, el hormigón armado requiere una pila intermedia, debido a que no se recomienda construir en hormigón armado con una luz de puente tan larga. Lo recomendable es dividir por partes para evitar la fisuración y deformaciones excesivas, que deben ser controladas para respetar el galibo del puente. La tercera opción es hacer el puente de estructura metálica porque es más fácil de transportar y el costo/beneficio del acero resulta en usarlo en luces grandes, lo que es el caso del puente. Otra razón para seleccionar acero para la construcción del puente es por motivo del peso de la estructura.

Debido a la presencia de suelos cohesivos y limos con presencia de arcilla, se planifica usar pilotes para el diseño de la cimentación, para mejorar la capacidad portante de la cimentación y disminuir las deformaciones plásticas excesivas. Al disminuir el peso de la estructura, el diseño es menos costoso, a pesar del mayor costo del acero sobre el hormigón. El acero es un natural noble por naturaleza, lo que significa que las propiedades con las que se haga el modelo para el puente serán muy similares durante la construcción. El hormigón armado necesita llevar un proceso de control en obra riguroso, incluyendo un especialista en ensayos de hormigón en obra, lo cual es muy escaso de ver en obras del Ecuador. Para el diseño en acero se debe escoger entre una armadura espacial o vigas simplemente apoyadas. Por cuestiones de gestión del GAD, se necesitan construir de manera rápida para satisfacer la necesidad de sus habitantes, por lo que la opción de vigas simplemente apoyadas será a la que se dará más énfasis. El uso de armaduras espaciales no justifica el costo de cuadrillas de soldadores calificados para la construcción en sitio, ni el riesgo de realizar conexiones fuera de las especificaciones técnicas.

#### **2.4.6 Restricciones**

1.- Según la tabla 1 de NEC-SE-CG (Tabla 3), el puente se encuentra en una categoría entre media y alta según la descarga a los estribos por parte de subestructura, superestructura y tránsito. La descarga en cada estribo es de aproximadamente 4000 kN.

| <b>Clasificación</b> | niveles<br>Según<br>los<br>de<br>construcción | Según las cargas máximas de<br>servicio en columnas (kN) |  |  |
|----------------------|-----------------------------------------------|----------------------------------------------------------|--|--|
| Baja                 | Hasta 3 niveles                               | Menores de 800                                           |  |  |
| Media                | Entre 4 y 10 niveles                          | Entre 801 y 4 000                                        |  |  |
| Alta                 | Entre 11 y 20 niveles                         | Entre 4 001 y 8 000                                      |  |  |
| <b>Especial</b>      | Mayor de 20 niveles                           | Mayores de 8 000                                         |  |  |

**Tabla 0.2. Tabla 1 NEC-SE-CG**

2.-La profundidad y el número de sondeos se encuentra en la Tabla 4, donde se evidencia la necesidad de un mayor número de perforaciones a mayores profundidades. En el proyecto se obtuvo una perforación discretizada de aproximadamente 10 metros, la normativa requiere como mínimo 4 sondeos de 15 metros de profundidad.

#### **Tabla 0.3. Tabla 2 NEC-SE-CG**

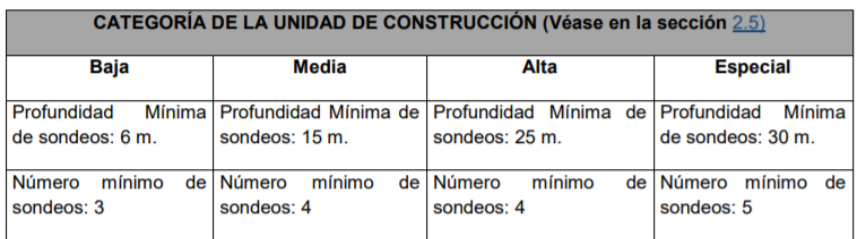

3.- Es necesario recalcar que el puente se encuentra en un sitio de gran actividad sísmica, según NEC-SE-DS. En el sitio se puede encontrar una aceleración máxima en roca estimada de 0.4g (Figura 2.26).

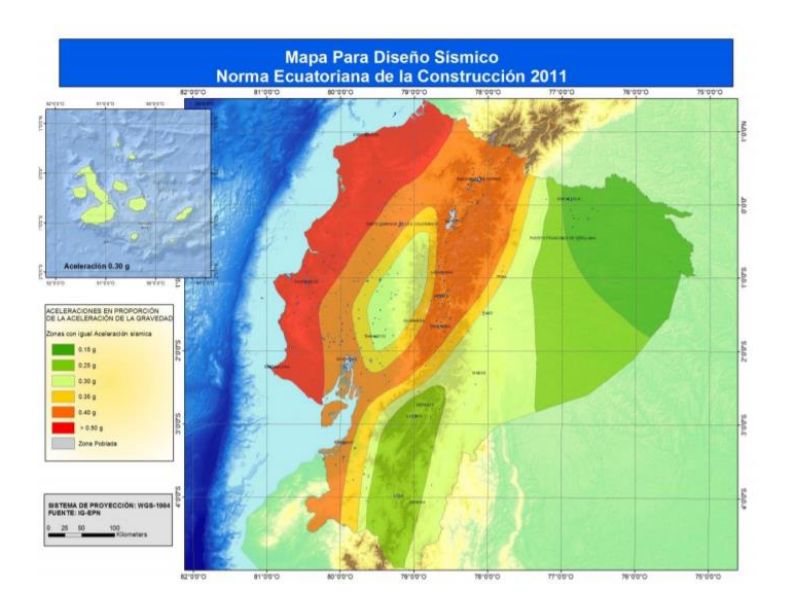

**Figura 0.26. Mapa de zonificación sísmica, Ecuador**

4.- En el sitio hay presencia de arena SM y SP con presencia de nivel freático. Es necesario recalcar esta particularidad debido a la posible licuefacción que pueda ocurrir bajo acción sísmica. Es de vital importancia realizar exploraciones a mayor profundidad para estimar los estratos de arena con licuefacción potencial.

5.- Para poder tener el tipo de perfil de suelo para el diseño sísmico (A, B, C, D, E, F), es necesario realizar una clasificación de los 30 primeros metros de la zona de construcción según la sección 3.2.1 de NEC-SE-DS (Figura 2.27). Como se lo mencionó previamente hay existencia de arena SM y SP, pero también arcillas CH, CL y limos con contenidos de materia orgánica, por lo que según la tabla 2 de NEC-SE-DS, puede existir la posibilidad que el sitio esté dentro de una clasificación de suelo tipo E o F.

#### 3.2. Geología local

3.2.1. Tipos de perfiles de suelos para el diseño sísmico

Se definen seis tipos de perfil de suelo los cuales se presentan en la Tabla 2.

Los parámetros utilizados en la clasificación son los correspondientes a los 30 m superiores del perfil para los perfiles tipo A, B, C, D y E. Aquellos perfiles que tengan estratos claramente diferenciables deben subdividirse, asignándoles un subíndice i que va desde 1 en la superficie, hasta n en la parte inferior de los 30 m superiores del perfil.

**Figura 0.27. Apartado sección 3.2.1 [NEC-SE-DS]**

#### **2.4.7 Tabla de alternativas**

**Tabla 0.4. Matriz de Leopold para selección de alternativa óptima**

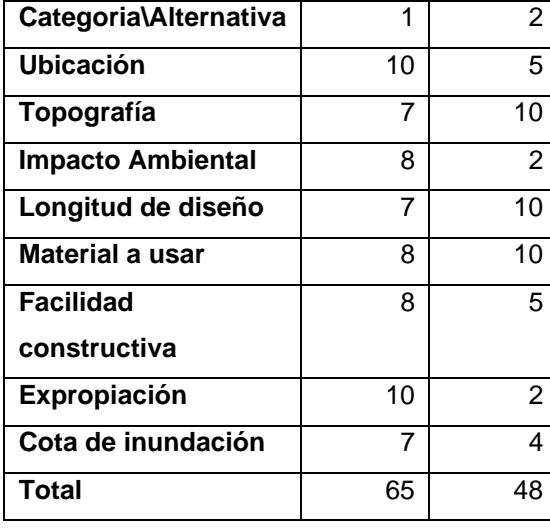

De la tabla 2.4 se tiene una tabla comparativa entre la alternativa 1 y la alternativa 2, donde se calificó cada parámetro del 1 al 10, donde 10 es "bueno" y 1 es "malo". La tercera alternativa se descartó por completo por la presencia de la socavación en la Figura 2.12, lo que representaría una estabilización de talud para la construcción del puente. La ubicación de la alternativa 1 es más predominante porque se encuentra en un sitio que fue designado por el GAD municipal específicamente para la construcción del puente. La primera alternativa tiene un acceso más cercano a la vía de lastre construida previamente por la municipalidad. La topografía de la segunda alternativa es mejor debido a la imperceptible diferencia de cotas entre los dos cabezales del puente (Figura 2.17), pero la primera alternativa tiene una diferencia entre cotas de 4 metros, lo que dificulta la construcción. El impacto ambiental en la primera alternativa es menor al de la segunda alternativa, en la figura 2.25, se ilustra la necesidad de la construcción de una vía alterna para tener acceso al puente. La longitud de diseño para la primera alternativa es de 60 metros, mientras que la segunda alternativa tiene una longitud de diseño de 40 metros. La diferencia de 20 metros no justifica la expropiación que se necesita para construir el puente en la segunda alternativa, pero es una mejor longitud, por lo que tiene una mejor puntuación. Para la segunda alternativa, es óptimo usar vigas de hormigón pretensadas, debido a que tiene una luz de 40 metros. En la primera alternativa se optó por vigas de acero por su eficiencia ante luces de gran longitud. La facilidad constructiva se evaluó según el acceso al sitio de trabajo, la primera alternativa tiene un acceso directo por lo que recibió una mejor puntuación a la alternativa 2. La cota de inundación en la primera alternativa para un periodo de retorno de 50 años es 29.13 metros, para la segunda alternativa es de 33.93 metros. La segunda alternativa recibió una peor puntuación en la categoría de cota de inundación, porque se requeriría un gálibo de mayor longitud, lo que incrementaría el costo del puente. La opción óptima es la de mejor puntuación, en este caso la primera alternativa es la que se usará para el diseño del puente.

#### **2.5 Método de diseño**

La metodología de diseño se basa en el factor de carga y resistencia (LRFD), como se presenta en las especificaciones de normativa de diseño de puentes AASHTO LRFD. A continuación, se presenta un diagrama de proceso (Figura 2.28), para la realización del diseño del puente en el recinto Boca de Guabito:

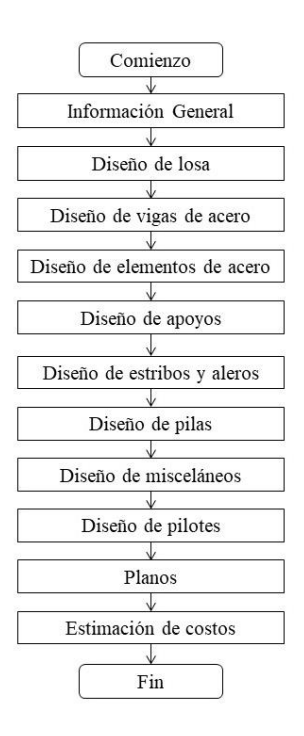

**Figura 0.28. Resumen de la metodología realizada en el diseño del puente**

#### **2.5.1 Información General**

Obtener el criterio de diseño: especificaciones, códigos y normas vigentes, metodología de diseño, requisitos de carga, ancho de puente, longitud del puente, propiedades de los materiales, y modificadores de carga.

Obtener requisitos de geometría del puente.

#### **2.5.2 Diseño de losa**

Obtener criterios de diseño: espaciado de viga, número de vigas, cubierta superior e inferior, resistencia del concreto, resistencia de acero de refuerzo, densidad del hormigón, combinaciones de carga aplicables y factores de resistencia.

Determinar el espesor mínimo de la losa (AASHTO 2.5.2.6.3 y 9.7.1.1): calcular la longitud efectiva del tramo, S.

Determinar el espesor mínimo de voladizo (AASHTO 3.7.3.1.2): se requiere que la región de voladizo de la cubierta esté diseñada para tener una resistencia mayor que la resistencia real del concreto.

Seleccionar la losa y espesor de voladizo: basado en el requerimiento del cliente.

Calcular los efectos de carga muerta (AASHTO 3.5.1 y 3.4.1): incluye los momentos para la carga muerta de componentes (DC) y la carga muerta de superficie de rodadura (DW). Calcular los efectos de carga viva (AASHTO 3.6.1.3 y 3.4.1): se debe considerar la capacidad de carga dinámica, factor de presencia múltiple y tabla de momentos AASHTO 4.1-1.

Calcular momentos de diseño positivos y negativos factorizados (AASHTO 4.6.2.1) Diseño para flexión positiva en losa (AASHTO 5.7.3)

Comprobación de grietas de flexión positivas en el estado límite de servicio (AASHTO 5.7.3.4 y 5.7.1): generalmente, el refuerzo transversal inferior de la losa se verifica para el control de grietas.

Diseño de flexión negativa en losa (AASHTO 4.6.2.1 y 5.7.3): el momento negativo de carga viva se calcula en la sección de diseño a la derecha y a la izquierda de cada viga interior, y el valor extremo es aplicable a todas las secciones de diseño.

Compruebe si hay grietas de flexión negativas en el estado límite de servicio (AASHTO 5.7.3.4 y 5.7.1): en general, el refuerzo transversal superior en la losa se verifica para el control de grietas.

Diseño para flexión en voladizo de losa (AASHTO 5.7.3.4, 5.7.1 y 13.4)

Voladizo de diseño para carga muerta y carga viva (AASHTO 13.4.1)

Verificar si hay grietas en el voladizo bajo el estado límite de servicio (AASHTO 5.7.3.4 y 5.7.1)

Calcular el requisito de longitud de corte de voladizo (AASHTO 5.11.1.2)

Calcular longitud de desarrollo de voladizo (AASHTO 5.11.2): Deben incluirse factores de corrección apropiados.

Diseño de refuerzo de distribución longitudinal inferior (AASHTO 9.7.3.2)

Diseño de refuerzo de distribución longitudinal superior (AASHTO 5.10.8.2)

Diseño de refuerzo longitudinal sobre pilas.

Dibujar un esquema del diseño final de la cubierta.

# **2.5.3 Diseño de vigas de acero**

Obtener criterios de diseño: incluye criterios de diseño específicos del proyecto (como la configuración del tramo, la configuración de la viga, el espacio inicial de las vigas transversales, las propiedades del material y el diseño de la los) y los criterios de diseño de AASHTO (como factores de carga, factores de resistencia y múltiples factores de presencia).

Seleccionar una viga de prueba.

Calcular efectos de carga muerta (AASHTO 3.5.1): Incluye carga muerta de componente

(DC) y carga muerta de superficie de rodadura (DW).

Calcular efectos de carga en vivo (AASHTO 3.6.1)

Combinación de efectos de carga (AASHTO 3.4.1)

Verifique los límites de proporción de la sección (AASHTO 6.10.2)

Determinar si la sección es compacta o no compacta (AASHTO 6.10.4.1)

Diseño para flexión: estado límite de resistencia (AASHTO 6.10.4): Resistencia a la flexión en términos de momento.

Diseño para corte (AASHTO 6.10.7)

Diseño para flexión: fatiga y estado límite de fractura (AASHTO 6.6.1.2 y 6.10.6)

Diseño para flexión - Estado límite de servicio (AASHTO 2.5.2.6.2 y 6.10.5)

Diseño para flexión - Verificación de constructibilidad (AASHTO 6.10.3.2)

Dibujar el esquema del diseño final de la viga de acero.

# **2.5.4 Diseño de elementos de acero**

Diseño de conectores de corte (AASHTO 6.10.7.4): Detalles del conector de corte (tipo, longitud, diámetro, espaciado transversal, cubierta, penetración y paso.

# **2.5.5 Diseño de apoyos**

Obtener criterios de diseño.

Seleccione el tipo de apoyo óptimo (AASHTO 14.6.2)

Seleccionar propiedades preliminares del apoyo: longitud, ancho, número de capas de refuerzo de acero, espesor de las capas de refuerzo de acero, distancia del borde y propiedades materiales.

Seleccionar método de diseño (A o B) (AASHTO 14.7.5 o 14.7.6)

Calcular factor de forma (AASHTO 14.7.5.1 o 14.7.6.1): el factor de forma es el área del plan dividida por el área del perímetro libre de abultamiento.

Comprobar el esfuerzo compresivo (AASHTO 14.7.5.3.2 o 14.7.6.3.2)

Verificar la deflexión compresiva (AASHTO 14.7.5.3.3 o 14.7.6.3.3)

Verifique la deformación de corte (AASHTO 14.7.5.3.4 o 14.7.6.3.4): comprueba la capacidad del estribo para facilitar el movimiento anticipado del puente horizontal. La deformación de corte es limitada para evitar vuelcos en los bordes y la delaminación debido a la fatiga.

Rotación de control o Compresión y rotación combinadas (AASHTO 14.7.5.3.5 o 14.7.6.3.5): asegura que ningún punto en el estribo sufra una elevación neta y evita una tensión de compresión excesiva en un borde.

Verificar la estabilidad (AASHTO 14.7.5.3.6 o 14.7.6.3.6)

Verificar refuerzo (AASHTO 14.7.5.3.7 o 14.7.6.3.7): comprueba que el refuerzo puede soportar los esfuerzos de tensión inducidos por la compresión en la capa de rodadura. Diseño de anclaje (AASHTO 14.7.6.4)

Dibujo esquemático del diseño final del apoyo.

# **2.5.6 Diseño de estribos y aleros**

Obtener criterios de diseño: resistencia del concreto, densidad del hormigón, resistencia de acero de refuerzo, información de superestructura, altura de pilar requerida e información de cargas.

Seleccionar el tipo de estribo óptimo.

Seleccionar dimensiones preliminares del estribo: incluido la pared posterior, aleros y aproches.

Calcular efectos de carga muerta (AASHTO 3.5.1)

Calcular efectos de carga viva (AASHTO 3.6.1): longitudinalmente, colocar la carga viva de modo que la reacción en el estribo se maximice. Transversalmente, colocar el número máximo de camiones y carriles de diseño a lo ancho de la carretera para producir el máximo efecto de carga viva en el estribo.

Calcular otros efectos de carga (AASHTO 3.6 y 3.12): fuerza de frenado (3.6.4), cargas de viento (en carga viva y en superestructura) (3.8), cargas de terremoto (3.10), presión de la tierra (3.11), recargo por carga en vivo (3.11.6.2) y cargas de temperatura (3.12) Analizar y combinar efectos de fuerza (AASHTO 3.4.1) Verificar los requisitos de estabilidad y seguridad (AASHTO 11.6) Diseño de contrafuerte o aleros (AASHTO Sección 5) Dibujo esquemático del diseño final del estribo.

## **2.5.7 Diseño de pilas**

Obtener criterios de diseño.

Seleccione el tipo de pila óptimo: puede ser cabeza de martillo, multi-columna, tipo pared, pila doblada y una sola columna.

Seleccionar dimensiones preliminares de la pila.

Calcular efectos de carga muerta (AASHTO 3.5.1)

Calcular efectos de carga viva (AASHTO 3.6.1): longitudinalmente, colocar la carga viva de modo que la reacción en la pila se maximice. Transversalmente, colocar camiones y carriles de diseño a lo ancho de la carretera en varios lugares para proporcionar diferentes condiciones de carga. El diseño de la pila debe satisfacer todos los casos de carga viva.

Calcular otros efectos de carga (AASHTO 3.6 y 3.14)

Analizar y combinar efectos de fuerza (AASHTO 3.4.1)

Dibujo esquemático del diseño final de la pila.

# **2.5.8 Diseño de misceláneos**

Diseño del drenaje del puente (AASHTO 2.6.6)

Iluminación de puente de diseño: consultar con el cliente o con el departamento de carreteras o electricidad para obtener pautas y requisitos.

# **2.5.9 Diseño de pilotes**

Definir condiciones subsuperficiales y cualquier restricción geométrica (AASHTO 10.4): la exploración del subsuelo y las recomendaciones geotécnicas suelen ser tareas separadas.

Determinar cargas aplicables y combinaciones de carga: las cargas y las combinaciones de carga se determinan en los pasos de diseño anteriores.

Factor de cargas para cada combinación: las cargas y las combinaciones de carga se determinan en los pasos de diseño anteriores.

Verificar la necesidad de una base de pilotes (AASHTO 10.6.2.2)

Seleccionar el tipo y tamaño de pilote adecuados según las cargas factorizadas y las condiciones del subsuelo.

Determinar la resistencia estructural axial nominal para el tipo y tamaño de pila seleccionados (AASHTO 6.9.4)

Determinar la resistencia geotécnica axial nominal para el tipo y tamaño de pila seleccionados (AASHTO 10.7.3.5)

Determinar la resistencia estructural axial factorizada para una sola pila (AASHTO 6.5.4.2)

Determinar la resistencia geotécnica axial factorizada para un solo pilote (AASHTO Tabla 10.5.5-2)

Comprobar la capacidad de conducción de la pila (AASHTO 10.7.1.14)

Realizar el diseño preliminar de la pila en base a cargas factorizadas y momentos de vuelco.

Realizar análisis de interacción de suelo de pila (AASHTO 6.15.1 y 10.7.3.11)

Verificar la capacidad axial geotécnica (AASHTO 10.5.3)

Comprobar la capacidad axial estructural (AASHTO 6.5.4.2, 6.15.2 y 6.15.3.1)

Verificar la capacidad de corte estructural.

Verifique la desviación horizontal y vertical máxima del grupo de pilotes (AASHTO 10.5.2 y 10.7.2.2)

# **2.5.10 Planos**

Realizar planos estructurales con detallamiento de viga, losa, pilotes, pilas y estribos.

## **2.5.11 Estimación de costos**

Calcular el costo estimado de construcción: obtenga una lista de números de artículos y descripciones de artículos del cliente, desarrollar una lista de elementos del proyecto, calcular cantidades estimadas, determinar precios unitarios estimados y calcular el costo total estimado de construcción.

# **CAPÍTULO 3**

# **RESULTADOS Y ANÁLISIS**

# **3.1 Información general / Introducción**

# **3.1.2 Objetivo**

El propósito de este proyecto es proporcionar un ejemplo de diseño básico para un puente de vigas de acero como herramienta informativa para el puente en práctica.

# **3.1.3 Referencias AASHTO**

Por uniformidad y simplicidad, este ejemplo de diseño se basa en las especificaciones de diseño de puente AASHTO LRFD (cuarta edición, 2007) y en manual del National Highway Institute (FHWA) para diseño de puentes metálicos.

# **3.1.4 Metodología de diseño**

Este diseño se basa en el diseño del factor de carga y resistencia (LRFD), tal como se presenta en las especificaciones de diseño del puente AASHTO LRFD y en el diseño por factor de carga (LFD).

A continuación, se especifica la diferencia entre los diferentes tipos de diseño:

El diseño de esfuerzo admisible (ASD) generalmente trata cada carga en la estructura como igual. El margen de seguridad está integrado principalmente en la capacidad o resistencia de un miembro en lugar de las cargas. El diseño del factor de carga (LFD) reconoce que ciertas cargas de diseño, como la carga viva, son más variables que otras cargas, como la carga muerta. Por lo tanto, se utilizan diferentes multiplicadores para cada tipo de carga. La resistencia, basada principalmente en la resistencia máxima estimada de un miembro, debe exceder la carga combinada. El diseño del factor de carga y resistencia (LRFD) tiene en cuenta tanto la resistencia media estadística como las cargas medias estadísticas. La ecuación LRFD fundamental incluye un modificador de carga (η), factores de carga (γ), efectos de fuerza (Q), un factor de resistencia (φ), una resistencia nominal (Rn) y una resistencia factorizada (Rr = φRn). LRFD proporciona un nivel de seguridad más uniforme en todo el puente, en el que la medida de seguridad es una función de la variabilidad de las cargas y la resistencia.

## **3.1.5 Geometría de diseño**

La Figura 3.1 muestra la vista longitudinal del puente. El puente consta de dos tramos. La luz del primer tramo es de 43 m, el segundo tramo es de 20 m y gálibo de 1.14 y 1.84 m.

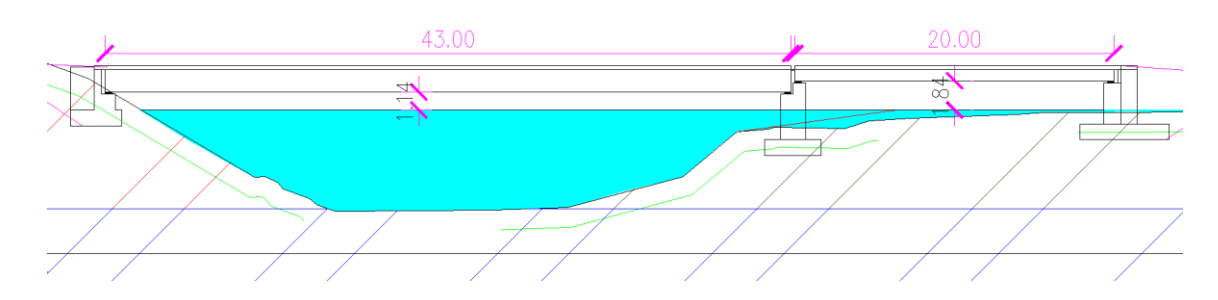

**Figura 0.1. Sección longitudinal del puente**

La Figura 3.2 muestra la sección transversal del puente. El puente constará con dos carriles (un carril para cada sentido) para tránsito de vehículos con un ancho de 3.4 m cada carril, barreras laterales tipo Jersey de 0.375 m de ancho y 0.85 m de alto, con drenaje del 2% en ambos lados y sin acera peatonal. El ancho total del puente es de 7.55 m.

Se colocarán 4 vigas metálicas espaciadas a 1.95 m en la parte central y espaciadas 0.85 m de los extremos.

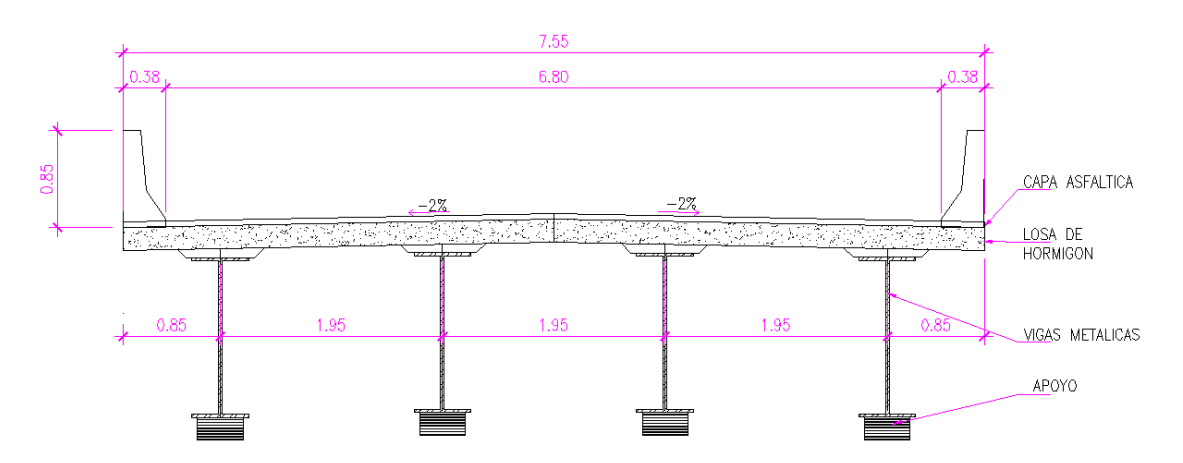

**Figura 0.2. Sección transversal del puente**

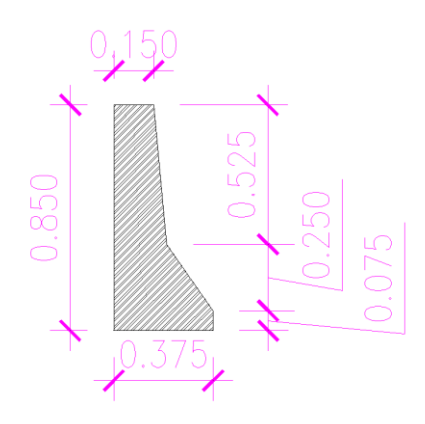

**Figura 0.3. Barrera tipo Jersey**

# **3.1.6 Propiedades de materiales**

Hormigón Losa del tablero: f'c = 280 kg/cm² Estribos y muro de contención: f'c = 280 kg/cm² Acero Barras de acero:  $fy = 4200 \text{ kg/cm}^2$ Perfiles y planchas: ASTM A572 Gr50, fy = 3515 kg/cm² Perno Pernos de alta resistencia ASTM A325: Fy = 6450 kg/cm², Fu = 8400 kg/cm² Pernos de anclaje ASTM F1554 Gr55: Fy =  $3860$  kg/cm<sup>2</sup>, Fu =  $5270$  kg/cm<sup>2</sup> Conectores de corte ASTM A108: Fy = 3515 kg/cm², Fu = 4200 kg/cm²

# **3.1.7 Cargas de diseño**

Cargas permanentes

DC = Carga muerta de los componentes estructurales y accesorios no estructurales.

DW = Carga muerta de la superficie de rodadura.

Cargas transitorias

LL = Carga viva vehicular.

# **3.1.7.1 Cargas permanentes**

Peso específico del concreto: 2400 kg/m<sup>3</sup> Peso específico del hormigón asfáltico: 2300 kg/cm<sup>3</sup>

## **3.1.7.2 Cargas vivas**

Carga viva vehicular: modelo HL-93. Según el Artículo 3.6.1.2 de la AASHTO, este modelo consiste en una combinación de camión de diseño o tándem de diseño más la carga del carril de diseño o sobrecarga distribuida.

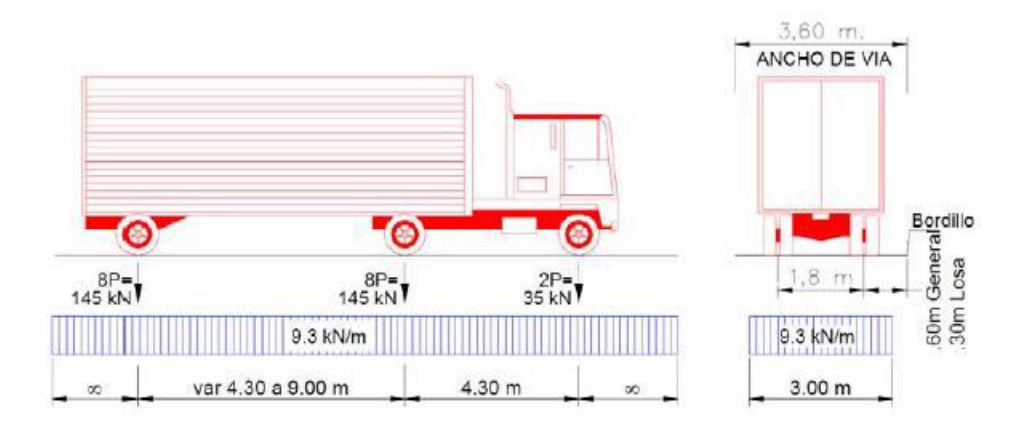

**Figura 0.4. Modelo HL-93**

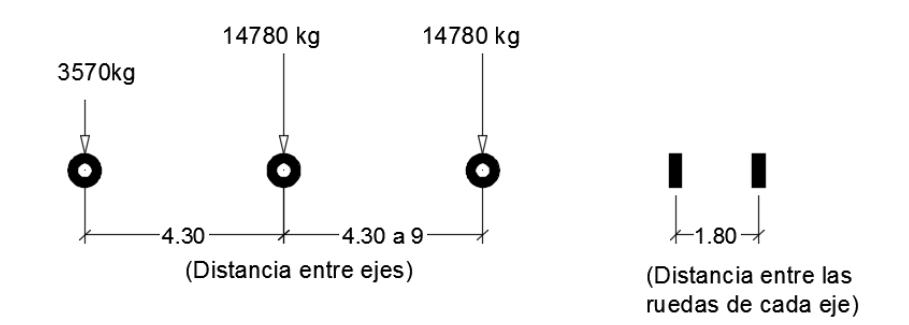

**Figura 0.5. Camión de diseño HS-20**

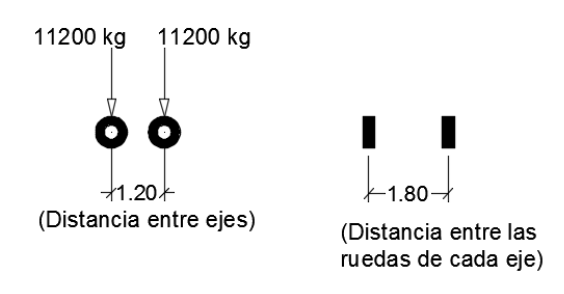

**Figura 0.6. Tándem de diseño**

#### **3.1.8 Presencia múltiple de carga viva**

El Artículo 3.6.1.1.2 de la AASHTO establece que "los efectos debido a la carga viva deben determinarse considerando cada posible combinación de número de vías cargadas, multiplicando las cargas provenientes del camión o tándem de diseño por un factor de presencia múltiple, para tener en cuenta la probabilidad de que cada vía esté ocupada por toda la carga de diseño HL93." Los factores de presencia múltiple se muestran en la Tabla 3.1.

# **Tabla 0.1. Fracción de tráfico de camiones en un solo carril [Tabla 3.6.1.4.2-1 de la AASHTO]**

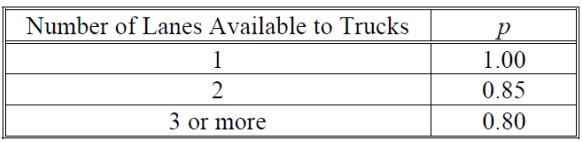

# **3.1.9 Incremento por efectos dinámicos: IM**

El Artículo 3.6.2.1 de la AASHTO establece que "los efectos estáticos del camión o tándem de diseño deben ser incrementados por los porcentajes mostrados en la Tabla 3.6.2.1-1 de incrementos por efectos dinámicos. El factor que debe aplicarse a la carga estática debe tomarse como: (1+IM/100). El incremento por efectos dinámicos no debe aplicarse a cargas peatonales o a la sobrecarga distribuida"

**Tabla 0.2. Incremento por efectos dinámicos: IM [Tabla 3.6.2.1-1 de la AASHTO]**

| Component                        |     |
|----------------------------------|-----|
| Deck Joints-All Limit States     | 75% |
| All Other Components:            |     |
| Fatigue and Fracture Limit State | 15% |
| <b>All Other Limit States</b>    | 33% |

## **3.1.10 Factores de carga y combinaciones**

La AASHTO establece diferentes combinaciones de carga en consideración de los distintos estados límite a los que estará expuesto el puente. En la presente tesis se analizarán los siguientes estados límite:

Resistencia I: Uso vehicular y sin considerar carga por viento.

Servicio I: Relacionado con el uso normal del puente, con una velocidad del viento de 90 km/h y con todas las cargas a su valor sin factorizar. Se utilizará este estado límite para analizar las deflexiones de las vigas principales.

Los factores de carga para cada combinación de carga elegida para esta tesis se muestran las siguientes tablas:

**Tabla 0.3. Combinaciones de carga**

|--|

| <b>Resistencia I</b> |  |
|----------------------|--|
| Servicio I           |  |

**Tabla 0.4. Factores de carga permanente,** 

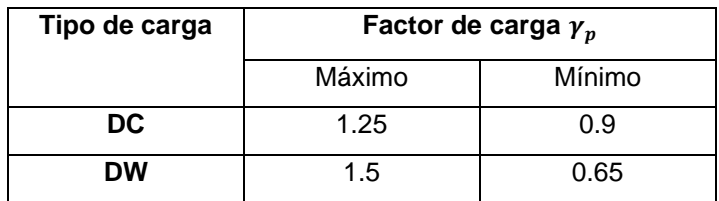

#### **3.2 Losa**

La losa se diseñará con el método LRFD propuesto por la AASHTO.

#### **3.2.1 Predimensionamiento de viga**

Se diseñará la losa (fundida en sitio) del tablero con acero perpendicular a la dirección del tráfico. La losa soportará una carpeta asfáltica de 5 cm y barreras en sus voladizos para protección de los transeúntes. Para la viga principal se toma como referencia la Tabla 2.5.2.6.3-1 del manual de diseño del AASHTO donde para un vano simplemente apoyado, el peralte de la viga debe ser:

 $peralte T1 = 0.033L = 1.42 m$ 

 $peralte T2 = 0.033L = 0.66 m$ 

Para el Tramo 1 se escogió una viga con peralte de 1.45 m (Ver Figura 3.7) y para el Tramo 2 una viga de 0.70 m de peralte (Ver Figura 3.8) con las siguientes propiedades:

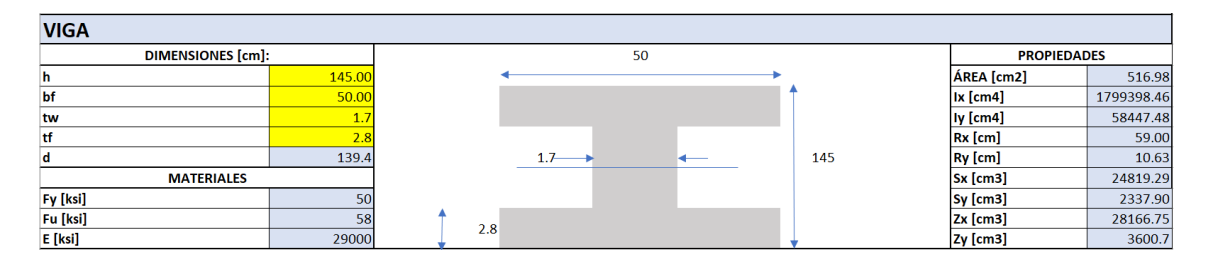

**Figura 0.7. Propiedades de la viga en Tramo 1 en centímetros**

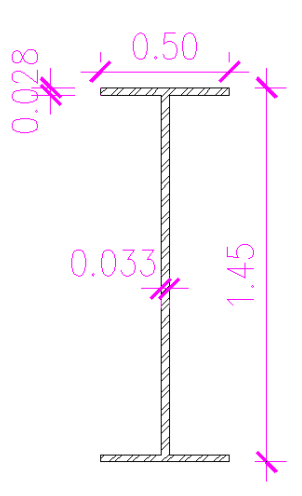

**Figura 0.8. Dimensión de la viga del Tramo 1 en metros**

| <b>VIGA</b>              |       |     |     |  |                    |    |            |           |
|--------------------------|-------|-----|-----|--|--------------------|----|------------|-----------|
| <b>DIMENSIONES</b> [cm]: |       | 40  |     |  | <b>PROPIEDADES</b> |    |            |           |
| <u>Ih</u>                | 70.00 |     |     |  |                    |    | ÁREA [cm2] | 297.50    |
| bf                       | 40.00 |     |     |  |                    |    | $lx$ [cm4] | 262244.79 |
| tw                       | 1.5   |     |     |  |                    |    | ly [cm4]   | 26703.23  |
| ١tf                      | 2.5   |     |     |  |                    |    | Rx [cm]    | 29.69     |
| l d                      | 65    |     | 1.5 |  |                    | 70 | Ry [cm]    | 9.47      |
| <b>MATERIALES</b>        |       |     |     |  |                    |    | Sx [cm3]   | 7492.71   |
| Fy [ksi]                 | 50    |     |     |  |                    |    | Sy [cm3]   | 1335.16   |
| <b>Fu</b> [ksi]          | 58    | 2.5 |     |  |                    |    | $Zx$ [cm3] | 8334.38   |
| E [ksi]                  | 29000 |     |     |  |                    |    | Zy [cm3]   | 2036.6    |

**Figura 0.9. Propiedades de la viga en Tramo 2 en centímetros**

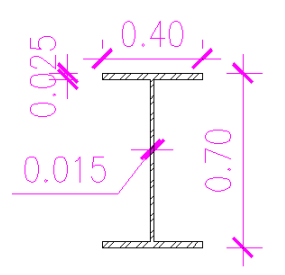

#### **Figura 0.10. Dimensión de la viga del Tramo 2 en metros**

El Artículo 9.7.2.3 de la AASHTO define la longitud efectiva como: "Distancia entre las puntas de las alas, más el volado de las alas, considerado como la distancia desde la punta del ala extrema hasta la cara del alma."

$$
S = eje \ viga - \frac{w}{2} \tag{3.1}
$$

Donde:

w: Ancho superior del ala.

**Tramo 1:**

$$
S = 1950 - \frac{500}{2} = 1700 \; mm
$$

**Tramo 2:**

$$
S = 1950 - \frac{400}{2} = 1750 \, mm
$$

#### **3.2.2 Predimensionamiento de losa**

Se calcula el espesor mínimo según AASHTO 9.7.1.1; C13.7.3.1.2 y T 2.5.2.6.3-1.

$$
e_{min} = 175m (9.7.1.1)
$$

$$
e_{min} = 200 \, mm (C13.7.3.1.2)
$$

$$
e_{min} = 165 \, mm (T2.5.2.6.3 - 1)
$$

#### **3.2.3 Cargas de diseño**

Para calcular la carga de la losa se utiliza el espesor mayor de los anteriores previamente calculados:

$$
DC_{losa} = 0.2m * 1m * 2400 \frac{kg}{m^3} = 480 \frac{kg}{m}
$$

Para la barrera se utilizó una sección tipo Jersey.

Área total = 
$$
0.192
$$
 m<sup>2</sup>

Centro de gravedad (medido desde el canto izquierdo) =  $0.125m$ 

$$
DC_{barrera} = \text{Área total} * \gamma_{hormigón} = 460.5 \frac{kg}{m}
$$

Se calcula la carga por carpeta asfáltica como:

$$
DC_{carpeta} = 0.05m * 1m * 2300 \frac{kg}{m3} = 115 \frac{kg}{m}
$$

La carga viva se la obtiene del camión de diseño o tándem de diseño. Para el puente se asumió la carga del camión debido a que es la más crítica:

$$
CV = 7400 kg
$$

La carga por efecto de los postes de luz se ha considerado despreciable.

## **3.2.4 Diagramas de momentos de diseño**

Carga muerta (DC)

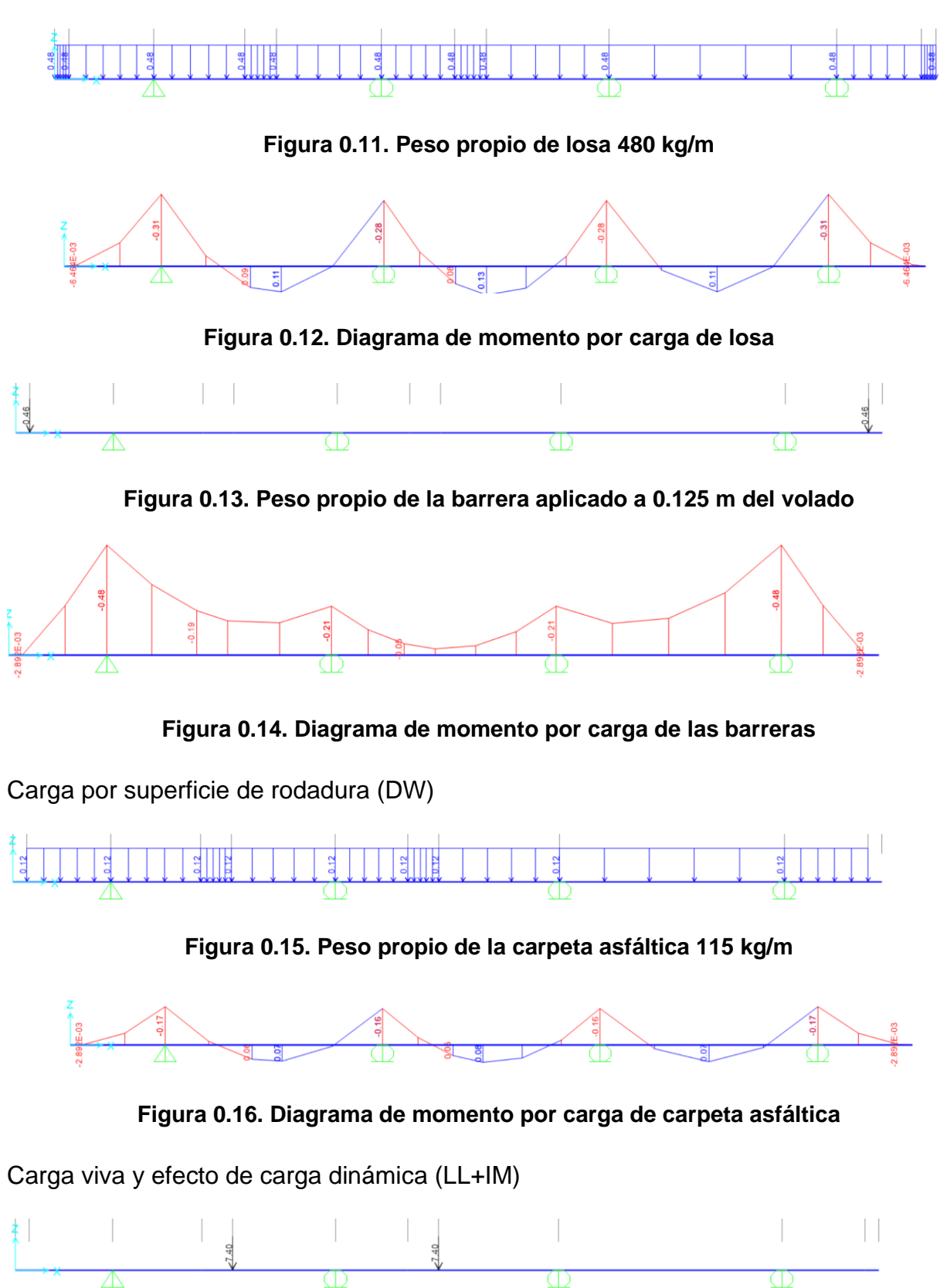

**Figura 0.17. Carga viva máxima negativa de 7.4 Ton en el primer tramo interior**

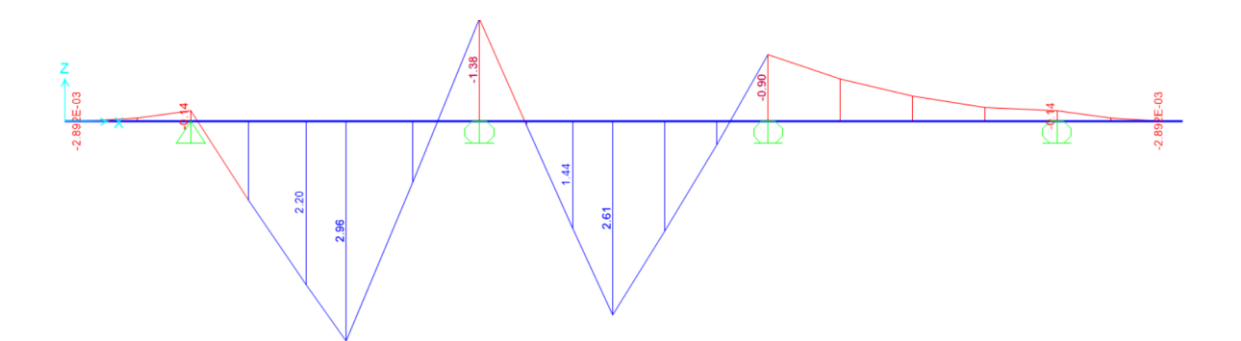

**Figura 0.18. Diagrama de momento por carga viva negativa máxima**

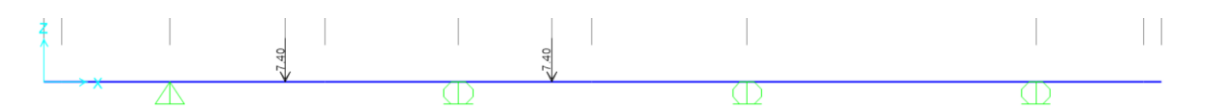

**Figura 0.19. Carga viva máxima positiva de 7.4 Ton en el primer tramo interior**

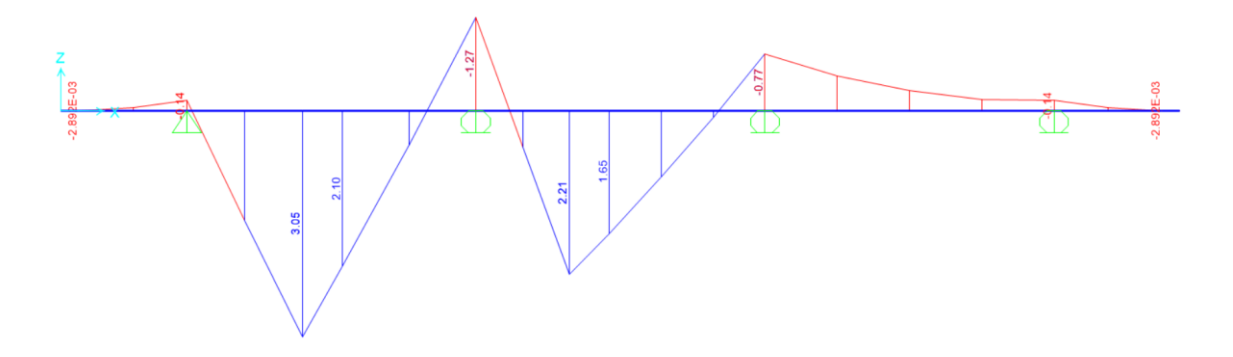

**Figura 0.20. Diagrama de momento por carga viva positiva máxima**

## **3.2.5 Ancho equivalente de franja**

El cálculo del ancho equivalente de franja está establecido en el T4.6.2.1.3.1 de la AASHTO.

$$
M^{-} = 1220 + 0.25S \ (Para momento negativo)
$$
 (3.2)

$$
M^{+} = 660 + 0.55S
$$
 (Para momento positivo) (3.3)

$$
M_v = 1140 + 0.833X (Para voladizo)
$$
 (3.4)

Donde:

- : Longitud efectiva
- $X$ : Distancia entre la carga y el punto de apoyo

#### **3.2.6 Momento negativo de diseño**

#### **Tramo 1:**

Ancho equivalente de franja:

$$
M^- = 1220 + 0.25S = 1625 \, mm
$$

Factor de presencia múltiple:

 $m = 1.2$ 

Incremento por efectos dinámicos (IM):

$$
IM = 33\% = 1.33
$$

Momento negativo crítico, incluido el efecto de carga dinámica y el ancho de granja:

$$
M_{LL+IM}^{-} = m x \frac{M}{M^{-}} X IM
$$
\n
$$
M_{LL+IM}^{-} = m x \frac{M}{M^{-}} X IM = -1.34 [T]
$$
\n(3.6)

Momento Último para el Diseño por Estado Límite de Resistencia I:

$$
U = n[(1,25\ 6\ 0,9)DC + (1,50\ 6\ 0,65)DW + (1,75)(LL + IM)]
$$
\n(3.7)

Al usar el criterio de Resistencia I, el valor de los factores será:

$$
n=n_d * n_r * n_i = 1
$$

**Tabla 0.5. Resumen de momentos negativos para diseño de losa en Tramo 1**

| <b>Elemento</b>   | Codificación | M Negativo (1° apoyo int.) | Factor Y (M-) |
|-------------------|--------------|----------------------------|---------------|
| Losa              | DC.          | $-0.28$                    | 1.25          |
| <b>Barrera</b>    | DC.          | $-0.21$                    | 0.9           |
| Carpeta Asfáltica | DW           | $-0.16$                    | 1.5           |
| Carga viva        | LL+IM        | $-1.34$                    | 1.75          |

$$
M_u^- = -3.12 \left[ T - m \right]
$$

**Tramo 2:**

$$
M^- = 1220 + 0.25S = 1657.5 \; mm
$$

$$
M_{LL+IM}^- = m x \frac{M}{M^-} x IM = -1.33 [T]
$$

**Tabla 0.6. Resumen de momentos negativos para diseño de losa en Tramo 2**

| <b>Elemento</b>   | Codificación | M Negativo (1° apoyo int.) | Factor Y (M-) |
|-------------------|--------------|----------------------------|---------------|
| Losa              | DC.          | $-0.28$                    | 1.25          |
| Barrera           | DC.          | $-0.21$                    | 0.9           |
| Carpeta Asfáltica | DW           | $-0.16$                    | 1.5           |
| Carga viva        | LL+IM        | $-1.33$                    | 1.75          |

$$
M_u^- = -3.10 \left[ T - m \right]
$$

#### **3.2.7 Momento positivo de diseño**

#### **Tramo 1:**

Ancho equivalente de franja:

$$
M^+ = 660 + 0.55S = 1595 \; mm
$$

Factor de presencia múltiple:

 $m = 1.2$ 

Incremento por efectos dinámicos (IM):

$$
IM = 33\% = 1.33
$$

Momento negativo crítico, incluido el efecto de carga dinámica y el ancho de granja:

$$
M_{LL+IM}^- = m x \frac{M}{M^-} x IM = 3.05 [T]
$$

Momento Último para el Diseño por Estado Límite de Resistencia I:

$$
U = n[(1,25\ 6\ 0,9)DC + (1,50\ 6\ 0,65)DW + (1,75)(LL + IM)]
$$

Al usar el criterio de Resistencia I, el valor de los factores será:

$$
n=n_d*n_r*n_i=1
$$

**Tabla 0.7. Resumen de momentos positivos para diseño de losa en Tramo 1**

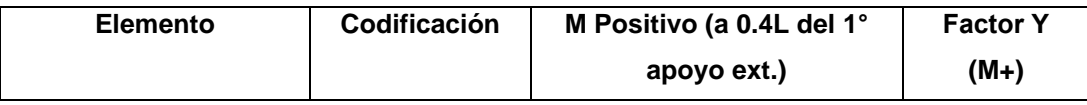
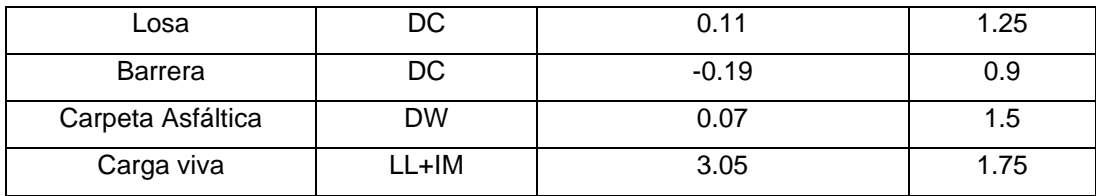

$$
M_u^+ = 5.41 \left[ T - m \right]
$$

**Tramo 2:**

$$
M^+ = 660 + 0.55S = 1622.5 \; mm
$$

$$
M_{LL+IM}^{+} = m x \frac{M}{M^{+}} x IM = -3.00 [T]
$$

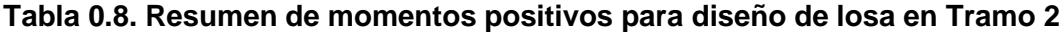

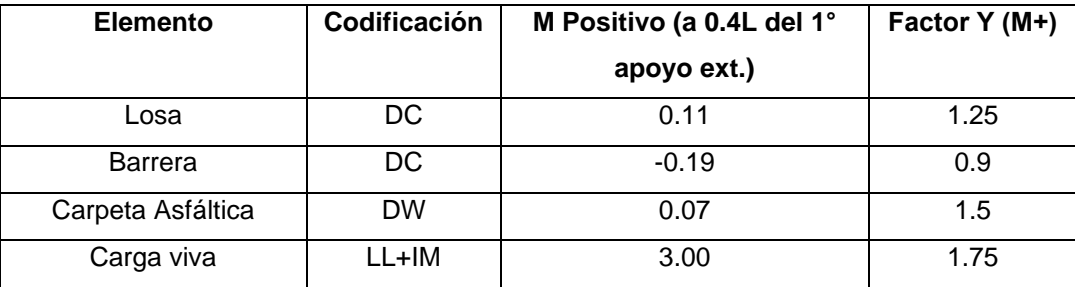

$$
M_u^+ = 5.32 \left[ T - m \right]
$$

#### **3.2.8 Acero para losa**

Los cálculos de acero para losa se realizarán con los momentos más grandes de los tramos debido a que los momentos en ambos tramos no son tan discordes entre sí.

### **3.2.8.1 Acero negativo (por 1 m de losa)**

El recubrimiento se lo establece según la Tabla 5.1.2.3-1 de la AASHTO.

$$
Z=5\ cm
$$

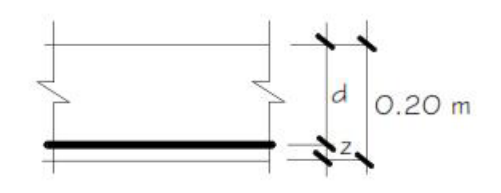

**Figura 0.21. Esquema del acero negativo en losa**

El Artículo 5.7.3.3.2 define que el acero proporcionado debe ser capaz de resistir el menor valor de 1,2Mcr y 1,33Mu.

$$
1.2M_{cr} = 1.2F_rS
$$
 (3.7)

$$
F_r = 2.01\sqrt{f'c} \tag{3.8}
$$

$$
S = \frac{bh^2}{6} \tag{3.9}
$$

Usar ø 14 mm @ 25 cm

2.69  $\leq$  3.20

#### **SATISFACE**

### **3.2.8.2 Acero positivo (por 1 m de losa)**

Usar ø 14 mm @ 35 cm

 $2.69$   $\leq$  2.729

**SATISFACE** 

#### **3.2.8.3 Acero por retracción y temperatura**

El acero de temperatura se colocará en el parte superior en sentido del tráfico.

El Artículo 5.10.8-1 y 5.10.8-2 de la AASHTO establecen que la cuantía de acero por retracción y temperatura debe cumplir lo siguiente:

$$
As \ge \frac{0.75bh}{2(b+h)f_y}, f_y \le 520MPa
$$
\n(3.10)

$$
0.233 \le A_s \le 1.27 \left(\frac{mm^2}{mm}\right) \tag{3.11}
$$

Por seguridad se escoge el mayor.

$$
A_s = 2.33 \frac{cm^2}{cm}
$$

$$
Separación = \frac{área de varilla}{\frac{A_{s,Temp}}{2}}
$$
\n(3.12)

**Ambos Tramos:**

Usar ø 10 mm:

$$
Separación = 0.674 m
$$

Separación máxima:

El Artículo 5.10.8 de la AASHTO establece que la separación máxima debe cumplir con:

$$
S_{\text{max}} \begin{cases} 3h & (3.12) \\ 45\ \text{cm} \end{cases}
$$

$$
S_{max} \ (45 \ cm
$$
\n
$$
S_{max} = 45 \ cm
$$
\n(3.13)

Usar ø 10 mm @ 45 cm

#### **3.2.8.4 Acero de distribución**

El Artículo 9.7.3.1 de la AASHTO establece que "El refuerzo se colocará en la dirección secundaria en la parte inferior de las losas como un porcentaje del refuerzo primario para el momento positivo de la siguiente manera:"

Para refuerzo primario perpendicular al tráfico:

$$
\% = \frac{3840}{\sqrt{S}} \le 67\% \tag{3.14}
$$

Donde:

: Longitud de tramo efectiva. (Artículo 9.7.2.3)

#### **Ambos Tramos:**

$$
\% = 67
$$

$$
A_{s,distr} = \frac{A_{s+}}{90} = 5.73 \, \text{cm}^2
$$

Usar ø 14 mm:

$$
Separación = \frac{A_{\emptyset}}{A_{s,distr}} = 0.27 m
$$

Usar ø 14 mm @ 30 cm

### **3.3 Volado**

El Artículo 13.4.1 de la AASHTO establece que existen 3 casos de diseño para el volado del tablero:

Caso de Diseño 1: fuerzas transversales y longitudinales especificadas en el Artículo A13.2 Estado Límite Correspondiente a Evento Extremo.

Caso de Diseño 2: fuerzas verticales especificadas en el Artículo A13.2 Estado Límite Correspondiente a Evento Extremo

Caso de Diseño 3: cargas que ocupan el vuelo, especificadas en el Artículo 3.6.1 Estado Límite de Resistencia

En la presente tesis se diseñará el volado del tablero siguiendo el caso de diseño 3.

Para el voladizo se usan las mismas consideraciones dimensionales que para el tablero principal, a excepción de los momentos, donde su cálculo se realiza por medio de la separación de la barrera hasta una distancia "x" del ala del larguero más cercano. Se obtiene la longitud del volado de la Figura 54 y 55 para cada Tramo:

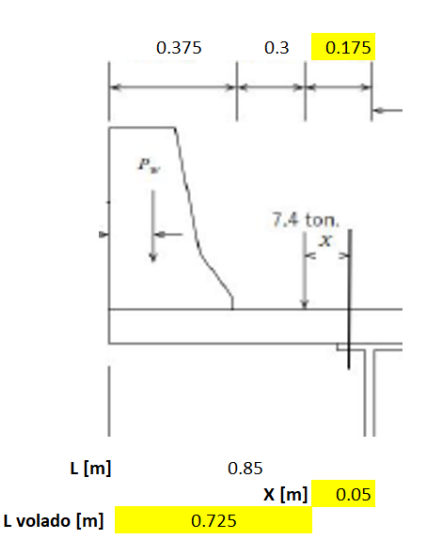

**Figura 0.22. Longitud del volado para Tramo 1**

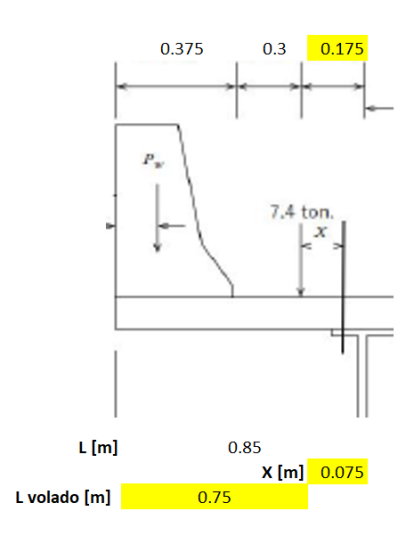

**Figura 0.23. Longitud del volado para Tramo 2**

# **3.3.1 Cargas de diseño**

$$
q_{losa} = 480 \frac{kg}{m}
$$

$$
q_{barrera} = 460.5 \frac{kg}{m}
$$

$$
q_{DW} = 115 \frac{kg}{m}
$$

$$
q_{viva} = 7400 kg
$$

### **3.3.2 Momentos de diseño**

### **Tramo 1:**

Ancho equivalente de franja:

$$
M_v = 1140 + 0.833X = 1181.65 \, mm
$$

Momento por carga viva:

$$
M^+ = q_{viva}X = 370 [kg - m]
$$

Momento Último para el Diseño por Estado Límite de Resistencia I:

$$
U = n[(1,25\ 6\ 0,9)DC + (1,50\ 6\ 0,65)DW + (1,75)(LL + IM)]
$$

Al usar el criterio de Resistencia I, el valor de los factores será:

$$
n=n_d * n_r * n_i = 1
$$

Cálculo de momentos:

$$
M_{loss} = \frac{q_{loss} x L_{volado}^2}{2}
$$
 (3.15)

$$
M_{barrera} = q_{barrera} \chi (L_{volado} - CG)
$$

$$
M_{DW} = \frac{q_{DW}x(X+0.3)}{2} \tag{3.17}
$$

$$
M_{LL+IM} = \frac{IMxMomento por carga viva x m}{\left(\frac{S}{1000}\right)}\tag{3.18}
$$

#### **Tabla 0.9. Resumen de momentos para diseño en voladizo en Tramo 1**

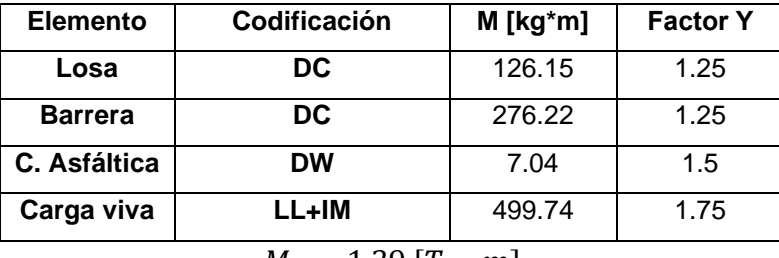

 $M_u = 1.39 [T - m]$ 

**Tramo 2:**

 $M_v = 1140 + 0.833X = 1202.48$  mm

$$
M^+ = q_{total}X = 555 \left[ kg - m \right]
$$

#### **Tabla 0.10. Resumen de momentos para diseño en voladizo en Tramo 2**

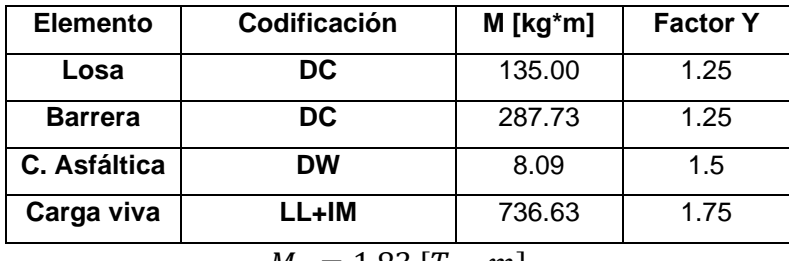

$$
M_u = 1.83 \left[ T - m \right]
$$

### **3.3.3 Cálculo de acero**

# **3.3.3.1 Acero negativo (por 1 m de losa)**

### **Tramo 1:**

Usar ø 14 mm @ 40 cm

 $1.85$   $\leq$  2.03

### **SATISFACE**

**Tramo 2:**

Usar ø 14 mm @ 30 cm

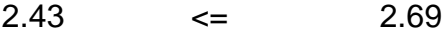

### **SATISFACE**

# **3.3.3.2 Acero por retracción y temperatura**

### **Para ambos Tramos:**

Usar ø 10 mm:

 $Separación = 0.674$  m

Separación máxima:

El Artículo 5.10.8 de la AASHTO establece que la separación máxima debe cumplir con:

$$
S_{\text{max}} \begin{cases} 3h \\ 45 \text{ cm} \end{cases}
$$

$$
S_{\text{max}} = 45 \text{ cm}
$$

Usar ø 10 mm @ 45 cm

#### **3.3.3.3 Acero de distribución**

**Para ambos Tramos:** 

$$
\% = 67
$$

$$
A_{s,distr} = \frac{A_{s+}}{96} = 5.73 \, \text{cm}^2
$$

Usar ø 14 mm:

$$
Separación = \frac{A_{\emptyset}}{A_{s,distr}} = 0.27 m
$$

#### Usar ø 14 mm @ 30 cm

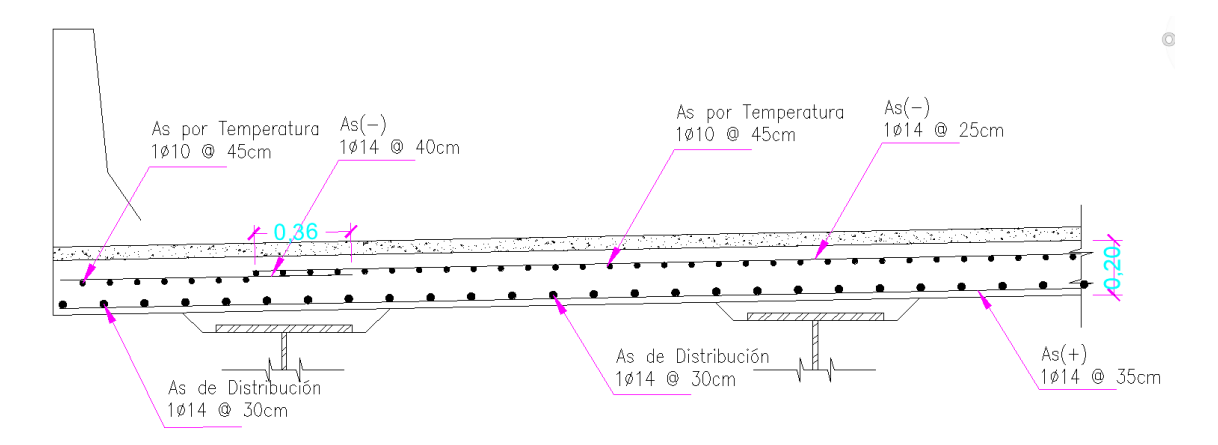

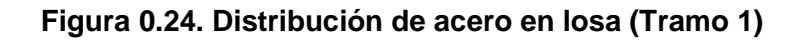

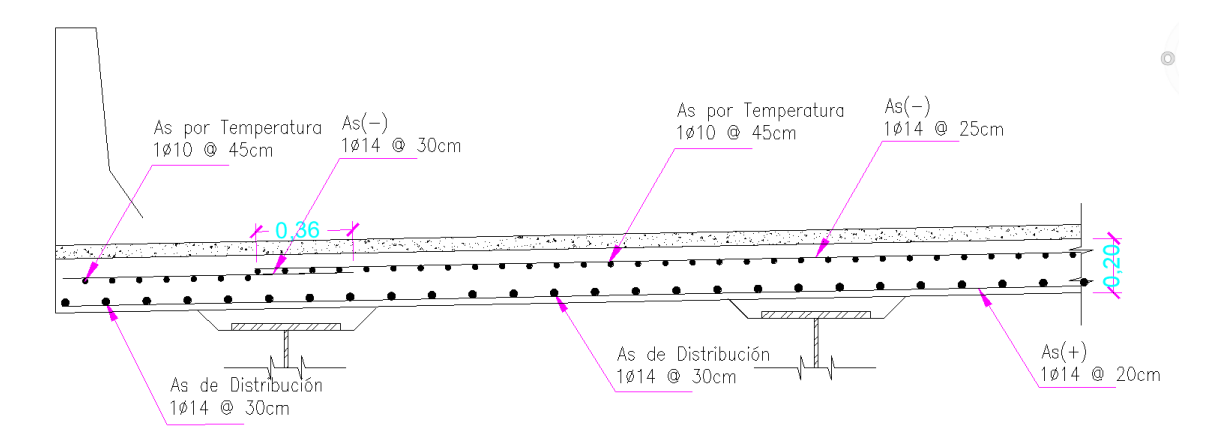

**Figura 0.25. Distribución de acero en losa (Tramo 2)**

# **3.4 Viga**

# **3.4.1 Propiedades de la viga**

Las propiedades de la viga W145cm y W70cm se definen a continuación en las Tablas 3.11 y 3.12:

| <b>PROPIEDADES</b> |            |  |
|--------------------|------------|--|
| ÁREA [cm2]         | 516.98     |  |
| $x$ [cm4]          | 1799398.46 |  |
| ly [cm4]           | 58447.48   |  |
| $Rx$ [cm]          | 59.00      |  |
| Ry [cm]            | 10.63      |  |

**Tabla 0.11. Propiedades de la viga W145cm (Tramo 1)**

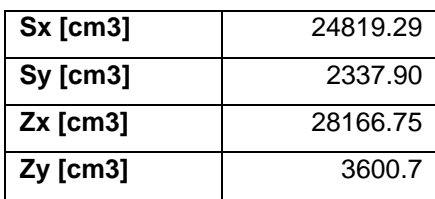

#### **Tabla 0.12. Propiedades de la viga W70cm (Tramo 2)**

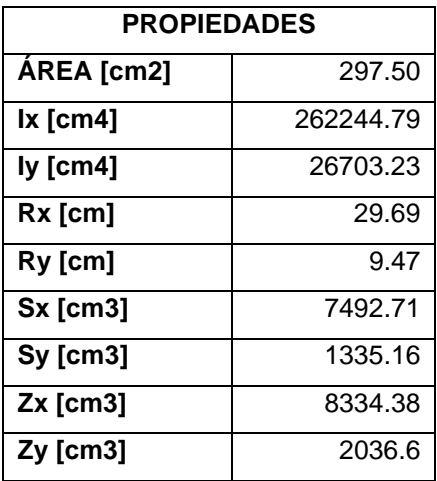

### **3.4.2 Ancho efectivo del ala**

El Artículo 10.3.8 establece que el ancho efectivo del ala será el menor de los siguientes valores:

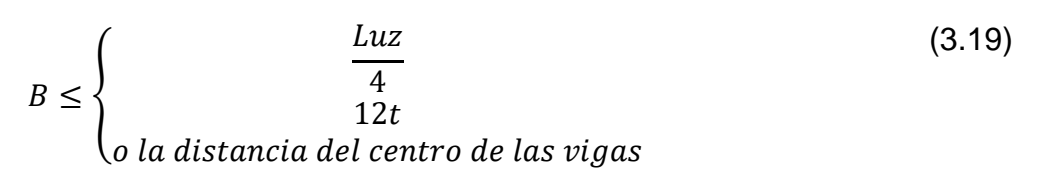

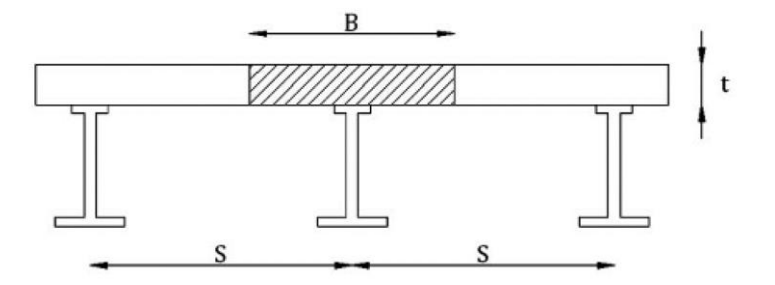

**Figura 0.26. Esquema del ancho efectivo**

Reemplazando:

**Tramo 1:**

$$
B \le \begin{cases} \frac{43}{4} = 10.75 \ m \\ 12x0.2 = 2.4 \ m \\ 1.95 \ m \end{cases}
$$

$$
\Rightarrow B = 1.95 \ m
$$

**Tramo 2:** 

$$
B \le \begin{cases} \frac{20}{4} = 5 m \\ 12x0.2 = 2.4 m \\ 1.95 m \end{cases}
$$

$$
\Rightarrow B = 1.95 m
$$

# **3.4.3 Cargas muertas sobre la viga**

Las cargas muertas sobre las que actuarán sobre la viga son las siguientes:

$$
Bq_{losa} = Ancho efectivox Espesor de losa
$$
 (3.19)

$$
q_{viga} = Peso \, propio + %5 \, del \, peso \, propio \tag{3.20}
$$

$$
q_{CA} = \frac{Ancho\ de\ calzada\ x\ Carga}{\frac{4}{1 + \text{wiscac}}}
$$
 (3.21)

$$
x = \frac{1}{2}
$$

$$
q_{barr} = \frac{Densidad \, hormigón \, x \, A_{barr} \, x \, 2}{\# \, vigas} \tag{3.22}
$$

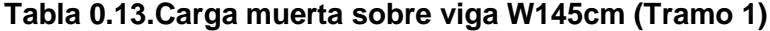

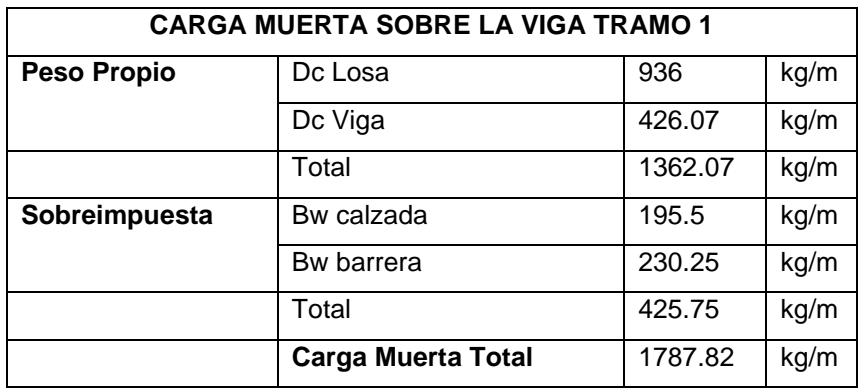

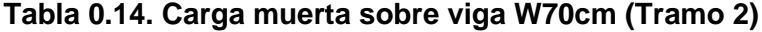

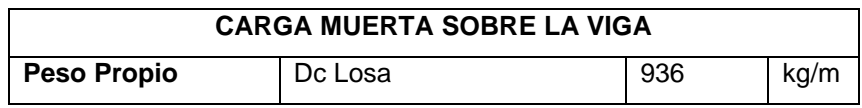

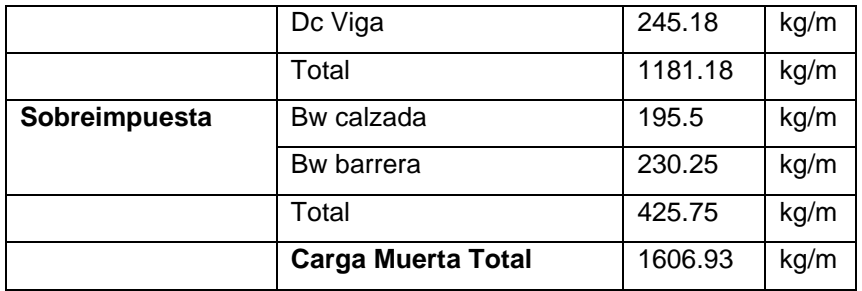

# **3.4.4 Momentos por carga muerta**

Para el cálculo de los momentos negativos por carga muerta se utiliza la siguiente fórmula:

$$
M = \frac{WL^2}{8} \tag{3.23}
$$

**Tramo 1:**

 $M_{peso\,propio} = 314807.62 [kg - m]$  $M_{sobreimpuesta} = 98401.47$  [ $kg - m$ ]

**Tramo 2:**

$$
M_{peso\,propio} = 59059.16 \left[ kg - m \right]
$$

$$
M_{sobreimpuesta} = 21287.5 \left[ kg - m \right]
$$

# **3.4.5 Cortantes por carga muerta**

Para el cálculo de los momentos negativos por carga muerta se utiliza la siguiente fórmula:

$$
V = \frac{WL}{2} \tag{3.24}
$$

**Tramo 1:**

 $V_{\text{peso propio}} = 29284.43 \, [kg]$  $V_{sobre impuesta} = 9153.63 [kg]$  **Tramo 2:**

 $V_{\text{peso propio}} = 11811.83 \, [kg]$ 

$$
V_{sobre impuesta} = 4257.5 [kg]
$$

### **3.4.6 Cargas vivas sobre la viga**

Para el cálculo del momento por carga viva máxima se toma el tipo de camión HS20-44. (Ver Figura 3.27)

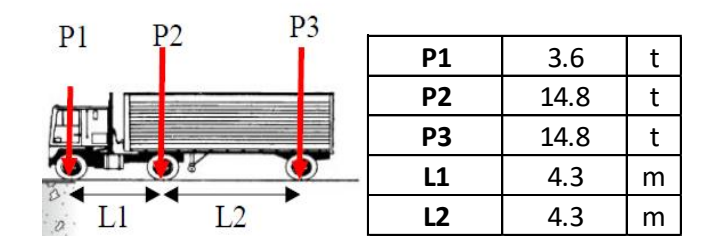

**Figura 0.27. Camión tipo HS20-44**

### **3.4.7 Momento por carga viva máxima**

Se debe calcular la reacción Ay dada en el primer apoyo de la viga y así encontrar el momento máximo bajo la carga P2,  $M_L$ . (Ver Figura 3.28)

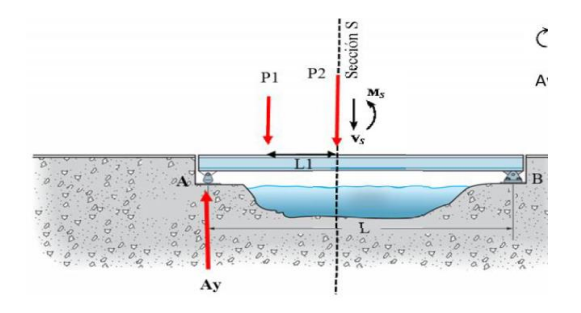

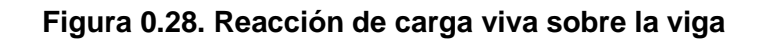

Para el cálculo de la fuerza resultante y distancia x donde se ubica la fuerza resultante:

$$
Fr = P1 + P2 + P3
$$

$$
x = \frac{(P2 * L1) + (P3(L1 + L2))}{Fr}
$$

También se calcula la reacción Ay dada en el primer apoyo de la viga:

$$
Ay = \frac{\left(Fr\left(\left(\frac{Longitud de vano}{2}\right) - \left(\frac{(x-L1)}{2}\right)\right)\right)}{Longitud de vano}
$$

Finalmente, el Momento máximo bajo la carga P2:

$$
M_L = \left(Ay\left(\left(\frac{Lvano}{2}\right) - \left(\frac{(x-L1)}{2}\right)\right)\right) - (P1 * L1)
$$

**Tramo 1:**

 $F_r = 33.2$  Ton  $X = 5.75 m$  $Ay = 16.04$  Ton  $M_L = 317.75$  [Ton – m]

**Tramo 2:**

$$
F_r = 33.2 \text{ Ton}
$$
\n
$$
X = 5.75 \text{ m}
$$
\n
$$
Ay = 15.40 \text{ Ton}
$$
\n
$$
M_L = 127.31 \text{ [Ton - m]}
$$

### **3.4.8 Diseño por método LFD**

El Artículo 3.12.1 de la AASSHTO indica que la carga viva no se reduce debido al número de carriles.

El Artículo 3.23.2 de la AASHTO indica que el factor de distribución por carga viva se encuentra mediante:

Factor de distribución = 
$$
\frac{S}{1.6764}
$$
 (3.25)

Donde:

: Longitud efectiva (m)

El Artículo 3.8.2 de la AASHTO indica que el impacto por factor de carga viva es:

$$
I = \frac{50}{L + 125} [96]; I_{\text{max}} = 30\%
$$
\n(3.26)

Donde:

: Longitud de viga (m)

### **3.4.9 Momento por carga viva de diseño**

El momento por carga viva se encuentra mediante la siguiente fórmula:

$$
M_{LL+I} = M_L x F D x I
$$

**Tramo 1:**

$$
FD = 1.01
$$

$$
I = 0.19
$$

$$
M_{LL+I} = 191.38 [Ton - m]
$$

**Tramo 2:**

$$
FD = 1.04
$$

$$
I = 0.26
$$

$$
M_{LL+I} = 83.88[Ton - m]
$$

# **3.4.10 Cortante por carga viva de máxima en los extremos**

Se analiza el camión HS20 cuando se encuentra el peso P3 en el apoyo Ay de la Figura 26.

# **Tramo 1:**

$$
u = L - L1 - L2 = 34.4
$$

$$
A_y = 31.00 [T \text{on}]
$$

$$
V_{LL+I} = 18.67 [T \text{on}]
$$

**Tramo 2:**

$$
u = 11.4 m
$$
  
63

 $A_v = 28.47$  [Ton]  $V_{LL+I} = 18.76$  [Ton]

### **3.4.11 Cortante por carga viva de máxima en el centro del claro**

En la Figura 3.29 y 3.30 se muestra el camión de diseño en el centro del claro.

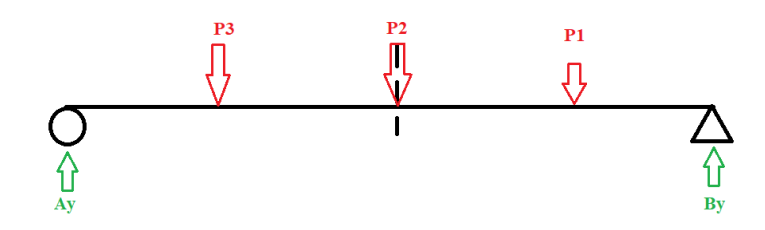

**Figura 0.29. Camión HS20 en el centro del claro**

**Tramo 1:**

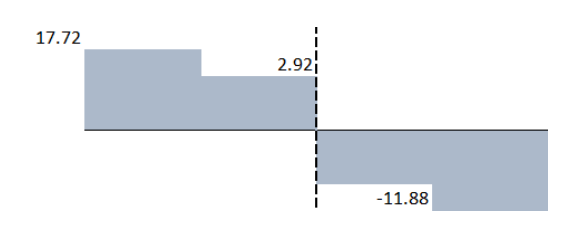

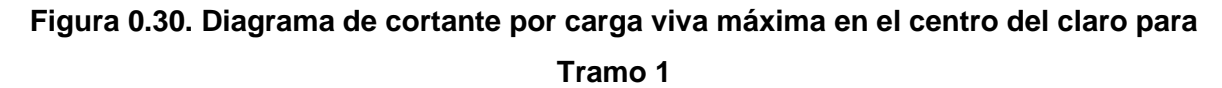

$$
V_{LL+I} = -7.16 \, [Ton]
$$

**Tramo 2:**

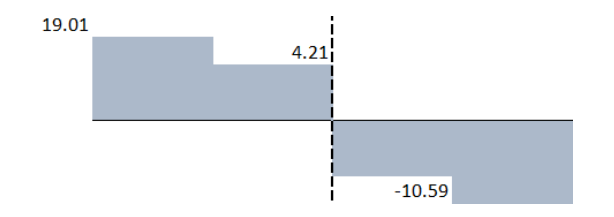

**Figura 0.31. Diagrama de cortante por carga viva máxima en el centro del claro para Tramo 2**

$$
V_{LL+I} = -6.98 \, [T \, on]
$$

#### **3.4.12 Diseño por factor de carga**

La combinación de carga muerta (D) + carga viva e impacto (L+I) prevé la siguiente combinación de carga:

$$
Grupo I = \gamma (B_D D + B_L (L + I) \tag{3.27}
$$

Donde:

 $\gamma$ : Factor de carga.

 $B<sub>D</sub>$ : Factor para miembros a flexión y tensión.

 $B_L$ : Factor por carga viva e impacto de carga por camión H o HS.

Para el diseño por factor de carga es necesario tener los valores de γ, BD, BL, posterior a esto se puede calcular el momento último (Mu), cortante último en el centro de claro (Vu CC) y apoyos (Vu AP):

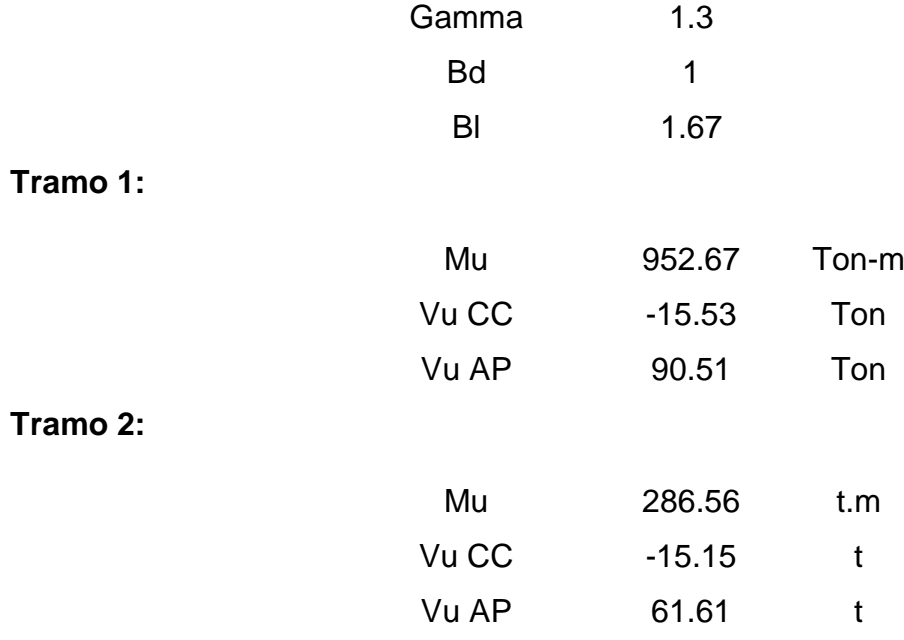

### **3.4.13 Verificación por momento**

Se realiza la verificación de la capacidad de momento de la viga:

$$
M_{u,viga} = F_y Z_x
$$

**Tramo 1:**

$$
M_{u,viga} = 990.8 \left[ Ton - m\right] > M_u \rightarrow OK
$$

**Tramo 2:**

$$
M_{u,viga} = 293.2 [Ton - m] > M_u \rightarrow OK
$$

#### **3.4.14 Verificación por corte**

# **3.4**.**14.1 Resistencia Nominal al corte sin rigidizadores en el alma (en los extremos)**

El Art. 6.10.5 de la AASHTO establece que el cortante debe investigarse por fatiga, debiendo satisfacer los siguientes requisitos:

$$
V_u \le V_{cr} \tag{3.28}
$$

Donde:

 $V_u$ : Corte en el alma en la sección considerada debido a la carga permanente no mayorada

más la sobrecarga de fatiga (T).

 $V_{cr}$ : Resistencia al pandeo por corte (T).

$$
V_n = V_{cr} = CxV_p \tag{3.29}
$$

$$
V_p = 0.58 F_{yw} D t_w \tag{3.30}
$$

Donde:

 $V_{cr}$ : Resistencia al pandeo por corte.

: Relación entre la resistencia al pandeo por corte y la resistencia a la fluencia por corte.

 $V_p$ : Fuerza de corte plástico.

La relación C se determina según AASHTO Art. 6.9.10.9.3.2 del LRFD:

Si 
$$
\frac{D}{t_w} \le 1.12 \sqrt{\frac{Ek}{F_{yw}}}
$$
, entonces:  $C = 1$ 

De no cumplir la condición anterior, se tienen dos opciones más para calcular el valor de C:

$$
\begin{aligned}\n\text{Si } 1.12 \sqrt{\frac{Ek}{F_{yw}}} < \frac{D}{t_w} \le 1.4 \sqrt{\frac{Ek}{F_{yw}}}, \text{ entonces: } C = \frac{1.12}{\frac{D}{t_w}} \sqrt{\frac{Ek}{F_{yw}}} \\
\text{- Si } \frac{D}{t_w} > 1.4 \sqrt{\frac{Ek}{F_{yw}}}, \text{ entonces: } C = \frac{1.57}{\left(\frac{D}{t_w}\right)^2} \sqrt{\frac{Ek}{F_{yw}}} \\
\text{- Si } \frac{D}{t_w} > 1.4 \sqrt{\frac{Ek}{F_{yw}}}, \text{ entonces: } C = \frac{1.57}{\left(\frac{D}{t_w}\right)^2} \sqrt{\frac{Ek}{F_{yw}}} \\
\end{aligned}
$$

Donde:

: Coeficiente de pandeo al corte. Donde K=5 si no se tiene rigidizadores.

Además, si $\frac{d}{t_w}$   $< 502k$ 0.5  $\overline{F_{y}^{0.5}}$ , entonces cortante no cumple y se deberá usar rigidizadores.

# **Tramo 1:**

$$
502k^{\frac{0.5}{F_y^{0.5}}} = 60.46 > 82 \rightarrow NO\ OK, Necessita rigidizadores
$$

**Tramo 2:**

\n
$$
\begin{array}{r}\n \text{Vp} & 198.93 \\
 \text{k} & 5 \\
 \frac{0.5}{502k\frac{F_y^{0.5}}{F_y^{0.5}}} & 60.46 \\
 \text{C} & 1 \\
 \text{Vu} & 198.93 \\
 V_{u,CC} \leq V_u \rightarrow OK\n \end{array}
$$
\n

# **3.4.14.2 Resistencia Nominal al corte sin rigidizadores en el alma (en el apoyo)**

**Tramo 2:**

$$
V_{u,AP} \leq V_u \to OK
$$

# **3.4.15 Comprobación de sección compacta**

### **3.4.15.1 Pandeo local del ala**

Si  $\frac{b_f}{t_f} \le \frac{343.87}{F_y^{0.5}}$  $\frac{43.67}{F^{0.5}_y}$ , entonces la viga no se flexiona en el ala y es compacta. Caso contrario se deberá escoger otras dimensiones de viga.

Donde:

 $b_f$ : ancho del ala.

 $t_f$ : espesor del ala.

### **Tramo 1:**

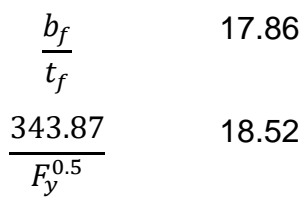

Comprobación **OK**

**Tramo 2:** 

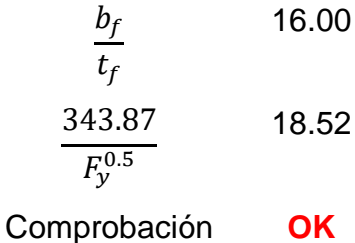

### **3.4.15.2 Pandeo local del alma**

Si  $\frac{D}{t_w} \leq \frac{1608.9}{F_y^{0.5}}$  $\frac{608.9}{F^{0.5}_y}$ , entonces la viga no se flexiona en el alma y es compacta. Caso contrario

se deberá escoger otras dimensiones de viga.

# Donde:

: Peralte de la viga sin considerar los espesores del ala.

 $t_w$ : Espesor del alma.

**Tramo 1:**

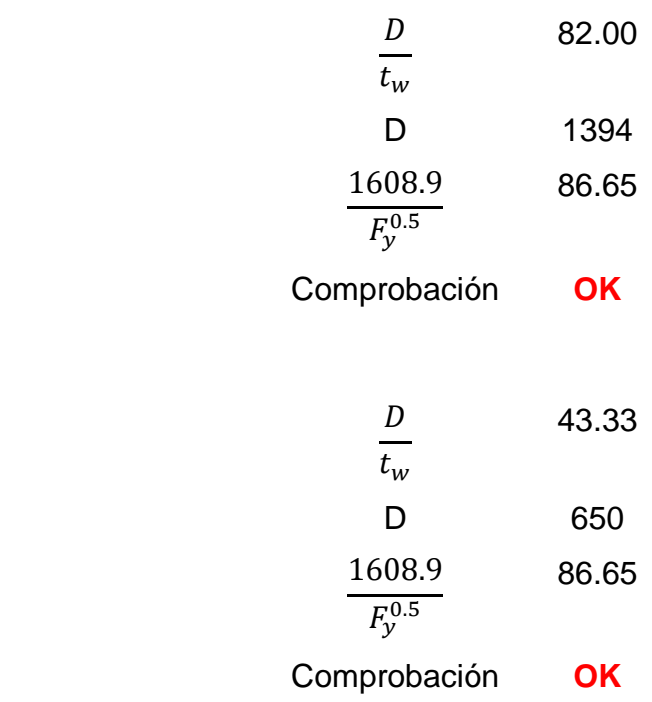

**Tramo 2:** 

Con el proceso realizado se concluye que todas las comprobaciones fueron satisfactorias mostrando así que la viga escogida presenta una geometría adecuada. La capacidad de la viga ya sea por flexión y corte es lo suficientemente adecuada para que pueda soportar las cargas vivas y muertas que se presentarán en el puente que se está diseñando.

# **3.4.16 Sección compuesta**

Para la sección compuesta a corto plazo, el área transformada de concreto se calculará dividiendo el área del ancho efectivo de la losa entre el factor n, para tener en cuenta los efectos del creep, que disminuirán el módulo de elasticidad del concreto a lo largo del tiempo. Para f'c=280 kg/cm², el factor n será igual a 8.

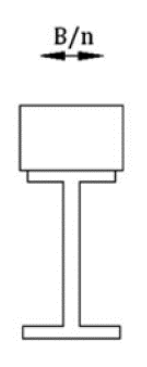

**Figura 0.32. Sección a corto plazo**

**Tabla 0.15. Sección compuesta a corto plazo del Tramo 1**

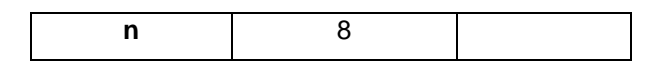

| <b>Espesor losa</b> | 20         | cm              |
|---------------------|------------|-----------------|
| h viga              | 145.00     | cm              |
| A viga              | 516.98     | cm <sup>2</sup> |
| Ix viga             | 1799398.46 | cm <sup>4</sup> |
| A losa              | 487.5      | cm <sup>2</sup> |
| Ix Iosa             | 16250.0    | cm <sup>4</sup> |
| A tot               | 1004.48    | cm <sup>2</sup> |
| <b>ys</b>           | 52.46      | cm              |
| yi                  | 112.54     | cm              |
| Ix tot              | 3523361.77 | $\text{cm}^4$   |

**Tabla 0.16. Sección compuesta a corto plazo del Tramo 2**

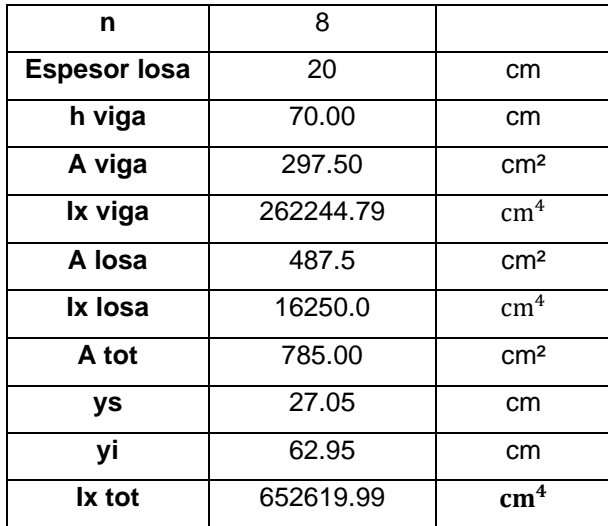

### **3.5 Rigidizadores**

### **3.5.1 Rigidizador transversal intermedio**

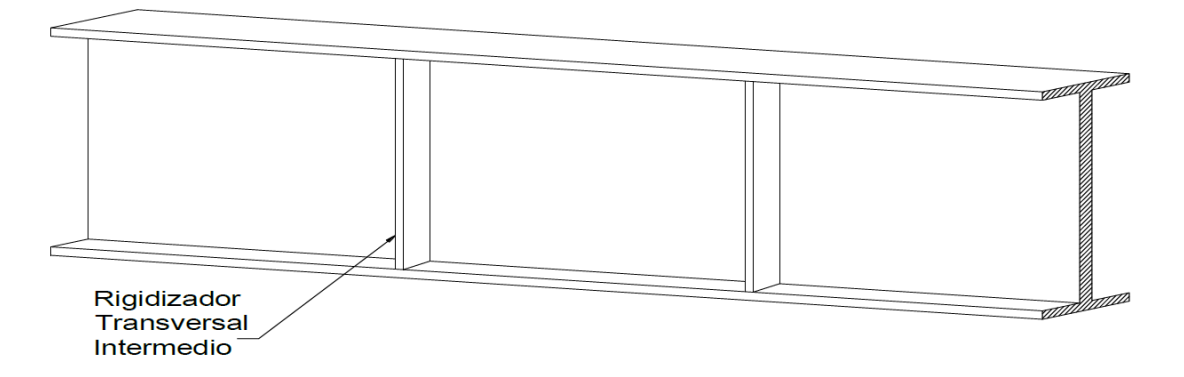

**Figura 0.33. Rigidizador transversal intermedio**

Los rigidizadores intermedios son utilizados para dar rigidez a la viga y se ubican a una distancia calculada. Cuando se tiene un cortante en una sección de la viga se producen tensiones y compresiones diagonales que pueden generar el pandeo del alma, en este momento es que son necesarios los rigidizadores; su función es crear tableros en la viga que resistan cortantes incrementadas o crear campos de tensión para resistir la compresión diagonal.

#### **3.5.2.1 Ancho saliente**

La AASHTO indica que, "el ancho de un rigidizador transversal intermedio, placa o ala sobresaliente de un ángulo, debe ser, por lo menos":

$$
b_t \ge 50 + \frac{d}{20} \tag{3.31}
$$

$$
16b_t \ge b_t \ge \frac{b_f}{4}
$$
 (3.32)

Donde:

 $b_f$ : Ancho total del ala de compresión más ancha dentro de la sección (mm).

d: Profundidad total de la sección de acero (mm).

 $t_p$ : Espesor de un elemento rigidizador saliente (mm).

El borde exterior de todos los rigidizadores transversales deberá estar a una distancia mayor o igual que 25 mm del borde exterior de cualquiera de las alas.

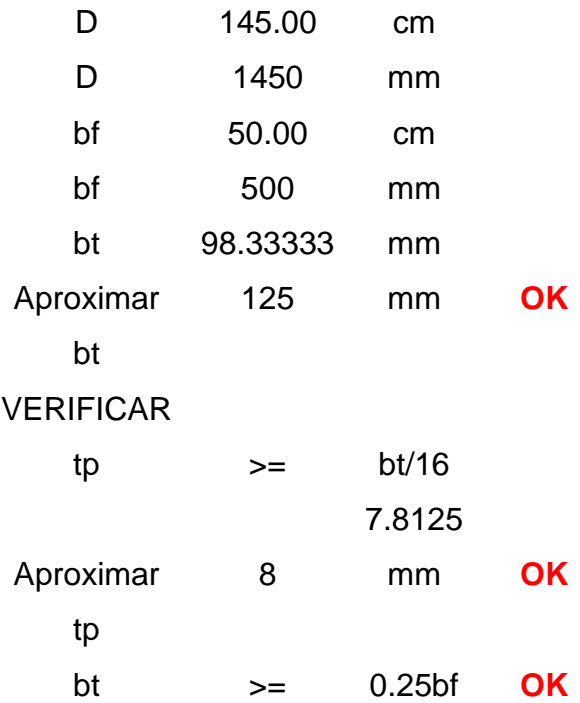

#### **3.5.1.2 Momento de inercia**

Según la AASHTO, "el momento de inercia de cualquier rigidizador transversal debe satisfacer":

$$
I_t \ge d_o t_w^2 J \tag{3.33}
$$

$$
J = 2.5 \left(\frac{D}{d_o}\right)^2 - 2.0 \ge 0.5
$$
\n(3.34)

Donde:

: Relación requerida entre la rigidez de un rigidizador y la de la placa de alma.

 $d_o$ : Separación entre rigidizadores transversales (mm).

 $I_t$ : Momento de inercia del rigidizador transversal respecto del borde en contacto con el alma en el caso de rigidizadores simples y respecto de la mitad del espesor del alma en el caso de pares de rigidizadores (mm<sup>4</sup>).

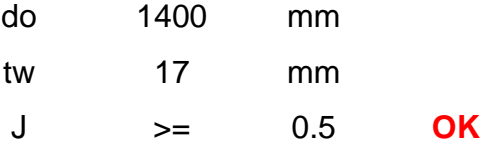

0.68  
\nIt 
$$
\Rightarrow
$$
 =  $dotw^3J$   
\n4689283 mm4

Para que el alma pueda tener adecuada resistencia al pandeo por corte, el rigidizador trasversal debe tener la rigidez necesaria para mantener un empinamiento con deflexión lateral prácticamente cero en la totalidad de la línea del rigidizador.

#### **3.5.1.3 Resistencia Nominal al corte con rigidizadores en el alma**

El Art. 6.10.5 de la AASHTO establece que el cortante debe investigarse por fatiga, debiendo satisfacer los siguientes requisitos:

$$
V_u \le V_{cr} \tag{3.35}
$$

$$
V_n = V_{cr} = CxV_p \tag{3.37}
$$

$$
V_p = 0.58 F_{yw} D t_w
$$

La relación C se determina según AASHTO Art. 6.9.10.9.3.2 del LRFD:

Si 
$$
\frac{D}{t_w} \le 1.12 \sqrt{\frac{Ek}{F_{yw}}}
$$
, entonces:  $C = 1$ 

De no cumplir la condición anterior, se tienen dos opciones más para calcular el valor de C:

$$
- Si \ 1.12 \sqrt{\frac{Ek}{F_{yw}}} < \frac{D}{t_w} \le 1.4 \sqrt{\frac{Ek}{F_{yw}}}, \text{ entonces: } C = \frac{1.12}{\frac{D}{t_w}} \sqrt{\frac{Ek}{F_{yw}}}
$$
\n
$$
- Si \ \frac{D}{t_w} > 1.4 \sqrt{\frac{Ek}{F_{yw}}}, \text{ entonces: } C = \frac{1.57}{\left(\frac{D}{t_w}\right)^2} \sqrt{\frac{Ek}{F_{yw}}}
$$
\n
$$
- Si \ \frac{D}{t_w} > 1.4 \sqrt{\frac{Ek}{F_{yw}}}, \text{ entonces: } C = \frac{1.57}{\left(\frac{D}{t_w}\right)^2} \sqrt{\frac{Ek}{F_{yw}}}
$$

Coeficiente de pandeo al corte para rigidizadores en vigas:

$$
k = 5 + \frac{5}{(\frac{d_o}{D})^2}
$$

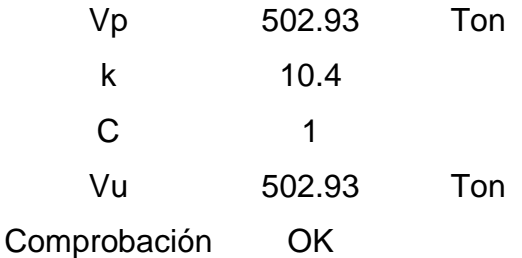

# **3.5.1.4 Área**

Según la AASHTO, "los rigidizadores transversales intermedios que deban soportar las fuerzas impuestas por la acción del campo de tensiones del alma deberán satisfacer":

$$
A_s \ge [0.15B\left(\frac{D}{t_w}\right)(1-C)\left(\frac{V_u}{\phi_v V_n}\right) - 18]\left(\frac{F_{yw}}{F_{crs}}t_w^2\right)
$$
(3.38)  

$$
0.31E
$$
 (3.39)

$$
F_{crs} = \frac{0.31E}{(\frac{b_t}{t_p})^2} \le F_{ys}
$$
\n(3.39)

Donde:

 $F_{crs}$ : Tensión de pandeo local elástico para el rigidizador (MPa).

 $\varphi_v$ : Factor de Resistencia para corte.

 $A_s$ : Área del rigidizador (mm²)

: 1.0 para pares de rigidizadores, 1.8 para rigidizadores simples y 2.4 para rigidizadores de placa simple.

 $C:$  Relación entre la resistencia al pandeo por corte y la resistencia a la fluencia por corte.

 $F_{vs}$ : Mínima resistencia a la fluencia especificada del rigidizador (MPa).

 $V_n$ : Resistencia nominal al corte determinada para almas no rigidizadas y rigidizadas, respectivamente (N).

 $V_u$ : Corte debido a las cargas mayoradas en el Estado Límite de Resistencia (N)

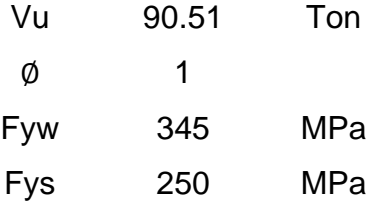

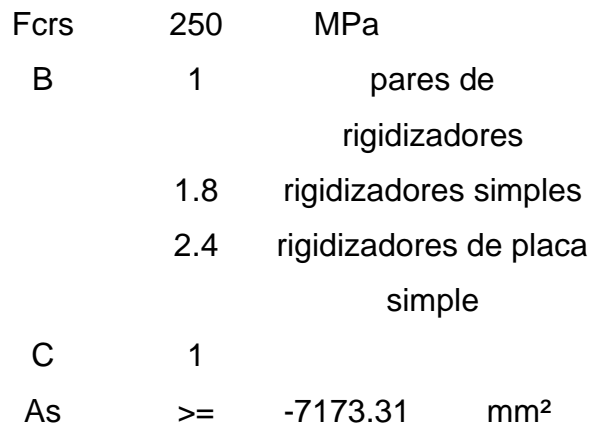

Cuando As da un resultado negativo, en estos casos el área requerida es nula, por lo tanto, el rigidizador solo debe ser dimensionado por rigidez, entonces tenemos que las dimensiones propuestas para nuestro rigidizador son definitivas por satisfacer todos los requisitos.

# **3.5.1.5 Sección definitiva**

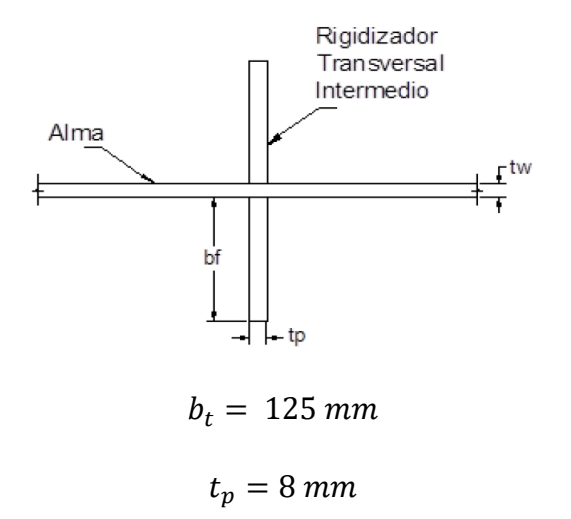

# **3.5.2 Rigidizador de apoyo**

### **3.5.2.1 Ancho saliente**

La AASHTO indica que, "el ancho,  $b_t$ , de cada elemento rigidizador saliente deberá satisfacer":

$$
b_t \le 0.48t_p \sqrt{\frac{E}{F_{yt}}}
$$
\n(3.40)

Donde:

 $F_{yt}$ : Mínima resistencia a la fluencia especificada del rigidizador (MPa).

 $t_p$ : Espesor del elemento rigidizador saliente (mm).

Adoptar  $t_p = 15$  mm.

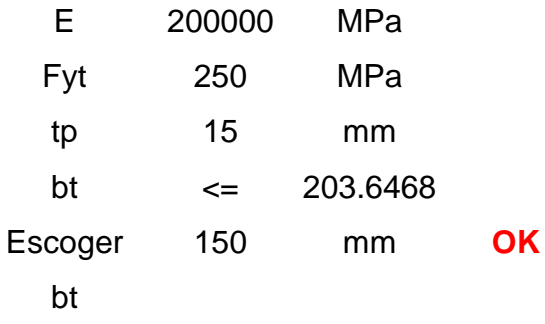

#### **3.5.2.2 Resistencia al aplastamiento**

La AASHTO indica que, "la resistencia al aplastamiento factorizada para los rigidizadores de apoyo será":

$$
(R_{sb})_r = \phi_b (R_{sb})_n = \phi_b (1.44 A_{pn} F_{ys})
$$
\n(3.41)

Donde:

 $(R_{sh})_n$ : Resistencia nominal al aplastamiento para los extremos recortados de los rigidizadores de apoyo (N).

 $\varphi_b$ : Factor de Resistencia para aplastamiento.

 $A_{pn}$ : Área de los elementos de un rigidizador que sobresalen más allá de las soldaduras de filete entre el alma y un ala, pero no más allá del borde del ala (mm²).

 $F_{\text{ys}}$ : Mínima resistencia a la fluencia especificada del rigidizador (MPa).

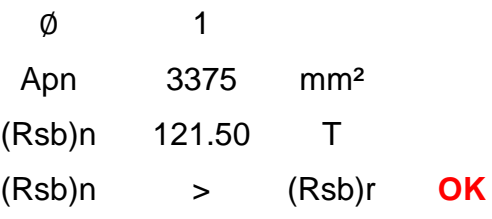

### **3.5.2.3 Relación de esbeltez límite**

Las especificaciones AASHTO establecen que, "los elementos solicitados a compresión deben satisfacer los requisitos de esbeltez":

Para elementos principales:  $\frac{Kl}{r} \le 120$ 

Donde:

: Factor de longitud efectiva.

: Longitud no arriostrada (mm).

 $r$ : Mínimo radio de giro (mm).

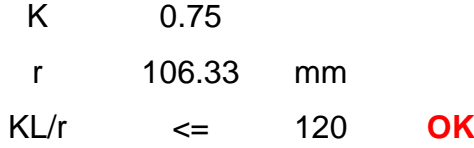

#### **3.5.2.4 Verificación de la relación ancho/espesor**

Según las especificaciones AASHTO, "la verificación de la relación ancho/espesor" se hará con la siguiente relación:

$$
\frac{b}{t} \le k \sqrt{\frac{E}{F_y}}
$$
\n(3.42)

Donde:

 $k$ : Coeficiente de pandeo de placas. (Para placas apoyadas a lo largo de un borde K=0.75, AASHTO Art. 6.9.4.2)

b: Ancho de la placa (mm).

 $t$ : Espesor de la placa (mm).

$$
10 \leftarrow 21.2132 \text{ OK}
$$

#### **3.5.2.5 Resistencia axial a la compresión**

Las especificaciones AASHTO indica que, "la resistencia nominal a la compresión,  $P_n$ , se debe tomar como":

$$
\text{Si } \lambda \le 2.25 \text{, entonces: } P_n = 0.66 \, \lambda_{F_y} A_g \tag{3.43}
$$
\n
$$
\tag{3.44}
$$

$$
\text{Si } \lambda > 2.25 \text{, entonces: } P_n = \frac{0.88 F_y A_g}{\lambda} \tag{0.44}
$$

$$
\lambda = \left(\frac{kl}{r_s \pi}\right)^2 \left(\frac{F_y}{E}\right) \tag{3.45}
$$

Donde:

 $A_a$ : Área bruta de la sección transversal (mm2).

 $F_y$ : Mínima resistencia a la fluencia especificada (MPa).

: Módulo de elasticidad (MPa).

: Factor de longitud efectiva.

: Longitud no arriostrada (mm).

 $r_{\!s}$ : Radio de giro respecto del plano de pandeo (mm).

Las especificaciones AASHTO establecen que: "la resistencia axial mayorada,  $\emph{P}_{r},$  se determinará usando la mínima resistencia a la fluencia especificada de las placas rigidizadoras,  $F_{vs}$ . El radio de giro se calculará respecto de la mitad del espesor del alma y la longitud efectiva se deberá tomar igual a 0.75D, siendo D la profundidad del alma"

$$
P_r = \varphi_c P_n \tag{3.46}
$$

Donde:

Pn: Resistencia nominal a la compresión según corresponda (N).

 $\emptyset_c$ : Factor de Resistencia para compresión.

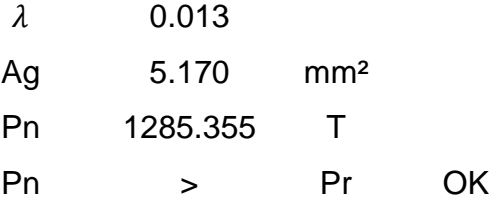

La resistencia nominal del rigidizador propuesto es mayor a lo solicitado, por lo tanto, se considera que la sección propuesta en el diseño es suficiente.

#### **3.5.2.6 Sección definitiva**

Las AASHTO indica que, "para los rigidizadores que consisten en dos placas soldadas al alma, la sección de columna efectiva consiste en los dos elementos rigidizadores, más una franja central del alma que se extiende hasta 9tw a cada lado de los rigidizadores".

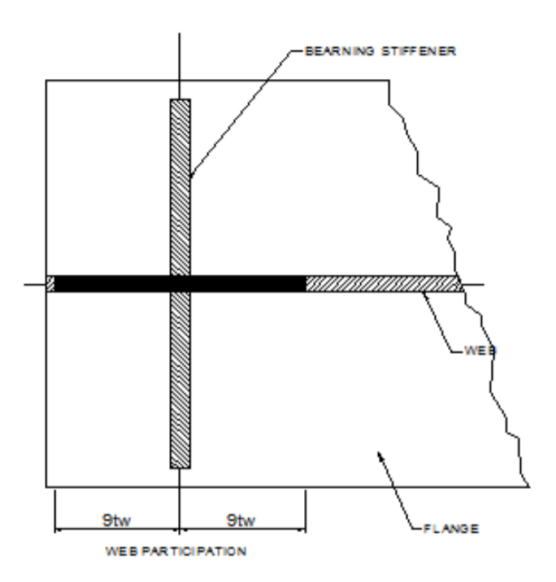

**Figura 0.34. Sección de rigidizador de apoyo [AASHTO LRFD]**

$$
t_p = 15 \, mm
$$
  

$$
b_t = 150 \, mm
$$

La sección efectiva consiste en los refuerzos de la sección del rigidizador de apoyo, más una longitud de 9 veces el espesor del alma de la viga a cada lado

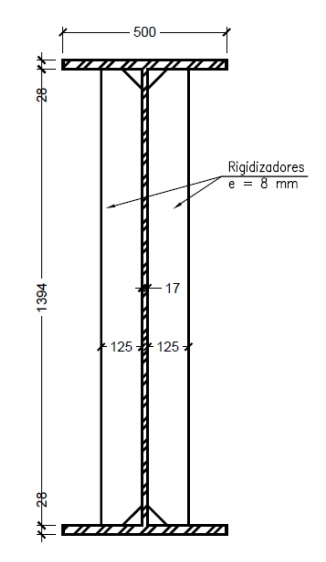

**Figura 0.35. Rigidizadores dobles**

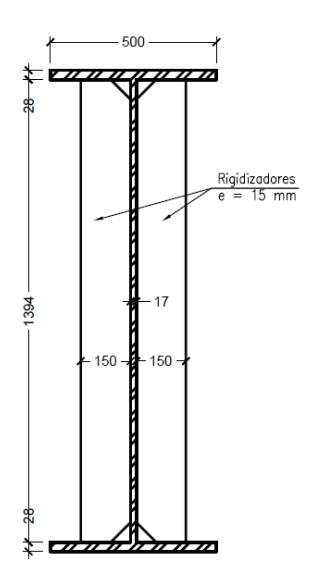

**Figura 0.36. Rigidizadores de apoyo**

### **3.6 Deflexiones**

# **3.6.1 Deflexiones debido a la carga permanente**

# **3.6.1.2 Sección de acero no compuesta**

A partir de las características de la sección no compuesta mostradas en la sección 5.4.1, se calculó:

# **Tramo 1:**

Deflexión debido al peso propio de vigas:

$$
\Delta_{pp1} = \frac{5(W_{vm})L^4}{384EI} = 4.925 \text{ cm}
$$

Deflexión debido al peso de la losa:

$$
\Delta_{pp2} = \frac{5(W_{vm})L^4}{384EI} = 5.823 \text{ cm}
$$

Deflexión total debido a la carga muerta en la sección no compuesta:

$$
\Delta_1 = 10.748 \; \text{cm}
$$

**Tramo 2:**

$$
\Delta_{pp1} = 0.912 \text{ cm}
$$

$$
\Delta_{pp2} = 1.867 \text{ cm}
$$

#### $\Delta_1$  = 2.779 cm

#### **3.6.1.2 Sección compuesta a largo plazo (n=3)**

A partir de las características de la sección no compuesta mostradas, calculamos la deflexión debido al peso de la carpeta asfáltica:

#### **Tramo 1:**

$$
\Delta_2 = \frac{5(w_{asf})L^4}{384EI_{x,tot}} = \frac{5(\frac{115}{100}) \times 4300^4}{384 \times 2039477.76 \times 3523361.774} = 0.712 \text{ cm}
$$

#### **Tramo 2:**

$$
\Delta_2 = \frac{5(w_{asf})L^4}{384EI_{x,tot}} = \frac{5(\frac{115}{100}) \times 2000^4}{384 \times 2039477.76 \times 652619.99} = 0.18 \text{ cm}
$$

 $115$ 

#### **3.6.1.3 Contraflecha**

La deflexión total debido a cargas permanentes es:

#### **Tramo 1:**

$$
\Delta_{\rm CM} = \Delta_1 + \Delta_2 = 114.6 \; mm
$$

A las vigas se les deberá aplicar una contraflecha de 115 mm en el centro.

#### **Tramo 2:**

$$
\Delta_{\rm CM} = \Delta_1 + \Delta_2 = 29.59 \; mm
$$

A las vigas se les deberá aplicar una contraflecha de 30 mm en el centro.

#### **3.6.2 Deflexiones debido a la carga viva**

El Artículo 2.5.2.6.2. de la AASHTO establece que "para hallar la máxima deflexión absoluta del puente, se debe considerar que todas las vías están cargadas y que todas las vigas se deflectarán por igual". Esto equivale a decir que debe considerarse un factor de distribución igual al número de vías dividido entre el número de vigas. Dado que se cuenta con 2 vías y 4 vigas, se tomó un factor de distribución de 0.5 carriles de diseño. Se multiplicó, además estas cargas por 1.33 para tener en cuenta los efectos dinámicos.

El Artículo 3.6.1.3.2. de la AASHTO establece que "para el cálculo de deflexiones debido a carga viva, deberá considerarse únicamente la deflexión debida a la carga del camión, o el 25% de la carga del camión más la carga distribuida del carril de diseño". Para hallar las deflexiones debido a la sobrecarga, se modeló una de las vigas del puente en SAP2000. Para modelar la sección compuesta de la viga se usará el módulo Section Designer del programa, el cual permitió modelar una sección de cualquier geometría y de más de un material.

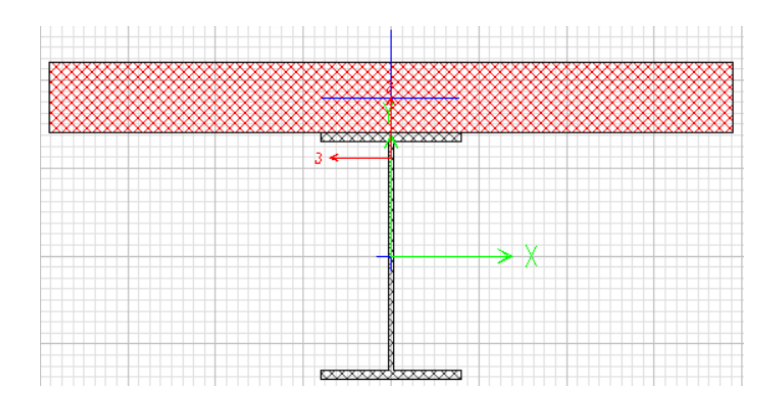

**Figura 0.37. Modelación de la viga con Section Designer**

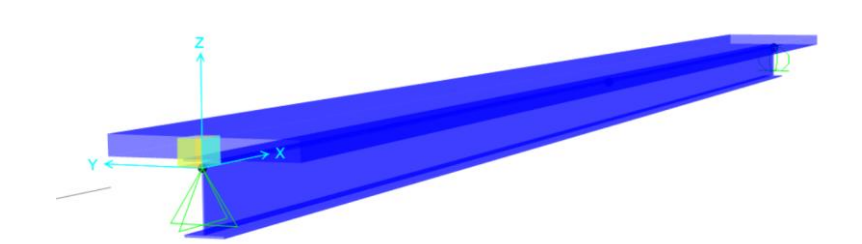

**Figura 0.38. Modelo viga + losa** 

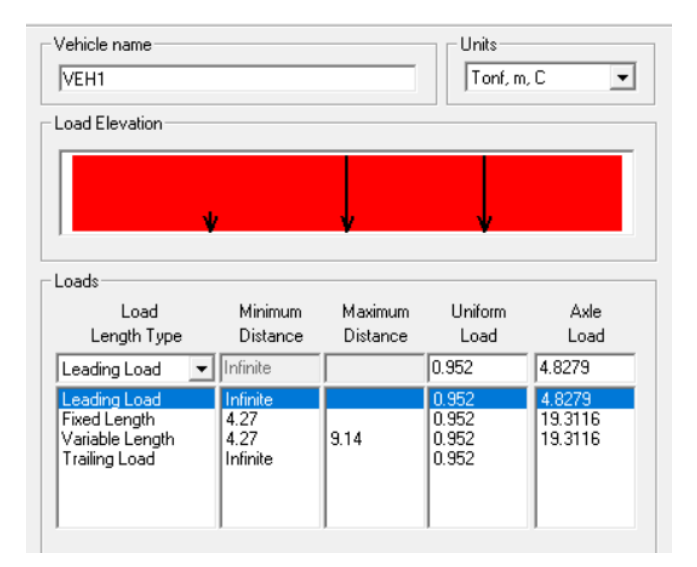

**Figura 0.39. Camión de diseño**

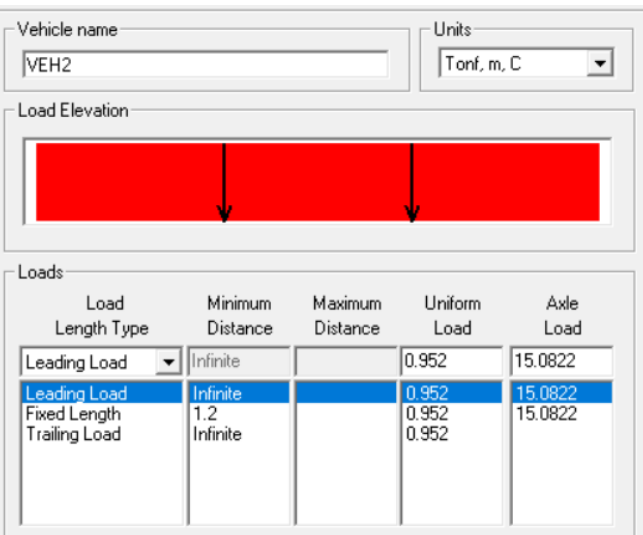

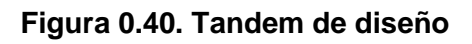

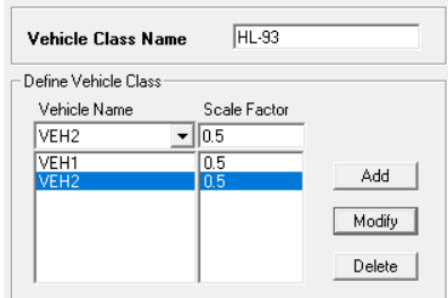

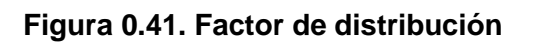

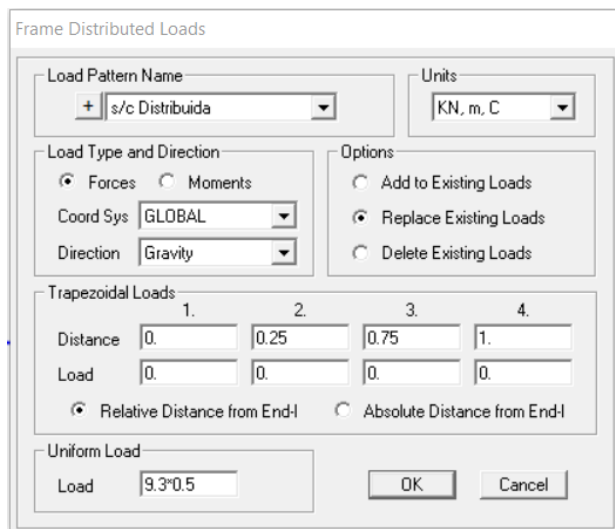

**Figura 0.42. Sobrecarga distribuida**

**Property Data** W145cm+losa **Section Name** Properties  $0.1002$  $0.0313$ Section modulus about 3 axis Cross-section (axial) area  $0.0352$ 0.0164 Section modulus about 2 axis Moment of Inertia about 3 axis  $0.0159$  $0.0561$ Moment of Inertia about 2 axis Plastic modulus about 3 axis Product of Inertia about 2-3  $\overline{0}$  $0.0261$ Plastic modulus about 2 axis  $0.028$ 0.5926 Shear area in 2 direction Radius of Gyration about 3 axis  $0.062$  $0.399$ Shear area in 3 direction Radius of Gyration about 2 axis  $9.472E - 04$  $\overline{0}$ . Shear Center Eccentricity (x3) Torsional constant

**Figura 0.43. Propiedades de sección del Tramo 1 [SAP 2000]**

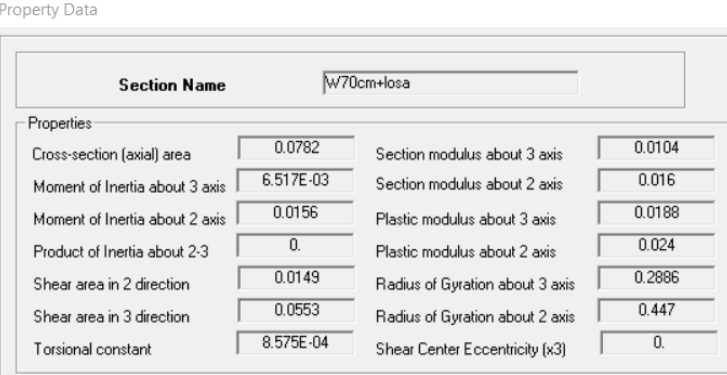

**Figura 0.44. Propiedades de sección del Tramo 2 [SAP 2000]**

Se comprobó que las propiedades de la sección calculadas con el SAP2000 que se muestran en la ventana "Property Data", se asemejan a las propiedades calculadas en la sección 3.4.16, con lo cual se comprobó que el programa también utiliza el factor de "n" para transformar el área de concreto. Por ejemplo, los valores de área transformada e inercia total para el Tramo 1, fue de 0.1005 m<sup>2</sup> y 0.0352 m<sup>4</sup> respectivamente, mientras que el valor calculado con el programa fue de 0.1002 m<sup>2</sup> y 0.0352 m<sup>4</sup> (Ver Figura 3.43). Para el Tramo 2, el área transformada y la inercia calculada fue de 0.0785 m² y 0.00653 m<sup>4</sup>, mientras que el valor calculado con el programa fue de 0.0782 m<sup>2</sup> y 0.00651 m<sup>4</sup> (Ver Figura 3.44).

Las deflexiones calculadas por el programa se muestran en las siguientes Figuras. Se toman los valores de desplazamiento en la dirección "3", definido por el programa como la dirección vertical.

### **Tramo 1:**

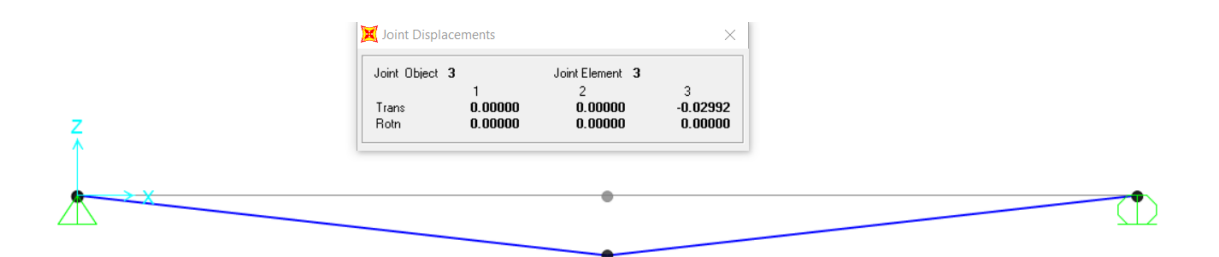

**Figura 0.45. Deflexión por sobrecarga distribuida (Tramo 1)**

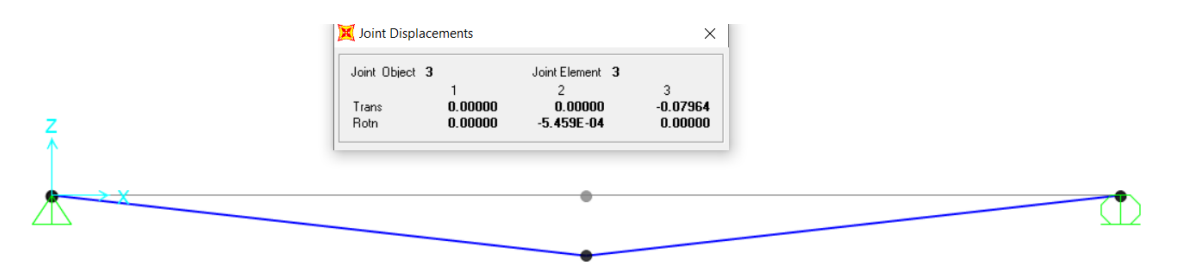

**Figura 0.46. Deflexión por sobrecarga del camión HL-93 (Tramo 1)**

Considerando el 25% del camión y la sobrecarga distribuida:

 $\Delta_3$  = 0.02992 + 0.25 $x$ 0.07964 = 0.04983 m = 4.98 cm

El artículo 2.5.2.6.2 de las especificaciones de la AASHTO establece que, para puentes vehiculares, la deflexión máxima debe ser de L/800.

$$
\frac{L}{800} = \frac{4300}{800} = 5.34 \text{ cm}
$$

$$
\Delta_3 = 4.98 < 5.34 \text{ cm} \rightarrow 0K
$$

**Tramo 2:**

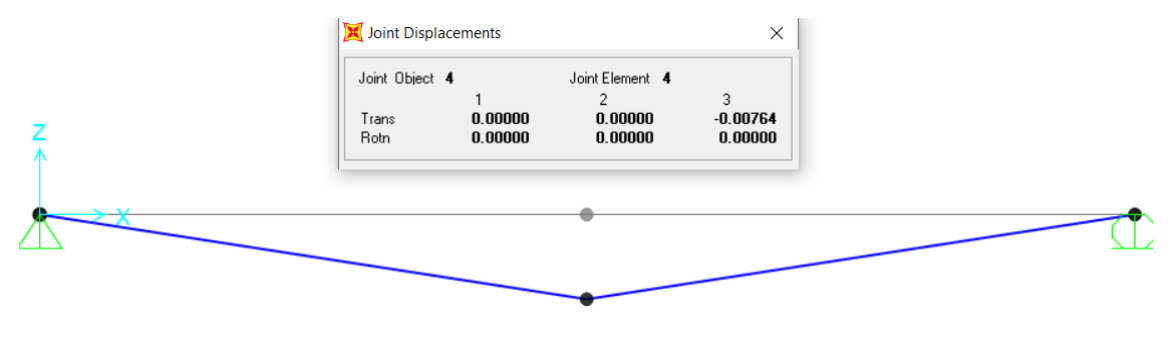

**Figura 0.47. Deflexión por sobrecarga distribuida (Tramo 2)**
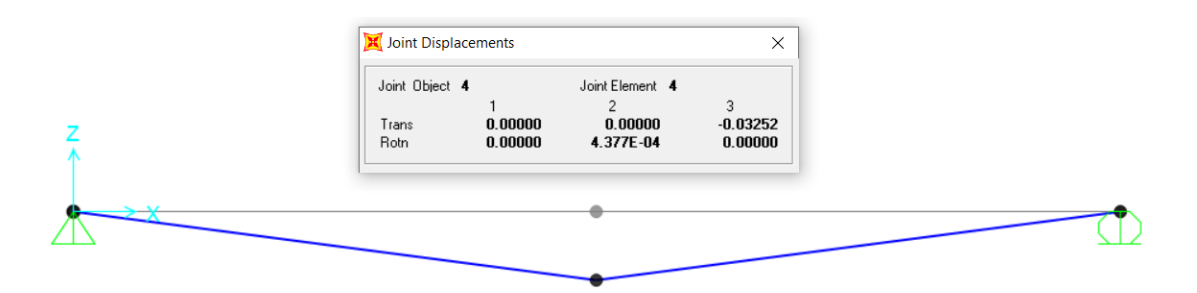

**Figura 0.48. Deflexión por sobrecarga del camión HL-93 (Tramo 2)**

 $\Delta_3$  = 0.00764 + 0.25x0.03252 = 0.01577 m = 1.58 cm

L  $\frac{1}{800}$  = 2000  $\frac{1000}{800}$  = 2.5 cm  $\Delta_3 = 1.58 < 2.5$  cm  $\rightarrow OK$ 

### **3.7 Conectores de corte**

La AASHTO determina que los conectores de corte "son dispositivos que sirven como unión entre la viga metálica y la losa de concreto de manera que impide la separación vertical entre ambos y logrando que trabajen en forma conjunta. Se diseñan para resistir toda la fuerza cortante entre la viga y la losa, originada por la sobrecarga más el impacto, debiendo ser capaces de resistir los movimientos tanto verticales como horizontales entre el acero y el hormigón".

La AASHTO para el diseño de puentes por el método LRFD establece que, "los conectores se diseñan por el estado límite de fatiga y se realiza la verificación por resistencia".

Para considerar que las vigas principales actúan de forma compuesta con la losa, se deben diseñar conectores de corte y deben cumplir lo establecido en el Artículo 6 del AASHTO LRFD en el caso de vigas metálicas.

Los conectores de corte deben ser colocados a lo largo de toda la longitud de la viga. Para el diseño se adoptó conectores tipo STUDS.

### **3.7.1 Dimensiones de los STUDS**

Se adoptó las siguientes dimensiones para el **Tramo 1**:

d 0.75 in

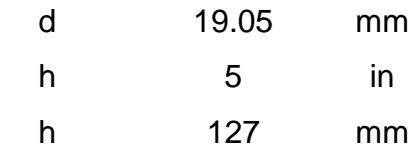

Se adoptó las siguientes dimensiones para el **Tramo 2**:

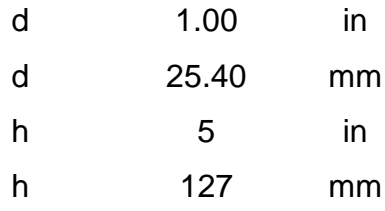

### **3.7.2 Separación transversal**

La AASHTO indica que "se deberán colocar conectores de corte transversalmente en el ala superior de la sección de acero. La separación entre dichos conectores de corte podrá ser constante o variable. La separación entre centros de los conectores de corte tipo perno no deberá ser menor que 4.0 diámetros del perno medidos en forma transversal al eje longitudinal del elemento. La distancia libre entre el borde del ala superior y el borde del conector de corte más próximo no deberá ser menor que 25 mm"

### **Tramo 1:**

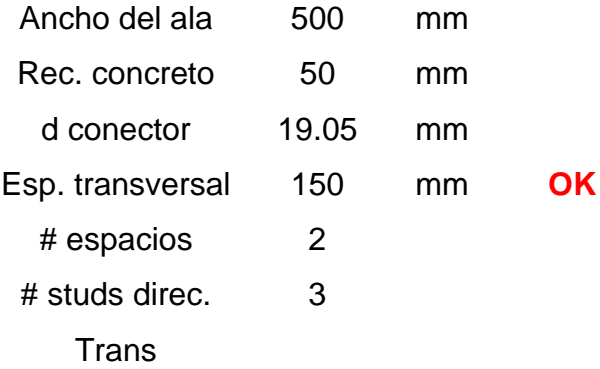

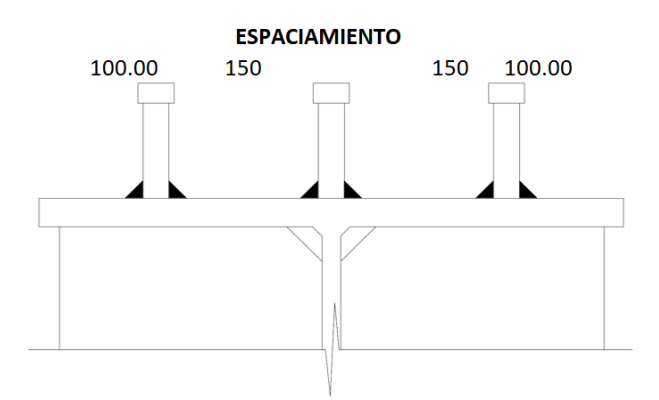

**Figura 0.49. Espaciamiento de Studs para viga del Tramo 1**

**Tramo 2:**

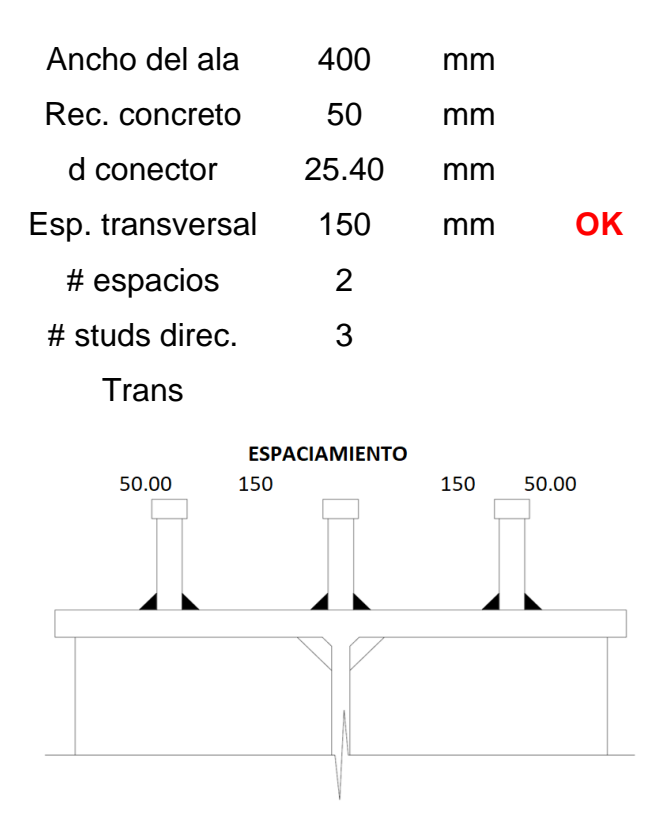

**Figura 0.50. Espaciamiento de Studs para viga del Tramo 2**

# **3.7.3 Diseño por fatiga**

Las especificaciones AASHTO indica que, "la resistencia al corte para fatiga de un conector de corte tipo perno individual, Zr, se calculará como":

$$
Z_r = \alpha d^2 \ge \left(\frac{38}{2}\right) d^2 \tag{3.47}
$$

$$
\alpha = 238 - 29.5 \log N \tag{3.48}
$$

$$
N = (365)(75)n(ADTT)_{SL} \tag{3.49}
$$

Donde:

d: Diámetro del perno (mm).

: Número de ciclos.

: Número de ciclos por pasada de camión. (AASHTO LRFD Tabla 6.6.1.2.5-2)

 $(ADTT)_{SL}$ : Número de vehículos por día.

Siendo:

$$
(ADTT)_{SL} = 200 \frac{vehículos}{dia}
$$

 $n = 1$  si  $L > 12000$  mm y  $n = 2$  si  $L \le 12000$  mm

 $n = 1$ 

### **3.7.3.1 Rango de corte horizontal por fatiga**

La fuerza cortante en la losa y viga se calcula aplicando la siguiente ecuación. Los parámetros I y Q se deberían determinar considerando el tablero dentro del ancho de ala efectivo:

$$
V_{sr} = \frac{V_f \, xQ}{I} \tag{3.50}
$$

$$
Q = \frac{1}{n} x b_f x t_s x \left( y_t + \frac{t_s}{2} \right) \tag{3.51}
$$

Donde:

 $I$ : Momento de inercia de la sección compuesta a corto plazo (mm<sup>4</sup>).

: Momento estático del área transformada a corto plazo del tablero de hormigón respecto del eje neutro de la sección compuesta a corto plazo (mm $3$ ).

### **5.7.3.2 Separación longitudinal entre conectores.**

Según las especificaciones AASHTO, "la separación de los conectores debe satisfacer":

$$
\max p \le \frac{nZ_r}{V_{sr}} \to \max p \le \frac{nZ_r}{V_f x \left(\frac{Q}{I}\right)}\tag{3.52}
$$

 $V_f = 0.75 V_{LL}$ 

Donde:

: Número de conectores de corte en una sección transversal.

 $p$ : Separación de los conectores de corte a lo largo del eje longitudinal (mm).

 $V_f$ : Cortante vertical bajo la combinación de cargas para Estado Límite de Fatiga (N).

 $Z_r$ : Resistencia a la fatiga por corte de un conector de corte individual (N).

La separación entre los centros de los conectores de corte en la dirección de la carga no deberá ser mayor que 600 mm ni menor que seis veces el diámetro del conector.

## **Tramo 1:**

**Tramo 2:**

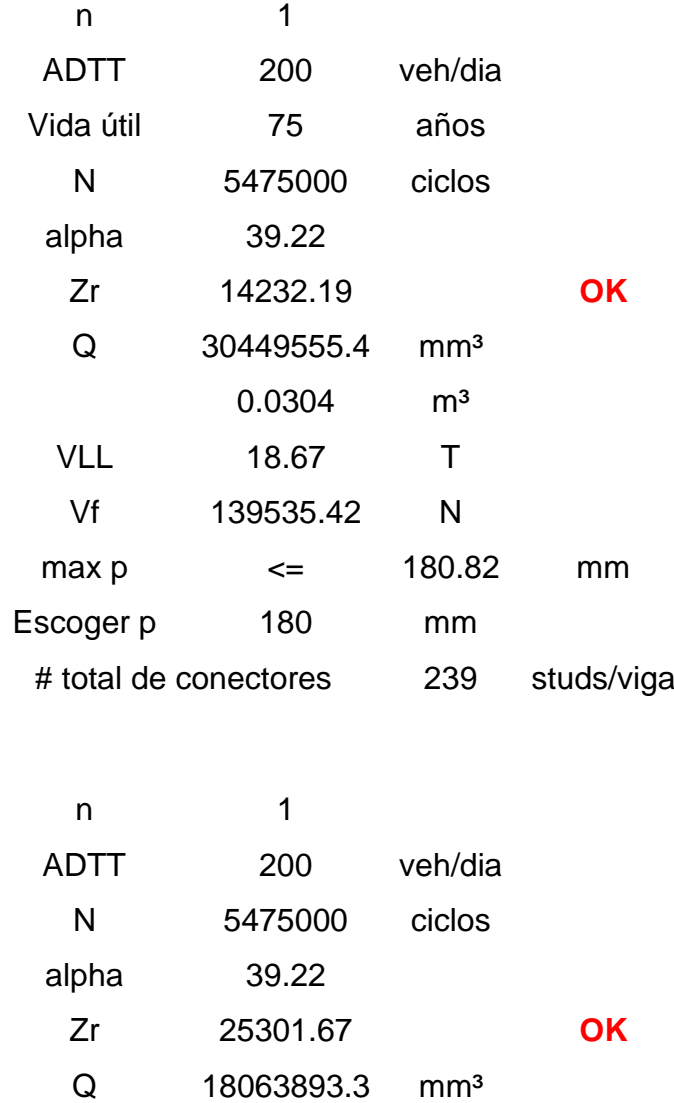

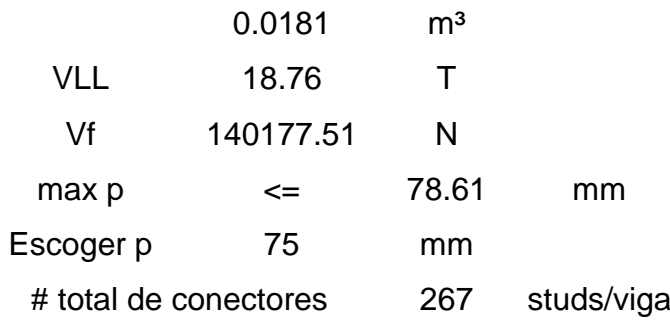

### **3.7.4 Verificación por resistencia**

La AASHTO indica que "la resistencia nominal al corte de un conector de corte tipo perno embebido en un tablero de hormigón se tomará como":

$$
Q_r = \phi_{sc} Q_n; \ \phi_{sc} = 0.85 \tag{3.54}
$$

$$
Q_n = 0.5 A_{sc} \sqrt{f' c E_c} \le A_{sc} F_u \tag{3.55}
$$

Donde:

 $A_{sc}$ : Área de la sección transversal de un conector de corte tipo perno (mm<sup>2</sup>).

 $E_c$ : Módulo de elasticidad del hormigón del tablero determinado (MPa).

 $F_u$ : Mínima resistencia al a tracción especificada de un conector de corte tipo perno (MPa).

En el Estado Límite de Resistencia el mínimo número de conectores de corte, n, se calculará utilizando la siguiente fórmula:

$$
n = \frac{P}{Q_r} \tag{3.56}
$$

Donde:

: Fuerza de corte nominal total determinada (N).

 $Q_r$ : Resistencia al corte mayorado de un conector de corte (N).

P, Será tomado como el menor valor de:

La capacidad de la losa de concreto:

$$
P_1=0.85f'cb_st_s
$$

La capacidad de sección de acero:

$$
P_2 = F_{yw}Dt_w + F_{yt}b_{ft}t_{ft} + F_{yc}b_{fc}t_{fc}
$$

**Tramo 1:**

**Tramo 2:**

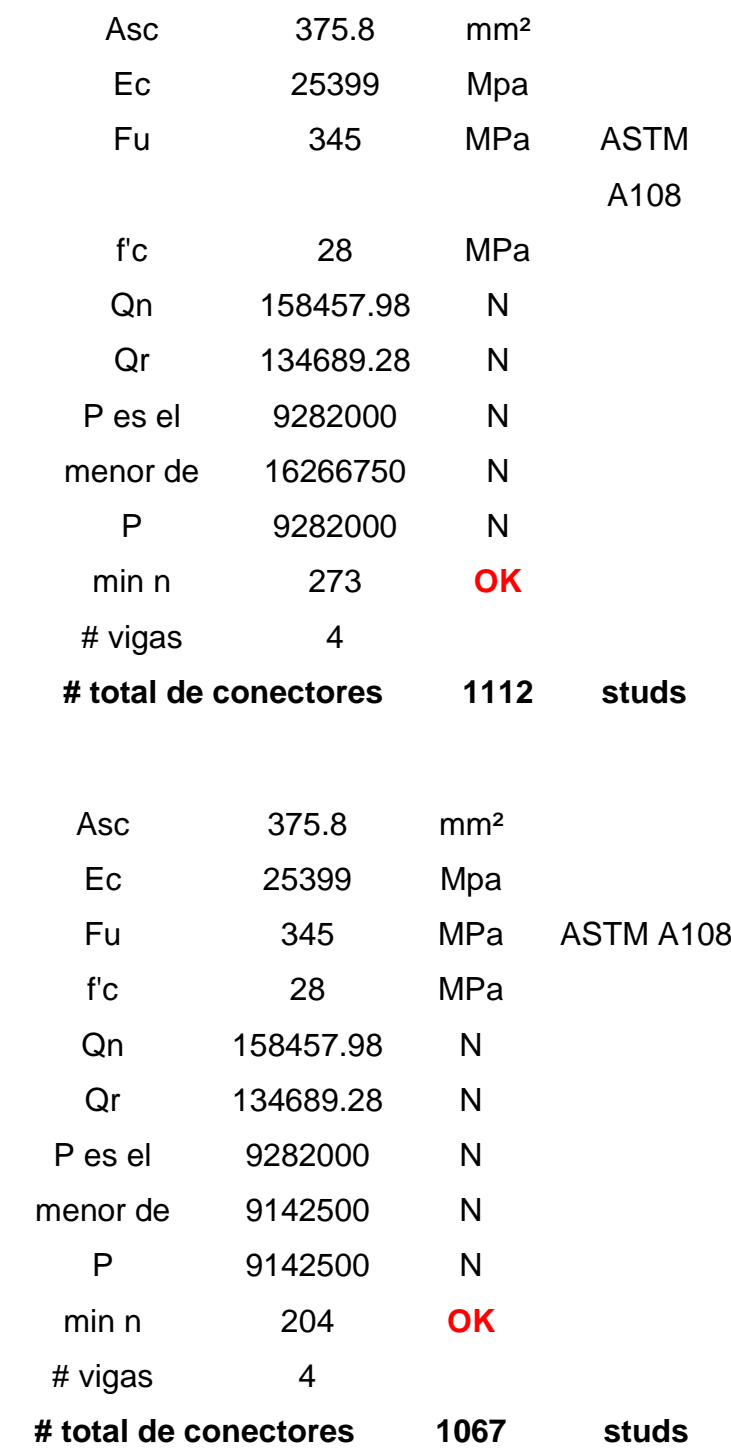

El número de conectores que requiere la estructura compuesta es menor que el propuesto, por lo tanto, queda conforme el diseño adoptado, garantizando un comportamiento monolítico.

### **3.8 Diafragmas**

Los diafragmas sirven para transmitir cargas de la losa a las vigas principales, además rigidizan el sistema ante cargas laterales como cargas por sismo o viento. Se deben utilizar para luces mayores a 12 metros y se recomienda la colocación de diafragmas intermedios en el punto máximo de momento positivo según el Artículo 8.1.2 de la AASHTO.

Los diafragmas controlan los efectos de viento, sismo, montaje, deflexiones, entre otros. Además, ayudan a transferir cargas verticales entre las vigas principales y cargas horizontales del tablero a los apoyos. La condición que gobernará el diseño de los diafragmas será la transferencia de cargas laterales debido al sismo, del tablero de losa a los apoyos, debido a que el viento en el sitio es irrelevante.

En la Figura 3.51 se muestra una carga lateral sísmica en dirección perpendicular al eje del puente, esta carga deberá llegar a los apoyos a través de las vigas principales, por lo cual las almas de estas vigas se doblarán. Se diseñarán los diafragmas para que puedan transferir estas cargas a los apoyos. Los diafragmas tendrán una disposición tipo "K" como se muestra en la Figura 3.52.

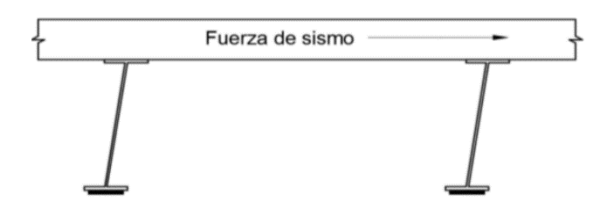

**Figura 0.51. Transferencia de carga por sismo**

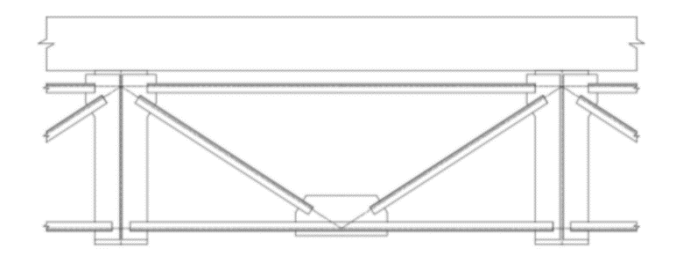

**Figura 0.52. Diafragmas tipo "K"**

El Artículo 3.10.9.1 de la AASHTO establece que "para puentes de un tramo, la fuerza de diseño para la conexión entre la superestructura y la subestructura deberá ser el producto del coeficiente de aceleración, As, y la carga permanente tributaria." En la Figura 3.53 se muestra el espectro de diseño definido por la AASHTO:

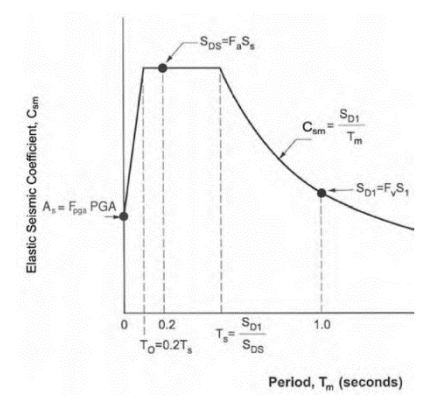

**Figura 0.53. Espectro de diseño [Figura 3.10.4.1-1 AASHTO LRFD]**

Además, El artículo 3.10.4.2 de la AASHTO establece que "el valor de As deberá tomarse como el producto de la aceleración pico del suelo y el factor de modificación por el tipo de suelo." Utilizando una aceleración horizontal pico del suelo de 0.4 y un coeficiente por condición de suelo de 1.0 (Tabla 3.10.3.2-1 AASHTO), se obtiene:

$$
A_s=0.4
$$

Se calcula el peso total del puente, multiplicando las cargas permanentes por metro de longitud, por la longitud del puente.

> $P_{nuente} = Carga muerta total x Luz$ Carga sismica =  $A_s x P_{mvente}$

Para el caso de la carga sísmica horizontal perpendicular al eje longitudinal del puente, dicha carga se repartirá entre todos los apoyos.

Carga sismica en apoyos = 
$$
\frac{P_{puente}}{8}
$$

Se realizó un análisis de los diafragmas con el programa SAP2000 aplicando las cargas horizontales que recibirá cada apoyo, como se muestra en la Figura 3.54 y 3.55 para cada tramo respectivamente.

**Tramo 1:**

PGA 0.4

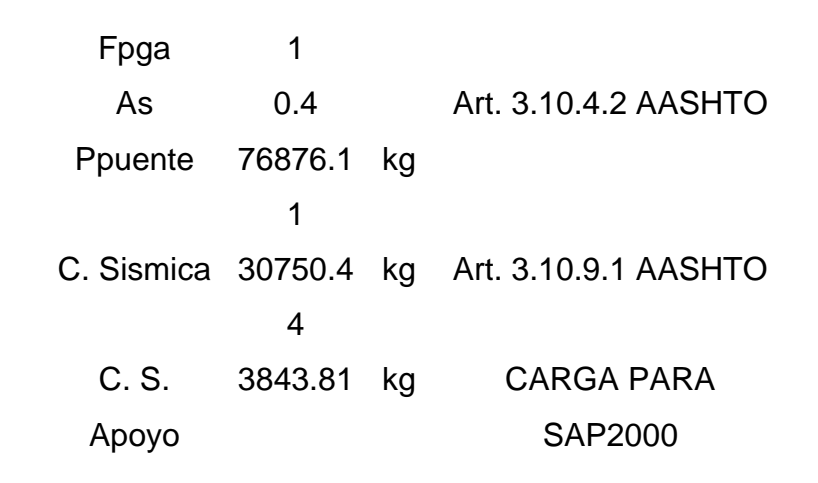

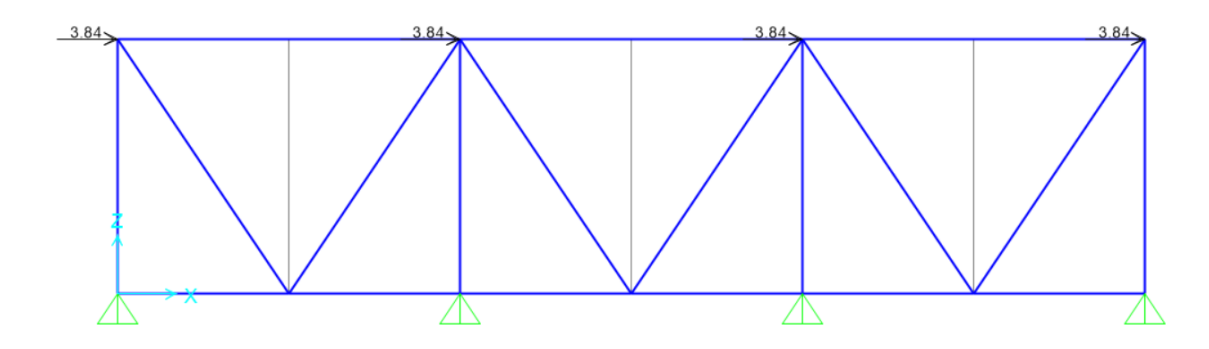

**Figura 0.54. Modelado de diafragmas en SAP2000 para Tramo 1**

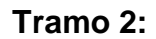

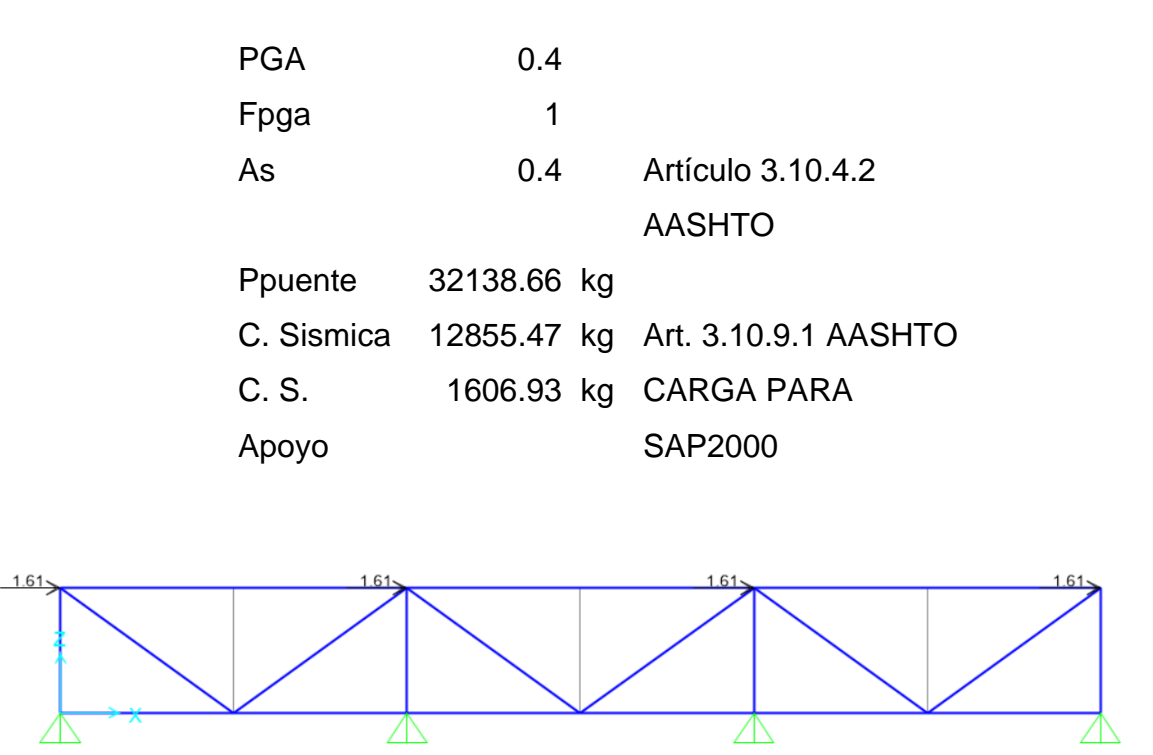

**Figura 0.55. Modelado de diafragmas en SAP2000 para Tramo 2**

### **3.8.1 Diseño de diagonales**

Se analizó el **Tramo 1** con un perfil de L60x60x6mm y se verificó la resistencia a compresión y tracción. Los elementos se conectaron mediante soldadura y sin pernos. La unión de los perfiles con la viga se realizó mediante la conexión con los rigidizadores antes diseñados.

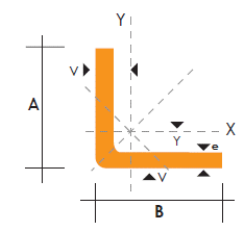

**Figura 0.56. Perfil "L"**

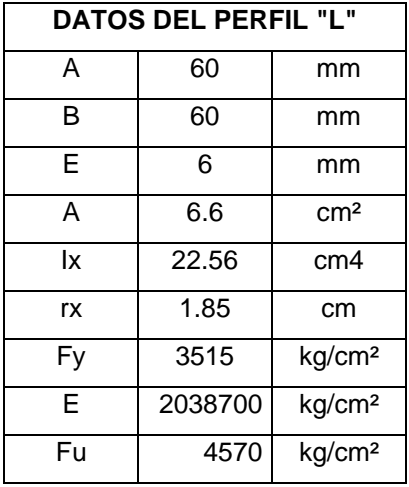

#### **Tabla 0.17. Propiedades del perfil L60x60x6mm**

Para el **Tramo 2** se utilizó el perfil L40x40x4mm, se verificó la resistencia a compresión y tracción. Los elementos se conectaron mediante soldadura, sin pernos y se diseñó el rigidizador para la conexión con los perfiles.

| <b>DATOS DEL PERFIL "L"</b> |      |                 |  |  |
|-----------------------------|------|-----------------|--|--|
| А                           | 40   | mm              |  |  |
| в                           | 40   | mm              |  |  |
| E                           |      | mm              |  |  |
| А                           | 2.94 | cm <sup>2</sup> |  |  |
| lχ                          | 4.46 | cm <sub>4</sub> |  |  |

**Tabla 0.18. Propiedades del perfil L40x40x4mm**

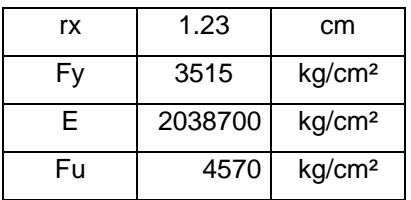

# **3.8.1.1 Resistencia a la compresión**

Las cargas obtenidas de diseño en SAP2000 fueron los siguientes:

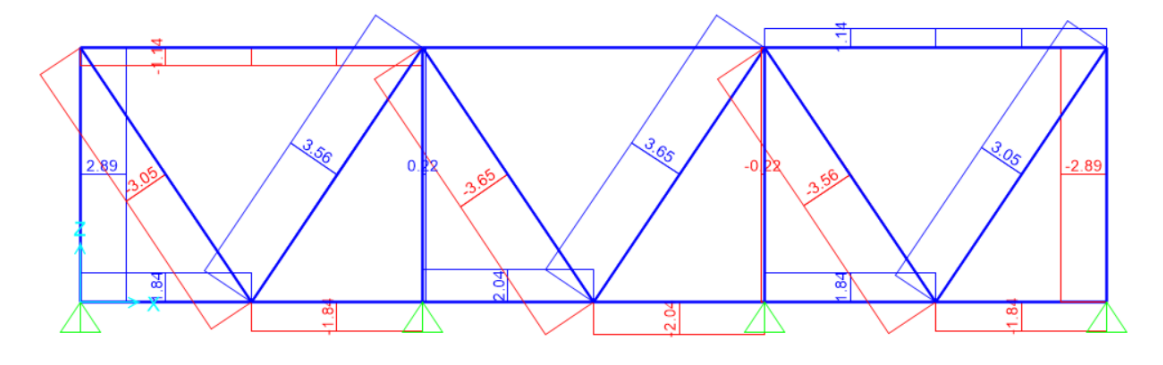

**Figura 0.57. Carga axial de diseño para Tramo 1**

$$
P_u = 3652.3 kg
$$

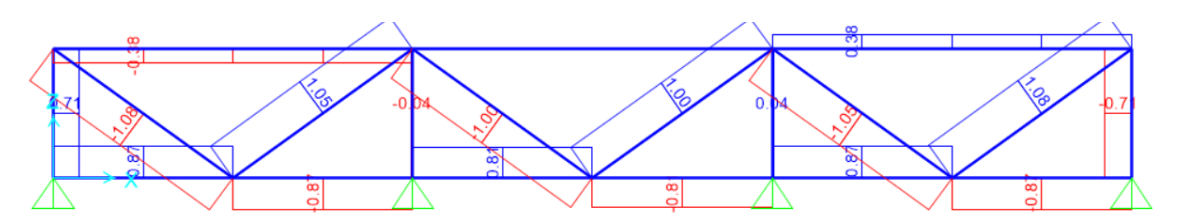

**Figura 0.58. Carga axial de diseño para Tramo 2**

$$
P_u=996.1\ kg
$$

El Artículo 6.9.2.1 de de la AASHTO menciona que la resistencia a la compresión factorizada,  $Pr$ , debe tomarse como:

$$
P_r = \phi_c P_n \tag{3.57}
$$

Donde:

 $P_n$ : Resistencia a la compresión nominal como se especifica en Artículos 6.9.4 o 6.9.5, según corresponda.

 $\phi_c$ : Factor de resistencia para la compresión como se especifica en Artículo 6.5.4.2. Es 0.9 para el estado límite de resistencia y 1.0 para el estado límite de evento extremo.

La resistencia nominal se determinará en baste a la Ecuación 6.9.4.1.1-1 y 6.9.4.1.1-2 de la AASHTO.

$$
- Si \frac{P_e}{P_o} \ge 0.44, \text{ entonces: } P_n = \left(0.658 \frac{P_o}{P_e}\right) P_o \tag{3.58}
$$

$$
- Si \frac{P_e}{P_o} < 0.44, \text{ entonces: } P_n = 0.877 P_e
$$
\nOpode:

Donde:

 $A_g$ : Área transversal de la sección (cm<sup>2</sup>)

 $P_o$ : Resistencia nominal a la fluencia.  $P_o = F_y A_g$  (kg)

 $F_v$ : Resistencia mínima a la fluencia (kg/cm<sup>2</sup>)

 $P_e\!$ : Resistencia crítica al pandeo elástico determinada según lo especificado en el Artículo 6.9.4.1.2 para el pandeo por flexión, y según lo especificado en el Artículo 6.9.4.1.3 por pandeo por torsión o pandeo por torsión y por flexión, según corresponda.

El Artículo 6.9.4.4 de la AASHTO establece que "para ángulos simples sujetos a compresión, que están conectados en sus extremos sólo a través de una de sus patas, se pueden despreciar los momentos generados en sus extremos debido a la excentricidad de la conexión, y se puede analizar únicamente el estado límite de pandeo de flexión de acuerdo con las disposiciones de los Artículos 6.9.2.1, 6.9.4.1.1 y 6.9.4.1.2; y si para el cálculo de la resistencia se utiliza una esbeltez efectiva  $(\frac{Kl}{\sigma})$  $\left(\frac{\pi}{r}\right)_{ef}$ en vez de la esbeltez real  $\frac{Kl}{r}$ ."

La esbeltez efectiva para ángulos de patas iguales debe calcularse siguiendo la Ecuación 6.9.4.4-1 y 6.9.4.4-2 de la AASHTO:

$$
- Si \frac{l}{r_x} \le 80, \text{ entonces:} \left(\frac{Kl}{r}\right)_{ef} = 72 + 0.75 \frac{l}{r_x} \tag{3.60}
$$

$$
- Si \frac{l}{r_x} > 80, \text{ entonces:} \left(\frac{Kl}{r}\right)_{ef} = 32 + 1.25 \frac{l}{r_x} \tag{3.61}
$$

Donde:

: Distancia entre los puntos de trabajo de las juntas medida a lo largo del ángulo (cm)

 $r_{\chi}$ : Radio de giro sobre el eje geométrico del ángulo paralelo a la pata conectada (cm) El pandeo de flexión es una forma de pandeo en el cual el miembro se deflecta lateralmente sin torcerse o cambiar su sección transversal. La resistencia al pandeo

elástico se calcula mediante la Ecuación 6.9.4.1.2-1 de la AASHTO:

$$
P_e = \frac{\pi^2 E A_g}{\left(\frac{K l^2}{r_s}\right)^2} \tag{3.62}
$$

Donde:

 $A_q$ : Área transversal de la sección (cm<sup>2</sup>)

: Factor de longitud efectiva en el plano de pandeo.

 $l:$  Longitud sin soporte en el plano de pandeo (cm)

 $\mathit{r}_s$ : Radio de giro alrededor del eje de pandeo.

Reemplazando con los datos del ángulo L60x60x6mm:

### **Tramo 1:**

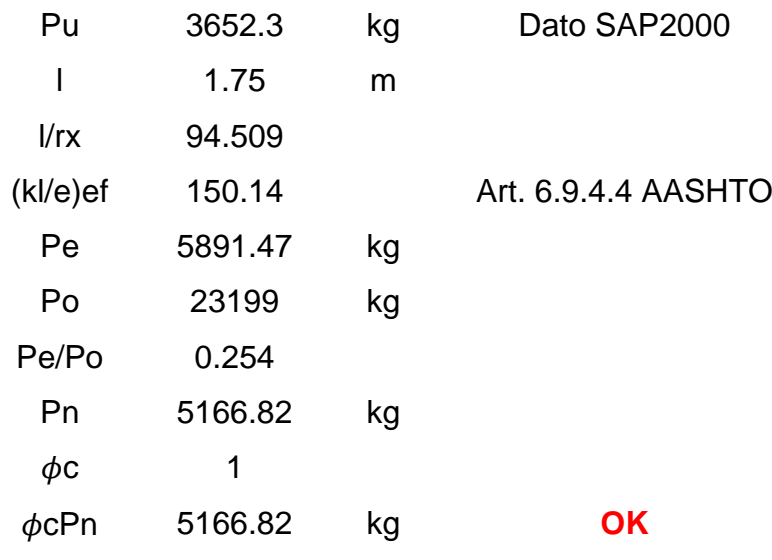

### **Tramo 2:**

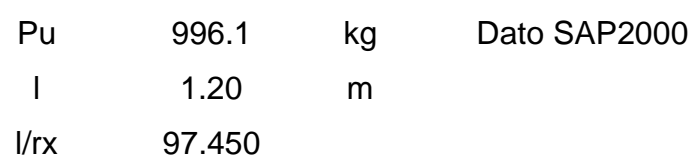

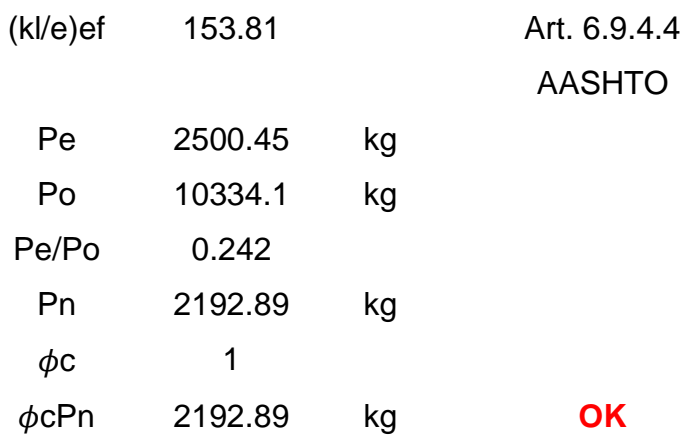

### **3.8.1.2 Resistencia a la tensión**

La Ecuación 6.8.2.1-2 de la AASHTO especifica que la resistencia factorizada de la sección neta es:

$$
P_r = \phi_u P_{nu} = \phi_u F_u A_n U \tag{3.63}
$$

Donde:

 $P_{nu}$ : Resistencia nominal a la tensión por fracción de la sección efectiva. (kg)

 $\phi u$ : Factor de resistencia para fractura de miembros a tensión, igual a 0.80 para el estado límite de resistencia y 1.0 para el estado límite de evento extremo.

 $F_u$ : Resistencia a la tensión (kg/cm<sup>2</sup>)

 $A_n$ : Área neta de la sección transversal del miembro (cm<sup>2</sup>)

: Factor de reducción para tomar en cuenta el retraso de cortante. Debe tomarse como:

$$
U = 1 - \frac{x}{L} \tag{3.64}
$$

Donde:

: Excentricidad de la conexión (cm)

: Longitud de la conexión (cm)

La Figura X y Y muestra las dimensiones de las conexiones para cada Tramo.

#### **Tramo 1:**

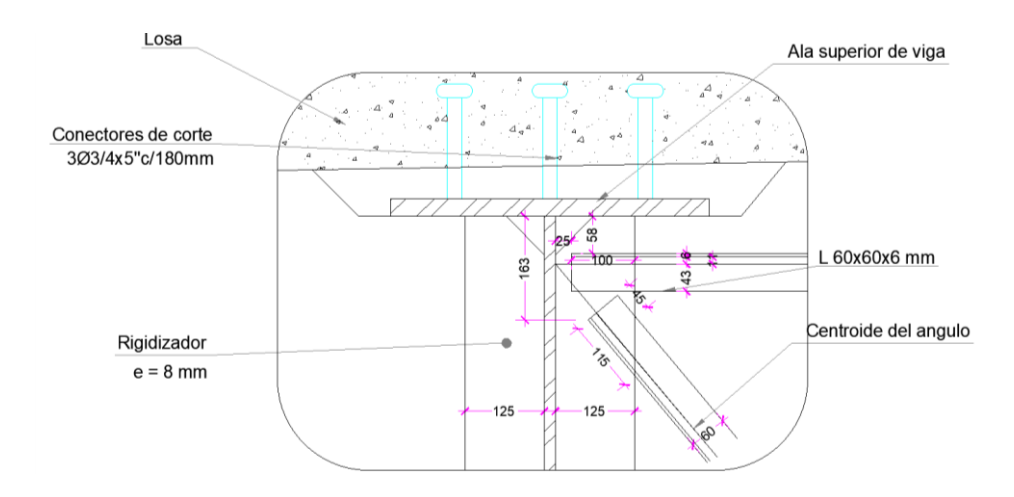

# **Figura 0.59. Geometría de la conexión de las diagonales con los rigidizadores transversales de la viga (Tramo 1)**

# **FLUENCIA A LA SECCIÓN BRUTA**

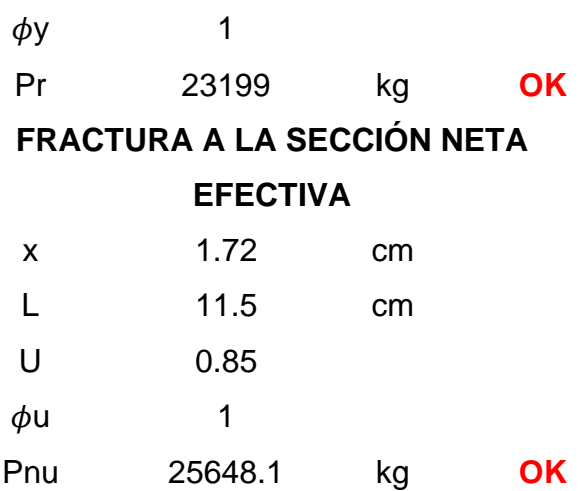

**Tramo 2:**

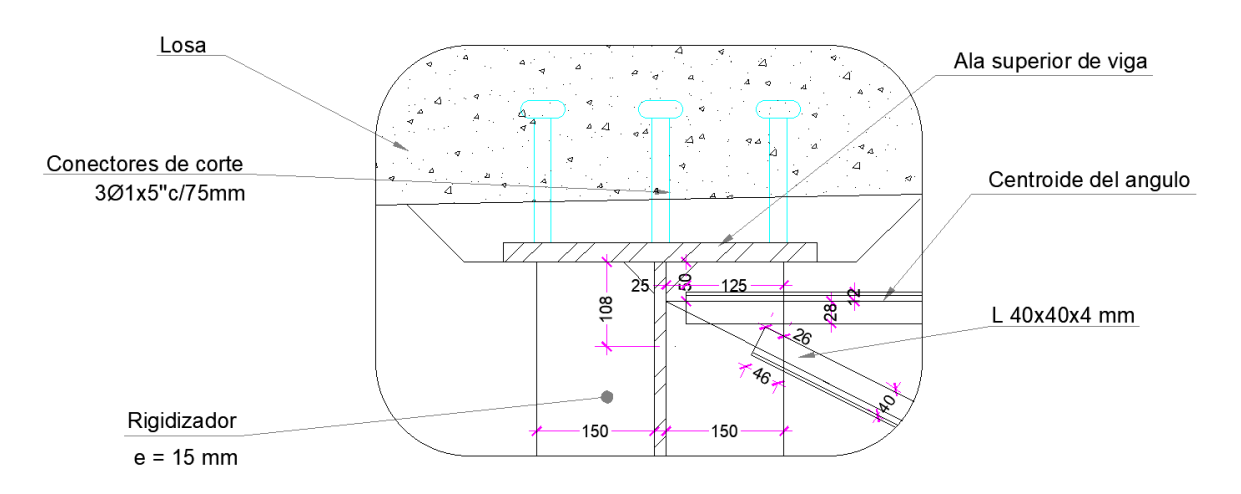

# **Figura 0.60. Geometría de la conexión de las diagonales con los rigidizadores transversales de la viga (Tramo 2)**

# **FLUENCIA A LA SECCIÓN BRUTA**

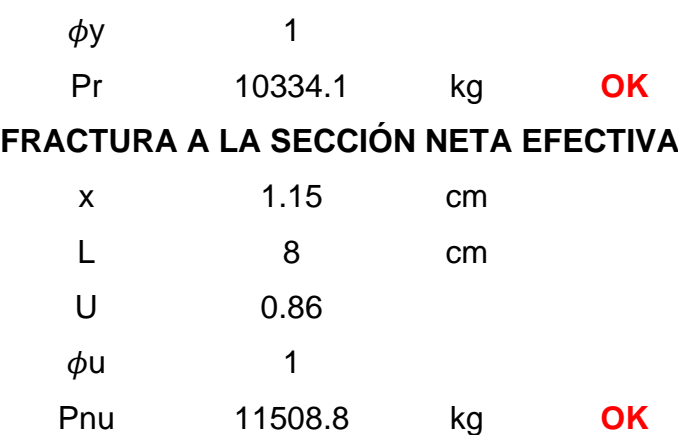

# **5.8.2 Soldadura de la conexión viga – diagonal**

Se realizará soldadura de filete, cuya resistencia está dada por:

$$
\varphi R_n = \varphi_e 0.6 F_{EXX} \left(\frac{\sqrt{2}}{2}\right) D l \tag{3.65}
$$

Donde:

 $\phi_e$ : Factor de resistencia, igual a 1 para evento extremo.

 $F_{EXX}$ : Resistencia mínima a la tensión de la soldadura (4920 kg/cm<sup>2</sup>)

: Tamaño de la soldadura (cm)

: Longitud de la soldadura (cm)

A las longitudes mostradas en la Figura X y Y se restó 1 cm en cada lado, para despreciar el aporte de las terminaciones y las esquinas.

La resistencia de la soldadura es:

$$
\emptyset R_n = \emptyset R_{n1} + \emptyset R_{n2}
$$

Donde:

 $\varphi R_{n1}$ : Resistencia de la soldadura paralela a la carga (kg).

 $\varphi R_{n2}$ : Resistencia de la soldadura perpendicular a la carga (kg).

**Tramo 1:**

**Tramo 2:**

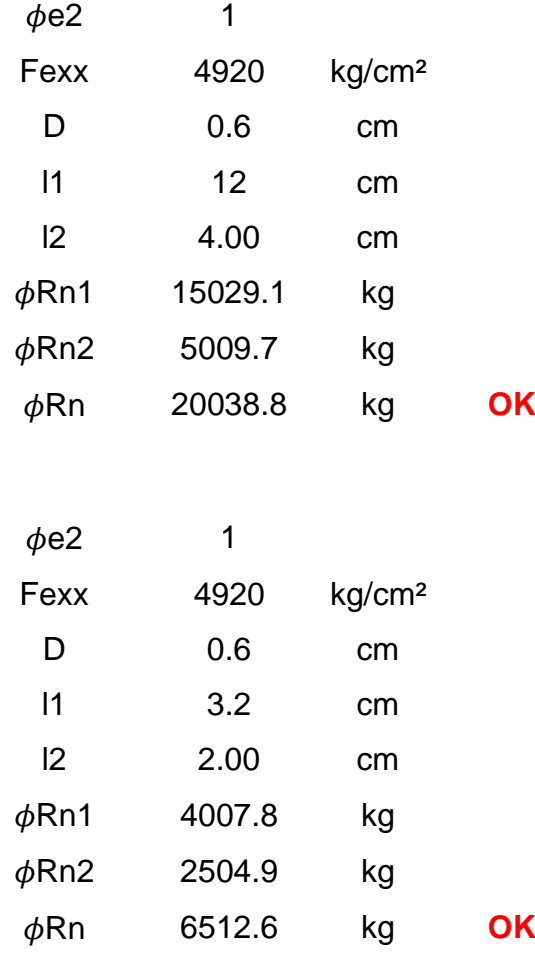

### **3.9 Apoyos elastoméricos**

El análisis de los apoyos se basará en la guía para diseño de apoyos "Steel Bridge Bearing Design and Detailing Guidelines", elaborado por la AASHTO/NSBA y en el Método B descrito en el Art. 14.7.5 de las especificaciones de la AASHTO.

Se utilizarán apoyos elastoméricos o de neopreno con acero de refuerzo, los cuales consisten en láminas alternadas de acero de refuerzo y elastómeros unidos. En la guía menciona que "todas las capas internas de elastómero deberán tener el mismo espesor, mientras que las capas externas deberán tener por lo menos el 70% del espesor de las capas internas".

Se diseñarán los apoyos de los extremos del puente como fijos (Ver Figura 3.61), es decir, que sólo permitirán giros y los apoyos del otro extremo como deslizantes que permitirán giros y el desplazamiento en la dirección longitudinal del puente. Al ala inferior de la viga se le soldará una placa de base, por debajo de la cual se colocará el apoyo de neopreno. Se colocarán pernos de anclaje en la placa de base que se anclarán al estribo, para que restrinjan el movimiento horizontal en ambas direcciones. Para el apoyo deslizante se utilizará un arreglo similar, pero se considerarán agujeros para pernos alargados, para que permitan el movimiento en el sentido paralelo al eje del puente.

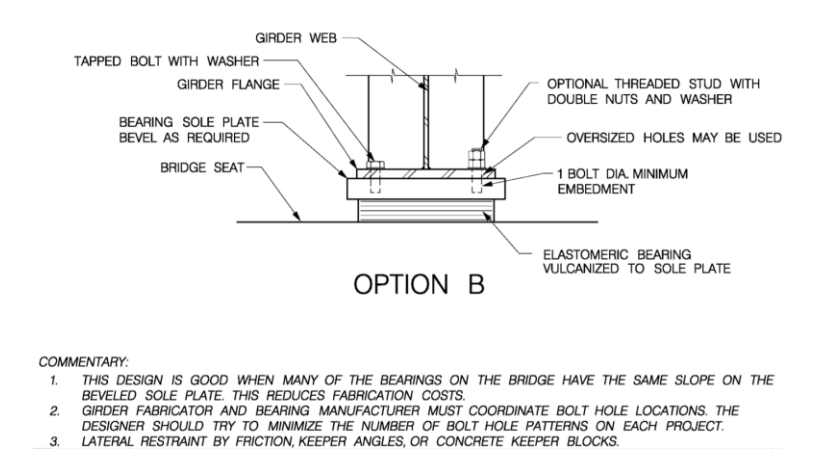

**Figura 0.61. Diseño de apoyo. Fuente: Steel Bridge Bearing Design and Detailing Guidelines**

Para ambos tramos se utilizó la misma geometría de diseño del Tramo 1.

### **3.9.1 Geometría del apoyo**

La AASHTO establece que:

$$
S_i = \frac{LW}{2h_{ri}(L+W)}\tag{3.66}
$$

Donde:

 $\mathit{S}_{i}$ : Factor de forma de una capa de elastómero. Es igual al área de la capa dividido entre el área susceptible a pandearse.

: Dimensión del apoyo perpendicular al eje de rotación. (Ver Figura 3.62)

: Dimensión del apoyo paralela al eje de rotación. (Ver Figura 3.62)

 $h_{ri}$ : Espesor de la i-ésima capa de elastómero. (Ver Figura 3.62)

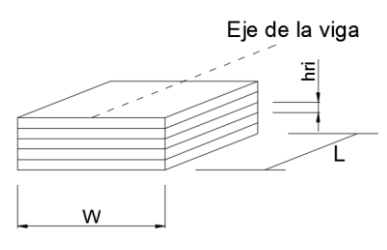

# **Figura 0.62. Geometría del apoyo elastomérico**

Datos iniciales:

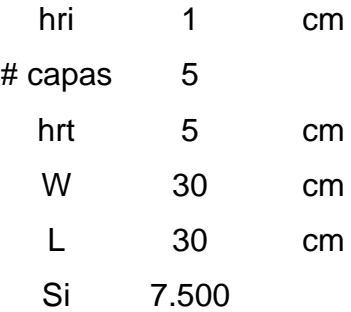

# **3.9.2 Propiedades de los materiales**

El Art. 14.7.5.2 de la AASHTO establece que se debe usar el módulo de corte del elastómero a 73˚F (23˚C) y un módulo de corte entre 0.080 y 0.175 ksi (5.62 y 12.3 kg/cm²) como base para el diseño.

# **3.9.3 Cargas de diseño**

Se tomarán las fuerzas cortantes en los apoyos, listadas en la Sección 5.4.5.

Fuerza vertical por efecto de cargas muertas:

 $P_{cm} = 29284.43 kg$ 

Fuerza vertical por efecto de sobrecargas:

$$
P_{sb}=9153.63\ kg
$$

# **3.9.4 Requerimientos de diseño**

# **3.9.4.1 Deformaciones de corte**

El espesor total del apoyo elastomérico debe ser por lo menos 2 veces el desplazamiento horizontal máximo. Debe cumplir:

$$
h_{rt} \ge 2\Delta_s \tag{3.67}
$$

Donde:

 $h_{rt}$ : Espesor total del elastómero (cm)

 $\varDelta_{s}$ : Máxima deformación de corte (cm)

La temperatura promedio del cantón Colimes es de 26˚C, entonces el gradiente de temperatura será:  $\Delta_T$  = 26°C

Se considera:

Coeficiente térmico del concreto:  $\alpha_c = 1x10^{-5}\left[\frac{1}{x}\right]$  $\frac{1}{c}$ 

Coeficiente térmico del acero:  $\alpha_a = 1.1 x \ 10^{-5} \ \frac{1}{\gamma}$  $\frac{1}{c}$  (Más desfavorable)

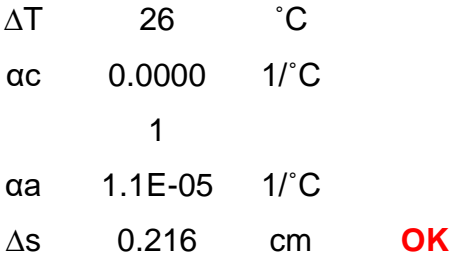

#### **3.9.4.2 Compresión, rotación y corte combinados**

La AASHTO establece que el parámetro crítico en el diseño de apoyos elastoméricos con refuerzo de acero son las deformaciones de corte entre el elastómero y el acero, causadas por la carga axial, la rotación y las deformaciones de corte. La combinación de carga axial, rotación y corte en el estado límite de servicio deberá cumplir con la Ecuación 14.7.5.3.3-1 y 14.7.5.3.3-2 de la AASHTO:

$$
\left(\gamma_{a,cm} + \gamma_{r,cm} + \gamma_{s,cm}\right) + 1.75\left(\gamma_{a,sb} + \gamma_{r,csb} + \gamma_{s,sb}\right) \le 5.0\tag{3.68}
$$
\n
$$
\gamma_{a,cm} \le 3\tag{3.69}
$$

Donde:

 $\gamma_a$ : Deformación unitaria de corte causada por la carga axial.

 $\gamma_r$ : Deformación unitaria de corte causada por la rotación.

 $\gamma_{\scriptscriptstyle S}$ : Deformación unitaria de corte causada por el desplazamiento de corte.

La Ecuación 14.7.5.3.3-3 de la AASHTO establece que la deformación unitaria de corte causada por la carga axial debe tomarse como:

$$
\gamma_a = D_a \frac{\sigma_s}{GS_i} \tag{3.70}
$$

Donde:

 $D_a$ : Coeficiente adimensional. Igual a 1.4 para apoyos rectangulares (14.7.5.3.3-4)

: Módulo de corte del elastómero en (kg/cm²).

 $\mathcal{S}_i$ : Factor de forma de una capa de elastómero.

 $\sigma_{\!s}$ : Esfuerzo de compresión promedio debido a las cargas estáticas o cíclicas para el estado límite de servicio.

La Ecuación 14.7.5.3.3-6 de la AASHTO establece que la deformación unitaria de corte causada por la rotación para un apoyo rectangular deberá tomarse como:

$$
\gamma_r = D_r \left(\frac{L}{h_{ri}}\right)^2 \left(\frac{\theta_s}{n}\right) \tag{3.71}
$$

Donde:

 $D_r$ : Factor adimensional. Para apoyos rectangulares deberá tomarse como 0.5. (14.7.5.3.3-7)

 $h_{ri}$ : Espesor de la i-ésima capa de elastómero (cm)

: Dimensión del apoyo perpendicular al eje de rotación considerado (paralelo al eje del puente). (cm)

 $n$ : Número de capas interiores de elastómero.

 $\theta_\mathrm{s}$ : Máximo ángulo de rotación debido a cargas estáticas o cíclicas en radianes.

La AASHTO especifica que no es necesario considerar las rotaciones debido a carga muerta en el diseño de los apoyos, ya que cuando la viga sea colocada sobre el apoyo, tendrá una rotación en sus extremos opuesta a la rotación por carga muerta. Por ello en el diseño se considerarán únicamente los giros debido a carga viva, más un giro adicional debido a incertidumbres ( $\theta_{s, cm} = 0.005$  rad. Para el cálculo del giro debido a cargas vivas, la AASHTO especifica que se deben considerar que todas las vías están cargadas y que todas las vigas se deforman por igual, con lo cual se tendrá un factor de distribución de carga vehicular  $g = 0.5$ , al igual que para el cálculo de deflexiones. A partir del modelo en SAP2000 utilizado para el cálculo de deflexiones (Sección 3.6.2) se encontró el máximo giro debido a la carga vehicular.

| <b>OutputCase</b><br>Text | <b>CaseType</b><br>Text | <b>StepType</b><br>Text | U1<br>$\mathbf{m}$ | U <sub>2</sub><br>m | U <sub>3</sub><br>m | <b>R1</b><br><b>Radians</b> | R <sub>2</sub><br><b>Radians</b> |
|---------------------------|-------------------------|-------------------------|--------------------|---------------------|---------------------|-----------------------------|----------------------------------|
| $HL-93$                   | LinMoving               | Max                     |                    |                     |                     |                             | 0.0057                           |
| $HL-93$                   | LinMoving               | Min                     |                    | 0                   | Ō                   |                             |                                  |
| s/c Distribuida           | <b>LinStatic</b>        |                         |                    | 0                   | O                   | n                           | 0.00219                          |
| $HL-93$                   | LinMoving               | Max                     | п                  | 0                   | n                   | n                           |                                  |
| $HL-93$                   | LinMoving               | Min                     |                    | $\bf{0}$            | Ō                   | O                           | $-0.0057$                        |
| s/c Distribuida           | LinStatic               |                         |                    | $\overline{0}$      | n                   | Ū                           | $-0.00219$                       |
| $HL-93$                   | LinMoving               | Max                     | n                  | $\mathbf{0}$        | n                   | $\mathbf{0}$                | 0.000546                         |
| $HL-93$                   | LinMoving               | Min                     |                    | $\Omega$            | $-0.079638$         | $\theta$                    | $-0.000546$                      |
| s/c Distribuida           | LinStatic               |                         | n                  | $\bf{0}$            | $-0.029923$         | 0                           | 1.084E-19                        |

**Figura 0.63. Máximo giro debido a la carga vehicular calculado con SAP2000**

$$
\theta_{s, sb} = 0.0057 \ rad
$$

La Ecuación 14.7.3.3-10 de la AASHTO establece que la deformación unitaria de corte causada por la deformación de corte deberá tomarse como:

$$
\gamma_s = \frac{\Delta_s}{h_{rt}}\tag{3.72}
$$

Donde:

 $h_{rt}$ : Espesor total del elastómero (cm)

 $\varDelta_{s}$ : Máxima deformación de corte (cm)

Se obtuvo los siguientes resultados:

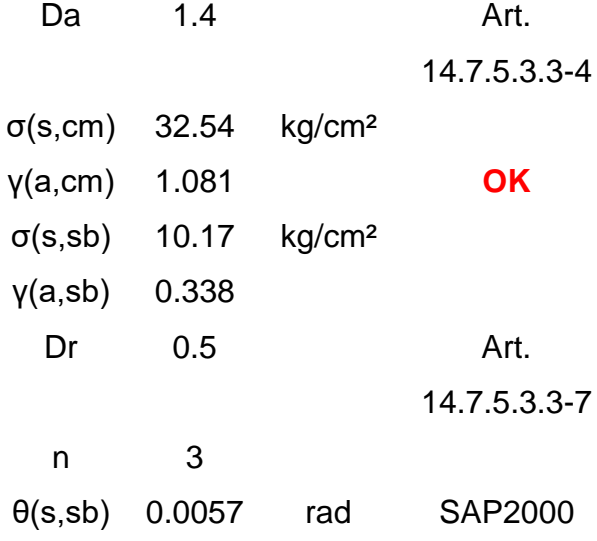

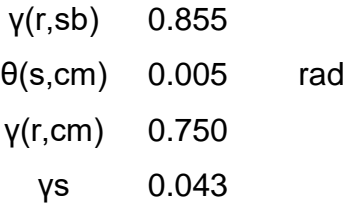

Finalmente, se verificó:

 $(1.081 + 0.75 + 0.043) + 1.75x(0.338 + 0.855) = 3.96 < 5 \rightarrow OK$ 

### **3.9.4.3 Estabilidad del apoyo elastomérico**

La Ecuación 14.7.5.3.4-1 de la AASHTO establece que un apoyo se considera estable si:

 $2A \leq B$ 

En donde A y B están establecidos por la Ecuación 14.7.5.3.4-2 y 14.7.5.3.4-3 de la AASHTO respectivamente:

$$
A = \frac{1.92 \left(\frac{h_{rt}}{L}\right)}{\sqrt{1 + \frac{2L}{W}}}
$$
(3.72)

$$
B = \frac{2.67}{(S_i + 2)\left(1 + \frac{L}{4W}\right)}
$$
(3.73)

Donde:

 $h_{rt}$ : Espesor total del elastómero (cm)

: Dimensión del apoyo perpendicular al eje de rotación (paralela al eje longitudinal del puente, cm)

 $\mathcal{S}_i$ : Factor de forma de la i-ésima capa de elastómero.

: Dimensión del apoyo paralela al eje de rotación (cm)

En caso de no cumplir con la Ecuación 14.7.5.3.4-1, se deberá satisfacer la Ecuación 14.7.5.3.4-4 de la AASHTO:

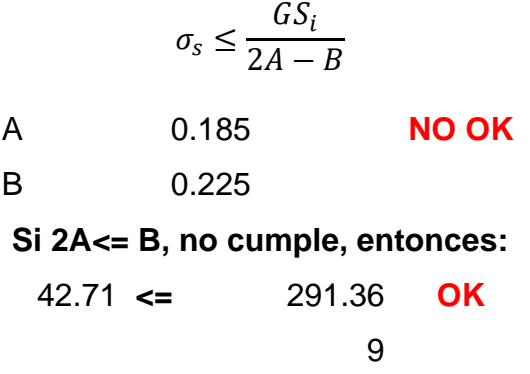

### **3.9.4.4 Acero de refuerzo**

La AASHTO establece que el espesor de las capas de acero  $(h<sub>s</sub>)$ , debe ser mínimo de 1.5 mm y debe satisfacer:

El estado límite de servicio:

$$
h_s \ge \frac{3h_{ri}\sigma_s}{F_y} \tag{3.74}
$$

El estado límite de fatiga:

$$
h_s \ge \frac{2h_{ri}\sigma_L}{\Delta F_{TH}}\tag{3.75}
$$

Donde:

 $h_{ri}$ : Espesor de la i-ésima capa de elastómero (cm)

 $\Delta F_{TH}$ : Constante de amplitud de fatiga para la categoría A, como se especifica en el Artículo 6.6 de la AASHTO (kg/cm²)

 $\sigma_L$ : Esfuerzo de compresión promedio en el estado límite de servicio debido a la carga viva (kg/cm²)

 $\sigma_{\!s}$ : Esfuerzo de compresión promedio en el estado límite de servicio debido a la carga total (kg/cm²)

 $F_v$ : Esfuerzo de fluencia de las placas de acero (kg/cm<sup>2</sup>). (Acero grado 50)

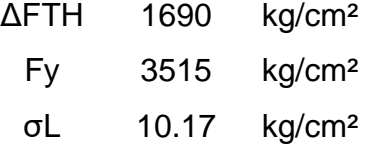

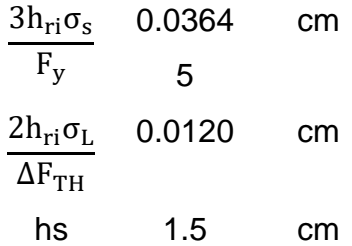

Resumen:

Apoyo de neopreno de dureza 60.

$$
L = 30 \, \text{cm}
$$
\n
$$
W = 30 \, \text{cm}
$$
\n
$$
Espesor = 56 \, \text{mm}
$$

Conformado por 5 capas de neopreno de 10 mm.

4 planchas de refuerzo de 1.5 mm de Grado 50.

### **3.9.4.5 Deflexión debido a la compresión**

Se debe asegurar que no ocurra deflexiones que dañen las juntas o que generen desnivel en la capa de rodadura. La AASHTO recomienda que "la deformación vertical debido a la carga viva no exceda los 3 mm". A continuación, se detalla las fórmulas a utilizar para el cálculo de deformaciones:

Deformación por carga viva:

$$
\delta_L = \sum \varepsilon_{Li} h_{ri} \tag{3.76}
$$

Deformación por carga muerta inicial:

$$
\delta_d = \sum \varepsilon_{di} h_{ri} \tag{3.77}
$$

Deformación por carga muerta a largo plazo:

$$
\delta_{lt} = \delta_d + a_r \delta_d \tag{3.78}
$$

Donde:

 $\varepsilon_{Li}$ : Deformación unitaria debido a la carga viva instantánea en la i-ésima capa de elastómero.

 $\varepsilon_{di}$ : Deformación unitaria debido a la carga muerta inicial en la i-ésima capa de elastómero.

 $a_r$ : Deflexión debido al creep dividida entre la deflexión inicial debida a carga muerta. (Tabla 14.7.6.2-1 de la AASHTO)

La deformación total es:

$$
\delta_{total} = \delta_{lt} + \delta_L
$$

Para hallar la deformación unitaria se utilizará la Figura X. Se tiene un factor de  $S_i = 7.5$ , se interpolará los valores obtenidos para las curvas 9 y 6.

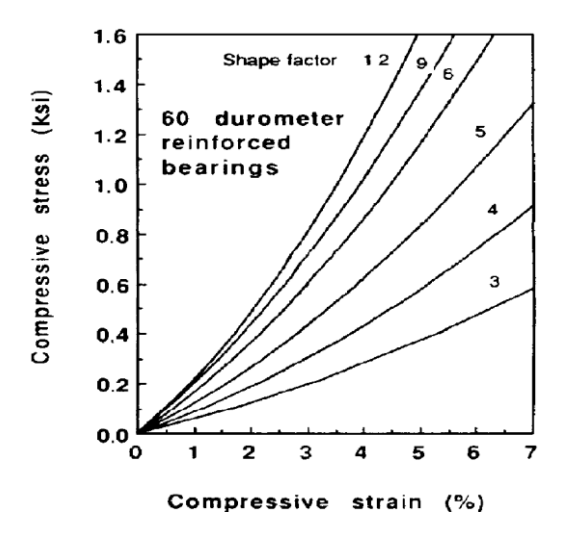

**Figura 0.64. Curvas de esfuerzo de compresión en ksi VS Deformación unitaria para apoyos de neopreno de Grado 60 [Figura C14.7.6.3.3-1 de la AASHTO]**

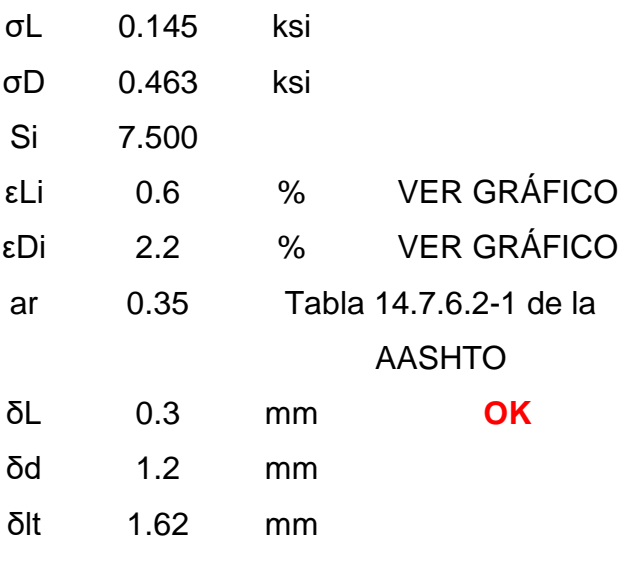

δtot 1.92 mm **OK**

#### **3.9.5 Pernos de anclaje**

Se calculó el peso total del puente, multiplicando las cargas permanentes por metro de longitud, por la longitud del puente.

$$
P_{puente} = 76876.1 kg
$$
  
Carga sismica = 30750.4 kg

A la fuerza horizontal en el sentido longitudinal del puente se le adicionó una fuerza de frenado que es el 25% de las cargas verticales de cada uno de los ejes del camión. Como existe 1 camión que va en un sentido, se utilizó la carga de frenado de 1 camión, y se le aplicó un factor de carga de 1:

$$
30750.4 + 0.25x(3570 + 14780 + 14780) = 39032.9 kg
$$

Para el caso de la carga sísmica horizontal paralelo al eje longitudinal del puente, dicha carga se repartirá únicamente entre los apoyos fijos. Por lo tanto, cada apoyo tendrá:

$$
\frac{39032.9}{4} = 9758.24 kg
$$

Para el caso de la carga sísmica horizontal perpendicular al eje longitudinal del puente, dicha carga se repartirá entre todos los apoyos. Por lo tanto, cada apoyo tendrá:

$$
\frac{39032.9}{8} = 4879.12 \ kg
$$

El Artículo 3.10.8 de la AASHTO establece que se debe usar el 100% de la fuerza en una de las direcciones perpendiculares, combinada con el 30% de la fuerza en la segunda dirección perpendicular para poder utilizar las dos fuerzas horizontales en simultáneo.

$$
V_{u, total} = \sqrt{9758.24 + (0.3x4879.12)^2} = 1467.06 kg
$$

La resistencia nominal al corte de un perno se calcula mediante la Ecuación 6.13.2.12-1 de la AASHTO:

$$
\emptyset V_n = \emptyset 0.38 A_b F_{ub}
$$

Donde:

∅: Factor de resistencia para evento extremo es 1.0.

Se utilizará 2 pernos de 1 ¼" (A=7.92 cm²).

| $\emptyset$    | 1      |                 |    |
|----------------|--------|-----------------|----|
| #              | 2      |                 |    |
| pernos         |        |                 |    |
| D perno        | 1.25   | in              |    |
| A perno        | 7.92   | cm <sup>2</sup> |    |
| Fub            | 5270   |                 |    |
| $\emptyset$ Vn | 31710. | kg              | OK |
| 4              |        |                 |    |

Además, se deberá verificar la resistencia al aplastamiento de la placa base. La AASHTO recomienda utilizar un espesor de 1 ½" como mínimo para evitar que el calor producido al soldar la placa con el alma inferior de la viga afecte al elastómero.

Diámetro del perno:  $d = 3.175$  cm

Espesor de la placa:  $t = 3.81$  cm

Esfuerzo de rotura de la placa:  $F_u = 4570 \frac{kg}{cm^2}$ 

Número de pernos = 2

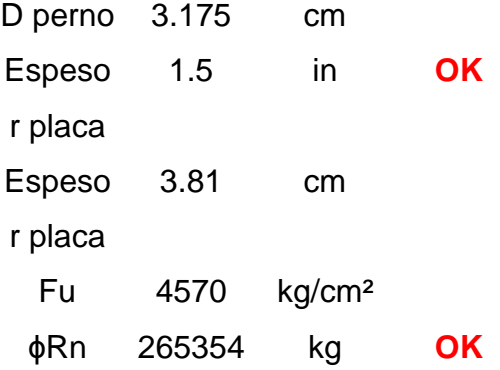

Se debe evaluar también la capacidad flexionante del perno debido a que existe una distancia libre entre la placa de base y el borde del estribo, los pernos estarán sujetos a un momento flector, producto de la fuerza cortante por el espesor del apoyo.

Inercia del perno:

$$
I = \frac{\pi x \text{Diameter}^4}{64}
$$

Momento resistente del perno o momento de fluencia:

$$
\phi M_{y} = \frac{F_{y}I}{c}
$$

Cortante en cada perno:

$$
V_{u,perno} = \frac{V_{u,total}}{2}
$$

Máximo brazo de palanca:

$$
Brazo \; maximo = \frac{\phi M_y}{V_{u,perno}}
$$

La distancia libre entre la placa de base y la superficie del estribo es de 5 cm. Esta distancia resulta excesiva como brazo de palanca, por lo tanto, se soldarán placas de corte de 4 cm de espesor, con lo cual el brazo de palanca es:

$$
Brazo = 5 - (D_{placa} x 2.54)
$$

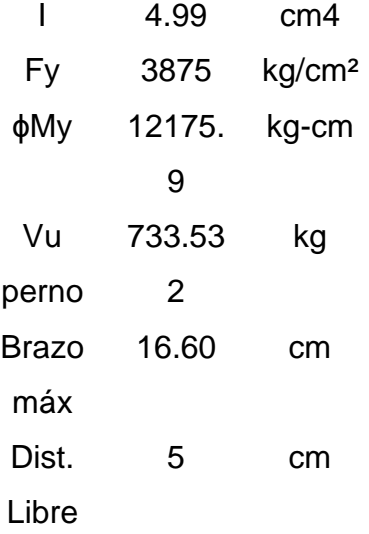

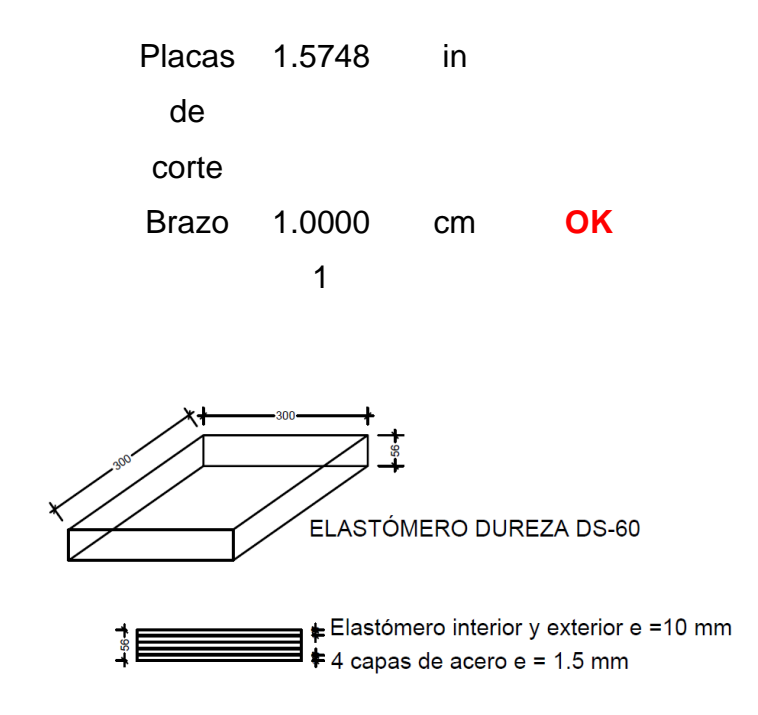

**Figura 0.65. Geometría del apoyo elastomérico**

### **3.10 Estribo**

Los estribos sirven como estructuras de retención y transmisión de cargas.

### **3.10.1 Selección de tipo de estribo**

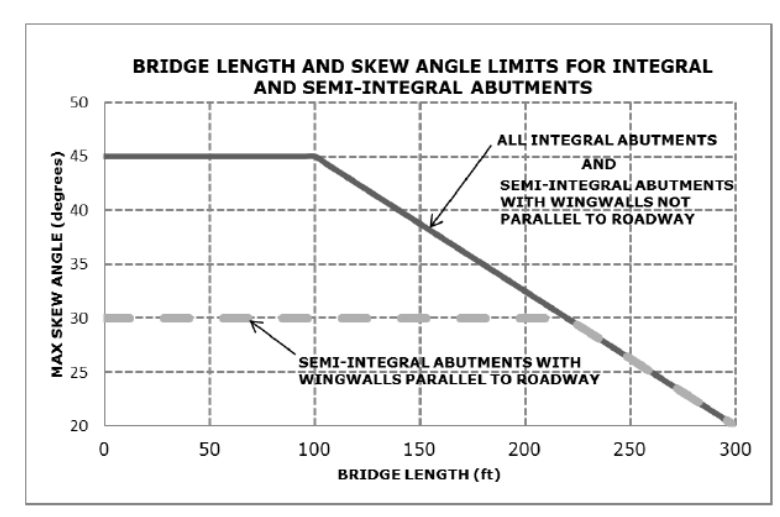

### **Figura 0.66. Diagrama de selección de estribo [LRDF BRIDGE DESIGN Figura 11.1.1]**

De la Figura 3.66 se tiene que para un ángulo de esviajamiento de 0° y una longitud de puente de 65 ft, se debe usar un diseño semi integral entre estribo y muros de ala. Los estribos semi integrales son aquellos donde la superestructura tiene un apoyo de neopreno y su movimiento es independiente de la subestructura. El ángulo de esviajamiento para este tipo de estructuras se limita a 30°, como se observa en la figura 96. Se usará un modelo de estribo de parapeto corto debido a que la altura del muro es menor a 4.5 metros según el galibo proporcionado y la altura de socavación. En la Figura 3.67 se muestra los rangos mínimos de dimensiones para un muro de parapete corto.

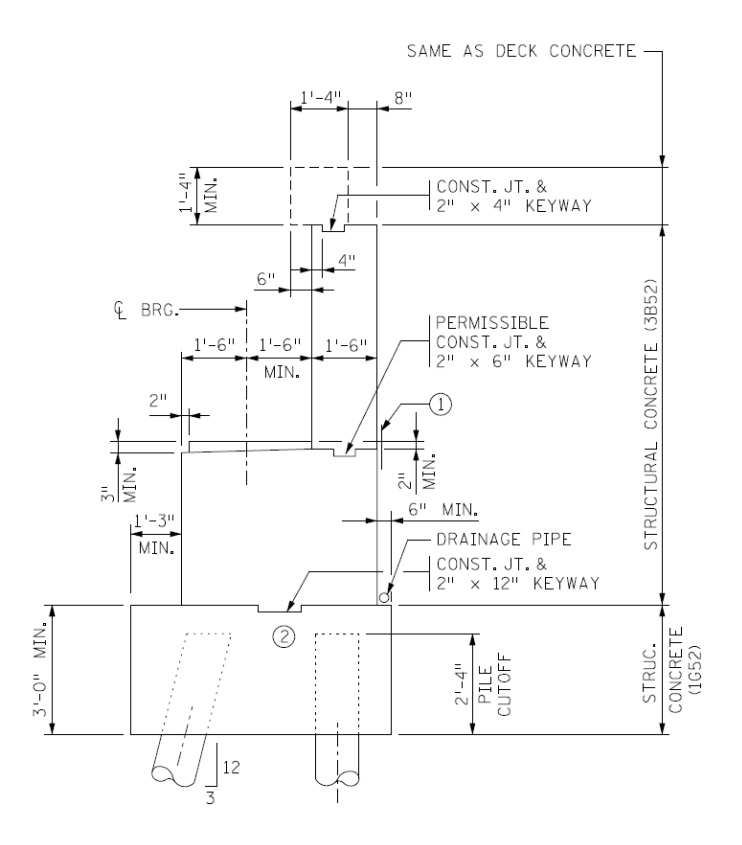

**Figura 0.67. Geometría de estribo [LRDF BRIDGE DESIGN Figura 11.1.3.1.1]**

# **3.10.2 Exposición al intemperismo**

Se debe asignar una categoría de exposición al estribo según el nivel de ataque de los elementos.

| Categoría                                      | <b>Clase</b>   | stations are supressed to<br>Condición                                                                                                    |                                  |  |
|------------------------------------------------|----------------|----------------------------------------------------------------------------------------------------|----------------------------------|--|
| Congela-<br>miento y<br>deshielo               | F <sub>0</sub> | Concreto no expuesto a ciclos de congelamiento<br>y deshielo                                                                                                    |                                  |  |
|                                                | F1             | Concreto expuesto a ciclos de congelamiento y<br>deshielo y exposición ocasional a la humedad                                                                                                |                                  |  |
|                                                | F <sub>2</sub> | Concreto expuesto a ciclos de congelamiento y<br>deshielo y en contacto frecuente con la humedad                                                                                             |                                  |  |
| (F)                                            | F <sub>3</sub> | Concreto expuesto a ciclos de congelamiento y<br>deshielo que estará en contacto frecuente con la<br>humedad y expuesto a productos químicos<br>descongelantes                               |                                  |  |
| Sulfato<br>(S)                                 |                | Sulfatos solubles en                                                                                                    | Sulfato $(\text{so}_4^{2-})$     |  |
|                                                |                | agua $(\text{so}_4^{2}^{\text{-}})$ en el<br>suelo, % en masa <sup>[1]</sup>                                                                                                    | disuelto en agua,<br>$ppm^{[2]}$ |  |
|                                                | S <sub>0</sub> | $SO_4^{2-}$ < 0.10                                                                                                    | $SO_4^{2-}$ < 150                |  |
|                                                | S <sub>1</sub> | $150 \leq SO_4^{2-} < 1500$<br>$0.10 \leq SO_4^{2-} < 0.20$<br>o agua marina                                                                                                    |                                  |  |
|                                                | S <sub>2</sub> | $0.20 \leq SO_4^{2-} \leq 2.00$                                                                                                    | $1500 \leq SO_4^{2-} \leq 10000$ |  |
|                                                | S <sub>3</sub> | $SO_4^{2-} > 2.00$                                                                                                    | $SO_4^{2-} > 10000$              |  |
| En<br>contacto                                 | W <sub>0</sub> | Concreto seco en servicio<br>Concreto en contacto con el agua donde no se<br>requiere baja permeabilidad                                                                                     |                                  |  |
| con el agua<br>(W)                             | W1             | En contacto con el agua donde se requiera baja<br>permeabilidad                                                                                                    |                                  |  |
| Protección                                     | $_{\rm C0}$    | Concreto seco o protegido contra la humedad                                                                                                    |                                  |  |
| del<br>refuerzo<br>para la<br>corrosión<br>(C) | C1             | Concreto expuesto a la humedad, pero no a una<br>fuente externa de cloruros                                                                                                    |                                  |  |
|                                                | C <sub>2</sub> | Concreto expuesto a la humedad y a una fuente<br>externa de cloruros provenientes de productos<br>químicos descongelantes, sal, agua salobre, agua<br>de mar o salpicaduras del mismo origen |                                  |  |

**Figura 0.68. Categorías y clases de exposición [ACI 19.3.1.1]**

De la figura 3.68 se toma la categoría W1 que es para estructuras en contacto con el agua donde se requiera baja permeabilidad.

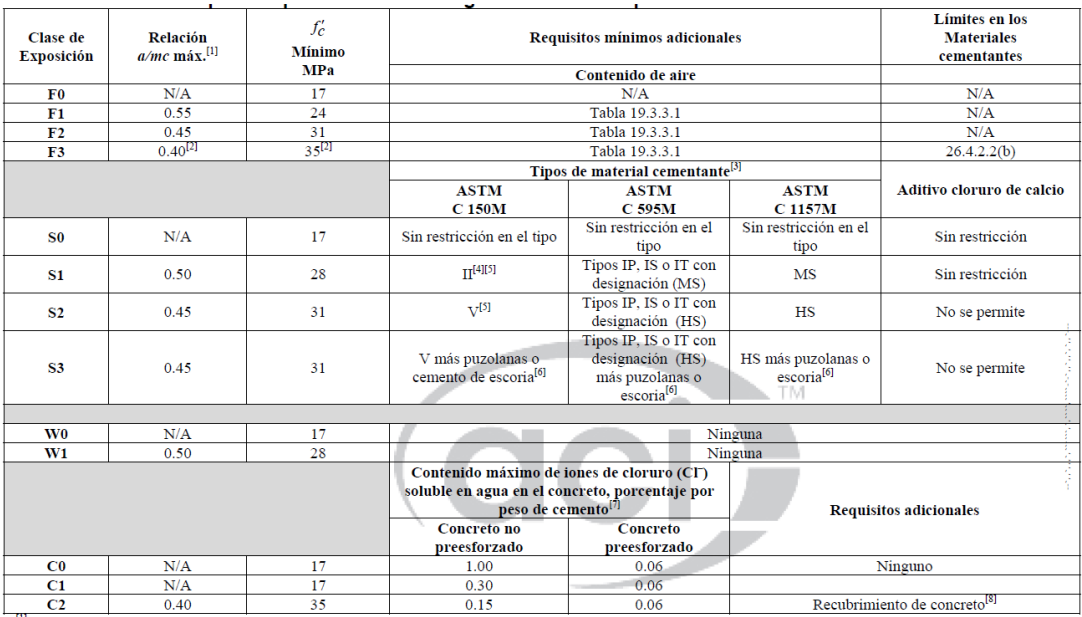

### **Figura 0.69. Requisitos para el concreto según la clase de exposición [ACI 318-14 19.3.2.1]**

De la figura 3.69 se tiene que para una categoría W1 de exposición a la intemperie, se debe tener para el hormigón un f'c mínimo de 28 MPa con un contenido de relación agua/cemento máximo de 0.45. No existen requisitos adicionales para contenido de aire y materiales cementantes. Como no existe ataque de sulfatos ni de deshielo por las condiciones climáticas, la categoría W1 es la más restrictiva.

### **3.10.3 Revisión por volcamiento**

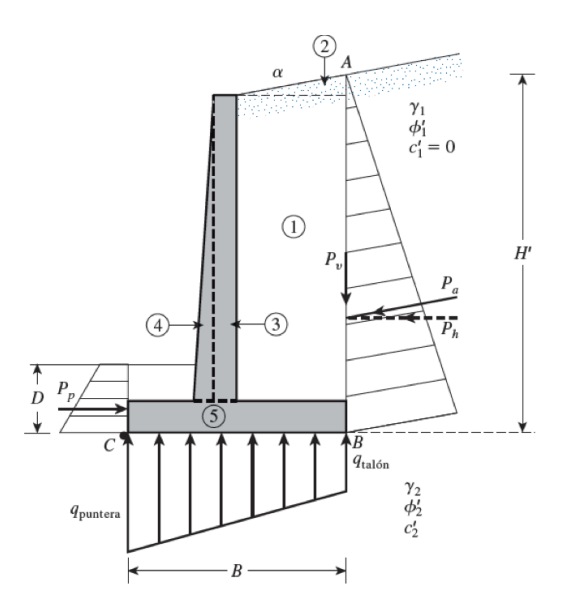

**Figura 0.70. Revisión por volcamiento**

A partir de la figura 3.70 se obtiene el momento de volcamiento y su factor de seguridad. El momento de volcamiento se la obtiene con la siguiente ecuación:

$$
\sum Mo = Ph * \left(\frac{H'}{3}\right) \tag{3.78}
$$

$$
Ph = Pa * cos(\alpha) \tag{3.73}
$$

$$
Pa = 0.5 * \gamma * H'^2 * Ka \tag{3.80}
$$

$$
Ka = cos(\alpha) * \frac{cos(\alpha) - \sqrt{(cos(\alpha))^2 - (cos(\phi))^2}}{cos(\alpha) + \sqrt{(cos(\alpha))^2 - (cos(\phi))^2}}
$$
(3.81)

### **3.10.4 Presión activa de tierra para condición sísmica**

Para relleno granular (c'=0), se tiene que el componente horizontal de la aceleración del sismo kh, es:

$$
kh=0.3
$$

Por medio del coeficiente horizontal se calcula la fuerza activa por longitud unitaria del muro Pae con la solución de Mononobe-Okabe:

$$
Pae = 0.5 * \gamma * H^2 * (1 - kv) * Kae \tag{3.82}
$$

Kae es el coeficiente de presión activa de tierra

$$
Kae = \frac{sen^{2}(\phi' + \beta - \theta')}{\cos(\theta') * sen^{2}(\beta) * sen(\beta - \theta' - \delta') * \left(1 + \frac{sen(\phi' + \delta') * sen(\phi' - \theta' - \alpha)}{sen(\beta - \theta' - \delta') * sen(\alpha + \beta)}\right)^{2}}
$$
(3.83)  

$$
\theta' = tan^{-1}\left[\frac{kh}{1 - kv}\right]
$$
(3.84)

En la Figura 101 se muestran los parámetros necesarios para la solución de Mononobe-**Okabe** 

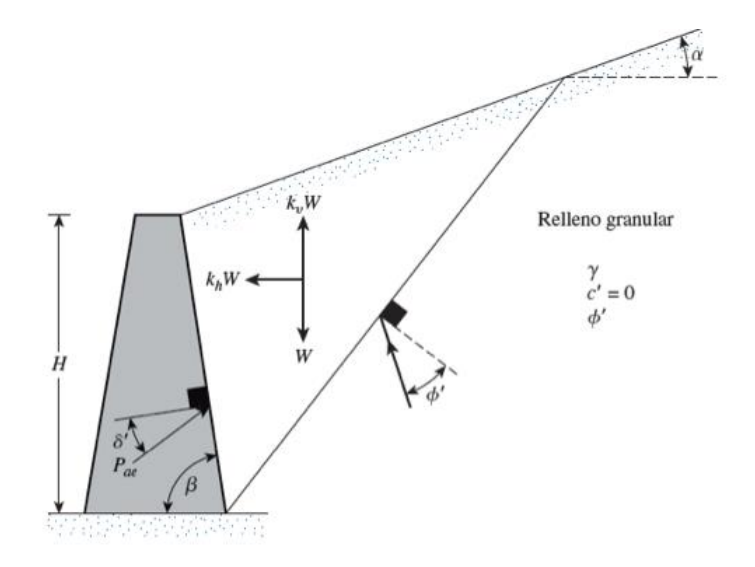

#### **Figura 0.71. Suposición de la cuña de falla para solución de Mononobe-Okabe**

$$
Pae = 0.5 * \gamma * H^{2} * (1 - kv) * [Ka(\beta', \alpha')] * \left(\frac{(sen(\beta'))^{2}}{cos(\theta') * (sen(\beta))^{2}}\right)
$$
(3.85)

$$
\beta' = \beta - \theta'
$$
 (3.87)

$$
\alpha' = \theta' + \alpha
$$

 $Ka(\beta', \alpha') = Coeficiente\ de\ presión activa\ de\ Coulomb$ 

Para calcular el esfuerzo por metro lineal netamente provocado por el sismo, se tiene que calcular ΔPae como:

$$
\Delta Pae = Pae - Pa
$$

## **3.10.5 Presión lateral de tierra debida a una sobrecarga**

El estribo recibirá esfuerzos de volcamiento debido a los vehículos que circulen por la ruta. Para un vehículo de carga P, se tiene que el esfuerzo a una profundidad z es:

$$
\Delta ph = \frac{P}{\pi R^2} \left[ \frac{3ZX^2}{R^3} - \frac{R(1 - 2v)}{R + Z} \right]
$$
 (3.88)

Las dimensiones de x, y, R se especifican en la Figura 102.

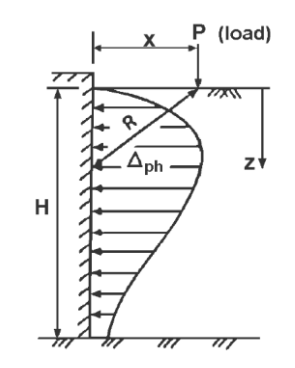

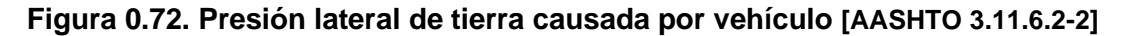

### **3.10.6 Diseño de estribo derecho**

En la Figura 3.73, se observa la configuración estructural del puente. Consiste en dos tramos simplemente apoyados con una pila central. Para consideraciones de diseño, el estribo derecho se lo encerró en el recuadro rojo de la Figura 3.73. La configuración original del puente era un tramo simplemente apoyado pero se cambió debido a la condición hidráulica del estribo derecho. Se tuvo que alejar el estribo del cauce natural del río, para evitar la socavación del material granular en el estribo.

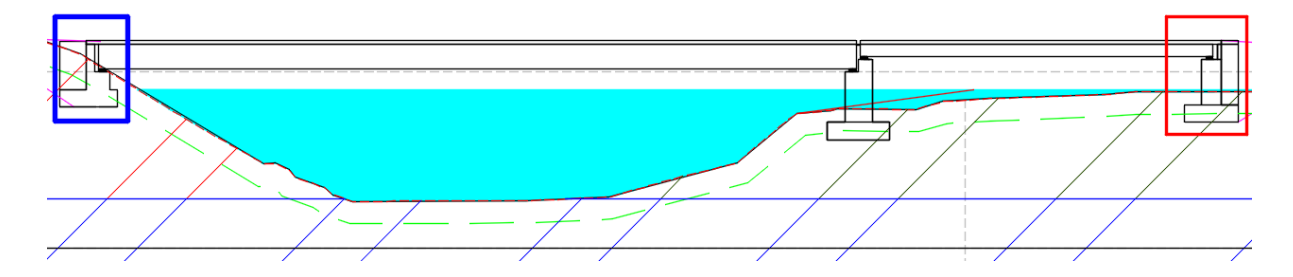

**Figura 0.73. Configuración de estribos y pila**
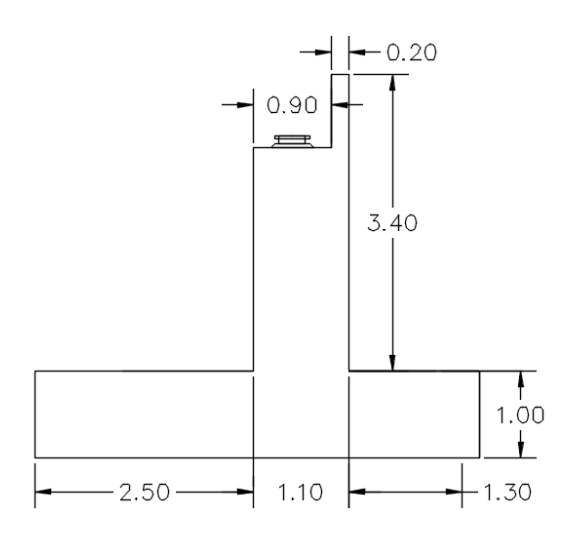

**Figura 0.74. Dimensiones del estribo derecho**

Las dimensiones del estribo derecho se escogieron acorde a la Figura 3.67, que contiene las longitudes mínimas para el parapeto, cuerpo y losa del muro. Se ubicó el neopreno de apoyo en el centro de la plataforma principal del muro y se dejó un espaciamiento de 45 centímetros de cada lado para poder dar espacio a los desplazamientos por cargas laterales de muro o de la pila de apoyo. La altura del estribo se la tomó acorde al galibo mínimo según MTOP Normas de diseño geométrico 2003. El gálibo que se requiere para puentes es de 1 metro, para el estribo derecho que conecta con la pila central, se dejó un gálibo de 1.8 metros. Inicialmente se tenía 1 metro, pero se cambió por motivos de diseño. La luz del tramo derecho requiere un peralte de viga menor, y para mantener el mismo nivel con el tramo izquierdo del puente, se redujo la altura de la viga. Al reducir la altura de la viga del tramo derecho, se aumentó la altura del gálibo. En el tramo izquierdo de la figura 3.73, se mantuvo el gálibo de 1 metro debido a que el diseño original consistía en un solo vano simplemente apoyado. Se llegó a la profundidad de socavación de la figura 3.73, marcada en verde. El desplante de la cimentación debe estar por debajo de esa línea y por ende, aumenta la altura del estribo a mayor profundidad de socavación.

Las cargas muertas y vivas (vehículo) se describen a continuación:

La carga muerta por peso propio de muro es el área transversal por el peso volumétrico del hormigón. Como no se conoce si se usará algún alivianamiento, se usará un hormigón de densidad estándar de 2400 kg/m<sup>3</sup>. Al usar la densidad estándar, se está incluyendo el armado de acero, que, a pesar de no representar un gran peso en comparación con el hormigón, está incluido en este valor. El estribo se separó en

122

diferentes componentes según la Figura 3.75. Se dividió para poder encontrar el centroide de cada elemento.

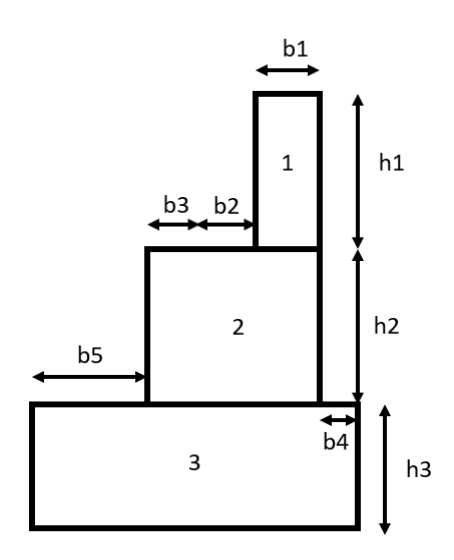

**Figura 0.75. División de estribo derecho**

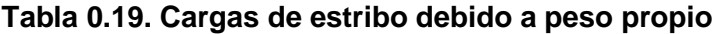

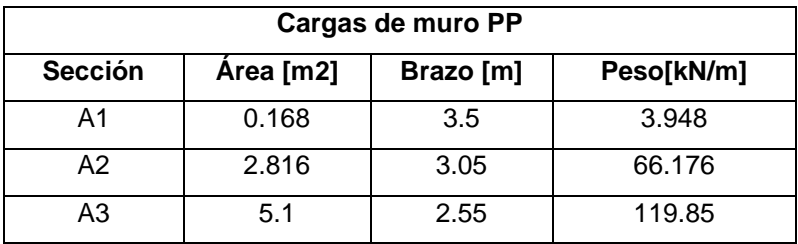

En la tabla 3.19 se muestra el peso del muro en metro lineal. Al multiplicar el área por el peso volumétrico del hormigón, se estimó el peso por metro lineal de muro. Es necesario hacer esta acotación porque las verificaciones del muro se las realiza para un metro de ancho de estribo, por lo que solamente se necesita las cargas aplicadas a un metro de muro. En la tabla 3.19, se tiene también la longitud de brazo de momento, medido desde el talón izquierdo del área 3 en la figura 3.75.

Para la carga de tierra vertical en el muro, se tiene un relleno de subbase clase 3. Se escogió este tipo de relleno debido a que es granular y permitirá un drenaje más rápido que con el material de sitio que es básicamente limos y arcillas. Para el material de relleno se tiene un peso volumétrico de 16.5 kN/m<sup>3</sup>, que se obtuvo del catálogo de la compañía Megarock. No se conoce el ángulo de fricción debido a que no está especificado en el catálogo. De manera conservadora, se asumirá un ángulo de fricción de 30° para el relleno.

| Carga de tierra vertical                      |     |      |       |
|-----------------------------------------------|-----|------|-------|
| Sección   Área [m2]   Brazo [m]<br>Peso[kN/m] |     |      |       |
| А1                                            | 5.1 | 0.75 | 84.15 |

**Tabla 0.20. Carga vertical de relleno**

De la tabla 3.20, se tiene el peso por metro lineal para el material de relleno y el brazo de palanca medido desde el talón izquierdo inferior de la losa. El área de relleno A1 se encuentra graficada en la Figura 3.75.

El peso del puente se lo obtuvo asumiendo un tramo simplemente apoyado. Basado en esta suposición, las vigas de la superestructura no transferirán momento a los estribos y se trabaja como un sistema desacoplado. Para el vano de 20 metros que conecta con el estribo derecho se tiene una descarga de 28.13 kN que se obtiene sumando el peso de la superestructura con la carga móvil hl-93 (Figura 3.76) y el cortante por sobrecarga distribuida (Figura 3.77).

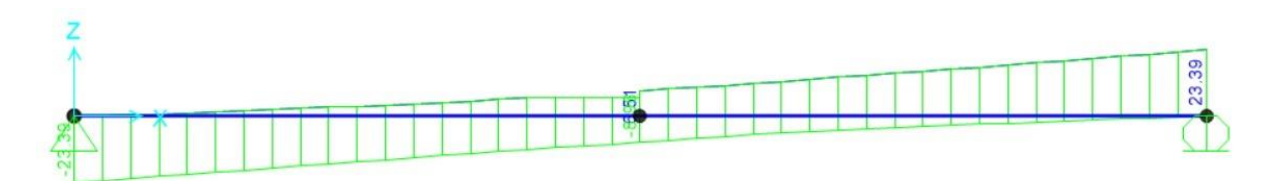

**Figura 0.76. Cortante por carga muerta de superestructura y carga móvil HL-93**

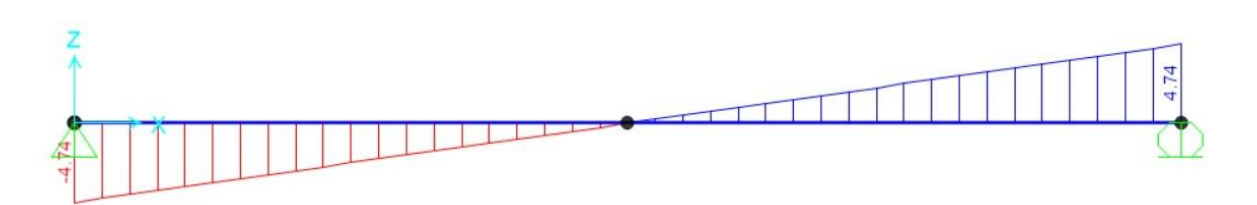

**Figura 0.77. Cortante por sobrecarga distribuida**

El peso de puente previamente calculado es debido a una sola viga. En la figura 3.77, se tiene la distribución de los neoprenos en la plataforma del estribo, lo que se simulará por medio de cargas puntuales equidistantes. Por motivos de prefactibilidad y simplificación del diseño, se sumarán estas cargas para llevarlas a una carga distribuida general que

representará la descarga total del tramo de 20 metros al estribo derecho. Se debe multiplicar la descarga por el número de apoyos y dividirla para la longitud del ancho del estribo que es la suma de las medidas en la figura 3.77. El peso de la superestructura sobre el estribo es:

$$
Wbr = \frac{275.7 kN * 4 \text{ vigas}}{7.55 \text{ metros}} = 146.07 kN/m
$$

Para esta carga lineal, se usará un brazo de momento de 2.95 metros. El brazo de momento se lo mide desde el talón izquierdo inferior de la losa y llega hasta la mitad del neopreno.

El esfuerzo horizontal por el relleno del estribo se calcula con el esfuerzo efectivo vertical y el coeficiente de presión activa de Rankine. El coeficiente de presión activa es:

$$
Ka=0.34
$$

La fuerza total por longitud unitaria de muro es:

$$
Pa = 12.34 \, kN/m
$$

El estribo derecho solamente tiene presión lateral horizontal, por lo que Ph es igual a Pa. Esta carga se aplica a una altura de un tercio de la altura total del muro.

El relleno detrás del estribo genera otra presión causada por el sismo. Previamente se determinó que el coeficiente de aceleración sísmica horizontal kh es 0.3. Con el coeficiente y la solución de Mononobe-Okabe se determina la presión sísmica por cuña de falla detrás del muro. En la tabla 26 se tiene los diferentes parámetros de la figura 6. El ángulo de fricción del muro es 58% del ángulo de fricción de suelo del relleno.

**Tabla 0.21. Parámetros [Mononobe-Okabe]**

| <b>Parámetros Solución</b><br>Mononobe-Okabe |       |  |
|----------------------------------------------|-------|--|
| β                                            | 90    |  |
| θ'                                           | 16.7  |  |
| δ'                                           | 17.55 |  |
| Φ                                            | 30    |  |
| α                                            | ი     |  |
| kh                                           | 0.3   |  |

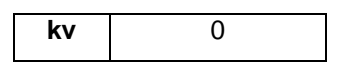

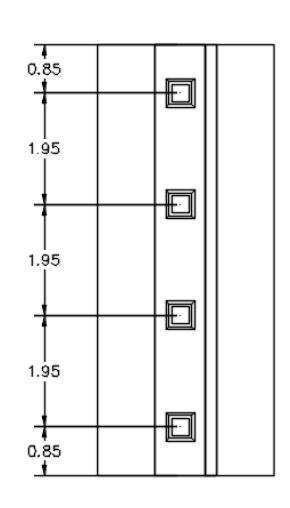

#### **Figura 0.78. Distribución de neoprenos en planta**

A partir de los parámetros de la tabla 3.21, el coeficiente de presión activa del suelo es:

$$
Kae=0.57
$$

La fuerza activa sísmica por longitud unitaria de muro es:

$$
\Delta Pae = 78.7 \, kN/m
$$

A esta solución se la compara con la de Seed y Whitman con los parámetros de la tabla 3.22:

$$
\Delta Pae = 38.55 \, kN/m
$$

#### **Tabla 0.22. Parámetros [Seed y Whitman, 1970]**

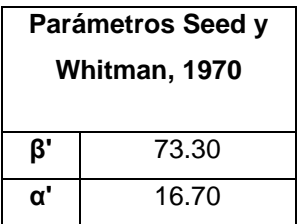

Se debe tomar la mayor carga entre Mononobe-Okabe y See-Whitman, la carga estará aplicada a un sexto de la altura total del muro.

La presión por carga vehicular debe calcularse según la proximidad del vehículo al estribo. Con base a la Figura 3.79, se estimó la variación de cargas a diferentes alturas

de muro. Se asumió un vehículo de 28 toneladas con una proximidad de 40 cm. En la figura 3.79, se tomó la máxima carga posible y su ubicación para calcular el momento de volcamiento que produce. La carga se ubica a una altura de 3.52 metros medidos desde la base del muro.

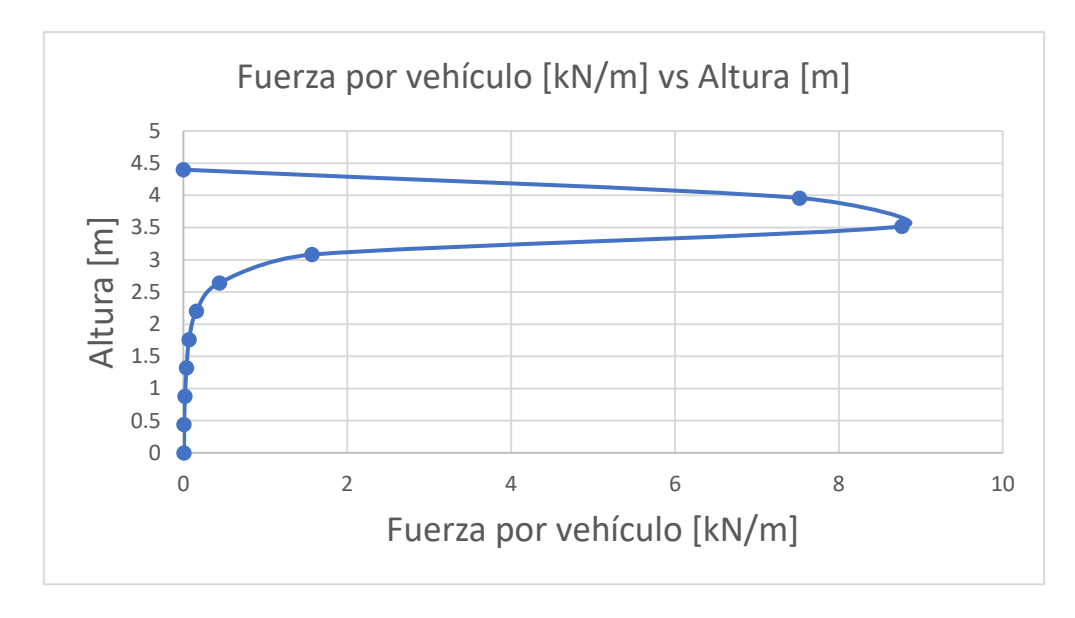

## **Figura 0.79. Variación de carga lateral de vehículo con altura**

En la Tabla 3.23 se presentan los momentos resistentes y los momentos de volcamiento. El FS resultante es de 4 y el recomendado debe estar en un rango de 2 a 3, por lo que es aceptable.

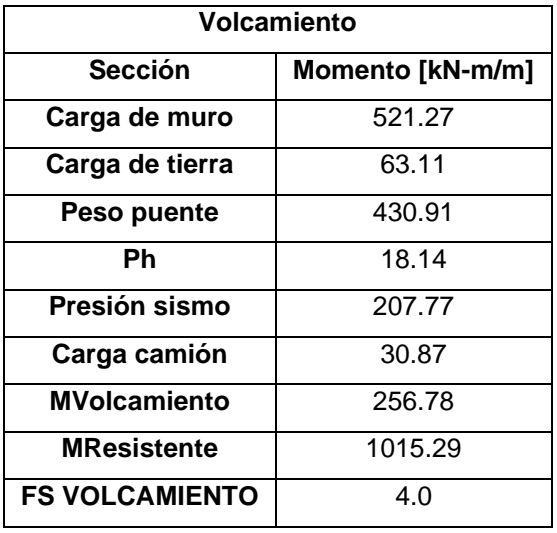

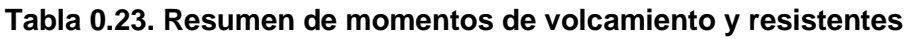

Para el factor de seguridad por deslizamiento se debe seguir la siguiente ecuación:

$$
FS(deslizamiento) = \frac{(\sum V) * \tan(k1 * \phi'_2) + Bk2 * c'_2}{Ph}
$$
 (3.89)

Para el cálculo del deslizamiento, se ignorará la presión pasiva en la parte izquierda de la losa del estribo debido a que es más conservador eliminar esa fuerza. En la Tabla 3.24 se encuentran los parámetros de entrada para el factor de seguridad ante deslizamiento.

| <b>Deslizamiento</b> |         |  |
|----------------------|---------|--|
| $\Sigma$ V [kN/m]    | 392.524 |  |
| $k1=k2$              | 0.585   |  |
| c'2[kN/m2]           | 10.27   |  |
| FS                   | 1.5     |  |

**Tabla 0.24. Parámetros de entrada para deslizamiento**

Para calcular el factor de seguridad ante carga última, se tiene que estimar el valor de excentricidad.

$$
e = \frac{B}{2} - \frac{MResistente - Mvolcamiento}{\sum V} = 0.74m < \frac{B}{6} = 0.85
$$

Se debe procurar que la excentricidad sea menor a B/6 para evitar el levantamiento de la losa de cimentación. A continuación, se debe calcular los esfuerzos en el pie y talón de la cimentación.

$$
q_{pie} = \frac{\sum V}{B} \left( 1 + \frac{6e}{B} \right) = 154.59 \frac{kN}{m2}
$$

$$
q_{tal\acute{o}n} = \frac{\sum V}{B} \left( 1 - \frac{6e}{B} \right) = 10.19 \frac{kN}{m2}
$$

Se diseña para el máximo esfuerzo que es el del pie de la cimentación. Para el esfuerzo último de la cimentación se debe usar:

$$
q_u = c'_{2} N_c F_{cd} F_{ci} + q N_q F_{qd} F_{qi} + 0.5 \gamma_2 B' N_{\gamma} F_{\gamma d} F_{\gamma i}
$$
(3.90)

Donde:

$$
Nq = \tan^2\left(45 + \frac{\phi'}{2}\right)e^{\pi \tan\left(\phi'\right)} = 19.72 \; ; \; \phi' = 31.65^{\circ}
$$
\n
$$
Nc = (Nq - 1)\cot(\phi') = 31.65
$$
\n
$$
128
$$

$$
N\gamma = 2(Nq + 1)\tan(\emptyset') = 24.52
$$
  
\n
$$
q = \gamma_2 D = (1.72 \text{ m}) * (13.28 \frac{kN}{m2}) = 22.84 \text{ kN/m2}
$$
  
\n
$$
B' = B - 2e = 3.61 \text{ m}
$$
  
\n
$$
F_{cd} = F_{qd} - \frac{1 - F_{qd}}{N_c \tan(\emptyset'_{2})} = 1.17
$$
  
\n
$$
F_{qd} = 1 + 2 \tan(\emptyset'_{2}) (1 - \text{sen}(\emptyset'_{2}))^{2} \frac{D}{B'} = 1.13
$$
  
\n
$$
F_{\gamma d} = 1
$$
  
\n
$$
F_{ci} = F_{qi} = \left(1 - \frac{\psi^{\circ}}{90^{\circ}}\right)^{2} = 0.72
$$
  
\n
$$
F_{\gamma i} = \left(1 - \frac{\psi^{\circ}}{\emptyset'_{2}}\right)^{2} = 0.31
$$
  
\n
$$
\psi^{\circ} = \tan^{-1} \left(\frac{Pa \cos(\alpha)}{\Sigma V}\right) = 13.36^{\circ}
$$

El resultado para esfuerzo último en el suelo es:

$$
q_u = 827.16 \frac{kN}{m^2}
$$

El resultado para el factor de seguridad se obtiene dividiendo el esfuerzo último sobre el esfuerzo máximo al que estará sometido.

$$
FS = \frac{qu}{qmax} = \frac{827.16 \text{ kN}}{154.59 \text{ kN}} = 5.35
$$

Para evaluar el asentamiento total en la cimentación, se debe conocer el asentamiento elástico y el asentamiento por consolidación. Se debe conocer el efecto de las cargas sobre la cimentación, por lo que en SAP200 se evalúan las cargas calculadas y se encuentra la reacción entre la interfase del muro y la cimentación. Se modeló el estribo para una tira de un metro de muro, se asumió la carga del parapete como una carga externa y la unión con la losa se la asumió empotrada.

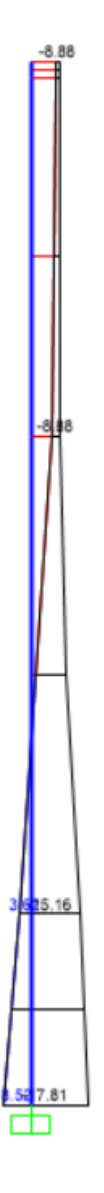

**Figura 0.80. Momento máximo por envolvente en el muro**

De la Figura 3.80, el momento máximo para diseñar el refuerzo del muro es 17.81 tonm por cada metro de muro en la dirección más larga.

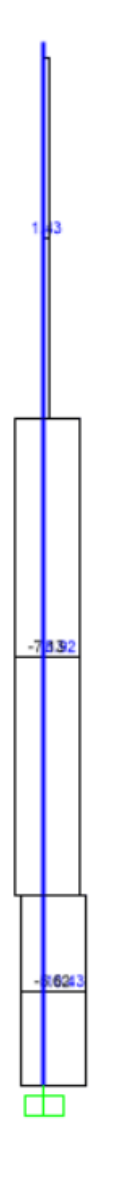

# **Figura 0.81. Cortante máximo para diseño de muro**

De la Figura 3.81, se tiene que el cortante máximo de diseño para el muro es 10.43 toneladas por cada metro de longitud.

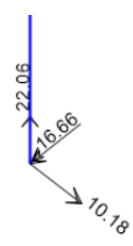

# **Figura 0.82. Reacción en la base del muro**

En la figura 3.82 se tiene la reacción en unidades de toneladas y metros. Para el diseño axial del muro se tiene una carga de 22.06 toneladas. El momento y cortante en la base del muro también se muestran en la Figura 3.82. Las cargas no son mayoradas debido a que se las usará para un análisis de esfuerzos admisibles en la losa.

Conociendo las reacciones del muro a la losa de cimentación, se modela la losa en SAP2000. En la Figura 3.83 se encuentran las cargas asignadas en la losa. En la modelación se considera las cargas verticales de tierra y alas suplementarias de hormigón.

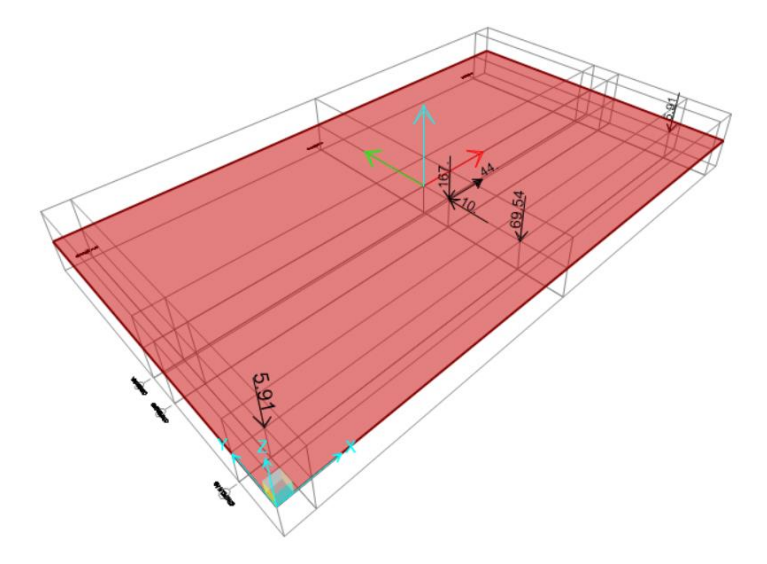

**Figura 0.83. Modelo de losa SAP2000**

En la modelación de la figura 3.83 se asignó el módulo de reacción del suelo. De manera conservadora se tomará un valor de 10 MN/m³ tomado de la Tabla 3.25.

| Tipo de suelo       | $k_{0,3}(k_1)$<br>MN/m <sup>3</sup> |
|---------------------|-------------------------------------|
| Arena seca o húmeda |                                     |
| Suelta              | $8 - 25$                            |
| Media               | $25 - 125$                          |
| Densa               | 125-375                             |
| Arena saturada:     |                                     |
| Suelta              | $10 - 15$                           |
| Media               | $35 - 40$                           |
| Densa               | $130 - 150$                         |
| Arcilla:            |                                     |
| Rígida              | $10 - 25$                           |
| Muy rígida          | $25 - 50$                           |
| Dura                | > 50                                |

**Tabla 0.25. Valores comunes de la reacción de la subrasante**

En la figura 3.84, se tiene el esfuerzo máximo en el suelo debajo de la losa de cimentación. Como el esfuerzo admisible es de 275 kN/m2, el esfuerzo graficado en la figura 114 es aceptable.

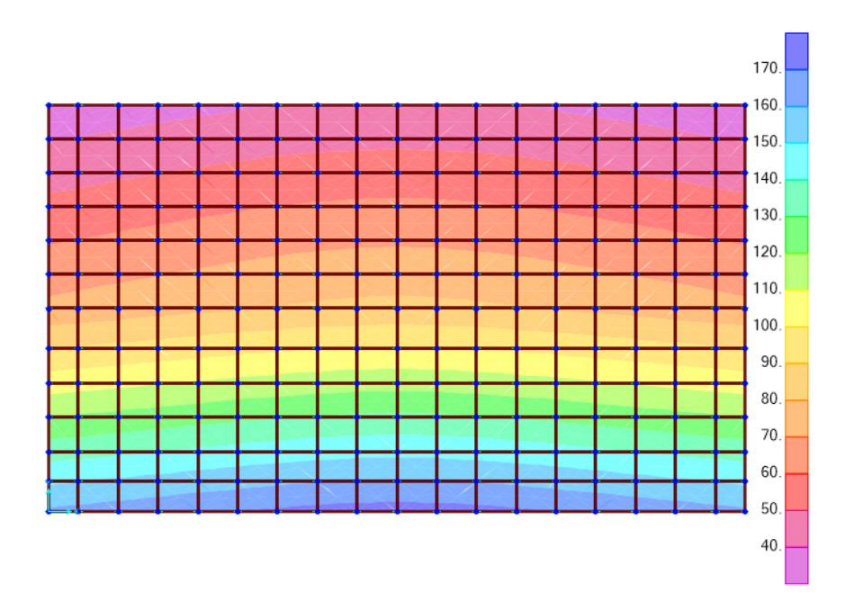

**Figura 0.84. Esfuerzo máximo de presión de suelo**

Para la consolidación se utilizará la sobrecarga de 170 kN/m² tomada de la Figura 3.84. El asentamiento elástico es:

$$
Se = A1 * A2 * \frac{qo * B}{Es}
$$
 (3.91)

Donde:

A1 y A2 son coeficientes obtenidos de las Figuras 3.85 y 3.86

qo: Esfuerzo de sobrecarga

B: Ancho de cimentación

Es: Módulo de elasticidad del suelo

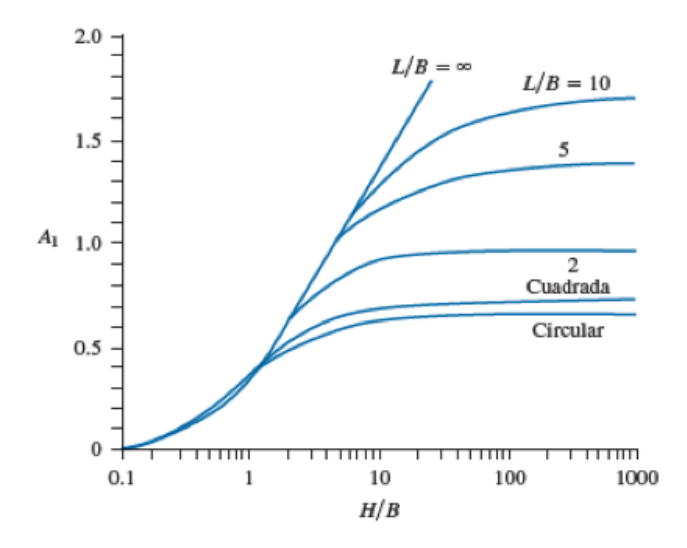

**Figura 0.85. Coeficiente A1 para asentamiento elástico**

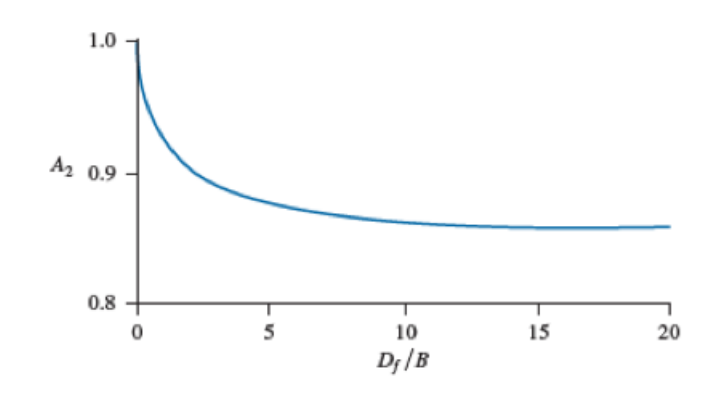

**Figura 0.86. Coeficiente A2 para asentamiento elástico**

Para el estribo derecho se tiene

$$
Se = 0.3 * 1 * \frac{170 \frac{kN}{m2} * 5.1 m}{3081 \frac{kN}{m2}} = 0.08 m
$$

El asentamiento elástico inmediato es de 8 cm, el asentamiento por consolidación se evalúa a 15 metros por debajo de la superficie de la cimentación, para cumplir con el criterio de Boussinesq. Se calcula el esfuerzo promedio para cada estrato. (Ver Figura 3.87)

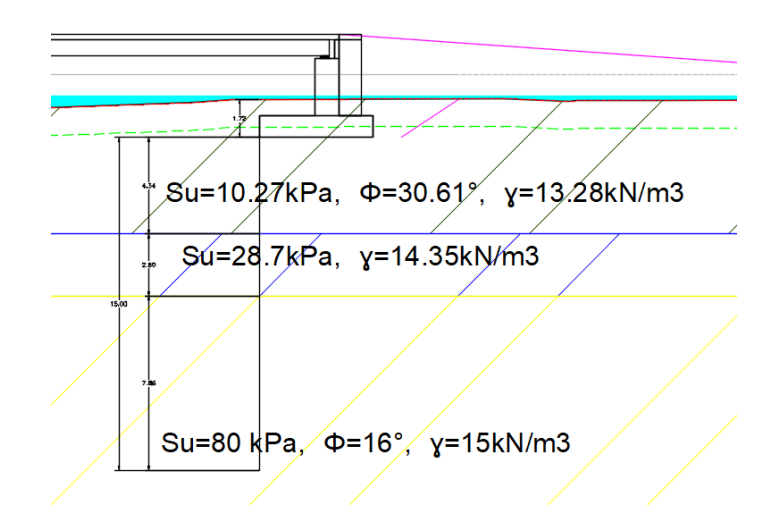

**Figura 0.87. Estratos para cálculo de consolidación**

Para el primer estrato se tiene que el aumento de esfuerzo promedio es:

$$
\Delta \sigma' prom = \frac{1}{6} (\Delta \sigma' top + \Delta \sigma' medium + \Delta \sigma' bottom)
$$
\n(3.92)

Donde se debe usar los incrementos de esfuerzos en la parte superior, media e inferior de cada capa en consideración.

| <b>Esfuerzos</b>  |      | $z$ [m] | m1   | n1       | Iс   |
|-------------------|------|---------|------|----------|------|
| Δσ'top [kN/m2]    | 170  |         | 1.72 |          | 1.00 |
| Δσ'medium [kN/m2] | 136  | 2.17    | 1.72 | 0.85098  | 0.80 |
| Δσ'bottom [kN/m2] | 76.5 | 4.34    | 1.72 | 1.701961 | 0.45 |

**Tabla 0.26. Esfuerzos para la primera capa de suelo**

A partir de los valores de la tabla 3.26 se calcula el esfuerzo promedio de la primera capa de la Figura 3.87.

$$
\Delta \sigma' prom = 131.75 \frac{kN}{m2}
$$

La consolidación primaria para suelo cohesivo sobreconsolidado es:

$$
Sc = \frac{Cs * Hc}{1 + eo} \log \left( \frac{\sigma' o + \Delta \sigma'}{\sigma' o} \right)
$$
(3.93)

Donde:

Cs: Coeficiente de expansión

### Hc: Altura del estrato

#### eo: relación de vacíos inicial

Los datos para la consolidación se los obtuvo del ensayo de consolidación según ASTM D2435, para los demás estratos se usaron correlaciones. El asentamiento por consolidación primaria para el primer estrato es:

$$
Sc1 = \frac{0.02 * 4.34 m}{1 + 0.88} \log \left( \frac{33.17 \frac{kN}{m2} + 131.75 \frac{kN}{m2}}{33.17 \frac{kN}{m2}} \right) = 0.04 m
$$

Se realiza el mismo análisis para el segundo y tercer estrato:

$$
Sc2 = \frac{0.05 * 2.8 \, m}{1 + 0.72} \log \left( \frac{86.85 \frac{kN}{m2} + 54.11 \frac{kN}{m2}}{86.85 \frac{kN}{m2}} \right) = 0.03 \, m
$$
\n
$$
Sc3 = \frac{0.048 * 7.86m}{1 + 0.72} \log \left( \frac{113.65 \frac{kN}{m2} + 20.4 \frac{kN}{m2}}{113.65 \frac{kN}{m2}} \right) = 0.07 \, m
$$

El asentamiento total se determina por medio de la suma del asentamiento elástico y los de consolidación primaria. No se consideró la consolidación secundaria porque es un estudio de prefactibilidad y no se tiene suficientes datos sobre los estratos presentes.

$$
St = Se + Sc1 + Sc2 + Sc3 = 22 \, cm
$$

El asentamiento total es de 22 centímetros. Según la norma ecuatoriana de geotecnia y cimentaciones, el asentamiento máximo es de 20 centímetros. Es necesario el uso de pilotes para controlar los asentamientos. Para simular los pilotes en la losa, se usan apoyos restringidos de traslación y rotación para así encontrar la mayor reacción posible que llega a cada pilote. En la Figura 3.88, se muestra la ubicación de los empotramientos acorde a las separaciones de la Figura 3.89.

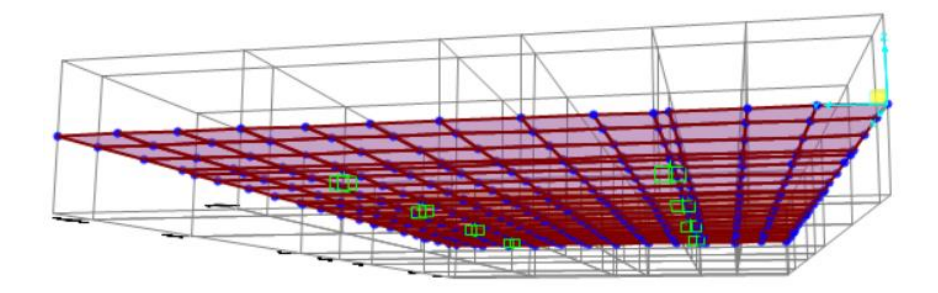

**Figura 0.88. Simulación de pilotes en SAP2000**

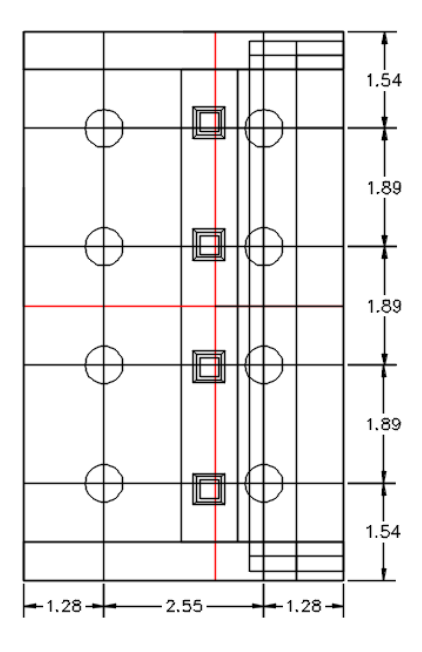

**Figura 0.89. Planta de cimentación con pilotes**

A partir del modelo de SAP2000, se encuentra el cortante máximo y el momento máximo actuante sobre el pilote.

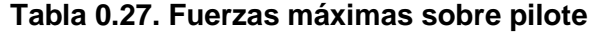

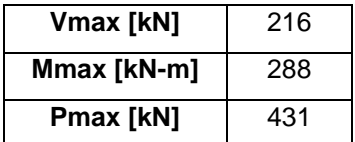

Para los pilotes se usaron pilas coladas en sitio. Se escogió el uso de pilas perforadas porque se puede emplear una sola pila perforada en vez de un grupo de pilotes. Los pilotes hincados en suelos cohesivos pueden producir el levantamiento del terreno ocasionando que los pilotes adyacentes se muevan lateralmente. El impacto ambiental con pilas perforadas es mucho menor al de pilotes hincados, debido a la disminución de contaminación auditiva.

El diámetro mínimo de la pila es:

$$
Ds = \sqrt{\frac{Qw}{\left(\frac{\pi}{4}\right) * 0.25 * f'c}}
$$
 (3.94)

Donde:

Ds: Diámetro de la pila

f'c: Resistencia del hormigón a los 28 días

Qw: Carga de trabajo de la pila perforada

$$
Ds = \sqrt{\frac{1421 \, kN}{\left(\frac{\pi}{4}\right) * 0.25 * 28000 \frac{kN}{m2}}} = 0.5m
$$

Por motivos de efecto de las cargas laterales, se aumentará el diámetro mínimo calculado en un 30%, haciendo el diámetro de diseño 70 centímetros.

Para la capacidad de soporte de la pila perforada, se tiene:

$$
Qu = Qp + Qs \tag{3.95}
$$

Qu: Carga última

Qp: Capacidad de soporte en la base

Qs: Resistencia por fricción superficial

La capacidad de soporte en la base se calcula en el estrato al que llega la longitud total del pilote:

$$
Qp = Ap(c'*Fcs*Fcd*Fc + q'*Nq*Fqs*Fqd*Fqc + 0.5*\gamma'*N\gamma*F\gamma s
$$
 (3.96)  
\* $F\gamma d * F\gamma c$ )

Donde:

c': cohesión

Nc, Nq, Nγ: factores de capacidad de carga

Fcs, Fqs, Fγs: Factores de forma

Fcd, Fqd, Fγs: Factores de profundidad

Fcc, Fqc, Fγc: Factores de compresibilidad

γ': Peso específico efectivo del suelo en la base de la pila

q': Esfuerzo vertical efectivo en la base de la pila

Ap: área de la base

De la Figura 3.87 se tiene los parámetros para calcular la resistencia de punta y fuste de cada pilote.

$$
Qp = (0.38 \text{ m2}) * [134 \frac{kN}{m2} * (4.33 - 1) * 1.28 * 1.45 * 1] = 319 \frac{kN}{m2}
$$
  

$$
Qs = \int_0^{L1} pf dz = \pi Ds * (1 - sen(\emptyset')) * \int_0^{L1} \sigma' o * tan \delta' * dz
$$

$$
Qs1 = \pi * (0.7m) * (1 - sen(30.61)) * \int_0^{L1 = 4.34} 51.65 \frac{kN}{m2} * tan(21.42^\circ) * dz = 94.96 \frac{kN}{m2}
$$

$$
Qs2 = \sum_{L=0}^{L=L1} \alpha^* \text{ Cup}\Delta L = 0.4 * 28.7 \frac{kN}{m2} * 2.2m * 2.8m = 70.71 \frac{kN}{m2}
$$

El último estrato se lo dividió en dos partes porque el esfuerzo efectivo se hace constante a una profundidad de 15 veces el diámetro del pilote.

$$
Qs31 = \pi * (0.7m) * (1 - sen(16)) * \int_0^{L1 = 3.36} 101.95 \frac{kN}{m2} * tan(11.2^\circ) * dz = 108.04 \frac{kN}{m2}
$$

$$
Qs31 = \pi * (0.7m) * (1 - sen(16)) * \int_0^{L1 = 4.5} 110.68 \frac{kN}{m2} * tan(11.2^\circ) * dz = 157.1 \frac{kN}{m2}
$$

La carga total de resistencia del pilote es:

$$
Qt = Qp + Qs1 + Qs2 + Qs31 + Qs32 = 749.8 \frac{kN}{m2}
$$

El factor de seguridad es:

$$
FS = \frac{Qt}{Pmax} = 1.74
$$

Como el cálculo se efectuó para cargas de servicio y sísmica, la norma ecuatoriana de geotecnia y cimentaciones permite un factor de seguridad mínimo de 1.5.

El asentamiento de los pilotes se divide en:

Asentamiento elástico:

$$
Se(1) = \frac{(Qwp + \xi Qws)L}{Ap Ep}
$$
(3.97)  
\n
$$
Qws = Qperm - Qwp = 749.8 kN - 319 kN = 430.84 kN
$$
  
\n
$$
Ep = 15100\sqrt{f'c} = 15100\sqrt{280 \frac{kg}{cm2}} = 252671 \frac{kg}{cm2} = 24778560.6 \frac{kN}{m2}
$$
  
\n
$$
Se(1) = \frac{(319 kN + 0.585 * 430.84 kN) * 15m}{(0.38 m2) Ep} = 1 mm
$$
(3.97)

Asentamiento por carga de punta del pilote:

$$
Se (2) = \frac{qwp * D}{Es} (1 - \mu s^2) * lwp
$$
\n
$$
qwp = \frac{Qwp}{Ap} = \frac{319 kN}{0.38 m2} = 839.47 \frac{kN}{m2}
$$
\n
$$
Es = \beta * Cu = 1200 * 80 \frac{kN}{m2} = 960000 \frac{kN}{m2}
$$
\n
$$
Se(2) = \frac{839.47 \frac{kN}{m^2} * 0.7 m^2}{960000 \frac{kN}{m^2}} * (1 - 0.5^2) * 0.85 = 4 mm
$$
\n(3.98)

Asentamiento del pilote causado por la carga transmitida a lo largo del fuste del pilote:

$$
Se(3) = \left(\frac{Qws}{pL}\right) * \frac{D}{Es} * (1 - \mu s^2) * Iws
$$
\n
$$
Iws = 2 + 0.35 * \sqrt{\frac{L}{D}}
$$
\n
$$
Iws = 2 + 0.35 * \sqrt{\frac{15m}{0.7m}} = 3.62
$$
\n(3.99)

$$
Se(3) = \left(\frac{430.84 \text{ kN}}{2.2 \text{ m} * 15 \text{ m}}\right) * \frac{0.7 \text{ m}}{960000 \frac{\text{kN}}{\text{m2}}} * (1 - 0.5^2) * 3.62
$$

$$
Se(3) = 0.02 \text{ mm}
$$

El asentamiento total del pilote es:

$$
S_T = Se(1) + Se(2) + Se(3) = 5.02 \, mm
$$

Este valor de asentamiento se lo calculó con los valores referenciales del estudio de suelos y de la figura 3.87.

## **3.10.7 Diseño de losa estribo derecho**

De la figura 112 se tiene los esfuerzos máximos en la losa por cada metro de longitud. Como las dimensiones son conocidas, se empieza dando un recubrimiento de 75 mm según ACI 20.6.1.3.1. Se trabajará con una varilla de 20 mm de diámetro. El peralte es:

$$
d = h - reculrimiento - \frac{\phi}{2}
$$
\n
$$
d = 100 \, \text{cm} - 7.5 \, \text{cm} - 1 \, \text{cm} = 91.5 \, \text{cm}
$$
\n
$$
(3.101)
$$

El acero mínimo para una sección de losa de 1 metro de ancho según ACI 9.6.1.2 es:

$$
As\ min = \max\left(\frac{0.8\sqrt{f'c}}{f y}b_w d, \frac{14}{f y}b_w d\right)
$$
\n
$$
As\ min = \max\left(\frac{0.8\sqrt{280 \frac{kg}{cm2}}}{4200 \frac{kg}{cm2}} * 100cm * 91.5cm, \frac{14}{4200 \frac{kg}{cm2}} * 100cm * 91.5cm\right)
$$
\n
$$
As\ min = ax (29.1 \text{ cm}^2, 30.5 \text{ cm}^2)
$$
\n
$$
As\ min = 30.5 \text{ cm}^2
$$
\n
$$
(3.102)
$$

Se trabajará con varilla de 20 mm con una separación de 20 cm.

El cortante máximo para un metro de losa es:

$$
Vu=22017\ kg
$$

El cortante que puede soportar el hormigón según ACI 22.5.5.1 es:

$$
Vc = 0.53\lambda \sqrt{f'c} b_w d
$$
 (3.103)

$$
Vc = 0.53 * 1 * \sqrt{280 \frac{kg}{cm2} * 100cm * 91.5cm} = 81147 kg
$$

$$
\emptyset Vc = 0.75 * 80926 kg = 60694.46 kg
$$

La altura del bloque de compresión de Whitney es:

$$
a = \frac{As * fy}{0.85 * f'c * b}
$$

$$
a = \frac{31.41 \, \text{cm}^2 \cdot 4200 \frac{\text{kg}}{\text{cm}^2}}{0.85 \cdot 280 \frac{\text{kg}}{\text{cm}^2} \cdot 100 \, \text{cm}} = 5.54 \, \text{cm}
$$

La distancia hasta el eje neutro es:

$$
c = \frac{a}{\beta 1} = \frac{5.54cm}{0.85} = 6.51 cm
$$

El momento actuante para un metro de losa de cimentación es:

$$
Mu = 2934028 kg - m
$$

El momento nominal para un metro de losa es:

$$
Mn = As * fy * (d - \frac{a}{2})
$$
(3.104)  

$$
Mn = 31.41cm2 * 4200 \frac{kg}{cm2} * (91.5cm - \frac{5.54}{2}) = 5853692 kg - cm
$$
  

$$
\emptyset Mn = 0.9 * 5853692 kg - cm = 5268322 kg - cm
$$

Se comprueba la condición de falla a tensión:

$$
\varepsilon_t = \frac{\varepsilon_c}{c} (d - c)
$$
(3.105)  

$$
\varepsilon_t = \frac{0.003}{6.52 \text{ cm}} (91.52 \text{ cm} - 6.52 \text{ cm}) = 0.04 > 0.005
$$

El área de retracción y temperatura se la calcula según ACI 7.6.4.1:

$$
\rho_{min} = max \left( 0.0018 * \frac{4200 \frac{kg}{cm^2}}{fy}, 0.0014 \right)
$$
\n(3.106)

$$
\rho_{min} = max \left( 0.0018 * \frac{4200 \frac{kg}{cm^2}}{4200 \frac{kg}{cm^2}}, 0.0014 \right) = 0.0018
$$
  
Asmin = 0.0018 \* b \* d

$$
Asmin = 0.0018 * 100 \, \text{cm} * 91.5 \, \text{cm} = 16.47 \, \text{cm}^2
$$

Se escoge una varilla de 18 mm de diámetro con una separación de 25 cm, por lo que el acero por retracción y temperatura es:

$$
\frac{As}{m} = 20.35 \; cm^2
$$

La capacidad de punzonamiento de la losa ante la carga de los pilotes según ACI 22.6.5.2 es:

$$
vc = 1.1\sqrt{f'c}
$$
\n
$$
vc = 1.1\sqrt{280 \frac{kg}{cm^2}} = 18.4 \frac{kg}{cm^2}
$$
\n
$$
\phi vc = 13.8 \frac{kg}{cm^2}
$$
\n(3.107)

El cortante de punzonamiento se lo calcula con la carga de reacción entre la interfaz pilote-losa, con un perímetro crítico según la Figura 3.90.

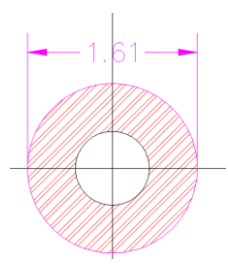

*Figura 0.90. Perímetro de punzonamiento*

$$
vu = \frac{Vu}{bo*d}
$$
(3.108)  

$$
vu = \frac{179930 kg}{161 cm * \pi * 91.5 cm} = 3.89 \frac{kg}{cm^2}
$$

### **3.10.8 Diseño de muro estribo derecho**

El cortante máximo de diseño se lo obtiene de la Tabla 3.28.

| Combinación       | Pu [ton] | Mu [ton-m] | Vu [ton] |
|-------------------|----------|------------|----------|
| $1.2D + 1.6L$     | 26.48    | 7.61       | 2.94     |
| 1.4D              | 30.89    | 8.88       | 1.76     |
| 1.2D+SISMO+L      | 26.48    | 8.52       | 10.43    |
| 1.2D-SISMO+L      | 26.48    | 17.81      | 7.13     |
| <b>ENVOLVENTE</b> | 30.89    | 17.81      | 10.43    |

**Tabla 0.28. Combinaciones de carga para diseño de muro**

A pesar de no estar afectado por el nivel de la superficie de agua, el muro estará en contacto permanente con el suelo, por esta razón el recubrimiento según ACI 20.6.1.3.1 es de 75 mm. Asumiendo que se trabaja con una varilla de 25 mm, el peralte es:

$$
d = h-reculrimiento - \frac{\emptyset}{2}
$$

$$
d = 155 \, \text{cm} - 7.5 \, \text{cm} - 1.25 \, \text{cm} = 146.25 \, \text{cm}
$$

La resistencia a corte del muro es:

$$
Vc = 0.53\lambda \sqrt{f'c} b_w d
$$

$$
Vc = 0.53 * 1 * \sqrt{280 \frac{kg}{cm2} * 100cm * 146.25cm} = 129703kg
$$

$$
\emptyset Vc = 0.75 * 129703 kg = 97277.42 kg
$$

$$
0.5 * \emptyset Vc = 48638 kg > Vu = 10430 kg
$$

El refuerzo longitudinal mínimo según ACI 11.6.1 y ACI 9.6.1.2 es:

 $\rho_l = 0.0015$  $\rho_l = \max (0.0015,$  $0.8\sqrt{f'c}$  $\frac{y}{f y}$ , 14  $\frac{1}{f y}$  $\rho_l = \max(0.0015, 0.003, 0.0033)$  $Asmin = 0.0033 * bw * d$ 

$$
Asmin = 0.0033 * 100cm * 146.25 cm = 48.26 cm2
$$

El refuerzo horizontal mínimo según ACI 7.6.4.1 es:

$$
\rho_{min} = max \left( 0.0018 * \frac{4200 \frac{kg}{cm^2}}{fy}, 0.0014 \right)
$$

$$
\rho_{min} = max \left( 0.0018 * \frac{4200 \frac{kg}{cm^2}}{4200 \frac{kg}{cm^2}}, 0.0014 \right) = 0.0018
$$

$$
\rho_t = 0.0018
$$

 $Asmin = 0.0018 * bw * d$ 

 $Asmin = 0.0018 * 100 cm * 146.25 cm = 26.33 cm<sup>2</sup>$ 

Para el refuerzo longitudinal se trabajará con varilla de 25 mm con una separación de 20 cm. Para el refuerzo transversal se usará varilla de 18 mm cada 20 cm. A partir de los datos se graficó la sección en section designer de SAP2000, para un metro de longitud de estribo. En la Figura 3.91 se colocó refuerzo longitudinal en las dos caras del muro, para controlar la inversión de esfuerzos durante eventos sísmicos. En la Figura 3.92 se muestra el diagrama de interacción para el muro, se extendió la recta en cada combinación de carga para poder determinar en qué zona se ubica la falla. La mayoría de los casos están en la zona de transición entre el límite de control a compresión (LCC) y el límite de control a tensión (LCT). Ninguna de las combinaciones está fuera de la curva nominal.

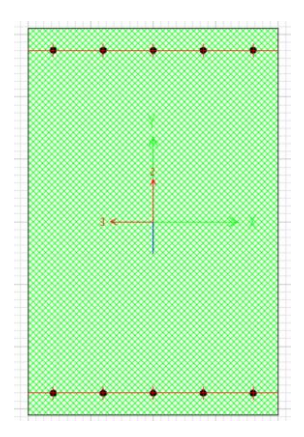

**Figura 0.91. Sección de muro en SAP2000**

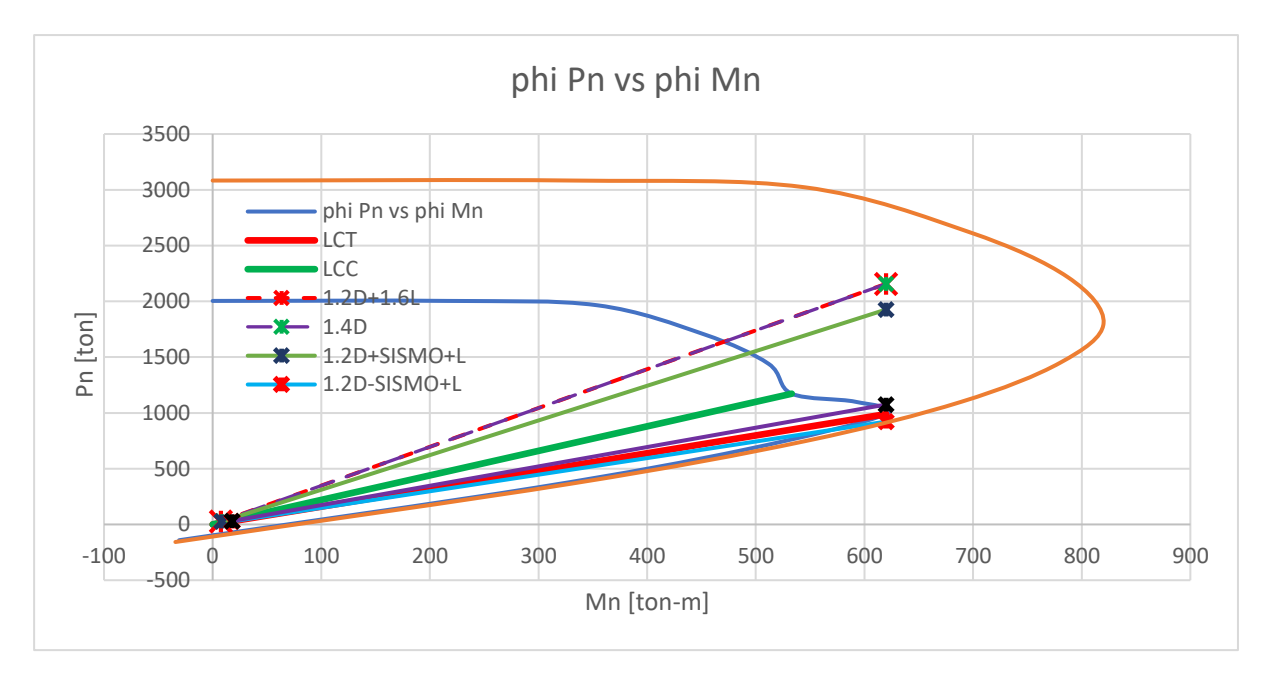

**Figura 0.92. Diagrama de interacción muro de estribo derecho**

Los valores del diagrama de interacción de la figura 122 se encuentran en la Tabla 3.29.

| phiPn [ton] | phi Mn [ton-m] |
|-------------|----------------|
| 2004        | O              |
| 2004        | 215.5482       |
| 1965        | 353.9874       |
| 1704        | 452.49         |
| 1440        | 511.7477       |
| 1172        | 533.0645       |
| 1100        | 591.6171       |

**Tabla 0.29. Resultados del diagrama de interacción**

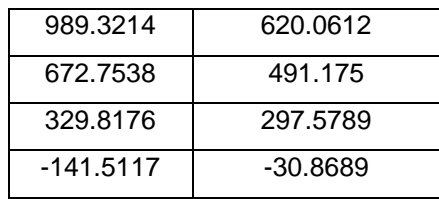

Se comprueba si la sección se encuentra en la zona de falla a tensión:

$$
\varepsilon_t = \frac{\varepsilon_c}{c} (d - c)
$$

$$
\varepsilon_t = \frac{0.003}{10.19 \text{ cm}} (146.25 \text{ cm} - 10.19 \text{ cm}) = 0.04 > 0.005
$$

La longitud de desarrollo para las barras corrugadas con diámetro de 25 mm según ACI 25.4.2.1 es:

$$
ld = \max\left(300 \text{ mm}, \left(\frac{fy * \psi_t * \psi_e}{1.7 * \lambda * \sqrt{f'c}}\right) * d_b, \left(\frac{fy}{1.1 * \lambda * \sqrt{f'c}} * \frac{\psi_t * \psi_e * \psi_s}{\left(\frac{cb + Ktr}{d_b}\right)}\right) * d_b\right)
$$
  

$$
\lambda = 1 \text{ (Concrete de peso normal)}
$$

 $\psi_e = 1$  (*Refuerzo* sin *recubrimiento*)

 $\psi_s = 1$  (Barra mayor a 22 mm)

 $\psi_t = 1$ 

$$
ld = \max\left(300\,mm, \left(\frac{420MPa * 1 * 1}{1.7 * 1 * \sqrt{28MPa}}\right) * 25mm, \left(\frac{420\,MPa}{1.1 * 1 * \sqrt{28MPa}} * \frac{1 * 1 * 1}{(2.5)}\right) * 25mm\right)
$$

 $ld = \max(300 \, mm, 1168 \, mm, 722 \, mm)$ 

 $ld = 1168$  mm

La longitud de desarrollo para las barras corrugadas con diámetro de 20 mm según ACI 25.4.2.1 es:

$$
ld = \max\left(300\,mm, \left(\frac{fy*\psi_t*\psi_e}{2.1*\lambda*\sqrt{f'c}}\right)*d_b, \left(\frac{fy}{1.1*\lambda*\sqrt{f'c}}*\frac{\psi_t*\psi_e*\psi_s}{\left(\frac{cb+Ktr}{d_b}\right)}\right)*d_b\right)
$$

 $\lambda = 1$  (Concreto de peso normal)

 $\psi_e = 1$  (*Refuerzo* sin *recubrimiento*)

$$
\psi_s = 0.8 \ (Barra\, menor\ a\ 22\, mm)
$$

$$
\psi_t=1
$$

$$
ld = \max\left(300\,mm, \left(\frac{420MPa * 1 * 1}{2.1 * 1 * \sqrt{28MPa}}\right) * 20mm, \left(\frac{420\,MPa}{1.1 * 1 * \sqrt{28MPa}} * \frac{1 * 1 * 0.8}{(2.5)}\right) * 20mm\right)
$$

 $ld = \max(300 \, mm, 756 \, mm, 462 \, mm)$ 

 $ld = 756$  mm

La longitud de desarrollo para las barras corrugadas con diámetro de 18 mm según ACI 25.4.2.1 es:

$$
ld = \max\left(300\,mm, \left(\frac{420MPa * 1 * 1}{2.1 * 1 * \sqrt{28MPa}}\right) * 18mm, \left(\frac{420\,MPa}{1.1 * 1 * \sqrt{28MPa}} * \frac{1 * 1 * 0.8}{(2.5)}\right) * 18mm\right)
$$

 $ld = \max(300 \, mm, 681 \, mm, 416 \, mm)$ 

 $ld = 681 \, \text{mm}$ 

La longitud de traslape según ACI 25.5.2.1 es:

$$
lst = \max(1.3ld, 300 \, mm)
$$

Para la varilla de 25 mm:

$$
lst = max (1.3 * 1168mm, 300mm)
$$

$$
lst = 1519 \text{ mm}
$$

Para la varilla de 20 mm:

 $lst = \max (1.3 * 756mm, 300mm)$ 

$$
lst = 983 \text{ mm}
$$

Para la varilla de 18 mm:

 $lst = \max (1.3 * 681mm, 300mm)$ 

#### $lst = 886$  mm

### **3.10.9 Diseño de estribo izquierdo**

De la Figura 3.66 se tiene que para un ángulo de esviajamiento de 0° y una longitud de puente de 141 ft, se debe usar un diseño semi integral entre estribo y muros de ala. Los estribos semi integrales son aquellos donde la superestructura tiene un apoyo de neopreno y su movimiento es independiente de la subestructura. El ángulo de esviajamiento para este tipo de estructuras se limita a 30°, como se observa en la figura 96. Se usará un modelo de estribo de parapeto corto debido a que la altura del muro es menor a 4.5 metros según el galibo proporcionado y la altura de socavación. En la Figura 3.67 se muestra los rangos mínimos de dimensiones para un muro de parapete corto.

Se debe asignar una categoría de exposición al estribo según el nivel de ataque de los elementos. De la Figura 3.68 se toma la categoría W1 que es para estructuras en contacto con el agua donde se requiera baja permeabilidad. De la Figura 3.69 se tiene que para una categoría W1 de exposición a la intemperie, se debe tener para el hormigón un f'c mínimo de 28 MPa con un contenido de relación agua/cemento máximo de 0.45. No existen requisitos adicionales para contenido de aire y materiales cementantes. Como no existe ataque de sulfatos ni de deshielo por las condiciones climáticas, la categoría W1 es la más restrictiva.

En la figura 3.73, se observa la configuración estructural del puente. Consiste en dos tramos simplemente apoyados con una pila central. Para consideraciones de diseño, el estribo izquierdo se lo encerró en el recuadro azul de la figura 3.73. La configuración original del puente, que era un tramo simplemente apoyado, se cambió debido a la condición hidráulica del estribo derecho. Se tuvo que alejar el estribo del cauce natural del río, para evitar la socavación del material granular en el estribo.

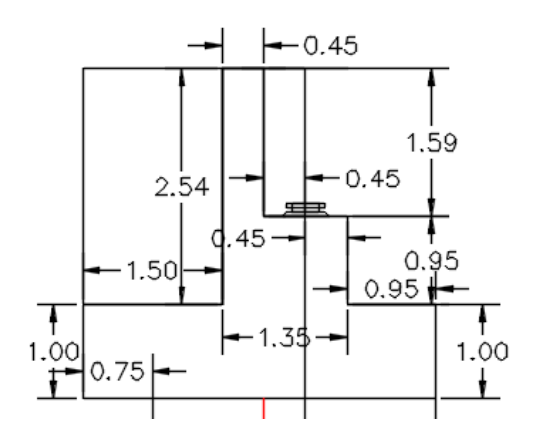

**Figura 0.93. Dimensiones del estribo izquierdo**

Las dimensiones del estribo derecho se escogieron acorde a la Figura 3.67, que contiene las longitudes mínimas para el parapeto, cuerpo y losa del muro. Se ubicó el neopreno de apoyo en el centro de la plataforma principal del muro y se dejó un espaciamiento de 45 centímetros de cada lado para poder dar espacio a los desplazamientos por cargas laterales de muro o de la pila de apoyo. La altura del estribo se la tomó acorde al galibo mínimo según MTOP Normas de diseño geométrico 2003. El gálibo que se requiere para puentes es de 1 metro, para el estribo izquierdo que conecta con la pila central, se dejó un gálibo de 1.14 metros. Inicialmente se tenía 1 metro, pero se cambió por motivos de diseño. La luz del tramo izquierdo requiere un peralte de viga mayor, y para mantener el mismo nivel de rasante con el tramo derecho del puente, se aumentó la altura de la viga. Al aumentar la altura de la viga del tramo izquierdo, se disminuyó la altura del gálibo. Se llegó a la profundidad de socavación de la Figura 3.73, marcada en verde. El desplante de la cimentación debe estar por debajo de esa línea y, por ende, aumenta la altura del estribo a mayor profundidad de socavación.

Las cargas muertas y vivas (vehículo) se describen a continuación:

La carga muerta por peso propio de muro es el área transversal por el peso volumétrico del hormigón. Como no se conoce si se usará algún alivianamiento, se usará un hormigón de densidad estándar de 2400 kg/m3. Al usar la densidad estándar, se está incluyendo el armado de acero, que, a pesar de no representar un gran peso en comparación con el hormigón, está incluido en este valor. El estribo se separó en diferentes componentes según la Figura 3.94. Se dividió para poder encontrar el centroide de cada elemento.

150

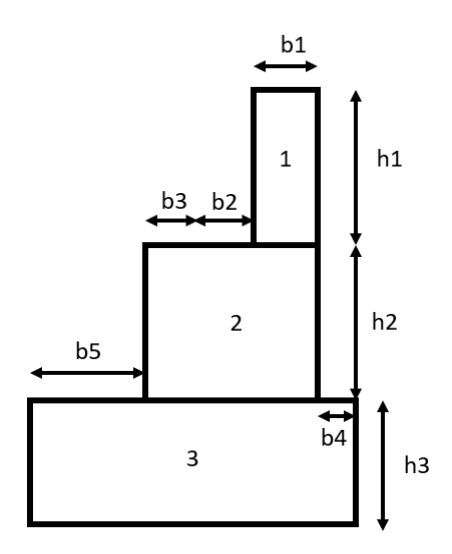

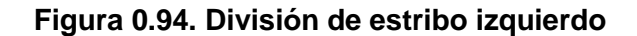

| Cargas de muro PP |           |           |            |
|-------------------|-----------|-----------|------------|
| Sección           | Area [m2] | Brazo [m] | Peso[kN/m] |
| A <sub>1</sub>    | 0.7155    | 2.075     | 16.81425   |
| A2                | 1.2825    | 1.625     | 30.13875   |
| A3                | 3.8       | 1.9       | 89.3       |

**Tabla 0.30. Cargas de estribo debido a peso propio**

En la Tabla 3.30 se muestra el peso del muro en metro lineal. Al multiplicar el área por el peso volumétrico del hormigón, se estimó el peso por metro lineal de muro. Es necesario hacer esta acotación porque las verificaciones del muro se las realiza para un metro de ancho de estribo, por lo que solamente se necesita las cargas aplicadas a un metro de muro. En la Tabla 3.30, se tiene también la longitud de brazo de momento, medido desde el talón izquierdo del área 3 en la Figura 3.94.

Para la carga de tierra vertical en el muro, se tiene un relleno de subbase clase 3. Se escogió este tipo de relleno debido a que es granular y permitirá un drenaje más rápido que con el material de sitio que es básicamente limos y arcillas. Para el material de relleno se tiene un peso volumétrico de 16.5 kN/m3, que se obtuvo del catálogo de la compañía Megarock. No se conoce el ángulo de fricción, no está especificado en el catálogo. De manera conservadora, se asumirá un ángulo de fricción de 30° para el relleno.

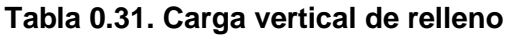

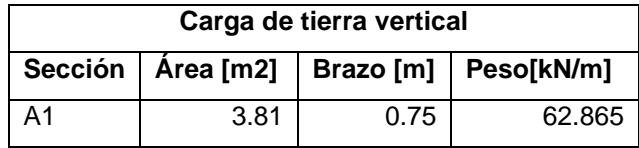

De la Tabla 3.31, se tiene el peso por metro lineal para el material de relleno y el brazo de palanca medido desde el talón izquierdo inferior de la losa. El área de relleno A1 se encuentra graficada en la Figura 3.70.

El peso del puente se lo obtuvo asumiendo un tramo simplemente apoyado. Basado en esta suposición, las vigas de la superestructura no transferirán momento a los estribos y se trabaja como un sistema desacoplado. Para el vano de 43 metros que conecta con el estribo derecho se tiene una descarga de 40.71 kN que se obtiene sumando el peso de la superestructura con la carga móvil hl-93 (Figura 3.95) y el cortante por sobrecarga distribuida (Figura 3.96).

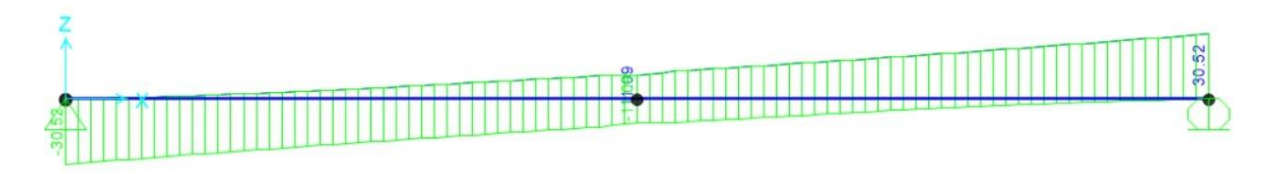

**Figura 0.95. Cortante por carga muerta de superestructura y carga móvil HL-93**

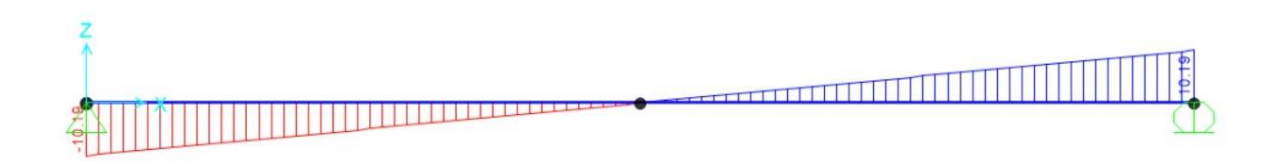

## **Figura 0.96. Cortante por sobrecarga distribuida**

El peso de puente previamente calculado es debido a una sola viga. En la Figura 3.97, se tiene la distribución de los neoprenos en la plataforma del estribo, lo que se simulará por medio de cargas puntuales equidistantes. Por motivos de prefactibilidad y simplificación del diseño, se sumarán estas cargas para llevarlas a una carga distribuida general que representará la descarga total del tramo de 43 metros al estribo izquierdo. Se debe multiplicar la descarga por el número de apoyos y dividirla para la longitud del

ancho del estribo que es la suma de las medidas en la Figura 3.97. El peso de la superestructura sobre el estribo es:

$$
Wbr = \frac{399 \text{ kN} \cdot 4 \text{ vigas}}{7.55 \text{ metros}} = 211.39 \text{ kN/m}
$$

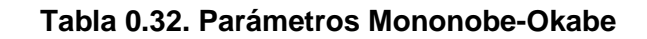

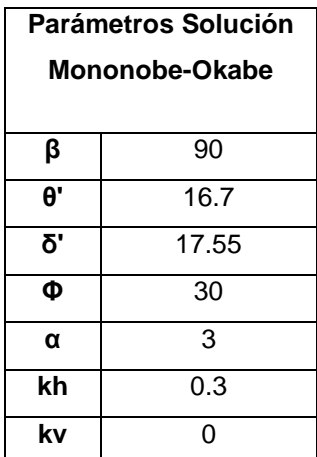

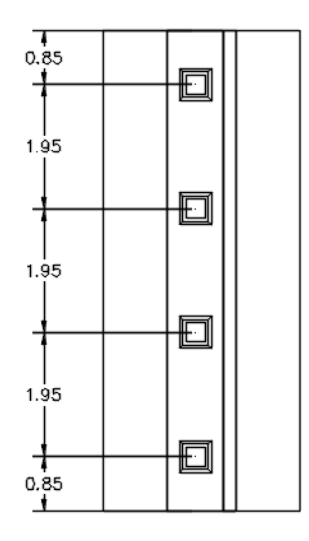

**Figura 0.97. Distribución de neoprenos en planta**

A partir de los parámetros de la Tabla 3.32, el coeficiente de presión activa del suelo es:

$$
Kae=0.62
$$

La fuerza activa sísmica por longitud unitaria de muro es:

$$
\Delta Pae = 53.95 \, kN/m
$$

A esta solución se la compara con la de Seed y Whitman con los parámetros de la Tabla 3.33:

$$
\Delta Pae = 22.79 \, kN/m
$$

## **Tabla 0.33. Parámetros Seed y Whitman, 1970**

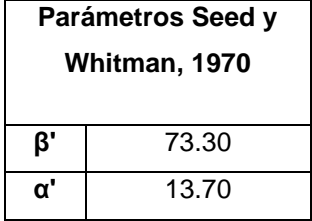

Se debe tomar la mayor carga entre Mononobe-Okabe y See-Whitman, la carga estará aplicada a un sexto de la altura total del muro.

La presión por carga vehicular debe calcularse según la proximidad del vehículo al estribo. Con base a la Figura 3.72, se estimó la variación de cargas a diferentes alturas de muro. Se asumió un vehículo de 28 toneladas con una proximidad de 40 cm. En la Figura 3.98, se tomó la máxima carga posible y su ubicación para calcular el momento de volcamiento que produce. La carga se ubica a una altura de 2.832 metros medidos desde la base del muro.

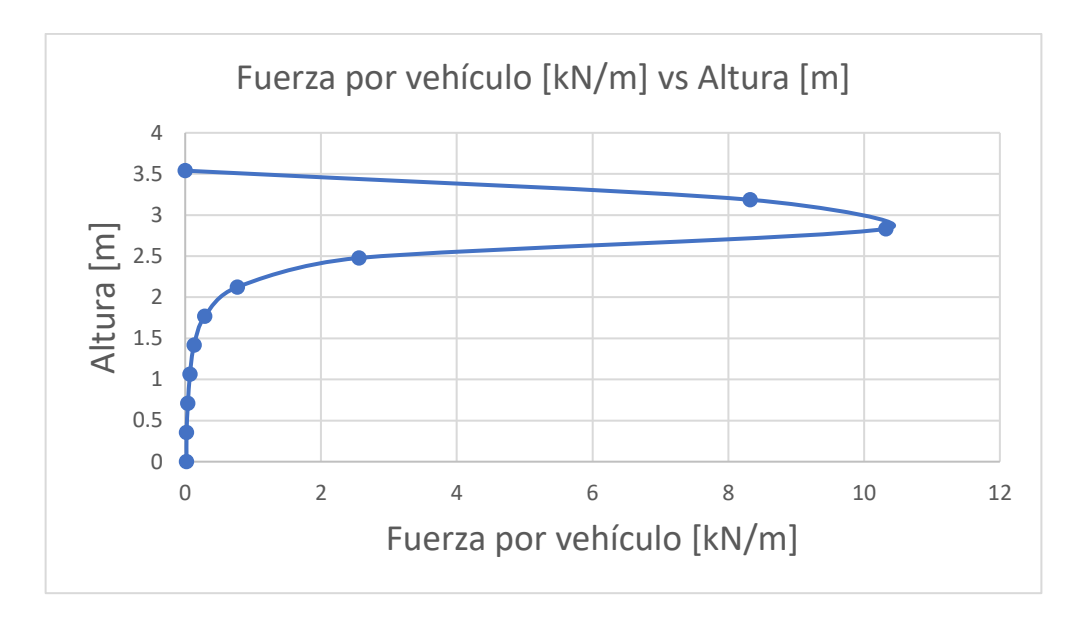

**Figura 0.98. Variación de carga lateral de vehículo con altura**

En la Tabla 3.34 se presentan los momentos resistentes y los momentos de volcamiento. El FS resultante es de 3.8 y el recomendado debe estar en un rango de 2 a 3, por lo que es aceptable.

| Volcamiento           |                  |  |  |
|-----------------------|------------------|--|--|
| Sección               | Momento [kN-m/m] |  |  |
| Carga de muro         | 253.54           |  |  |
| Carga de tierra       | 48.12            |  |  |
| Peso puente           | 295.95           |  |  |
| Ph                    | 12.28            |  |  |
| <b>Presion sismo</b>  | 114.59           |  |  |
| Carga camion          | 29.23            |  |  |
| <b>MVolcamiento</b>   | 156.10           |  |  |
| <b>MResistente</b>    | 599.62           |  |  |
| <b>FS VOLCAMIENTO</b> | 3.8              |  |  |

**Tabla 0.34. Resumen de momentos de volcamiento y resistentes**

Para el cálculo del deslizamiento, se ignorará la presión pasiva en la parte izquierda de la losa del estribo debido a que es más conservador eliminar esa fuerza. En la Tabla 3.35 se encuentran los parámetros de entrada para el factor de seguridad ante deslizamiento.

| <b>Deslizamiento</b>        |  |  |
|-----------------------------|--|--|
| $\Sigma V$ [kN/m]<br>411.48 |  |  |
| k1=k2<br>0.585              |  |  |
| c'2[kN/m2]<br>10.27         |  |  |
| FS<br>2 <sub>1</sub>        |  |  |

**Tabla 0.35. Parámetros de entrada para deslizamiento**

Para calcular el factor de seguridad ante carga última, se tiene que estimar el valor de excentricidad.

$$
e = \frac{B}{2} - \frac{MResistente - Mvolcamiento}{\Sigma V} = 0.82m < \frac{B}{6} = 0.63
$$

Se debe procurar que la excentricidad sea menor a B/6 para evitar el levantamiento de la losa de cimentación. A continuación, se debe calcular los esfuerzos en el pie y talón de la cimentación.

$$
q_{pie} = \frac{\sum V}{B} \left( 1 + \frac{6e}{B} \right) = 248.84 \frac{kN}{m2}
$$

$$
q_{talón} = \frac{\sum V}{B} \left( 1 - \frac{6e}{B} \right) = -32.27 \frac{kN}{m2}
$$

Se diseña para el máximo esfuerzo que es el del pie de la cimentación. Para el esfuerzo último de la cimentación se debe usar:

$$
q_u = c'_{2} N_c F_{cd} F_{ci} + q N_q F_{qd} F_{qi} + 0.5 \gamma_2 B' N_{\gamma} F_{\gamma d} F_{\gamma i}
$$

Donde:

$$
Nq = \tan^2\left(45 + \frac{\phi'}{2}\right)e^{\pi \tan\left(\phi'\right)} = 1; \ \phi' = 0^{\circ}
$$
\n
$$
Nc = (Nq - 1)\cot(\phi') = 5.14
$$
\n
$$
N\gamma = 2(Nq + 1)\tan(\phi') = 0
$$
\n
$$
q = \gamma_2 D = (1.72 \, m) * \left(13.28 \frac{kN}{m2}\right) = 32 \, kN/m2
$$
\n
$$
B' = B - 2e = 2.16 \, m
$$

$$
F_{cd} = F_{qd} - \frac{1 - F_{qd}}{N_c \tan(\phi'_{2})} = 1.32
$$
  
\n
$$
F_{qd} = 1 + 2 \tan(\phi'_{2}) \left(1 - \text{sen}(\phi'_{2})\right)^{2} \frac{D}{B'} = 1
$$
  
\n
$$
F_{yd} = 1
$$
  
\n
$$
F_{ci} = F_{qi} = \left(1 - \frac{\psi^{\circ}}{90^{\circ}}\right)^{2} = 0.78
$$
  
\n
$$
F_{\gamma i} = \left(1 - \frac{\psi^{\circ}}{\phi'_{2}}\right)^{2} = N/A
$$
  
\n
$$
\psi^{\circ} = \tan^{-1}\left(\frac{Pa \cos(\alpha)}{\Sigma V}\right) = 10.25^{\circ}
$$

El resultado para esfuerzo último en el suelo es:

$$
q_u = 208.6 \frac{kN}{m^2}
$$

El resultado para el factor de seguridad se obtiene dividiendo el esfuerzo último sobre el esfuerzo máximo al que estará sometido.

$$
FS = \frac{qu}{qmax} = \frac{208.6 \text{ kN}}{248.84 \text{ kN}} = 0.84
$$

Como el factor de seguridad ante carga última es menor a lo recomendado, se debe trabajar con cimentaciones profundas. Para calcular las fuerzas de diseño tanto en la losa como en el muro, se debe hacer un modelo en SAP2000. Se diseñará el muro para un metro de longitud con la sección mostrada en la Figura 3.99. Se puso en la base un apoyo restringido ante traslación y rotación, asumiendo que el muro está conectado a la losa de cimentación con pilotes. El extremo superior tiene libertad de trasladarse y rotar porque no se encuentra restringido por la viga del puente.
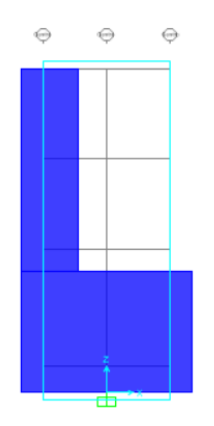

# **Figura 0.99. Modelo de muro en SAP2000**

A partir del modelo de SAP200, se encuentran los valores de cortante, momento y carga axial transferidas a la losa de cimentación.

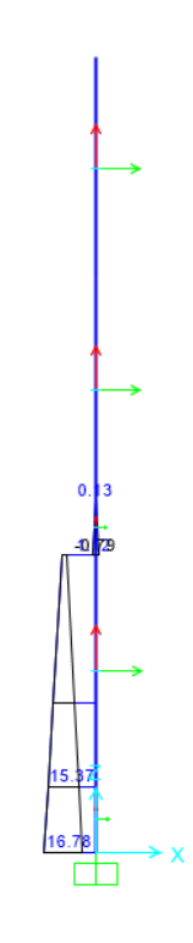

## **Figura 0.100. Momento máximo sin mayorar**

De la Figura 3.100, el momento máximo sin mayorar es de 16.78 ton-m por cada metro de muro.

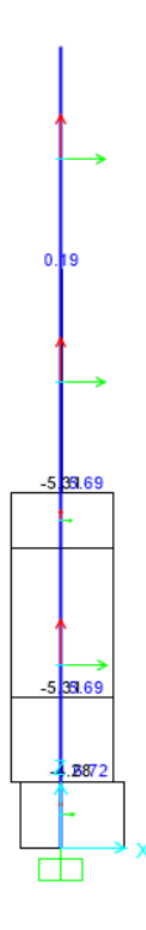

**Figura 0.101. Cortante máximo sin mayorar**

De la Figura 3.102, el cortante máximo de diseño es de 6.73 toneladas por cada metro de longitud de muro.

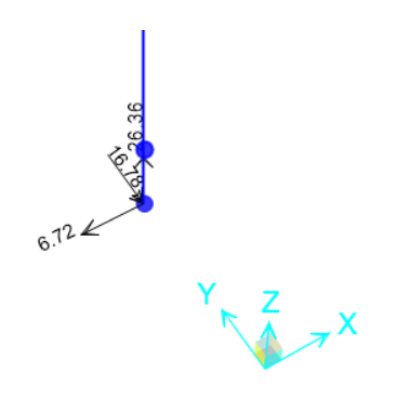

**Figura 0.102. Reacción en la base del muro**

En la figura 3.102 se tiene la reacción en unidades de toneladas y metros. Para el diseño axial del muro se tiene una carga de 26.36 toneladas. El momento y cortante en la base del muro también se muestran en la Figura 3.102. Las cargas no son mayoradas debido a que se las usará para un análisis de esfuerzos admisibles en la losa.

Conociendo las reacciones del muro a la losa de cimentación, se modela la losa en SAP2000. En la Figura 3.103 se encuentran las cargas asignadas en la losa. En la modelación se considera las cargas verticales de tierra y alas suplementarias de hormigón. Como no se tiene un factor de seguridad suficiente ante capacidad de carga, se optó por el uso de cimentaciones profundas. En la Figura 3.103 se usan apoyos restringidos a traslación y rotación para así encontrar la mayor reacción posible en cada pilote y también poder diseñar la losa de cimentación. En la Figura 3.104 se muestra la distribución en planta para los pilotes del estribo izquierdo. Las fuerzas máximas se muestran en la Tabla 3.36.

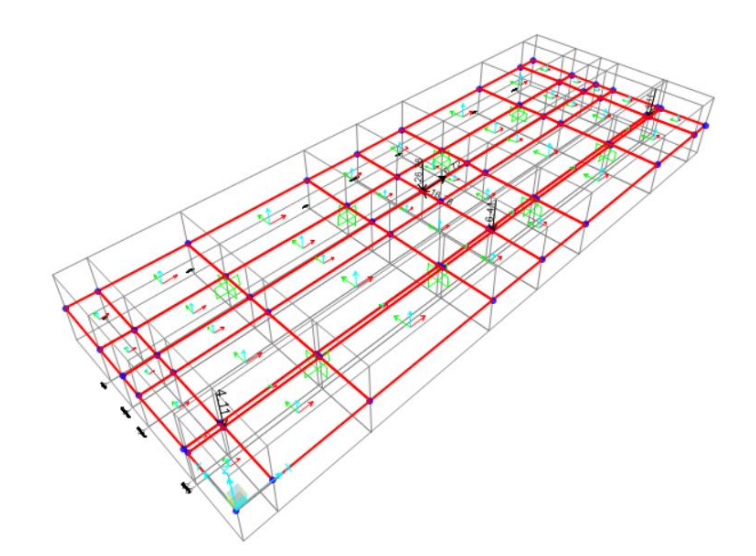

**Figura 0.103.Modelo de losa SAP2000**

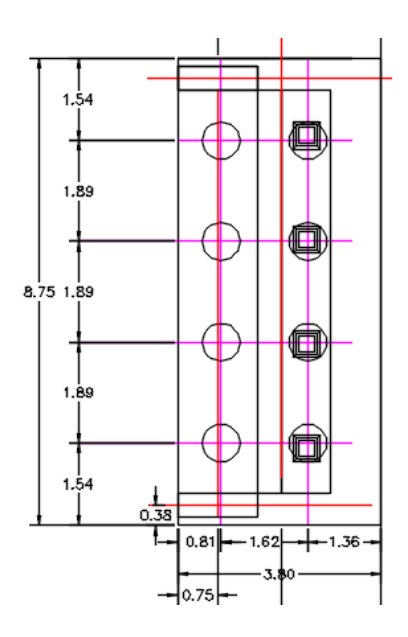

**Figura 0.104. Planta de cimentación con pilotes**

**Tabla 0.36. Fuerzas máximas sobre pilote**

| Vmax [kN]   | 417  |
|-------------|------|
| Mmax [kN-m] | 231  |
| Pmax [kN]   | 1110 |

A partir del modelo de SAP2000, se encuentra el cortante máximo y el momento máximo actuante sobre el pilote.

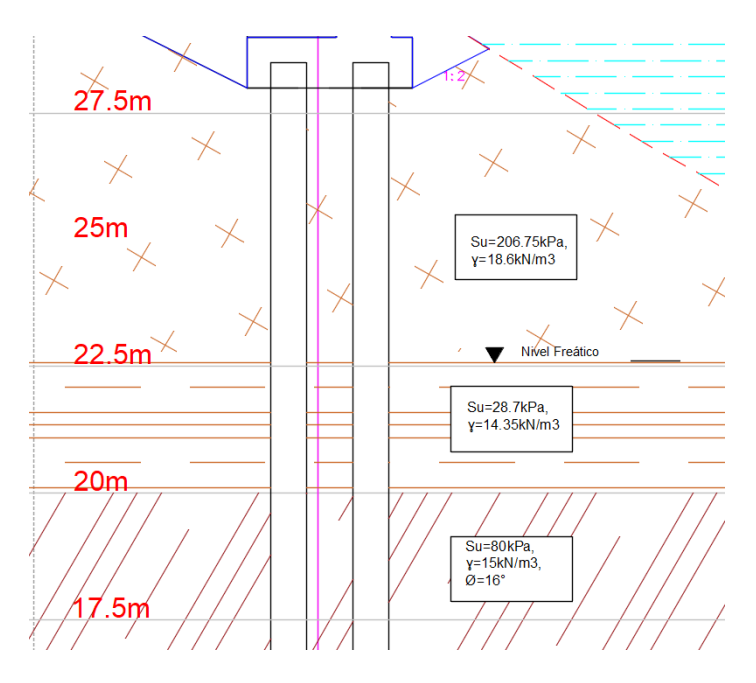

**Figura 0.105. Estratigrafía para el estribo izquierdo**

Para los pilotes se usaron pilas coladas en sitio. Se escogió el uso de pilas perforadas porque se puede emplear una sola pila perforada en vez de un grupo de pilotes. Los pilotes hincados en suelos cohesivos pueden producir el levantamiento del terreno ocasionando que los pilotes adyacentes se muevan lateralmente. El impacto ambiental con pilas perforadas es mucho menor al de pilotes hincados, debido a la disminución de contaminación auditiva. Para el cálculo de resistencia de los pilotes se usará los valores de la estratigrafía de la Figura 3.105.

El diámetro mínimo de la pila es:

$$
Ds = \sqrt{\frac{1110 \text{ kN}}{\left(\frac{\pi}{4}\right) * 0.25 * 28000 \frac{\text{kN}}{m2}}} = 0.4 m
$$

Por motivos de efecto de las cargas laterales, se aumentará el diámetro mínimo calculado en un 30%, haciendo el diámetro de diseño 70 centímetros.

Para la capacidad de soporte de la pila perforada, se tiene

$$
Qu = Qp + Qs
$$

De la Figura 3.105 se tiene los parámetros para calcular la resistencia de punta y fuste de cada pilote.

$$
Qp = (0.38 \, m2) * \left[150 \frac{kN}{m2} * (4.33 - 1) * 1.28 * 1.45 * 1\right] = 357 \frac{kN}{m2}
$$

$$
Qs1 = \sum_{L=0}^{L=L1} \alpha^* \text{Cup}\Delta L = 0.4 * 206.75 \frac{kN}{m2} * 2.2m * 5.5m = 1000.67 \frac{kN}{m2}
$$

$$
Qs2 = \sum_{L=0}^{L=L2} \alpha^* \text{ Cup}\Delta L = 0.4 * 28.7 \frac{kN}{m2} * 2.2m * 2.5m = 63.14 \frac{kN}{m2}
$$

El último estrato se lo dividió en dos partes porque el esfuerzo efectivo se hace constante a una profundidad de 15 veces el diámetro del pilote.

$$
Qs31 = \pi * (0.7m) * (1 - sen(16)) * \int_0^{L1 = 2.5} 120.175 \frac{kN}{m2} * tan(11.2^\circ) * dz = 94.76 \frac{kN}{m2}
$$

$$
Qs31 = \pi * (0.7m) * (1 - sen(16)) * \int_0^{L1 = 4.5} 126.79 \frac{kN}{m2} * tan(11.2^\circ) * dz = 179.8 \frac{kN}{m2}
$$

La carga total de resistencia del pilote es:

$$
Qt = Qp + Qs1 + Qs2 + Qs31 + Qs32 = 1695.3 \frac{kN}{m2}
$$

El factor de seguridad es:

$$
FS = \frac{Qt}{Pmax} = 1.53
$$

Como el cálculo se efectuó para cargas de servicio y sísmica, la norma ecuatoriana de geotecnia y cimentaciones permite un factor de seguridad mínimo de 1.5.

El asentamiento de los pilotes se divide en:

Asentamiento elástico:

$$
Se(1) = \frac{(Qwp + \xi Qws)L}{Ap Ep}
$$
  
\n
$$
Qws = Qperm - Qwp = 1695.3 kN - 357 kN = 1338.3 kN
$$
  
\n
$$
Ep = 15100\sqrt{f'c} = 15100\sqrt{280 \frac{kg}{cm2}} = 252671 \frac{kg}{cm2} = 24778560.6 \frac{kN}{m2}
$$
  
\n
$$
Se(1) = \frac{(357 kN + 0.585 * 1338.3 kN) * 15m}{(0.38 m2) Ep} = 4 mm
$$

Asentamiento por carga de punta del pilote:

$$
Se (2) = \frac{qwp * D}{Es} (1 - \mu s^2) * lwp
$$
  
\n
$$
qwp = \frac{Qwp}{Ap} = \frac{357 kN}{0.38 m2} = 939.47 \frac{kN}{m2}
$$
  
\n
$$
Es = \beta * Cu = 1200 * 80 \frac{kN}{m2} = 960000 \frac{kN}{m2}
$$
  
\n
$$
Se(2) = \frac{939.47 \frac{kN}{m^2} * 0.7 m^2}{960000 \frac{kN}{m^2}} * (1 - 0.5^2) * 0.85 = 1 mm
$$

Asentamiento del pilote causado por la carga transmitida a lo largo del fuste del pilote:

$$
Se(3) = \left(\frac{Qws}{pL}\right) * \frac{D}{Es} * (1 - \mu s^2) * Iws
$$
  

$$
Iws = 2 + 0.35 * \sqrt{\frac{L}{D}}
$$
  

$$
Iws = 2 + 0.35 * \sqrt{\frac{15m}{0.7m}} = 3.62
$$
  

$$
Se(3) = \left(\frac{1338.3 \text{ kN}}{2.2 \text{ m} * 15 \text{ m}}\right) * \frac{0.7m}{960000 \frac{\text{kN}}{m2}} * (1 - 0.5^2) * 3.62
$$

$$
Se(3)=0.08\,mm
$$

El asentamiento total del pilote es:

$$
S_T = Se(1) + Se(2) + Se(3) = 4.08 \, mm
$$

Este valor de asentamiento se lo calculó con los valores referenciales del estudio de suelos y de la Figura 135.

#### **3.10.10 Diseño de losa estribo izquierdo**

De la Figura 3.102 se tiene los esfuerzos máximos en la losa por cada metro de longitud. Como las dimensiones son conocidas, se empieza dando un recubrimiento de 75 mm según ACI 20.6.1.3.1. Se trabajará con una varilla de 20 mm de diámetro. El peralte es:

$$
d = h - reculrimiento - \frac{\phi}{2}
$$

$$
d = 100 \, \text{cm} - 7.5 \, \text{cm} - 1 \, \text{cm} = 91.5 \, \text{cm}
$$

El acero mínimo para una sección de losa de 1 metro de ancho según ACI 9.6.1.2 es:

$$
As \ min = max \left( \frac{0.8 \sqrt{f'c}}{f y} b_w d, \frac{14}{f y} b_w d \right)
$$
  
As min = max  $\left( \frac{0.8 \sqrt{280 \frac{kg}{cm2}}}{4200 \frac{kg}{cm2}} * 100 cm * 91.5 cm, \frac{14}{4200 \frac{kg}{cm2}} * 100 cm * 91.5 cm \right)$   
As min = max (29.1 cm<sup>2</sup>, 30.5 cm<sup>2</sup>)

As  $min = 30.5$  cm<sup>2</sup>

El cortante máximo para un metro de losa es:

$$
Vu=7000\ kg
$$

El cortante que puede soportar el hormigón según ACI 22.5.5.1 es:

$$
Vc = 0.53\lambda \sqrt{f'c} b_w d
$$

$$
Vc = 0.53 * 1 * \sqrt{280 \frac{kg}{cm2} * 100cm * 91.5cm} = 81147 kg
$$

$$
\emptyset Vc = 0.75 * 81147 kg = 60860 kg
$$

La altura del bloque de compresión de Whitney es:

$$
a = \frac{As * fy}{0.85 * f'c * b}
$$

$$
a = \frac{31.41 \, cm^2 * 4200 \frac{kg}{cm^2}}{0.85 * 280 \frac{kg}{cm^2} * 100 \, cm} = 5.54 \, cm
$$

La distancia hasta el eje neutro es:

$$
c = \frac{a}{\beta 1} = \frac{5.54cm}{0.85} = 6.51 cm
$$

El momento actuante para un metro de losa de cimentación es:

$$
Mu = 37000 kg - m
$$

El momento nominal para un metro de losa es:

$$
Mn = As * fy * (d - \frac{a}{2})
$$
  

$$
Mn = 31.41cm2 * 4200 \frac{kg}{cm2} * (91.5cm - \frac{5.54}{2}) = 5853692 kg - cm
$$
  

$$
\emptyset Mn = 0.9 * 5853692 kg - cm = 5268322 kg - cm
$$

Se comprueba la condición de falla a tensión:

$$
\varepsilon_t = \frac{\varepsilon_c}{c} (d - c)
$$

$$
\varepsilon_t = \frac{0.003}{6.52 \, \text{cm}} (91.5 \, \text{cm} - 6.52 \, \text{cm}) = 0.04 > 0.005
$$

El área de retracción y temperatura se la calcula según ACI 7.6.4.1:

$$
\rho_{min} = max \left( 0.0018 * \frac{4200 \frac{kg}{cm^2}}{fy}, 0.0014 \right)
$$

$$
\rho_{min} = max \left( 0.0018 * \frac{4200 \frac{kg}{cm^2}}{4200 \frac{kg}{cm^2}}, 0.0014 \right) = 0.0018
$$
165

$$
Asmin = 0.0018 * b * d
$$

$$
Asmin = 0.0018 * 100 \, \text{cm} * 91.5 \, \text{cm} = 16.47 \, \text{cm}^2
$$

Se escoge una varilla de 18 mm de diámetro con una separación de 25 cm, por lo que el acero por retracción y temperatura es:

$$
\frac{As}{m} = 20.35 \; cm^2
$$

La capacidad de punzonamiento de la losa ante la carga de los pilotes según ACI 22.6.5.2 es:

$$
vc = 1.1\sqrt{f'c}
$$

$$
vc = 1.1\sqrt{280 \frac{kg}{cm^2}} = 18.4 \frac{kg}{cm^2}
$$

$$
\phi vc = 13.8 \frac{kg}{cm^2}
$$

El cortante de punzonamiento se lo calcula con la carga de reacción entre la interfaz pilote-losa, con un perímetro crítico según la Figura 3.90.

$$
vu = \frac{Vu}{bo*d}
$$

$$
vu = \frac{Vu}{bo*d}
$$

$$
vu = \frac{159000 kg}{161 cm * π * 91.5 cm} = 3.43 \frac{kg}{cm^2}
$$

# **3.10.11 Diseño de muro estribo izquierdo**

El cortante máximo de diseño se lo obtiene de la Tabla 3.37.

#### **Tabla 0.37. Combinaciones de carga para diseño de muro**

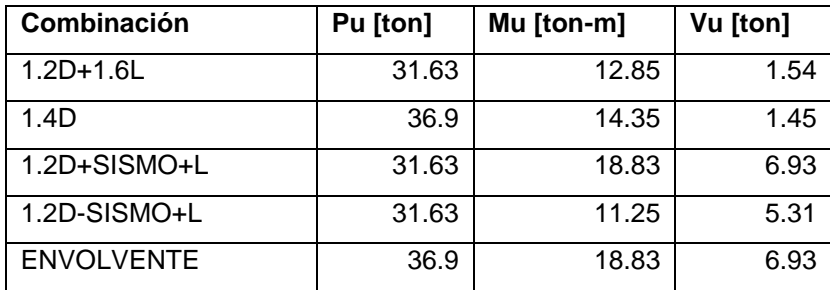

A pesar de no estar afectado por el nivel de la superficie de agua, el muro estará en contacto permanente con el suelo, por esta razón el recubrimiento según ACI 20.6.1.3.1 es de 75 mm. Asumiendo que se trabaja con una varilla de 25 mm, el peralte es:

$$
d = h-reculorimiento - \frac{\emptyset}{2}
$$

$$
d = 135 \, \text{cm} - 7.5 \, \text{cm} - 1.25 \, \text{cm} = 126.25 \, \text{cm}
$$

La resistencia a corte del muro es:

$$
Vc = 0.53\lambda \sqrt{f'c} b_w d
$$
  

$$
Vc = 0.53 * 1 * \sqrt{280 \frac{kg}{cm2} * 100cm * 126.25cm} = 111966 kg
$$
  

$$
\emptyset Vc = 0.75 * 111966 kg = 83975 kg
$$
  

$$
0.5 * \emptyset Vc = 41987 kg > Vu = 6930 kg
$$

El refuerzo longitudinal mínimo según ACI 11.6.1 y ACI 9.6.1.2 es:

$$
\rho_l = 0.0015
$$
  

$$
\rho_l = \max\left(0.0015, \frac{0.8\sqrt{f'c}}{fy}, \frac{14}{fy}\right)
$$
  

$$
\rho_l = \max(0.0015, 0.003, 0.0033)
$$
  
Asmin = 0.0033 \* bw \* d

$$
Asmin = 0.0033 * 100cm * 126.25 cm = 42.04 cm2
$$

El refuerzo horizontal mínimo según ACI 7.6.4.1 es:

$$
\rho_{min} = max \left( 0.0018 * \frac{4200 \frac{kg}{cm^2}}{fy}, 0.0014 \right)
$$

$$
\rho_{min} = max \left( 0.0018 * \frac{4200 \frac{kg}{cm^2}}{4200 \frac{kg}{cm^2}}, 0.0014 \right) = 0.0018
$$

# $\rho_t = 0.0018$  $Asmin = 0.0018 * bw * d$

$$
Asmin = 0.0018 * 100 \, \text{cm} * 126.25 \, \text{cm} = 22.72 \, \text{cm}^2
$$

Para el refuerzo longitudinal se trabajará con varilla de 25 mm con una separación de 20 cm. Para el refuerzo transversal se usará varilla de 18 mm cada 20 cm. A partir de los datos se graficó la sección en section designer de SAP2000, para un metro de longitud de estribo. Se colocó refuerzo longitudinal en las dos caras del muro, para controlar la inversión de esfuerzos durante eventos sísmicos. En la figura 136 se muestra el diagrama de interacción para el muro, se extendió la recta en cada combinación de carga para poder determinar en qué zona se ubica la falla. La mayoría de los casos están en la zona de transición entre el límite de control a compresión (LCC) y el límite de control a tensión (LCT). Ninguna de las combinaciones está fuera de la curva nominal.

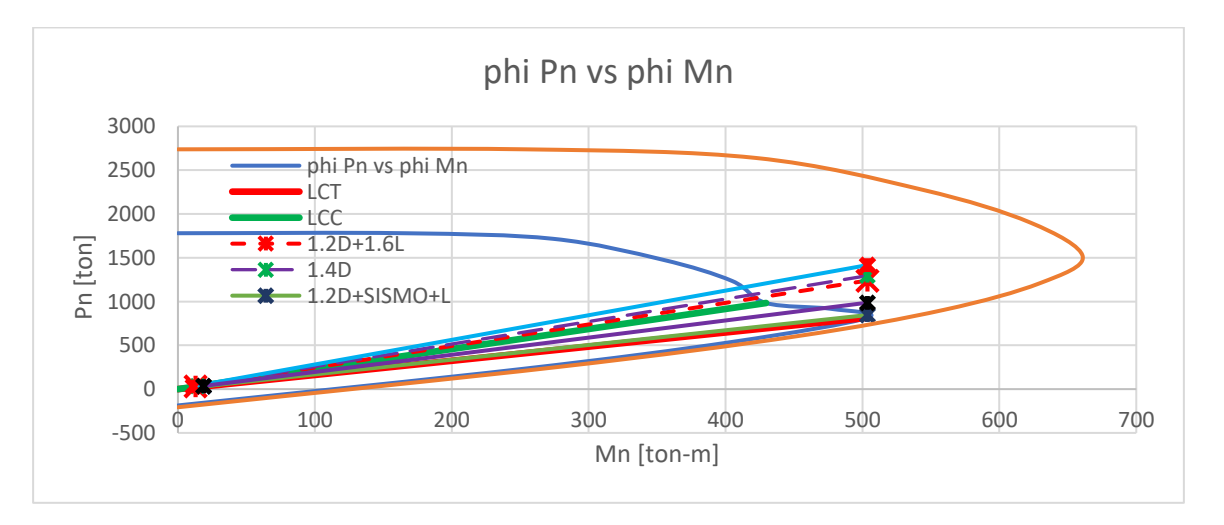

**Figura 0.106. Diagrama de interacción muro de estribo derecho**

Los valores del diagrama de interacción de la figura 132 se encuentran en la Tabla 20.

| phiPn [ton] | phi Mn [ton-m] |
|-------------|----------------|
| 1780        | O              |
| 1780        | 165.02         |
| 1716        | 274 18         |
| 1479        | 353.70         |

**Tabla 0.38. Resultados del diagrama de interacción**

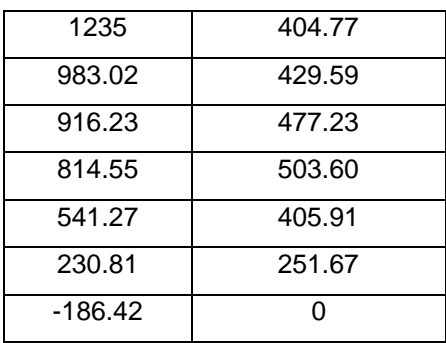

Se comprueba si la sección se encuentra en la zona de falla a tensión:

$$
\varepsilon_t = \frac{\varepsilon_c}{c} (d - c)
$$

$$
\varepsilon_t = \frac{0.003}{10.19 \text{ cm}} (126.25 \text{ cm} - 10.19 \text{ cm}) = 0.03 > 0.005
$$

#### **3.11 Resumen de resultados**

#### **3.11.1 Losa**

Se eligió un espesor de losa de 20 cm con recubrimiento de 5 cm. Dado que el puente cumple con los límites geométricos establecidos para el diseño de losa, se pudo asumir que la losa estará sujeta a una acción de carga viva HL-93, carpeta asfáltica, barrera y el peso propio de la losa. Además, se le colocó la cantidad de acero especificada por la AASHTO.

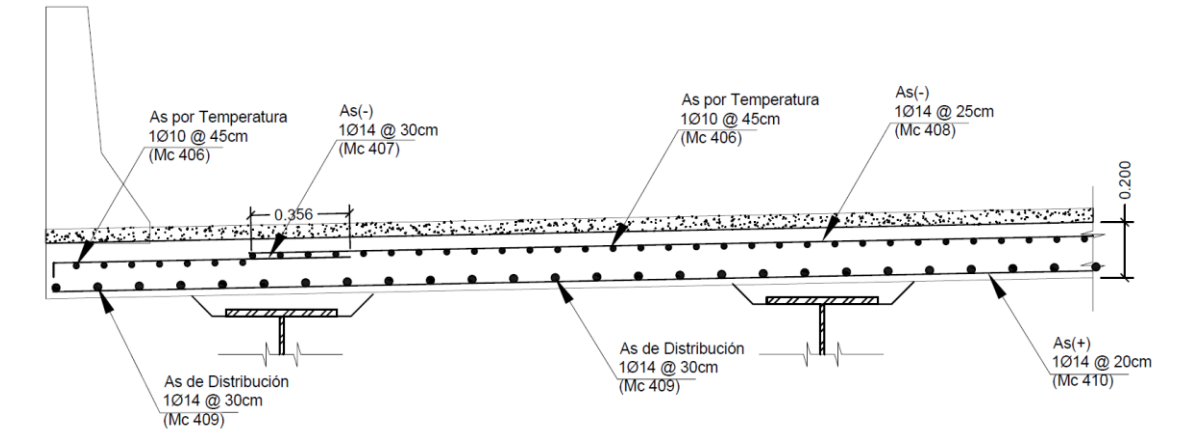

**Figura 0.107. Armado de losa (Tramo 1)**

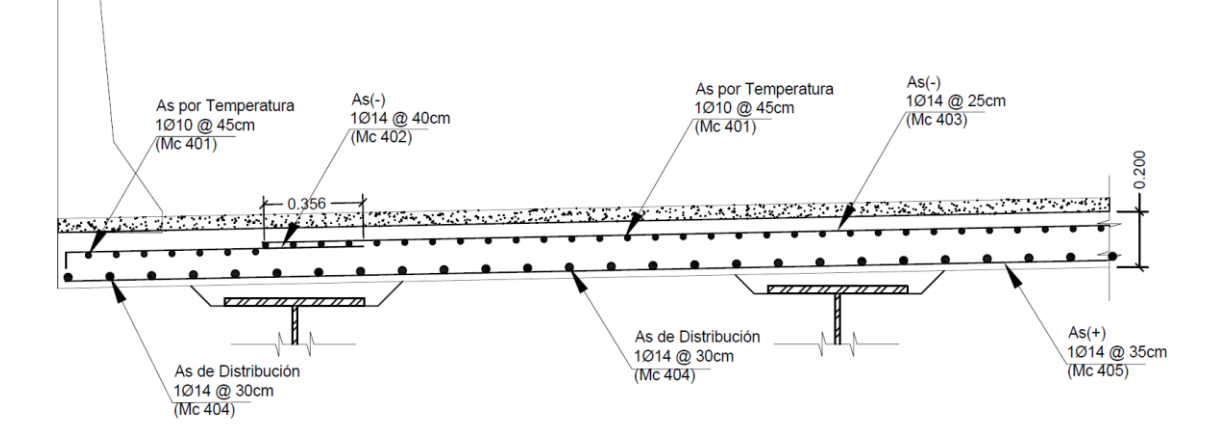

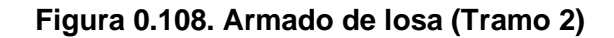

| Acero de refuerzo Losa |             |      |       |     |                    |          |        |      |              |     |        |        |         |
|------------------------|-------------|------|-------|-----|--------------------|----------|--------|------|--------------|-----|--------|--------|---------|
|                        |             | Φ    |       |     | <b>Dimensiones</b> | Cantidad | Long.T | Peso | <b>Total</b> |     |        |        |         |
| <b>Mc</b>              | <b>Tipo</b> | [mm] | a     | b   | c                  | d        | e      |      | [m]          | U   | [m]    | [Kg/m] | Kg      |
| $401 - a$              | A           | 10   | 12    |     |                    |          |        |      | 12           | 51  | 612    | 0.617  | 377.32  |
| $401-b$                | A           | 10   | 4.275 |     |                    |          |        |      | 4.275        | 34  | 145.35 | 0.617  | 89.61   |
| 402                    | B           | 14   | 0.14  | 1.1 |                    |          |        |      | 1.24         | 218 | 270.32 | 1.208  | 326.66  |
| 403                    | Α           | 14   | 6.1   |     |                    |          |        |      | 6.1          | 174 | 1061.4 | 1.208  | 1282.61 |
| $404 - a$              | А           | 14   | 12    |     |                    |          |        |      | 12           | 78  | 936    | 1.208  | 1131.08 |
| 404-b                  | А           | 14   | 4.275 |     |                    |          |        |      | 4.275        | 52  | 222.3  | 1.208  | 268.63  |
| 405                    | Α           | 14   | 7.49  |     |                    |          |        |      | 7.49         | 124 | 928.76 | 1.208  | 1122.33 |
| $406 - a$              | А           | 10   | 12    |     |                    |          |        |      | 12           | 51  | 612    | 0.617  | 377.32  |
| $406 - b$              | А           | 10   | 4.275 |     |                    |          |        |      | 4.275        | 34  | 145.35 | 0.617  | 89.61   |
| 407                    | В           | 14   | 0.14  | 1.1 |                    |          |        |      | 1.24         | 136 | 168.64 | 1.208  | 203.79  |
| 408                    | А           | 14   | 6.1   |     |                    |          |        |      | 6.1          | 82  | 500.2  | 1.208  | 604.45  |
| $409 - a$              | А           | 14   | 12    |     |                    |          |        |      | 12           | 78  | 936    | 1.208  | 1131.08 |
| 409-b                  | А           | 14   | 4.275 |     |                    |          |        |      | 4.275        | 52  | 222.3  | 1.208  | 268.63  |
| 410                    | A           | 14   | 7.49  |     |                    |          |        |      | 7.49         | 102 | 763.98 | 1.208  | 923.20  |
|                        |             |      |       |     |                    |          |        |      |              |     |        |        | 8196.31 |

**Tabla 0.39 Resumen de acero de refuerzo en losa**

### **3.11.2 Viga**

Las vigas metálicas elegidas fueron de 0.70 y 1.45 metros de peralte. Se calculó el momento de fluencia de la sección tomando en cuenta las distintas etapas de carga y se verificó que el momento último total es menor al momento de fluencia, por lo cual concluimos que la sección no incursiona en el rango plástico.

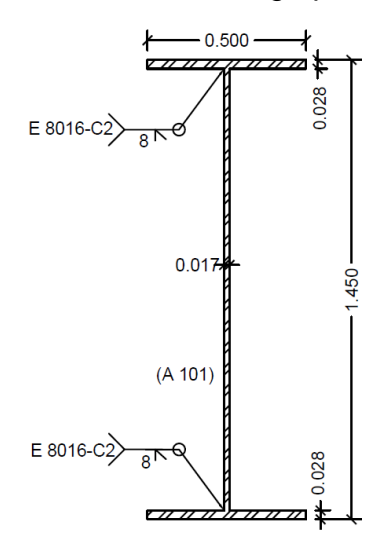

**Figura 0.109. Dimensión final de viga (Tramo 1)**

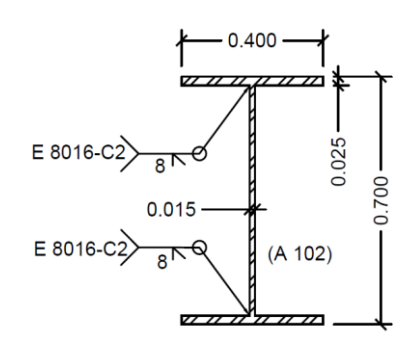

**Figura 0.110. Dimensión final de viga (Tramo 2)**

La AASHTO recomienda diseñar rigidizadores transversales para garantizar la rigidez en las vigas. Su dimensionamiento fue realizado de acuerdo a lo especificado en el manual de diseño de puentes del MTC, adoptando una sección capaz de satisfacer los requerimientos mínimos ahí descritos; tales requerimientos son:

Para los rigidizadores transversales intermedios se adoptó un ancho de 125 mm y un espesor de 8 mm, en el Tramo 1. Para el Tramo 2, se adoptó un ancho de 150 mm y un espesor de 15 mm.

Para los rigidizadores de apoyo se adoptó un ancho de 150 mm y un espesor de 15 mm, en el Tramo 1.

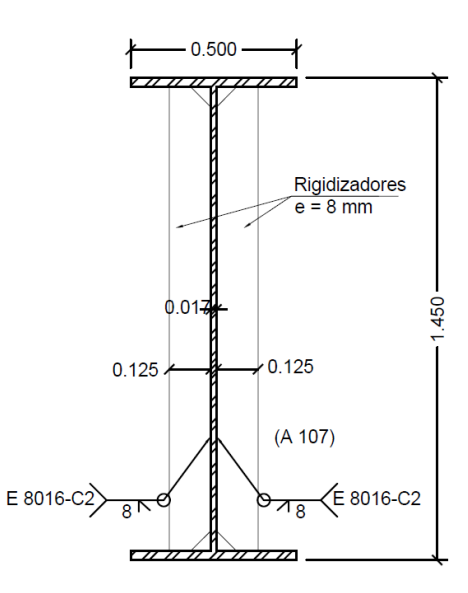

**Figura 0.111. Dimensión final de rigidizador doble (Tramo 1)**

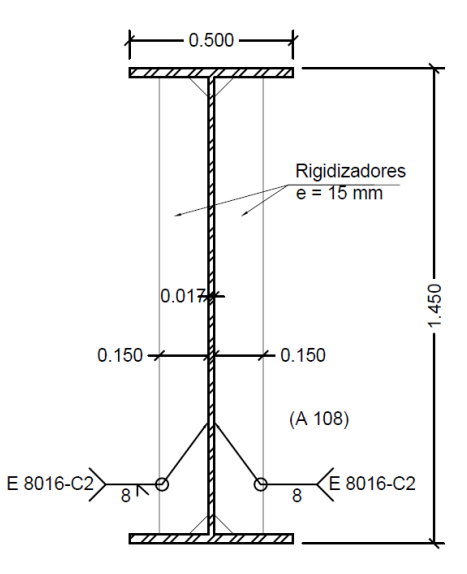

**Figura 0.112. Dimensión final de rigidizador de apoyo (Tramo 1)**

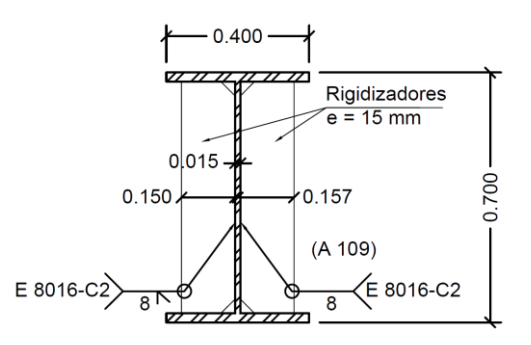

**Figura 0.113. Dimensión final de rigidizador doble (Tramo 2)**

Los conectores de corte son necesarios para lograr una unión entre la estructura metálica y el tablero de concreto, de esta manera obtener un comportamiento monolítico cuando se presenten las solicitaciones. Los resultados de diseño muestran un total de 2179 conectores distribuidos entre ambos tramos de la siguiente manera:

Para el Tramo 1 se colocará tres filas de conectores con diámetro de 3/4'' distribuidos cada 155 mm y para el Tramo 2 con diámetro de 1'' distribuidos cada 75 mm.

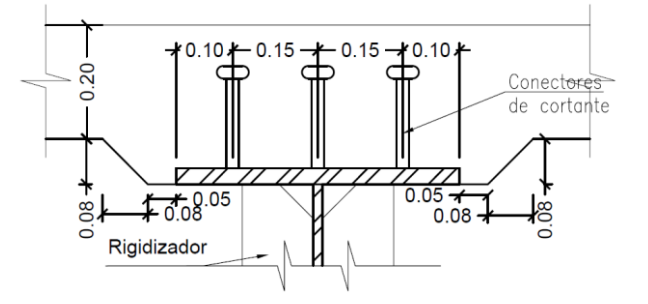

**Figura 0.114. Dimensión final de conectores de corte (Tramo 1)**

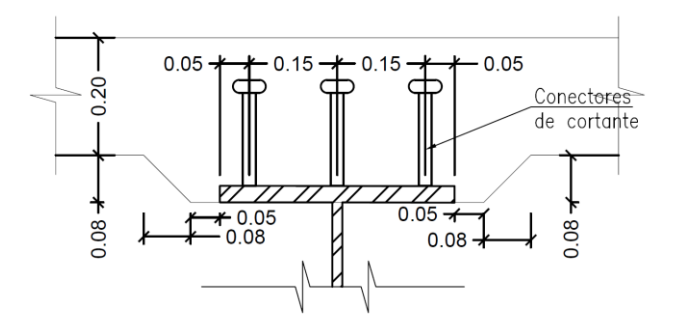

**Figura 0.115. Dimensión final de conectores de corte (Tramo 2)**

La deflexión máxima por cargas permanentes para el Tramo 1 resultó ser de 11.46 cm, por lo cual se le debe proveer una contraflecha de 11.5 cm al centro. Para el Tramo 2 la contraflecha deber ser de 3.0 cm en el centro.

Los diafragmas tendrán una disposición tipo "K" y estarán compuestos por ángulos de 60x60x6mm en el Tramo 1 y 40x40x4mm en el Tramo 2 . Estos diafragmas transmitirán la carga sísmica debida al peso del tablero hacia los apoyos, además de ayudar a que las cargas verticales tengan una mejor distribución entre las vigas.

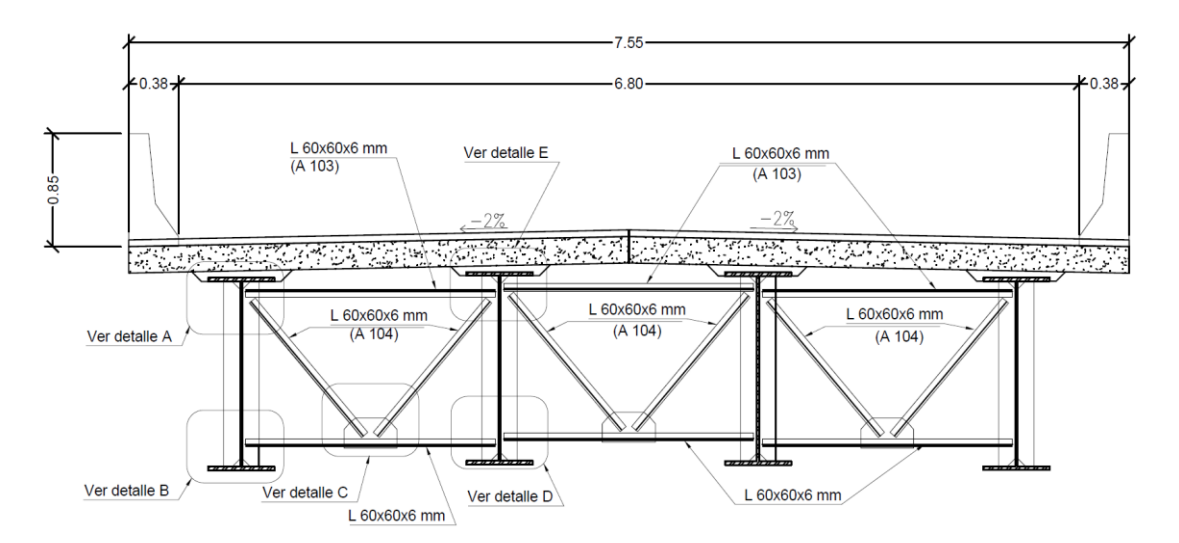

**Figura 0.116. Dimensión final de diafragmas (Tramo 1)**

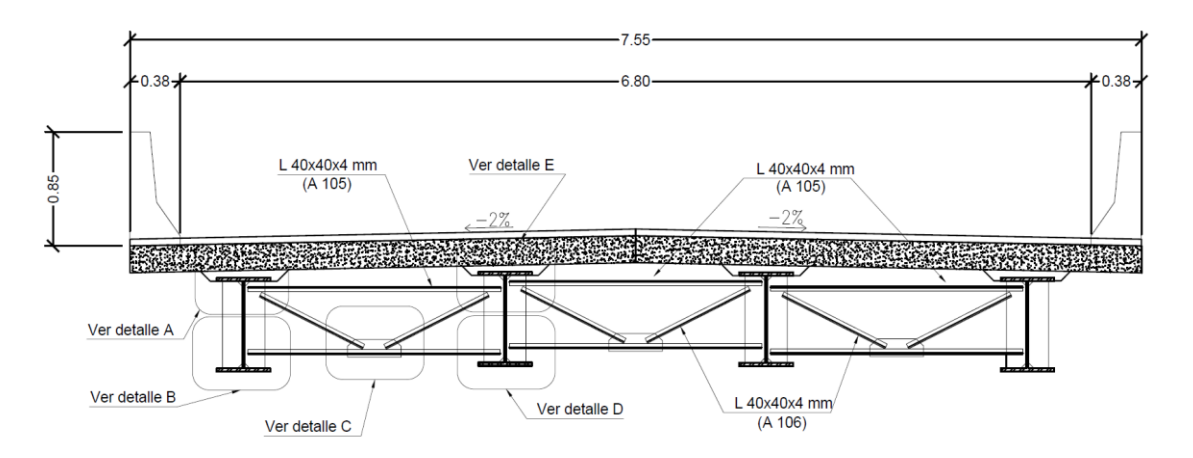

**Figura 0.117. Dimensión final de diafragmas (Tramo 2)**

Para el caso de los apoyos, se eligió un apoyo elastomérico de dureza 60, de 30 cm x 30 cm, con un espesor total de 56 mm conformado por: 5 capas de elastómero de neopreno de 10 mm y 4 planchas de refuerzo de 1.5 mm Gr50. Estos apoyos soportarán la acción de compresión, rotación y corte combinados, y tendrán una deflexión máxima de 3.96 cm. Los apoyos contarán además con pernos de anclaje, los cuales resistirán las acciones sísmicas debido al peso del tablero.

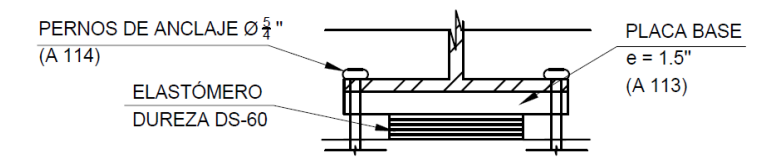

**Figura 0.118. Dimensión final del apoyo elastomérico (Tramo 1)**

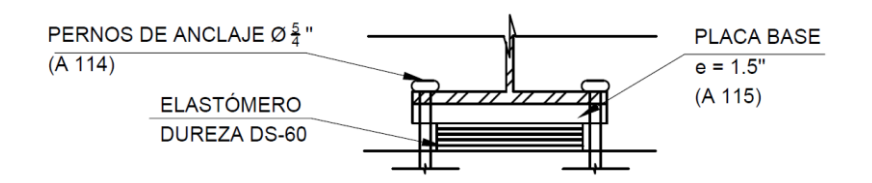

**Figura 0.119. Dimensión final del apoyo elastomérico (Tramo 2)**

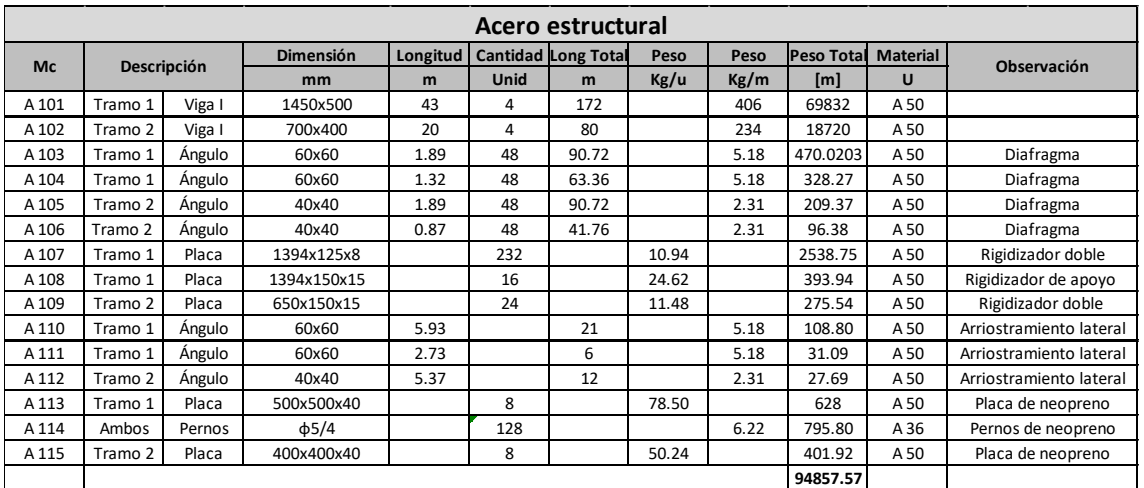

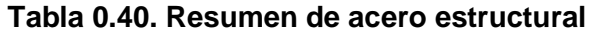

# **3.11.3 Estribo**

Para el diseño del estribo se utilizó la normativa AASHTO LRFD para dimensionarlo. Para la resistencia se usó la normativa ACI para diseñar el parapeto, muro, zapata y pilote. Los estribos se diseñaron para soportar los empujes del terreno y la carga sísmica, mientras que los muros de ala adyacentes soportarán únicamente el empuje del terreno. Cabe destacar que, en ambos casos, la estabilidad se evaluó considerando cargas últimas, tal como lo indica la AASHTO, y no se consideró amplificación del empuje de la tierra debido a efectos dinámicos.

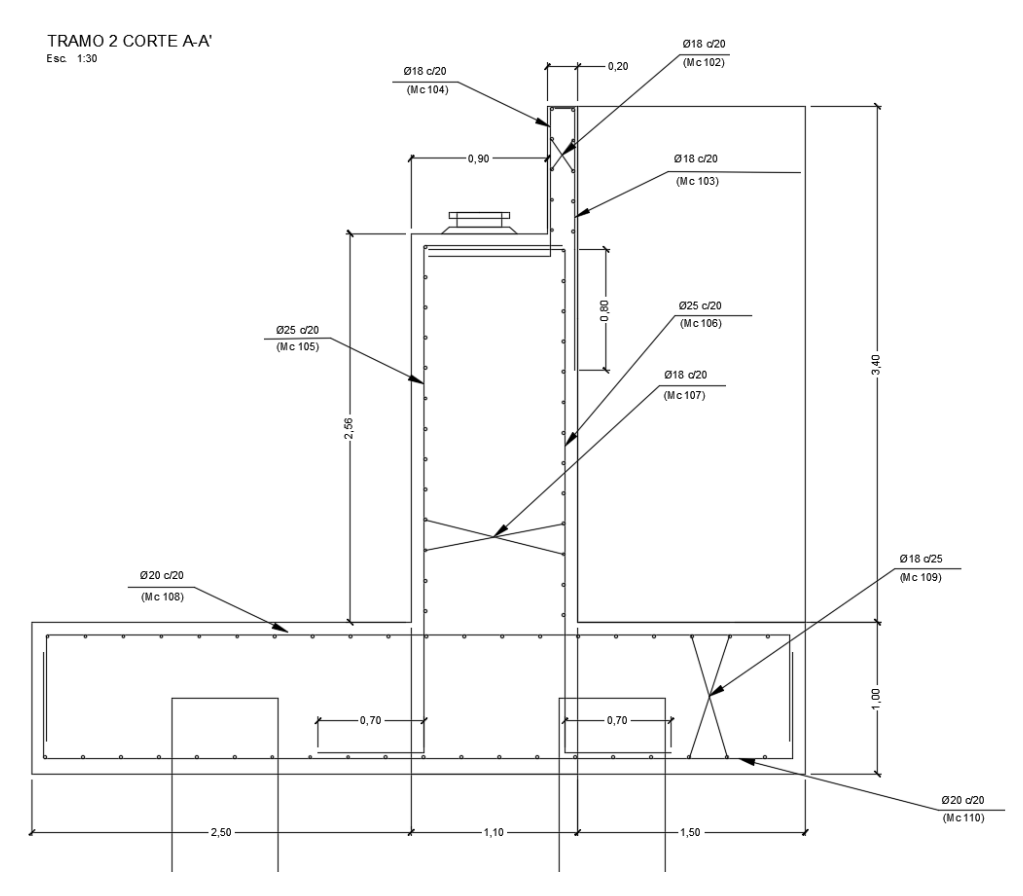

**Figura 0.120. Armado de estribo derecho**

|                                                                                  | Tabla 0.41. Resumen de aceró de estribo defecho |             |             |    |      |      |      |   |   |         |              |       |          |                                             |
|----------------------------------------------------------------------------------|-------------------------------------------------|-------------|-------------|----|------|------|------|---|---|---------|--------------|-------|----------|---------------------------------------------|
| Acero de refuerzo Estribo Derecho                                                |                                                 |             |             |    |      |      |      |   |   |         |              |       |          |                                             |
| Longitud<br>Longitud<br>Dimensiones (m)<br>Peso<br><b>Descripción</b><br>Mc<br># |                                                 |             |             |    |      |      |      |   |   | Peso    |              |       |          |                                             |
|                                                                                  |                                                 | <b>Tipo</b> | $\Phi$ (mm) |    | a    | n    |      | H | e | Parcial | <b>Total</b> | kg/m  | kg       | Observación                                 |
|                                                                                  | 110                                             | C           | 20          | 43 | 0.7  | 4.93 |      |   |   | 6.33    | 272.19       | 2.466 | 671.2614 | Acero abajo de zapata                       |
| Zapata                                                                           | 109                                             | C           | 18          | 40 | 0.7  | 8.6  |      |   |   | 10      | 400          | 1.998 | 799.0327 | Acero arriba y abajo de zapata              |
|                                                                                  | 108                                             | C           | 20          | 43 | 0.7  | 4.93 |      |   |   | 6.33    | 272.19       | 2.466 | 671.2614 | Acero arriba                                |
|                                                                                  | 107                                             | C           | 18          | 26 | 0.8  | 7.4  |      |   |   | 9       | 234          | 1.998 | 467.4341 | Acero transversal muro ambas caras          |
| Muro                                                                             | 106                                             | E           | 25          | 37 | 0.7  | 3.31 | 0.9  |   |   | 4.91    | 181.67       | 3.853 | 700.0399 | Acero en cara muro derecho (parapeto)       |
|                                                                                  | 105                                             | D           | 25          | 37 | 0.7  | 3.31 | 0.9  |   |   | 4.91    | 181.67       | 3.853 | 700.0399 | Acero en cara muro izquierdo (sin parapeto) |
|                                                                                  | 104                                             | D           | 18          | 37 | 0.8  | 0.97 | 0.15 |   |   | 1.92    | 71.04        | 1.998 | 141.9082 | Acero en cara izquierda parapeto            |
| Parapeto                                                                         | 103                                             | B           | 18          | 37 | 0.12 | 1.72 |      |   |   | 1.84    | 68.08        | 1.998 | 135.9954 | Acero en cara derecha parapeto              |
|                                                                                  | 102                                             | C           | 18          | 10 | 0.15 | 7.4  |      |   |   | 7.7     | 77           | 1.998 | 153.8138 | Acero transversal parapeto ambas caras      |
|                                                                                  | 502a                                            | C.          | 25          | 14 | 0.43 | 4.2  |      |   |   | 5.06    | 2.1758       | 3.853 | 8.38414  |                                             |
| Ala                                                                              | 502b                                            | C           | 25          | 14 | 0.43 | 4.2  |      |   |   | 5.06    | 2.1758       | 3.853 | 8.38414  |                                             |
|                                                                                  | 501a                                            | C           | 18          | 34 | 0.3  | 1.35 |      |   |   | 1.95    | 0.585        | 1.998 | 1.168585 |                                             |
|                                                                                  | 501b                                            | Ċ           | 18          | 34 | 0.3  | 1.35 |      |   |   | 1.95    | 0.585        | 1.998 | 1.168585 |                                             |
|                                                                                  |                                                 |             |             |    |      |      |      |   |   |         |              |       | 4459.892 |                                             |

**Tabla 0.41. Resumen de acero de estribo derecho**

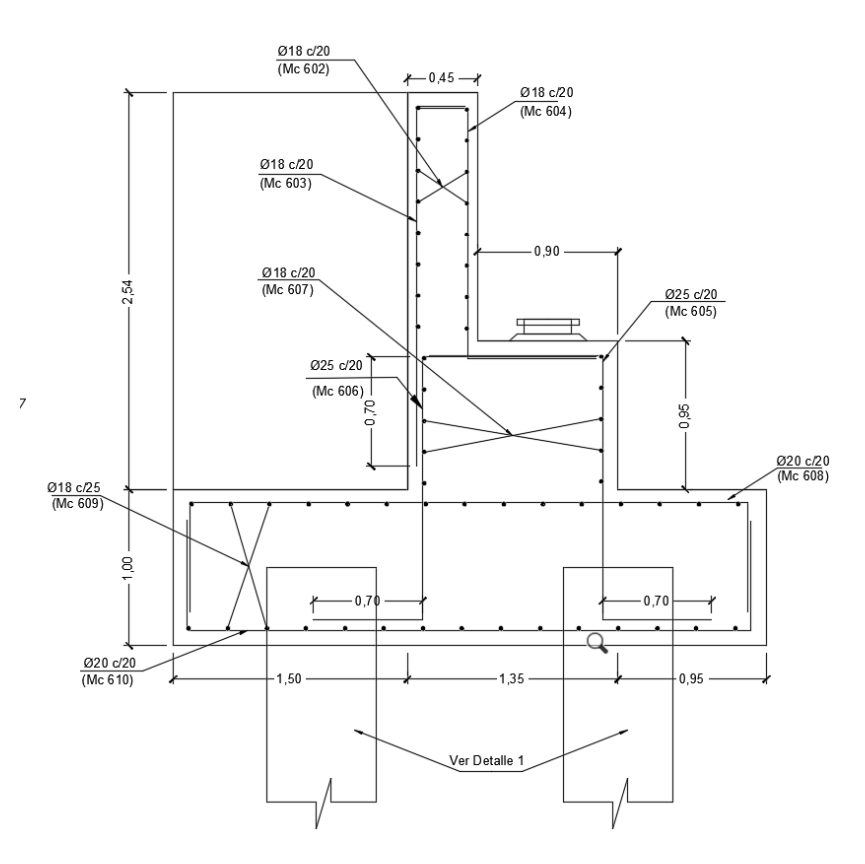

**Figura 0.121. Armado de estribo izquierdo**

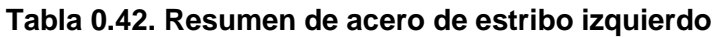

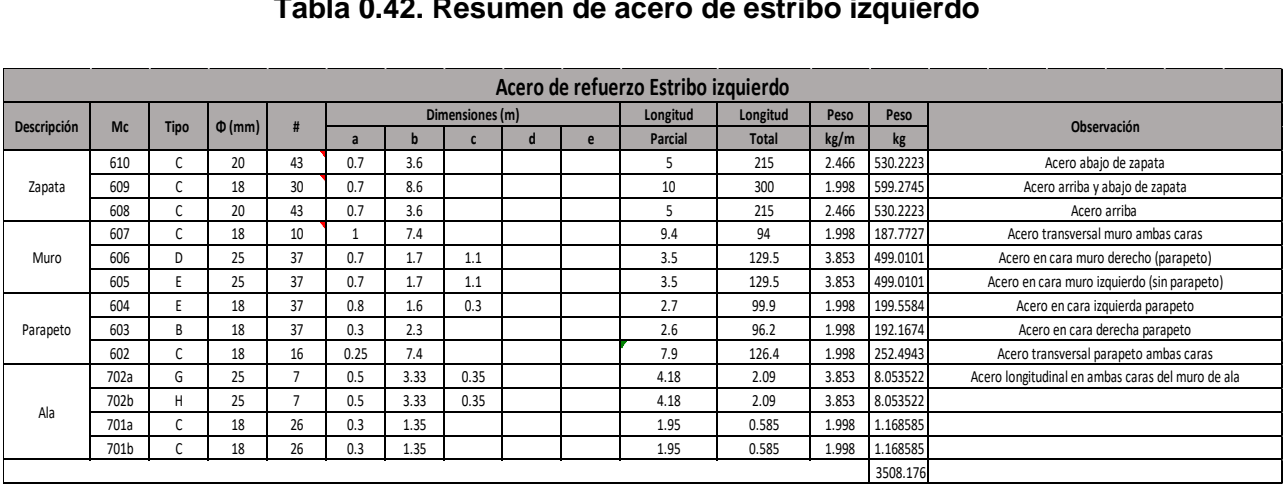

# **3.11.4 Pila**

La pila se diseñó acorde a las regulaciones del ACI. Se puso la descarga de los dos tramos de puente y se comprobó que era apta para soportar cargas sísmicas en combinación con carga de servicio. La pila tiene un diseño hidrodinámico para disminuir el riesgo de socavación en la zapata que está en contacto con el tirante del río.

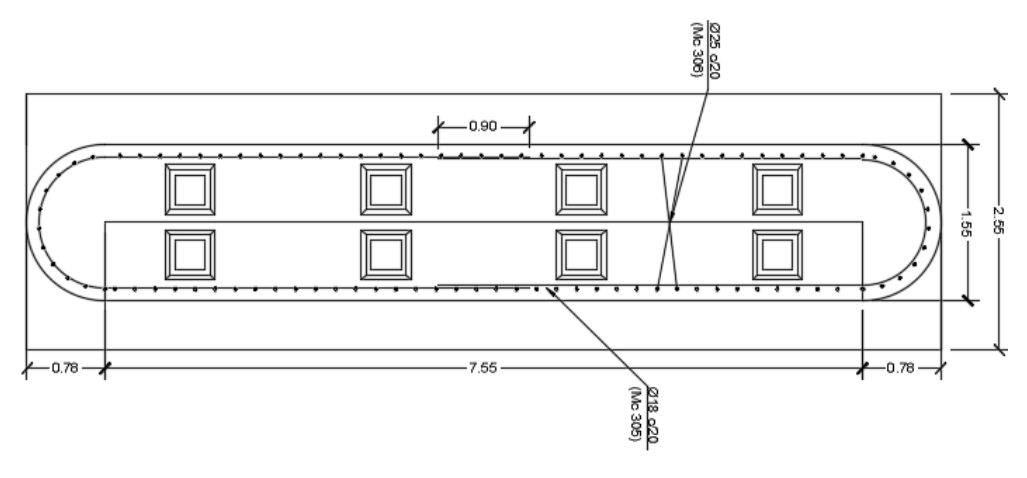

**Figura 0.122. Dimensiones de pila intermedia**

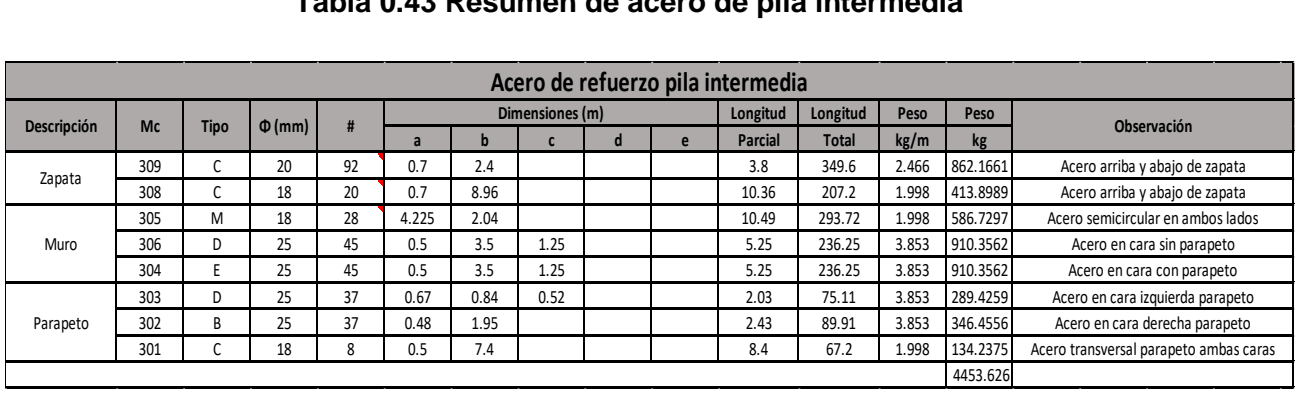

#### **Tabla 0.43 Resumen de acero de pila intermedia**

## **3.12 Evaluación de impacto ambiental**

#### **3.12.1 Objetivo**

Realizar una evaluación ambiental del proyecto "Estudio de prefactibilidad para la construcción de un puente carrozable en el recinto Boca de Guabito del cantón Colimes"

### **3.12.2 Nombre del Proyecto**

Estudio de prefactibilidad para la construcción de un puente carrozable en el recinto Boca de Guabito del cantón Colimes.

# **3.12.3 Tipo de Estudio: Según el Catálogo**

De acuerdo al catálogo del Sistema Único de Información Ambiental (SUIA), el proyecto corresponde a : Construcción de puentes, túneles, acueductos.

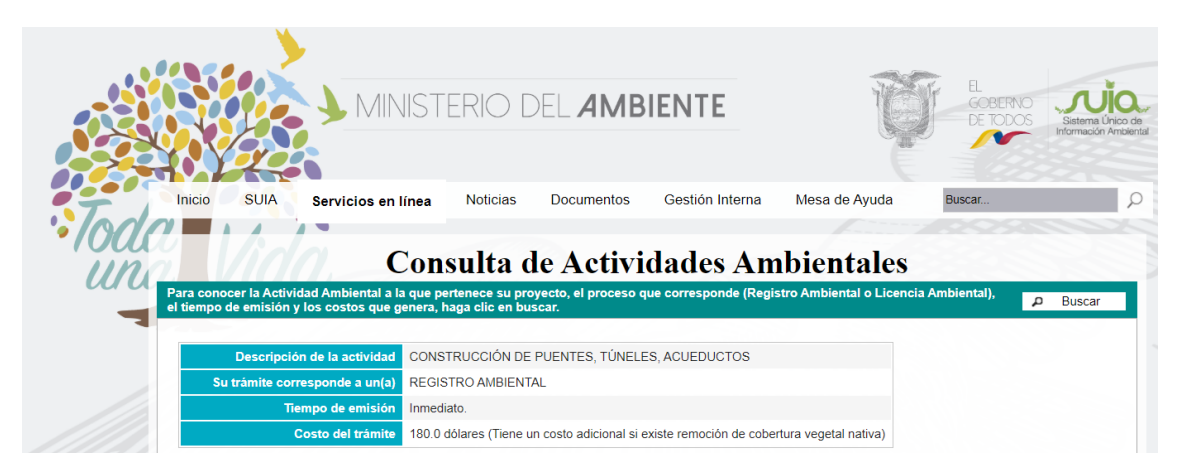

**Figura 0.123. Tipo de estudio según el catálogo**

# **3.12.4 Ubicación geográfica**

El área del proyecto se encuentra ubicado en el recinto Boca de Guabito, al este del cantón Colimes, provincia del Guayas. Para llegar al lugar del puente se debe desviar de la cabezera cantonal a una vía de tercer orden (lastre) y toma alrededor de 45 minutos en llegar al lugar del proyecto. A continuación se muestra la ubicación geográfica del proyecto:

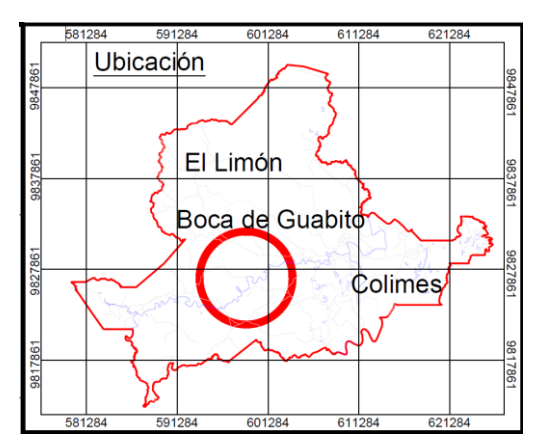

**Figura 0.124. Ubicación geográfica del recinto**

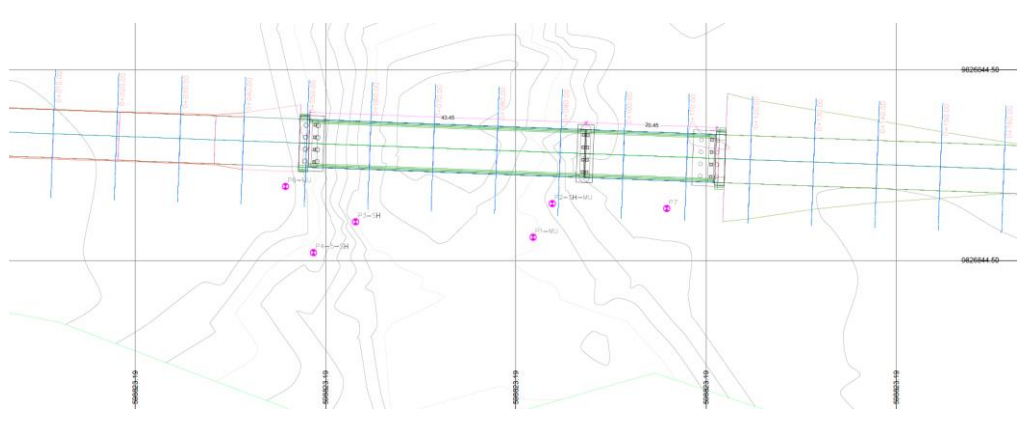

**Figura 0.125. Ubicación geográfica del puente**

# **3.12.5 Medio Físico**

# **3.12.5.1 Clima**

El cantón Colimes se encuentra en la zona de clima Tropical Megatérmico o semi húmedo la temperatura promedio se ubica entre 25 y 26°C, mientras que las precipitaciones medias anuales y van de 500 a 600 mm, y la evapotranspiración potencial de 1500 a 1700 mm. El periodo seco se identifica entre los meses de julio a diciembre.

# **3.12.5.2 Geomorfología**

El cantón Colimes presenta relieves de origen estructural, tectónico erosivo, denudativo y de posicional. El cantón se caracteriza por la presencia de elevaciones leves localizadas principalmente en la parte Oriental del cantón, presenta además una zona plana en la parte Norte-meridional, y en la parte Occidental la presencia de relieves más altos.

Colimes presenta una de las particularidades más especiales en la provincia del Guayas por su aspecto de ser una especie de colina con suelo arenoso más o menos plano.

# **3.12.5.3 Altitud**

Se identifican también relieves colinados y superficies poco disectadas, con pendientes planas a abruptas y zonas de valles por donde fluyen ríos sinuosos como el Paján y Las Muras principales aportantes al río Colimes que a su vez desemboca en el río Daule que atraviesa el cantón de norte a sur por el oriente. Las cotas varían entre los 20 msnm, hasta los 240 msnm.

# **3.12.5.4 Hidrología**

En el territorio convergen 2 subcuencas (Subc. Del río Daule y Subc. Del Río Macul) y drenajes menores. La subcuenca del Río Daule presenta 21 Microcuencas, cuatro de ellas con tendencia de crecida nula y el resto con tendencia de crecida baja.

La subcuenca del Río Macul por su parte, muestra tres microcuencas. Todos con tendencia de crecimiento nula al igual que la subcuenca de drenajes menores.

# **3.12.6 Medio Biótico**

Los ecosistemas el cantón corresponden mayormente al tipo de bosque seco con potencial para servicios ambientales de soporte (biodiversidad y producción primaria) y provisión (alimento y recursos genéticos).

La mayor parte del territorio de Colimes (75.253,94 Ha) se encuentra cubierto de matorral seco (22.150,71 Ha) y pastos naturales (19.664,41 Ha). Por su parte, los cultivos de arroz que predominan, mayormente en las cercanías del Río Colimes y Daule, dependen de las lluvias en la época invernal.

# **3.12.6.1 Medio humano**

La zona del proyecto cuenta con dos recintos cercanos: Los amarillos y Boca de Guabito. El recinto Boca de Guabito será el más beneficiado con el proyecto, pues este recinto se encuentra al otro lado del río Paján y lo conectará con la cabecera cantonal. En el recinto Los amarillos se encuentra la escuela más cercana. En época seca, los habitantes

pueden pasar el rio caminando por el paso improvisado de caña que les proporcionó la alcaldía o en sus vehículos, ambos con riesgo de mojarse. En época lluviosa, el cauce del río incrementa por lo que se hace difícil el acceso a servicios como salud y educación a los pobladores. En esta época, los habitantes deben recurrir al alquiler de canoas por el valor de \$1 cada recorrido. Además, la vía de acceso al recinto Boca de Guabito es es muy utilizado para sacar la producción agrícola por lo que un puente representa el transporte de productos y movilización de personas.

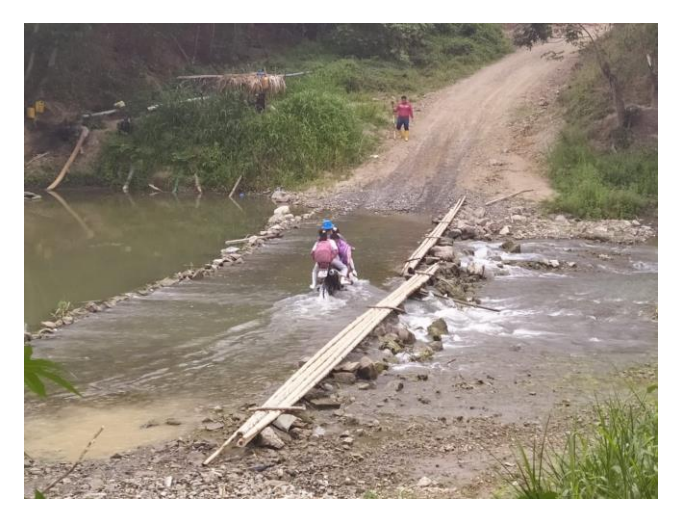

**Figura 0.126. Paso del río en época seca**

# **3.12.7 Conclusiones y recomendaciones**

El puente Boca de Guabito con una longitud de 63 metros premitirá que los distintos recintos se conecten con el fin de comercializar sus productos dentro y fuera del cantón, asi como el libre accecso de los residentes que requieran el servivio de transportarse de un lugar a otro. Además, contribuirá al acceso de servicios básicos como agua y luz debido a una mejora sustancial en la calidad de vida de los residentes del sector.

El puente contrubuirá al turismo, al acceso a la salud pública, a la escolaridad y mejorará las actividades económicas de sus habitantes, por tanto es mabientalmente sostenible.

El proyecto según el catálogo de SUIA corresponde a registro ambiental por lo que está catalogado como un proyecto de bajo impacto ambiental. El valor del presupuesto del plan de manejo ambiental es de \$ 9877.85 con una duración de 5 meses. El proyecto no requiere la realización de un inventario forestal de construcción, debido a que el lugar no presenta cobertura vegetal nativa del cantón.

En el Apéndice H se adjunta la ficha de evaluación ambiental del proyecto con su plan de manejo y cronograma valorado.

# **3.13 Análisis de costos**

Para la determinación del presupuesto, se analizó en detalle todos los precios unitarios correspondientes a cada rubro.

Los precios unitarios comprenden los costos directos e indirectos.

Los costos directos incluyen cuatro componentes: mano de obra, equipos, materiales y construcción.

Los costos indirectos se determinan en base a los gastos que debe incurrir el contratista para la licitación, preparación de oferta, contratación, instalaciones, imprevistos, utilidades, costos indirectos de obra y costos indirectos de operación u oficina central.

Previo al análisis de los componentes de los costos directos de cada rubro, se estableció la conformación de los equipos necesarios para la ejecución de las diferentes actividades, la cuadrilla de trabajo y el rendimiento. Además, se consideró las dificultades como distancia a la cantera de agregados y la facilidad de materiales básicos como cemento, acero de refuerzo y perfilería metálica.

Se consideró lo siguiente:

El precio unitario de hormigón y su transporte a obra por parte de Holcim (Ver Apéndice G)

El precio unitario de varillas de acero y perfilería metálica por parte de Novacero. (Ver Apéndice G)

El precio unitario de material base y subbase con su respectivo transporte por parte de una cantera ubicada en lotización Torres del Salado Km. 11 ½ Vía a la Costa. (Ver Apéndice G)

# **3.13.1 Mano de obra**

La mano de obra utilizada en el proyecto es en su totalidad de procedencia nacional. Estos costos fueron obtenidos de la "Tabla de salarios para el sector constructor" publicado por la Controloría General del Estado, vigente desde enero del 2020.

| Cod. | <b>Descripción</b>           | <b>Costo Horario</b> |
|------|------------------------------|----------------------|
| 1    | Peón (Est. Ocup. E2)         | 3.60                 |
| 2    | Carpintero (Est. Ocup. D2)   | 3.65                 |
| 3    | Albañil (Est. Ocup. D2)      | 3.65                 |
| 4    | Plomero (Est. Ocup. D2)      | 3.65                 |
| 5    | Electricista (Est. Ocup. D2) | 3.65                 |
| 6    | Fierrero (Est. Ocup. D2)     | 3.65                 |

**Tabla 0.44. Listado de mano de mano de obra para proyecto**

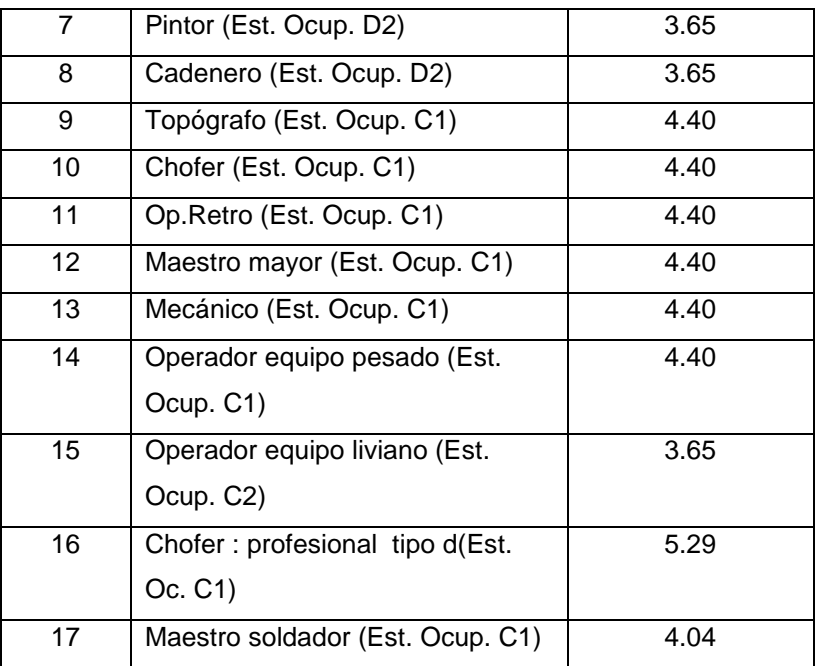

# **3.13.2 Equipos**

Se consideró los equipos y herramientas necesarias para la ejecución de una actividad. El costo de los equipos incluye los gastos correspondientes a combustible, aceite, costo de llantas, repuesto, energía para su funcionamiento, entre otros.

# **3.13.3 Materiales**

Son materiales requeridos para realizar una actividad. Se determinó la cantidad y el costo unitario. Los productos que se encuentran en el mercado son de producción nacional.

# **3.13.4 Transporte**

Es el costo del transporte de personal y/o materiales al sitio de trabajo.

#### **3.13.5 Costos indirectos**

El análisis de los costos indirectos se consideró lo siguiente:

Los campamentos de construcción, oficinas, y gastos administrativos se consideran en el análisis.

Para el cálculo de los costos indirectos se determinó un valor del 18%. Considerando el 9% del costo indirecto para la utilidad.

# **3.13.6 Cantidades de obra y precios unitarios**

Las cantidades de obra y los precios unitarios totales (Ver Anexo), obtenidos del análisis de costos indirectos incrementados por el porcentaje de los costos indirectos, así como el presupuesto de obra fueron analizados fueron analizados mediante las siguientes consideraciones:

Localización geográfica del proyecto Facilidad de acceso al sitio Condiciones climáticas Características geológicas del sitio Especificaciones técnicas de los rubros

En el Apéndice E se adjunta el cálculo de cantidades, análisis de precios unitarios y cotizaciones a diferentes empresas. Las cantidades de varilla de refuerzo y acero estructural se encuentran en los respectivos planos.

# **3.13.7 Cronograma**

El cronograma de trabajo es una actividad fundamental y desafiante en la gestión y ejecución de proyectos de construcción. Implica la elección de tecnología, la definición de tareas de trabajo, la estimación de los recursos y duraciones requeridas para tareas individuales, y la identificación de cualquier interacción entre las diferentes tareas de trabajo.

El desarrollo del cronograma es una tarea crítica en la gestión de la construcción. Además de los aspectos técnicos de la planificación de la construcción, también puede ser necesario tomar decisiones organizativas sobre las relaciones entre los participantes del proyecto e incluso qué organizaciones incluir en un proyecto.

Producto del cronograma elaborado se estima una duración de 5 meses. (Ver Figura 3.128)

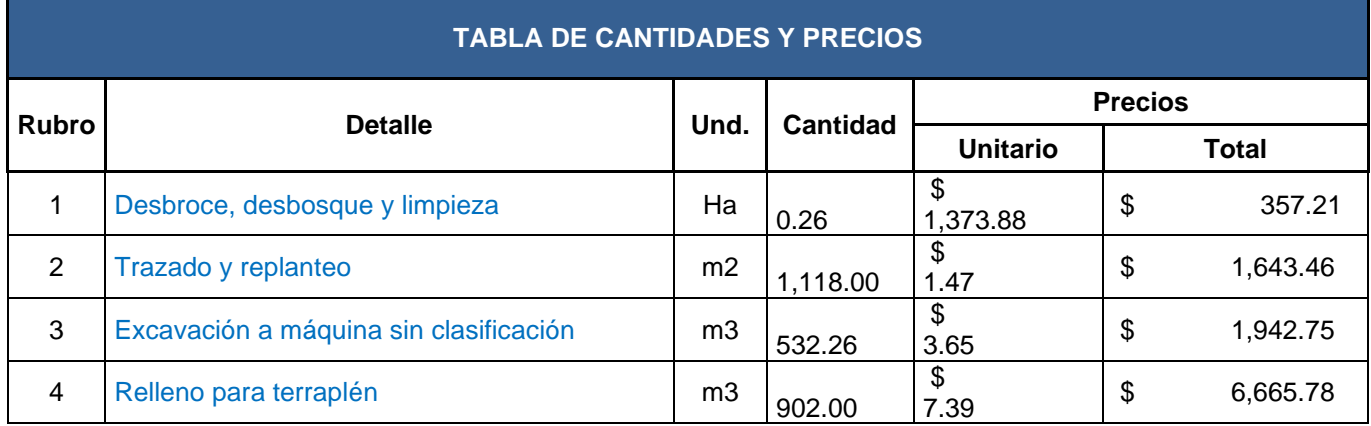

#### **Tabla 0.45. Presupuesto de costos** directos

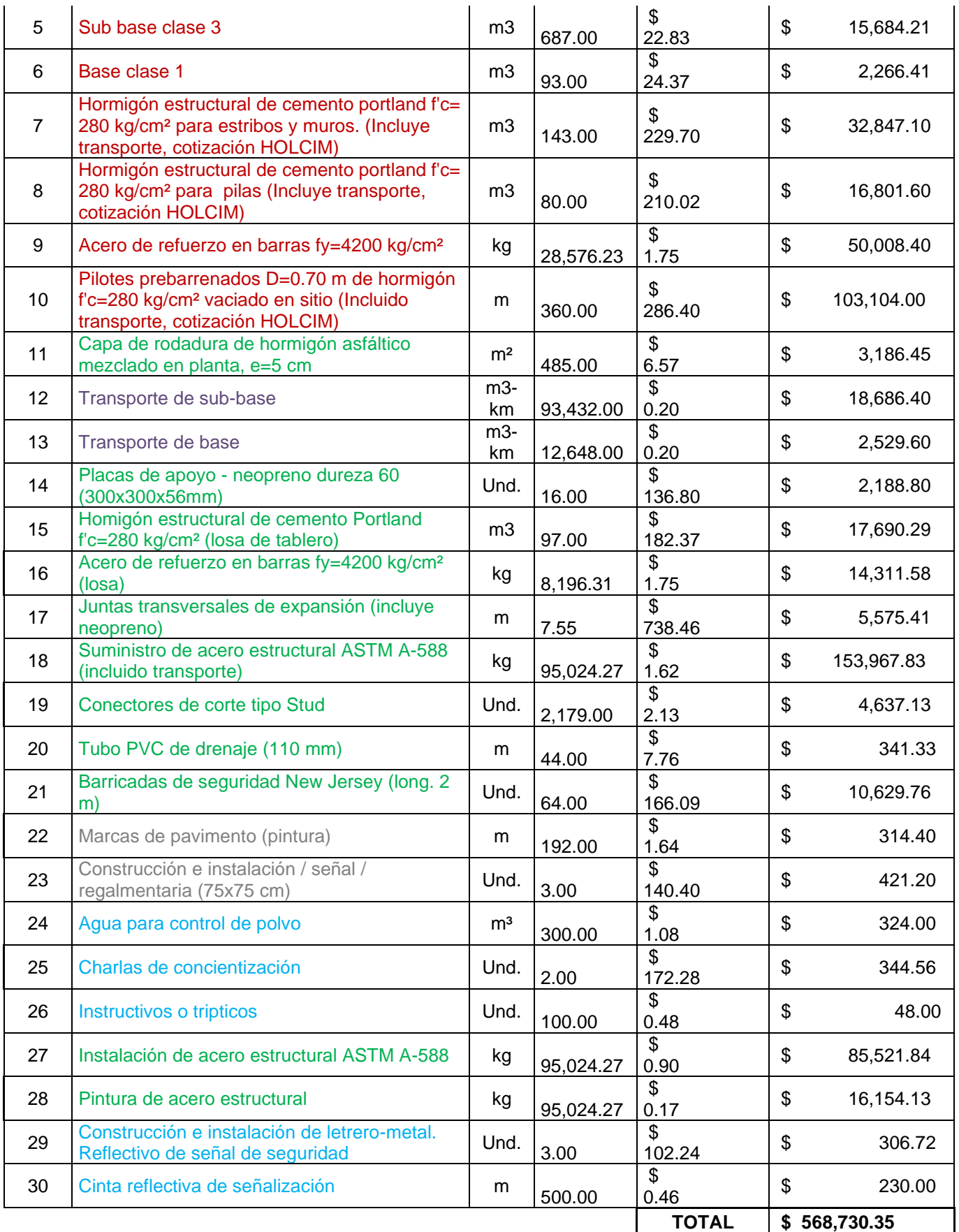

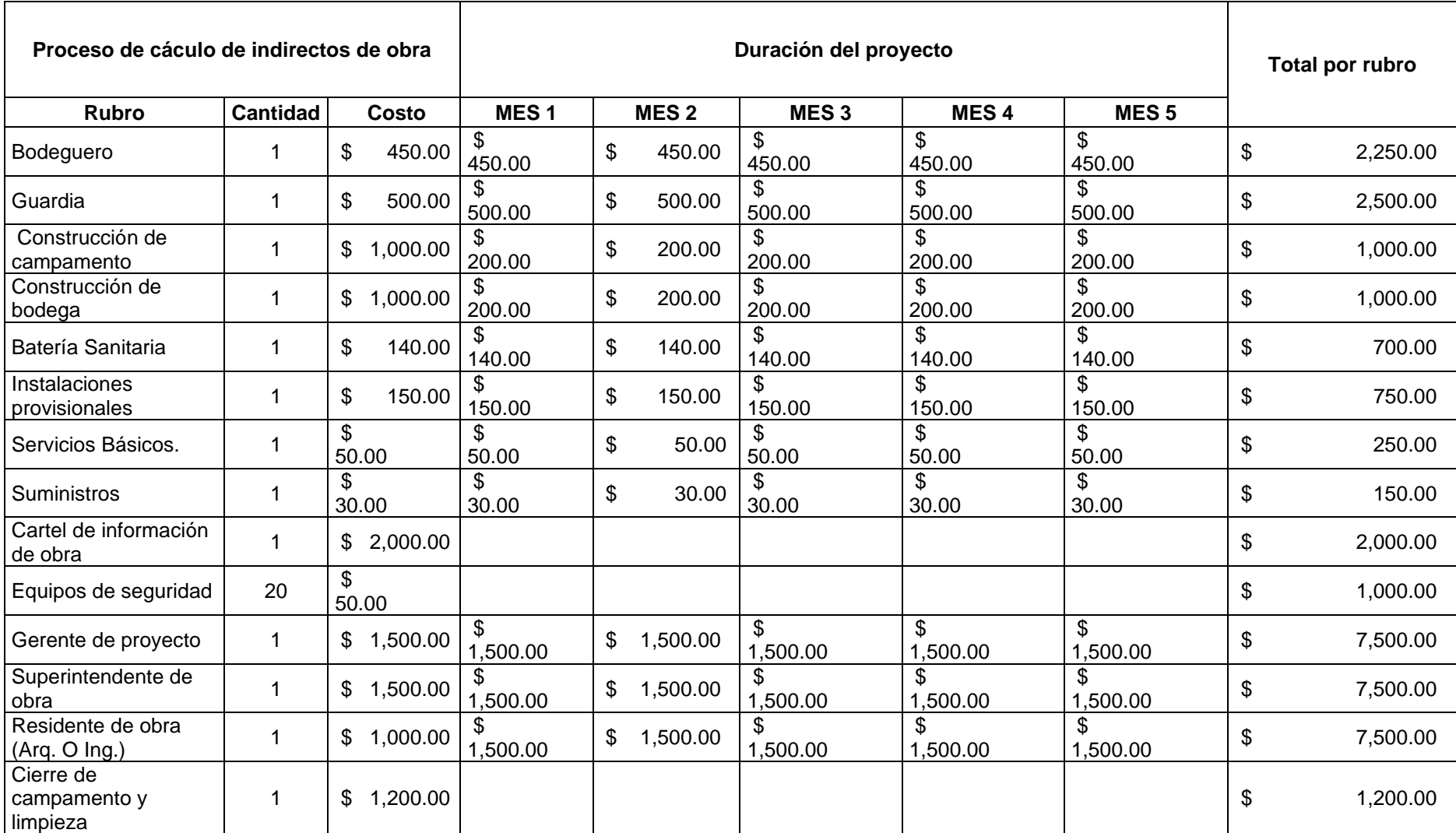

# **Tabla 0.46.Presupuesto de costos indirectos**

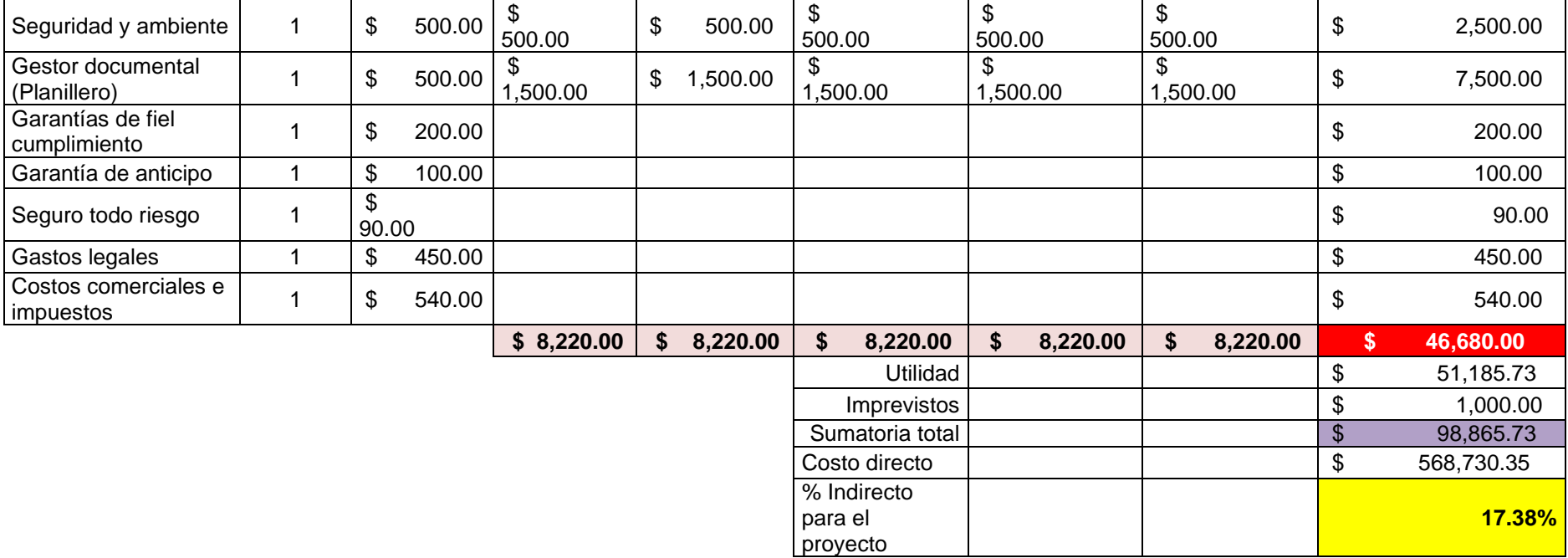

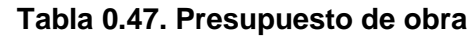

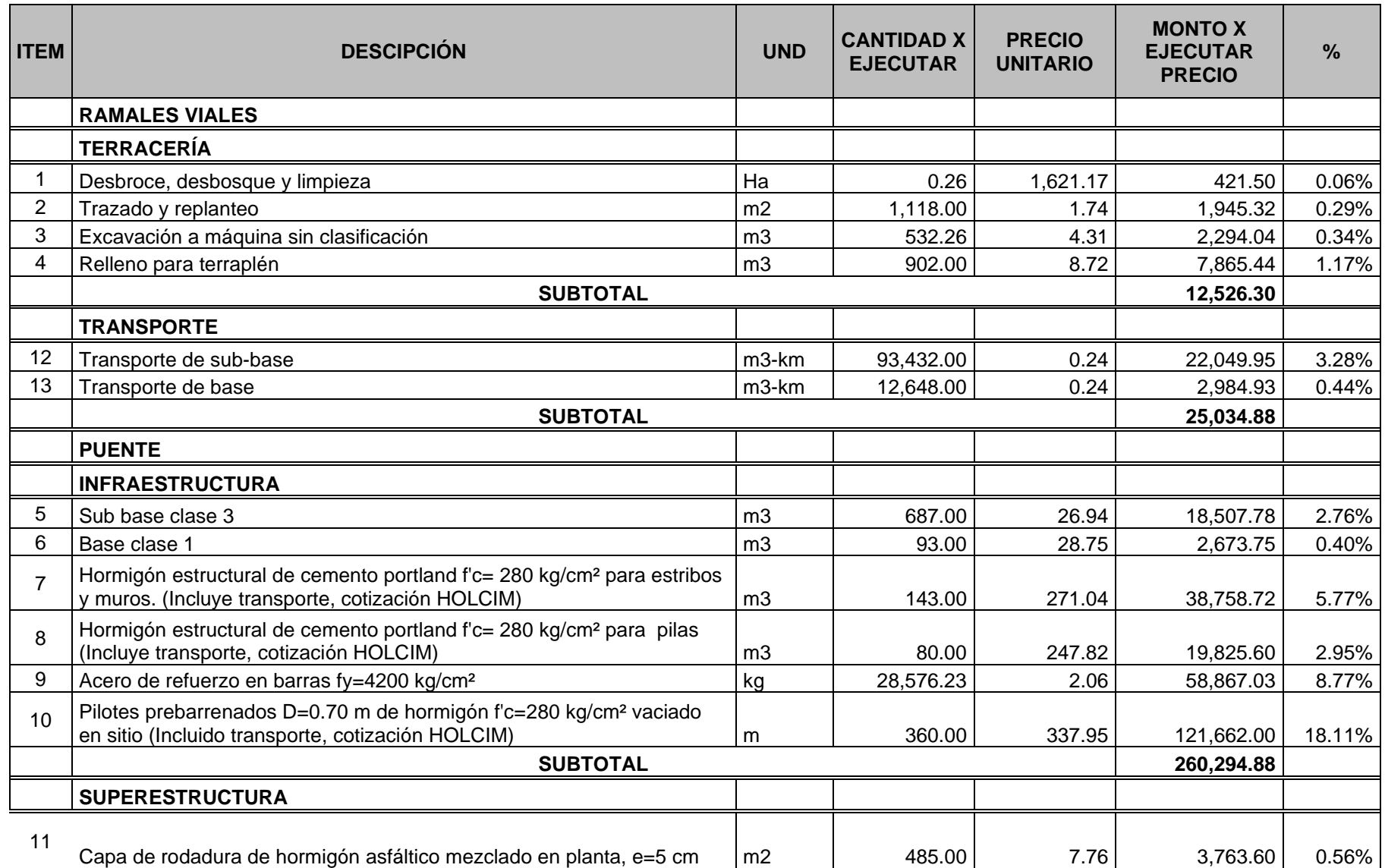

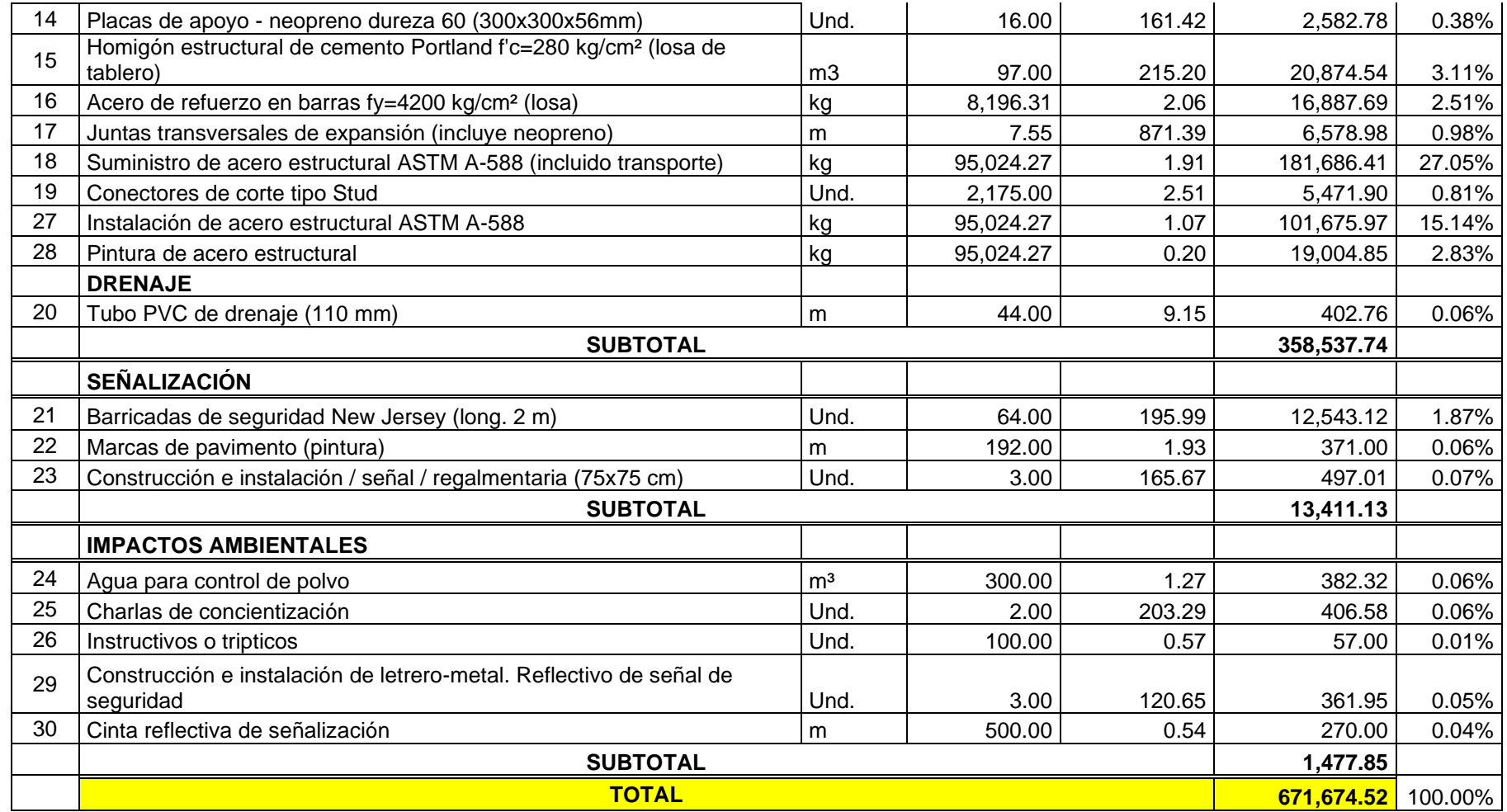

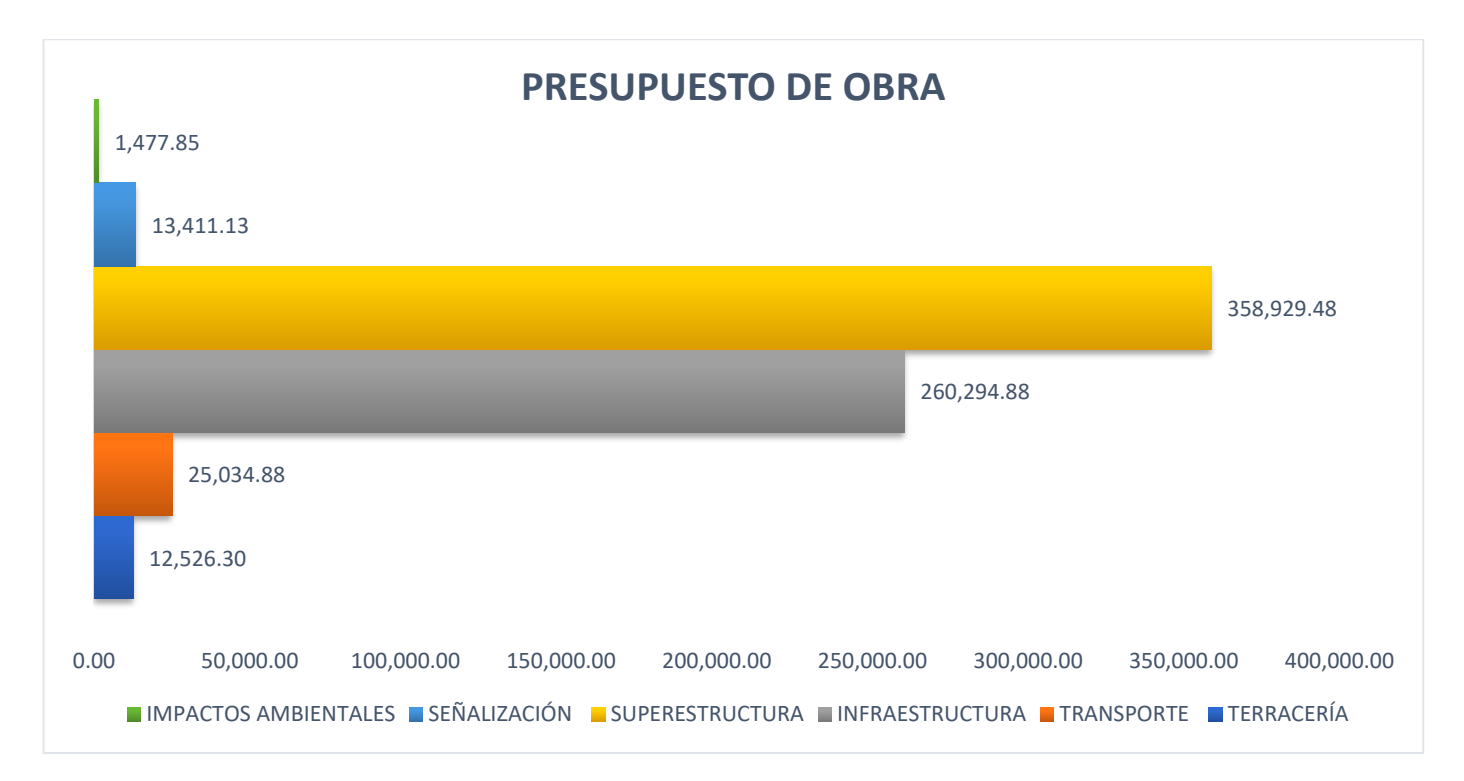

**Figura 0.127. Presupuesto de obra** 

| <b>Proyecto Puente</b><br>105 días<br>lun 9/21/20 vie 2/12/21<br>F.<br>$\mathbf{1}$<br>9/21<br>0 días<br>$\overline{2}$<br>F.<br>Inicio<br>lun 9/21/20 lun 9/21/20<br>6 días<br>Fase 1: Etapa preliminar<br>lun 9/21/20 lun 9/28/20 2<br>3<br>F.<br>ţ<br>Act 1.1 Desbroce, desbosque y limpieza<br>1 día<br>lun 9/21/20 lun 9/21/20 2<br>4<br>F.<br>3 días<br>5<br>F.<br>Act 1.2 Trazado y replanteo<br>mar 9/22/20 jue 9/24/20 4<br>2 días<br>Act 1.3 Excavación a máquina sin clasificación<br>vie 9/25/20 lun 9/28/20 5<br>6<br>ш.<br>$\overline{7}$<br><b>Fase 2: Subestructura</b><br>43 días<br>F.<br>mar 9/29/20 jue 11/26/203<br>8<br>F.<br>Act 2.1 Acero de refuerzo en barras fy=4200 kg/cm <sup>2</sup><br>20 días<br>mar 9/29/20 lun 10/26/203,6<br>9<br>ш÷.<br>Act 2.2 Pilotes prebarrenados D=0.70 m de hormigón f'c=280 kg/cm <sup>2</sup> vaciado en 15 días<br>lun 11/16/208<br>mar<br>10/27/20<br>sitio (Incluido transporte, cotización HOLCIM)<br>Act 2.3 Hormigón estructural de cemento portland f'c= 280 kg/cm <sup>2</sup> para estribos 5 días<br>lun 11/23/209<br>10<br>ш.<br>mar<br>11/17/20<br>y muros. (Incluye transporte, cotización HOLCIM)<br>Act 2.4 Hormigón estructural de cemento portland f'c= 280 kg/cm <sup>2</sup> para pilas<br>mar<br>3 días<br>jue 11/26/20 10<br>11<br>ш.<br>11/24/20<br>(Incluye transporte, cotización HOLCIM)<br>12<br>F.<br>Fase 3: Superestructura<br>56 días<br>vie 11/27/20 vie 2/12/21 7<br>13<br>2 días<br>Act 3.1 Placas de apoyo - neopreno dureza 60 (300x300x56mm)<br>vie 11/27/20 lun 11/30/20 7,11<br>F.<br>14<br>Act 3.2 Suministro de acero estructural ASTM A-588 (incluido transporte)<br>2 días<br>mar 12/1/20 mié 12/2/20 13<br>F.<br>Act 3.3 Instalación de acero estructural ASTM A-588<br>15 días<br>15<br>F.<br>mar 12/1/20 lun 12/21/20 13<br>16<br>Act 3.4 Conectores de corte (stud)<br>4 días<br>mar 12/22/2(vie 12/25/20 15<br>ш÷.<br>lun 12/28/20 lun 1/4/21 16<br>Act 3.5 Acero de refuerzo en barras fy=4200 kg/cm <sup>2</sup> (losa)<br>6 días<br>17<br>F.<br>1 día<br>Act 3.6 Tubo PVC de drenaje (110 mm)<br>mar 1/5/21 mar 1/5/21 17<br>18<br>Act 3.7 Hormigón estructural de cemento portland f'c= 280 kg/cm <sup>2</sup> para losa de 11 días<br>mié 1/6/21 mié 1/20/21 18<br>19<br>ш.<br>tablero (Incluye transporte, cotización HOLCIM)<br>20<br>F.<br>Act 3.8 Juntas transversales de expansión<br>2 días<br>jue 1/21/21 vie 1/22/21 19<br>21<br>4 días<br>F.<br>Act 3.9 Relleno para terraplén<br>lun 1/25/21 jue 1/28/21 20<br>22<br>Act 3.10 Capa de rodadura de hormigón asfáltico mezclado en planta, e=5 cm<br>3 días<br>vie 1/29/21 mar 2/2/21 21<br>F.<br>23<br>F.<br>Act 3.11 Barricadas de seguridad New Jersey (Longitud 2m)<br>4 días<br>mié 2/3/21 lun 2/8/21 22<br>24<br>Act 3.12 Transporte de sub-base<br>1 día<br>F.<br>mar 2/9/21 mar 2/9/21 23<br>25<br>1 día<br>F.<br>Act 3.13 Transporte de base<br>mar 2/9/21 mar 2/9/21 23<br>H.<br>Act 3.14 Sub base clase 3<br>3 días<br>mié 2/10/21 vie 2/12/21 24<br>26<br>Act 3.15 Base clase 1<br>3 días<br>mié 2/10/21 vie 2/12/21 25<br>27<br>F.<br>3 días<br>28<br><b>Fase 4: Trabajos complementarios</b><br>lun 2/15/21 mié 2/17/21 12<br>F.<br>Act 4.1 Marcas de pavimento (pintura)<br>1 día<br>lun 2/15/21 lun 2/15/21 12,16<br>29<br>F.<br>Act 4.2 Construcción e instalación de señal reglamentaria (75x75 cm)<br>1 día<br>ш.<br>mar 2/16/21 mar 2/16/21 29<br>30<br>1 día<br>31<br>Act 4.3 Agua para control de polvo<br>lun 2/15/21 lun 2/15/21 4<br>ш.<br>Act 4.4 Charlas de concientización<br>3 días<br>lun 2/15/21 mié 2/17/21 4<br>32<br>F.<br>Act 4.5 Construcción e instalación de letrero-metal. Reflectivo de señal de seguridad 1 día<br>lun 2/15/21 lun 2/15/21 4<br>33<br>F.<br>Act 4.6 Cinta reflectiva de señalización<br>lun 2/15/21 lun 2/15/21 4<br>1 día<br>34<br>F.<br>1 día<br>lun 2/15/21 lun 2/15/21 4<br>Act 4.5 Instructivos o trípicos<br>35<br>F.<br>2/17<br>0 días<br>mié 2/17/21 mié 2/17/21 28,30,31,32,33,34<br>36<br>F.<br>Fin<br>÷<br>Tarea<br>Tarea inactiva<br>Informe de resumen manual<br>Hito externo<br>Progreso manual<br>División<br>ó<br>Fecha límite<br>٠<br>TELEVISION IN Hito inactivo<br>Resumen manual<br>Proyecto: PROYECTO PUENTE<br>Hito<br>solo el comienzo<br>г<br><b>Tareas criticas</b><br>Resumen inactivo<br>Fecha: mar 2/4/20<br>п<br>solo fin<br>División crítica<br>Tarea manual<br>Resumer<br><br>solo duración<br>Resumen del proyecto<br><b>Tareas externas</b><br>Progreso | Id | tarea | Modo de Nombre de tarea | Duración | Comienzo | Fin | Predecesoras | <b>2020</b> | N | Semestre 1, 2021<br>D | M |
|----------------------------------------------------------------------------------------------------|----|-------|-------------------------|----------|----------|-----|--------------|-------------|---|-----------------------|---|
|                                                                                                    |    |       |                         |          |          |     |              |             |   |                       |   |
|                                                                                                    |    |       |                         |          |          |     |              |             |   |                       |   |
|                                                                                                    |    |       |                         |          |          |     |              |             |   |                       |   |
|                                                                                                    |    |       |                         |          |          |     |              |             |   |                       |   |
|                                                                                                    |    |       |                         |          |          |     |              |             |   |                       |   |
|                                                                                                    |    |       |                         |          |          |     |              |             |   |                       |   |
|                                                                                                    |    |       |                         |          |          |     |              |             |   |                       |   |
|                                                                                                    |    |       |                         |          |          |     |              |             |   |                       |   |
|                                                                                                    |    |       |                         |          |          |     |              |             |   |                       |   |
|                                                                                                    |    |       |                         |          |          |     |              |             |   |                       |   |
|                                                                                                    |    |       |                         |          |          |     |              |             |   |                       |   |
|                                                                                                    |    |       |                         |          |          |     |              |             |   |                       |   |
|                                                                                                    |    |       |                         |          |          |     |              |             |   |                       |   |
|                                                                                                    |    |       |                         |          |          |     |              |             |   |                       |   |
|                                                                                                    |    |       |                         |          |          |     |              |             |   |                       |   |
|                                                                                                    |    |       |                         |          |          |     |              |             |   |                       |   |
|                                                                                                    |    |       |                         |          |          |     |              |             |   |                       |   |
|                                                                                                    |    |       |                         |          |          |     |              |             |   |                       |   |
|                                                                                                    |    |       |                         |          |          |     |              |             |   |                       |   |
|                                                                                                    |    |       |                         |          |          |     |              |             |   |                       |   |
|                                                                                                    |    |       |                         |          |          |     |              |             |   |                       |   |
|                                                                                                    |    |       |                         |          |          |     |              |             |   |                       |   |
|                                                                                                    |    |       |                         |          |          |     |              |             |   |                       |   |
|                                                                                                    |    |       |                         |          |          |     |              |             |   |                       |   |
|                                                                                                    |    |       |                         |          |          |     |              |             |   |                       |   |
|                                                                                                    |    |       |                         |          |          |     |              |             |   |                       |   |
|                                                                                                    |    |       |                         |          |          |     |              |             |   |                       |   |
|                                                                                                    |    |       |                         |          |          |     |              |             |   |                       |   |
|                                                                                                    |    |       |                         |          |          |     |              |             |   |                       |   |
|                                                                                                    |    |       |                         |          |          |     |              |             |   |                       |   |
|                                                                                                    |    |       |                         |          |          |     |              |             |   |                       |   |
|                                                                                                    |    |       |                         |          |          |     |              |             |   |                       |   |
|                                                                                                    |    |       |                         |          |          |     |              |             |   |                       |   |
|                                                                                                    |    |       |                         |          |          |     |              |             |   |                       |   |
|                                                                                                    |    |       |                         |          |          |     |              |             |   |                       |   |
|                                                                                                    |    |       |                         |          |          |     |              |             |   |                       |   |
|                                                                                                    |    |       |                         |          |          |     |              |             |   |                       |   |
|                                                                                                    |    |       |                         |          |          |     |              |             |   |                       |   |
|                                                                                                    |    |       |                         |          |          |     |              |             |   |                       |   |
|                                                                                                    |    |       |                         |          |          |     |              |             |   |                       |   |
|                                                                                                    |    |       |                         |          |          |     |              |             |   |                       |   |
|                                                                                                    |    |       |                         |          |          |     |              |             |   |                       |   |

**Figura 0.128. Cronograma de actividades de obra**

# **CAPÍTULO 4**

# **CONCLUSIONES Y RECOMENDACIONES**

### **4.1 Conclusiones**

El puente constará con dos carriles para tránsito de vehículos con un ancho de 3.4 m cada carril, barreras laterales tipo Jersey, con drenaje del 2% en ambos lados y sin acera peatonal. El ancho total del puente es de 7.55 m. Se colocarán 4 vigas metálicas espaciadas a 1.95 m en la parte central. En el Tramo 1, la viga tiene un peralte de 1.45 m y en el Tramo 2, 70 cm. En ambos tramos, las vigas tienen rigidizadores y diafragmas conformados con perfiles angulares. Se usará pilotes de 15 metros de profundidad con diámetro de 70 centímetros por la presencia de suelos cohesivos altamente deformables. Se evaluó el tipo de suelo según la resistencia al corte no drenado y se obtuvo suelo tipo E. Se usó una pila intermedia con un diseño hidrodinámico. El propósito de la forma de la pila es prevenir una alta afectación en la estructura por la socavación. Todos los diseños fueron realizados conforme a las especificaciones de AASTHO LRFD, tanto por solicitaciones de servicio y extremas.

A pesar de no estar en los diseños preliminares, se usó una pila intermedia para disminuir las deflexiones y solicitaciones sobre el puente. No se usó una armadura espacial por la dificultad constructiva que se tiene y por el riguroso control que conlleva, lo que incrementaría el costo de la obra substancialmente. La opción de la pila no era la que el GAD municipal estableció, pero dadas las circunstancias hidráulicas, se optó por usar una para evitar la socavación en los estribos y en su material de relleno. No se usó el mismo diseño de estribos debido a la capacidad portante del suelo en cada lado del cauce, se tiene una mayor capacidad portante para el estribo izquierdo, por lo que sus dimensiones son menores. Se usaron ocho pilotes de 15 metros por cada subestructura, para llegar al estrato resistente que se obtuvo por medio del registro geológico del sitio y con la asesoría de expertos.

# **4.2 Recomendaciones**

Se recomienda realizar un estudio más minucioso con respecto a las condiciones hidráulicas y geotécnicas del sitio. A pesar de seguir un proceso escrupuloso para determinar las características para el prediseño, es necesario conocer las condiciones de remanso por el cambio de sección en el puente. Se necesita una topografía más

extensa para poder encontrar esas condiciones. Se recomienda hacer el estudio hidráulico para un periodo de retorno de 50 y 100 años, en el estudio actual se realizó para 50 años, que es lo recomienda el ministerio de transporte y obras públicas del Ecuador. Se debe también usar perforaciones más profundas para el estudio de suelo. Se recomienda realizar por lo menos dos penetraciones estándar de 20 metros en cada lado del puente, para así tener un diseño óptimo y de menor costo.
# **BIBLIOGRAFÍA**

American Association of State Highway and Transportation Officials. (2010). AASHTO LRFD Bridge Design Specifications. American Association of State Highway and Transportation Officials. Washington, DC. https://doi.org/10.1111/febs.12237

AASHTO. (2007). AASHTO LRFD Bridge Design Specifications. SI Unit 2007. American Association of State Highway and Transportation Officials (4th ed.). Washington, DC: American Association of State Highway and Transportation Officials.

Bayrak, O. (2010). AASHTO LRFD Bridge Design Specifications: Service IV Load Combination, 51 pp. https://doi.org/10.1111/febs.12237

Aguayo, V. del R. Y. (2014). Alternativas de diseño de un puente sobre el río pita para mejorar las condiciones socio-económicas y de tráfico en la Av. Ilaló, Sector Del Valle De Los Chillos, Provincia De Pichincha. Universidad Técnica De Ambato. Accedido desde http://repo.uta.edu.ec/bitstream/123456789/13279/1/FCHE-EBS-1519.pdf%0Ahttp://es.slideshare.net/Andysebas1/domotica-42887798

Académica, E., Agronomía, P. D. E., Vegetativa, P., & Manilkara, D. E. Q. (2011). Análisis y diseño del puente vehicular sobre el rio yuracyacu, en el sector Monterrey, distrito de Nueva Cajamarca, provincia de rioja, departamento de San Martín. Universidad Nacional De San Martín-Tarapoto.

Chen, E. W., & Duan, L. (2000). Bridge engineering handbook. Choice Reviews Online (Vol. 37). Washington, D. C.: CRC Press LLC. https://doi.org/10.5860/choice.37-5116

Chen, W.-F., & Duan, L. (2014). Bridge Engineering Handbook Super Structure Design. Civ. Eng. (N.Y.) (Vol. 2).

Balasubramanian, A. (2017). Bridges and their Types, (March), 5. https://doi.org/10.13140/RG.2.2.18109.46566

NEC-SE-DS. (2015). Cargas Sísmicas Diseño Sismo Resistente. Norma Ecuatoriana de la Construcción. Quito: Norma Ecuatoriana de la Construcción. https://doi.org/10.1017/CBO9781107415324.004

Furgang, Hernandez, K. & F. (2011). Construcción de puentes. Benchmark Education Company, 191–233.

Russo, I. F., Ph, D., Huang, J. C., & Ph, D. (2012). Design of Short Span Steel Bridges. In PDHonline Course S122 (3 PDH) Design (p. 44). Fairfax.

Torres, E. (2013). Diseño De Puentes Interpretación Del Código Aashto. Universidad Politécnica Salesiana. Quito: Editorial Universitaria Abya-Yala.

Acevedo Laos, V. M. (2015). Diseño de un puente con estructura de acero. Pontificia Universidad Católica del Perú. Pontificia Universidad Católica del Perú. Accedido desde http://tesis.pucp.edu.pe/repositorio/handle/20.500.12404/6302

Camacho, J. M. R., & Ojeda, F. S. V. (2011). Diseño y simulación de un puente metálico de 60 metros de luz y 12 m de ancho para una capacidad de carga de 90 toneladas. Universidad Politécnica Salesiana Sede Quito. https://doi.org/10.1017/CBO9781107415324.004

Cedeño, C. F. M., & Solórzano, C. M. T. (2015). Diseños de factibilidad de un puente peatonal de 160 m de luz en el malecón 26 de noviembre de la ciudad de Daule. Escuela Superior Politécnica Del Litoral.

Republica Del Ecuador Ministerio De Obras Publicas Y Comunicaciones. (2002). Especificaciones Generales Para La Construcción De Caminos Y Puentes (MOP-001-). Quito: Republica Del Ecuador Ministerio De Obras Publicas Y Comunicaciones. Retrieved from from http://www.obraspublicas.gob.ec/wpcontent/uploads/downloads/2013/07/01-07-2013\_ConcursoPublico\_StoDomingo-Esmeraldas-Especificaciones-Tecnicas.pdf

Ministerio de Desarrollo Urbano y Vivienda, & Riesgos, S. de G. de. (2014). Guía prácticas para el diseño de estructuras de acero de conformidad con la Norma Ecuatoriana de la Construcción NEC 2015 (Vol. 1). Quito. Accedido desde http://www.imcyc.com/biblioteca/ArchivosPDF/Estructuras Metalicas/4 Estructuras de acero.pdf

Grubb, M. A., Wilson, K. E., White, C. D., & Nickas, W. N. (2017). Load and Resistance Factor Design (LRFD) For Highway Bridge Superstructures - Reference Manual. National Highway Institute (Vol. 42). https://doi.org/10.5194/isprs-archives-XLII-2-W5-649-2017

Minnesota Department of Transportation. (2017). LRFD Bridge Design Manual. Department of transportation. Oakdale, MN: Department of transportation.

FHWA / National Highway Institute. (2003). LRFD Design Example for Steel Girder Superstructure Bridge. FHWA / National Highway Institute (Vol. FHWA NHI-0). Washington, DC SI: FHWA / National Highway Institute.

FHWA / National Highway Institute. (2006). LRFD Design Example Steel Girder Superstructure Bridge With Commentary FHWA / National Highway Institute. Washington, DC.

Norma Ecuatoriana de la Construcción. (2015). Norma Ecuatoriana De La Construcción-Nec Nec-Se-Cm Geotecnia Y Cimentaciones. Quito: Norma Ecuatoriana de la Construcción. Retrieved from https://www.habitatyvivienda.gob.ec/wpcontent/uploads/downloads/2014/08/NEC-SE-CM.pdf

MINISTERIO DE TRANSPORTE Y OBRAS PÚBLICAS DEL ECUADOR. (2013). Norma para Estudios y Diseño Vial (NEVI) - Volúmen 3. Quito: SUBSECRETARÍA DE INFRAESTRUCTURA DEL TRANSPORTE VOLUMEN.

Municipio de Colimes. (2014). Plan de Desarrollo y Ordenamiento Territorial del Cantón Colimes. Colimes: Municipio de Colimes.

AISC (American Institute of Steel Construction). (2016). Specification for Structural Steel Buildings, ANSI / AISC 360-16. American Institute of Steel Construction.

AASHTO/NSBA Steel Bridge Collaboration. (2004). Steel Bridge Bearing Design and Detailing Guidelines. (Highway Subcommittee On Bridges And Structures, Ed.) (G 9.1). Washington, D.C: AASHTO/NSBA Steel Bridge Collaboration.

Bunner, M., Incorporated, H. D. R. E., & Administration, F. H. (2012). Steel Bridge Design Handbook: Bearing Design, 15(July), 91p. Retrieved from http://www.fhwa.dot.gov/bridge/steel/pubs/if12052/volume14.pdf%5Cnhttps://trid.trb.org/ view/1247107

# **APÉNDICES**

## **APÉNDICE A**

**CLASIFICACIÓN DE SITIO**

#### **CLASIFICACIÓN DE SITIO**

De acuerdo con AASHTO 3.10.3.1, el sitio se clasificará con las categorías de A hasta F, según corresponda. Los suelos serán clasificados según su rigidez, determinada por su velocidad de onda en los primeros 30 metros de los estratos superiores. También se podrá usar el número de penetración estándar (SPT), número de golpes y resistencia al corte no drenado (Su).

| Tipo<br>de<br>perfil | <b>Descripción</b>                                                                                                    | <b>Definición</b>                                      |  |  |  |
|----------------------|----------------------------------------------------------------------------------------------------|--------------------------------------------------------|--|--|--|
|                      | Perfiles de suelos muy densos o roca blanda, que cumplan con el<br>criterio de velocidad de la onda de cortante, o                                                                                                    | 760 m/s > V <sub>s</sub> ≥ 360 m/s                     |  |  |  |
| c                    | Perfiles de suelos muy densos o roca blanda, que cumplan con<br>cualquiera de los dos criterios                                                                                                    | $N \ge 50.0$<br>$S_u \geq 100$ KPa                     |  |  |  |
| D                    | Perfiles de suelos rigidos que cumplan con el criterio de velocidad<br>de la onda de cortante, o                                                                                                    | 360 m/s $>V_s \ge 180$ m/s                             |  |  |  |
|                      | Perfiles de suelos rígidos que cumplan cualquiera de las dos<br>condiciones                                                                                                    | $50 > N \ge 15.0$<br>100 kPa > S <sub>u</sub> ≥ 50 kPa |  |  |  |
| Ε                    | Perfil que cumpla el criterio de velocidad de la onda de cortante, o                                                                                                    | $Vs < 180$ m/s                                         |  |  |  |
|                      | Perfil que contiene un espesor total H mayor de 3 m de arcillas<br><b>blandas</b>                                                                                                    | IP > 20<br>w≥ 40%<br>$S_u \le 50$ kPa                  |  |  |  |
|                      | Los perfiles de suelo tipo F requieren una evaluación realizada explicitamente en el sitio por un<br>ingeniero geotecnista. Se contemplan las siguientes subclases:                                                                  |                                                        |  |  |  |
|                      | F1-Suelos susceptibles a la falla o colapso causado por la excitación sismica, tales como; suelos<br>licuables, arcillas sensitivas, suelos dispersivos o débilmente cementados, etc.                                                |                                                        |  |  |  |
|                      | F2-Turba y arcillas orgánicas y muy orgánicas (H >3m para turba o arcillas orgánicas y muy<br>orgánicas).                                                                                                    |                                                        |  |  |  |
|                      | F3-Arcillas de muy alta plasticidad (H >7.5 m con indice de Plasticidad IP >75)                                                                                                    |                                                        |  |  |  |
|                      | F4-Perfiles de gran espesor de arcillas de rigidez mediana a blanda (H >30m)                                                                                                    |                                                        |  |  |  |
|                      | F5-Suelos con contrastes de impedancia o ocurriendo dentro de los primeros 30 m superiores<br>del perfil de subsuelo, incluyendo contactos entre suelos blandos y roca, con variaciones bruscas<br>de velocidades de ondas de corte. |                                                        |  |  |  |
|                      | F6-Rellenos colocados sin control ingenieril.                                                                                                    |                                                        |  |  |  |

**Tabla 0.48. Clasificación se suelo [Tabla 2 NEC-SE-DS]**

Se requiere conocer los estratos presentes en el sitio, por lo que se determinaron las propiedades en diferentes puntos según NEC-SE-CM. En la Tabla 0.1 se observa las propiedades necesarias para clasificar el suelo. En la Figura 1 se observa el perfil estratigráfico del sitio, donde a partir de ésta se hará la zonificación. En la Figura 0.2 se presenta la resistencia al corte no drenado a diferentes profundidades. No se tiene información para cada muestra extraída, pero se generalizó por cuestión de facilidad y falta de muestras inalteradas. Los estratos que no tienen ángulo de fricción se los tomó con Φ=0°, debido a que no presentaron gran contenido de arenas y sus consistencias eran mediamente plásticas.

| <b>Muestra</b> | Clasificación | ΙP     | Espesor de estrato [m] |
|----------------|---------------|--------|------------------------|
| P <sub>1</sub> | <b>SP</b>     | N/A    | 2                      |
| P <sub>2</sub> | <b>SM</b>     | 5.35%  | 2                      |
| P <sub>3</sub> | MН            | 18.94% | 2                      |
| P3-2           | ML            | 17.65% | >10                    |
| P4-5           | MH            | 21.77% | 2                      |
| P <sub>6</sub> | ML            | 17.78% | 3                      |
| P6-3           | GC            | N/A    | 1                      |
| P7             | GM            | 2.72%  | 1.2                    |
| $P7-1.2$       | SC            | 3.19%  | 1                      |

**Tabla 0.49. Propiedades de los estratos**

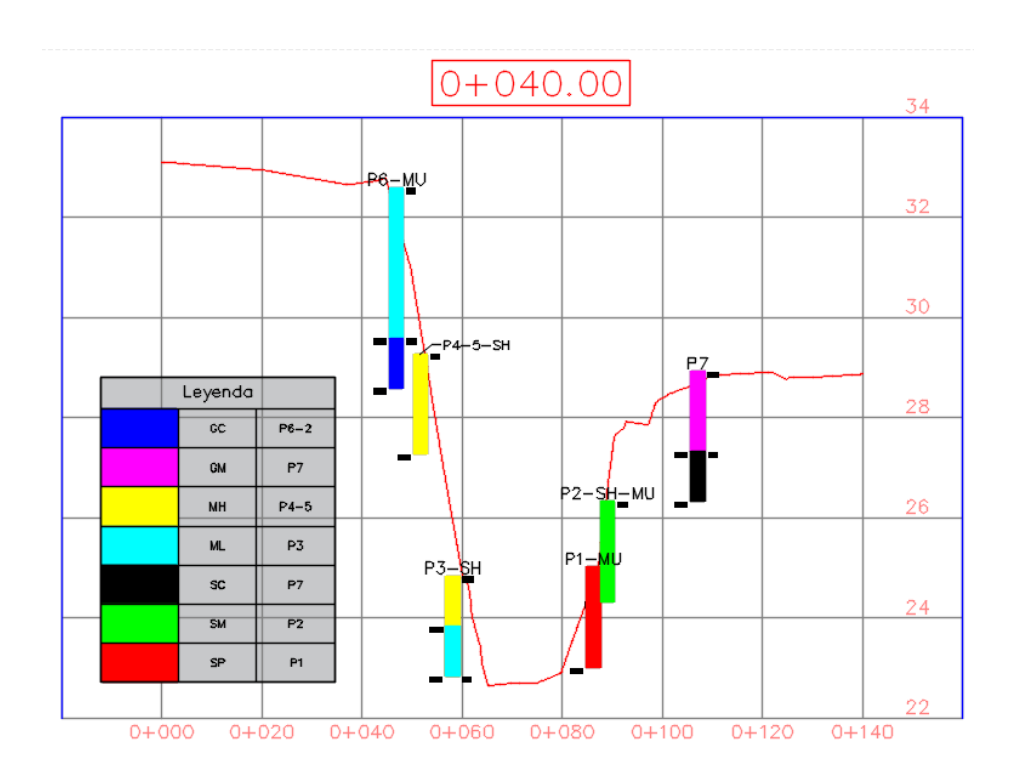

**Figura 0.129. Perfil estratigráfico**

## $0 + 040.00$

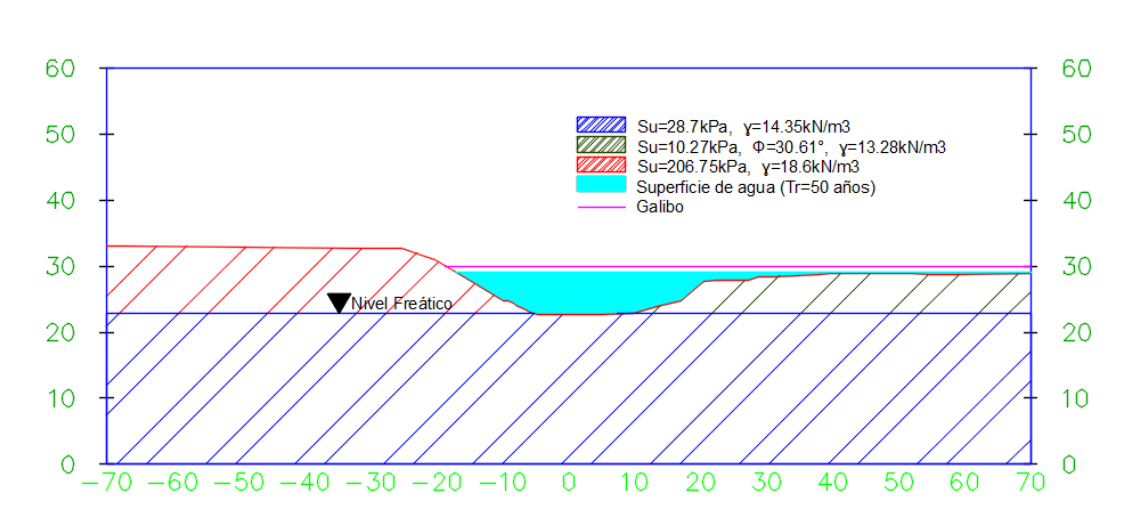

**Figura 0.130. Resistencia al corte no drenado (Su)**

El primer paso es verificar si existe capas de suelo con contenido de turba o suelos altamente plásticos con espesores de estrato mayores a 3 metros. De la clasificación en la Tabla 0.2, no se encontraron turbas según SUCS. En la misma tabla se observa que no hay presencia de estratos con IP mayor a 75%, por lo que se descarta el suelo tipo F. El segundo paso es determinar el corte no drenado promedio de los primeros 30 metros superiores de suelo. Se debe usar la siguiente expresión:

$$
\overline{Su} = \frac{dc}{\sum_{i=1}^{k} \frac{di}{sui}}
$$

Donde:

k: Número de capas de suelo cohesivo en los primeros 30 metros

Sui: Resistencia al corte no drenado del estrato i-ésimo (No debe exceder 240 kPa)

Dc: espesor total de suelo cohesivo en los primeros 30 metros

| <b>Muestra</b> | <b>Clasificación</b> | Espesor de estrato<br>[m] | di  | Sui    | di/sui |
|----------------|----------------------|---------------------------|-----|--------|--------|
| P <sub>1</sub> | SP                   | ⌒                         | N/A | N/A    | N/A    |
| P <sub>2</sub> | SM                   |                           |     | 10.27  | 0.19   |
| P <sub>3</sub> | MН                   | n                         | ◠   | 206.75 | 0.01   |

**Tabla 0.50. Cálculo de Corte no drenado promedio**

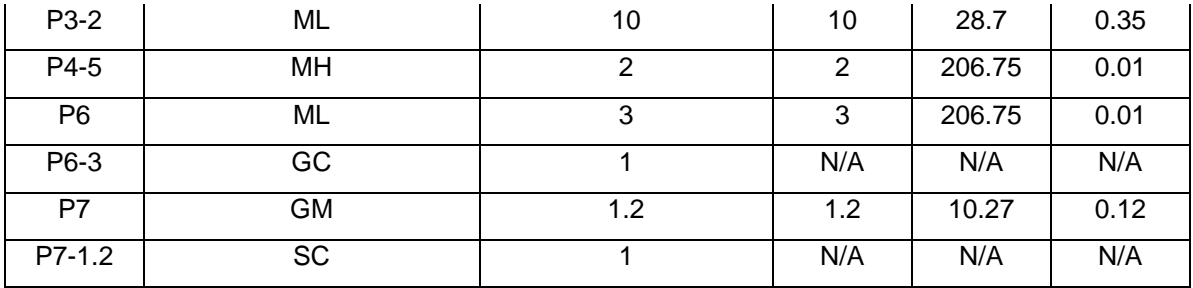

$$
\overline{Su} = \frac{20.2 \, m}{0.69 \, m/kPa} = 29.11 \, kPa
$$

Al no poseer una resistencia al corte no drenado promedio mayor a 50 kPa, el tipo de suelo resultante es E.

## **APÉNDICE B**

## **DEMANDA SÍSMICA**

#### **DEMANDA SÍSMICA**

La demanda sísmica para los análisis pseudoestáticos es 60% de la aceleración máxima del terreno, según NEC-SE-CM Sección 4.2.2.

$$
kh = 0.6 \left( \frac{acceleración máxima}{g} \right) = 0.6 \left( \frac{ZFa}{g} \right)
$$

Z y Fa se encuentran en las secciones 3.1.1 y 3.2.2 de NEC-SE-DS. Para el cantón Colimes, Z=0.4 y de la sección 3.2.2 se tiene que:

**Tabla 0.51 Coeficiente de amplificación según Tabla 3 NEC-SE-DS**

| Tipo de perfil del<br>subsuelo |                                                                               | Ш    | Ш    | IV   | $\mathbf v$ | <b>VI</b>  |
|--------------------------------|-------------------------------------------------------------------------------|------|------|------|-------------|------------|
| <b>Factor Z</b>                | 0.15                                                                          | 0.25 | 0.30 | 0.35 | 0.40        | $\geq 0.5$ |
| A                              | 0.9                                                                           | 0.9  | 0.9  | 0.9  | 0.9         | 0.9        |
| в                              | 1                                                                             | 1    | 1    | 1    | 1           | 1          |
| с                              | 1.4                                                                           | 1.3  | 1.25 | 1.23 | 1.2         | 1.18       |
| D                              | 1.6                                                                           | 1.4  | 1.3  | 1.25 | 1.2         | 1.12       |
| Е                              | 1.8                                                                           | 1.5  | 1.39 | 1.26 | 1.14        | 0.97       |
| F                              | Véase Tabla 2 : Clasificación de los perfiles de suelo y la sección<br>10.6.4 |      |      |      |             |            |

A partir del coeficiente de amplificación de la Tabla 0.5, se calcula la pseudoaceleración máxima con:

$$
kh = 0.6 \left( \frac{0.46 * 9.8}{9.8} \right) = 0.3
$$

## **APÉNDICE C**

**ESTUDIOS DE SUELO**

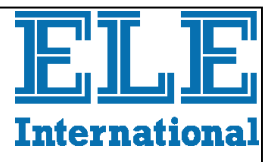

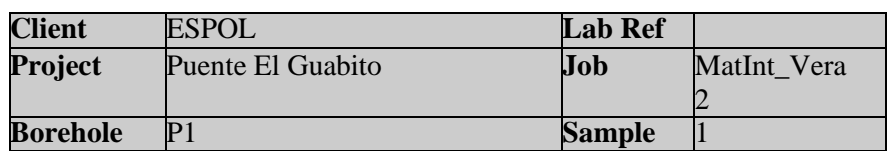

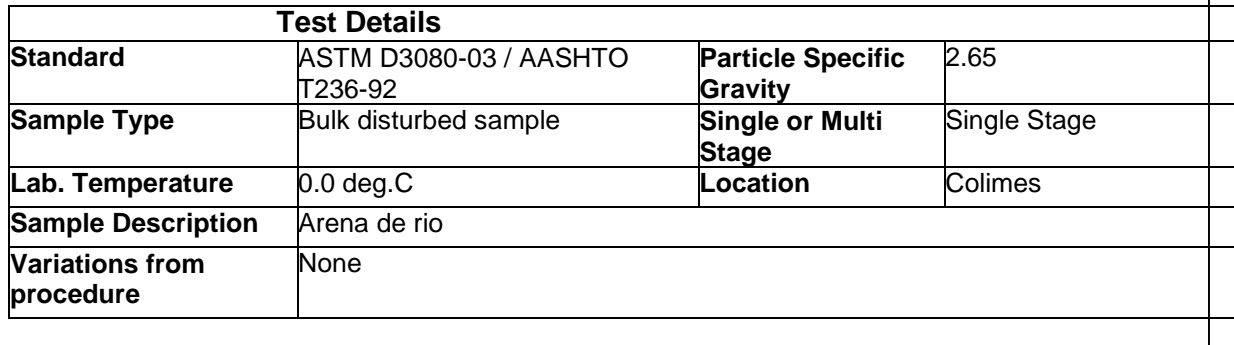

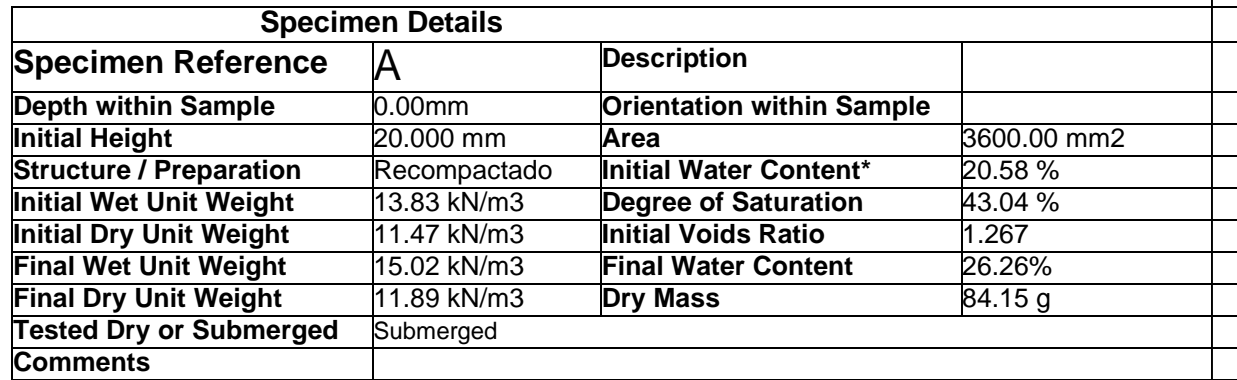

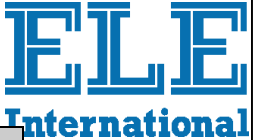

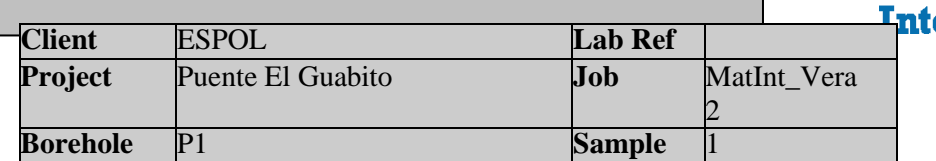

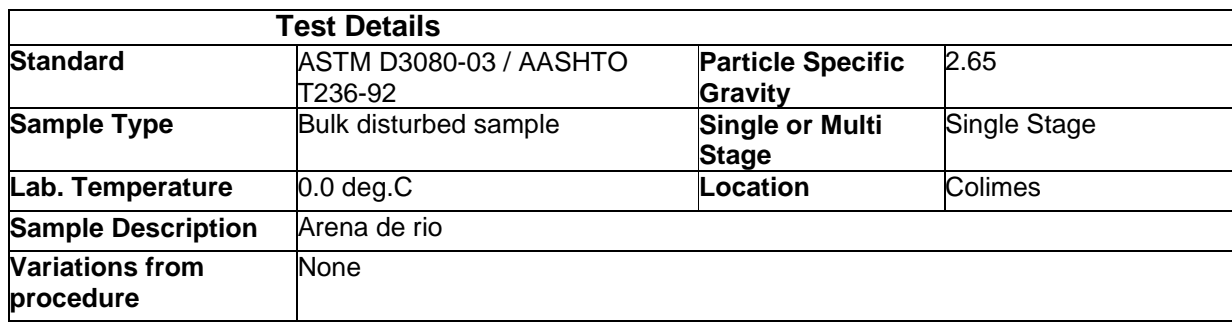

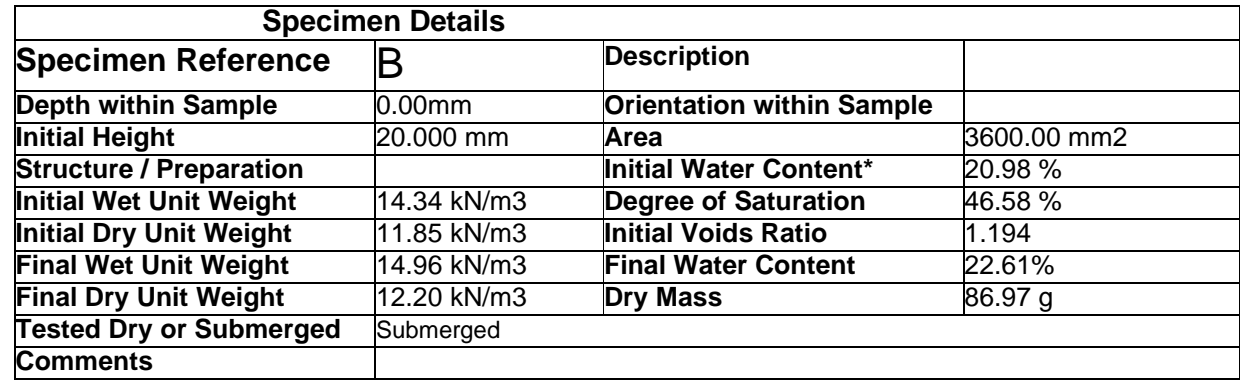

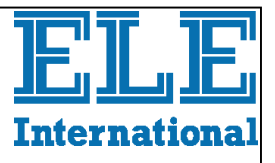

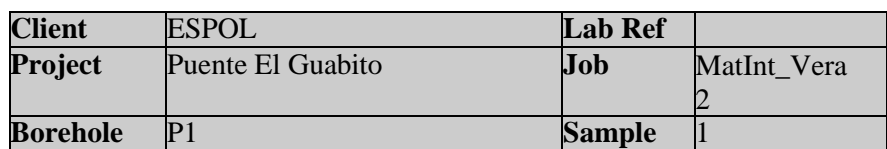

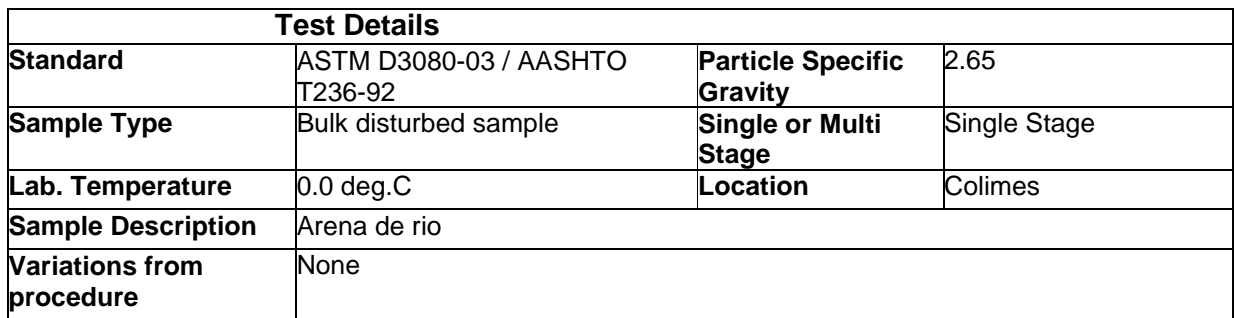

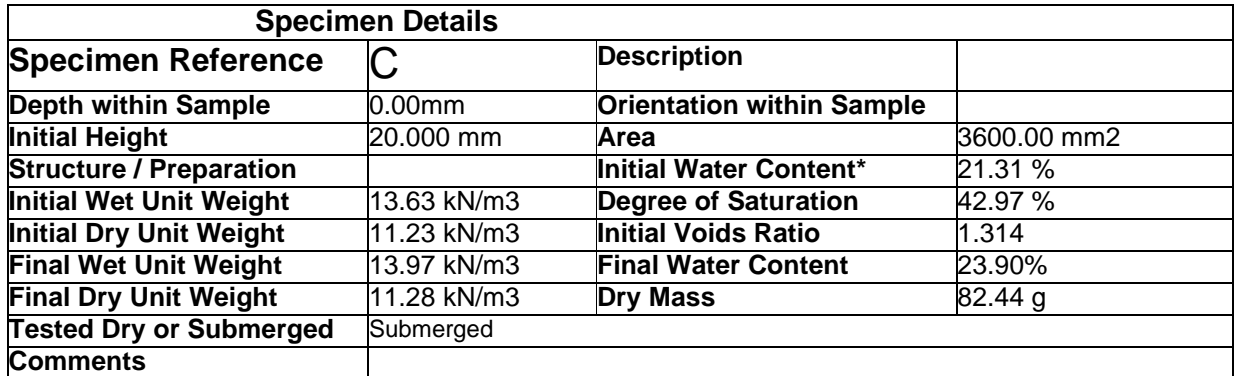

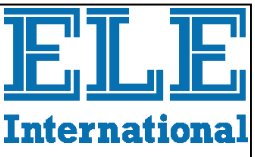

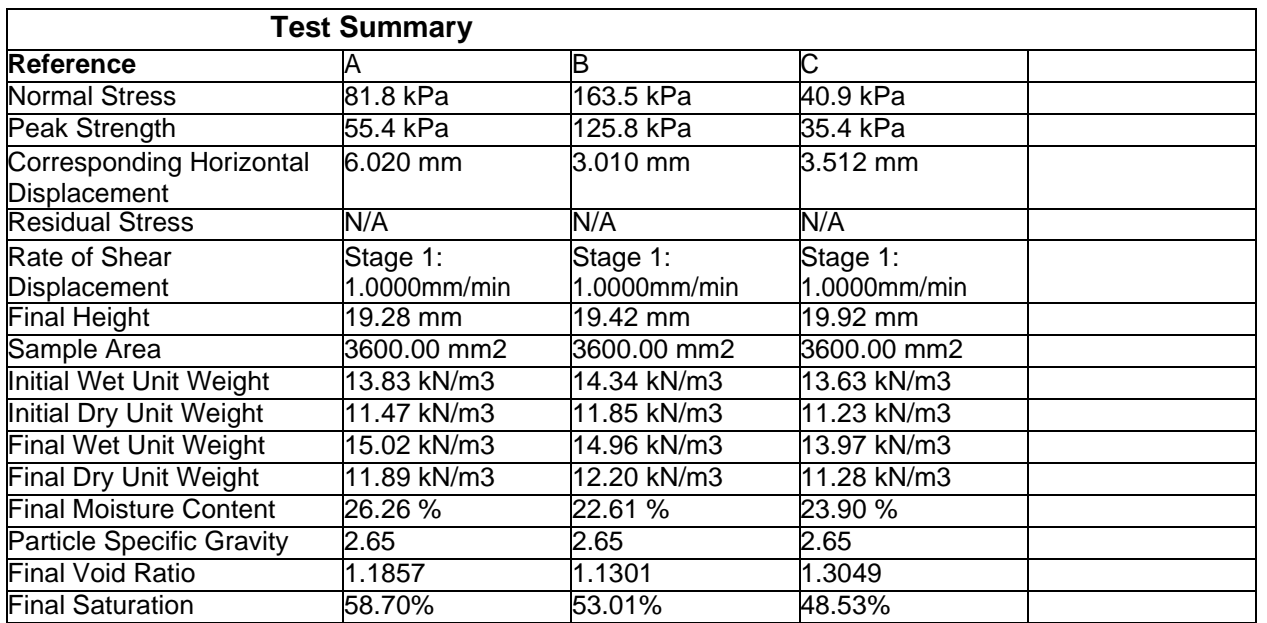

#### **Maximum Shear Stress vs Normal Stress**

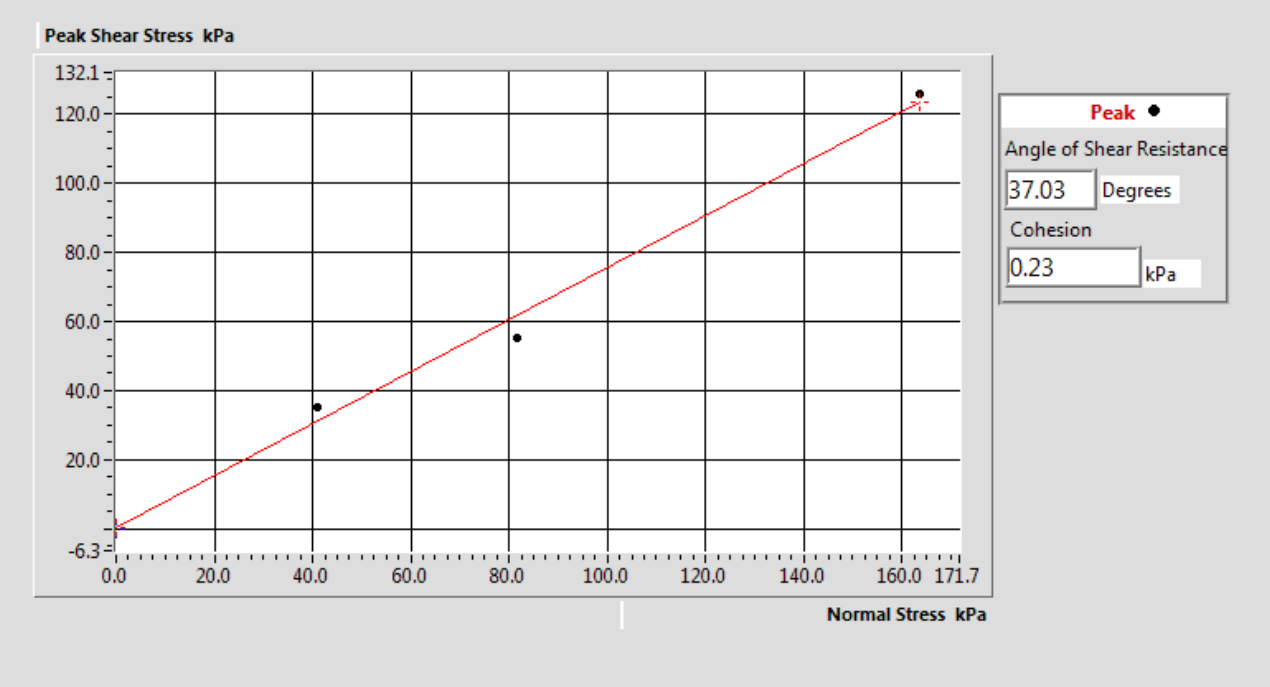

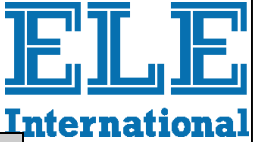

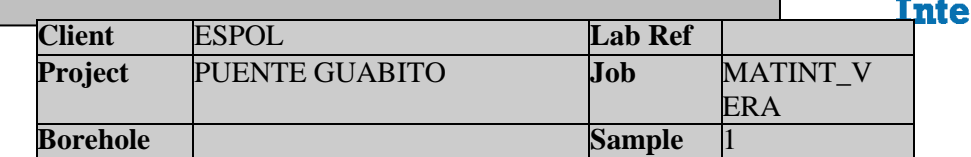

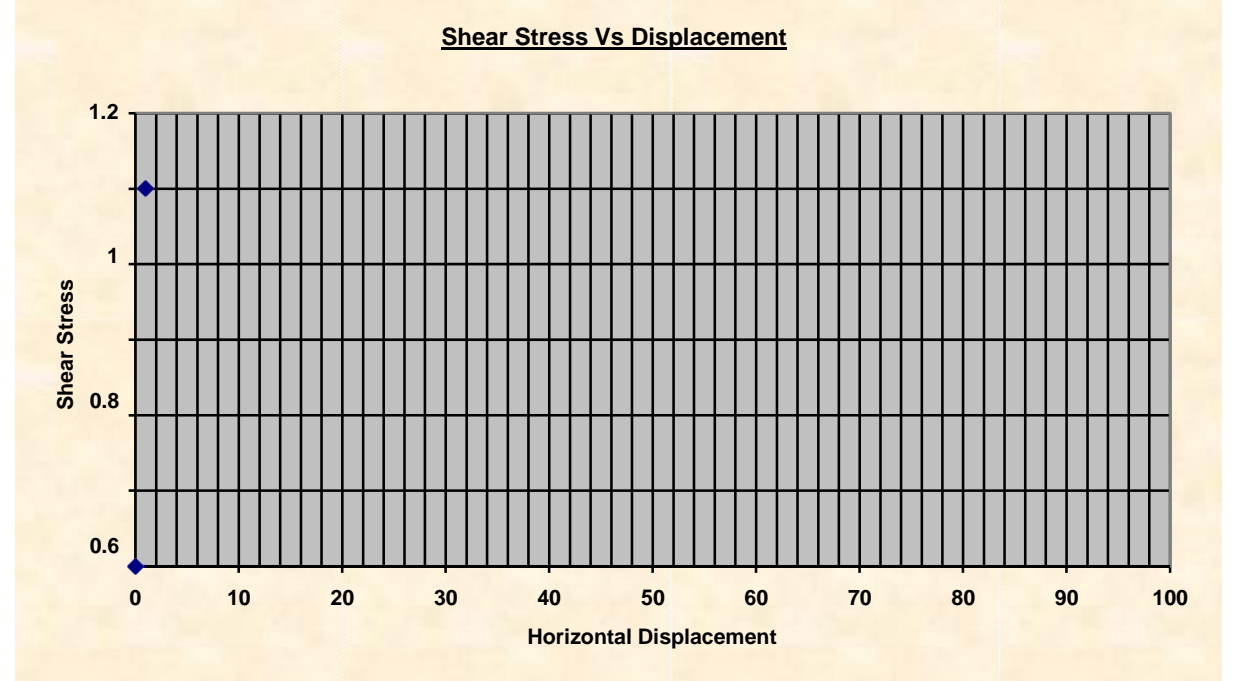

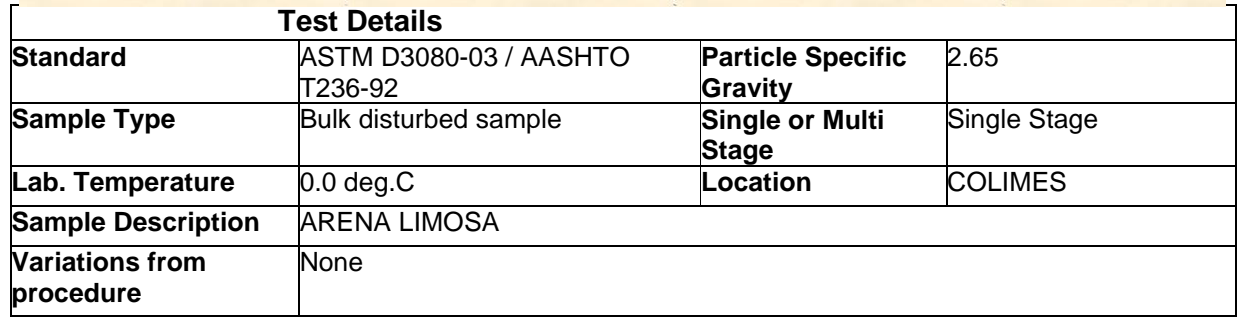

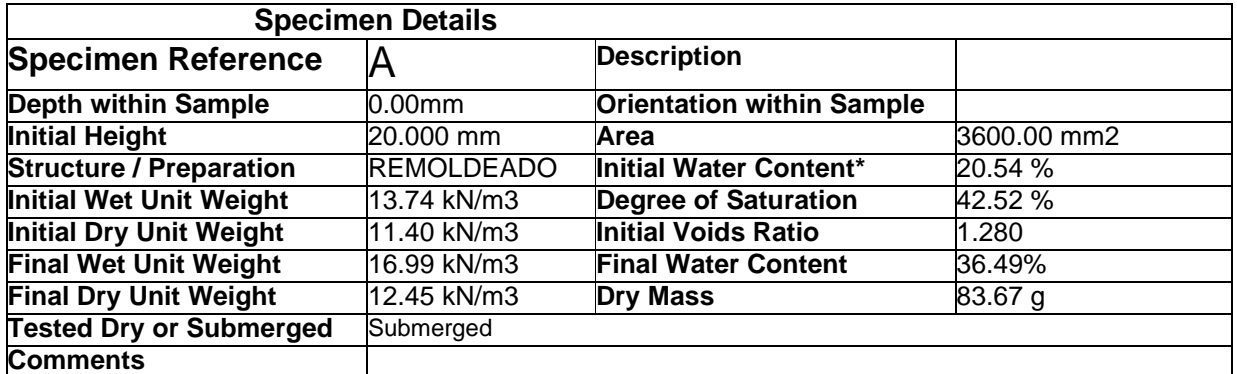

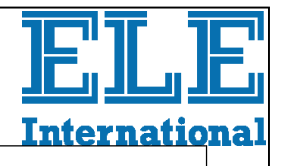

**Rate of Horizontal Displacement**

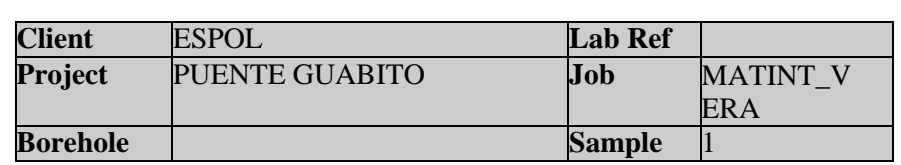

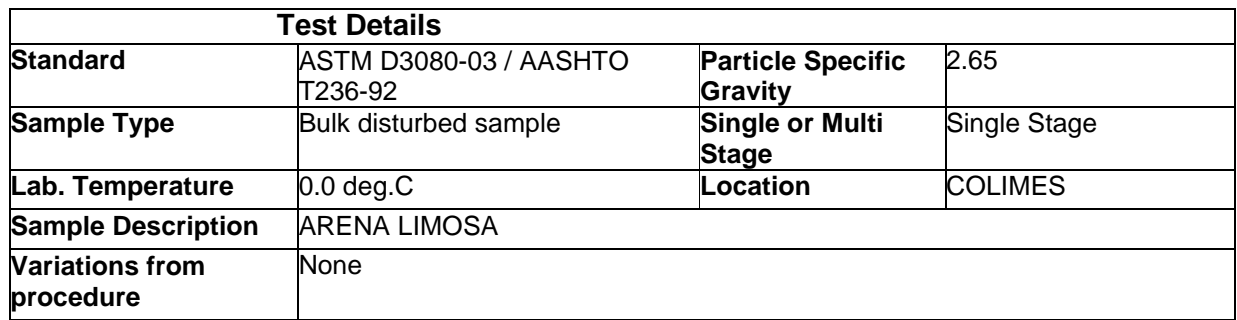

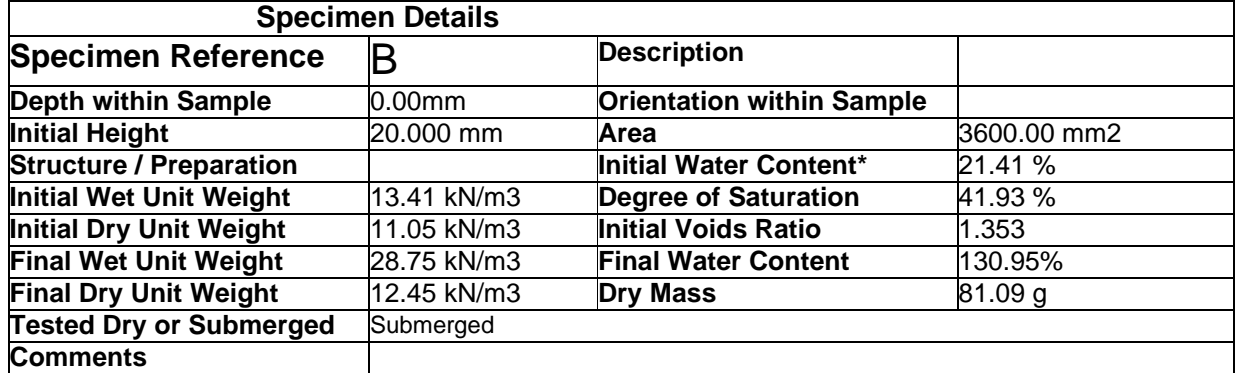

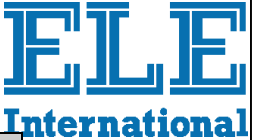

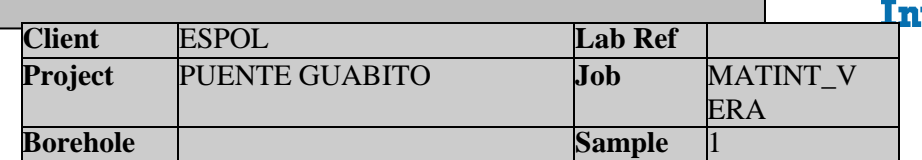

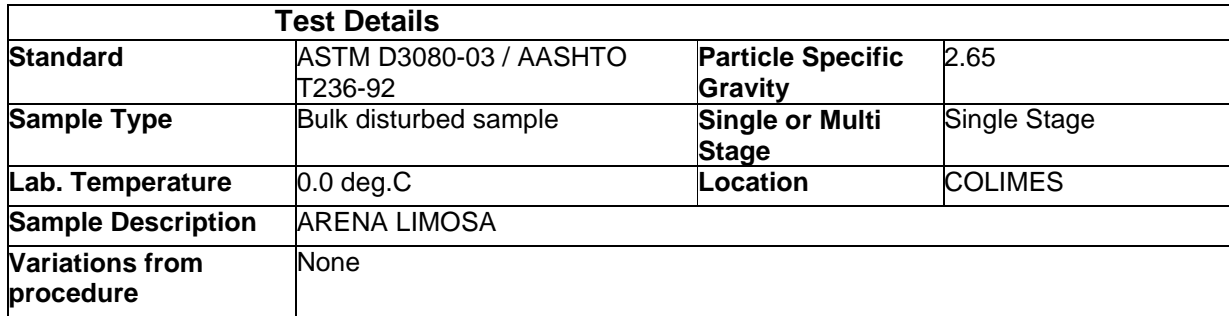

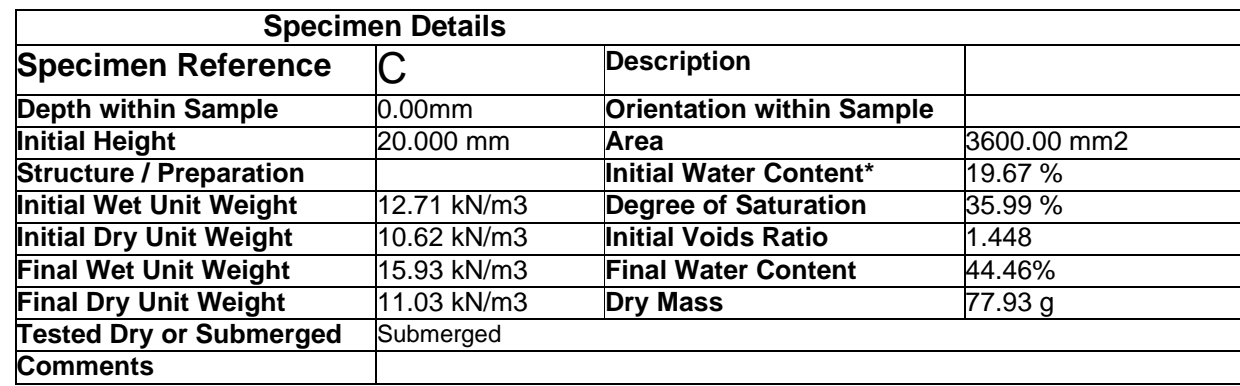

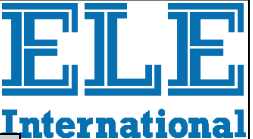

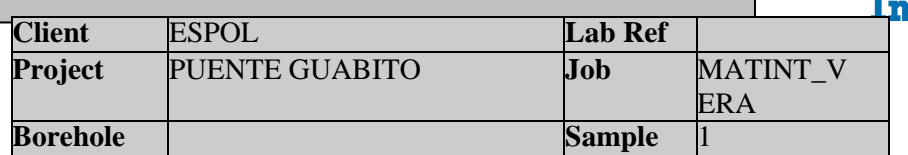

**Rate of Horizontal Displacement**

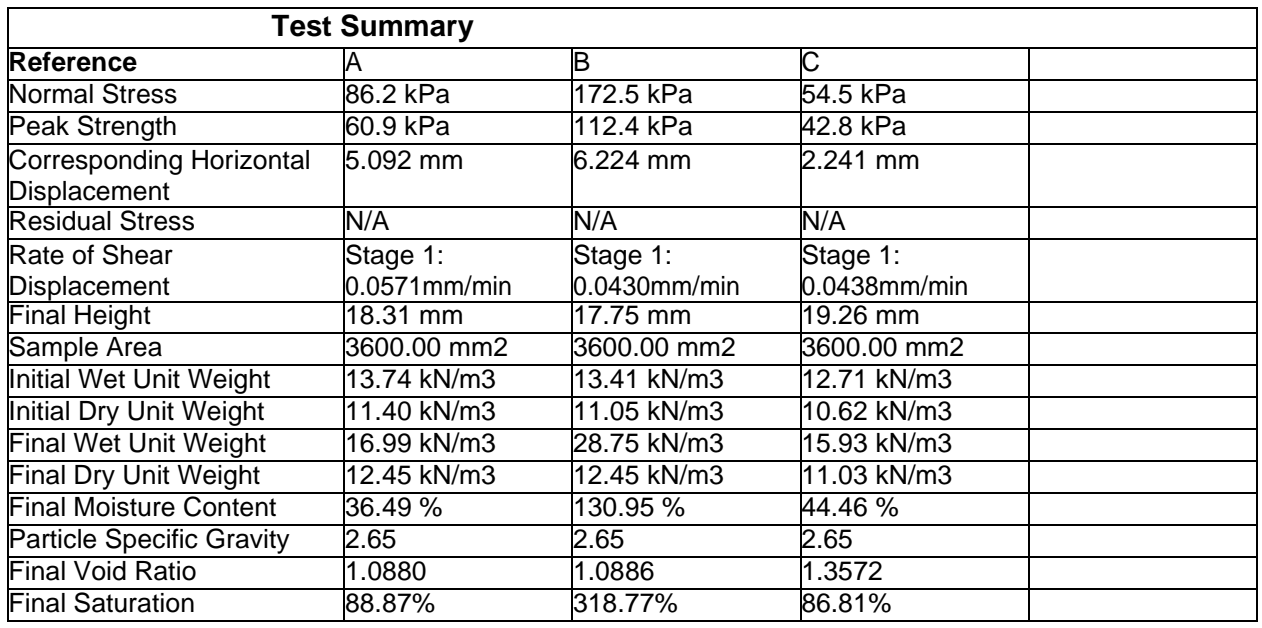

#### **Maximum Shear Stress vs Normal Stress**

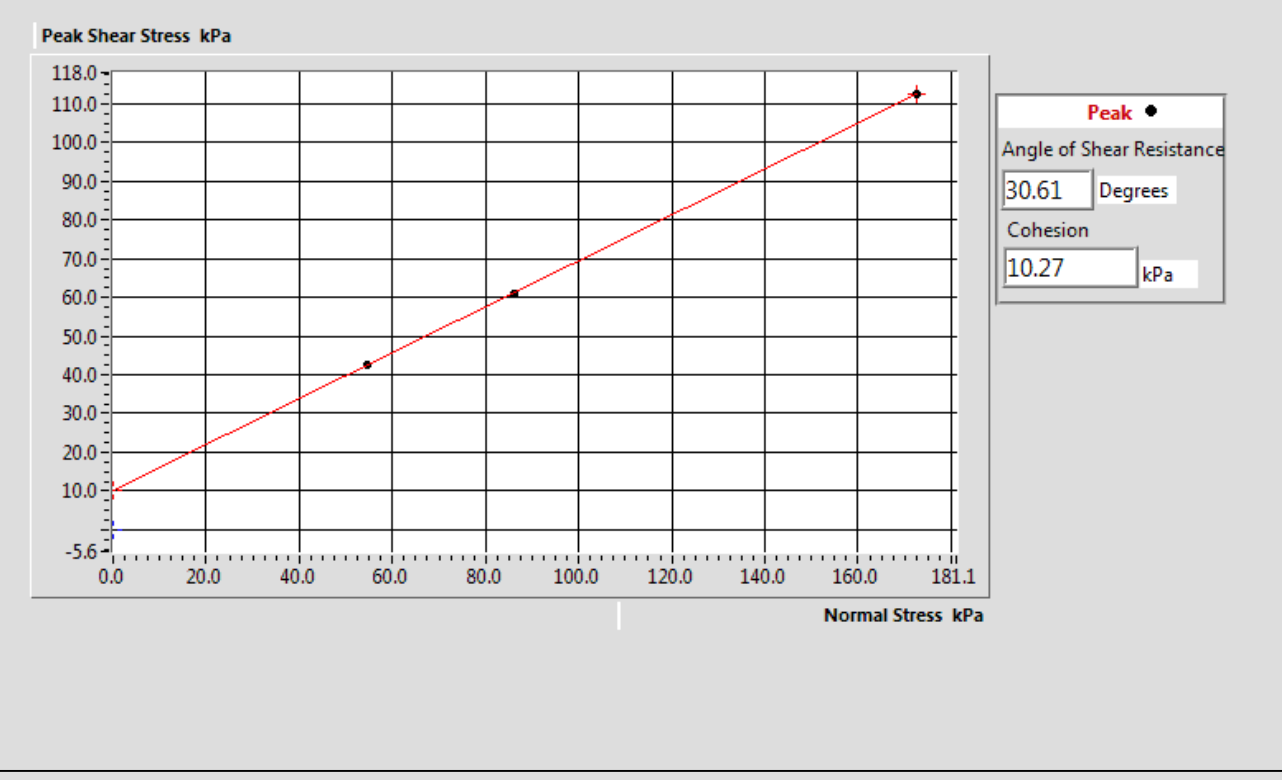

#### **Ubicación de sondeos**

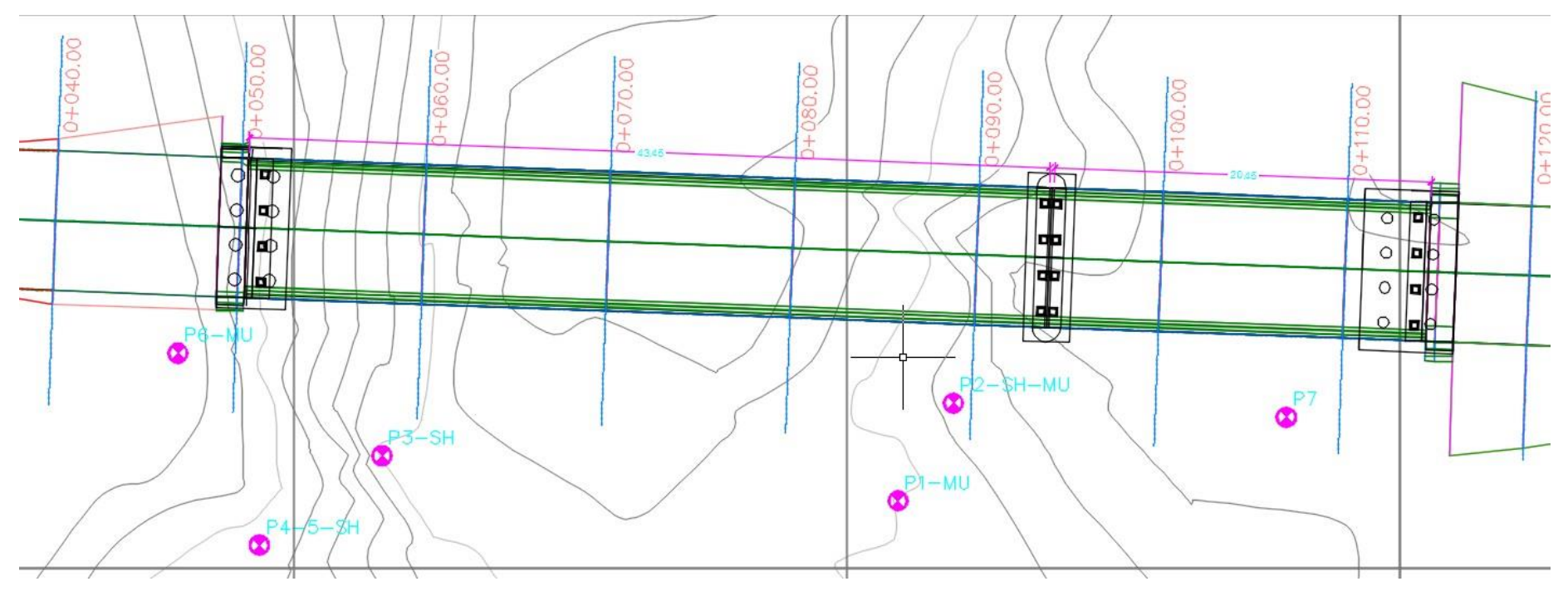

#### **Contenido natural de humedad**

Para muchos materiales el contenido de humedad es una de sus propiedades más importantes, que sirve para determinar correlaciones entre el comportamiento del suelo y las propiedades índice. El contenido de agua del material se usa para expresar la fase de relaciones entre aire, agua y suelo en un volumen dado. En un suelo de grano fino, la consistencia depende del contenido de agua. El límite líquido y plástico se determinan con el método estandarizado ASTM D4318.

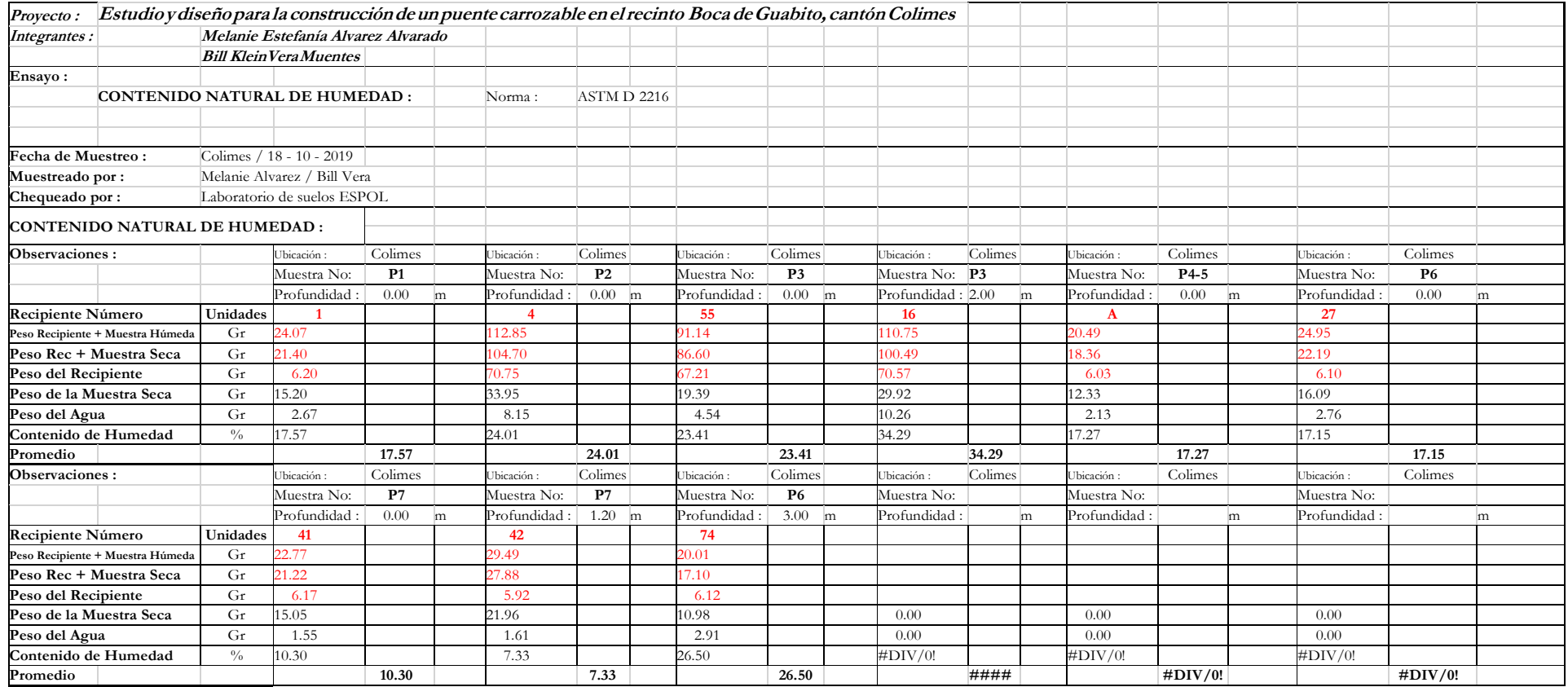

#### **Granulometría**

Este método cubre la determinación cuantitativa de la distribución del tamaño de partículas del suelo. Para partículas mayores a 75 um (retenido del tamiz No. 200), se determina la distribución por tamizado, mientras que para pasantes del tamiz No.200, se determina la granulometría por uso de un hidrómetro.

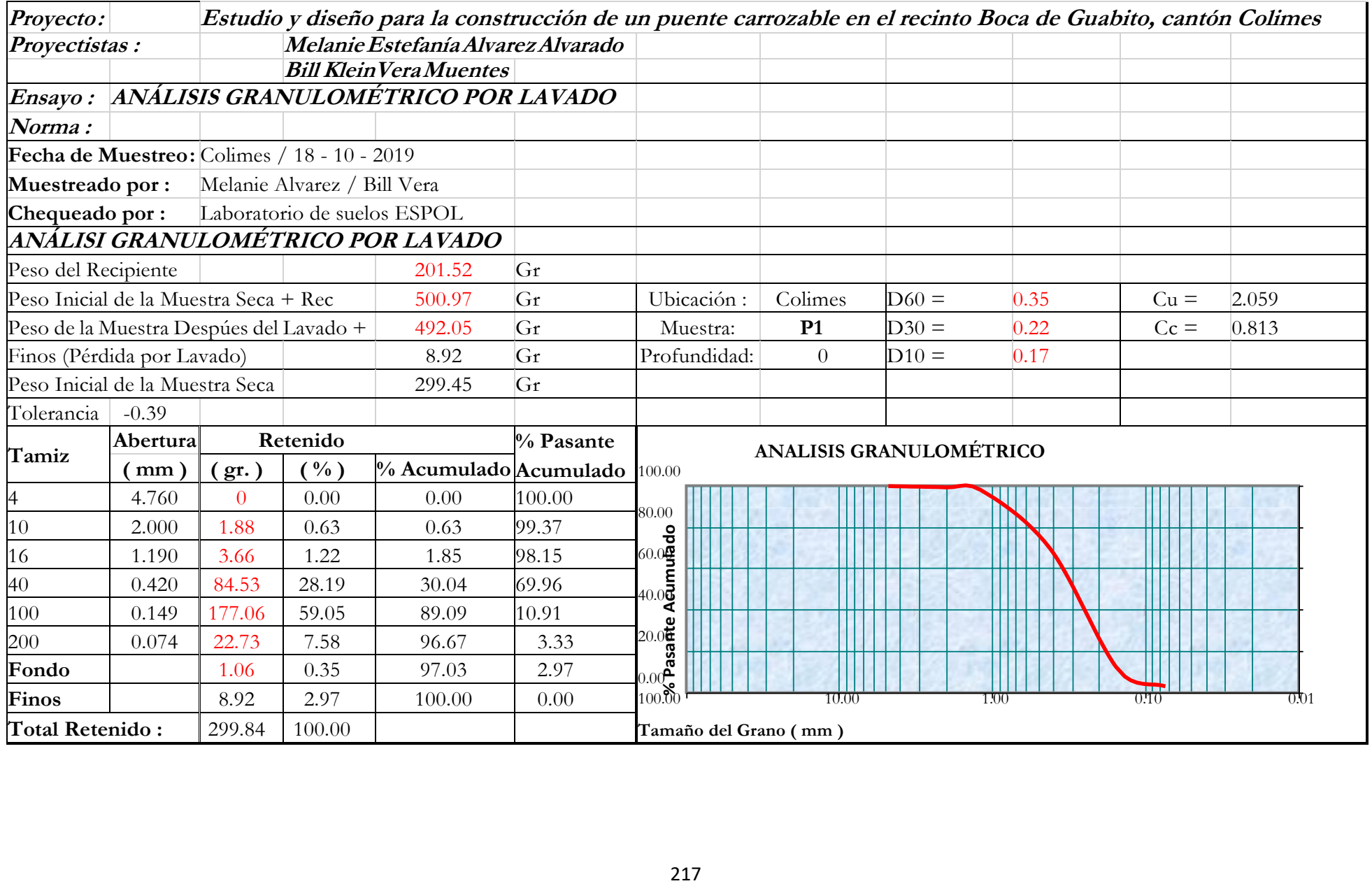

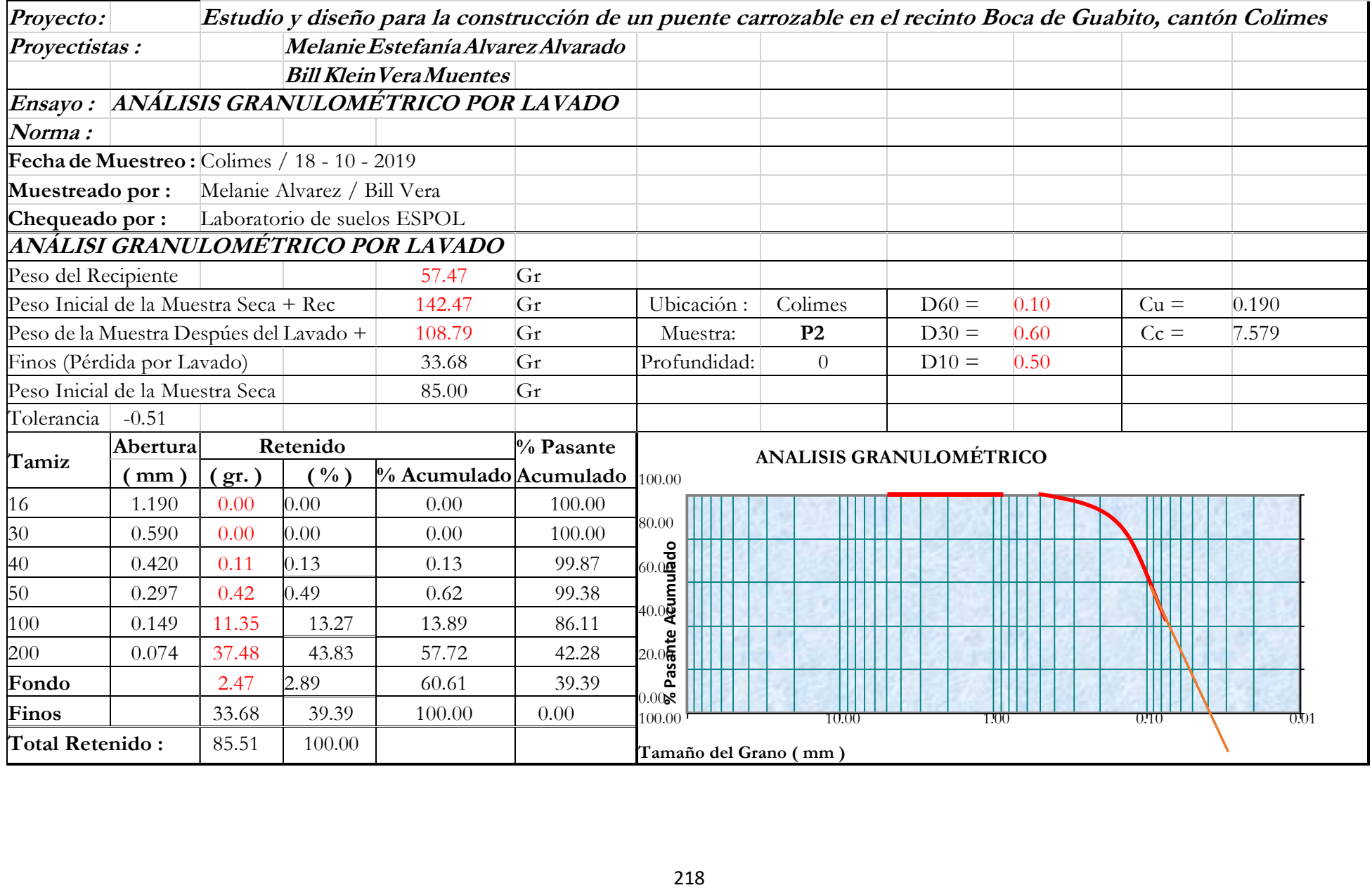

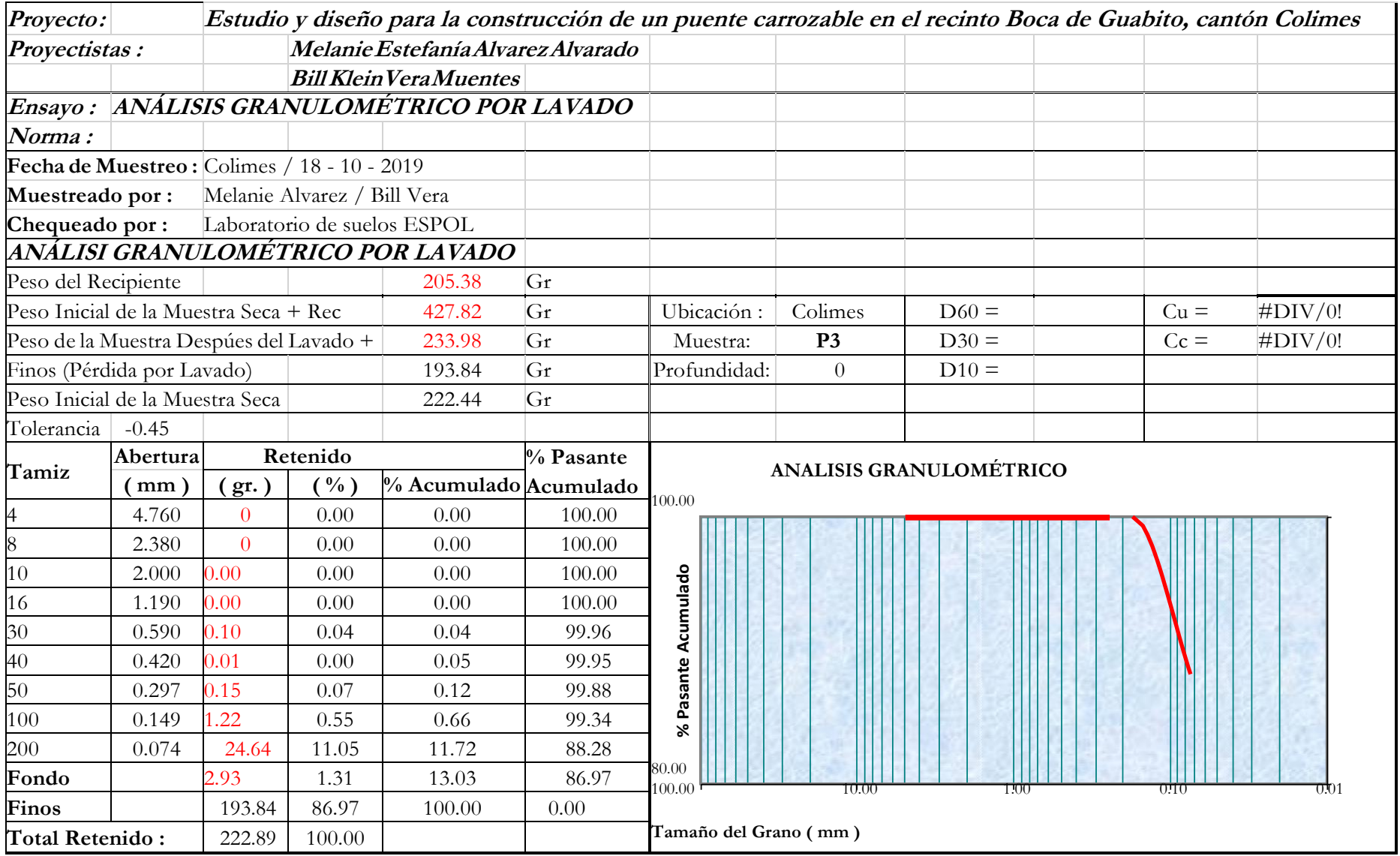

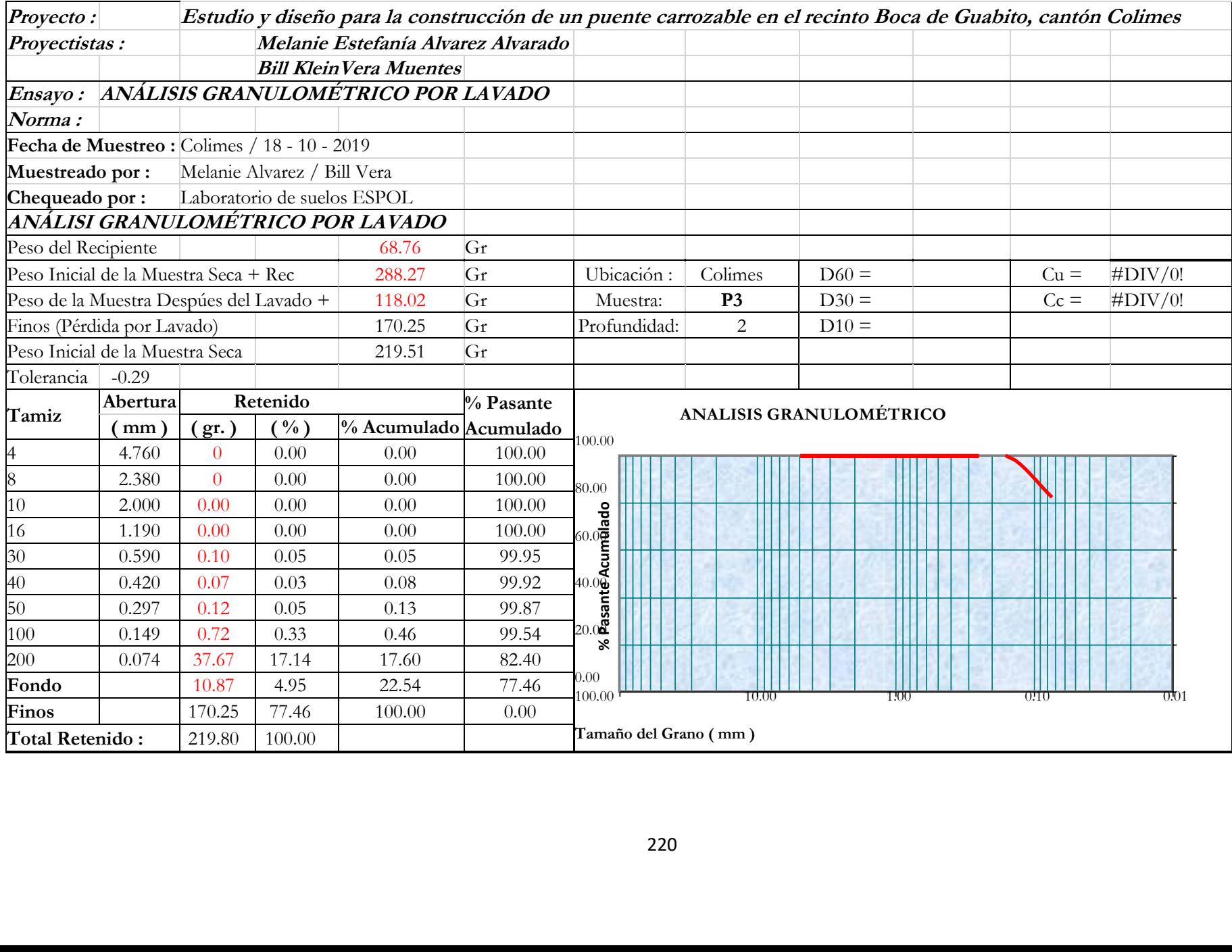

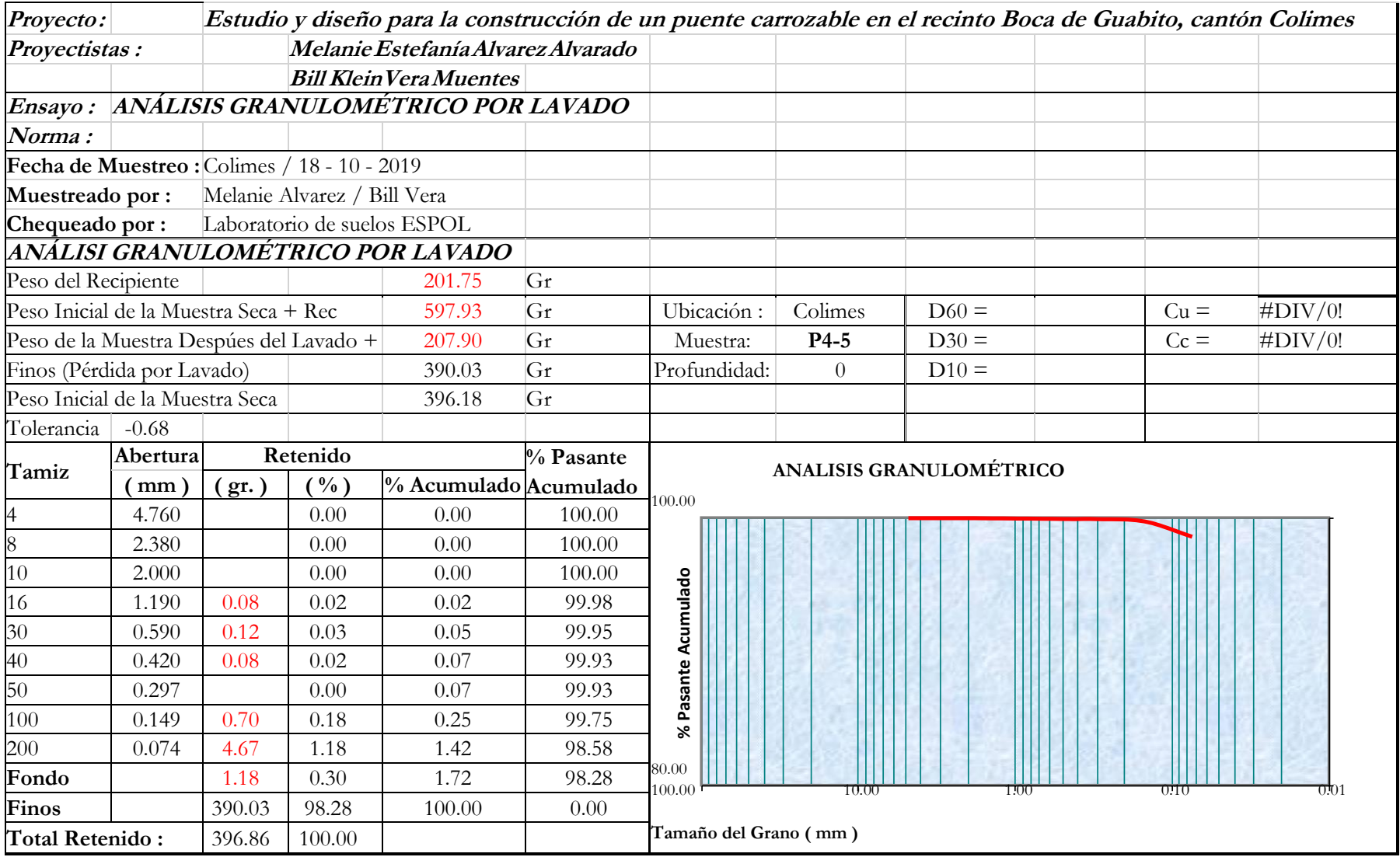

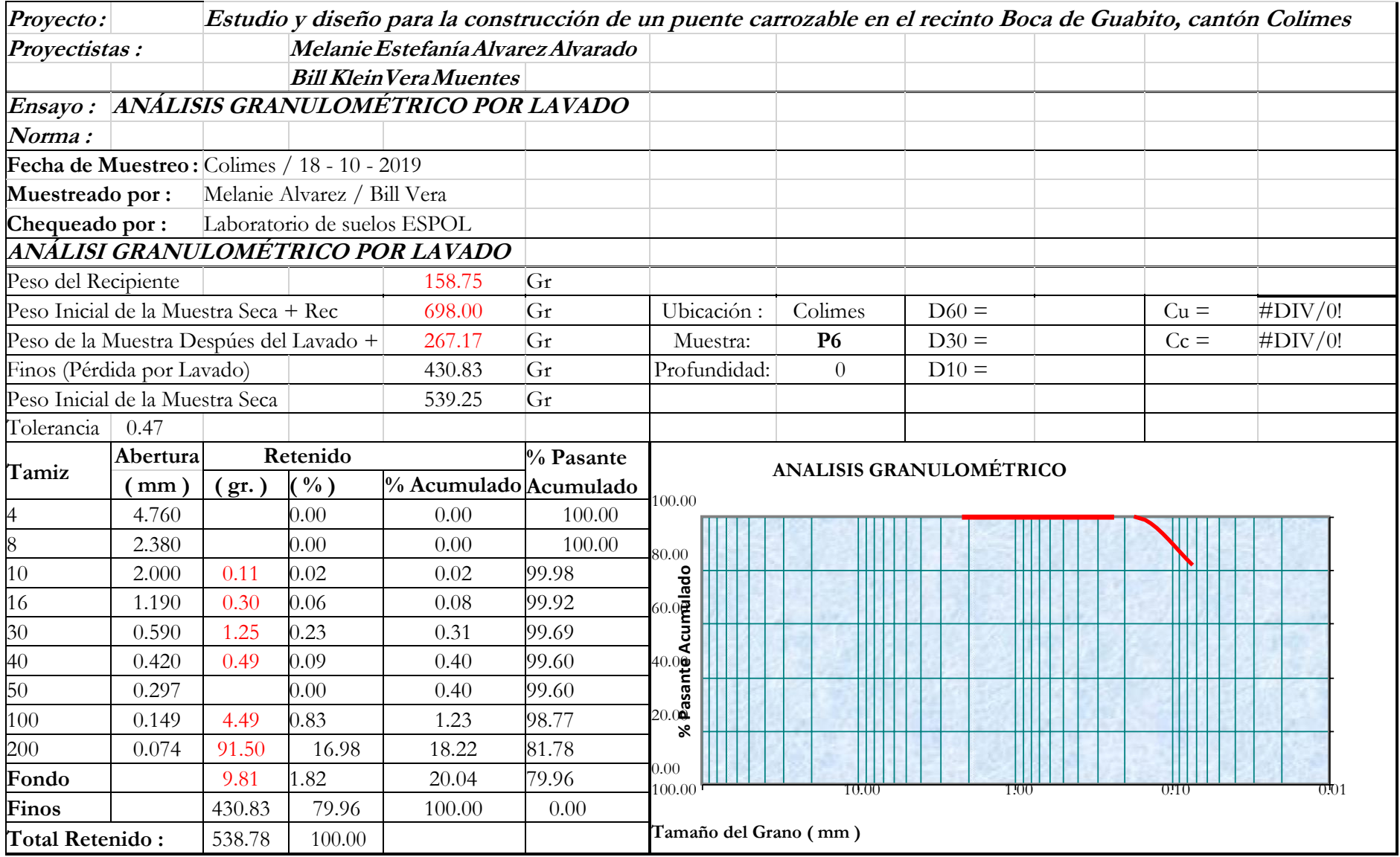

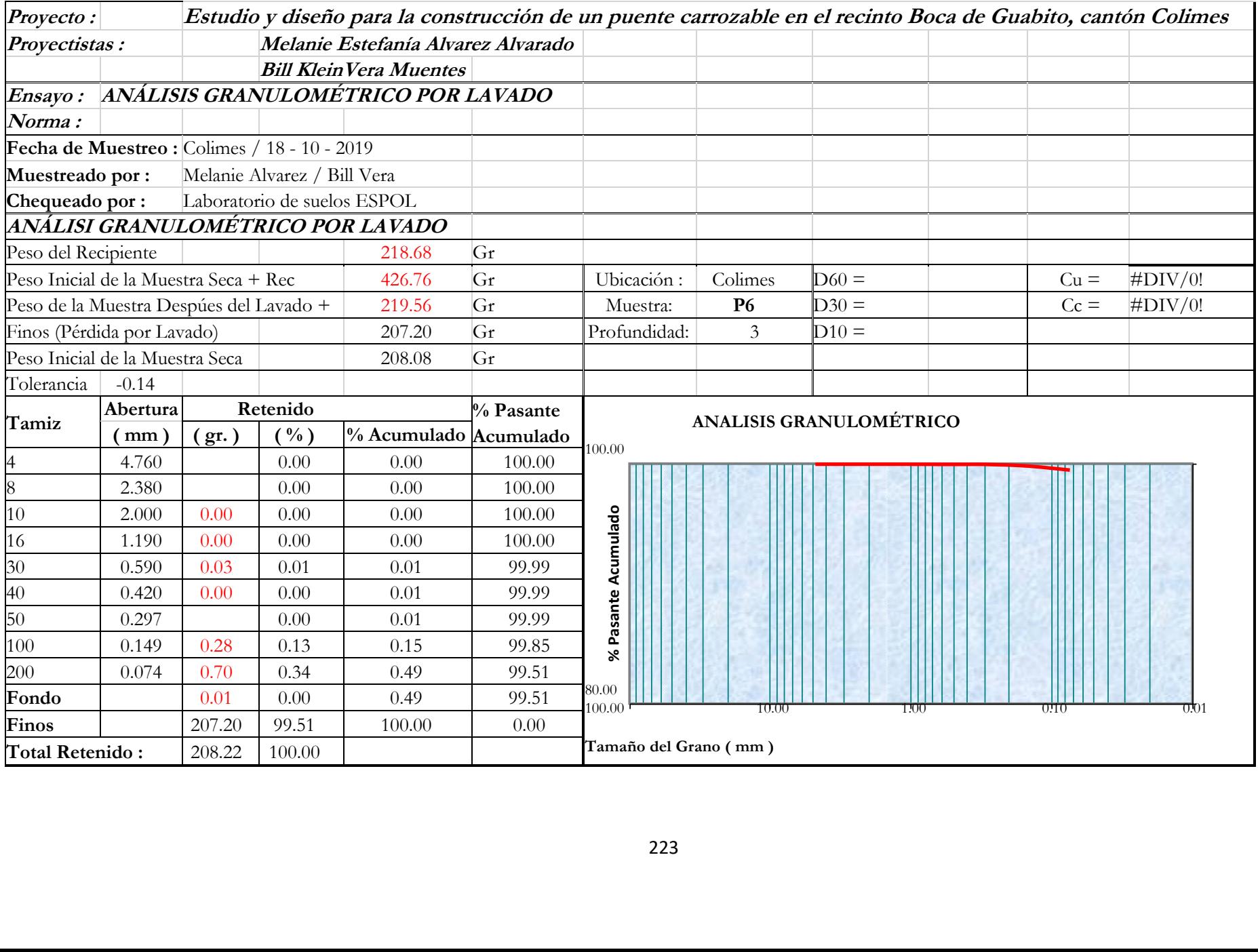

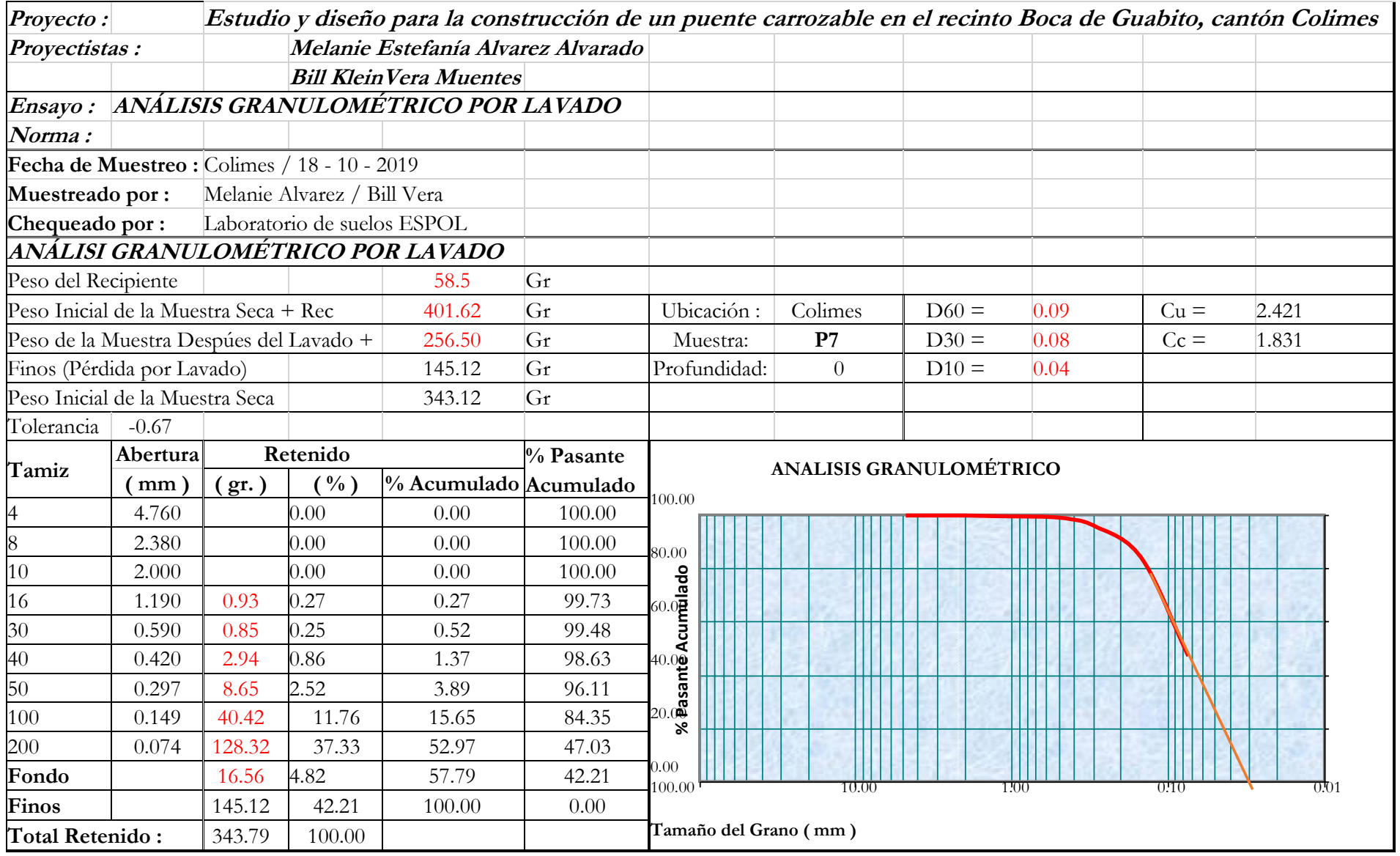

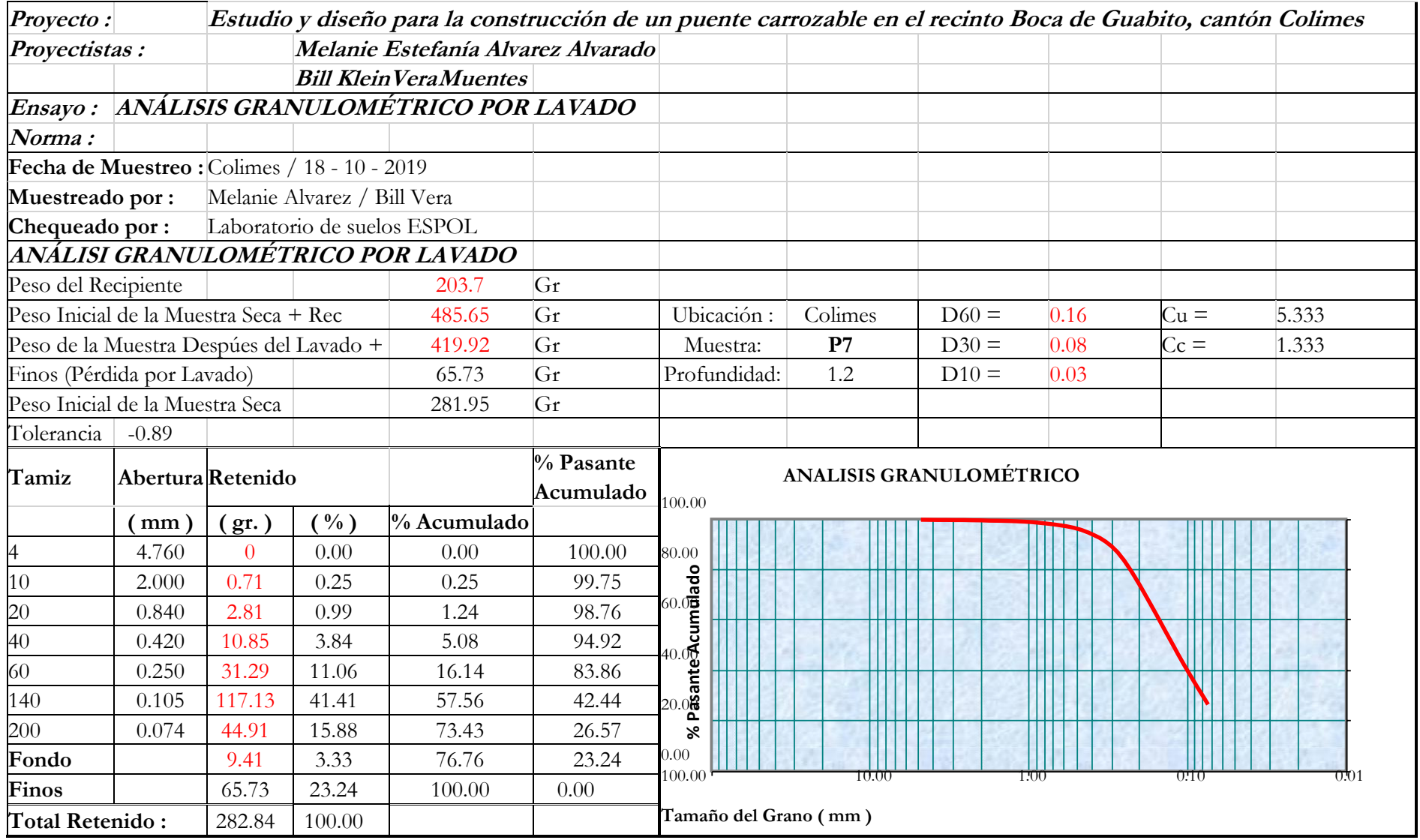

**Límite líquido y límite plástico**

**Estos métodos se usan como parte integral de varios sistemas de clasificación de suelos en ingeniería, para caracterizar las fracciones de grano fino del suelo (ASTM D2487 y ASTM D3282). El límite líquido, límite plástico e índice de plasticidad se usan extensivamente con otras propiedades de suelo para determinar características como la compresibilidad, conductividad hidráulica (permeabilidad), compactibilidad, hinchamiento y retracción, y esfuerzo de corte. Estos ensayos se utilizan para describir la consistencia relativa del suelo.**

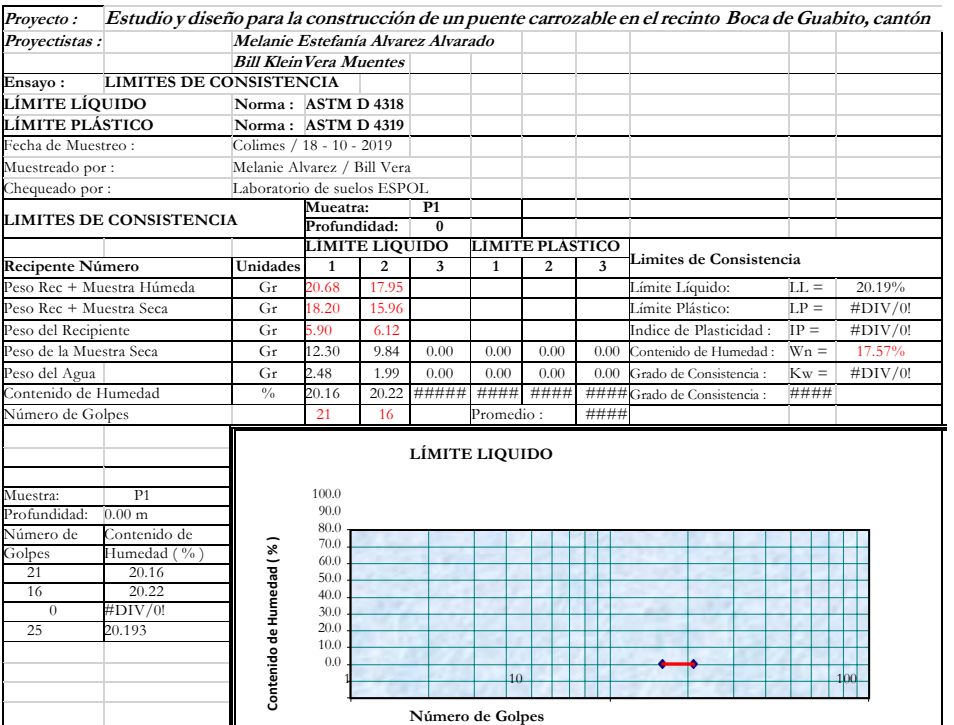

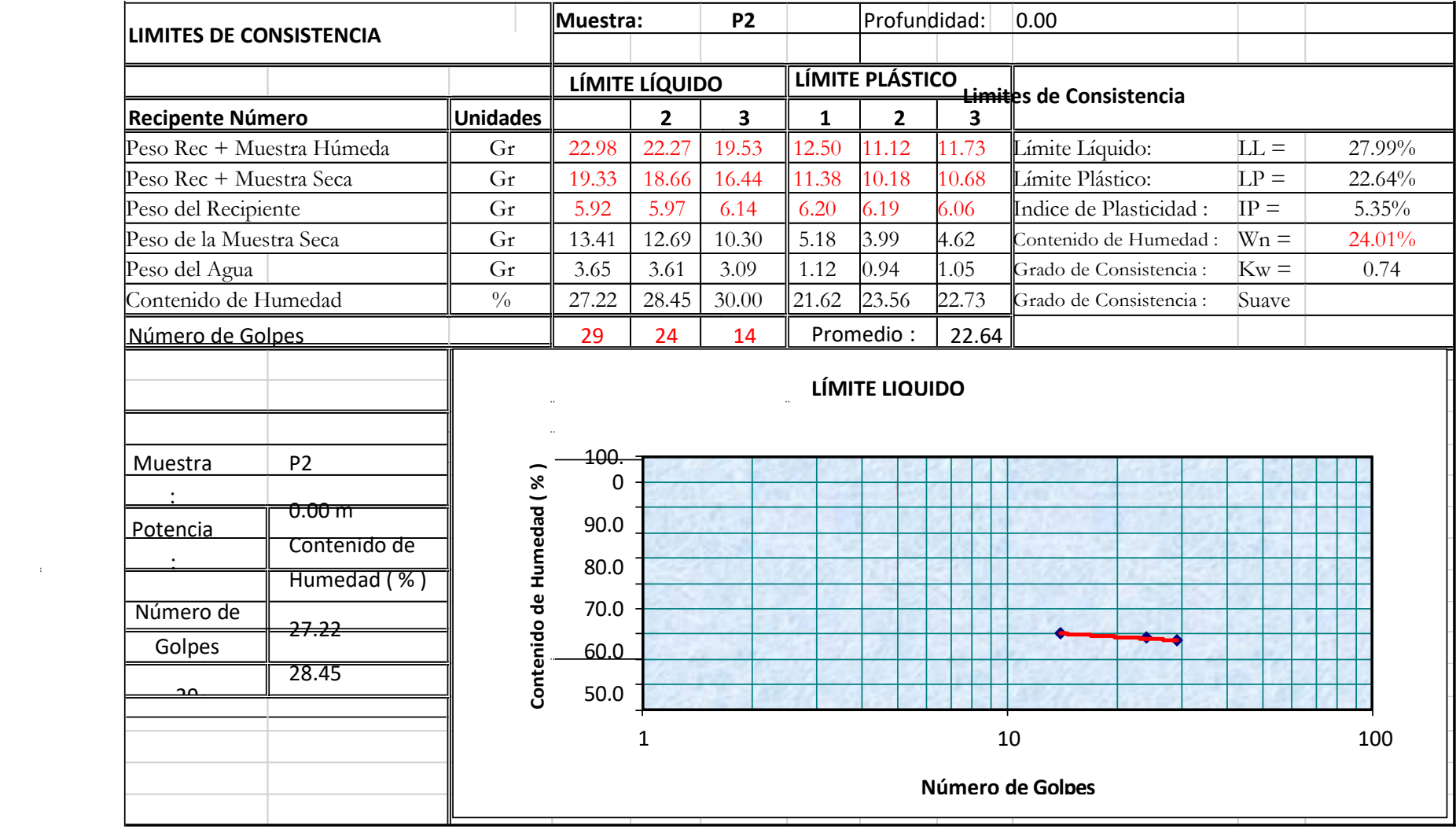

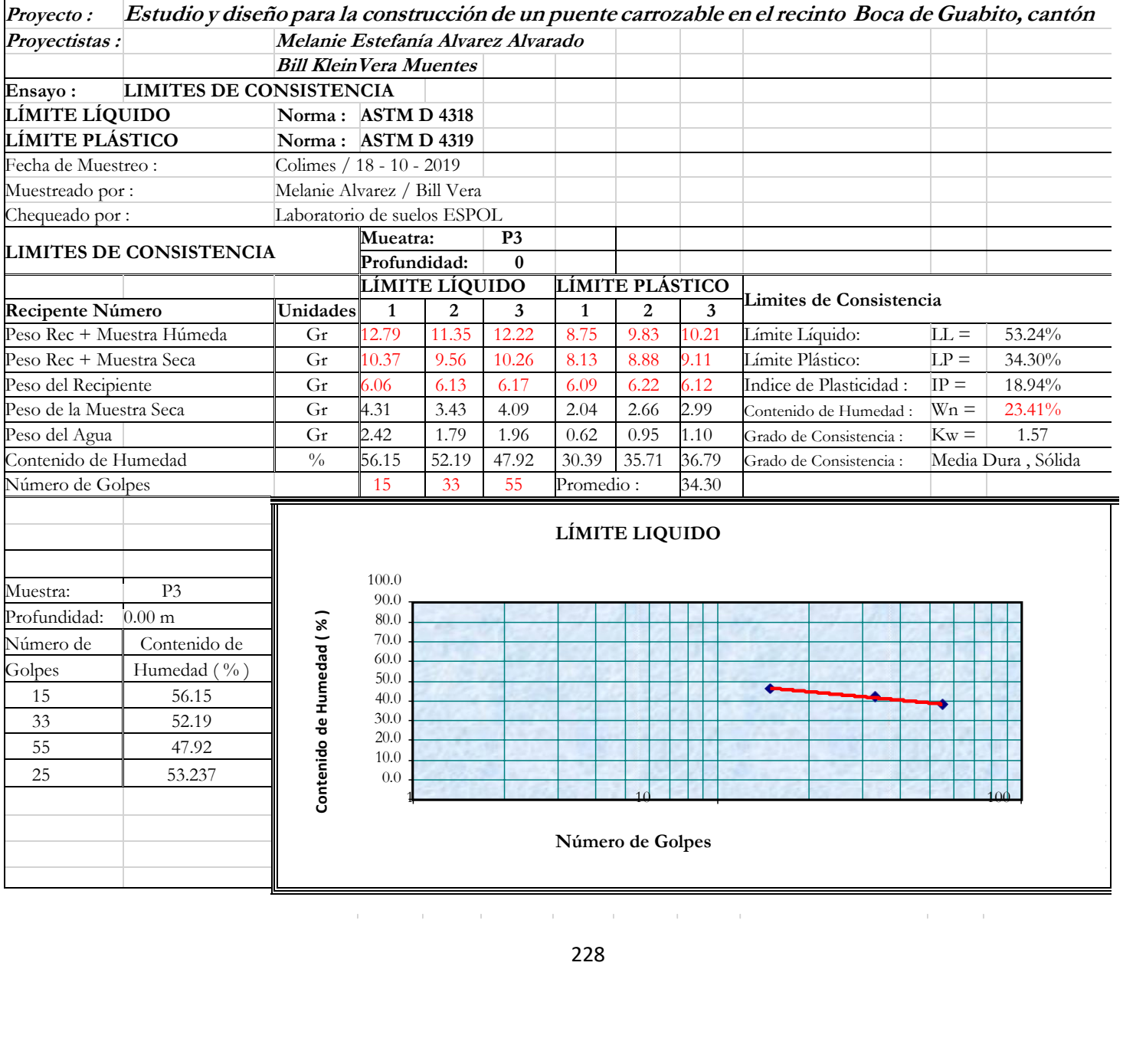

the contract of the contract of the contract of the contract of the contract of the

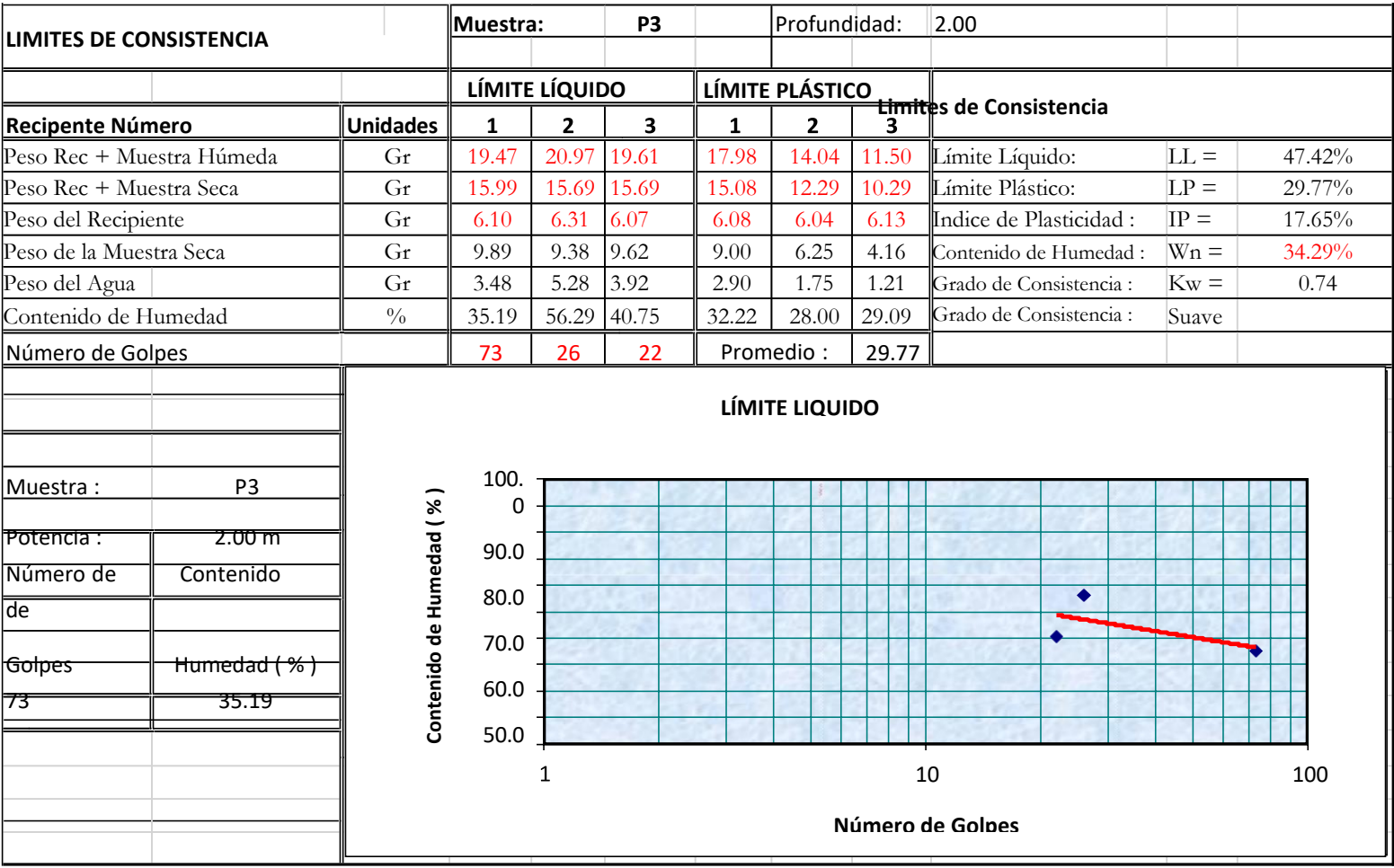

 $\mathcal{L}^{\text{max}}_{\text{max}}$ 

 $\alpha$
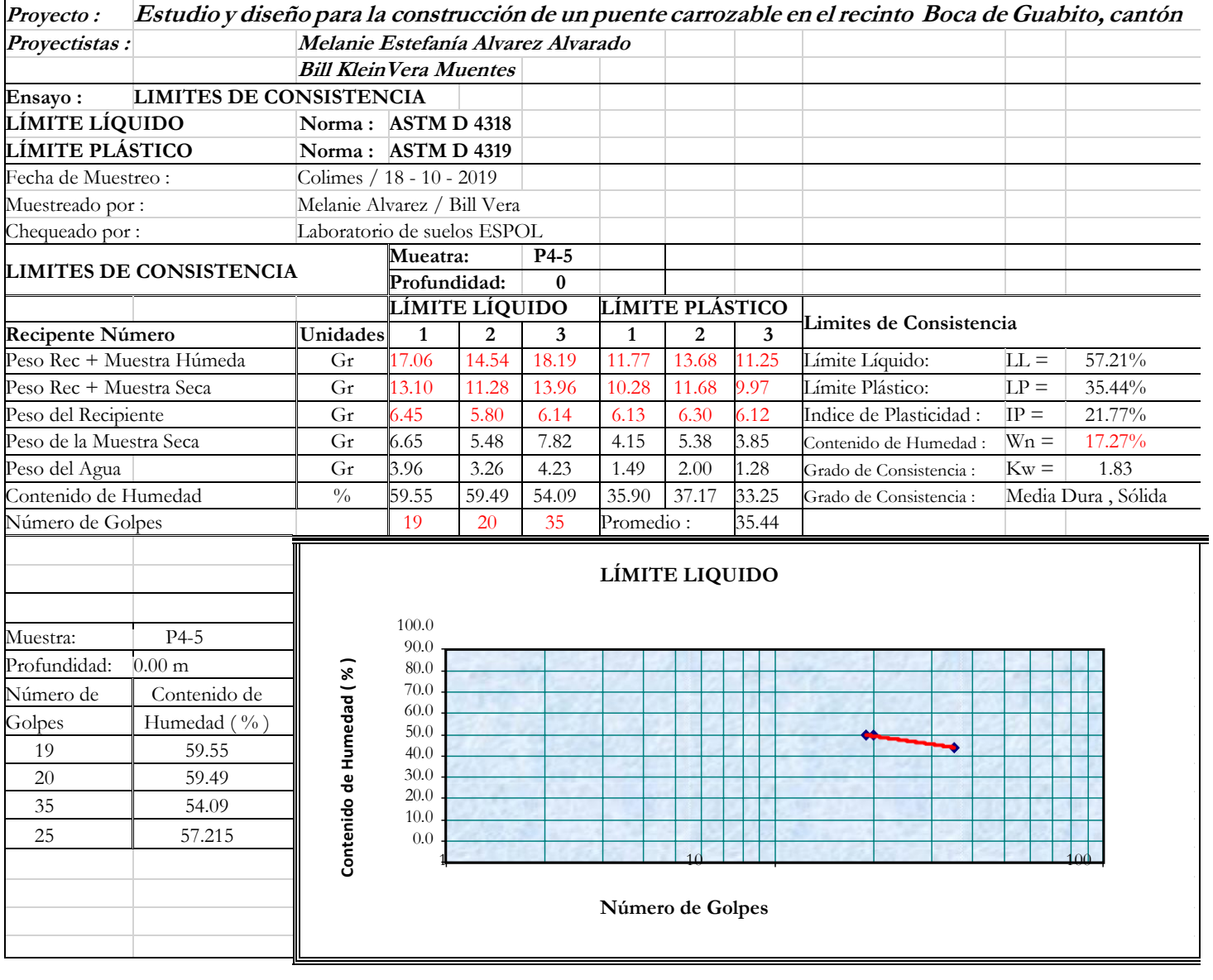

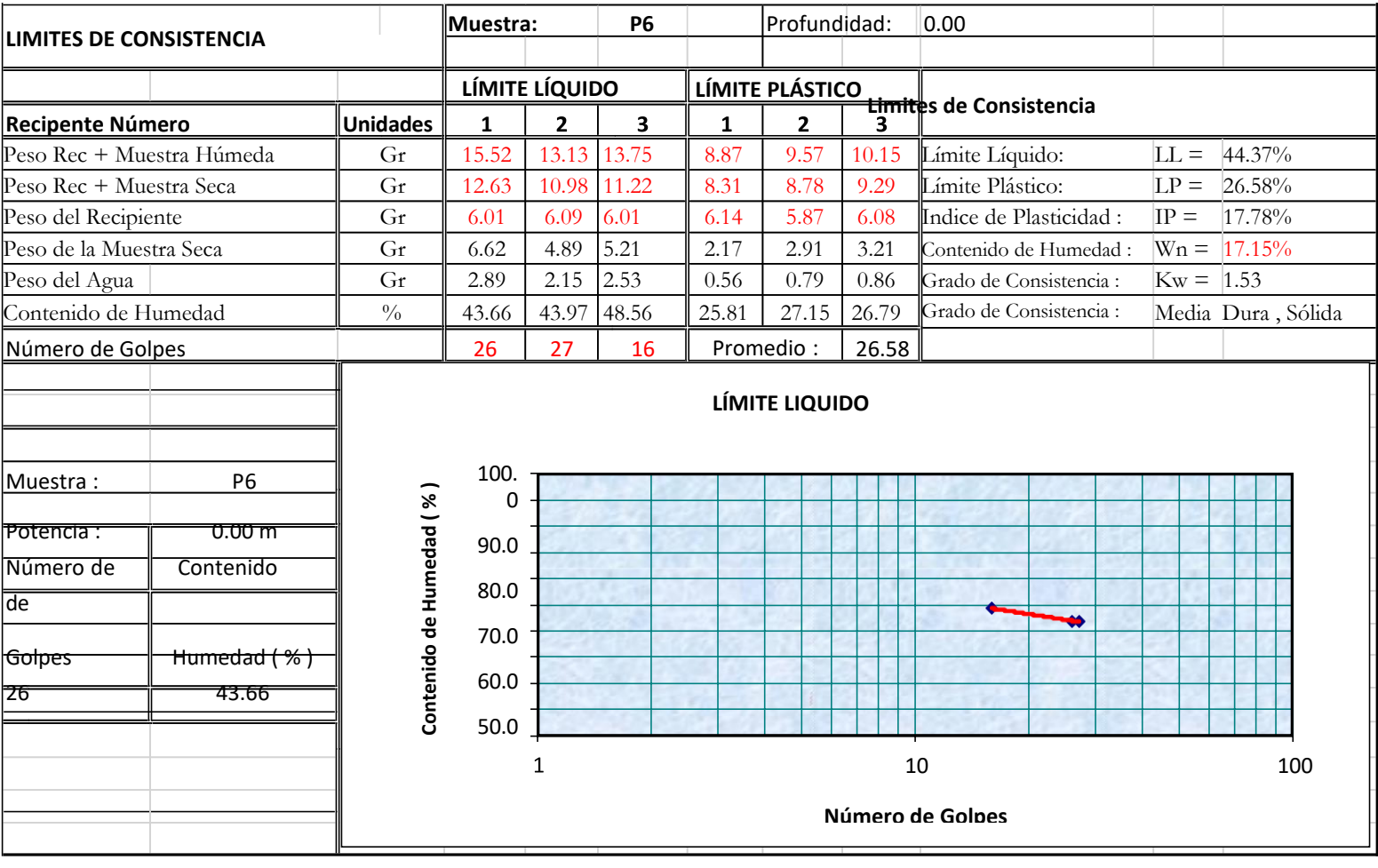

 $\mathcal{L}^{\text{max}}_{\text{max}}$ 

 $\alpha$ 

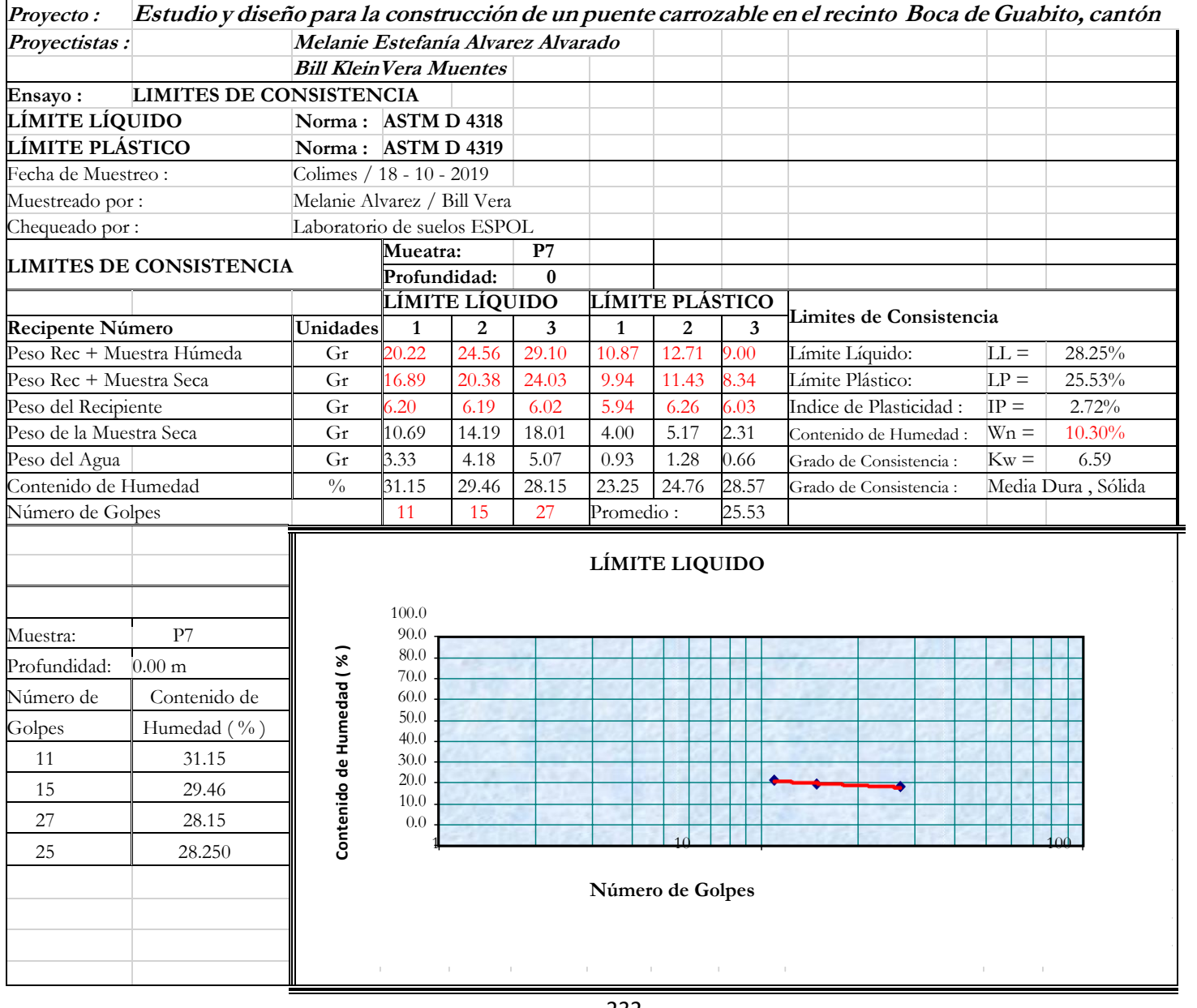

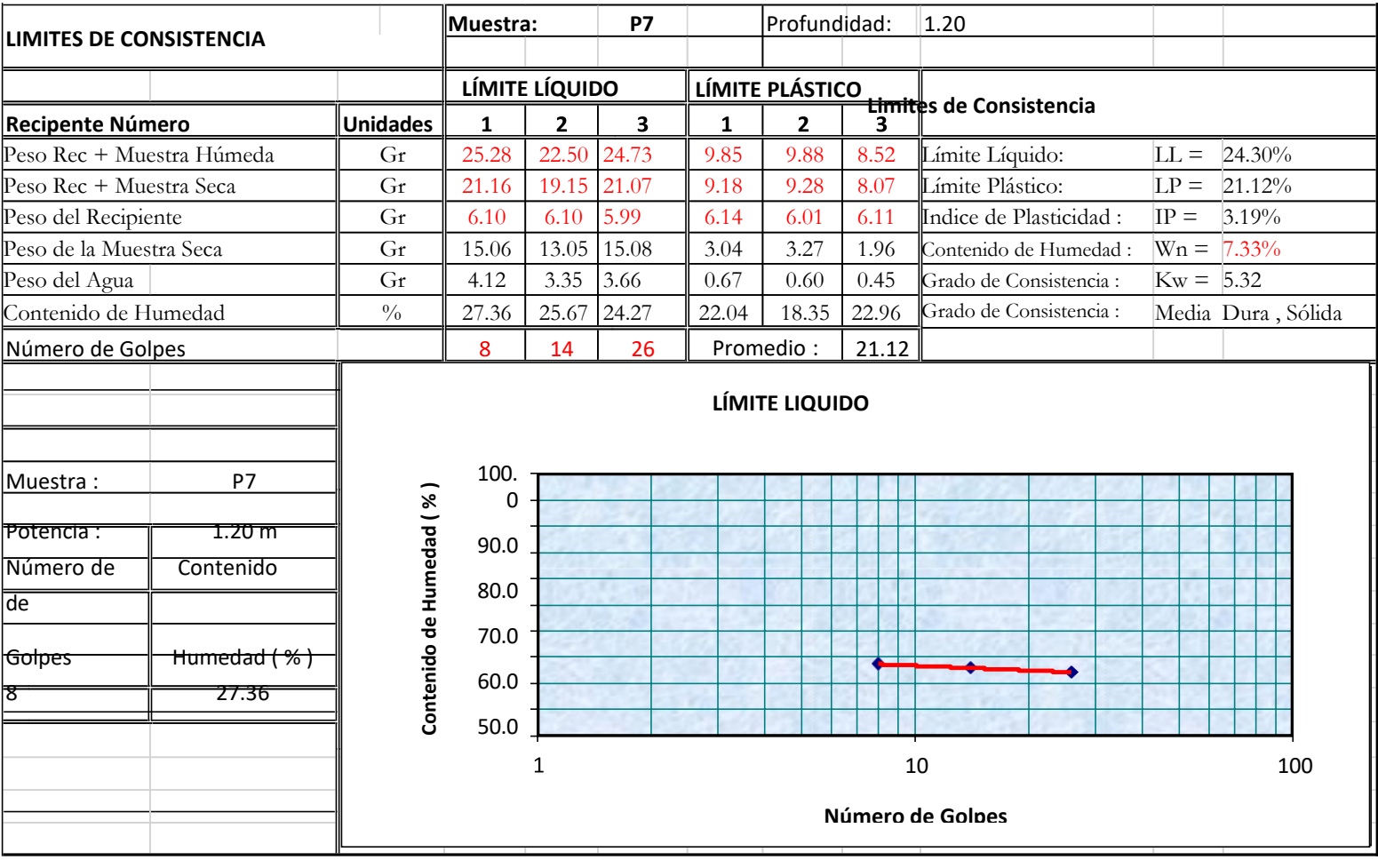

 $\mathcal{L}^{\text{max}}_{\text{max}}$ 

 $\alpha$ 

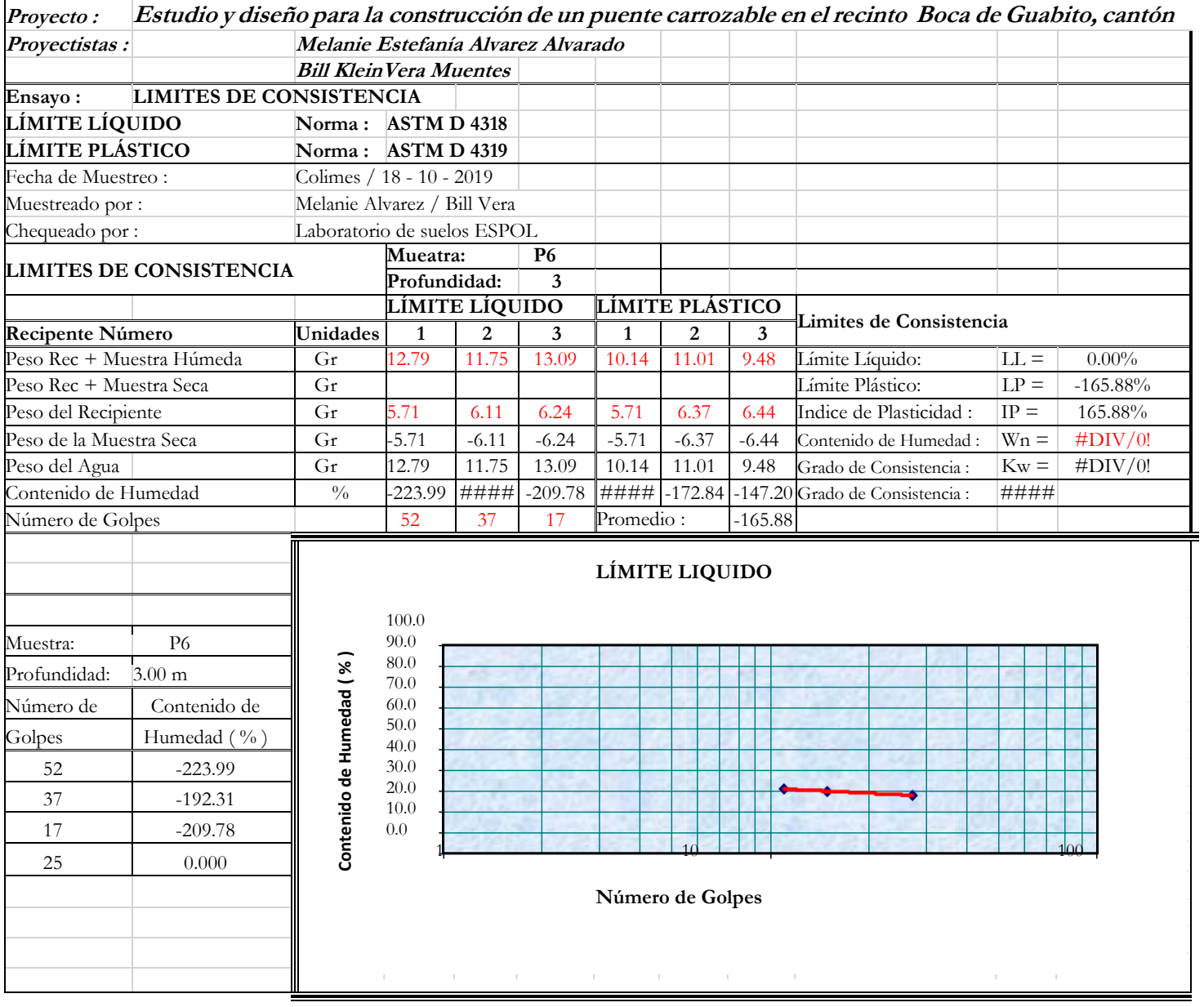

## **Clasificación de suelo según AASHTO y SUCS**

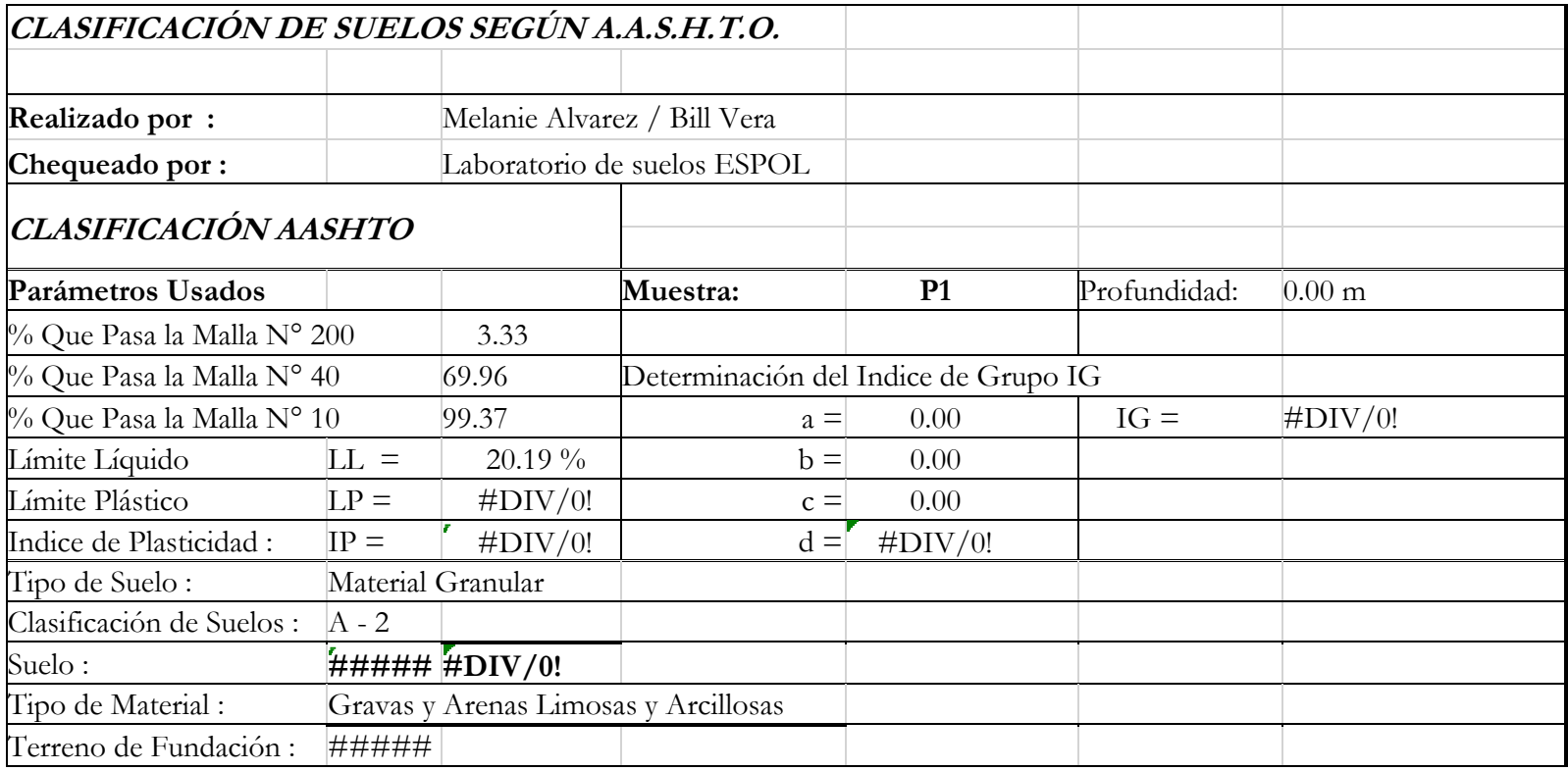

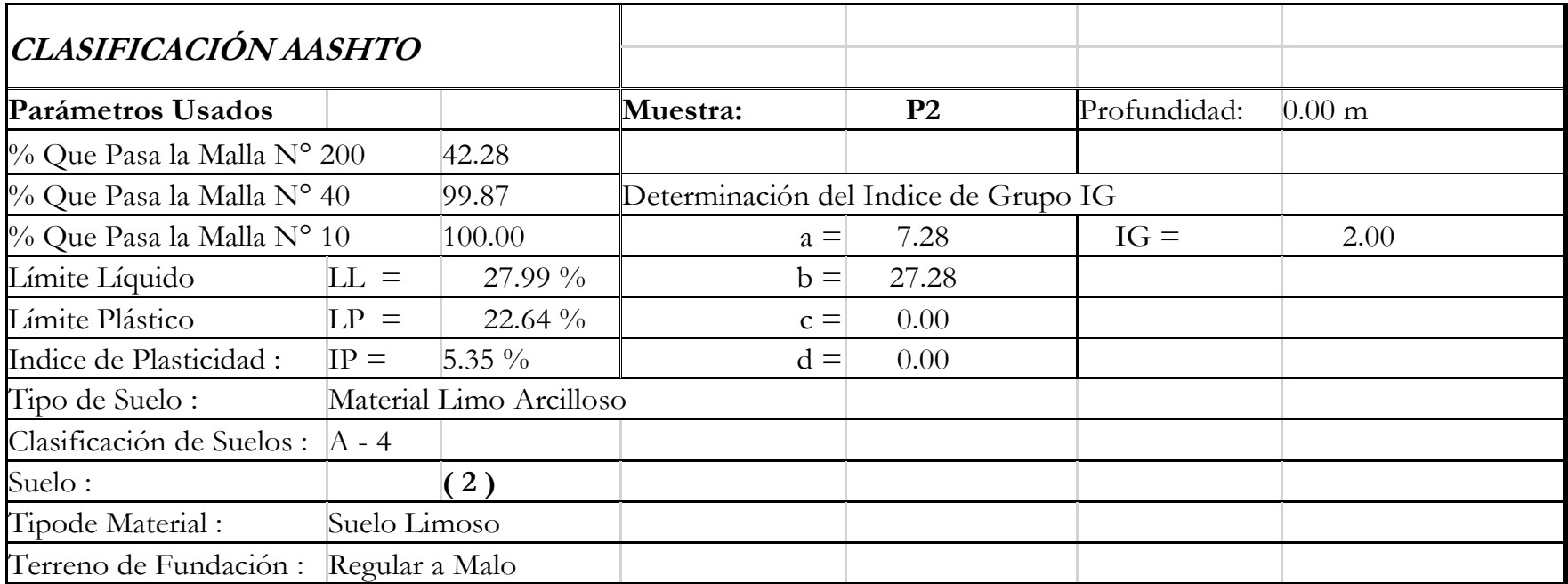

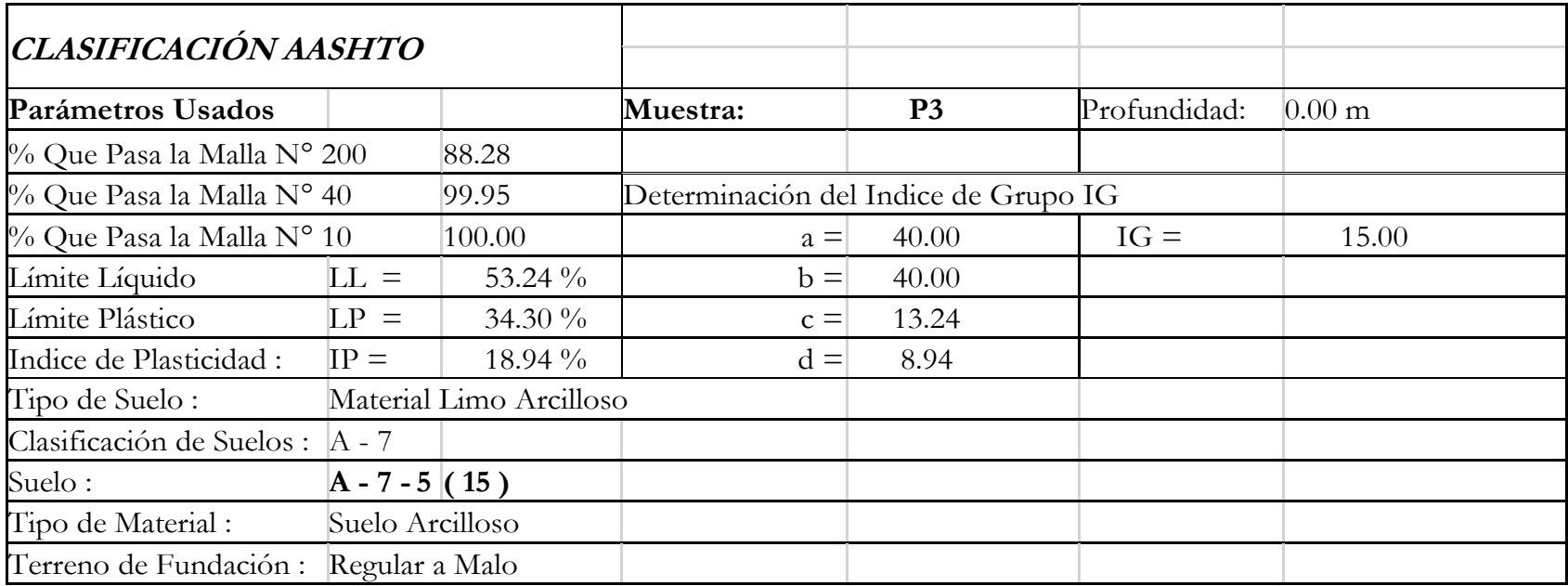

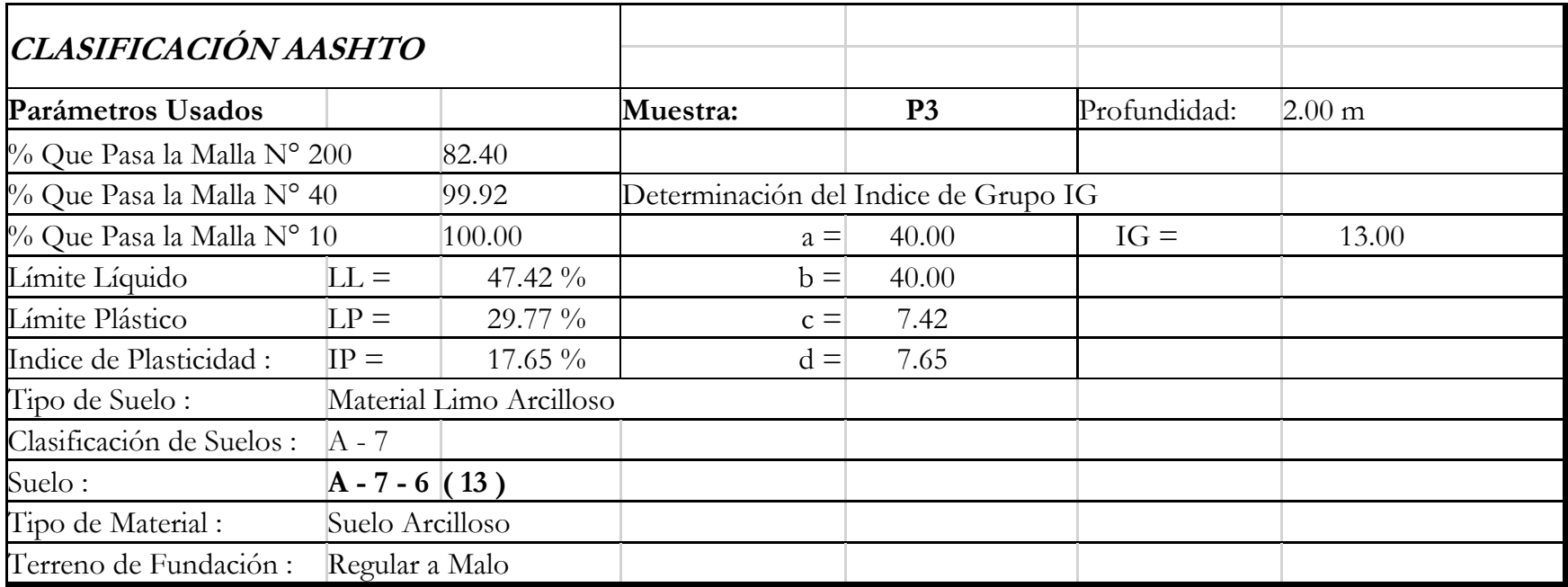

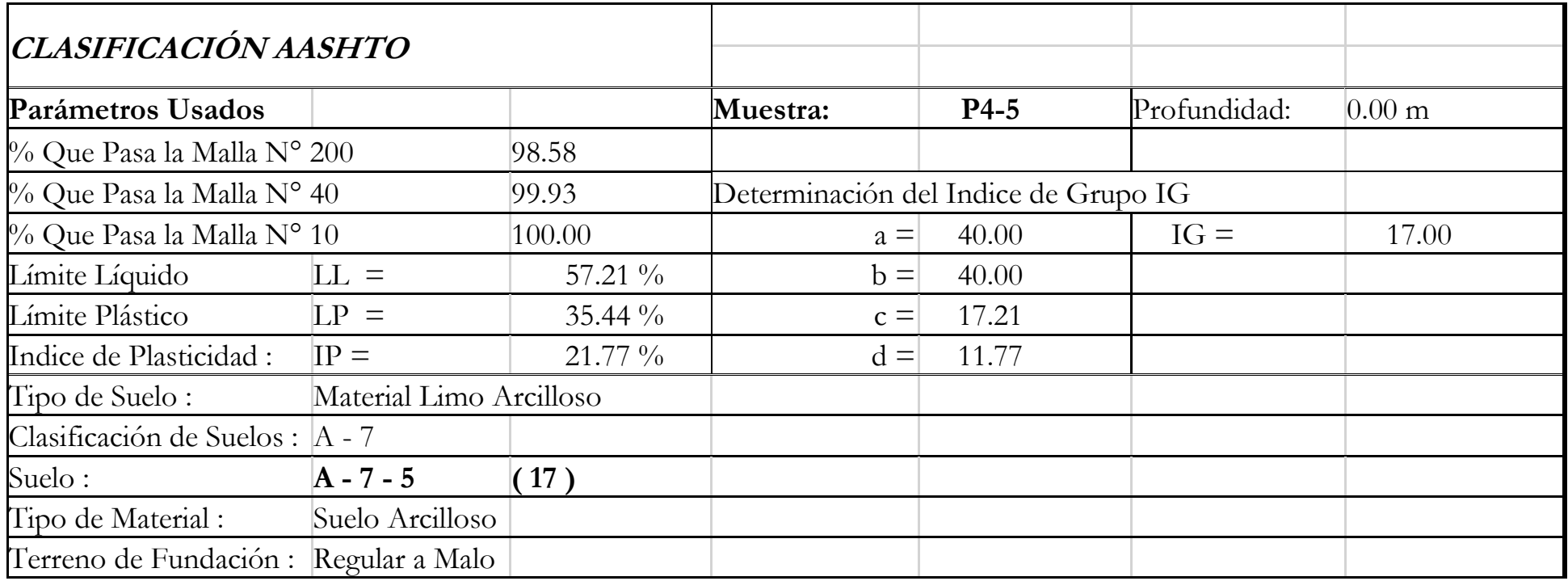

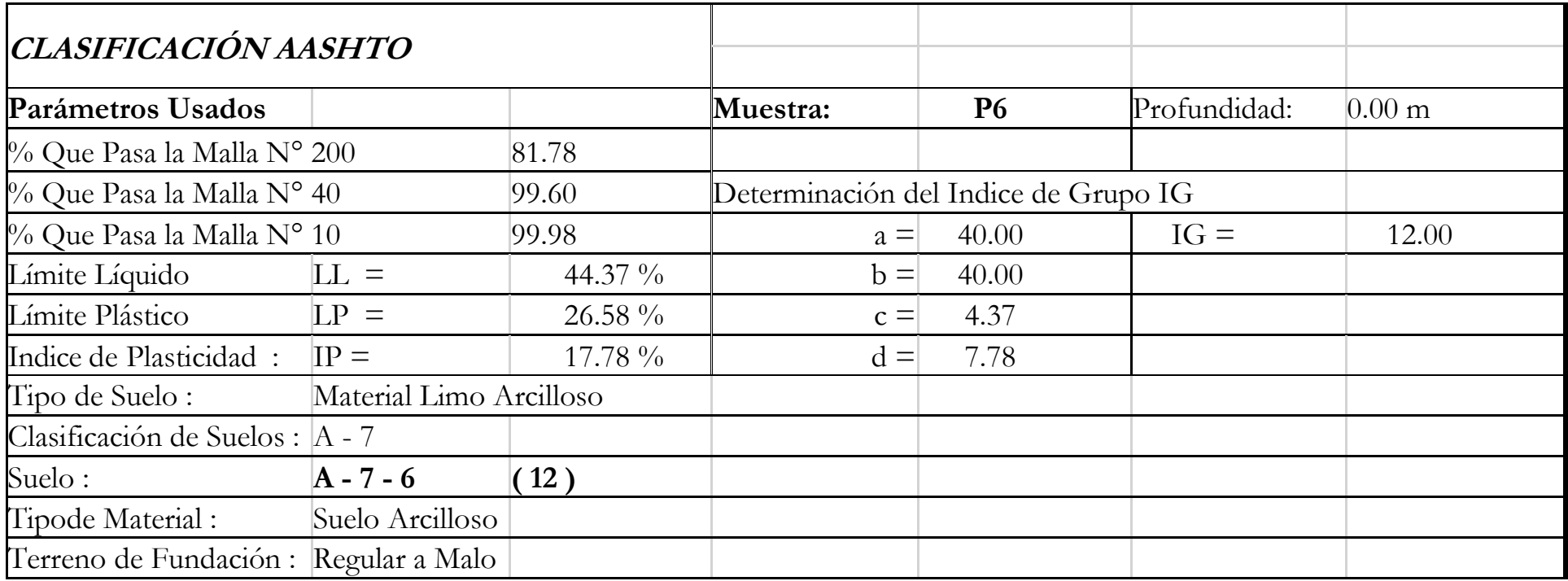

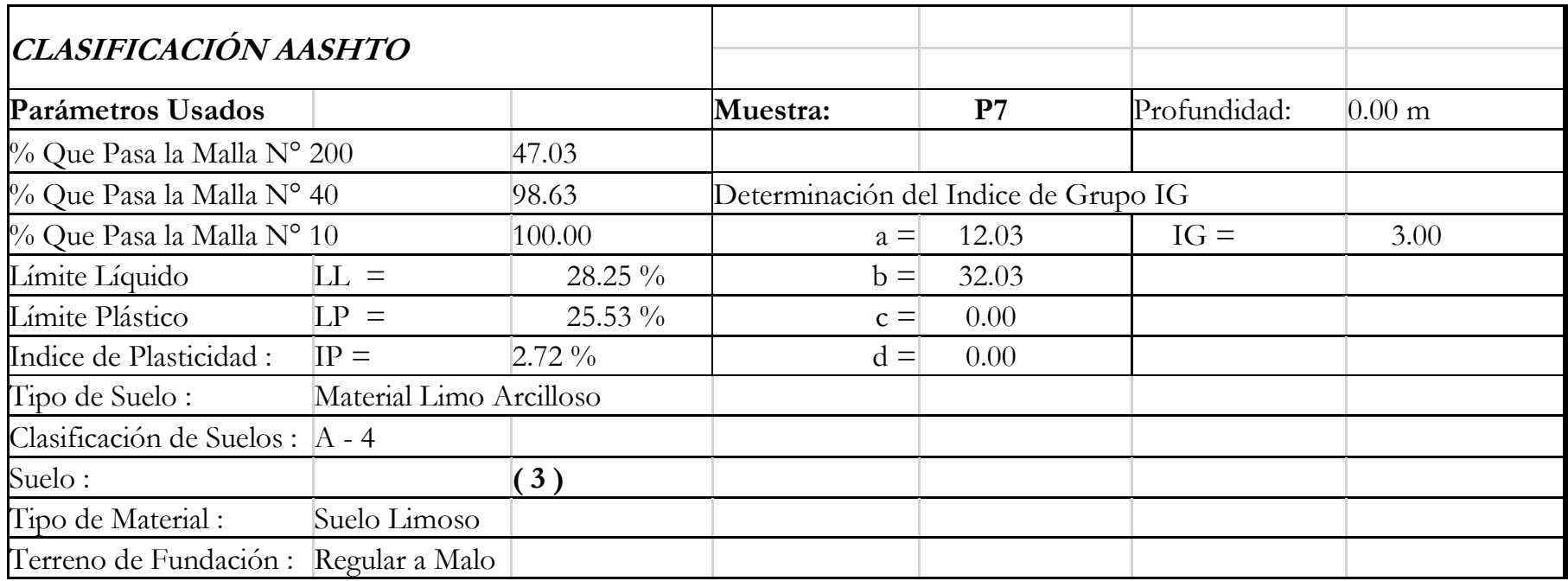

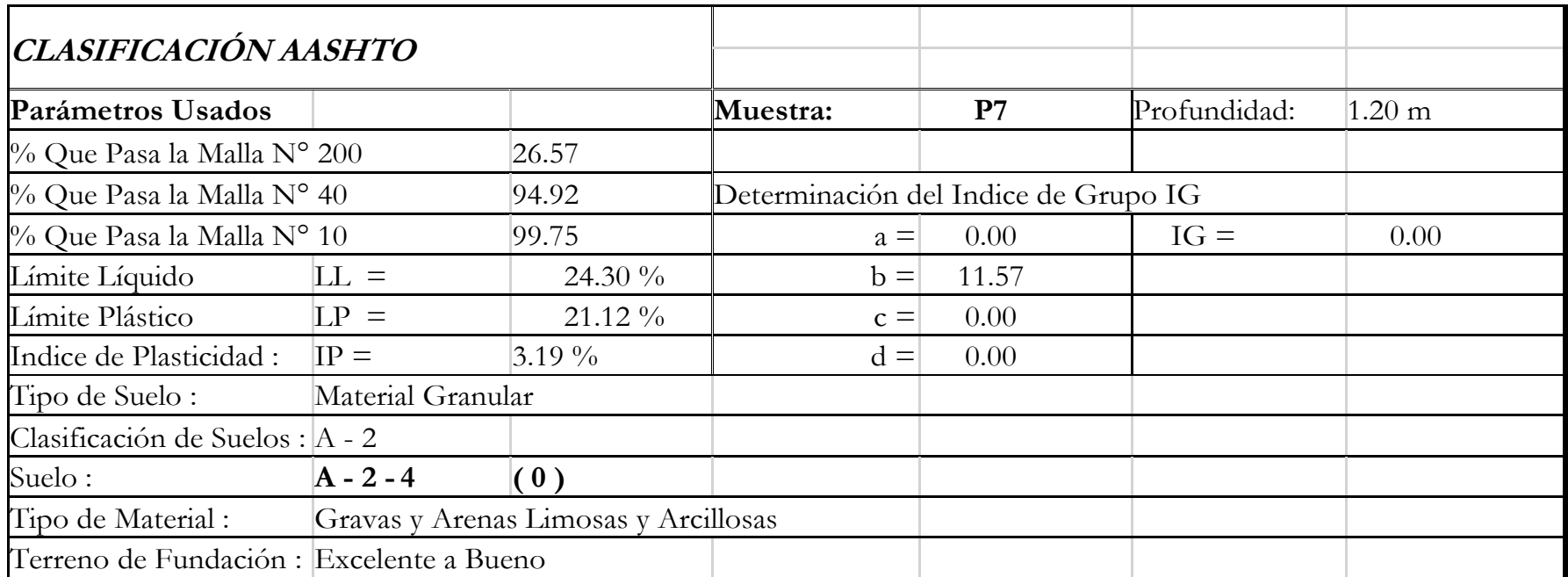

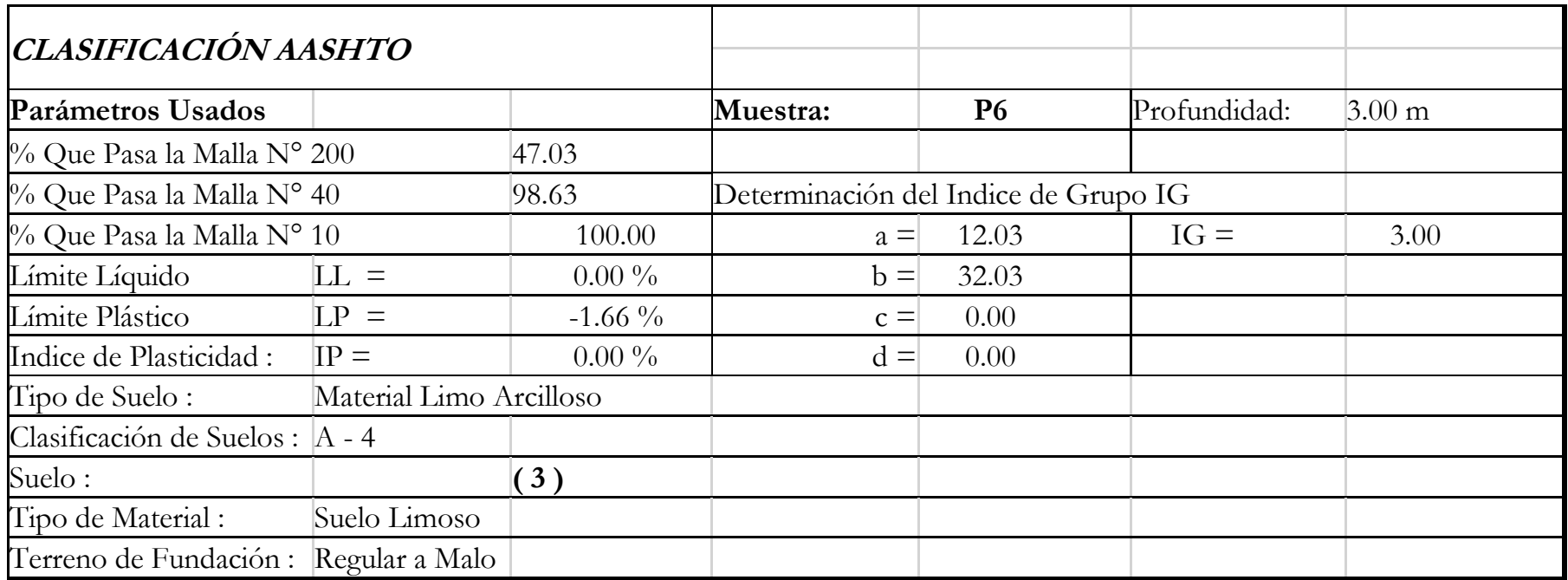

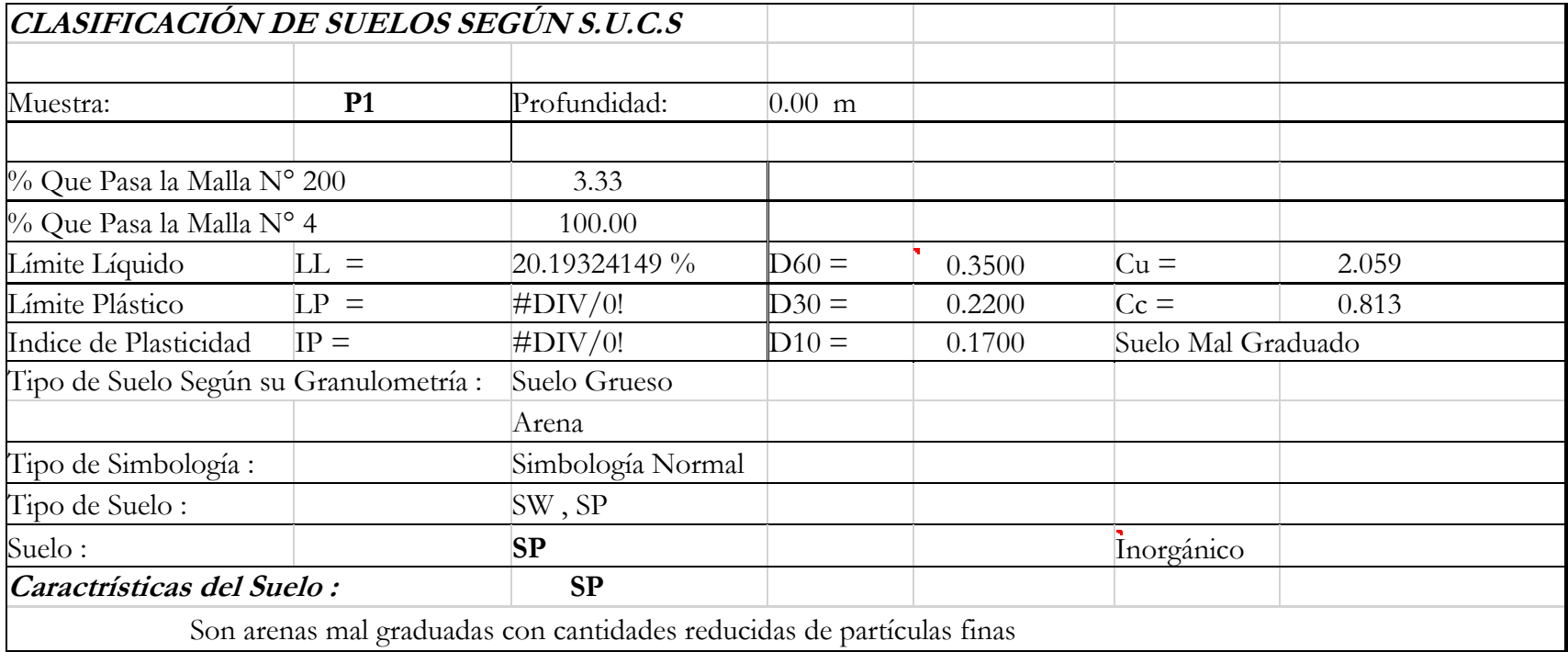

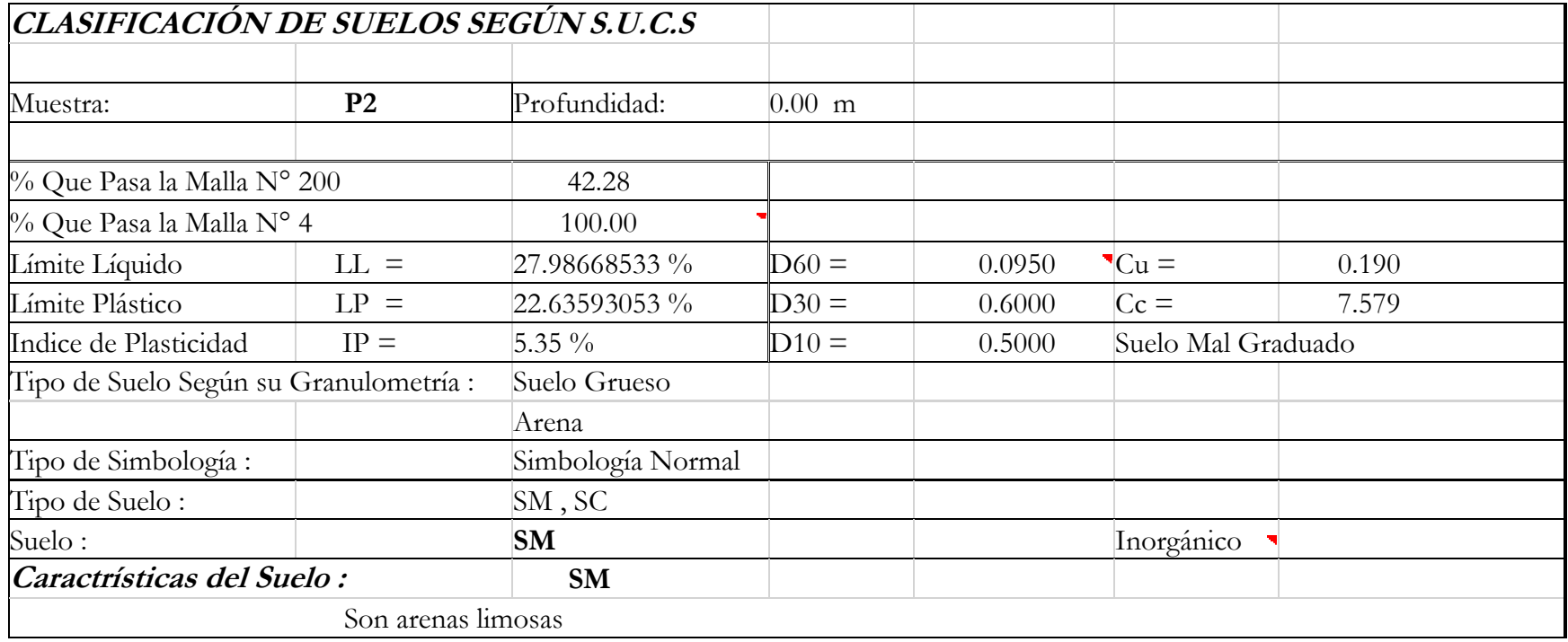

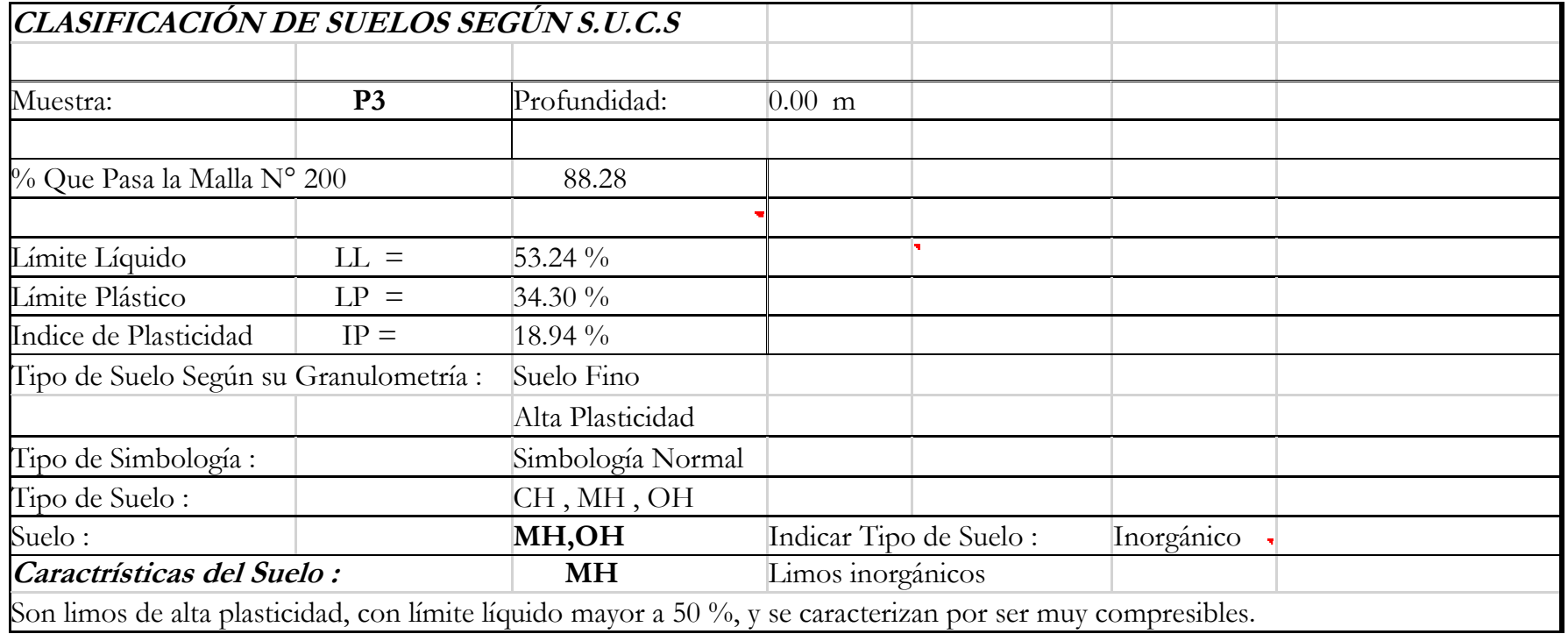

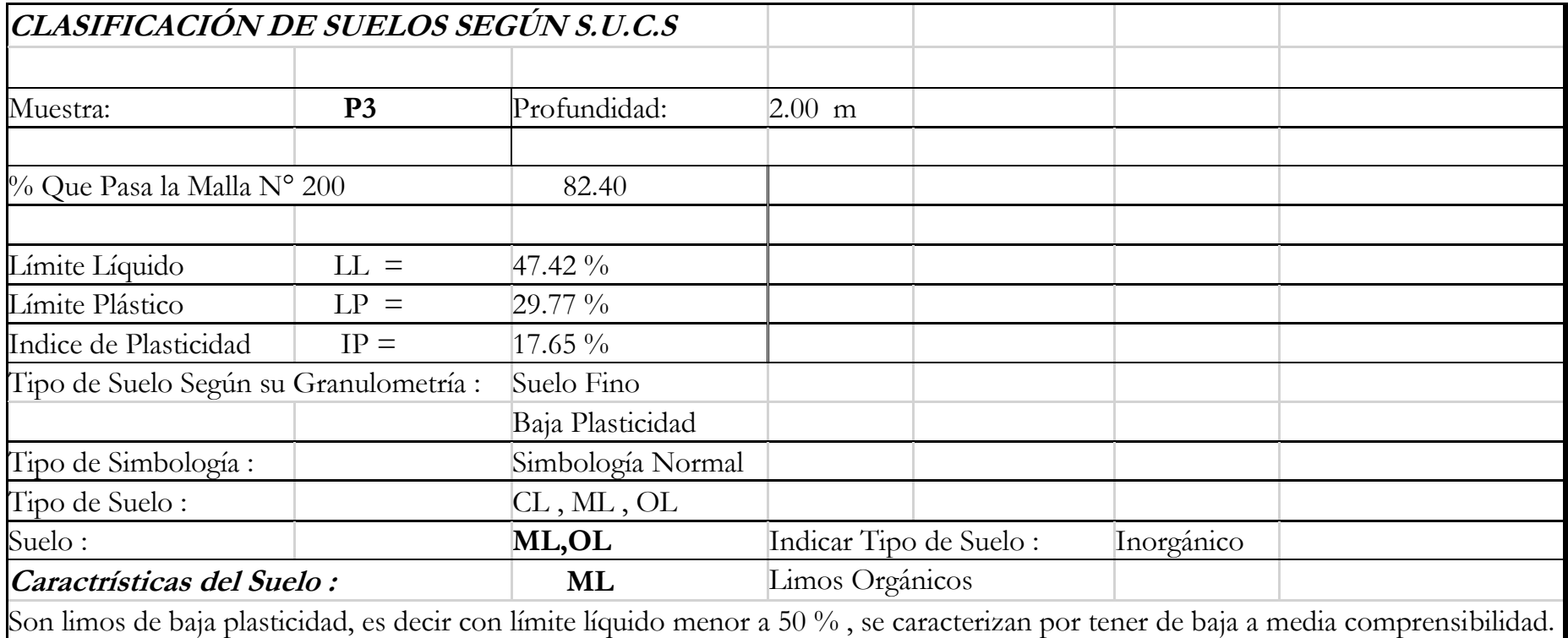

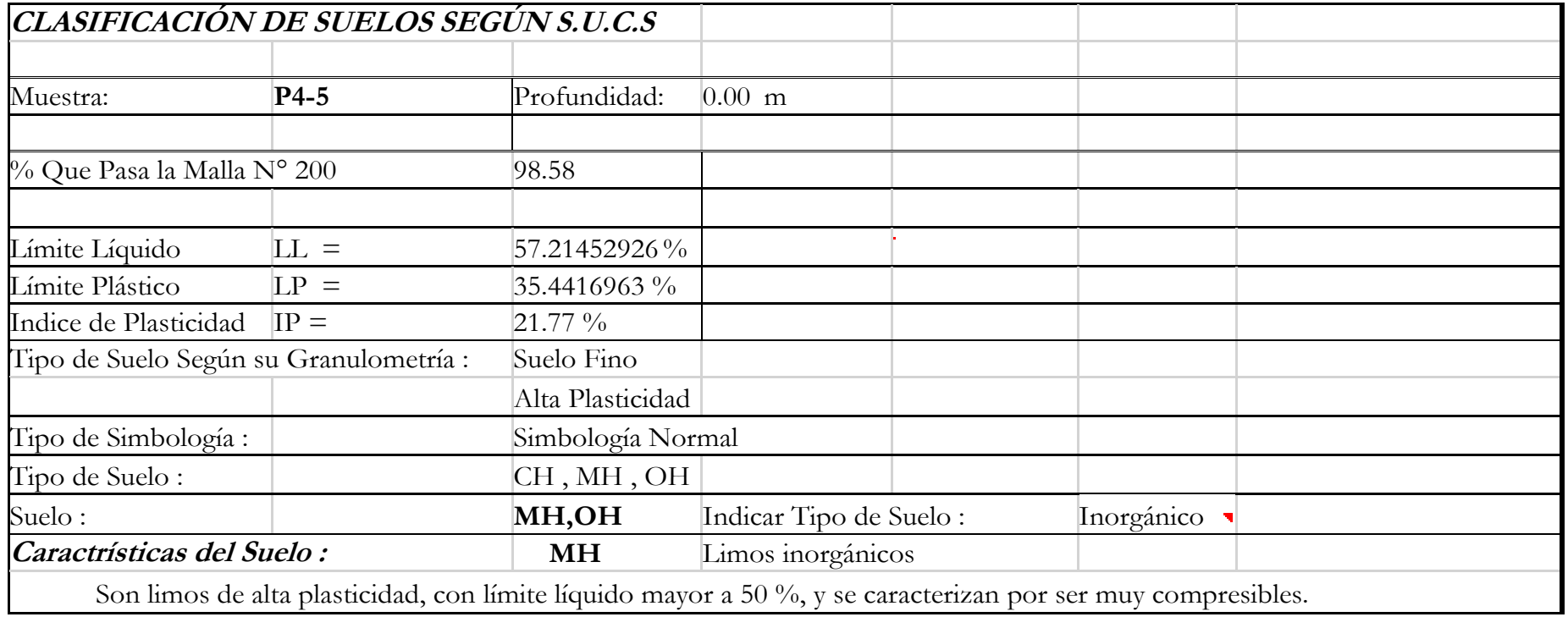

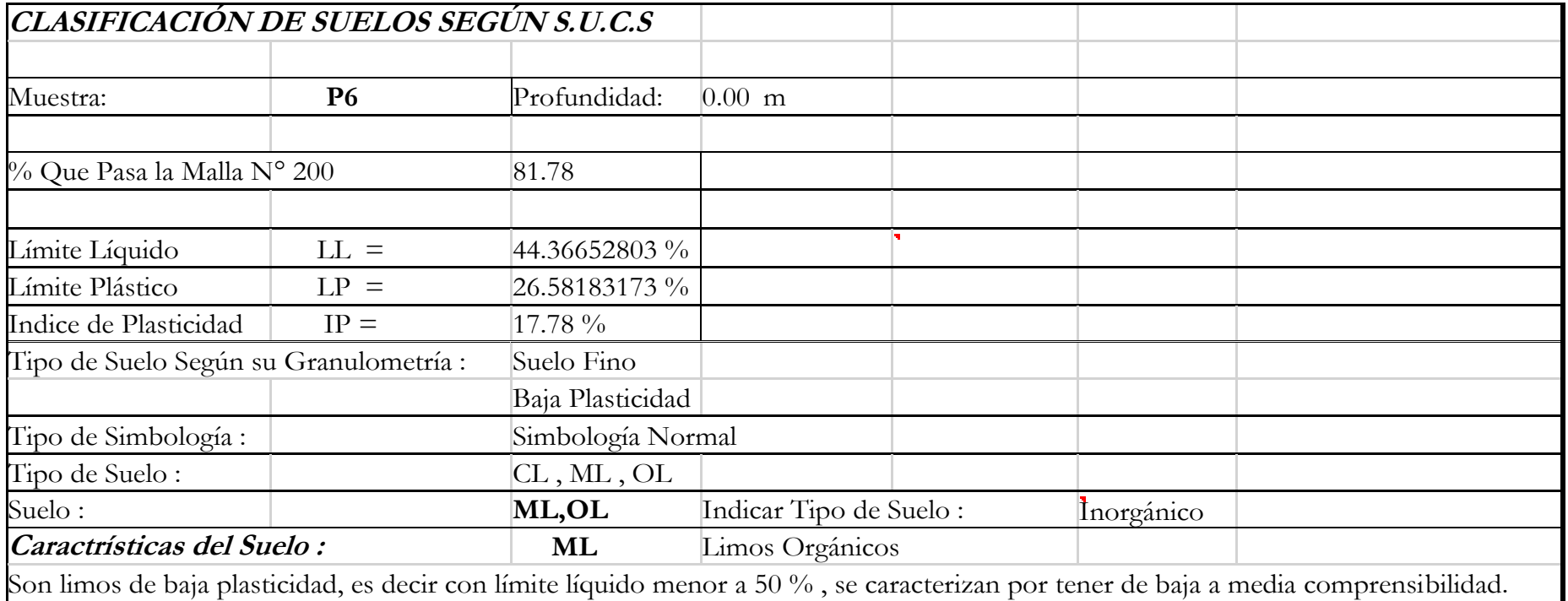

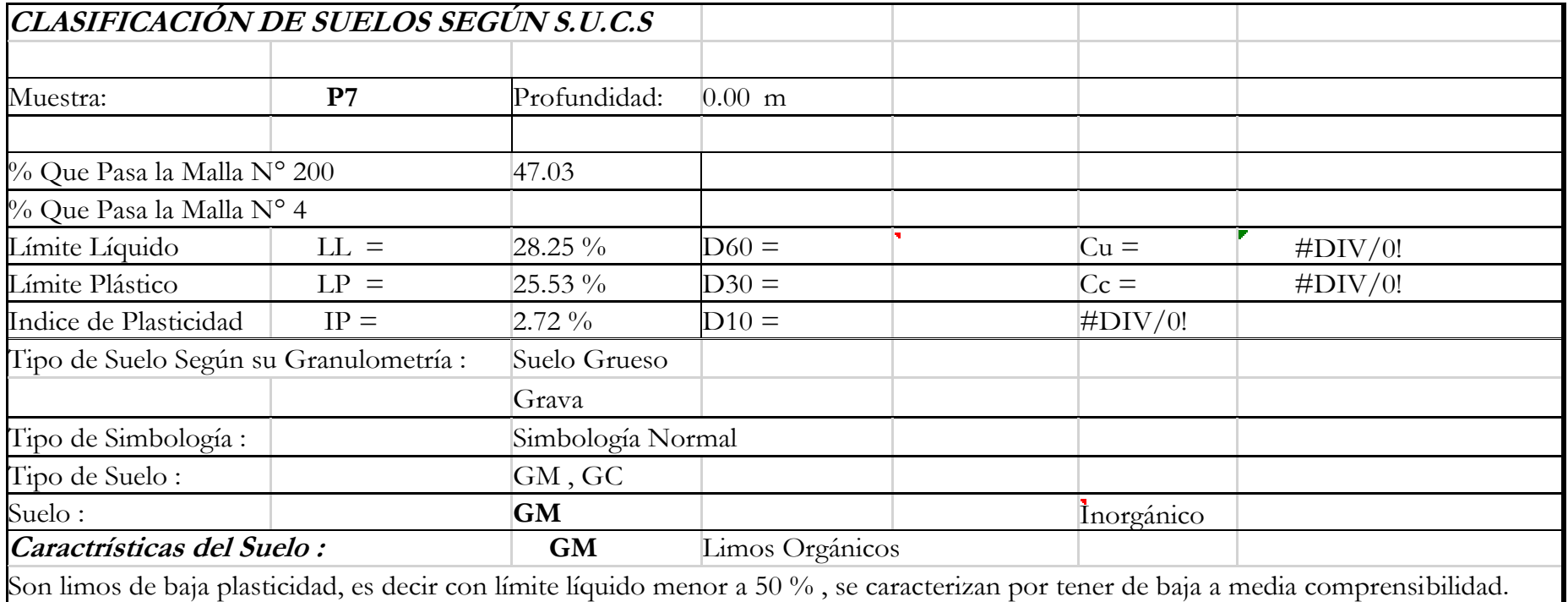

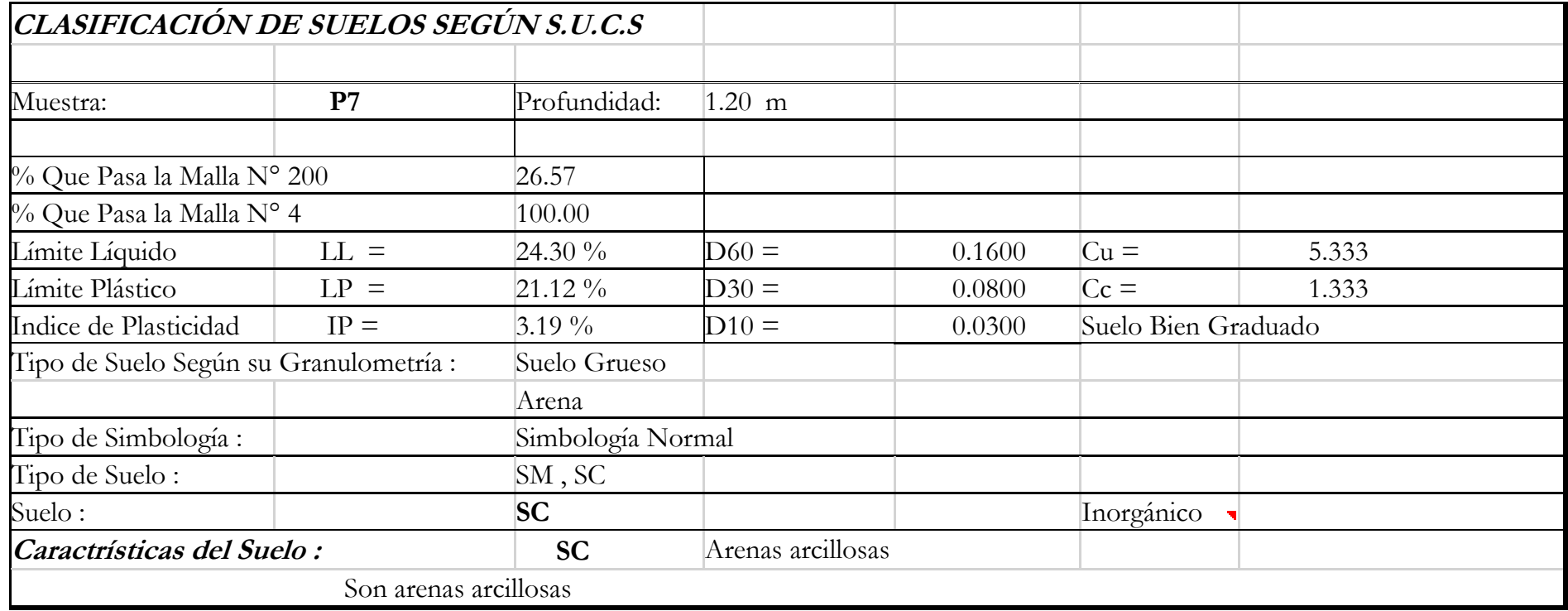

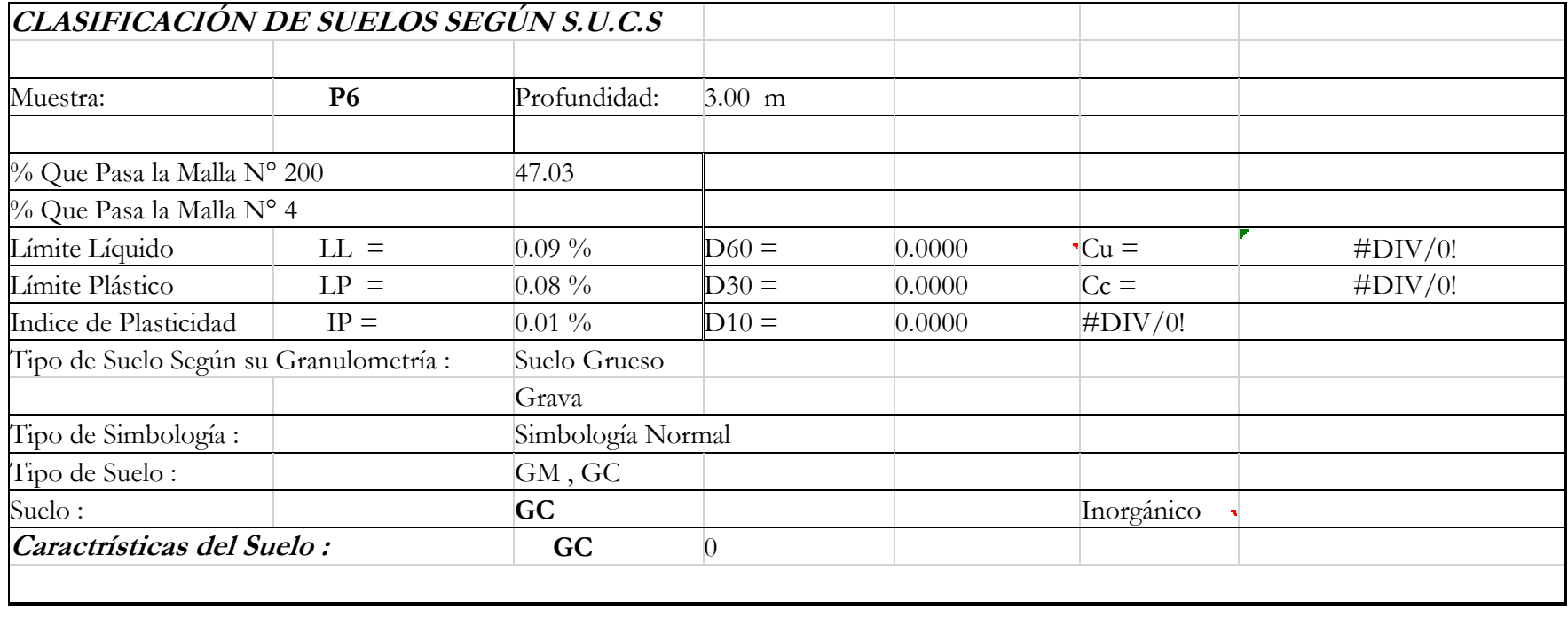

## **Gravedad específica del suelo**

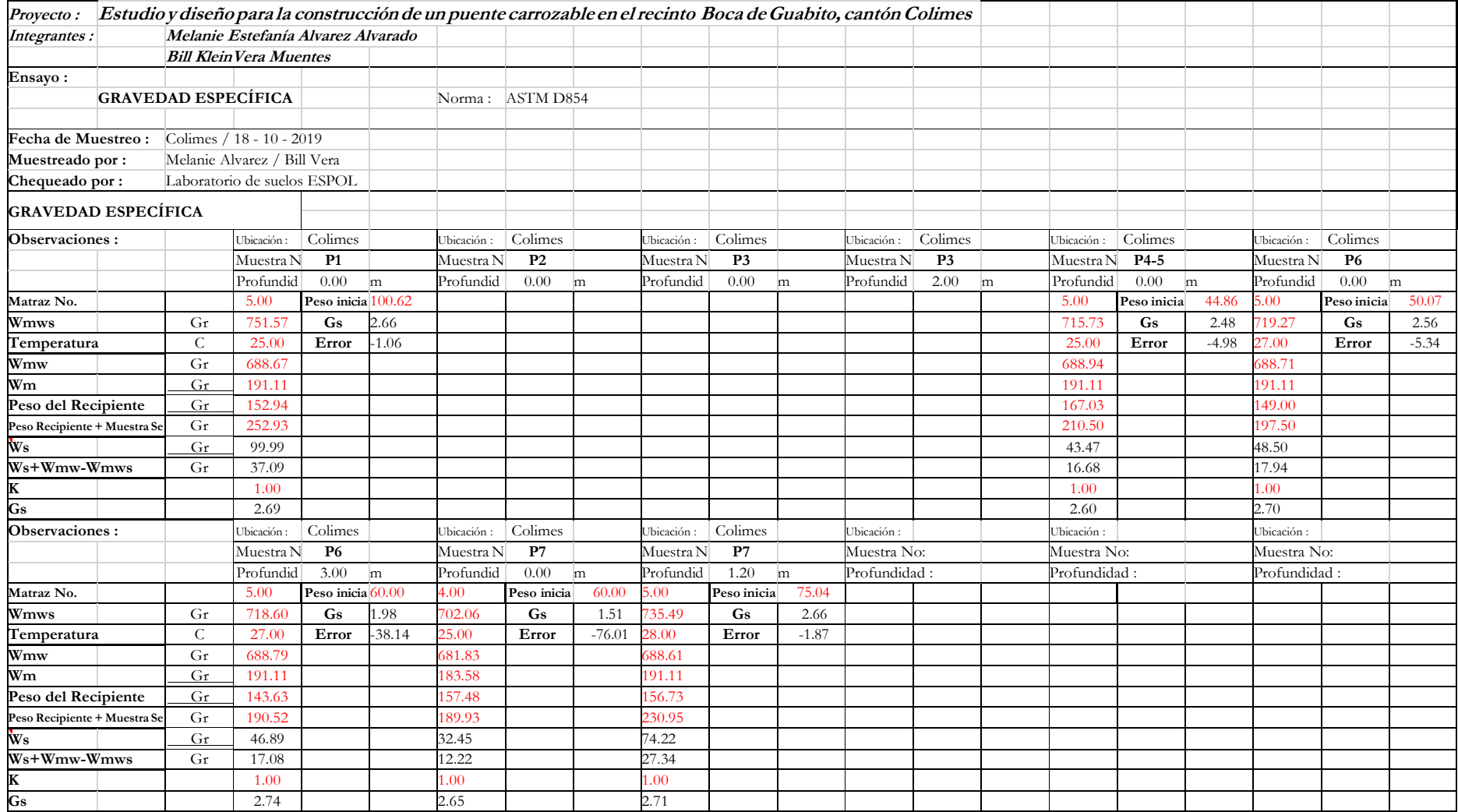

### **Relación de vacíos del suelo**

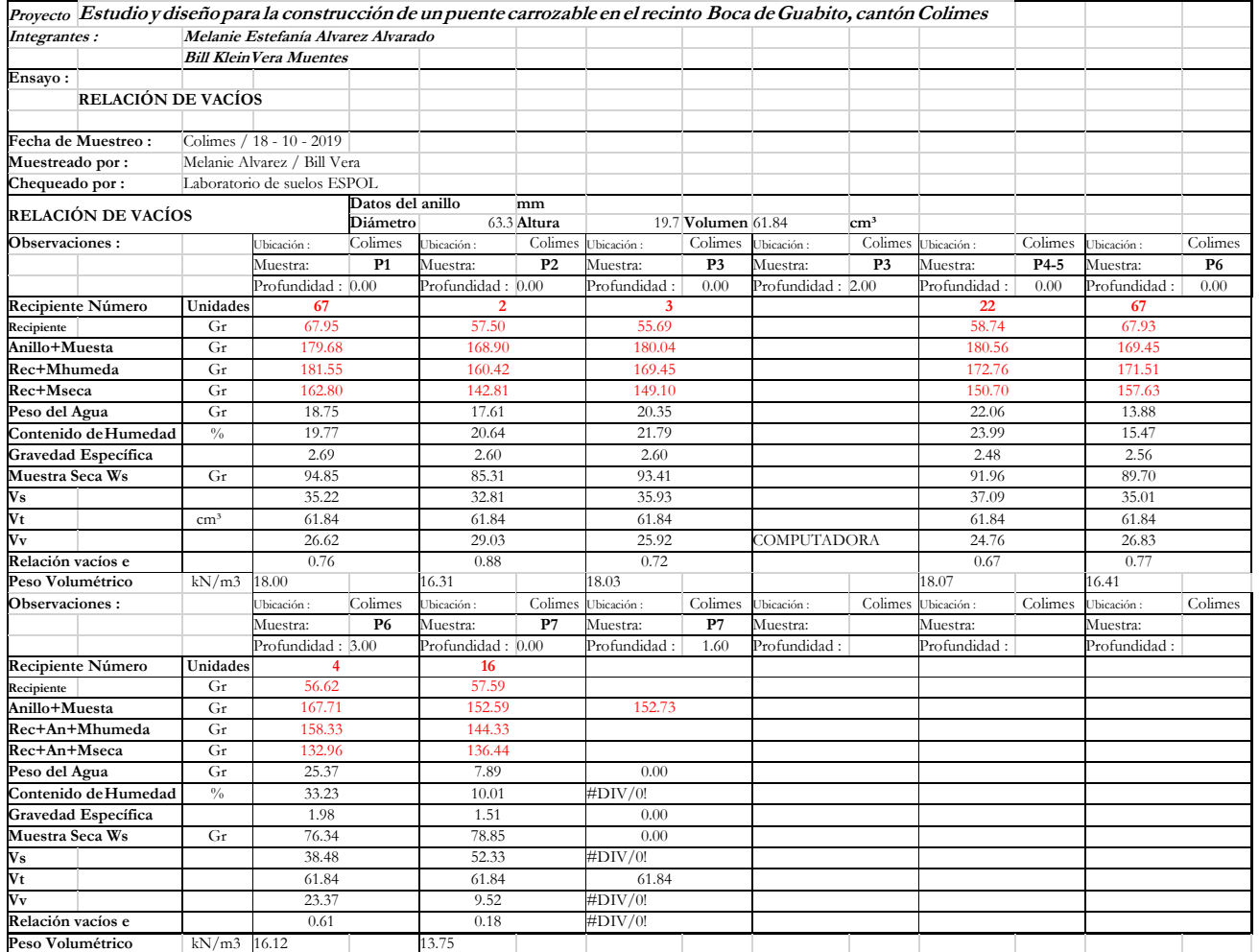

### **Ensayo de consolidación del suelo**

El ensayo de consolidación se basa en ASTM D2435. La información del ensayo sirve para determinar la magnitud y tasa de asentamiento diferencial y total de la estructura. Las pruebas de consolidación son dependientes de losincrementos de carga. Tradicionalmente el esfuerzo axialse duplicaba en cada incremento. Para muestras inalteradas, este procedimiento provee datos para calcular el esfuerzo de preconsolidación, usando técnicas interpretativas.

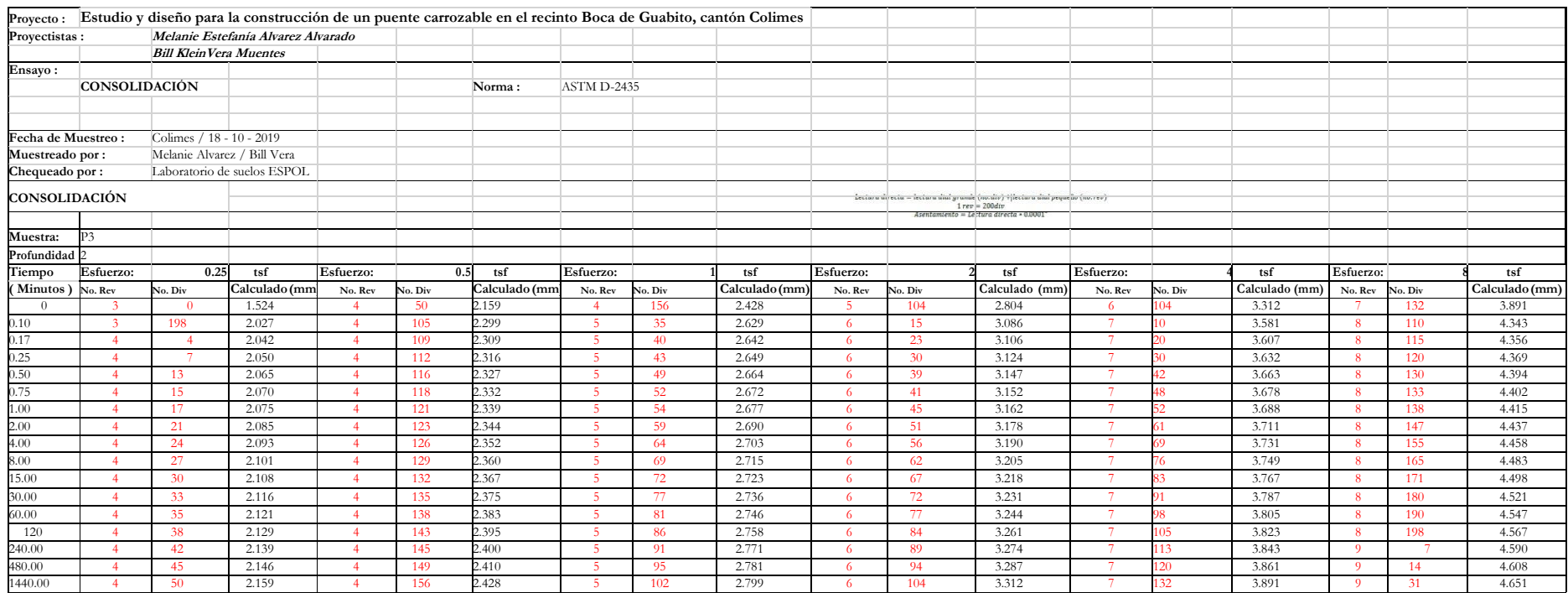

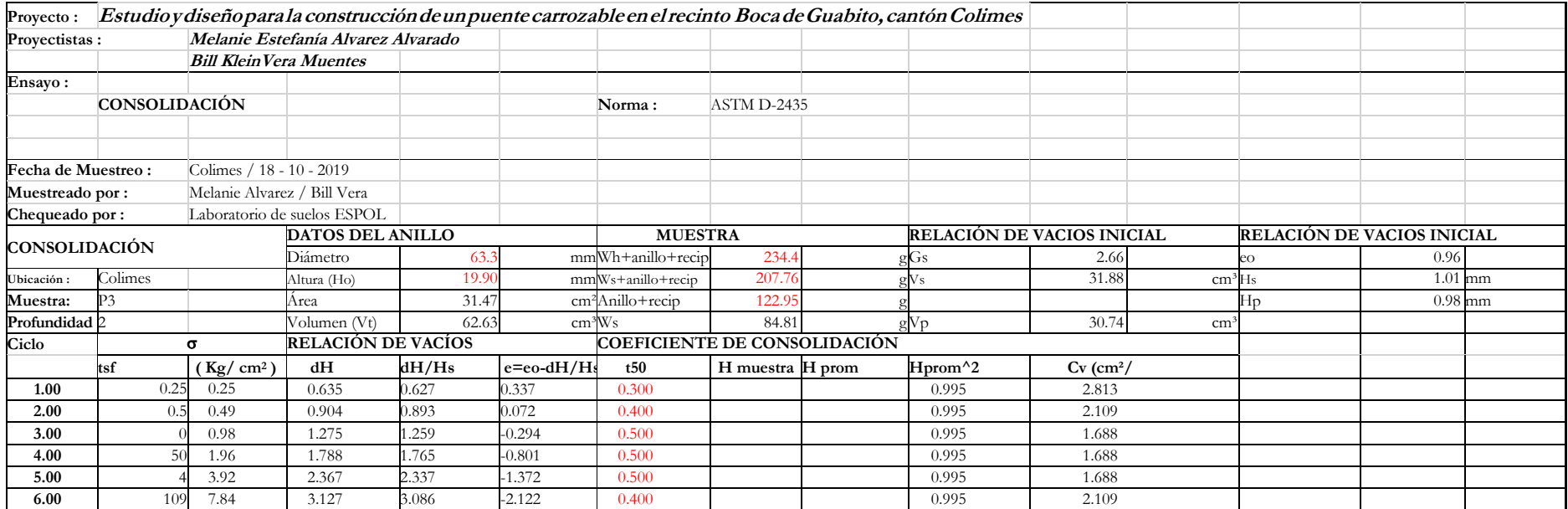

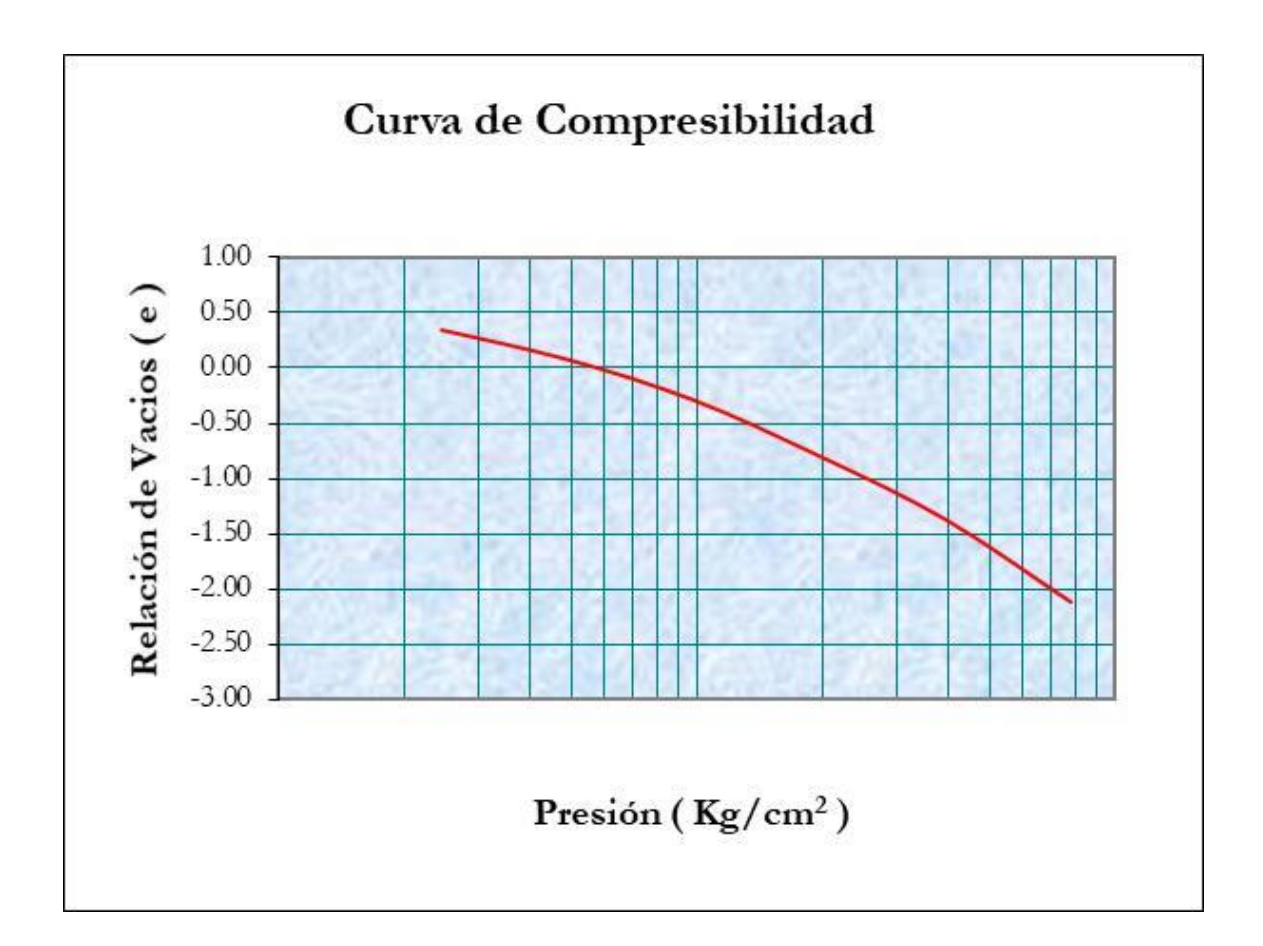

## **Unconsolidated-Undrained Triaxial Compression Test on Cohesive Soils (Quick Undrained)**

Interna

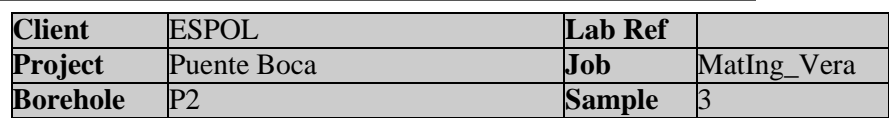

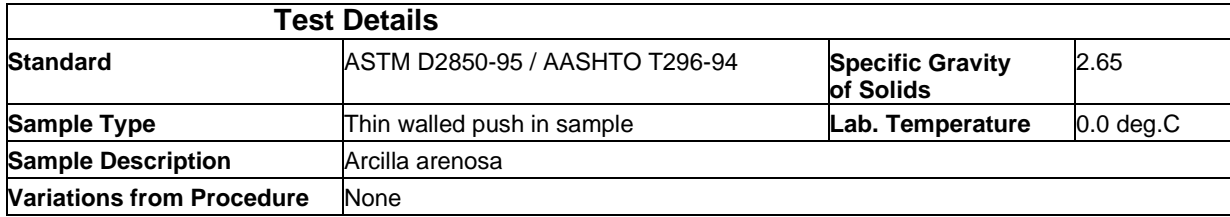

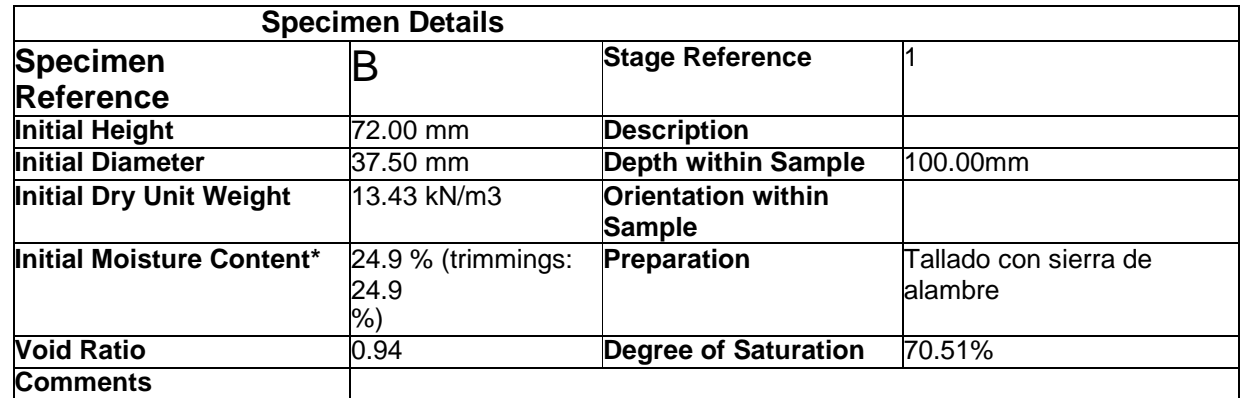

\* Calculated from initial and dry weights of whole specimen

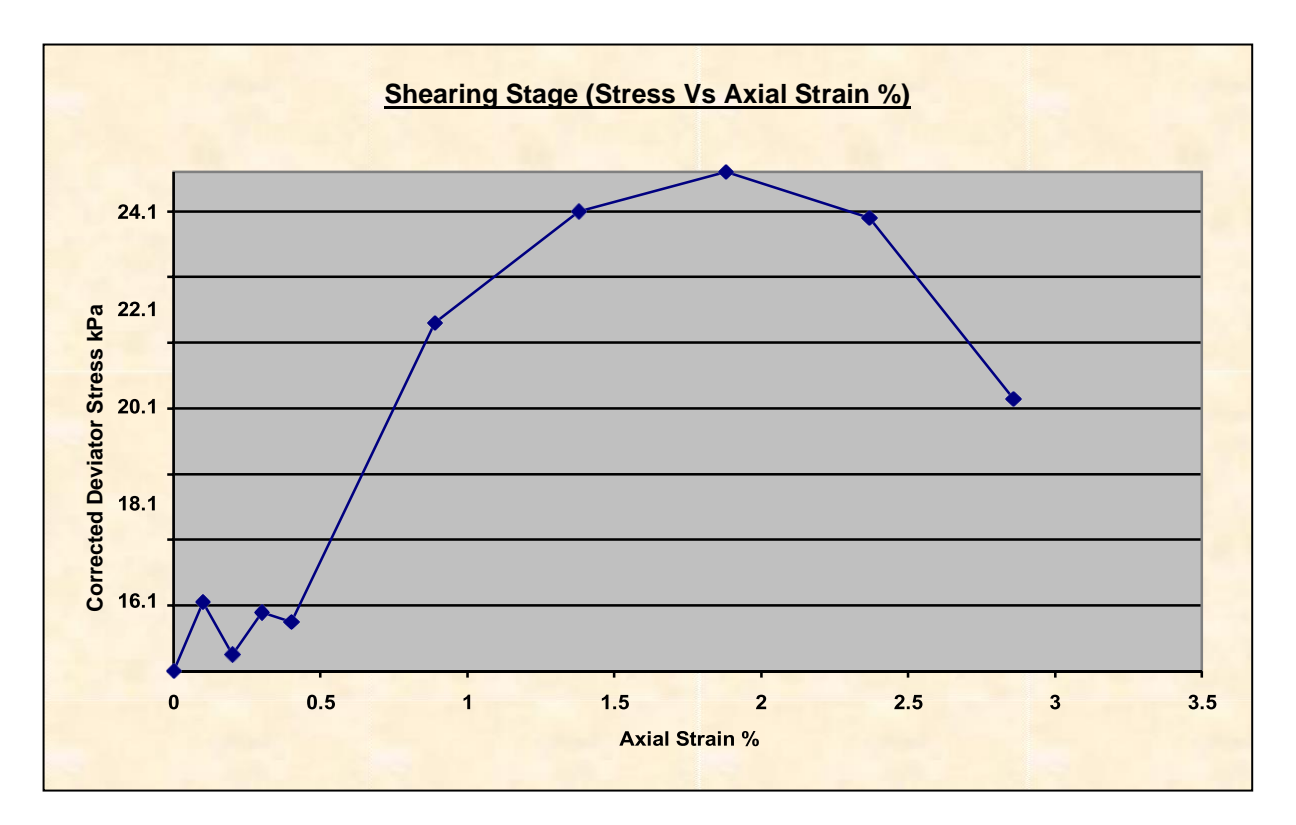

#### **Unconsolidated-Undrained Triaxial Compression Test on Cohesive Soif (Quick Undrained)** Ш ٦,

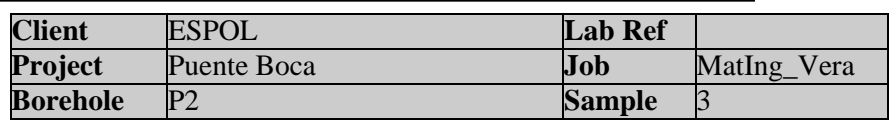

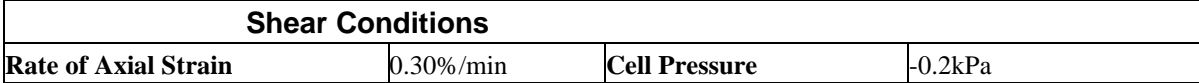

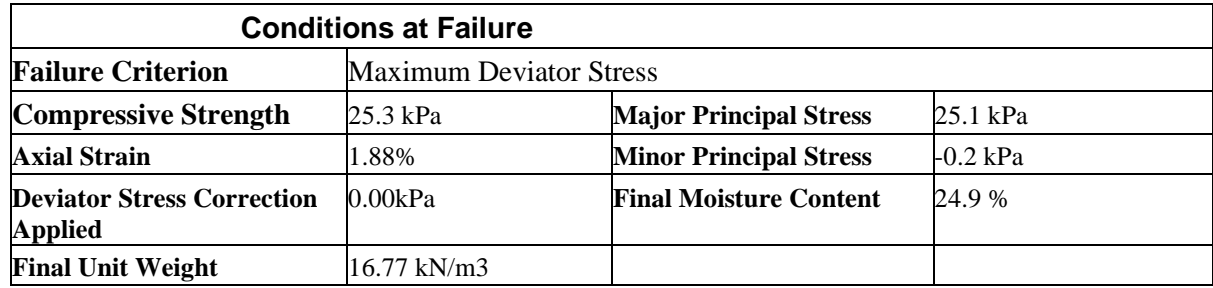

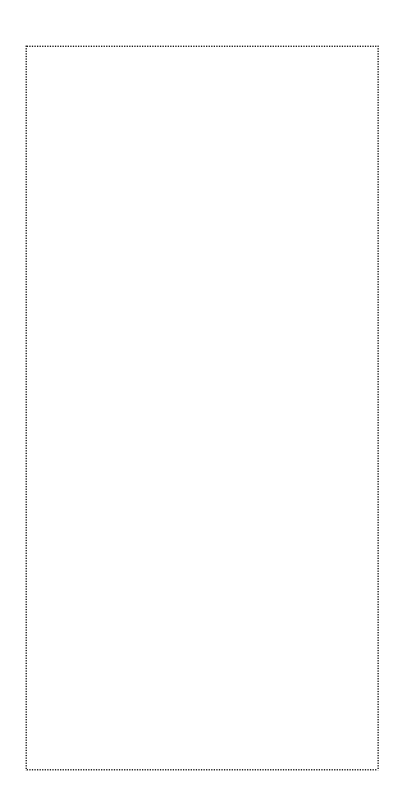

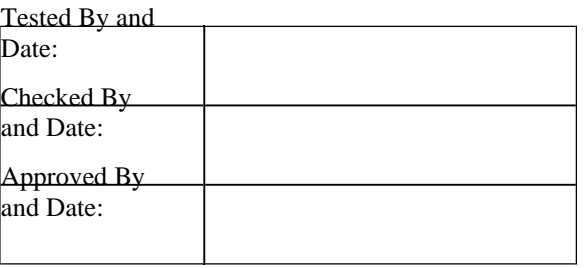

**International** 

## Mode of Failure

## **Unconsolidated-Undrained Triaxial Compression Test on Cohesive Soils (Quick Undrained)**

в

atern

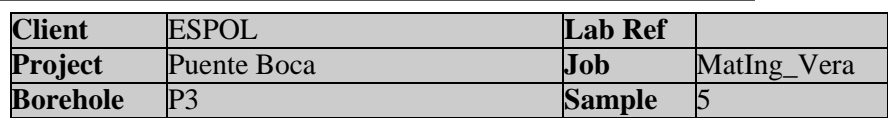

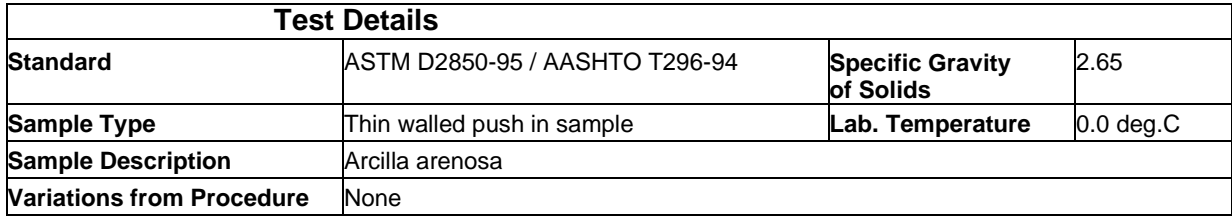

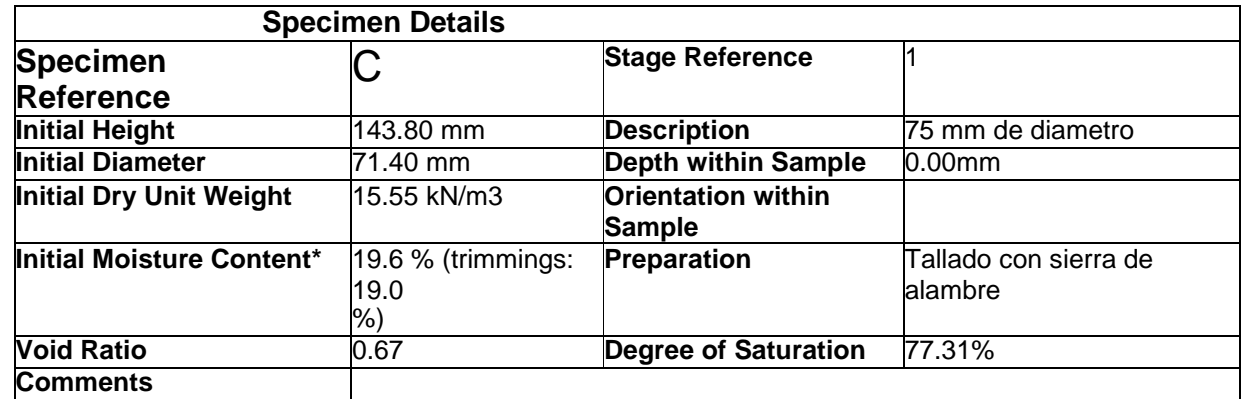

\* Calculated from initial and dry weights of whole specimen

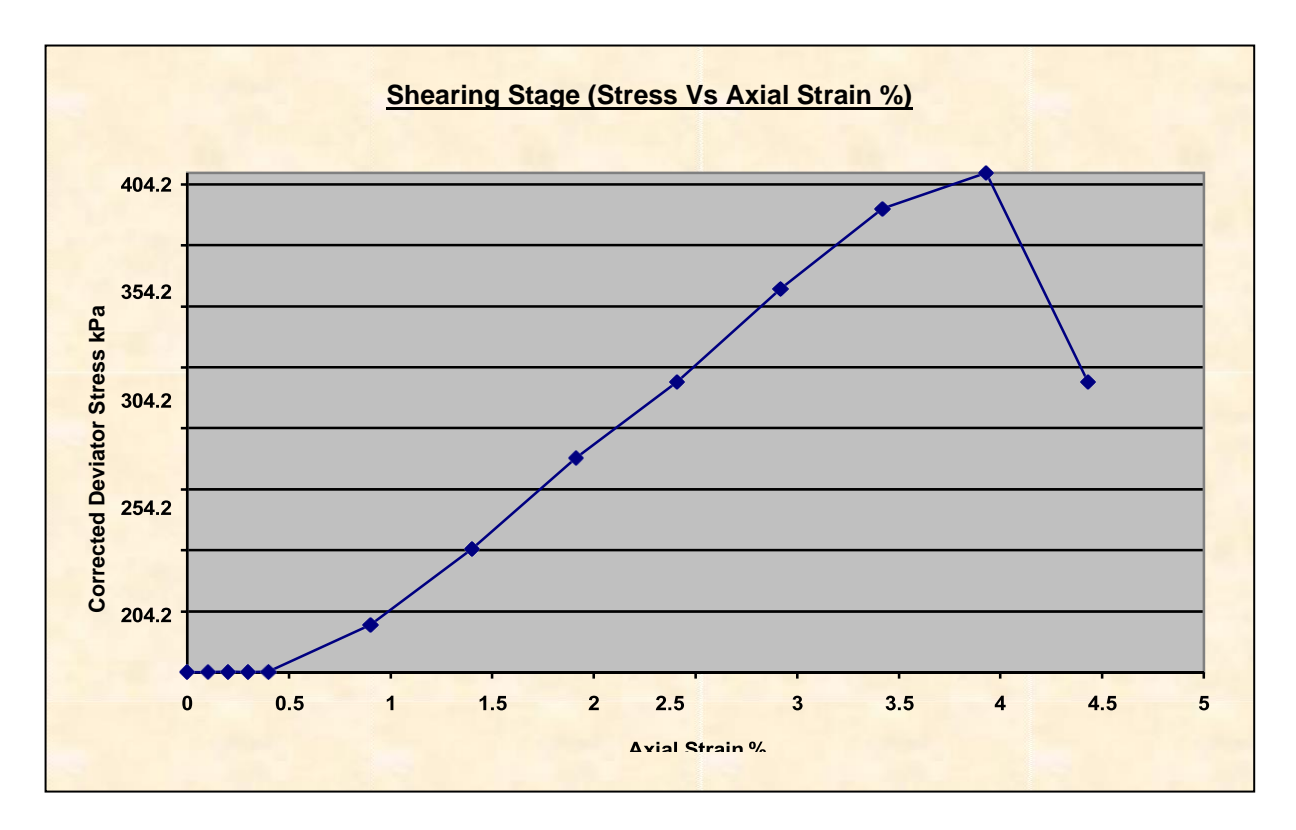

#### **Unconsolidated-Undrained Triaxial Compression Test on Cohesive Soif (Quick Undrained)** J T,

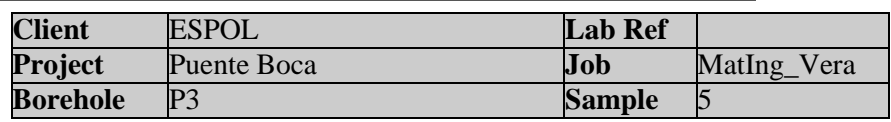

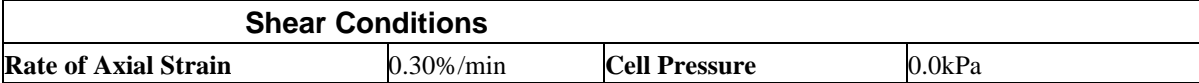

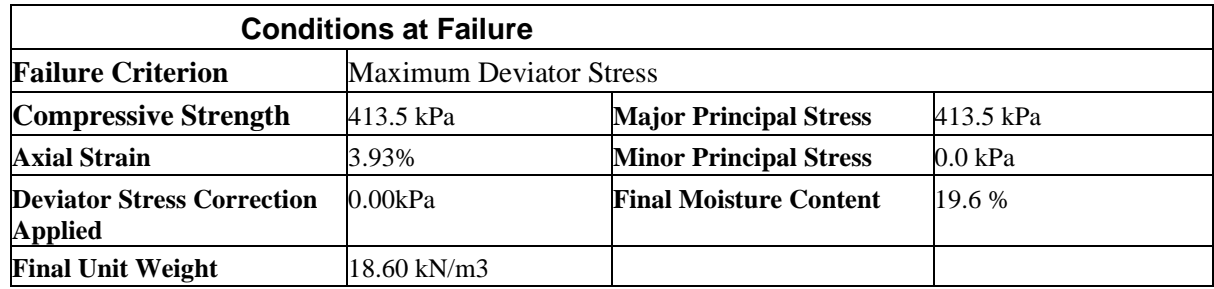

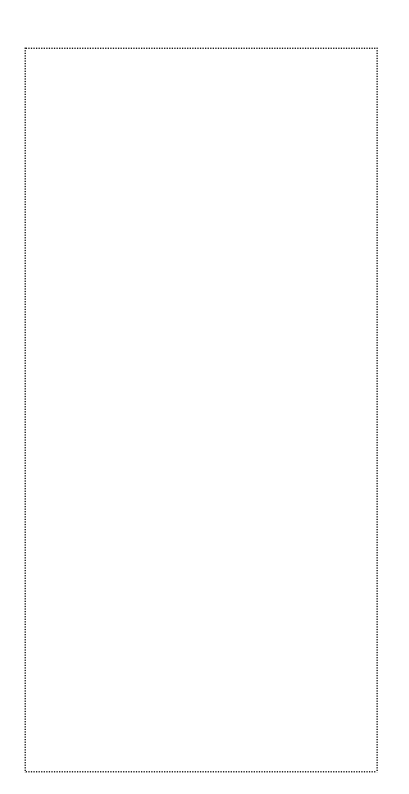

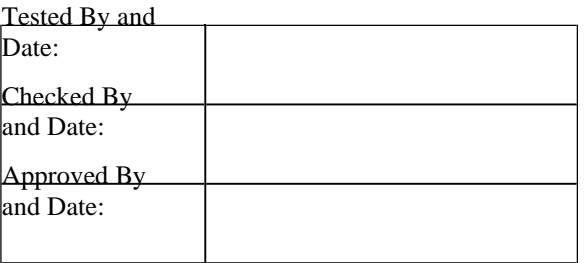

**International** 

## Mode of Failure

## **Unconsolidated-Undrained Triaxial Compression Test on Cohesive Soils (Quick Undrained)**

Interna

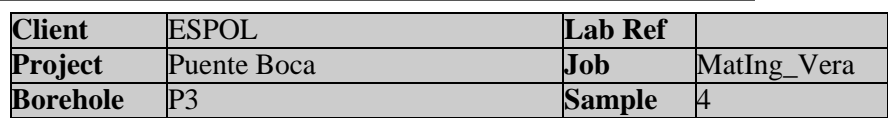

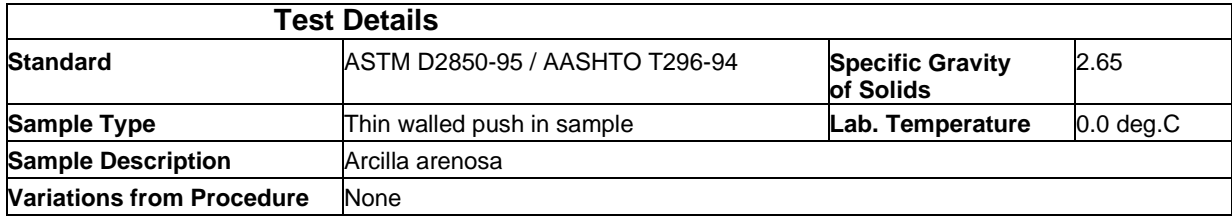

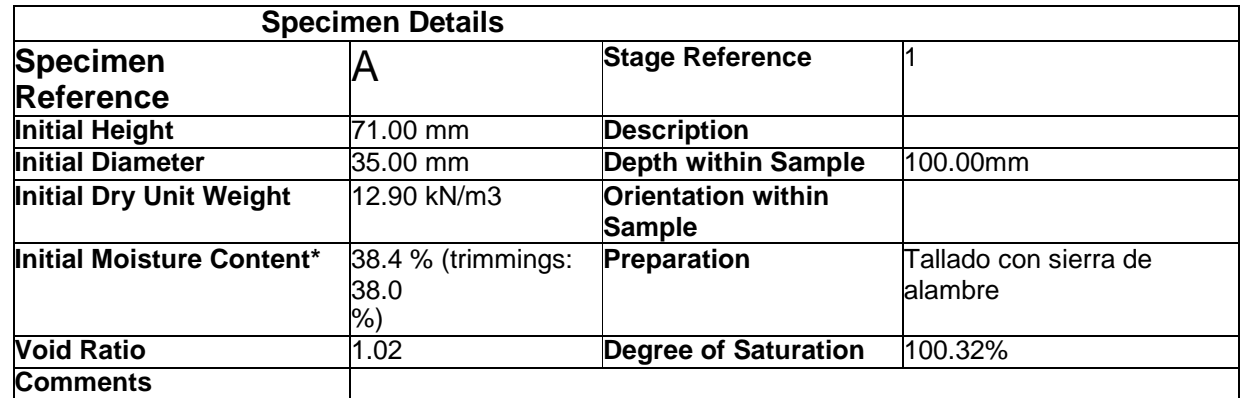

\* Calculated from initial and dry weights of whole specimen

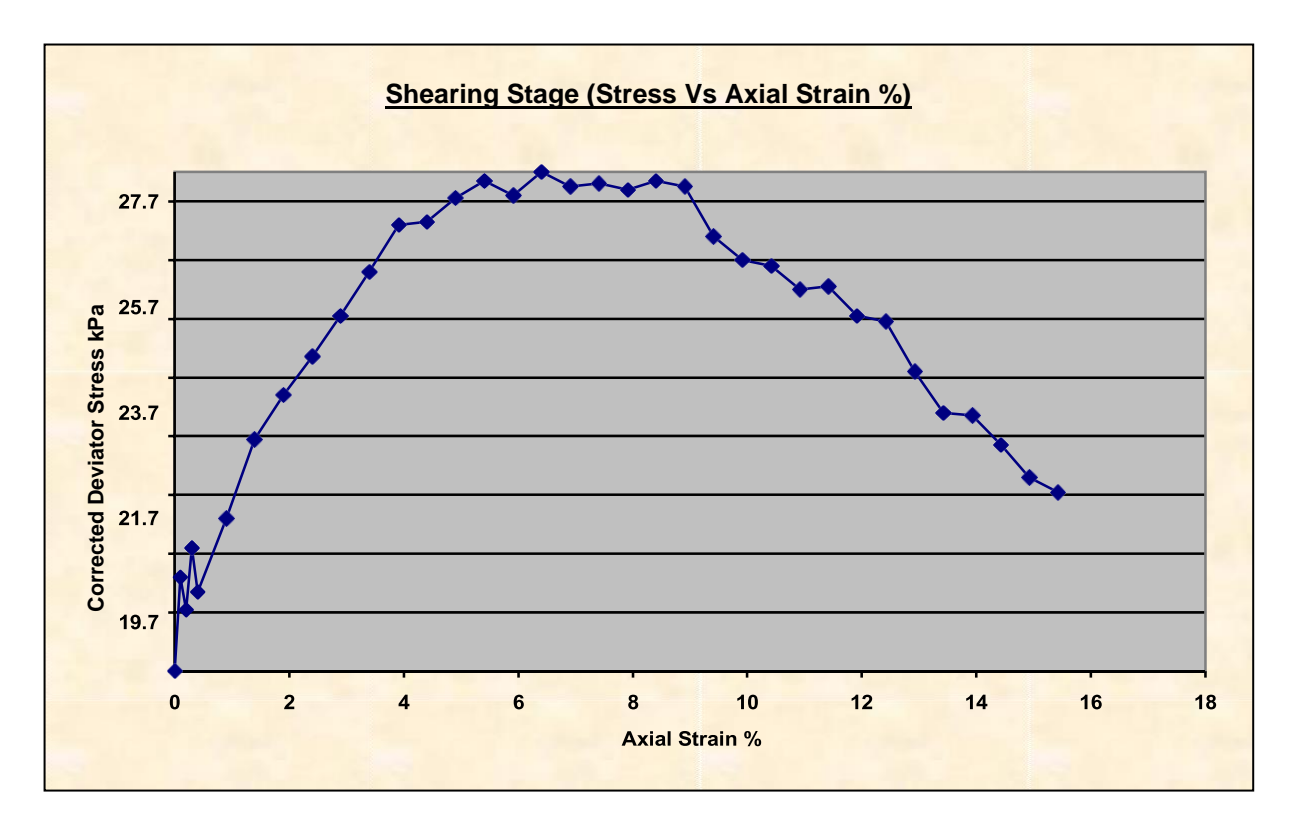

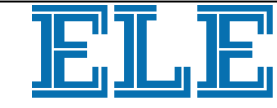

## **Unconsolidated-Undrained Triaxial Compression Test on ternational Cohesive Soils (Quick Undrained)**

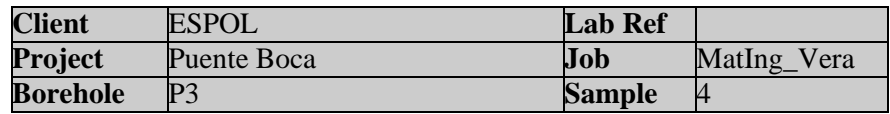

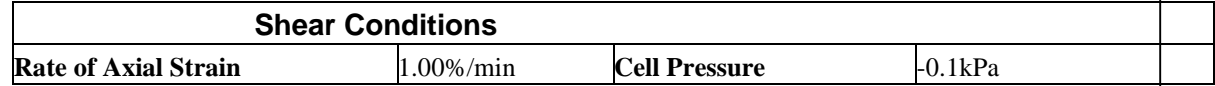

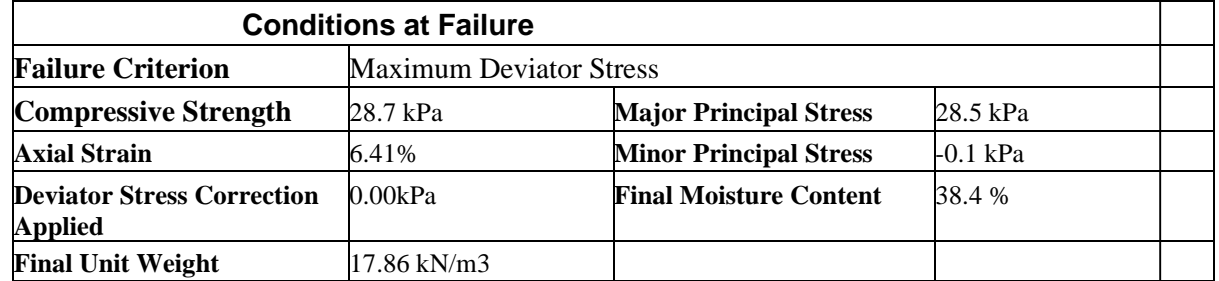

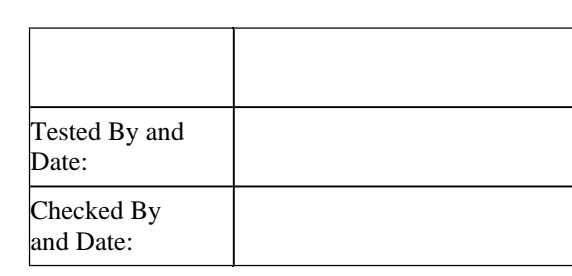

Approved By and Date:

Mode of Failure

# **APÉNDICE D**

**CÁLCULOS DE DISEÑO**

### **LOSA - TRAMO 1**

### **Cálculo de momentos negativos**

Ancho equivalente de franja:

$$
M^- = 1220 + 0.25S = 1220 + 0.25x1700 = 1625 \, mm
$$

Factor de presencia múltiple:

$$
m=1.2
$$

Incremento por efectos dinámicos (IM):

$$
IM = 33\% = 1.33
$$

Momento negativo crítico, incluido el efecto de carga dinámica y el ancho de granja:

$$
M_{LL+IM}^{-} = m x \frac{M}{M^{-}} X IM = \frac{1.33x1.38x1.2}{1625/1000} = -1.34
$$
 [T]

Momento Último para el Diseño por Estado Límite de Resistencia I:

$$
U = n[(1,25\ 6\ 0,9)DC + (1,50\ 6\ 0,65)DW + (1,75)(LL + IM)]
$$
  
= 1[(1,25)x - 0.28 + (0.9)x - 0.21 + (1,5)x0.16 + (1.75)x - 1.34]  
= -3.12 [T - m]

**Cálculo de momentos positivos** 

$$
M^+ = 660 + 0.55S = 660 + 0.55x1700 = 1595 \, mm
$$

$$
M_{LL+IM}^{+} = m x \frac{M}{M^{+}} x IM = \frac{1.33x3.05x1.2}{1595/1000} = 3.05 [T]
$$

$$
U = n[(1,25\ 6\ 0,9)DC + (1,50\ 6\ 0,65)DW + (1,75)(LL + IM)]
$$
  
= 1[(1,25)x0.11 + (0.9)x - 0.19 + (1,5)x0.07 + (1.75)x3.05]  
= 5.41 [T - m]

### **Cálculo de acero en ambos tramos**

El recubrimiento se lo establece según la Tabla 5.1.2.3-1 de la AASHTO.
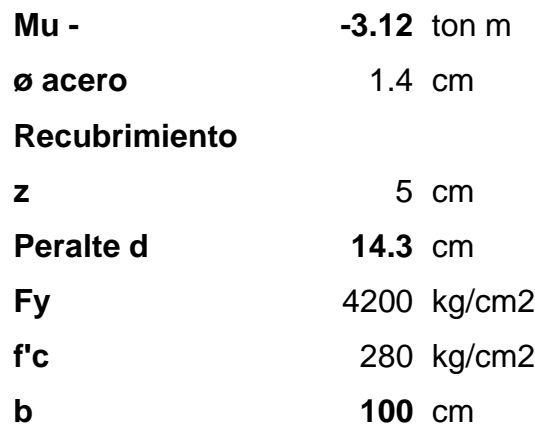

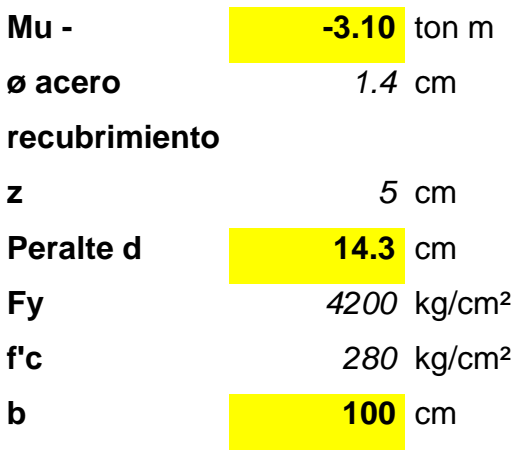

Cuantía de acero:

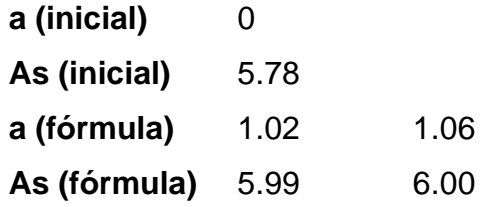

Separación de varillas:

$$
\phi M_n = 0.9 x A_{s,real} x F_y x \left( d - \frac{a_{real}}{2} \right)
$$

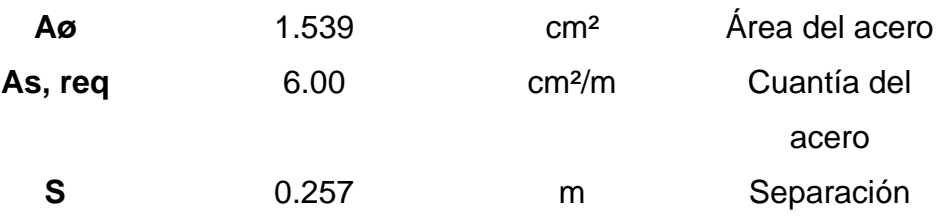

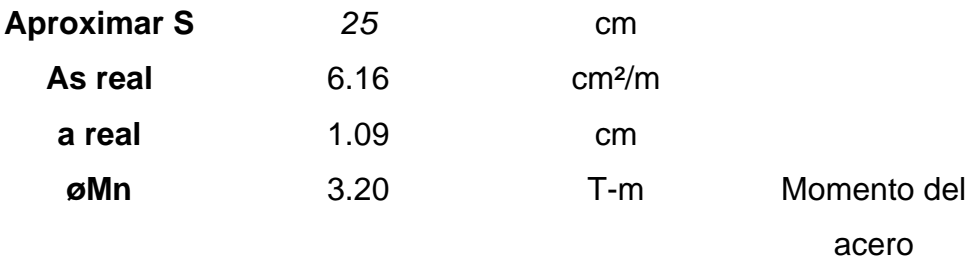

\*Usar ø 14 mm @ 25 cm

Comprobación del As mínimo:

El Artículo 5.7.3.3.2 define que el acero proporcionado debe ser capaz de resistir el menor valor de 1,2Mcr y 1,33Mu.

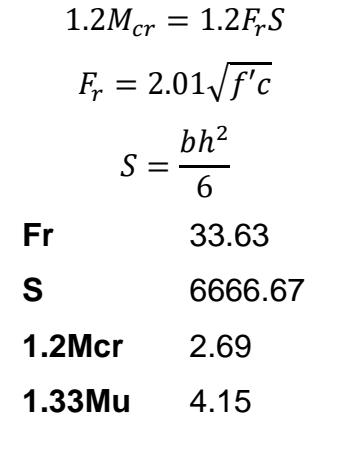

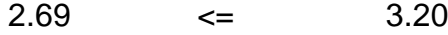

# **SATISFACE**

Acero positivo (por 1 m de losa)

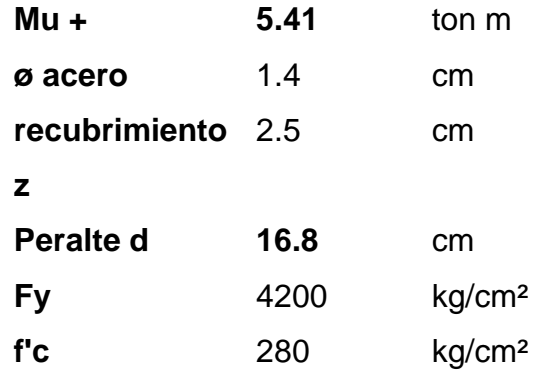

Cuantía de acero:

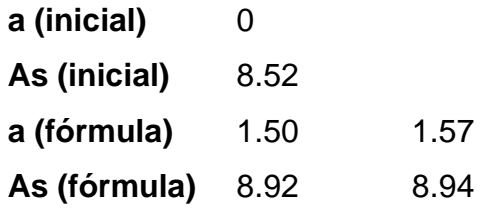

Separación de varillas:

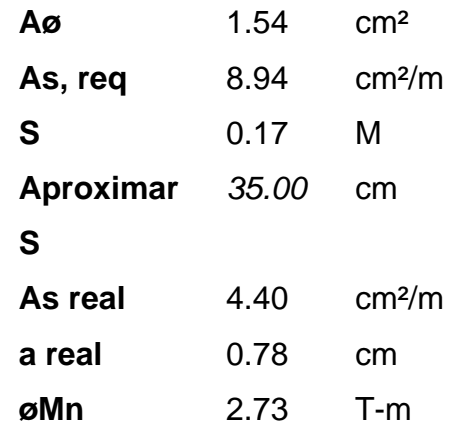

\*Usar ø 14 mm @ 18 cm

Comprobación del As mínimo:

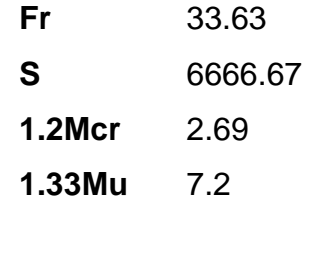

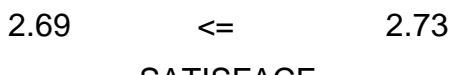

**SATISFACE** 

Acero por retracción y temperatura

El acero de temperatura se colocará en el parte superior en sentido del tráfico.

As mínimo:

El Artículo 5.10.8-1 y 5.10.8-2 de la AASHTO establecen que la cuantía de acero por retracción y temperatura debe cumplir lo siguiente:

$$
As \ge \frac{0.75bh}{2(b+h)f_y}, f_y \le 520MPa
$$
  

$$
0.233 \le A_s \le 1.27 \left(\frac{mm^2}{mm}\right)
$$

Por seguridad se escoge el mayor.

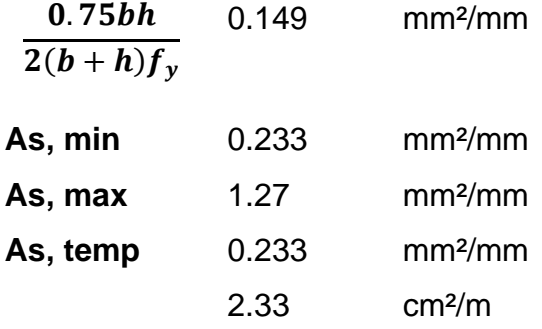

Separación:

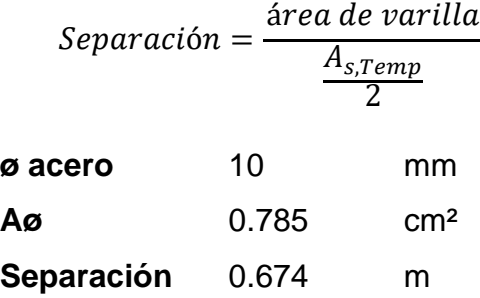

Separación máxima:

El Artículo 5.10.8 de la AASHTO establece que la separación máxima debe cumplir con:

$$
S_{\text{max}} \Big\{ \frac{3h}{45 \text{ cm}}
$$

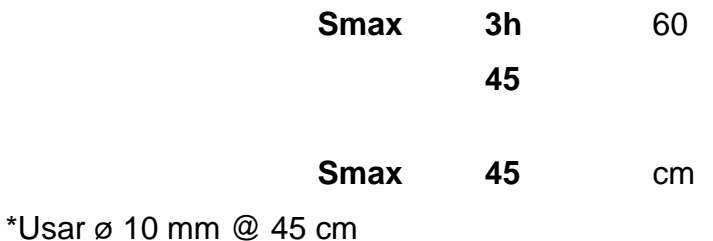

Acero de distribución

El Artículo 9.7.3.1 de la AASHTO establece que "El refuerzo se colocará en la dirección secundaria en la parte inferior de las losas como un porcentaje del refuerzo primario para el momento positivo de la siguiente manera:"

Para refuerzo primario perpendicular al tráfico:

$$
\% = \frac{3840}{\sqrt{S}} \le 67\%
$$

Donde:

: Longitud de tramo efectiva. (Artículo 9.7.2.3)

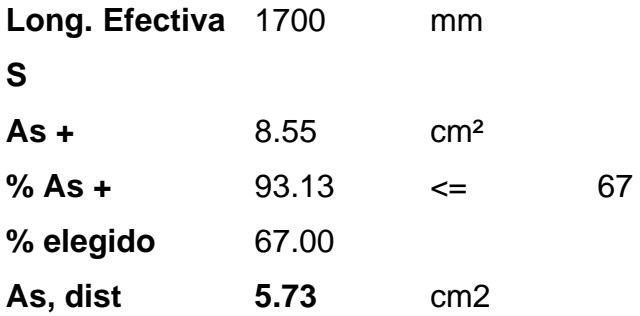

Separación:

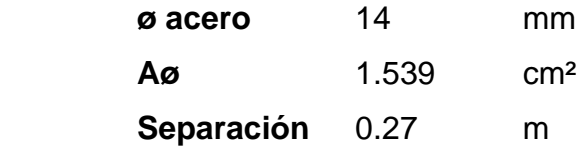

\*Usar ø 14 mm @ 30 cm

## **LOSA - TRAMO 2**

#### **Cálculo de momentos negativos**

$$
M^{-} = 1220 + 0.25S = 1220 + 0.25x1750 = 1657.5 \text{ mm}
$$
  
\n
$$
M_{LL+IM}^{-} = m x \frac{M}{M^{-}} x IM = \frac{1.33x1.38x1.2}{1657.5/1000} - 1.33 [T]
$$
  
\n
$$
U = n[(1,25\ 6\ 0,9)DC + (1,50\ 6\ 0,65)DW + (1,75)(LL + IM)]
$$
  
\n
$$
= 1[(1,25)x - 0.28 + (0.9)x - 0.21 + (1,5)x0.16 + (1.75)x - 1.33]
$$
  
\n
$$
= -3.10 [T - m]
$$

# **Cálculo de momentos positivos**

$$
M^{+} = 660 + 0.55S = 660 + 0.55x1650 = 1622.5 \text{ mm}
$$
\n
$$
M_{LL+IM}^{+} = m \, x \frac{M}{M^{+}} x \, IM = \frac{1.33x3.05x1.2}{1622.5/1000} = 3.00 \, [T]
$$
\n
$$
U = n[(1,25\ 6\ 0,9)DC + (1,50\ 6\ 0,65)DW + (1,75)(LL + IM)]
$$

$$
= 1[(1,25) \times 0.11 + (0.9) \times 0.19 + (1,5) \times 0.07 + (1,75) \times 3.00]
$$
  
= 5.32 [T - m]

# **VOLADIZO - TRAMO 1**

**Cálculo de momentos** 

# **Cargas Permanentes - Volado**

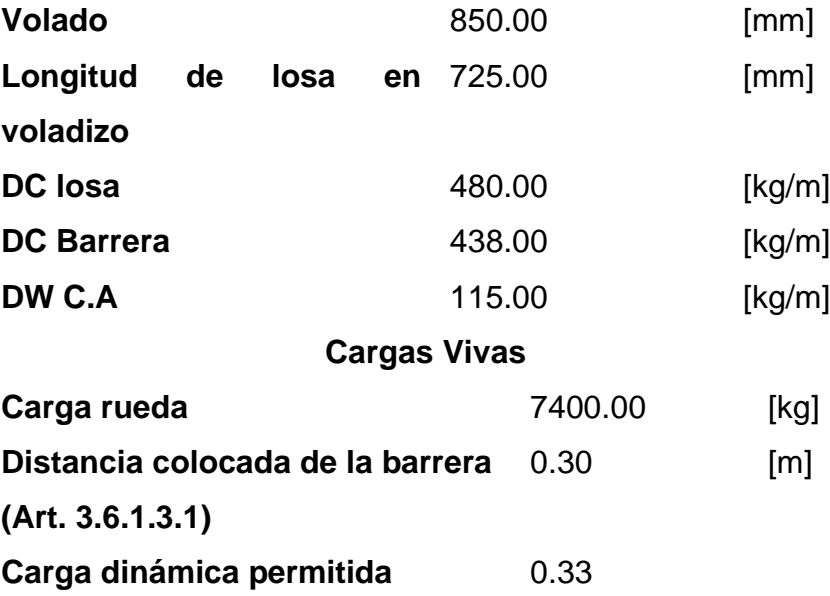

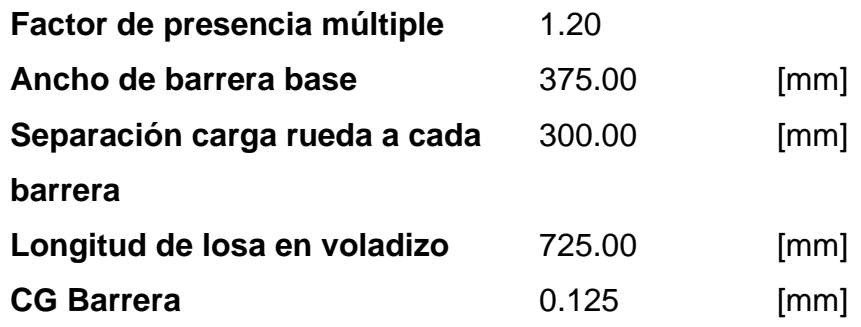

Ancho equivalente de franja:

 $S_v = 1140 + 0.833X = 1140 + 0.833(50) = 1181.65$  mm

Momento por carga viva:

$$
M^{+} = q_{viva}X = 7400(0.05) = 370 [kg - m]
$$

Momento Último para el Diseño por Estado Límite de Resistencia I:

$$
U = n[(1,25\ 6\ 0,9)DC + (1,50\ 6\ 0,65)DW + (1,75)(LL + IM)]
$$

Al usar el criterio de Resistencia I, el valor de los factores será:

$$
n = n_d * n_r * n_i = 1
$$

Cálculo de momentos:

$$
M_{loss} = \frac{q_{loss} x L_{volado}^2}{2} = \frac{480 \times 0.725^2}{2} = 126.15 \, [kg - m]
$$

 $M_{barrera} = q_{barrera} x ( L_{volado} - CG) = 460.5x (0.725 - 0.125) = 276.3 [kg - m]$ 

$$
M_{DW} = \frac{q_{DW}x(L_{volado} + 0.3)}{2} = \frac{115x(0.725 + 0.3)^2}{2} = 7.04 \ [kg - m]
$$

$$
M_{LL+IM} = \frac{IMxMomento por carga viva x m}{\left(\frac{S}{1000}\right)} = \frac{1.2x1.33x370}{1181.65/1000} = 499.74 [T - m]
$$

$$
M_u = 126.15x1.25 + 276.3x1.25 + 7.04x1.5 + 499.74x1.75 = 1.39 [Ton - m]
$$

#### **Cálculo de acero para voladizo**

Acero negativo (por 1 m de losa)

El recubrimiento se lo establece según la Tabla 5.1.2.3-1 de la AASHTO.

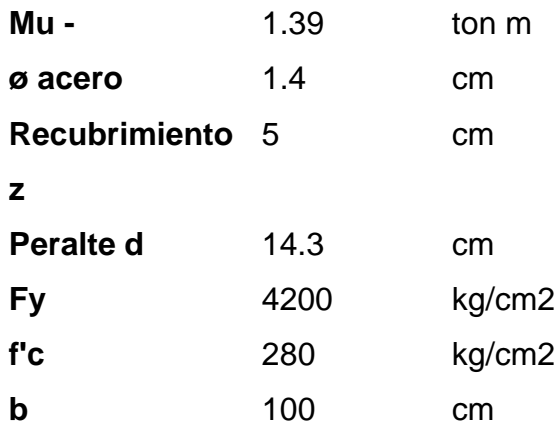

Cuantía de acero:

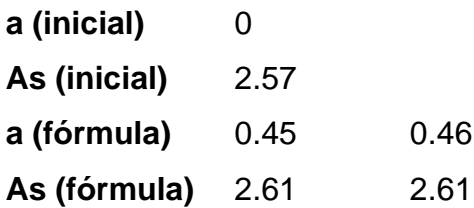

Longitud de desarrollo:

El Artículo 5.11.2.1.2 establece que la longitud de desarrollo del acero en voladizo debe ser:

$$
l_d = \frac{0.02 A_b F_y}{\sqrt{f'c}}
$$

$$
l_{d,min} = 0.06 d_b F_y
$$

Donde:

 $I_b$ :Área de la varilla

 $d_b$ : Diámetro de la varilla

$$
\frac{0.02A_bF_y}{\sqrt{f'c}}
$$
 244.37 mm  
0.06d\_bF<sub>y</sub> 352.80 mm

$$
L_d = 352.8 \, [mm]
$$

Separación de varillas:

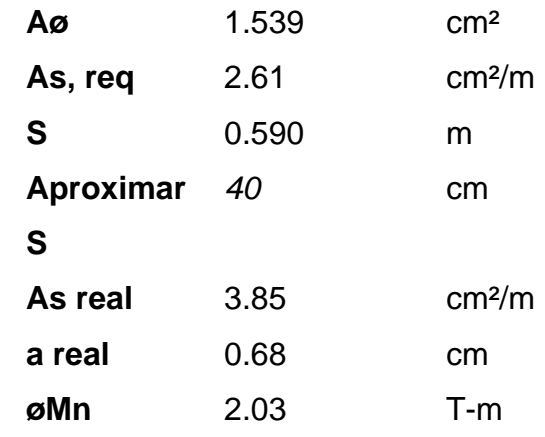

\*Usar ø 14 mm @ 40 cm

Comprobación del As mínimo:

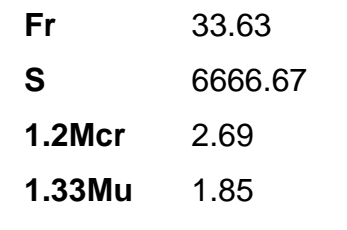

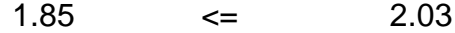

# **SATISFACE**

# Acero por retracción y temperatura

As mínimo:

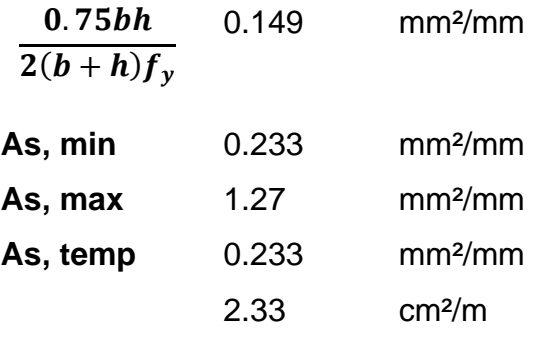

Separación:

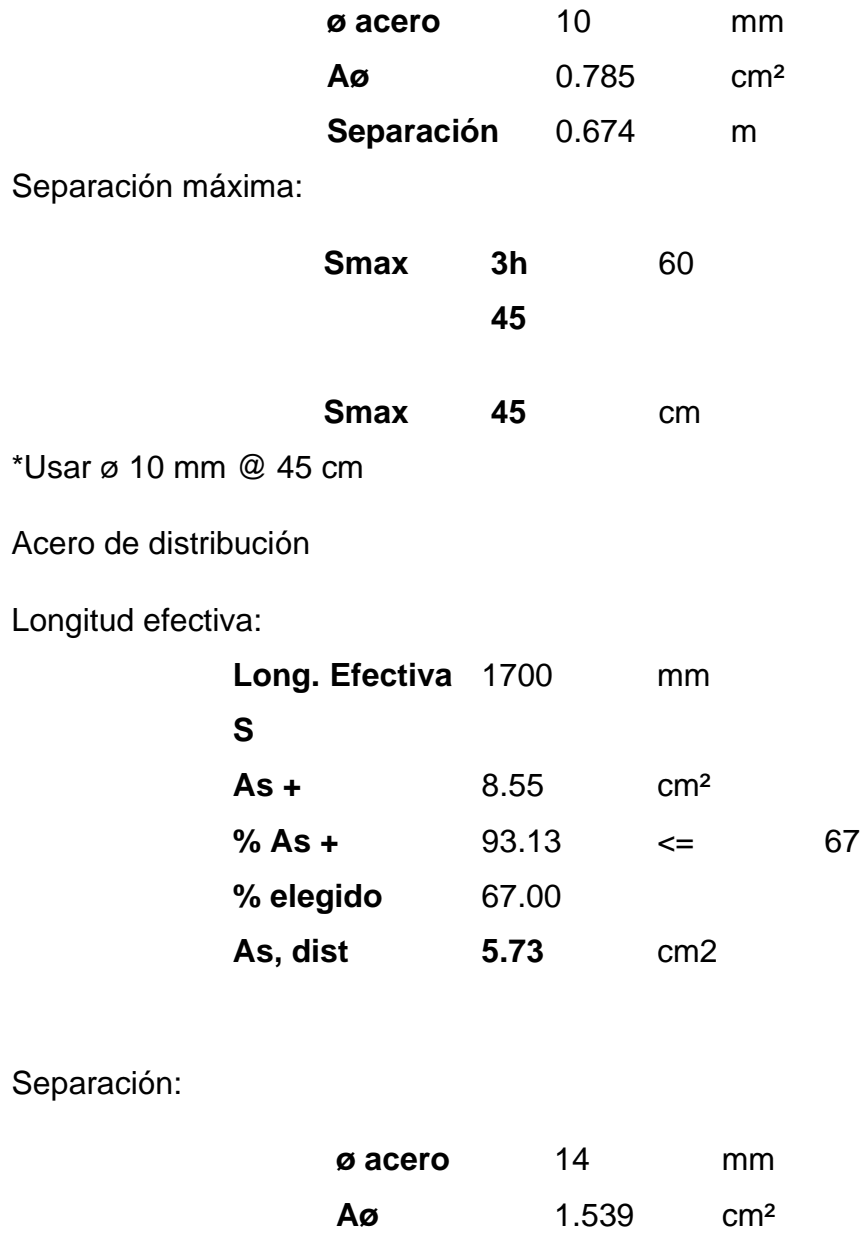

\*Usar ø 14 mm @ 30 cm

# **VOLADIZO - TRAMO 2**

### **Cálculo de momentos**

 $S_v = 1140 + 0.833X = 1140 + 0.833(40) = 1202.75$  mm

**Separación** 0.27 m

$$
M^{+} = q_{viva}X = 7400(0.075) = 555 [kg - m]
$$
\n
$$
M_{losa} = \frac{q_{losa}xL_{volado}^{2}}{2} = \frac{480x0.75^{2}}{2} = 135 [kg - m]
$$
\n
$$
M_{barrera} = q_{barrera}x(L_{volado} - CG) = 460.5x(0.75 - 0.125) = 287.73 [kg - m]
$$
\n
$$
M_{DW} = \frac{q_{DW}x(L_{volado} + 0.3)}{2} = \frac{115x(0.75 + 0.3)^{2}}{2} = 8.09 [kg - m]
$$
\n
$$
M_{LL+IM} = \frac{IMxMomento \, por \, carga \, viva \, x \, m}{\left(\frac{S}{1000}\right)} = \frac{1.2x1.33x555}{1202.75/1000} = 736.63 [T - m]
$$

 $M_u = 135x1.25 + 287.73x1.25 + 8.09x1.5 + 736.63x1.75 = 1.83$  [ $Ton - m$ ]

#### **VIGA - TRAMO 1**

#### **Cálculo de momento de carga viva**

Para el cálculo de la fuerza resultante y distancia x donde se ubica la fuerza resultante:

$$
Fr = P1 + P2 + P3
$$
  
\n
$$
Fr = 3.6 + 14.8 + 14.8 = 33.2 t
$$
  
\n
$$
x = \frac{(P2 * L1) + (P3(L1 + L2))}{Fr}
$$
  
\n
$$
x = \frac{(14.8 * 4.3) + (14.8(4.3 + 4.3))}{33.2}
$$
  
\n
$$
x = 5.75 m
$$

También se calcula la reacción Ay dada en el primer apoyo de la viga:

$$
Ay = \frac{\left(Fr\left(\left(\frac{Longitud de vano}{2}\right) - \left(\frac{(x-L1)}{2}\right)\right)\right)}{Longitud de vano}
$$

$$
Ay = \frac{\left(33.2\left(\left(\frac{43}{2}\right) - \left(\frac{(5.75 - 4.3)}{2}\right)\right)\right)}{43}
$$

 $Ay = 16.04$  Ton

Finalmente, el Momento máximo bajo la carga P2:

$$
M_L = \left(Ay\left(\left(\frac{Lvano}{2}\right) - \left(\frac{(x - L1)}{2}\right)\right)\right) - (P1 * L1)
$$

$$
M_L = \left(16.04\left(\left(\frac{43}{2}\right) - \left(\frac{(5.75 - 4.3)}{2}\right)\right)\right) - (3.6 * 4.3)
$$

$$
M_L = 317.15 \, [Ton - m]
$$

**Cálculo de momentos por carga viva de diseño** 

$$
FD = \frac{\frac{1.7}{1000}}{1.6764} = 1.01
$$

$$
I = \frac{15.24}{43 + 38.1} = 0.19
$$

$$
M_{LL+I} = 317.75 \times \frac{1.01}{2} \times 0.19 = 191.38 \, [T \, on \, -m]
$$

### **Cálculo de cortante por carga viva máxima en los extremos**

$$
u = L - L1 - L2 = 34.4
$$

$$
A_y = \frac{3.6x34.4 + 14.8x(34.4 + 4.3) + 14.8x43}{43} = 31.00 [Ton]
$$
  

$$
V_{LL+1} = 31.01 x \frac{1.01}{2} x 0.1 = 18.67 [Ton]
$$

### **Cálculo de cortante por carga viva máxima en los extremos**

$$
V_{LL+I} = 31.01 \times \frac{1.01}{2} \times 0.1 = 18.67 \, [T \, on]
$$

**Cálculo de cortante por carga viva máxima en el centro del claro** 

$$
V_{LL+I} = -11.88x \frac{1.01}{2} x 0.1 = -7.16
$$
 [Ton]

**Diseño por factor de carga**

$$
M_u = 1.3x(1x(314.81 + 98.40) + 1.67x191.38) = 952.67 [Ton - m]
$$

$$
V_{u, CC} = 1.3x(1x(0) + 1.67x - 7.16) = -15.53 [Ton]
$$

$$
V_{u, AP} = 1.3x(1x(29.28 + 9.15) + 1.67x18.67) = 90.51 [Ton]
$$

**Verificación por momento**

$$
M_{u,viga} = \frac{345x28166.75}{9800} = 990.8 [Ton - m]
$$

$$
M_{u,viga} > M_u \to OK
$$

**Verificación por cortante en los extremos**

$$
\frac{0.5}{502k^{\frac{0.5}{F_y^{0.5}}}} = 502x5^{\frac{0.5}{345^2}} = 60.46
$$
  

$$
\frac{D}{t_w} = \frac{139.4}{1.7} = 82 \rightarrow NO\ OK, Necesita rigidizadores
$$

**Sección compuesta**

 $n = 8$  $A_{viga} = 516.98 \, cm^2$  $I_{x \, viga} = 1799398.46 \, cm^4$  $A_{losa} =$ 19520 8  $= 487.5$   $cm<sup>2</sup>$  $I_{x \text{los}a} =$ 195 8  $x20^3x\frac{1}{12} = 16250.0 \text{ cm}^4$  $A_{tot} = 519.98 + 487.5 = 1004.48$   $cm<sup>2</sup>$ 

$$
y_s = \frac{\left(487.5x\frac{20}{2} + 516.98x\left(20 + \frac{145}{2}\right)\right)}{1004.48} = 52.46 \text{ cm}
$$
  

$$
y_i = 20 + 145 - 52.46 = 112.54 \text{ cm}
$$
  

$$
I_{x \text{tot}} = 1799398.46 + 516.988x\left(112.54 - \frac{145}{2}\right)^2 + 16250 + 487.5x\left(52.46 - \frac{20}{2}\right)^2
$$

$$
= 3523361.77 \text{ cm}^4
$$

# **VIGA - TRAMO 2**

**Cálculo de momento de carga viva** 

 $x = 5.75 m$ 

$$
Ay = \frac{\left(Fr\left(\left(\frac{Longitud\ de\ vano}{2}\right) - \left(\frac{(x-L1)}{2}\right)\right)\right)}{Longitud\ de\ vano}
$$

$$
\frac{\left(33.2\left(\left(\frac{20}{2}\right) - \left(\frac{(5.75-4.3)}{2}\right)\right)\right)}{25}
$$

$$
Ay=15.4\, Ton
$$

$$
M_L = \left(Ay\left(\left(\frac{Lvano}{2}\right) - \left(\frac{(x-L1)}{2}\right)\right)\right) - (P1 * L1)
$$

$$
M_L = \left(15.4\left(\left(\frac{20}{2}\right) - \left(\frac{(5.7 - 4.3)}{2}\right)\right)\right) - (3.6 * 4.3)
$$

 $M_L = 127.31$  [ $Ton - m$ ]

**Cálculo de momentos por carga viva de diseño** 

$$
FD = \frac{\frac{1.65}{1000}}{1.6764} = 1.04
$$

$$
I = \frac{15.24}{20 + 38.1} = 0.26
$$

$$
M_{LL+I} = 127.31 \, x \frac{1.04}{2} x 0.26 = 83.88 \, [T \, on \, -m]
$$

**Cálculo de cortante por carga viva máxima en los extremos** 

$$
u = L - L1 - L2 = 11.4
$$

$$
A_y = \frac{3.6x11.4 + 14.8x(11.4 + 4.3) + 14.8x20}{20} = 28.47 [Ton]
$$

$$
V_{LL+1} = 28.47 x \frac{1.04}{2} x 0.26 = 18.76 [Ton - m]
$$

**Cálculo de cortante por carga viva máxima en el centro del claro** 

$$
V_{LL+I} = -11.88 \times \frac{1.04}{2} \times 0.26 = -7.16 \, [T \, on -m]
$$

**Diseño por factor de carga**

$$
M_u = 1.3x(1x(59.06 + 21.29) + 1.67x83.88) = 286.56 [Ton - m]
$$

$$
V_{u, CC} = 1.3x(1x(0) + 1.67x - 6.98) = -15.15 [Ton]
$$

$$
V_{u, CC} = 1.3x(1x(11.81 + 4.26) + 1.67x18.76) = 61.61 [Ton]
$$

#### **Verificación por momento**

$$
M_{u,viga} = \frac{345x833.38}{9800} = 293.2 [Ton - m]
$$

$$
M_{u,viga} > M_u \to OK
$$

**Verificación por cortante en los extremos**

$$
V_p = \frac{0.58x15x345x650}{9800} = 198.93
$$
 [Ton]

$$
\frac{0.5}{502k} = 502x5^{\frac{0.5}{345^2}} = 60.46
$$

$$
\frac{D}{t_w} = \frac{650}{1.5} = 43.33 \rightarrow OK
$$

$$
C = 1
$$

$$
V_u = 198.93x1 = 198.93 [Ton]
$$

$$
V_{u, CC} < V_u \rightarrow OK
$$

 $k = 5$ 

**Verificación por cortante en los extremos con rigidizador**

$$
V_{u,AP} < V_u \to OK
$$

# **RIGIDIZADOR - TRAMO 1**

**Rigidizador transversal**

**Ancho**

$$
b_t \ge 50 + \frac{1450}{30} = 98.33 \rightarrow Adoptar 125 \, mm
$$

Verificar:

$$
t_p \ge \frac{b_t}{16} \rightarrow t_p \ge \frac{125}{16} = 7.81 \approx 8 \, mm
$$
  

$$
b_t \ge 0.25 b_f \therefore OK
$$

**Momento de inercia**

$$
J = 2.5 \left(\frac{1450}{1400}\right)^2 - 2.0 = 0.68 \ge 0.5 \therefore OK
$$

$$
I_t \ge 1400x17^3x0.68 = 4689283 \, mm^4
$$

# **Resistencia Nominal al corte con rigidizadores en el alma**

$$
k = 5 + \frac{5}{\left(\frac{1400}{1450}\right)^2} = 10.4
$$
  

$$
\frac{1450}{17} \le 1.12 \sqrt{\frac{2x10^5 x10.4}{250}} \to 85.3 \le 102.2 \to C = 1
$$
  

$$
V_p = \frac{(0.58x345x1450x17)}{9800} = 502.93 \text{ [T]}
$$
  

$$
V_{u,CC} \le V_u \to OK
$$

### **Área**

$$
A_s \ge \left[ 0.15x1x \frac{1450}{17}x(1-1)\left(\frac{90.51}{1x483.51}\right) - 18 \right] \left(\frac{345}{250}x17^2\right) = -7173.31 \, [mm^2]
$$

El rigidizador solo debe ser dimensionado por rigidez.

## **Rigidizador de apoyo**

#### **Ancho saliente**

Adoptar  $t_p = 15$  mm.

$$
b_t \le 0.48x15x \sqrt{\frac{2x10^5}{250}} = 204 \, mm
$$

Adoptar  $b_t = 150$  mm.

# **Resistencia al aplastamiento**

$$
(R_{sb})_n = \frac{1x(1.44x3375x250)}{10^4} = 121.5 \, [Ton] > V_u = 90.51 \to OK
$$

**Relación de esbeltez límite**

$$
\frac{0.75x1450}{106.33} \le 120 \to OK
$$

**Verificación de la relación ancho/espesor**

$$
\frac{150}{15} \le 0.75 \sqrt{\frac{2x10^5}{250}} \to OK
$$

**Resistencia axial a la compresión**

$$
\lambda = \left(\frac{0.75x1450}{106.33\pi}\right)^2 \left(\frac{250}{2x10^5}\right) = 0.013
$$
  

$$
P_n = 0.66^{0.013}x250x5.17 = 1285.36 \text{ [T}on]
$$
  

$$
0.9P_n > P_r = 483.51 \rightarrow OK
$$

#### **Sección compuesta**

 $n = 8$  $A_{viaa} = 297.50 \text{ cm}^2$  $I_{x \, \text{via}} = 262244.79 \, \text{cm}^4$  $A_{losa} =$ 19520 8  $= 487.5$  cm<sup>2</sup>  $I_{x \text{los}a} =$ 195 8  $x20^3x\frac{1}{12} = 16250.0 \text{ cm}^4$  $A_{tot} = 297.50 + 487.5 = 785.0$  cm<sup>2</sup>  $y_s =$  $\left(487.5x\frac{20}{2}\right)$  $\frac{20}{2}$  + 297.50x  $\left(20 + \frac{145}{2}\right)$  $\frac{15}{2}$ ) 785.0  $= 27.05 cm$  $y_i = 20 + 145 - 27.05 = 62.95$  cm  $I_{x\,tot} = 262244.79 + 295.50 x \big( 62.95 -$ 145 2 ) 2 + 16250 + 487.5 (27.05 − 20 2 ) 2

$$
= 652619.99 \, \text{cm}^4
$$

**DEFLEXIÓN – TRAMO 1**

**Deflexión debido a la carga permanente**

$$
\Delta_{pp1} = \frac{5(W_{vm})L^4}{384EI} = \frac{5x(\frac{406}{100})x(43x100)^4}{384x2039477.76x1799398.46} = 4.925 \text{ cm}
$$
  

$$
\Delta_{pp2} = \frac{5(W_{vm})L^4}{384EI} = \frac{5x(\frac{480}{100})x(43x100)^4}{384x2039477.76x1799398.46} = 5.823 \text{ cm}
$$
  

$$
\Delta_1 = 10.748 \text{ cm}
$$
  

$$
\Delta_2 = \frac{5(W_{asf})L^4}{384EI_{x,tot}} = \frac{5(\frac{115}{100})x4300^4}{384x2039477.76x3523361.774} = 0.712 \text{ cm}
$$
  

$$
\Delta_{CM} = 10.748 + 0.712 = 11.46 \text{ cm} = 114.6 \text{ mm}
$$

# **DEFLEXIÓN – TRAMO 2**

**Deflexión debido a la carga permanente**

$$
\Delta_{pp1} = \frac{5(W_{vm})L^4}{384EI} = \frac{5x(\frac{234}{100}) \times (20 \times 100)^4}{384 \times 2039477.76 \times 262244.79} = 0.912 \text{ cm}
$$

$$
\Delta_{pp2} = \frac{5(W_{vm})L^4}{384EI} = \frac{5x(\frac{234}{100}) \times (20 \times 100)^4}{384 \times 2039477.76 \times 262244.79} = 1.867 \text{ cm}
$$

$$
\Delta_1 = 2.779 \text{ cm}
$$

$$
\Delta_2 = \frac{5(w_{asf})L^4}{384EI_{x,tot}} = \frac{5(\frac{115}{100}) \times 2000^4}{384 \times 2039477.76 \times 652619.99} = 0.18 \text{ cm}
$$

$$
\Delta_{\rm CM} = 2.779 + 0.18 = 2.959 \, \text{cm} = 29.59 \, \text{mm}
$$

### **CONECTORES DE CORTE – TRAMO 1**

**Diseño por fatiga**

 $N = 365x75x1x200 = 5475000$  ciclos

$$
\alpha = 238 - 29.5 \log(547500) = 39.22
$$

$$
Z_r = 39.22x25.40^2 = 25301.67
$$

$$
Z_r \ge \left(\frac{38}{2}\right)x25.40^3 \to OK
$$

$$
Q = \frac{1}{8}x195x20x\left(52.46 + \frac{20}{2}\right) = 30449.25 \text{ cm}^3 = 0.0305 \text{ m}^3
$$

$$
V_{LL} = 18.67 \text{ [T]}
$$

$$
V_f = 0.75x18.67x9964.02 = 139535.42 \text{ [N]}
$$

$$
3 * 14232.19
$$

$$
\max p \le \frac{3 * 14232.19}{139535.42x \left(\frac{30449.5x10^3}{1799398.46x10^4}\right)} \to \max p \le 180.82 \text{ mm}
$$

Adoptar  $p = 155$  mm

Número total de conectores 
$$
=
$$
  $\frac{43000}{155} = 278 \frac{studs}{viga}$ 

# **Diseño por resistencia**

$$
Q_n = 0.5x285.02x\sqrt{28x25399} = 120181.38 \text{ [N]}
$$

$$
Q_r = 0.85x120181.38 = 102154.17 \text{ [N]}
$$

$$
P_1 = 0.85x28x1950x200 = 9282000 \text{ [N]}
$$

 $P_2 = 345x1450x17 + 345x500x28 + 345x500x17 = 16266750 [N]$ 

 $\rightarrow P = 9282000 [N]$ 

$$
n = \frac{9882000}{102154.17}x3 = 273
$$

$$
\min n < n \acute{u}mero\ total\ de\ studies\ por\ viga \rightarrow OK
$$

# total de conectores = 
$$
278 \frac{studs}{viga} x 4 vigas = 1112 studs
$$

# **CONECTORES DE CORTE – TRAMO 2**

**Diseño por fatiga**

$$
N = 365x75x1x200 = 5475000 \text{ circles}
$$
\n
$$
\alpha = 238 - 29.5 \log(547500) = 39.22
$$
\n
$$
Z_r = 39.22x25.40^2 = 25301.67
$$
\n
$$
Z_r \ge \left(\frac{38}{2}\right)x25.40^3 \to 0K
$$
\n
$$
Q = \frac{1}{8}x195x20x\left(27.05 + \frac{20}{2}\right) = 18061.88 \text{ cm}^3 = 0.0181 \text{ m}^3
$$
\n
$$
V_{LL} = 18.76 \text{ [T]}
$$
\n
$$
V_f = 0.75x18.76x9964.02 = 140177.51 \text{ [N]}
$$
\n
$$
\max p \le \frac{3 \times 25301.67}{140177.51x\left(\frac{18061.88x10^3}{262244.70 \times 10^4}\right)} \to \max p \le 78.61 \text{ mm}
$$

Adoptar  $p = 75$  mm

Número total de conectores = 
$$
\frac{20000}{75} = 267 \frac{studs}{viga}
$$

 $\frac{10001.00210}{262244.79x10^4}$ 

**Diseño por resistencia**

 $Q_n = 0.5x506.71x\sqrt{28x25399} = 213655.78$  [N]  $Q_r = 0.85x213655.78 = 181607.41[N]$  $P_1 = 0.85x28x1950x200 = 9282000$  [N]  $P_2 = 345x700x15 + 345x400x25 + 345x400x15 = 9142500 [N]$  $\rightarrow P = 9142500 [N]$ 

$$
n = \frac{9142500}{181607.41} \, x3 = 151
$$

min  $n <$  número total de studs por viga  $\rightarrow OK$ 

# total de conectores  $= 267$ studs viga  $x 4 vigas = 1067$  studs

### **DIAFRAGMAS – TRAMO 1**

**Datos iniciales**

$$
P_{puente} = 1787.82 \frac{kg}{m} \times 63 m = 76876.11 kg
$$

 $Carga \, sismica = 0.4x768763.11 = 30750.44 \, kg$ 

Carga sismica en apoyos = 
$$
\frac{30750.44}{8}
$$
 = 3843.81 kg

$$
P_u = 3652.3 \ kg
$$

### **Diseño de diagonales**

## **Resistencia a la compresión**

Reemplazando con los datos del ángulo L60x60x6mm y las longitudes del ángulo:

$$
l = \sqrt{\left(\frac{1.95}{2}\right)^2 + 1.45^2} = 1.75 \, m
$$
\n
$$
\frac{l}{r_x} = \frac{1.75 \, x \, 100}{22.56} = 94.51 > 80
$$
\n
$$
\left(\frac{Kl}{r}\right)_{ef} = 32 + 1.25 \frac{l}{r_x} = 150.14
$$
\n
$$
P_e = \frac{\pi^2 x \, 2038700 \, x \, 6.6}{(150.14)^2} = 5891.47 \, kg
$$
\n
$$
P_o = 3515 \, x \, 6.6 = 23199 \, kg
$$
\n
$$
\frac{P_e}{P_o} = 0.254 < 0.44
$$

 $P_n = 0.877x5891.47 = 5166.82 kg$ 

$$
\phi_c P_n = 5166.82 > P_u = 3652.3 kg \to OK
$$

**Resistencia a la flexión**

$$
U = 1 - \frac{1.72}{11.5} = 0.85
$$

$$
P_{nu} = 1x4570x6.6x0.85 = 25648.1 > P_u \rightarrow OK
$$

## **Soldadura de la conexión viga – diagonal**

Resistencia de la soldadura paralela a la carga:

$$
\emptyset R_{n1} = 1x0.6x4920x \left(\frac{\sqrt{2}}{2}\right)x0.6x(11.5 + 4.5 - 4) = 15029.1 kg
$$

Resistencia de la soldadura perpendicular a la carga:

$$
\phi R_{n2} = 1x0.6x4920x \left(\frac{\sqrt{2}}{2}\right)x0.6x(6-2) = 5009.7 \text{ kg}
$$

La resistencia de la soldadura es:

$$
\emptyset R_n = \emptyset R_{n1} + \emptyset R_{n2} = 20038.8 \, kg > P_u \rightarrow OK
$$

#### **DIAFRAGMAS – TRAMO 2**

**Datos iniciales**

$$
P_{puente} = 1606.93 \frac{kg}{m} \times 20 m = 32138.66 kg
$$

$$
Carga \, sismica = 0.4x32138.66 = 12855.47 \, kg
$$

Carga sismica en apoyos = 12855.47 8  $= 1606.93 kg$ 

$$
P_u = 996.1\ kg
$$

**Diseño de diagonales**

**Resistencia a la compresión**

Reemplazando con los datos del ángulo L40x40x4mm y las longitudes del ángulo:

$$
l = \sqrt{\left(\frac{1.95}{2}\right)^2 + 0.70^2} = 1.20 \, m
$$
\n
$$
\frac{l}{r_x} = \frac{1.20 \, x \, 100}{1.23} = 97.45 > 80
$$
\n
$$
\left(\frac{Kl}{r}\right)_{ef} = 32 + 1.25 \frac{l}{r_x} = 153.81
$$
\n
$$
P_e = \frac{\pi^2 x \, 2038700x \, 2.94}{(153.81)^2} = 2500.45 \, kg
$$
\n
$$
P_o = 3515x \, 2.94 = 10334.1 \, kg
$$
\n
$$
\frac{P_e}{P_o} = 0.242 < 0.44
$$
\n
$$
P_n = 0.877x \, 2500.45 = 2192.89 \, kg
$$

$$
\emptyset_c P_n = 2192.86 > P_u = 996.1 kg \to 0K
$$

#### **Resistencia a la flexión**

$$
U = 1 - \frac{1.15}{4.6} = 0.75
$$

$$
P_{nu} = 1x4570x2.94x0.75 = 10084.5 > P_u \rightarrow OK
$$

# **Soldadura de la conexión viga – diagonal**

$$
\varnothing R_{n1} = 1x0.6x4920x \left(\frac{\sqrt{2}}{2}\right)x0.6x(4.6 + 2.6 - 4) = 4007.8 \, kg
$$
\n
$$
\varnothing R_{n2} = 1x0.6x4920x \left(\frac{\sqrt{2}}{2}\right)x0.6x(4 - 2) = 2504.9 \, kg
$$
\n
$$
\varnothing R_n = \varnothing R_{n1} + \varnothing R_{n2} = 6512.6 \, kg > P_u \to OK
$$

**APOYOS – AMBOS TRAMOS**

**Datos iniciales**

$$
h_{ri} = 1 \text{ cm}
$$
\n
$$
hrt = 5 \text{ cm}
$$
\n
$$
W = 35 \text{ cm}
$$
\n
$$
L = 30 \text{ cm}
$$
\n
$$
S_i = \frac{30x35}{2x1x(30 + 35)} = 8.077
$$

**Deformaciones de corte**

$$
\Delta_{s} = \alpha \Delta_{T} L = 1.1x \ 10^{-5} \ x26x755 = 0.22 \ cm
$$
  

$$
2\Delta_{s} = 0.43 < h_{rt} = 5 \ cm \rightarrow OK
$$

# **Compresión, rotación y corte combinados**

Para cargas muertas:

$$
\sigma_{s,cm} = \frac{P_{cm}}{WL} = \frac{29284.4}{30 \times 30} = 32.54 \, kg/cm^2
$$
\n
$$
\gamma_{a,cm} = 1.4x \frac{32.54}{5.62 \times 7.5} = 1.081 < 3 \to OK
$$
\n
$$
\gamma_{r,cm} = 0.5 \left(\frac{30}{1}\right)^2 \left(\frac{0.005}{3}\right) = 0.75
$$

Para sobrecargas:

$$
\sigma_{s,sb} = \frac{P_{sb}}{WL} = \frac{9153.63}{30x30} = 10.17 \, kg/cm^2
$$
\n
$$
\gamma_{a,sb} = 1.4x \frac{10.17}{5.62x7.5} = 0.338
$$
\n
$$
\gamma_{r,sb} = 0.5 \left(\frac{30}{1}\right)^2 \left(\frac{0.0057}{3}\right) = 0.855
$$
\n
$$
\gamma_{s,cm} = \frac{0.216}{5} = 0.043
$$
\n290

Finalmente, se verifica:

$$
(1.081 + 0.75 + 0.043) + 1.75x(0.338 + 0.855) = 3.96 < 5 \rightarrow OK
$$

**Estabilidad del apoyo elastomérico**

$$
A = \frac{1.92x\left(\frac{5}{30}\right)}{\sqrt{1 + \frac{2x30}{30}}} = 0.185
$$

$$
B = \frac{2.67}{(7.5 + 2)\left(1 + \frac{30}{4x30}\right)} = 0.225
$$

$$
2A \leq B \rightarrow No \, cumple
$$

$$
\frac{GS_i}{2A - B} = \frac{5.62x7.5}{2x0.185 - 0.225} = 291.37 \frac{kg}{cm^2}
$$

$$
\sigma_s = \frac{29284.4 + 9153.63}{30x30} = 42.71 \frac{kg}{cm^2} < 291.37 \frac{kg}{cm^2} \rightarrow OK
$$

# **Acero de refuerzo**

$$
\frac{3h_{ri}\sigma_s}{F_y} = \frac{3x1x42.71}{3515} = 0.03645 \text{ mm}
$$

$$
\sigma_L = \frac{9153.53}{30x30} = 10.17 \frac{kg}{cm^2}
$$

$$
\frac{2h_{ri}\sigma_L}{\Delta F_{TH}} = \frac{2x1x10.17}{1690} = 0.0120 \text{ mm}
$$

# **Deflexión debido a la compresión**

Se adopta el espesor mínimo especificado en la norma de 1.5 mm.

$$
1 ksi = 70.307 kg/cm2
$$

$$
\sigma_L = 10.17 \frac{kg}{cm^2} = 0.145 ksi
$$

$$
\sigma_D = 32.54 \frac{kg}{cm^2} = 0.463 ksi
$$

$$
\varepsilon_{Li} = 0.6\% = 0.006
$$
  
 $\varepsilon_{di} = 2.2\% = 0.022$   
 $ar = 0.35$ 

Las deformaciones debido a compresión serán:

$$
\delta_L = 0.006x10x5 = 0.3 \, mm < 3 \, mm \to OK
$$
\n
$$
\delta_d = 0.022x10x5 = 1.2 \, mm
$$
\n
$$
\delta_{lt} = 1.2 + 1.2x0.35 = 1.62 \, mm
$$

La deformación total es:

$$
\delta_{total} = 0.3 + 1.62 = 1.92 \, mm \rightarrow OK
$$

**Pernos de anclaje**

$$
\emptyset V_n = 1x0.38x(2x7.92)x5270 = 31710.4 \, kg > 1467.06 \, kg \to 0K
$$

 $\phi R_n = 2.4 dt Fu(\#pernos) = 2.4x3.175x3.81x4570x2 = 265354 kg > 1439.41 kg$  $\rightarrow$   $OK$ 

$$
I = \frac{\pi x 3.175^4}{64} = 4.99 \, \text{cm}^4
$$

$$
\phi M_y = \frac{F_y I}{c} = \frac{3875x4.99}{\frac{3.175}{2}} = 12175.9 \text{ kg} - \text{cm}
$$

$$
V_{u,perno} = \frac{1467.06}{2} = 733.53 kg
$$

$$
Brazo \; \text{m\'aximo} = \frac{12175.9}{733.53} = 16.60 \; \text{cm}
$$

$$
Brazo = 5 - (1.5748x2.54) = 1 cm < 16.88 cm \rightarrow OK
$$

# **APÉNDICE E**

# **CÁLCULOS DE CANTIDADES**

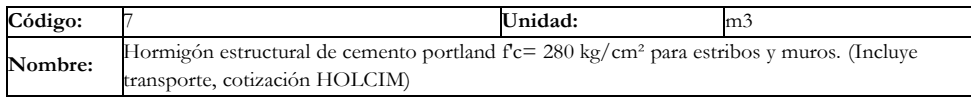

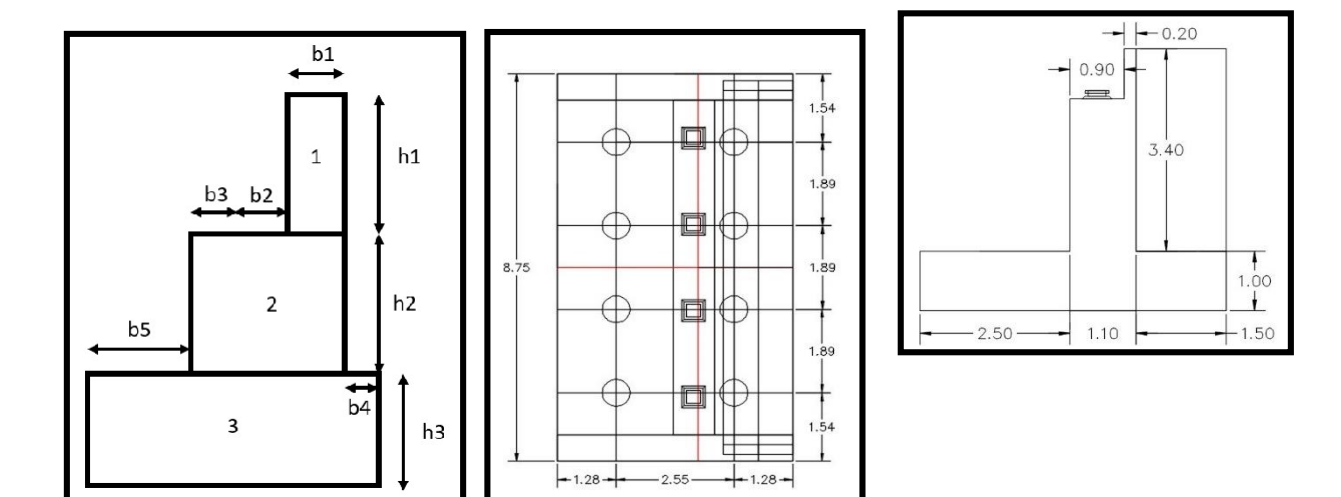

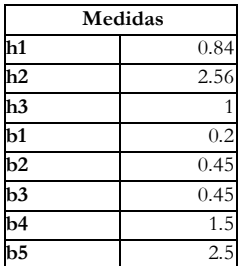

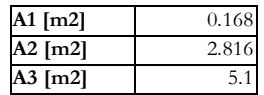

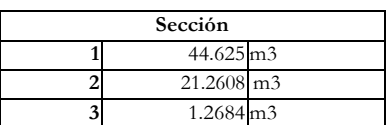

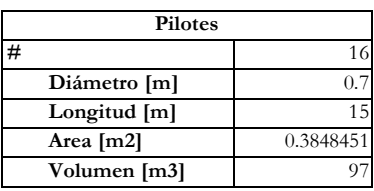

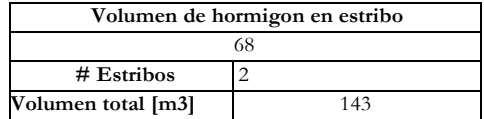

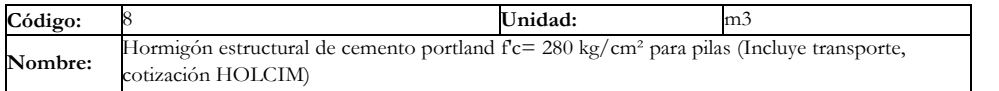

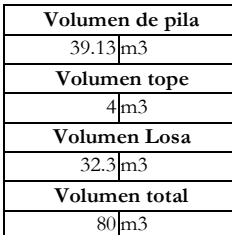

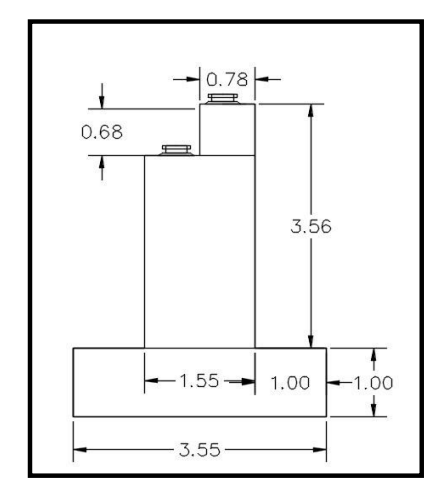

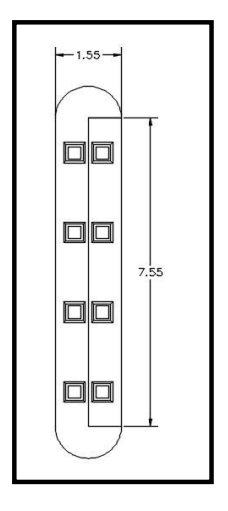

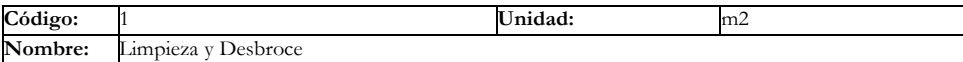

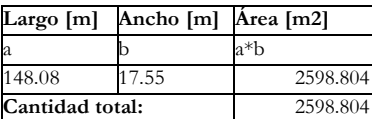

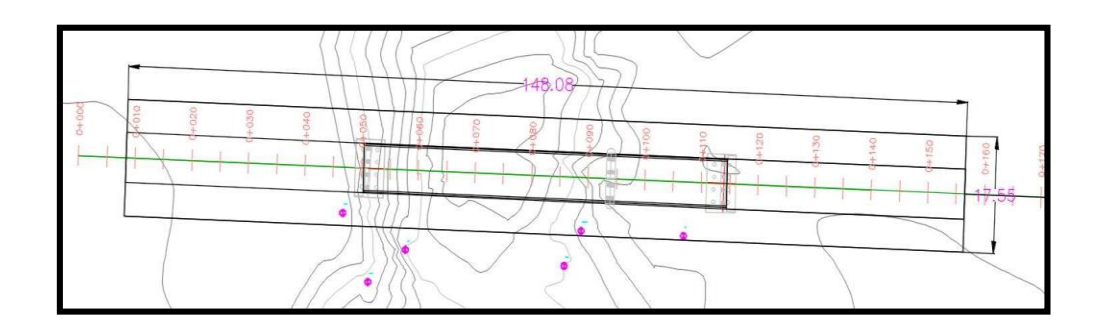

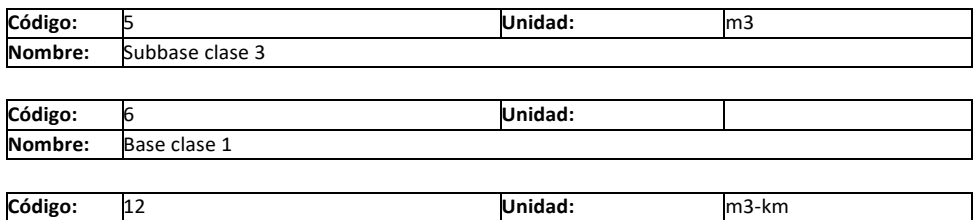

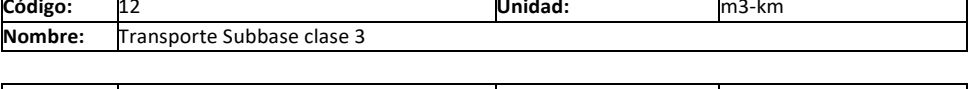

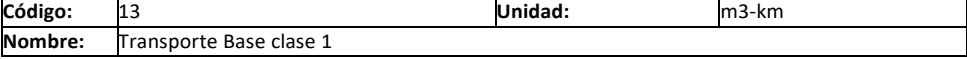

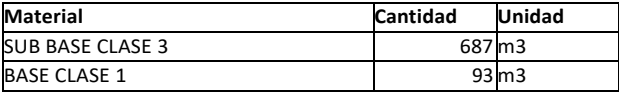

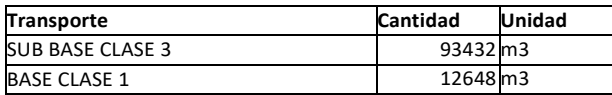

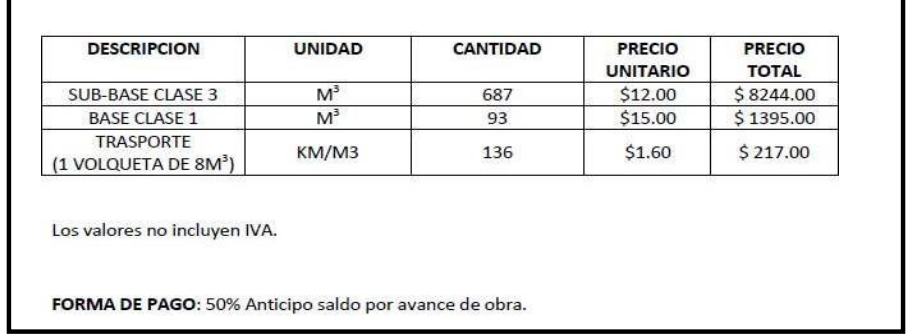

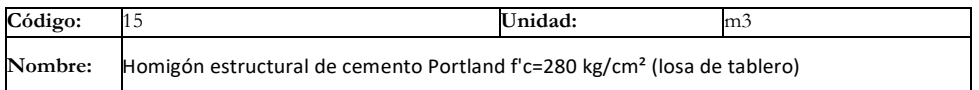

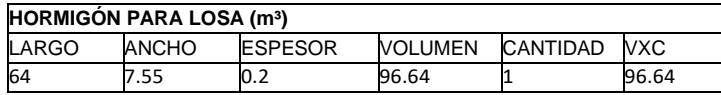

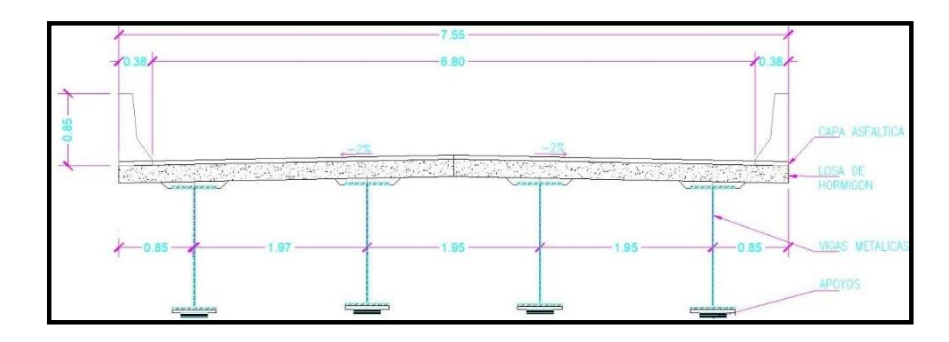

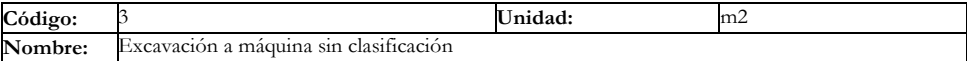

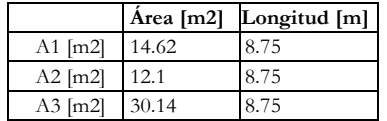

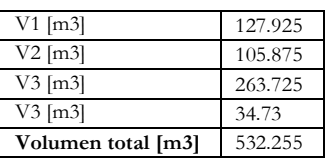

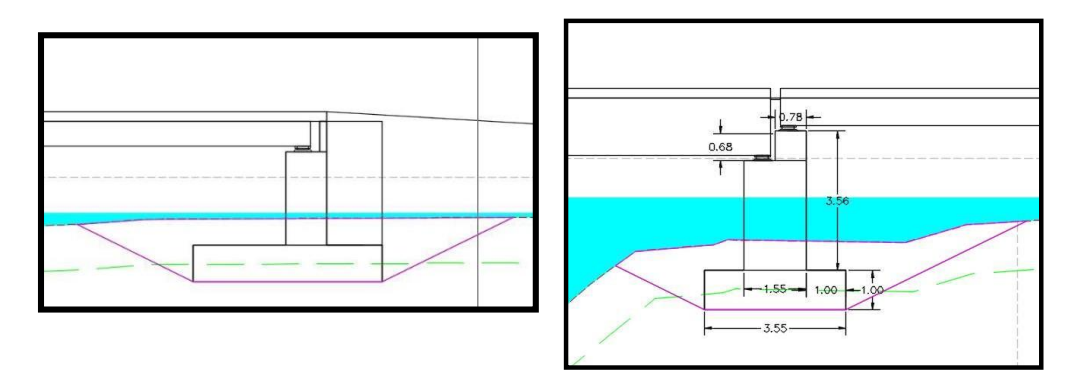

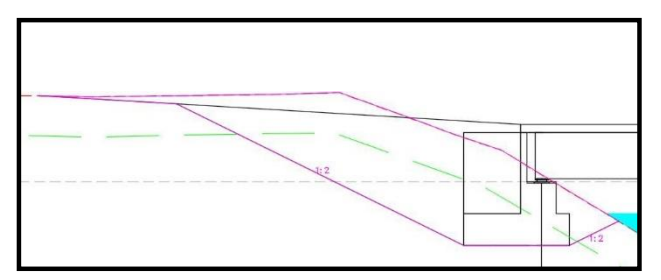

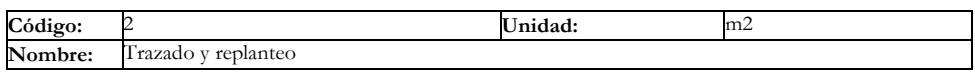

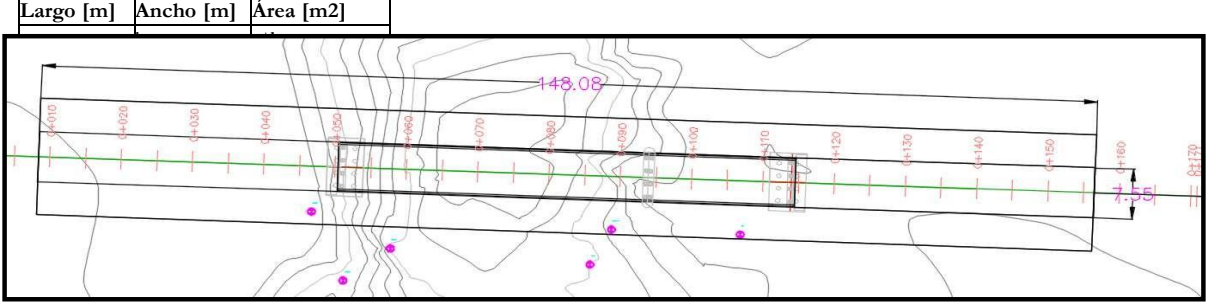

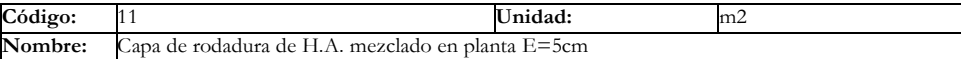

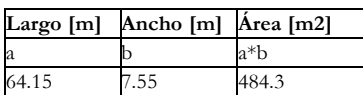

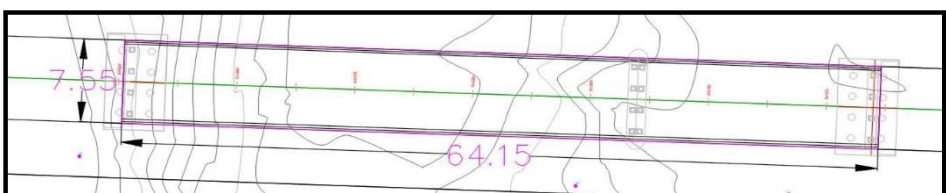

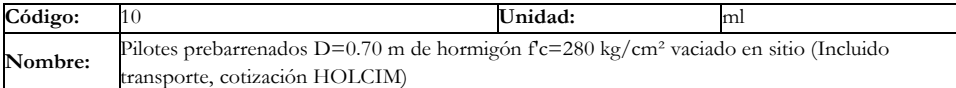

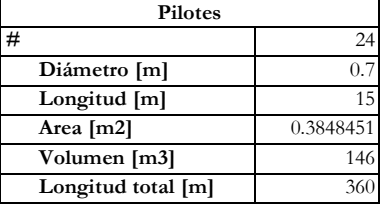

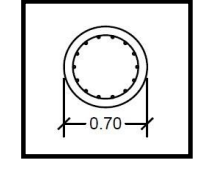

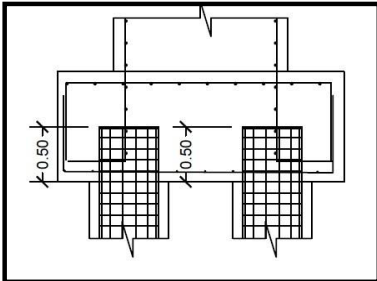

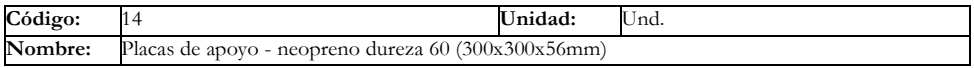

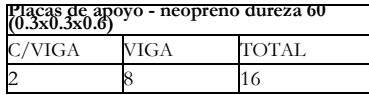

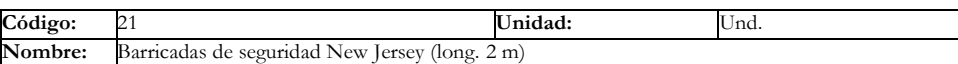

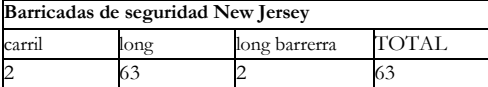

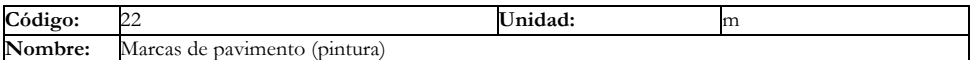

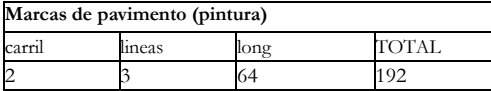

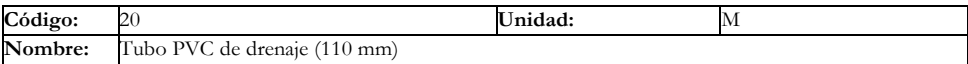

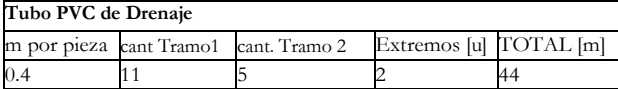

# **APÉNDICE F**

**ANÁLISIS DE PRECIOS UNITARIOS (APU)**

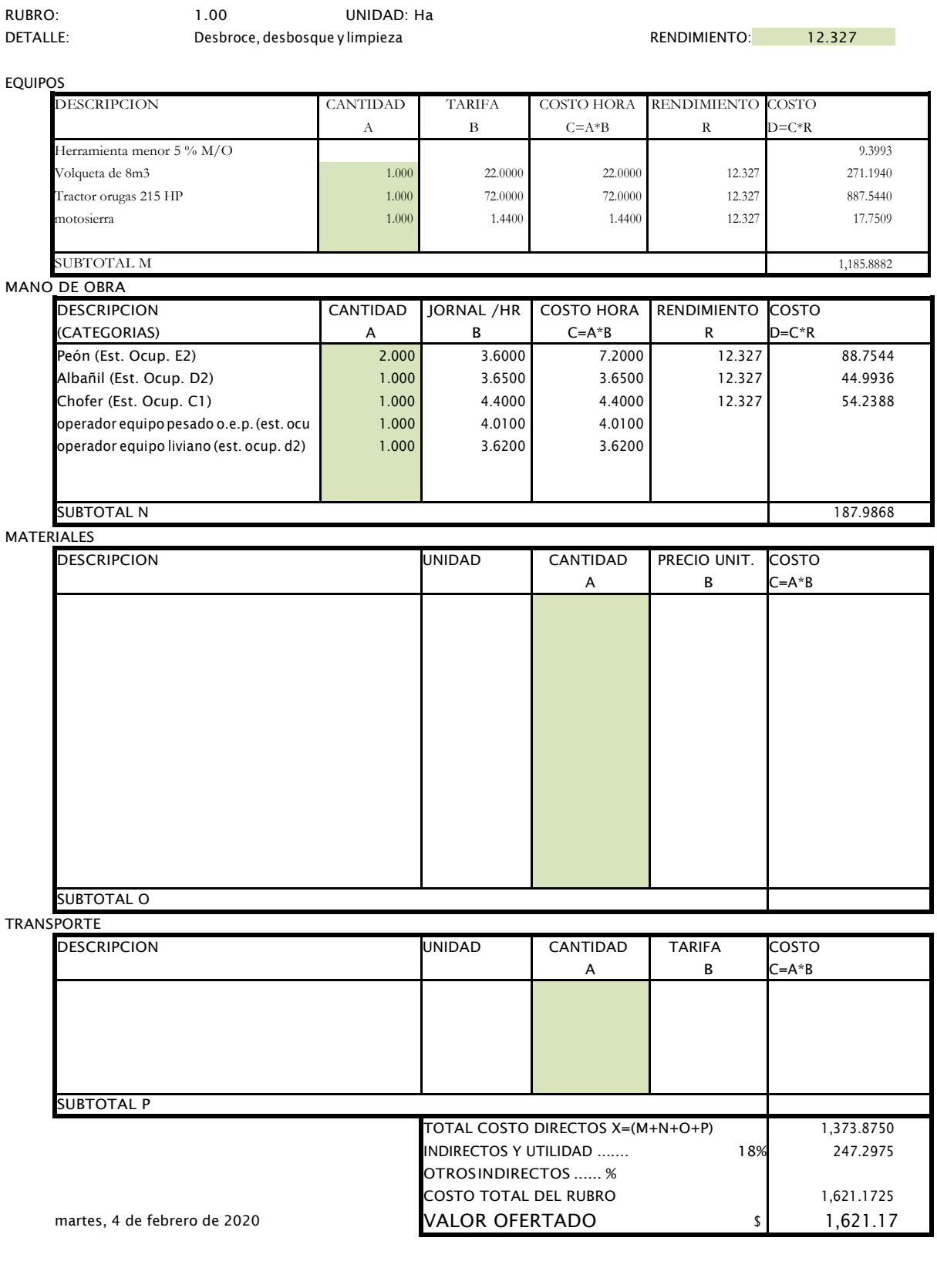

ANALISIS DE PRECIOS UNITARIOS ESPECIFICACIO

FIRMA
### NOMBRE DEL OFERTANTE: Melanie Alvarez - Bill Vera . PROYECTO: Curso ProjecticS.A.

ANALISIS DE PRECIOS UNITARIOS

RUBRO: 2.00 UNIDAD: m2

DETALLE: Trazadoyreplanteo RENDIMIENTO: 0.053

Hoja 2 de 30

**EQUIPOS** 

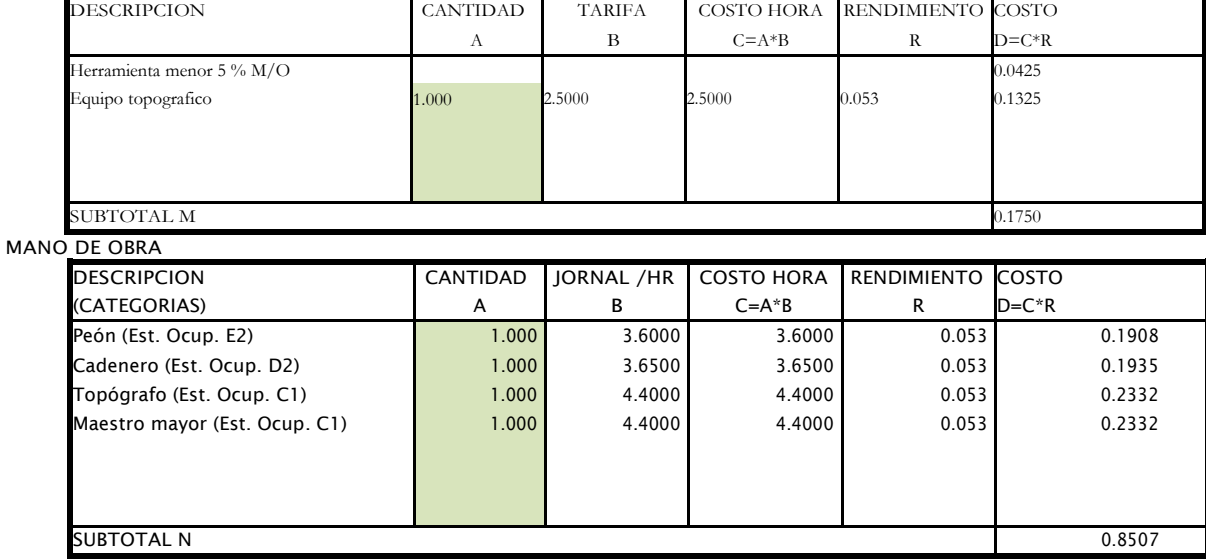

**MATERIALES** 

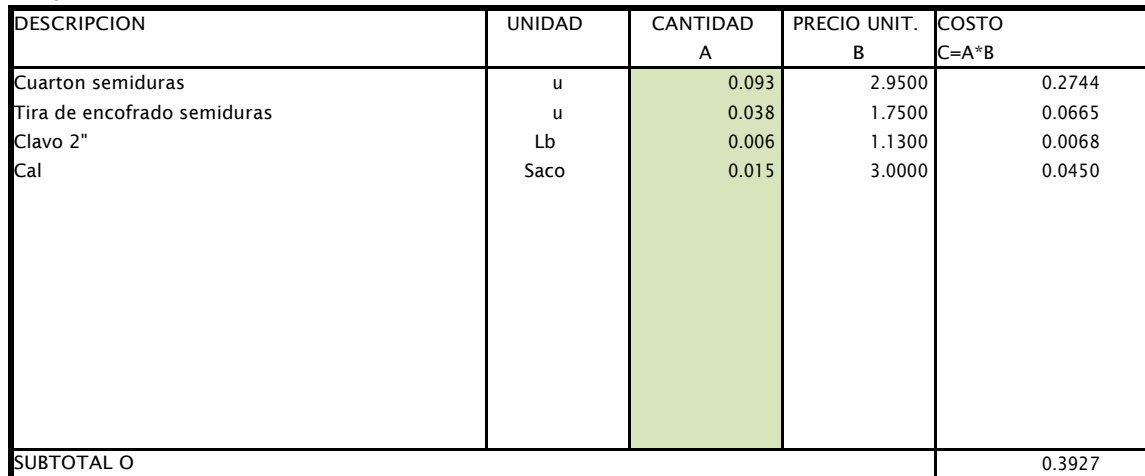

TRANSPORTE

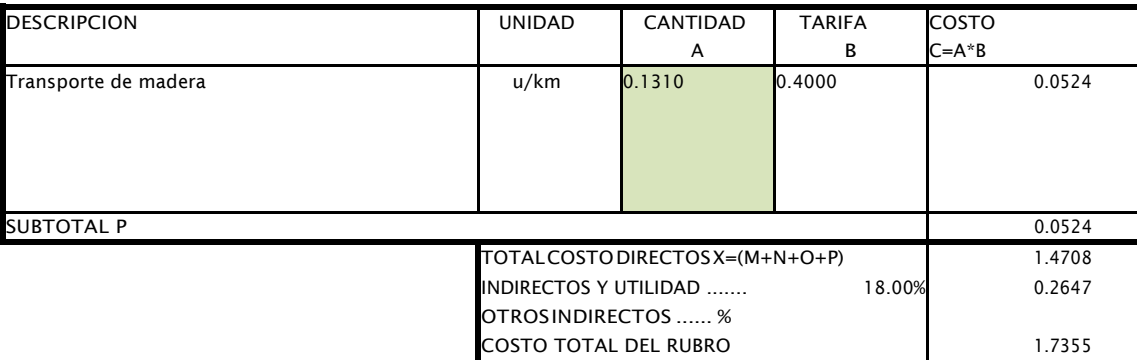

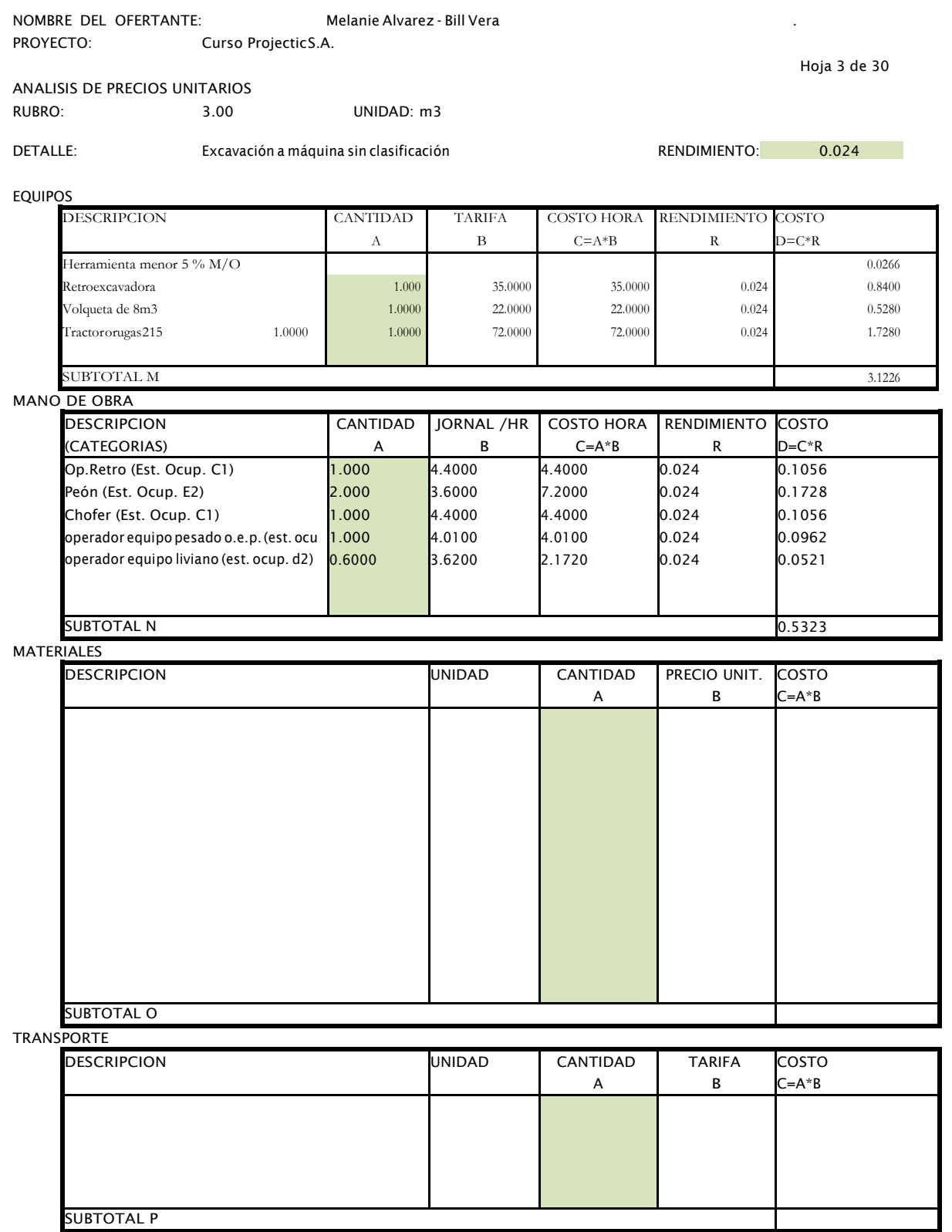

TOTAL COSTO DIRECTOS X=(M+N+O+P) 3.6549

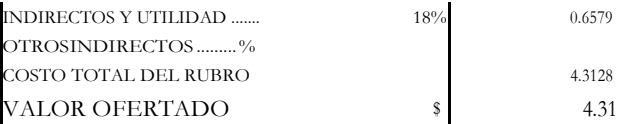

martes, 4 de febrero de 2020

FIRMA

NOMBRE DEL OFERTANTE: Melanie Alvarez - Bill Vera . PROYECTO: Curso ProjecticS.A.

ANALISIS DE PRECIOS UNITARIOS RUBRO: 4.00 UNIDAD: m3

DETALLE: Relleno para terraplén Relleno en la constantion de la RENDIMIENTO: <mark>0.024</mark>

Hoja 4 de 30

EQUIPOS

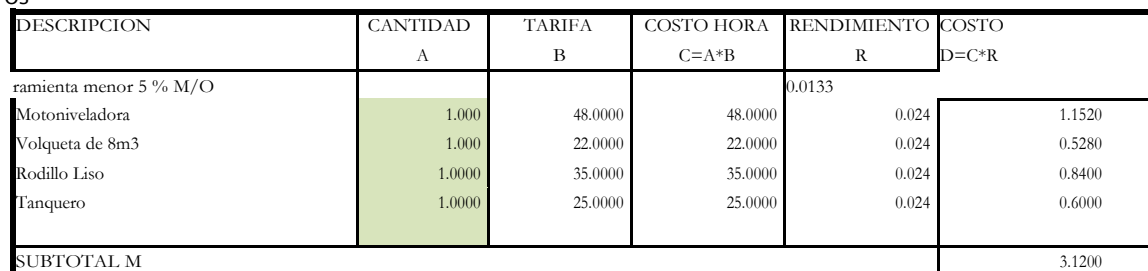

#### MANO DE OBRA

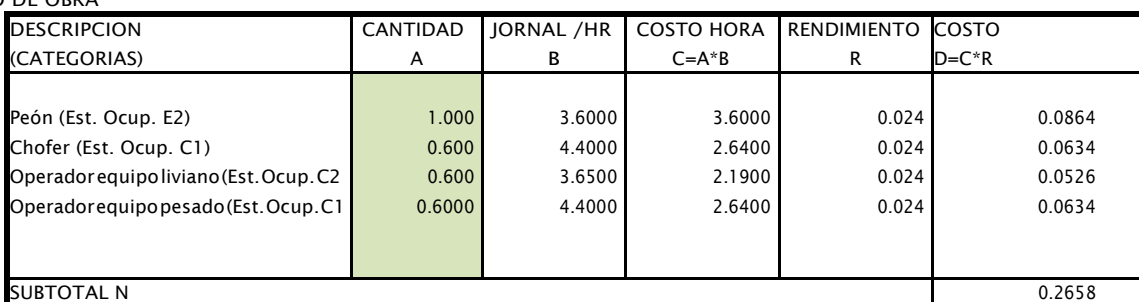

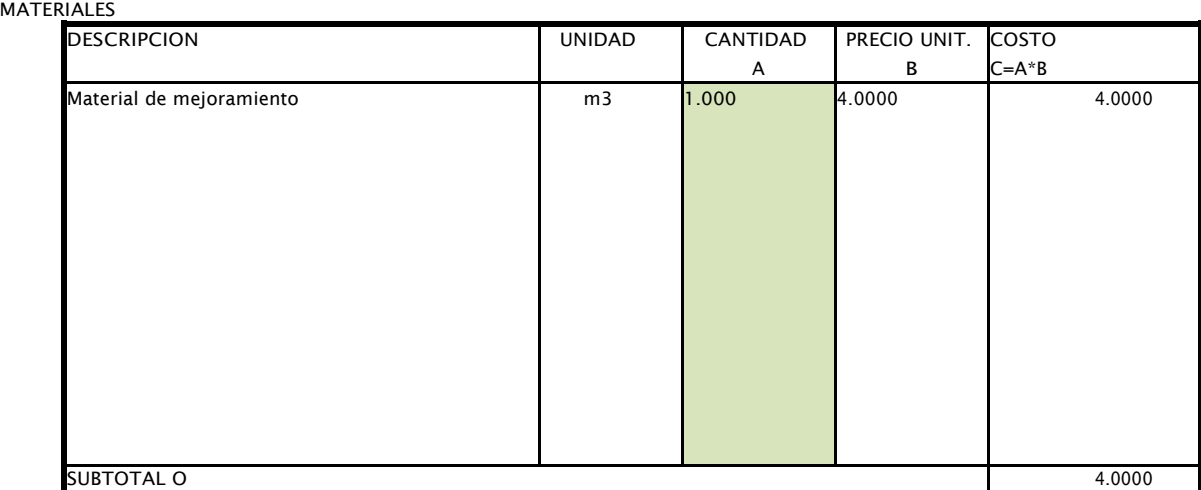

**TRANSPORTE** 

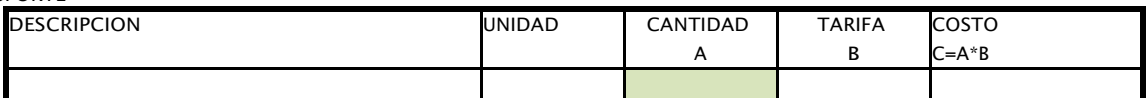

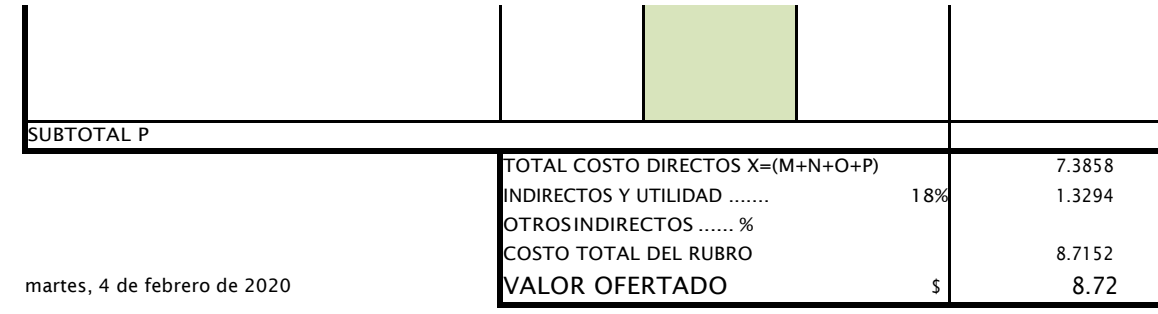

#### NOMBRE DEL OFERTANTE: Melanie Alvarez - Bill Vera . PROYECTO: Curso ProjecticS.A.

Hoja 5 de 30 ANALISIS DE PRECIOS UNITARIOS ESPECIFICACIO

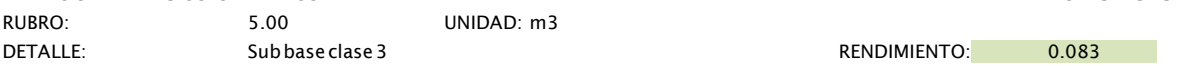

#### EQUIPOS

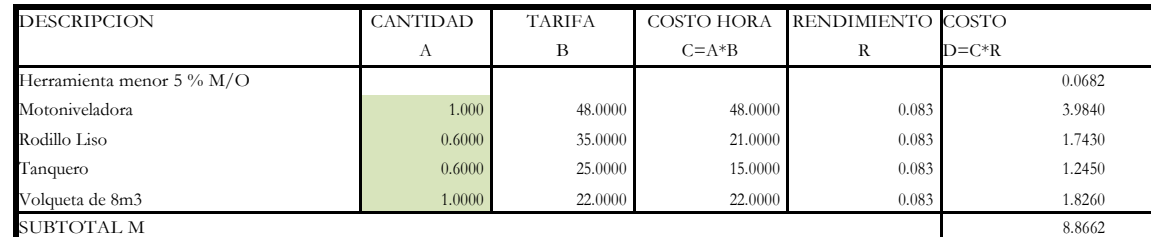

## MANO DE OBRA

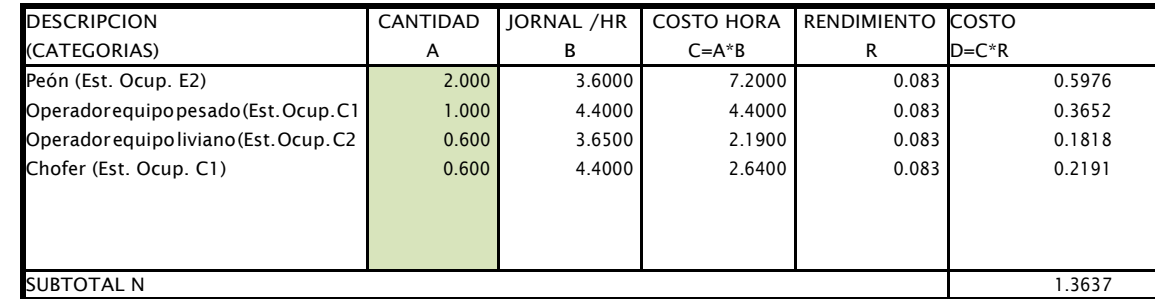

MATERIALES

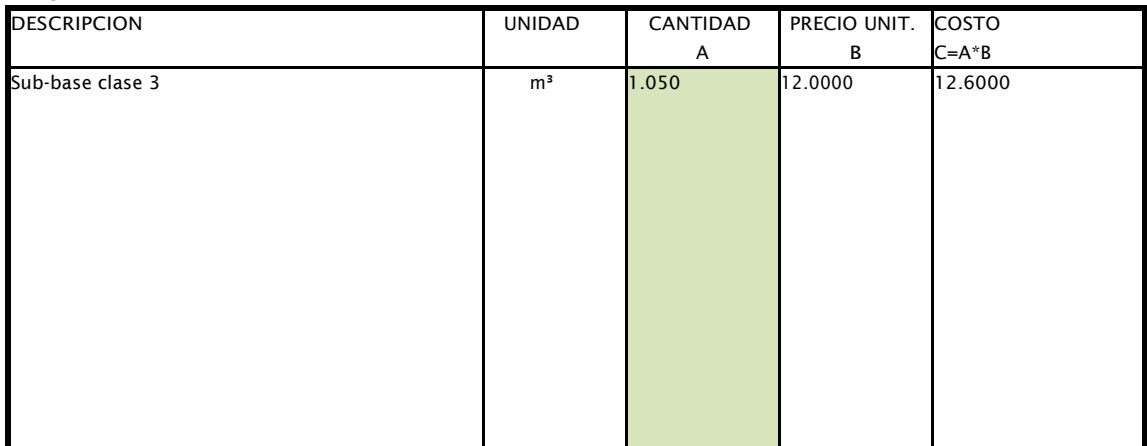

#### SUBTOTAL O **TRANSPORTE**

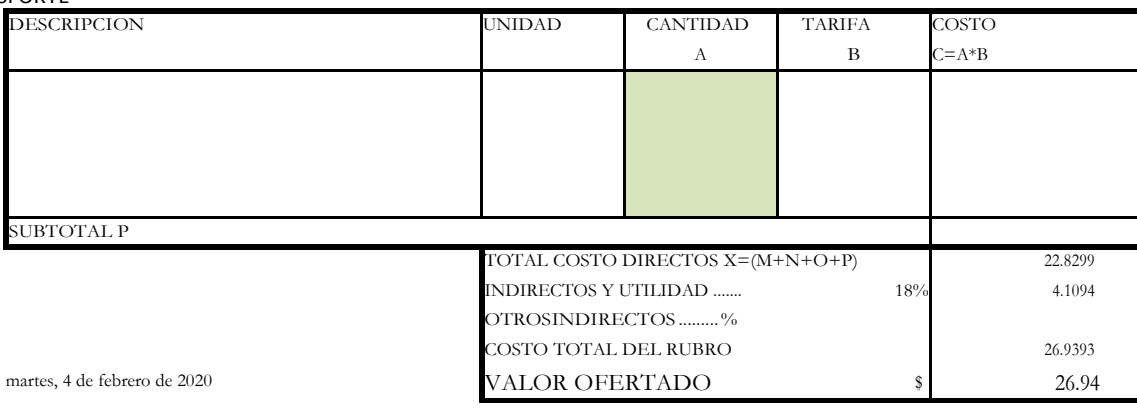

FIRMA

NOMBRE DEL OFERTANTE: Melanie Alvarez - Bill Vera . PROYECTO: Curso ProjecticS.A.

ANALISIS DE PRECIOS UNITARIOS

RUBRO: 6.00 UNIDAD: m3

DETALLE: Base clase 1

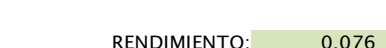

Hoja 6 de 30

EQUIPOS

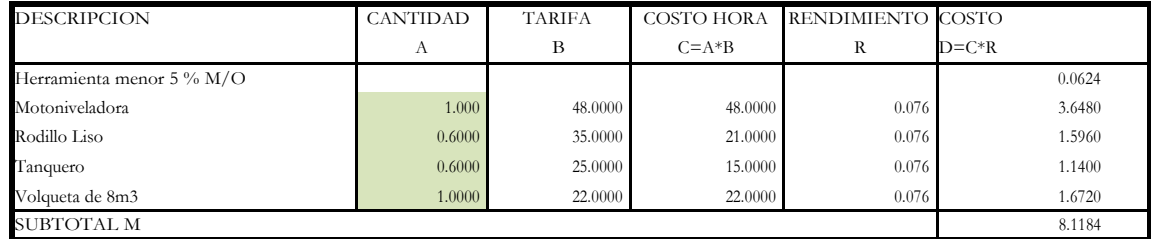

MANO DE OBRA

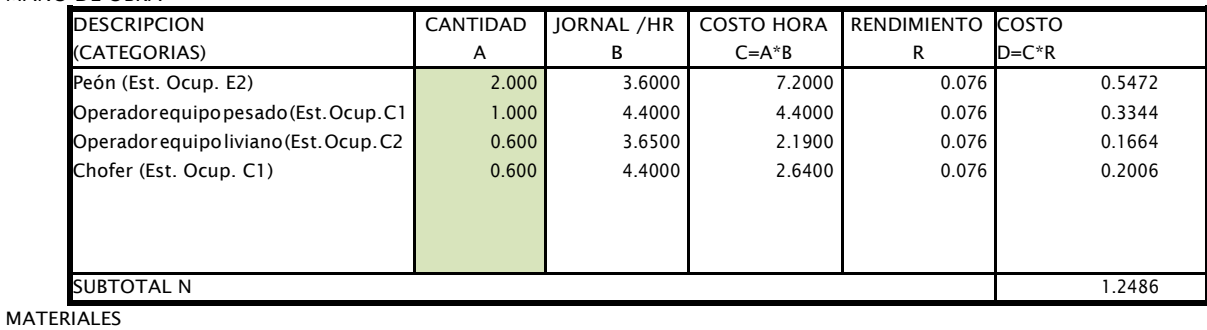

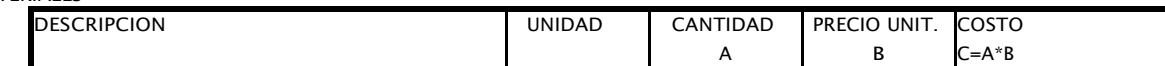

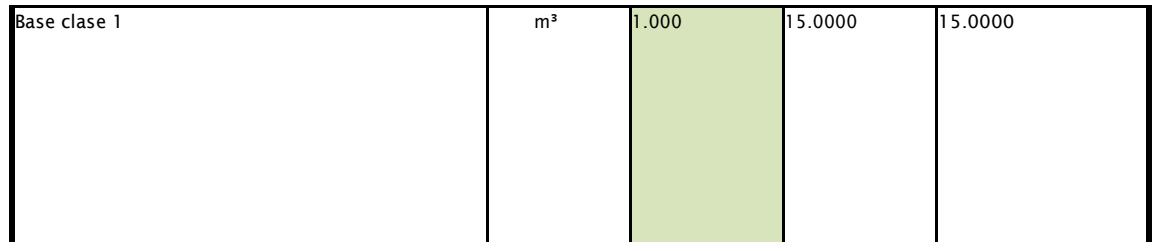

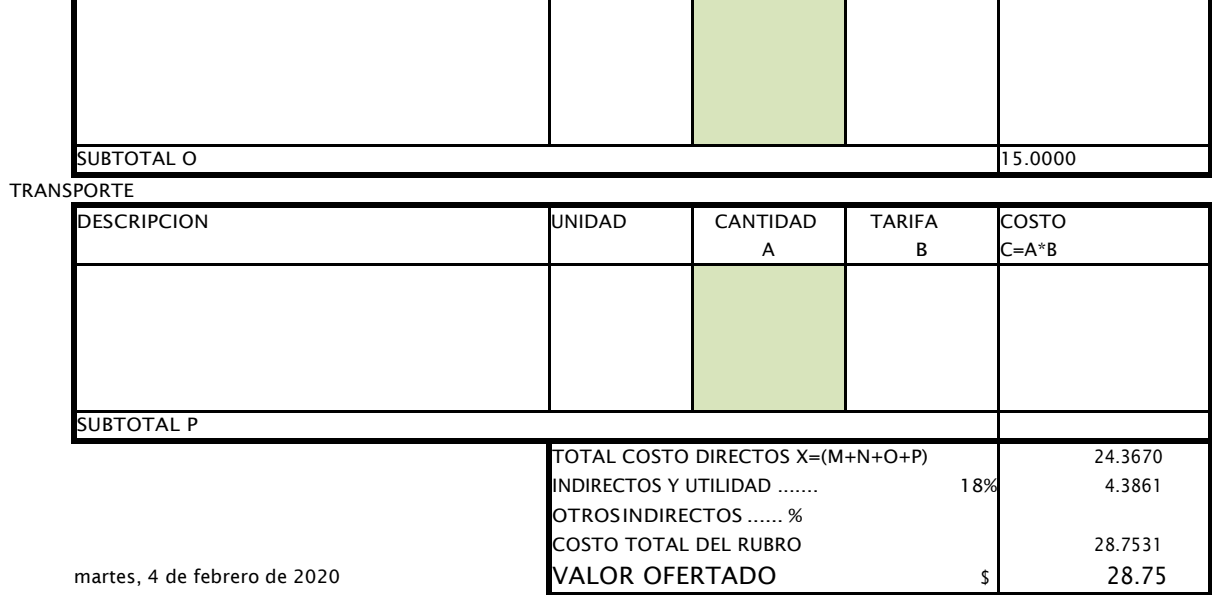

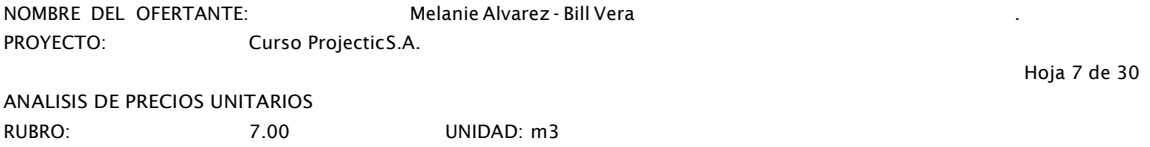

DETALLE: Hormigónestructuraldecementoportlandf'c=280kg/cm²paraestr RENDIMIENTO: 0.833

EQUIPOS

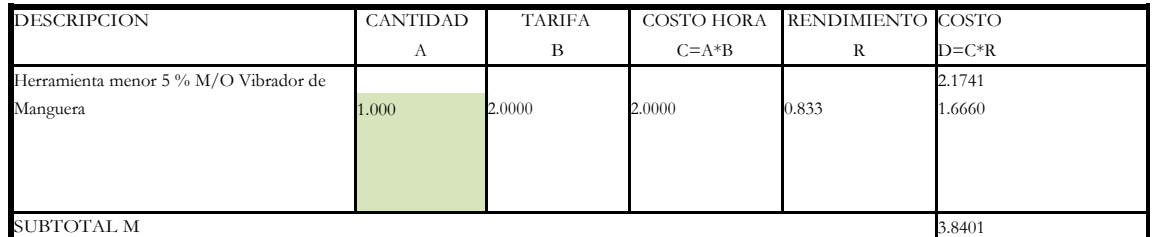

MANO DE OBRA

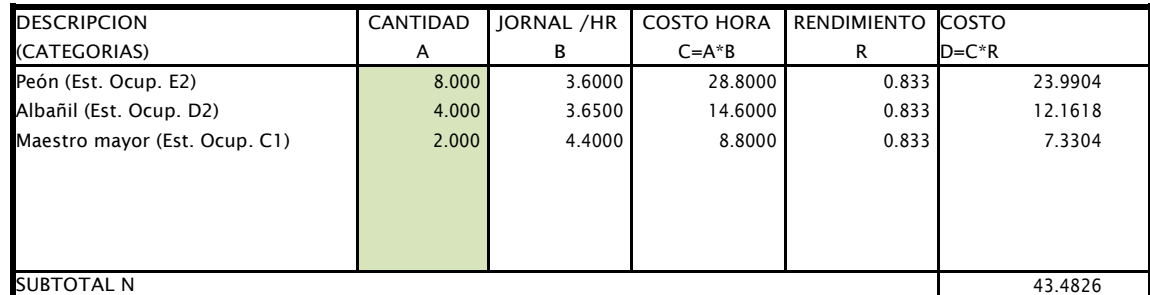

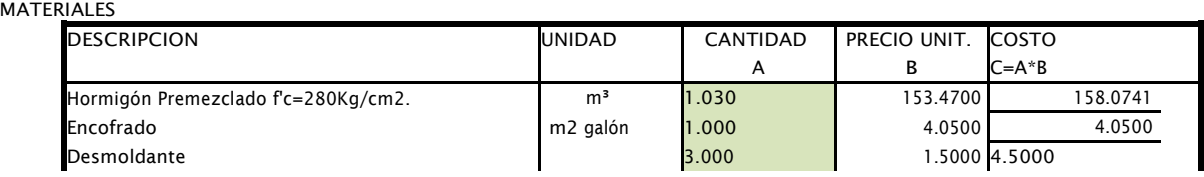

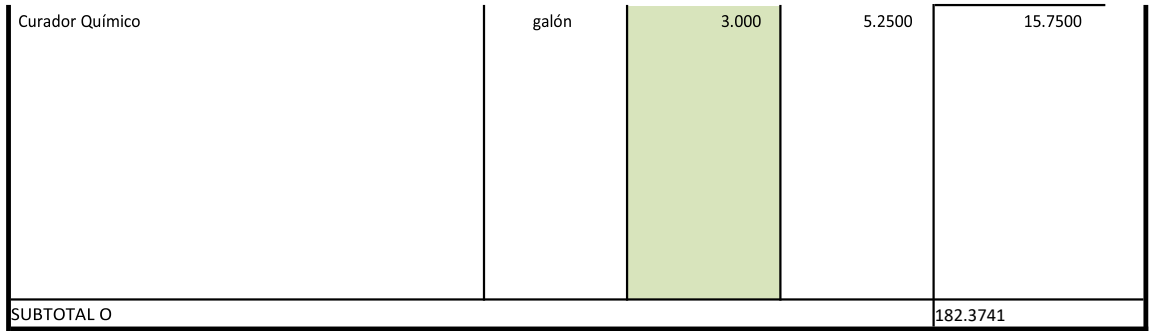

TRANSP

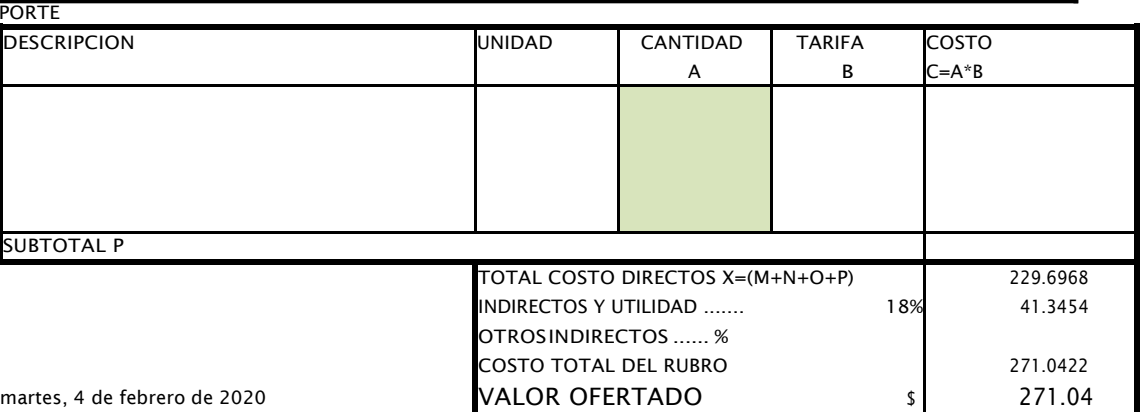

FIRMA

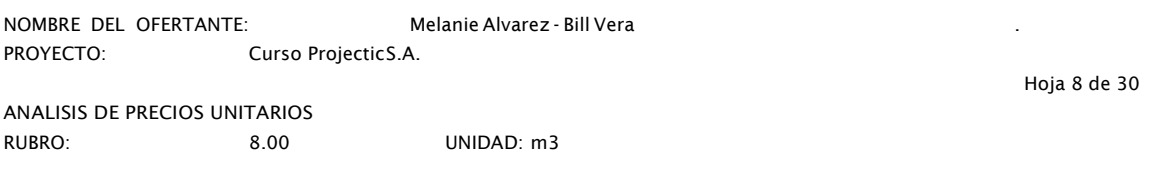

DETALLE: Hormigónestructuraldecementoportlandf'c=280kg/cm²para pila RENDIMIENTO: 0.833

EQUIPOS

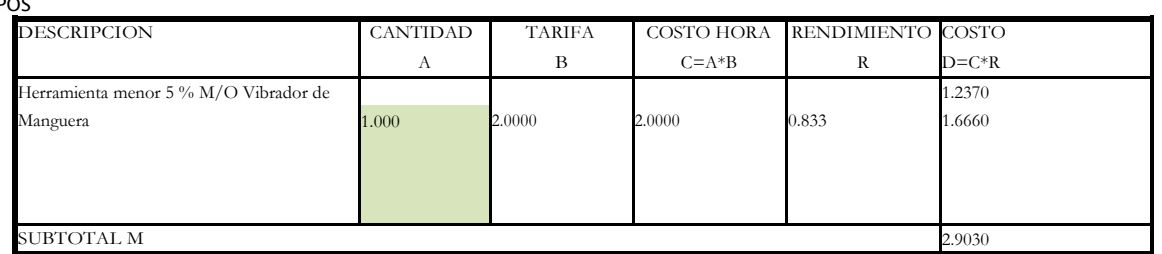

MANO DE OBRA

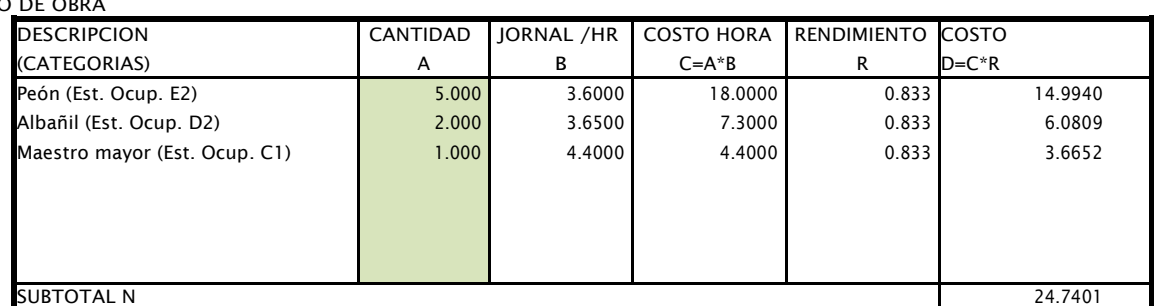

MATERIALES

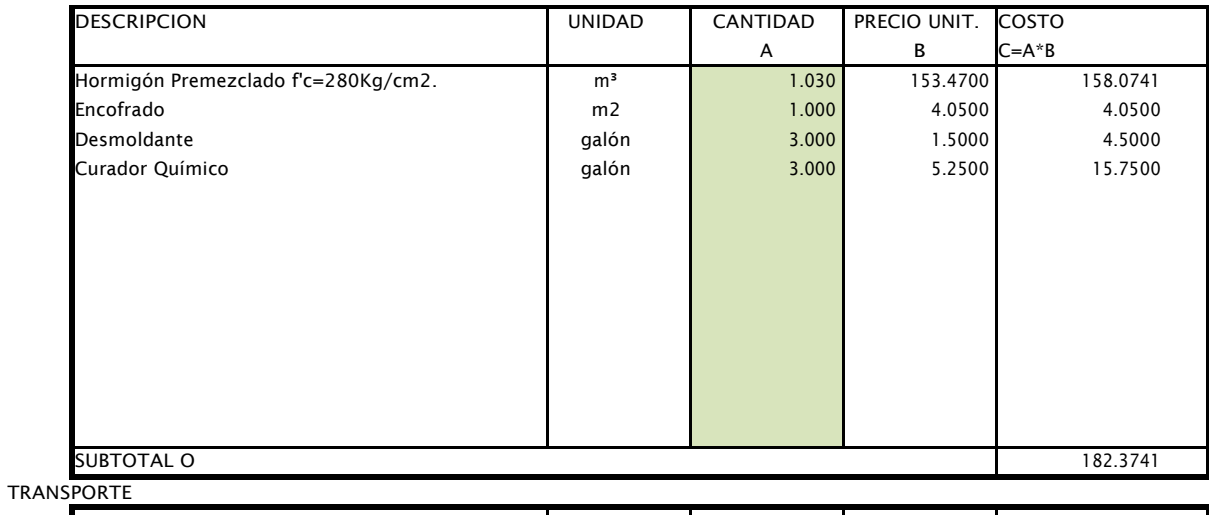

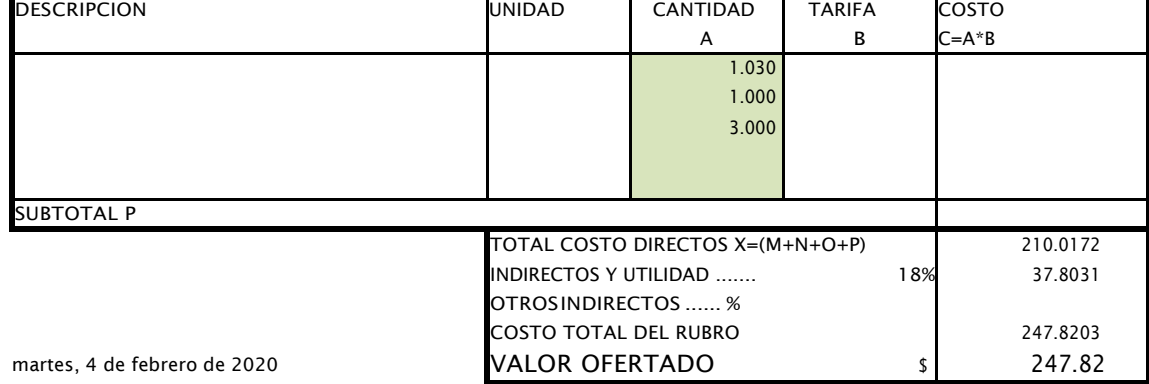

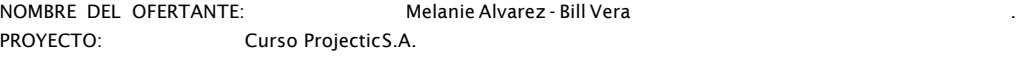

ANALISIS DE PRECIOS UNITARIOS RUBRO: 9.00 UNIDAD: kg

DETALLE: Aceroderefuerzoenbarrasfy=4200kg/cm<sup>2</sup> RENDIMIENTO: 0.017

EQUIPOS

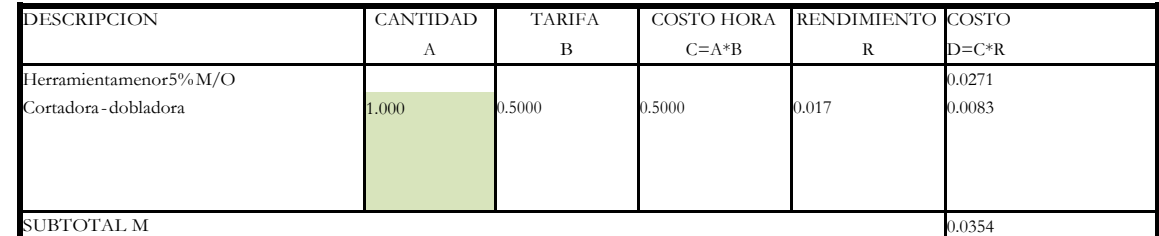

Hoja 9 de 30

MANO DE OBRA

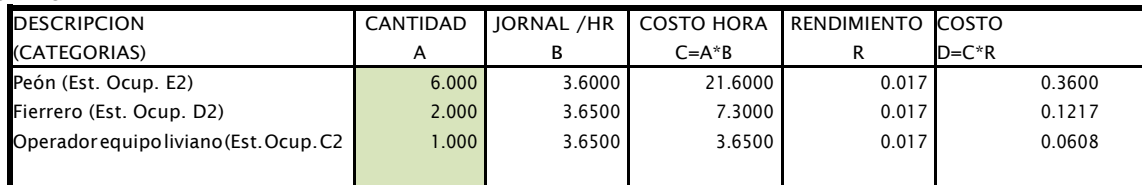

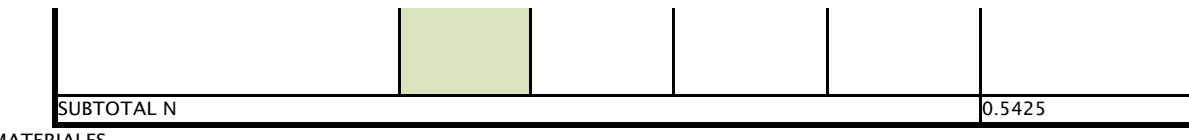

**MATERIALES** 

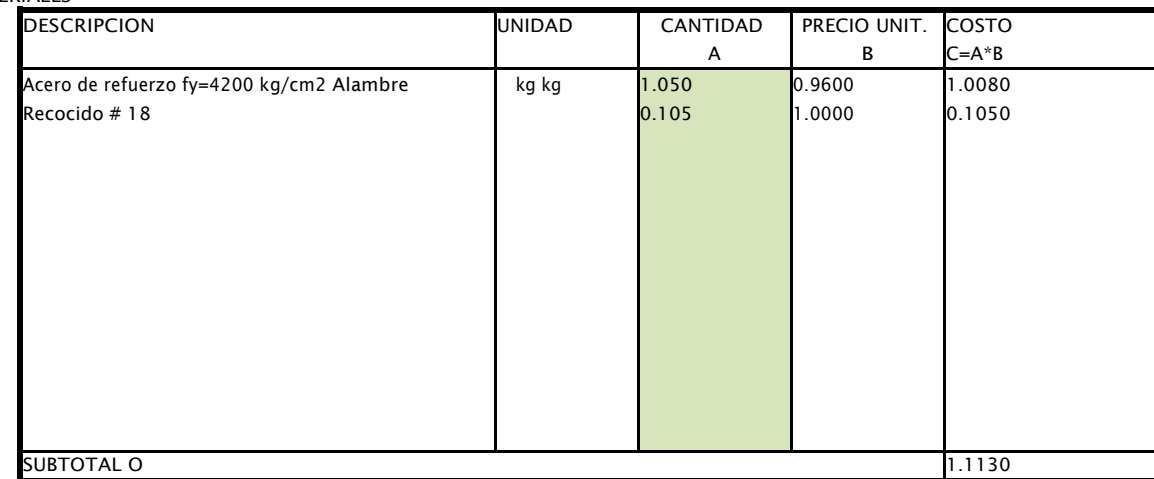

TRANSPORTE

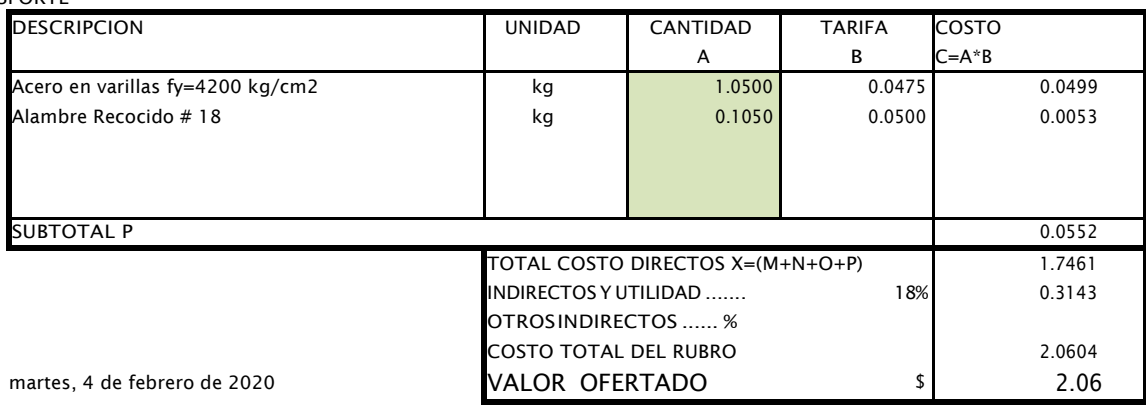

FIRMA

NOMBRE DEL OFERTANTE: Melanie Alvarez - Bill Vera . PROYECTO: Curso ProjecticS.A. ANALISIS DE PRECIOS UNITARIOS Hoja 10 de 30

RUBRO: 10.00 UNIDAD: m

DETALLE: Pilotes prebarrenados D=0.70mde hormigón f'c=280 kg/cm<sup>2</sup> vaciad RENDIMIENTO: 1.000

EQUIPOS

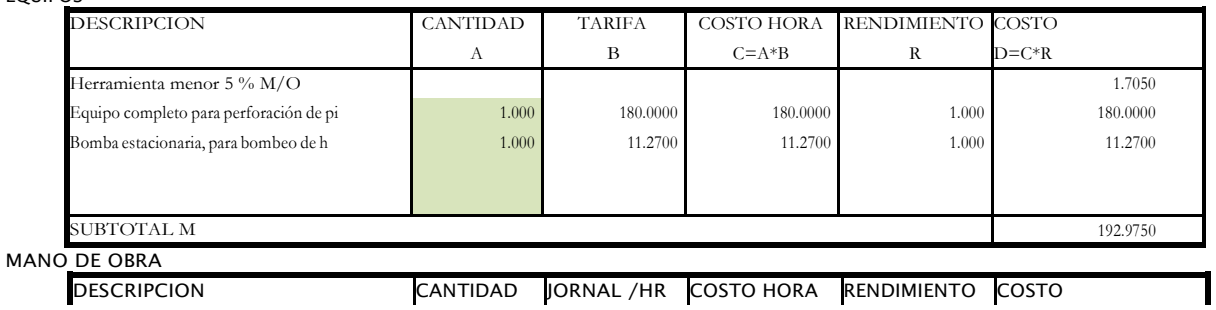

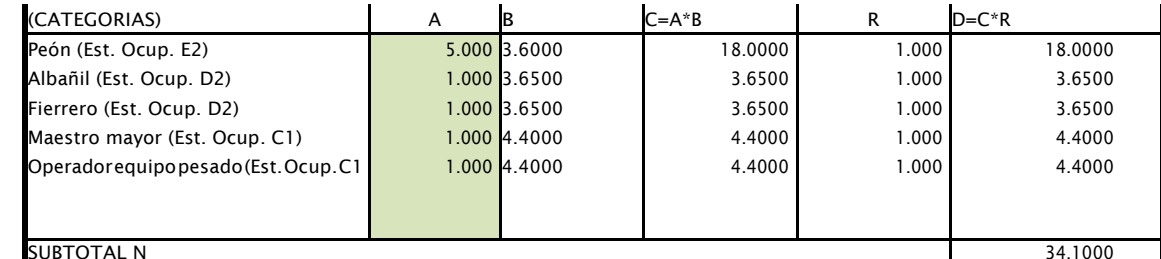

**MATERIALES** 

| <b>DESCRIPCION</b>                  | <b>UNIDAD</b> | CANTIDAD | PRECIO UNIT. | <b>COSTO</b>     |
|-------------------------------------|---------------|----------|--------------|------------------|
|                                     |               | A        | B            | $C = A * B$      |
| Hormigón Premezclado f'c=280Kg/cm2. | m3 UNIDAD     | 0.385    |              | 153.4700 59.0553 |
| Separador homologado para pilotes.  |               | 3.000    |              | 0.0900 0.2700    |
|                                     |               |          |              |                  |
|                                     |               |          |              |                  |
|                                     |               |          |              |                  |
|                                     |               |          |              |                  |
|                                     |               |          |              |                  |
|                                     |               |          |              |                  |
|                                     |               |          |              |                  |
|                                     |               |          |              |                  |
|                                     |               |          |              |                  |
|                                     |               |          |              |                  |
|                                     |               |          |              |                  |
| <b>SUBTOTAL O</b>                   | 59.3253       |          |              |                  |

TRANSPORTE

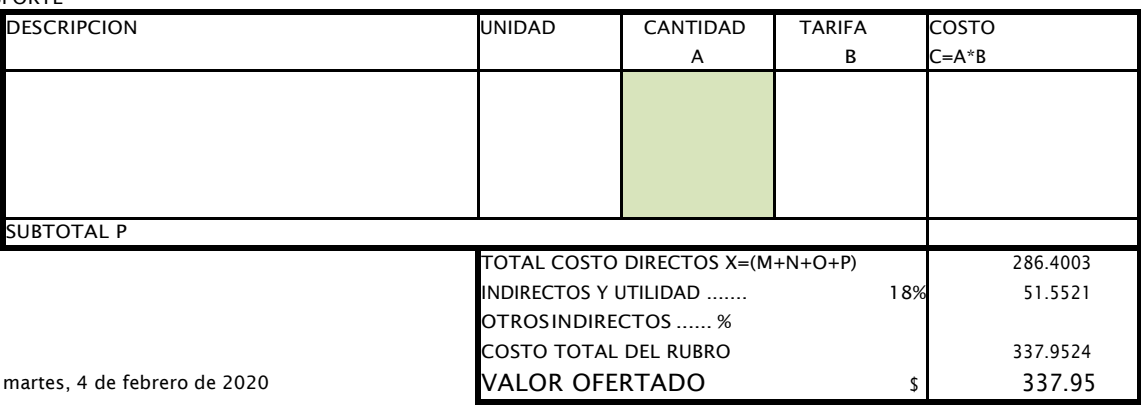

**FIRMA** 

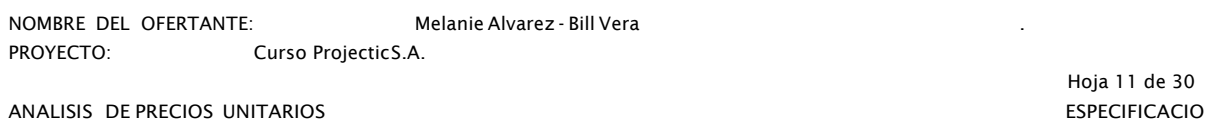

ANALISIS DE PRECIOS UNITARIOS

RUBRO: 11.00 UNIDAD: m<sup>2</sup> Capa de rodadura de hormigón asfáltico mezclado en planta, e=5 cm RENDIMIENTO: DETALLE:

**EQUIPOS** 

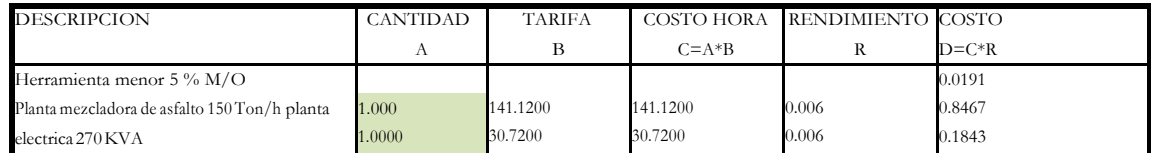

 $0.006$ 

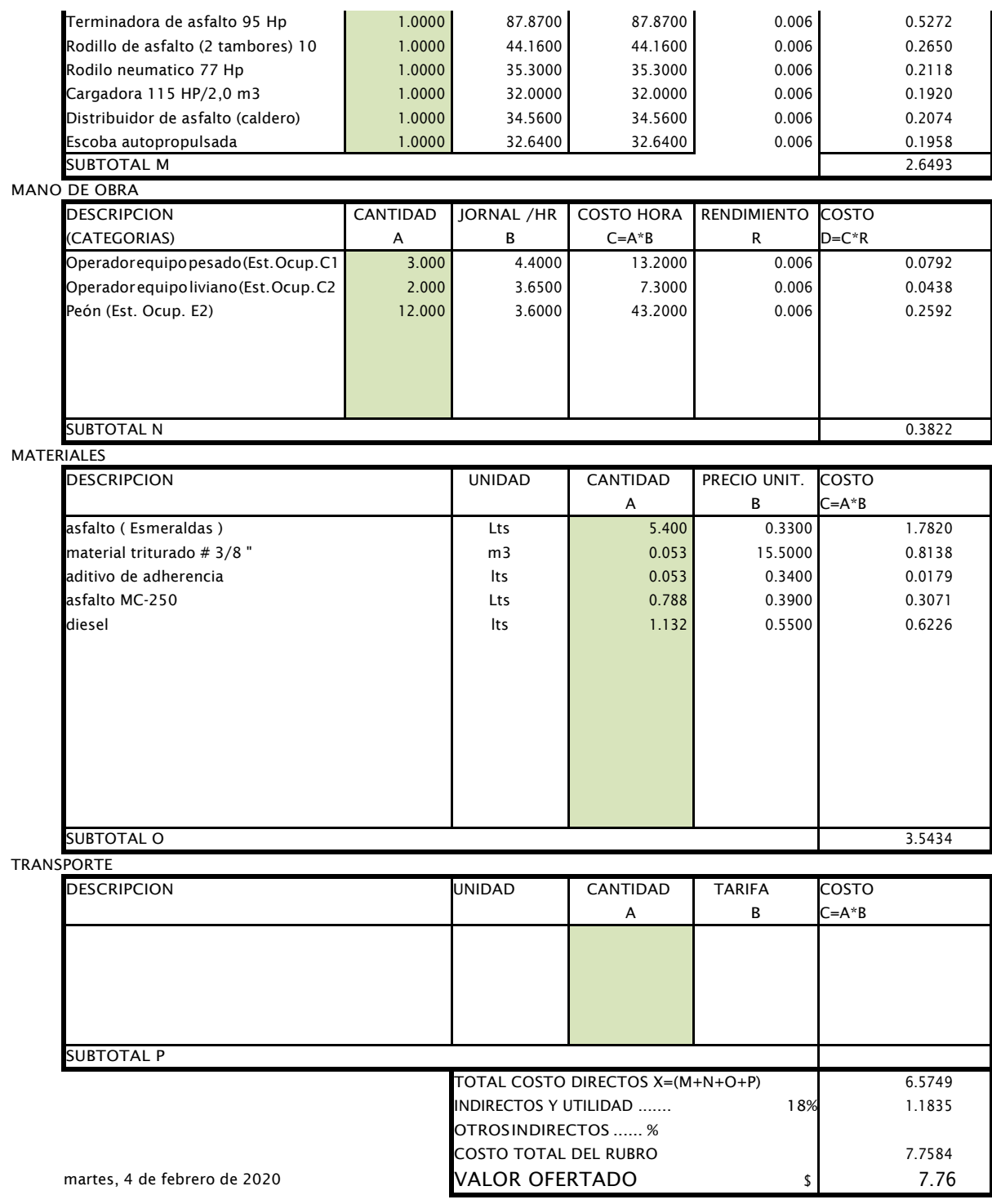

NOMBRE DEL OFERTANTE: Melanie Alvarez - Bill Vera . PROYECTO: Curso ProjecticS.A.

ANALISIS DE PRECIOS UNITARIOS

Hoja 12 de 30

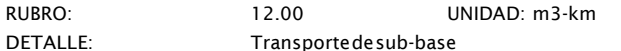

RENDIMIENTO:

**EQUIPOS** 

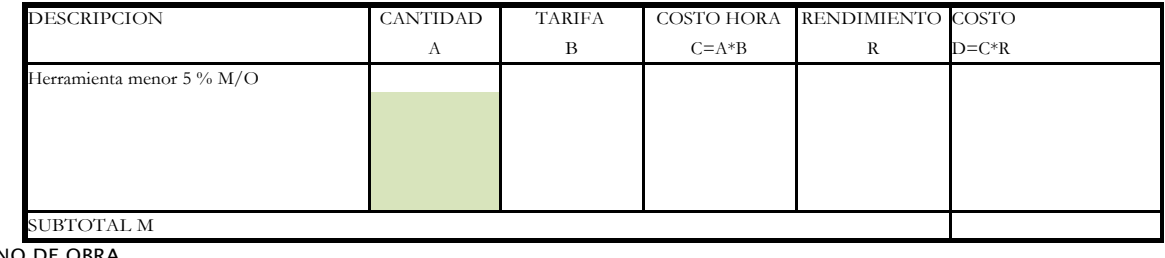

#### **MAN**

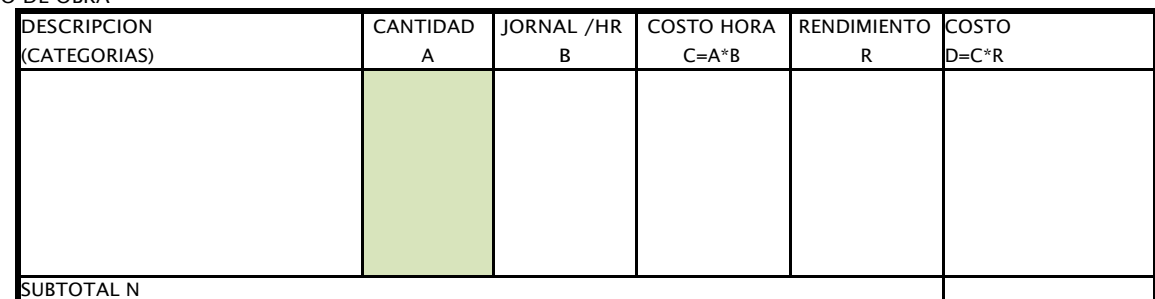

MATERIALES

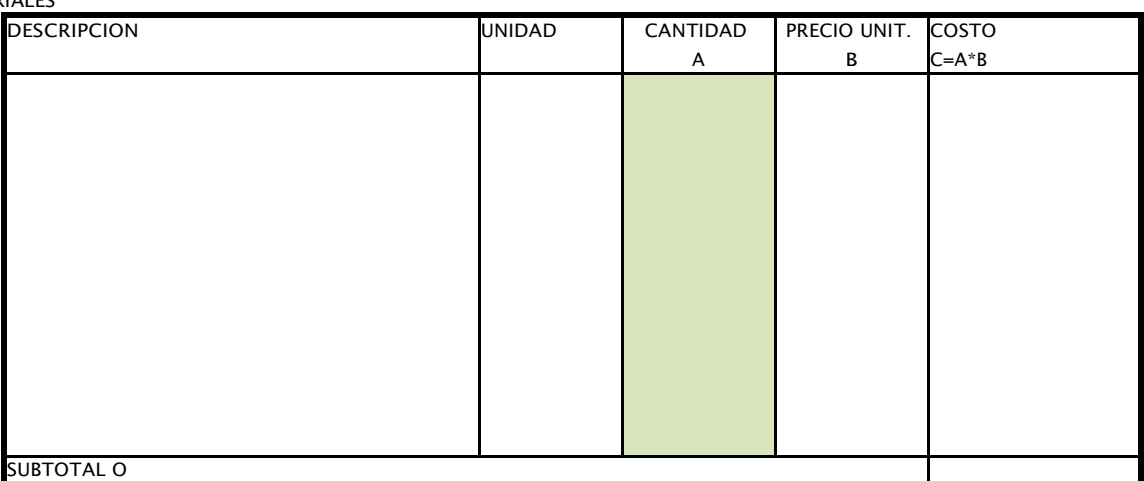

TRANSPORTE

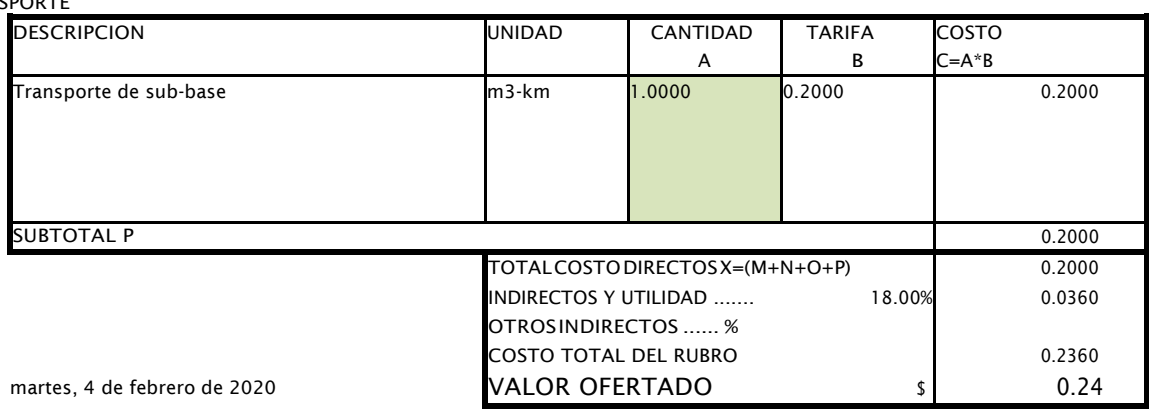

FIRMA

NOMBRE DEL OFERTANTE: Melanie Alvarez - Bill Vera . PROYECTO: Curso ProjecticS.A.

ANALISIS DE PRECIOS UNITARIOS

RUBRO: 13.00 UNIDAD: m3-km DETALLE: Transportedebase RENDIMIENTO:

Hoja 13 de 30

EQUIPOS

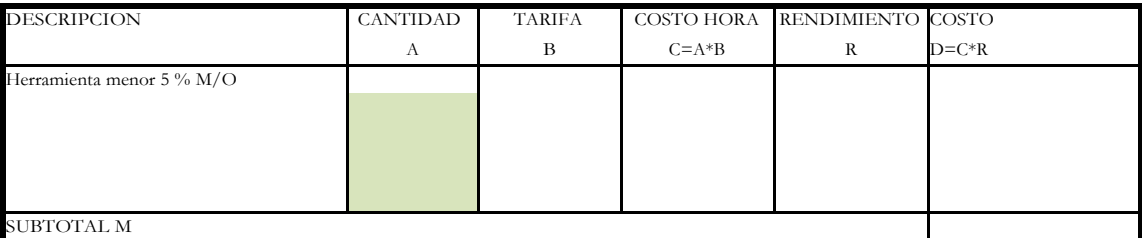

MANO DE OBRA

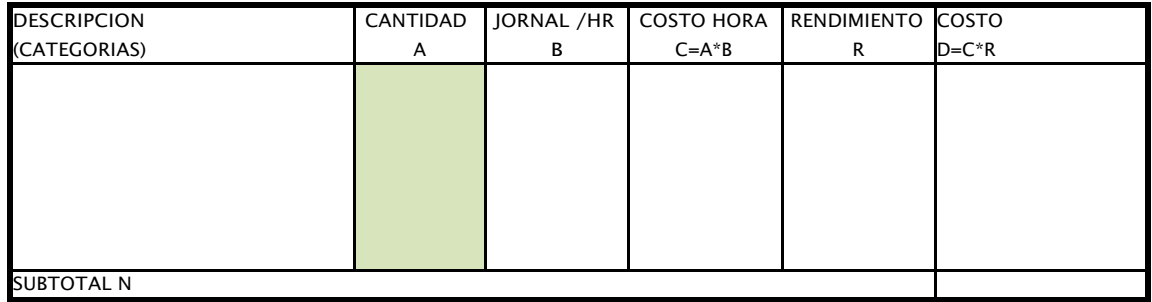

#### MATERIALES

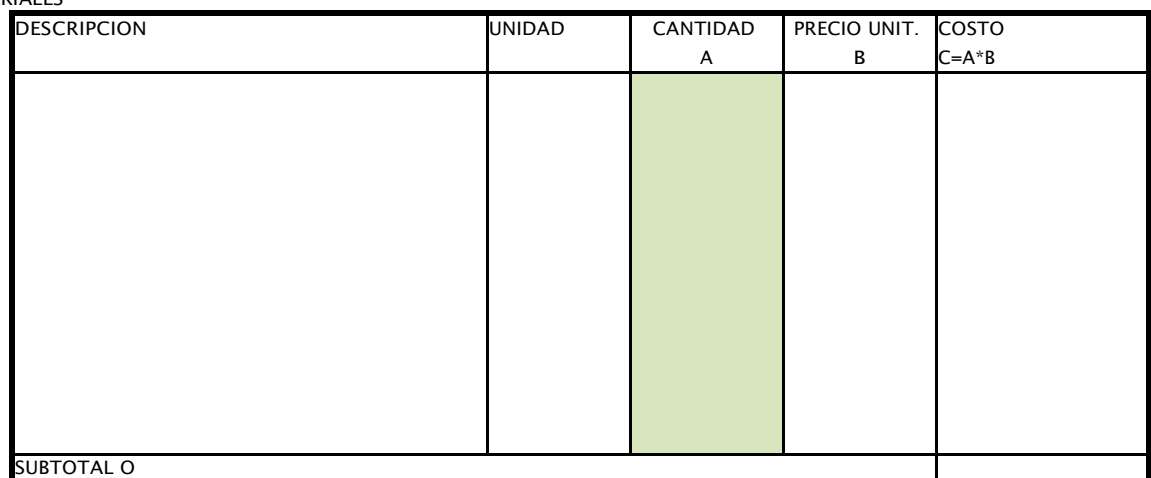

TRANSPORTE

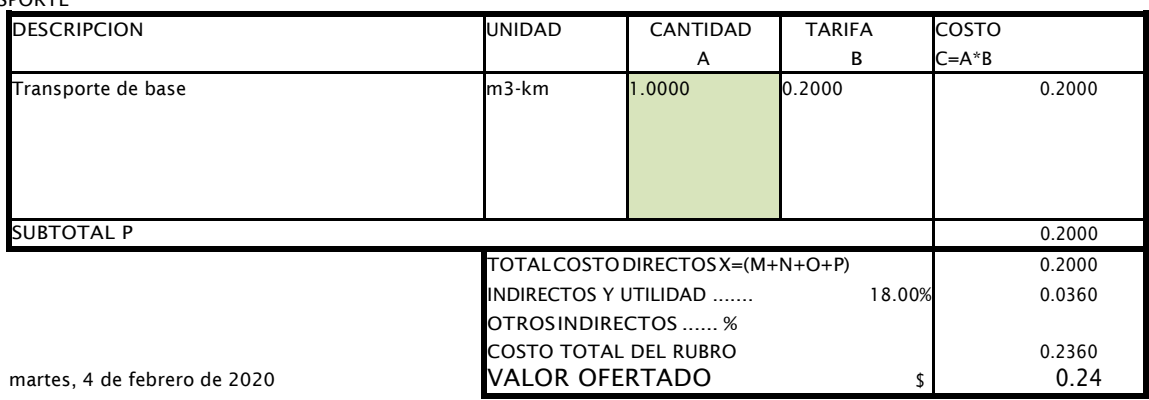

## NOMBRE DEL OFERTANTE: Melanie Alvarez - Bill Vera .

PROYECTO: Curso ProjecticS.A.

ANALISIS DE PRECIOS UNITARIOS

RUBRO: 14.00 UNIDAD: Und.

DETALLE: Placasdeapoyo-neoprenodureza60(300x300x56mm) RENDIMIENTO: 1.000

EQUIPOS

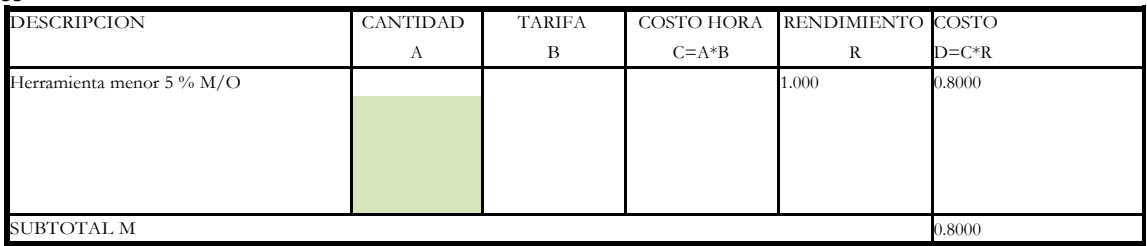

Hoja 14 de 30

MANO DE OBRA

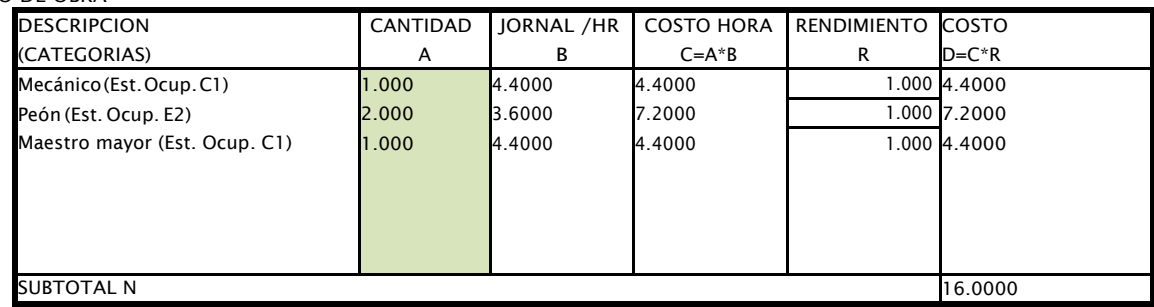

**MATERIALES** 

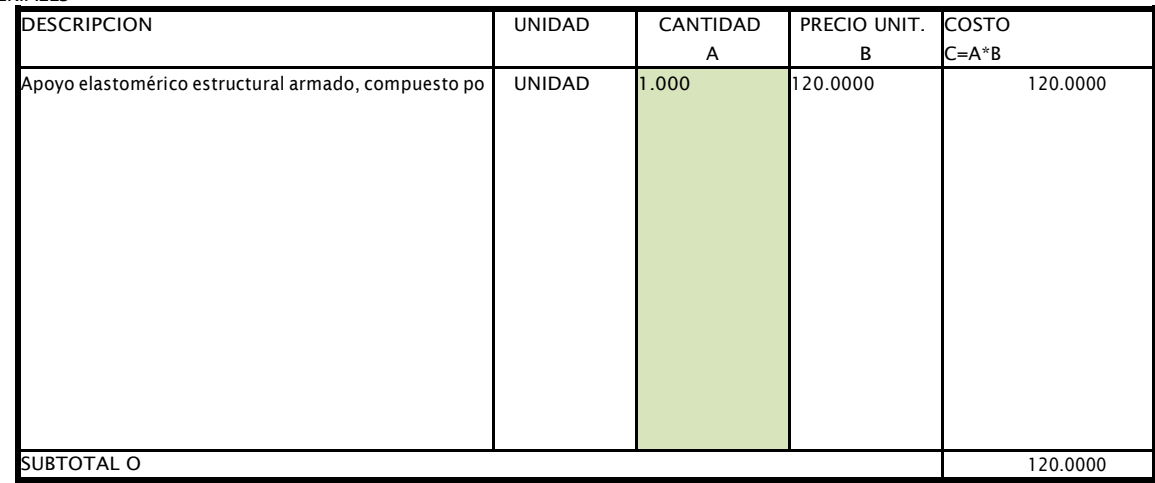

**TRANSPORTE** 

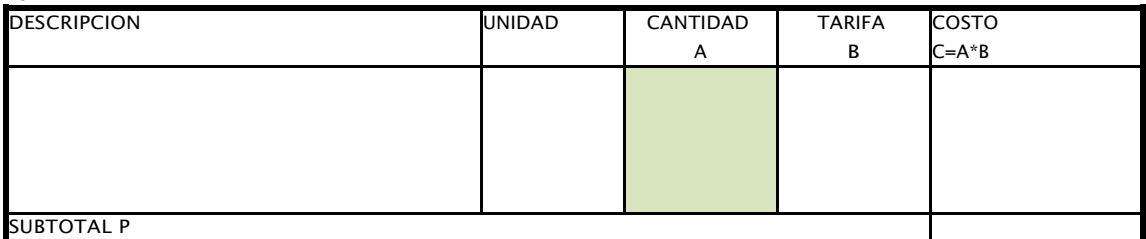

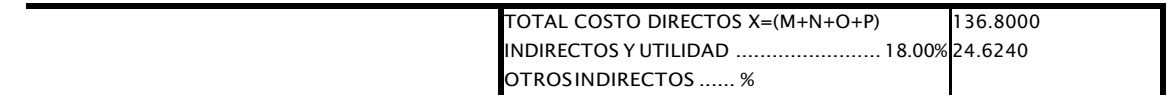

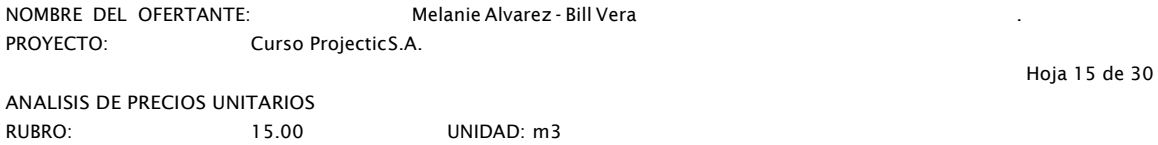

DETALLE: HomigónestructuraldecementoPortlandf'c=280kg/cm² (losadeta RENDIMIENTO: 0.833

EQUIPOS

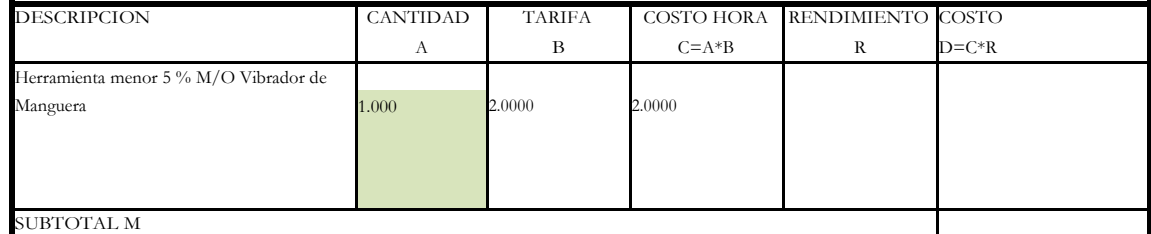

#### MANO DE OBRA

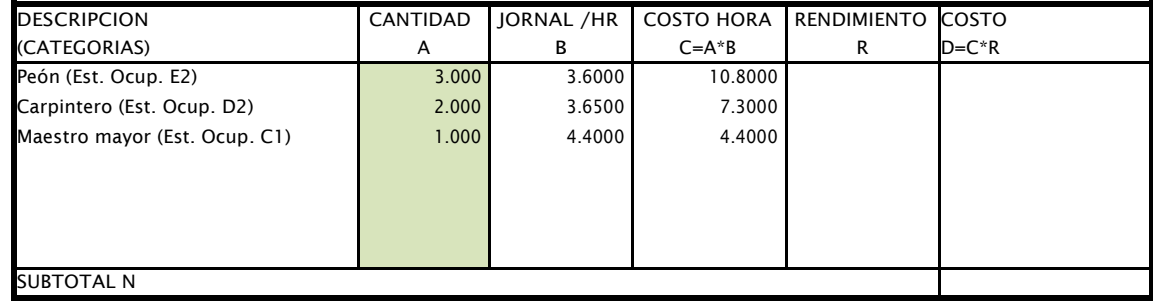

**MATERIALES** 

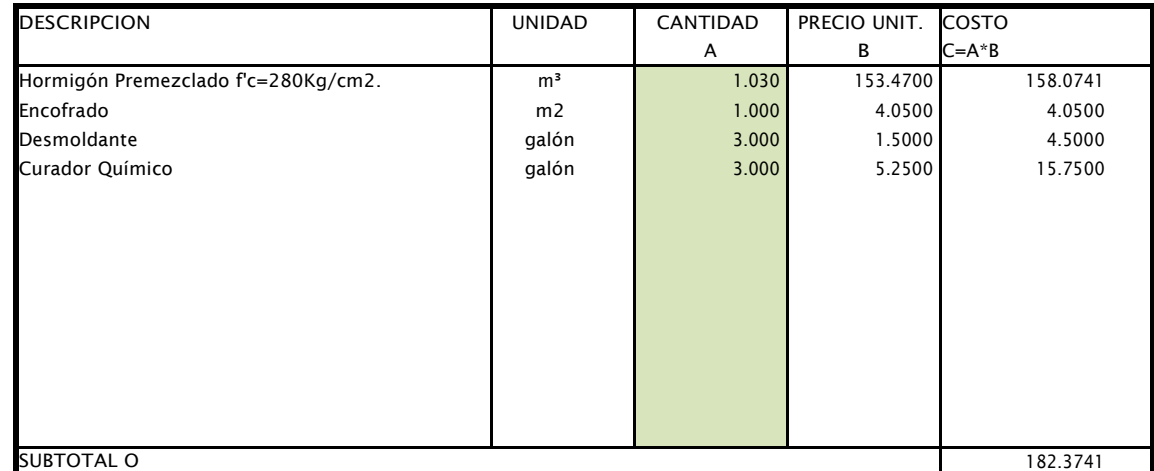

**DUBIO**<br>TRANSPORTE

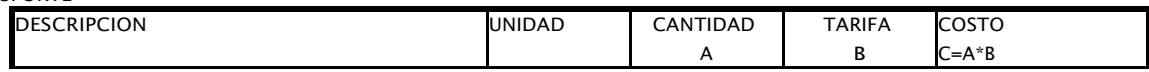

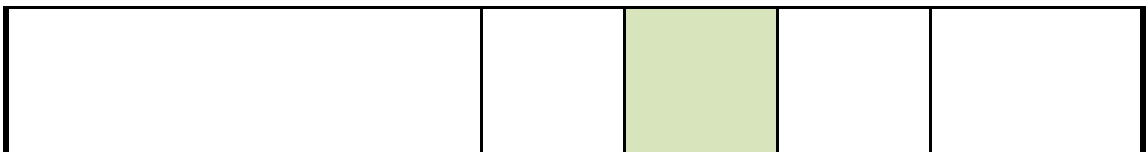

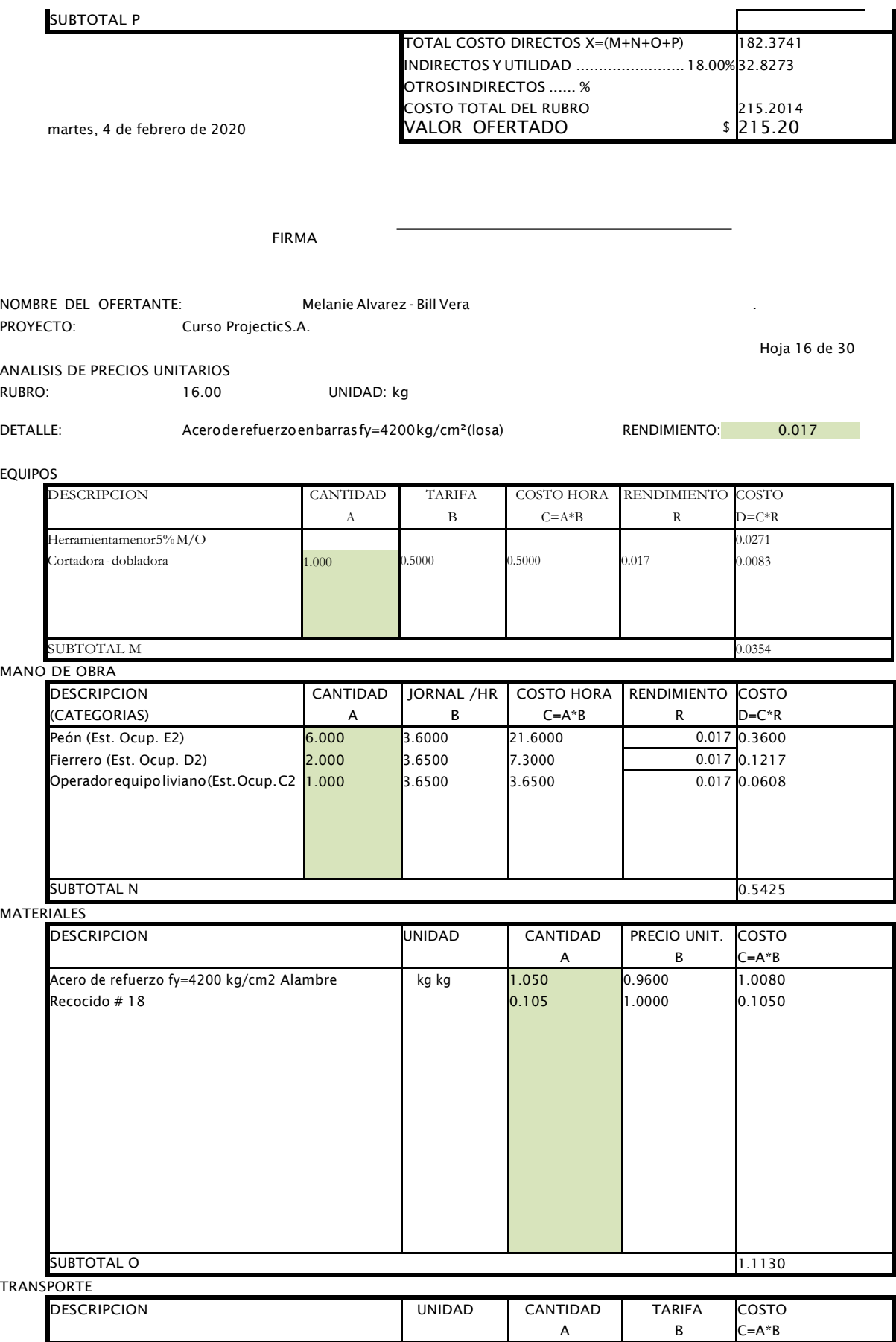

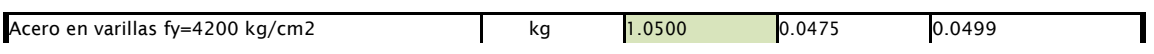

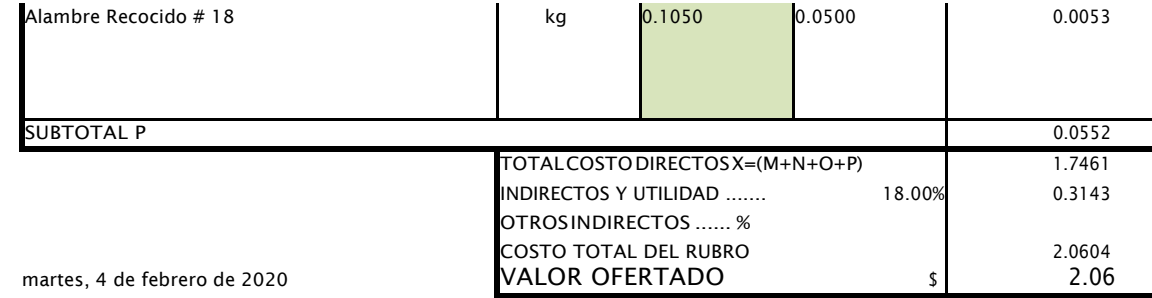

Juntastransversales de expansión (incluye neopreno)

NOMBRE DEL OFERTANTE: Melanie Alvarez - Bill Vera PROYECTO: Curso ProjecticS.A.

ANALISIS DE PRECIOS UNITARIOS RUBRO: 17.00 UNIDAD: m Hoja 17 de 30

 $0.090$ 

RENDIMIENTO:

**EQUIPOS** 

DETALLE:

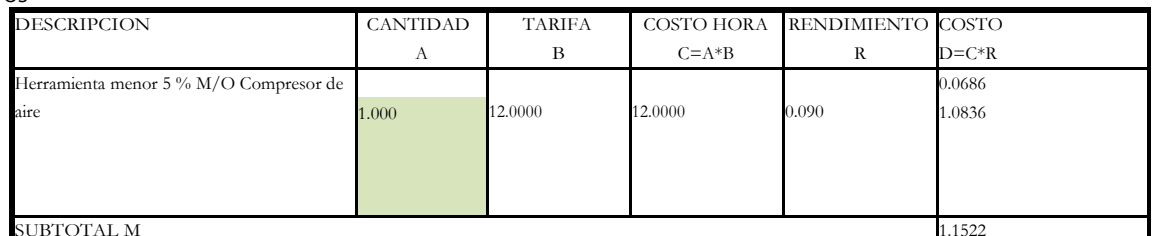

MANO DE OBRA

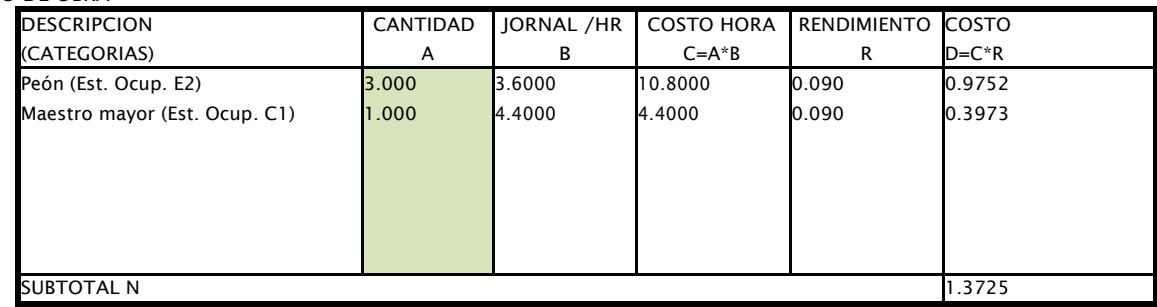

**MATERIALES** 

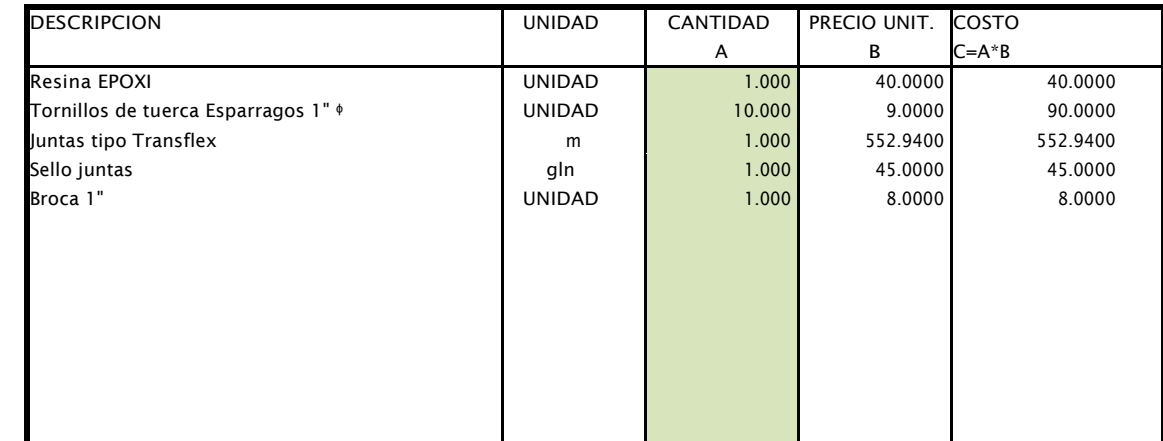

#### **TRANSPORTE**

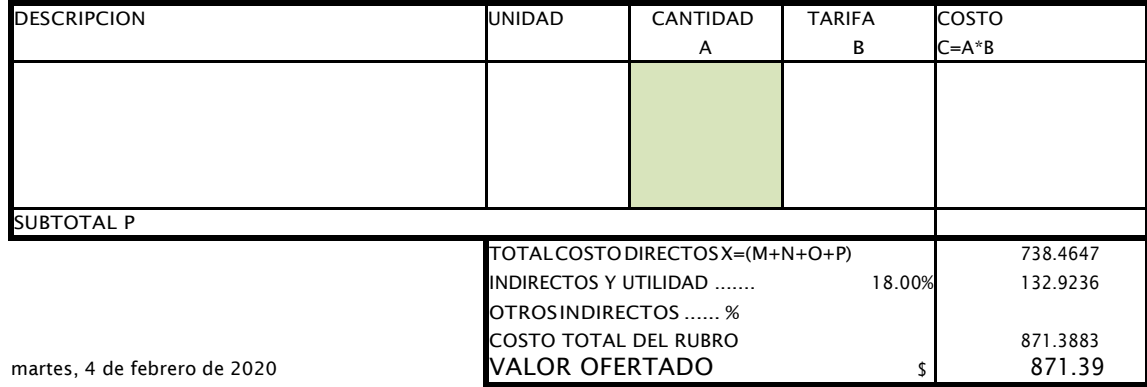

FIRMA

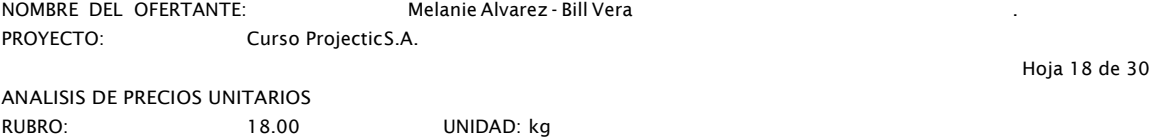

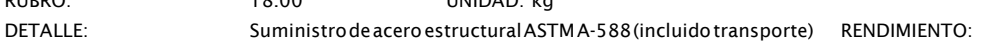

EQUIPOS

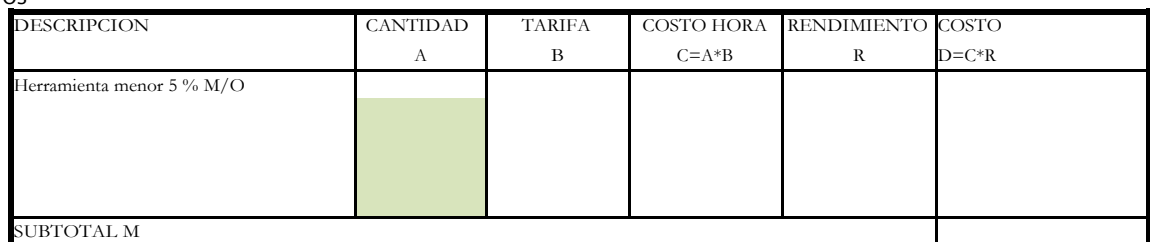

MANO DE OBRA

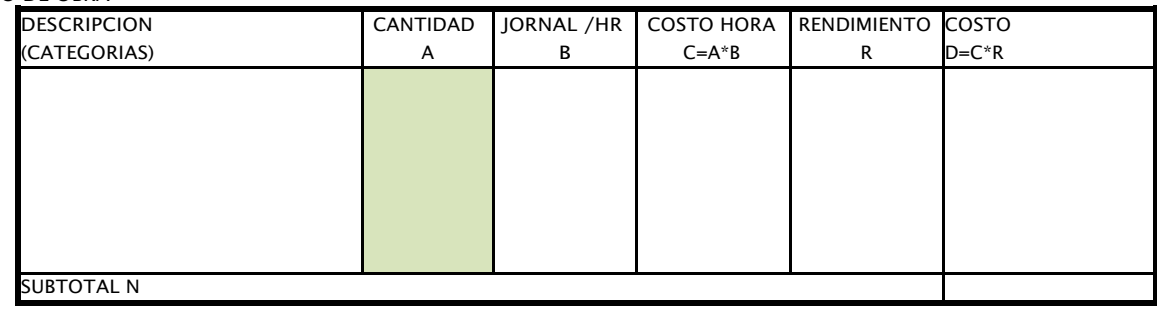

**MATERIALES** 

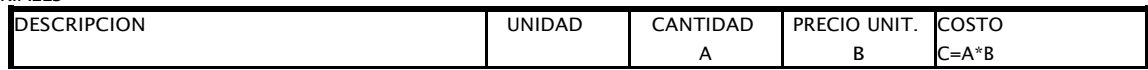

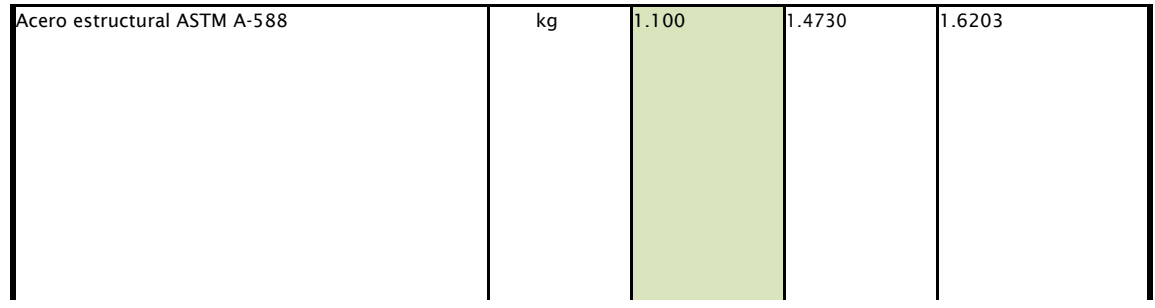

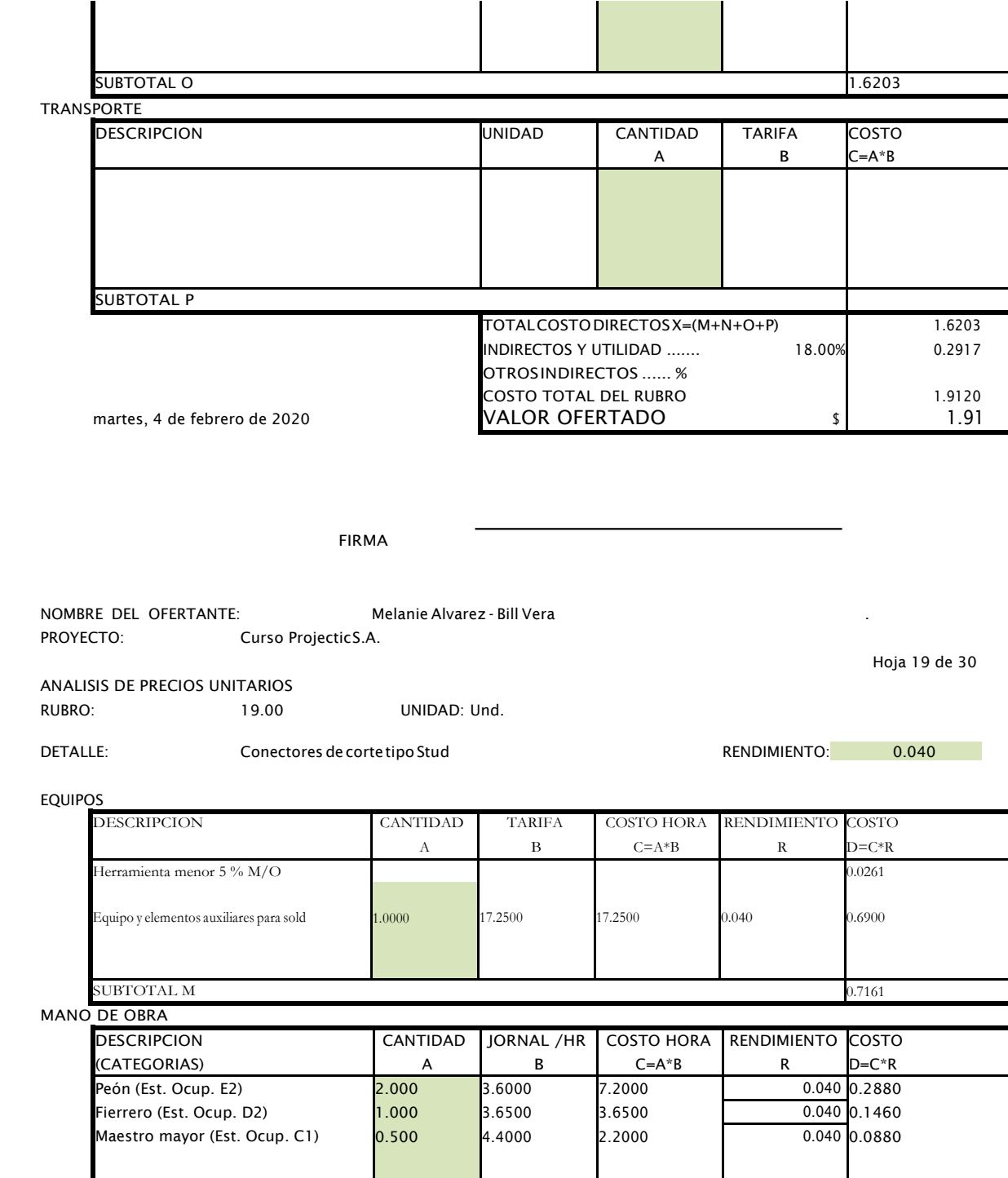

SUBTOTAL N<br>Experimental distribution of the contract of the contract of the contract of the contract of the contract of t<br>Experimental distribution of the contract of the contract of the contract of the contract of the con **MATERIALES** 

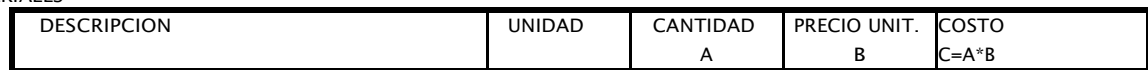

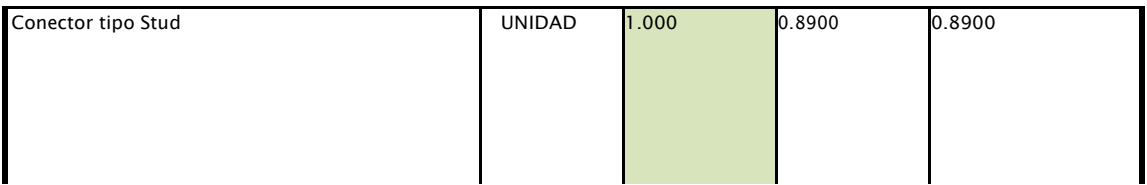

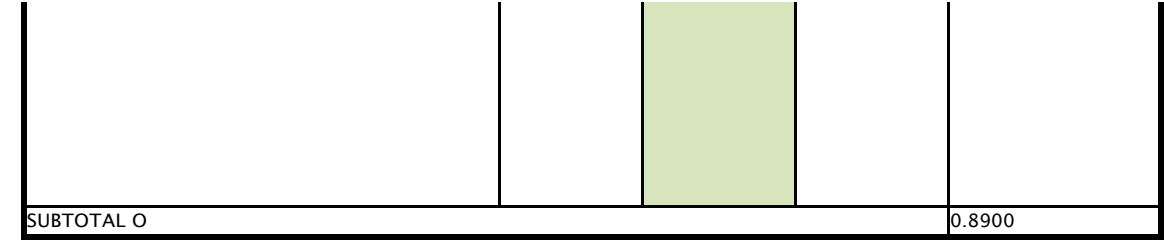

**TRANSPORTE** 

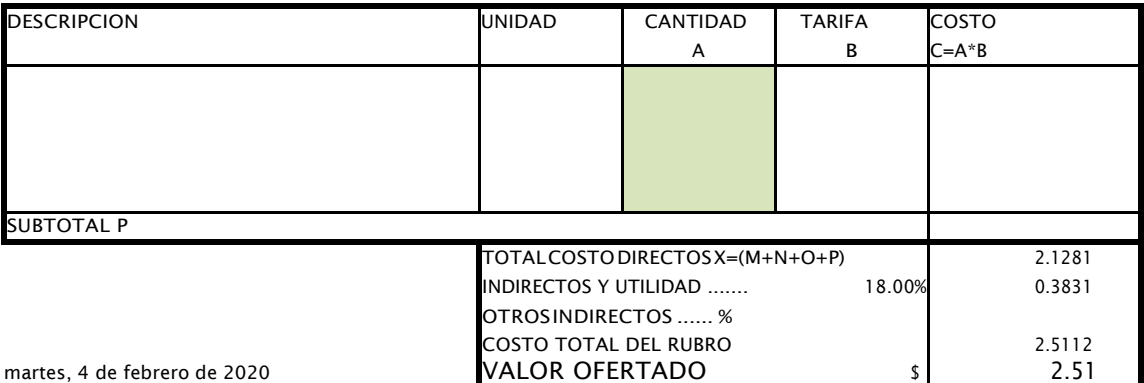

FIRMA

NOMBRE DEL OFERTANTE: Melanie Alvarez - Bill Vera . PROYECTO: Curso ProjecticS.A.

ANALISIS DE PRECIOS UNITARIOS

RUBRO: 20.00 UNIDAD: m

DETALLE: Tubo PVC de drenaje (110 mm) RENDIMIENTO: 0.160

Hoja 20 de 30

EQUIPOS

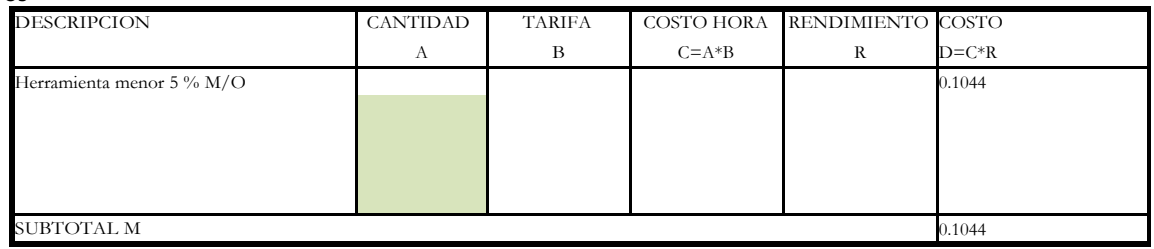

MANO DE OBRA

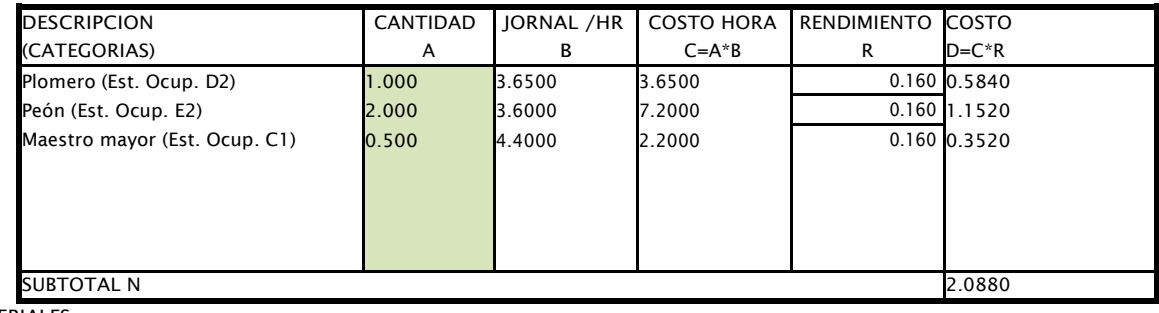

**MATERIALES** 

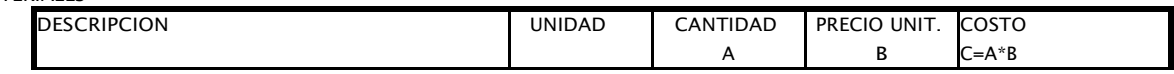

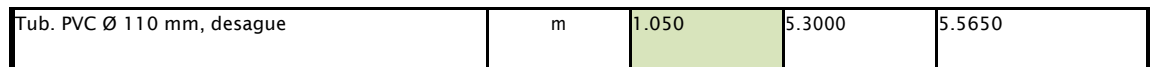

| <b>SUBTOTAL O</b> |  | 5.5650 |
|-------------------|--|--------|

TRANSPORTE

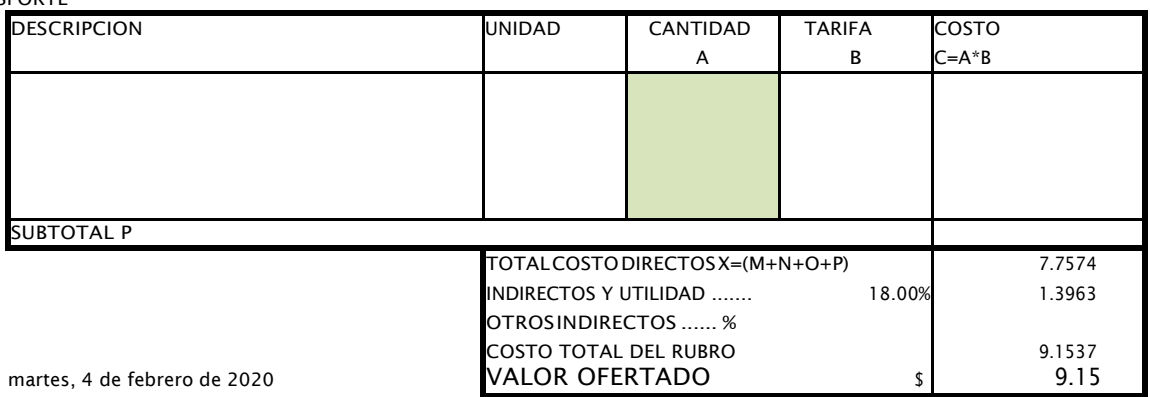

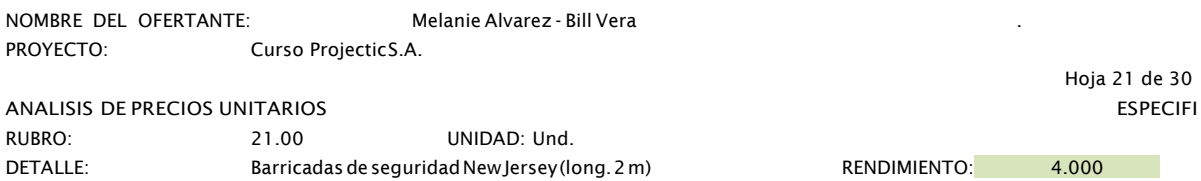

**EQUIPOS** 

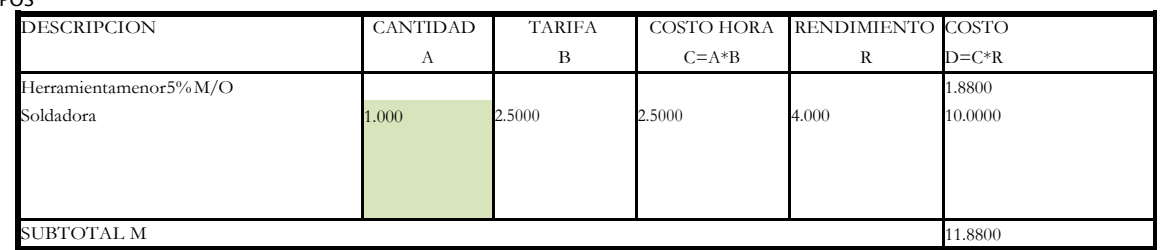

MANO DE OBRA

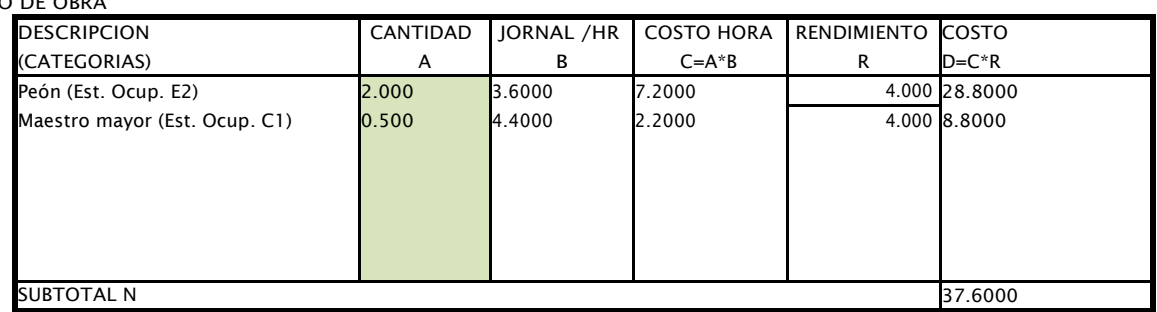

SUBIC<br>MATERIALES

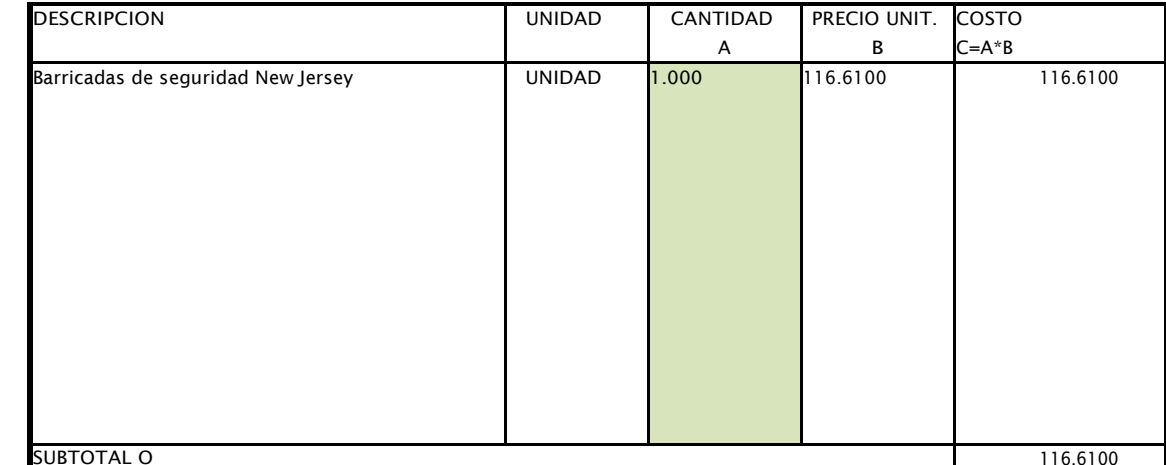

TRANSPORTE

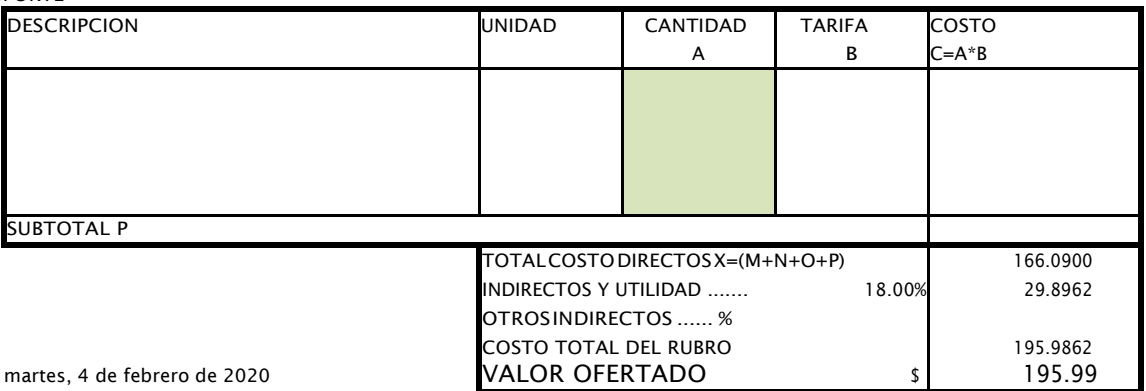

martes, 4 de febrero de 2020

**FIRMA** 

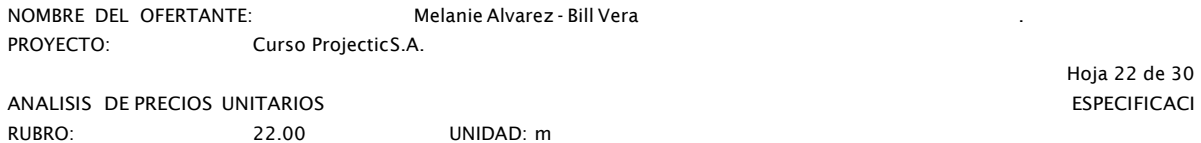

F DETALLE: Marcas de pavimento (pintura)

RENDIMIENTO: 0.001

**EQUIPOS** 

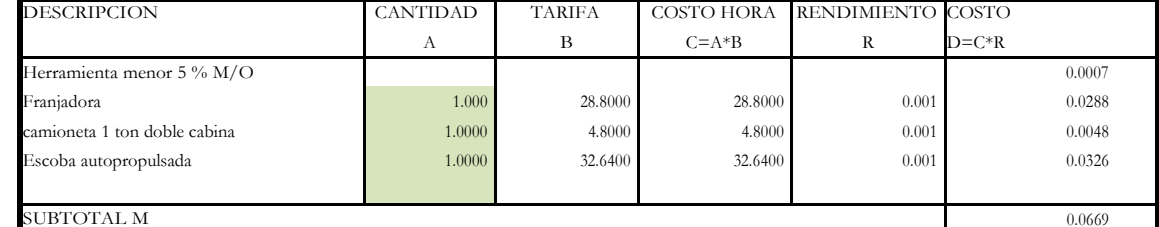

MANO DE OBRA

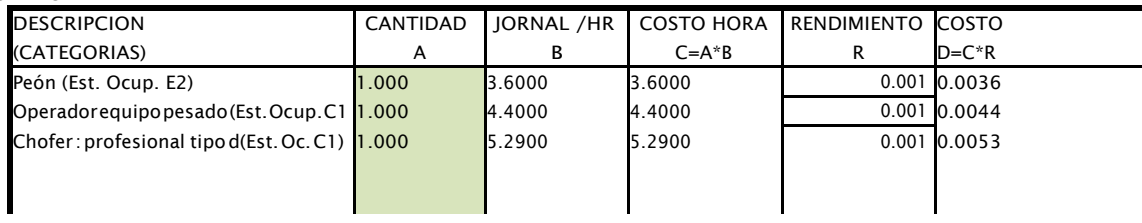

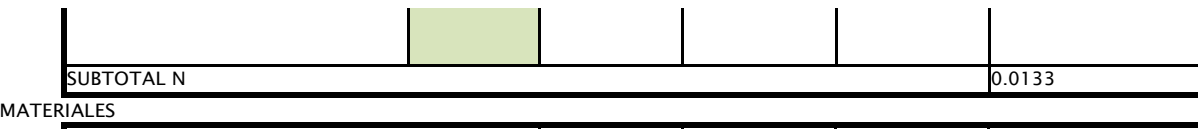

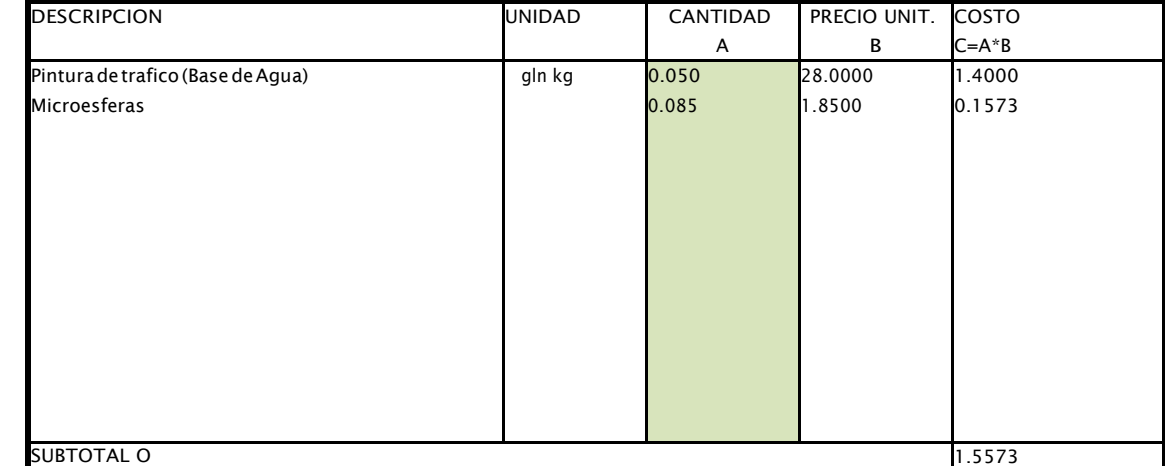

TRANSPORTE

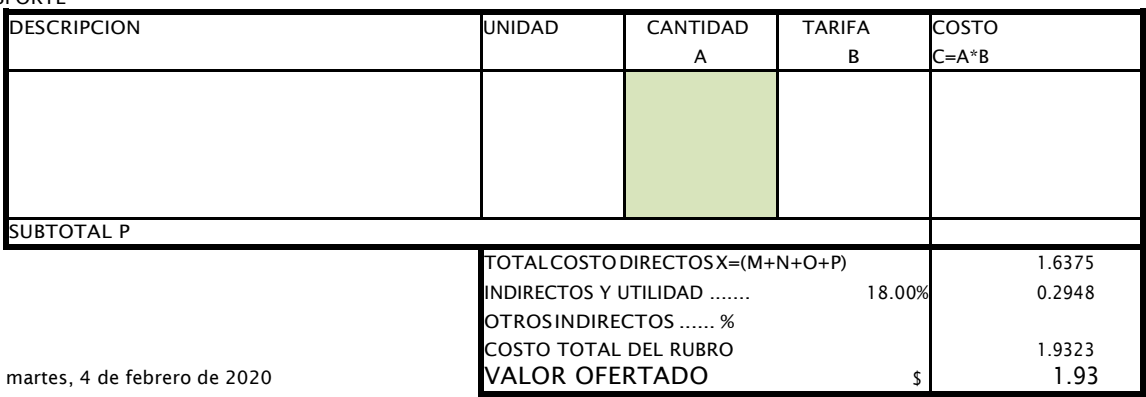

FIRMA

NOMBRE DEL OFERTANTE: Melanie Alvarez - Bill Vera . PROYECTO: Curso ProjecticS.A.

ANALISIS DE PRECIOS UNITARIOS ESPECIFI RUBRO: 23.00 UNIDAD: Und.

DETALLE: Construcción e instalación / señal / regalmentaria (75x75 cm) RENDIMIENTO: 0.923

Hoja 23 de 30

#### EQUIPOS

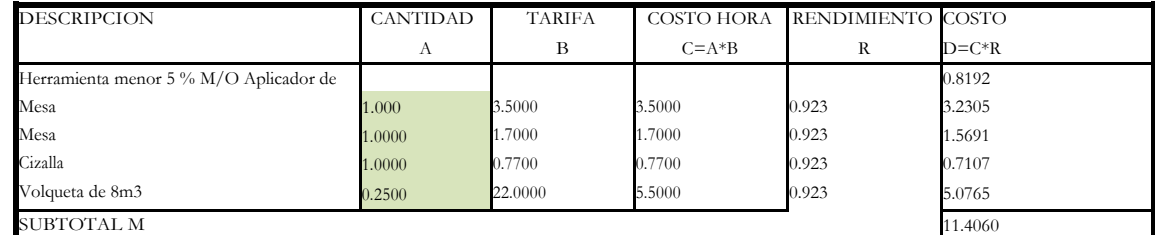

MANO DE OBRA

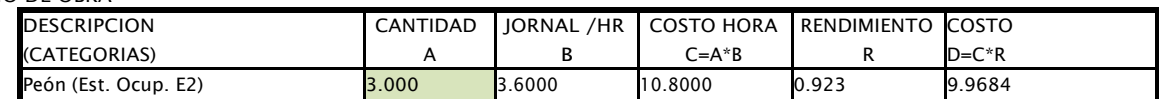

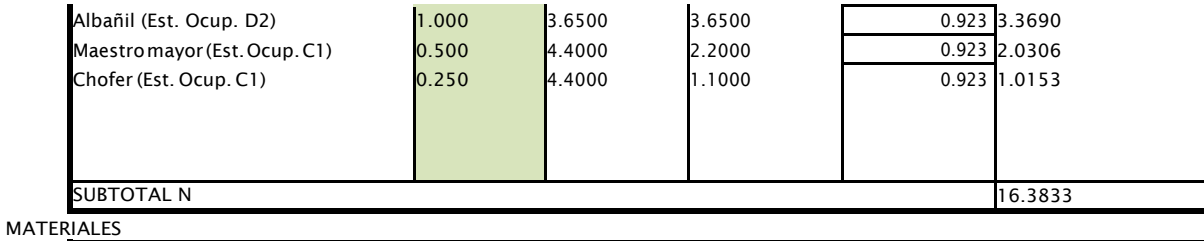

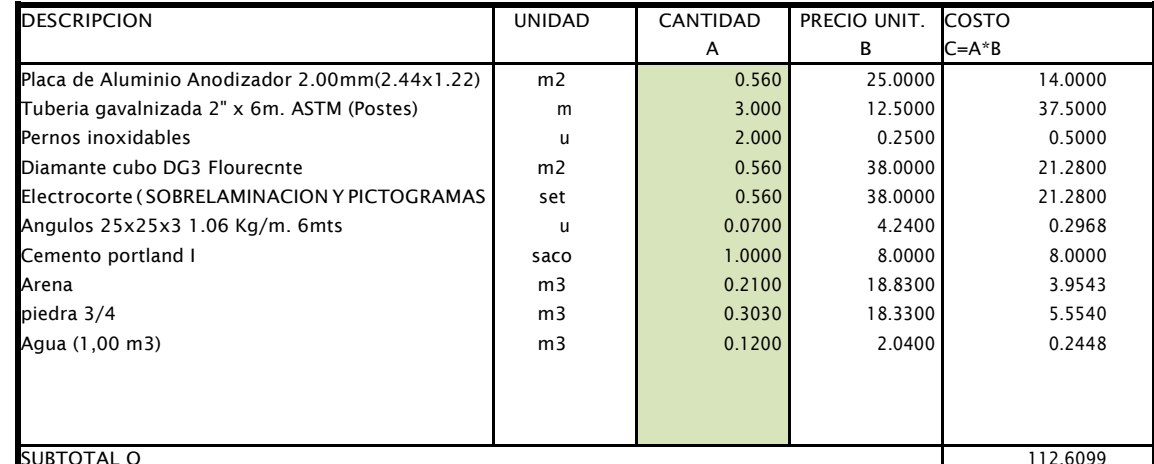

# **DUBIO**<br>TRANSPORTE

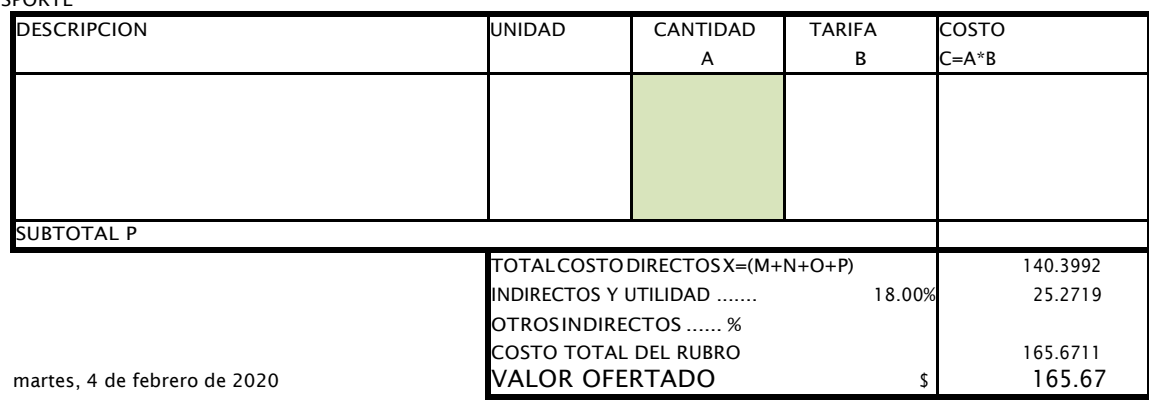

**FIRMA** 

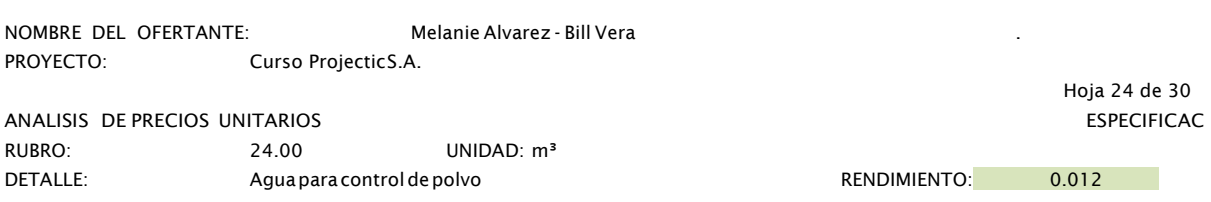

**EQUIPOS** 

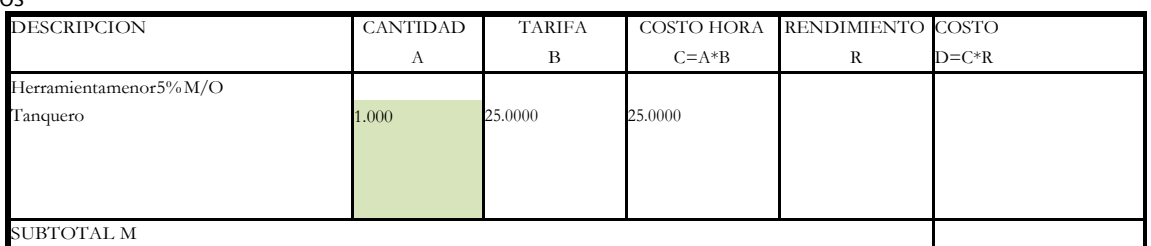

MANO DE OBRA

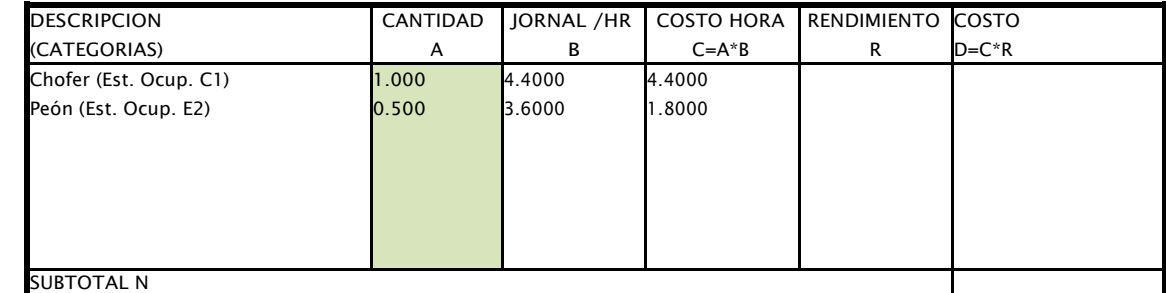

MATERIALES

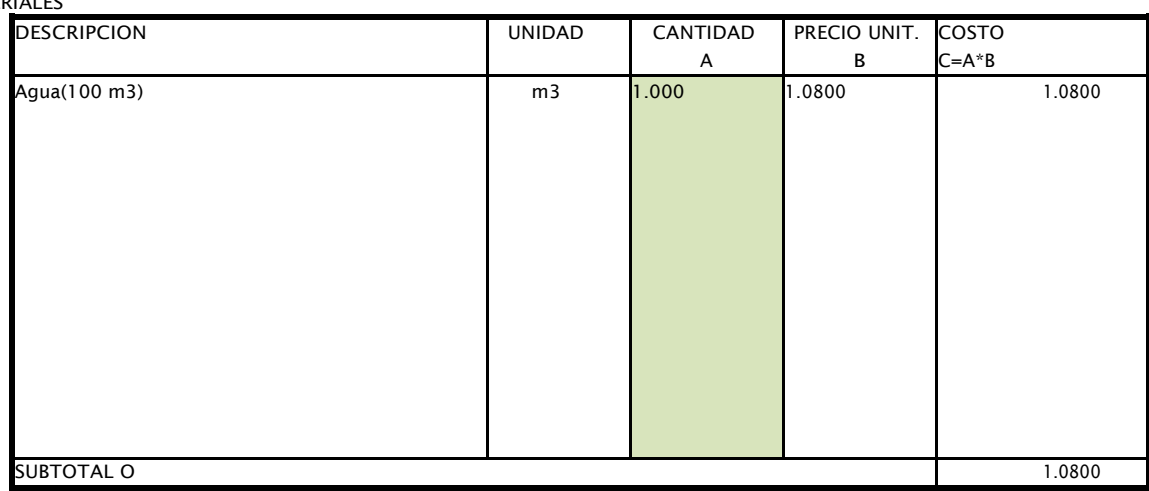

TRANSPORTE

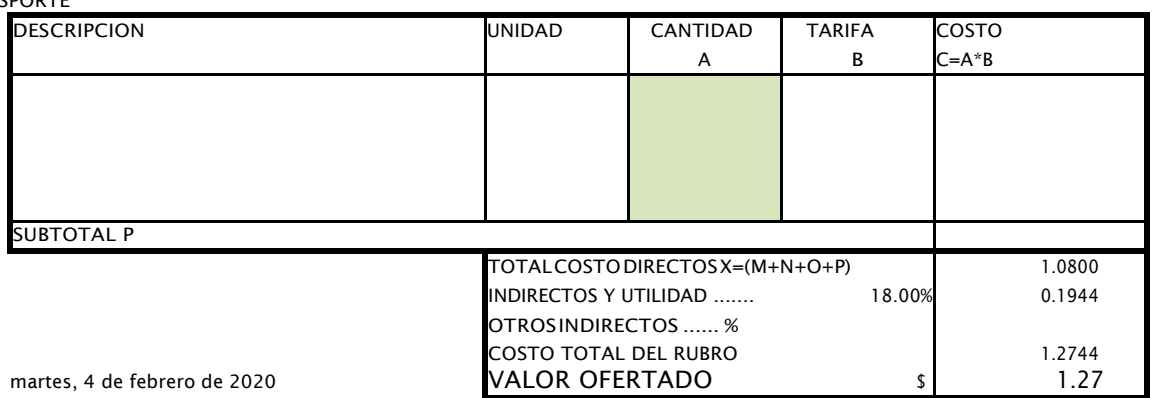

FIRMA

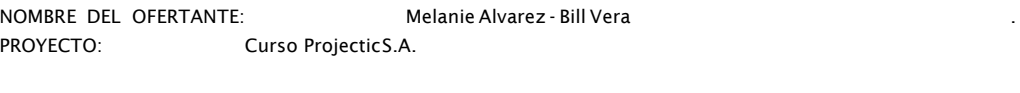

Hoja 25 de 30

ANALISIS DE PRECIOS UNITARIOS ESPECIFICA RUBRO: 25.00 UNIDAD: Und. DETALLE: Charlasdeconcientización RENDIMIENTO: 6.981

EQUIPOS

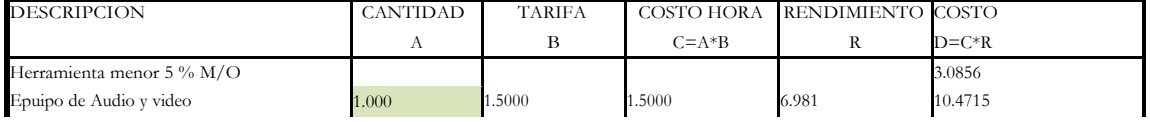

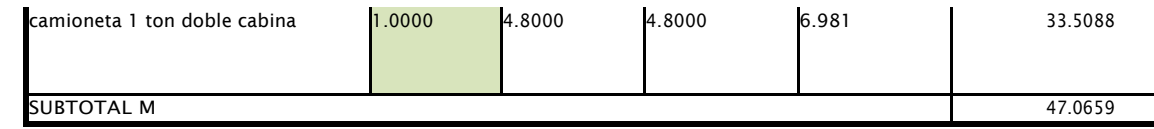

MANO DE OBRA

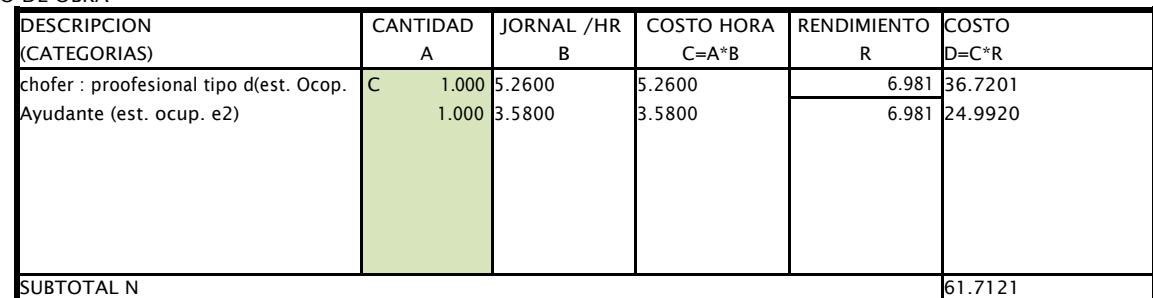

MATERIALES

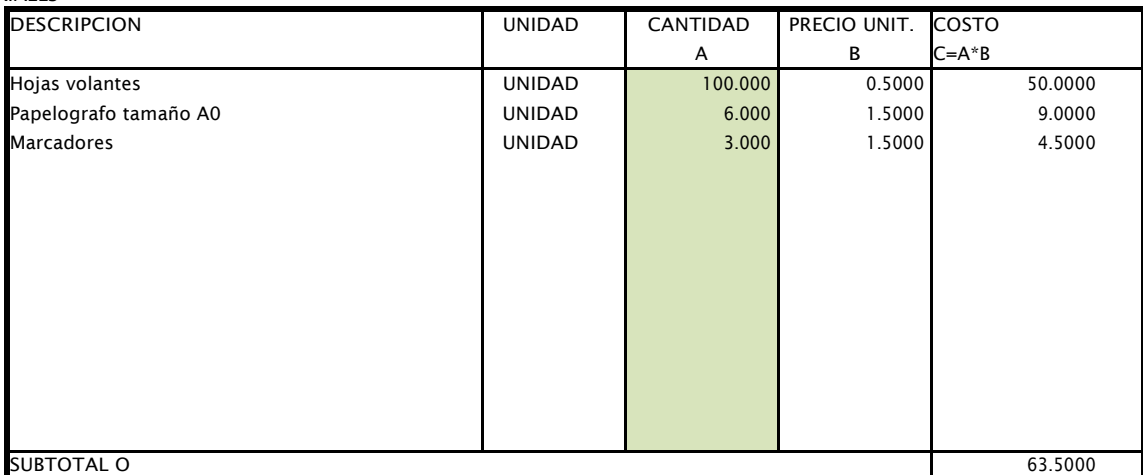

**TRANSPORTE** 

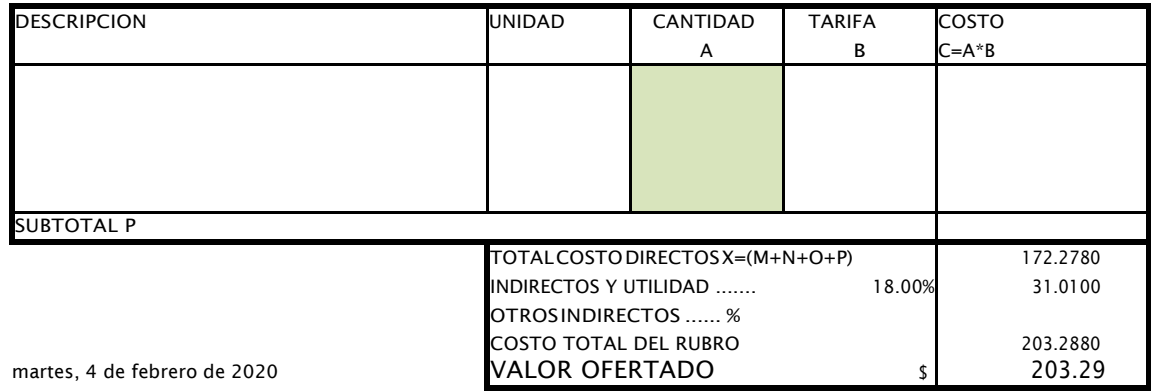

FIRMA

NOMBRE DEL OFERTANTE: Melanie Alvarez - Bill Vera PROYECTO: Curso ProjecticS.A.

ANALISIS DE PRECIOS UNITARIOS RUBRO: 26.00 UNIDAD: Und. DETALLE: Instructivosotripticos RENDIMIENTO:

EQUIPOS

Hoja 26 de 30
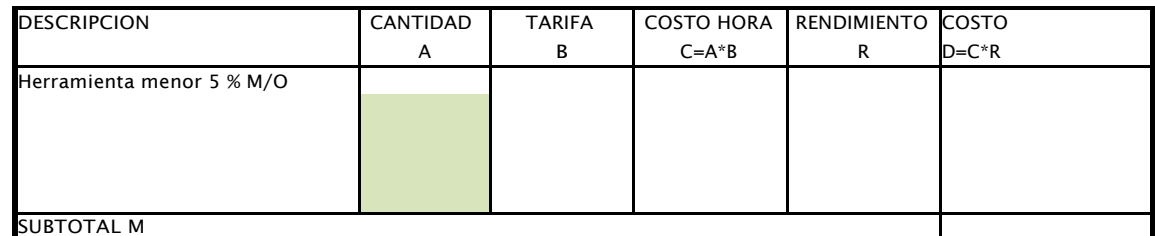

#### MANO DE OBRA

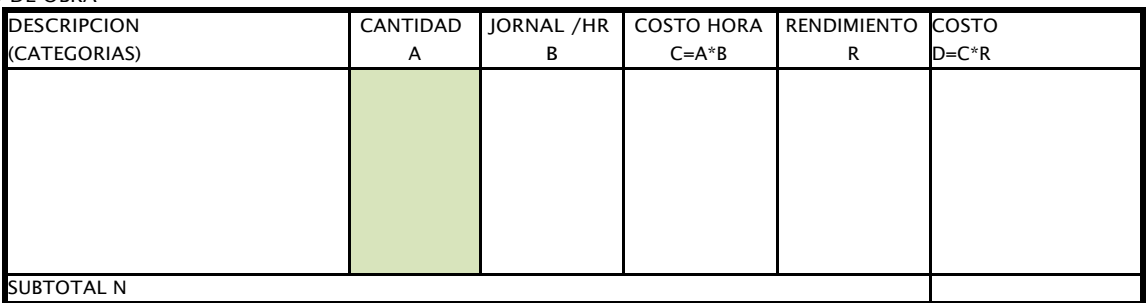

MATERIALES

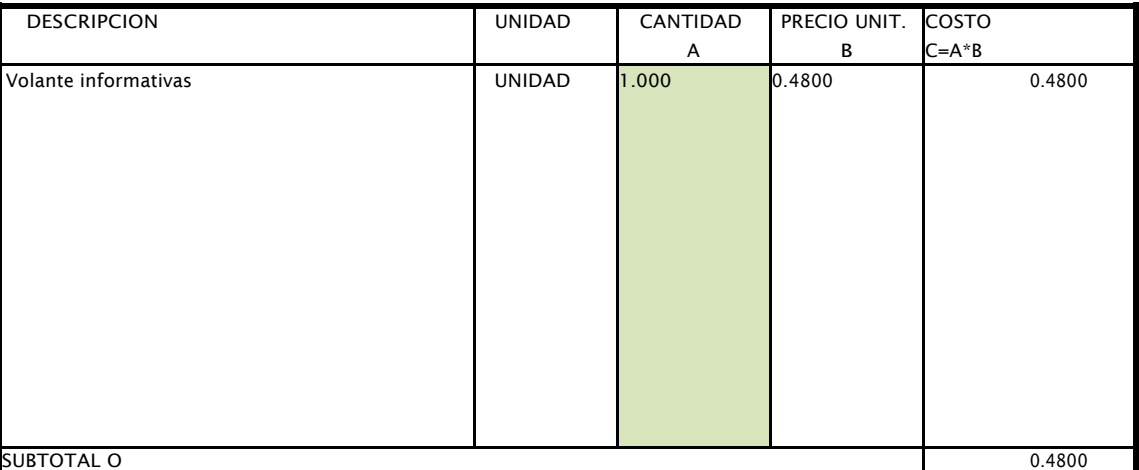

TRANSPORTE

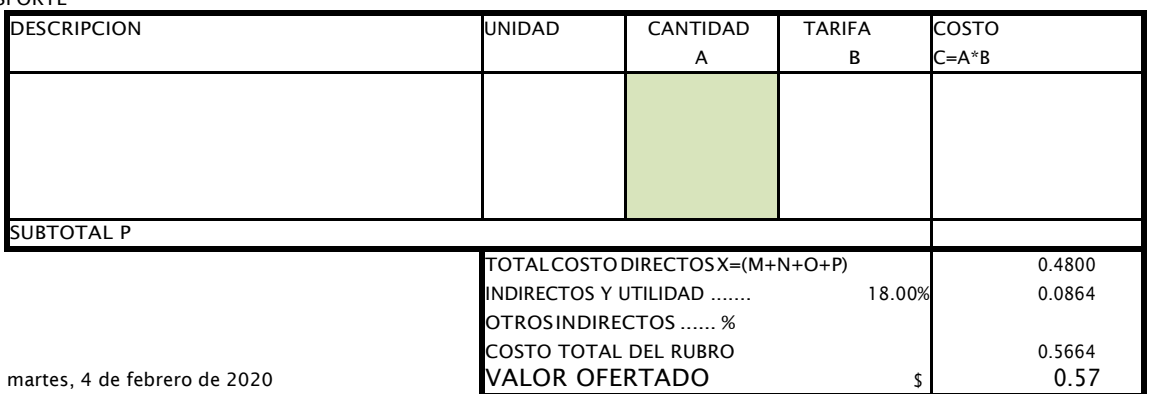

FIRMA

NOMBRE DEL OFERTANTE: Melanie Alvarez - Bill Vera . PROYECTO: Curso ProjecticS.A.

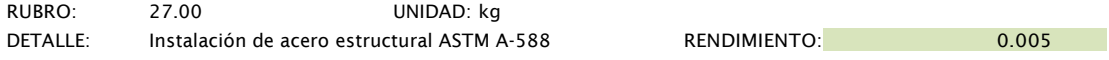

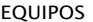

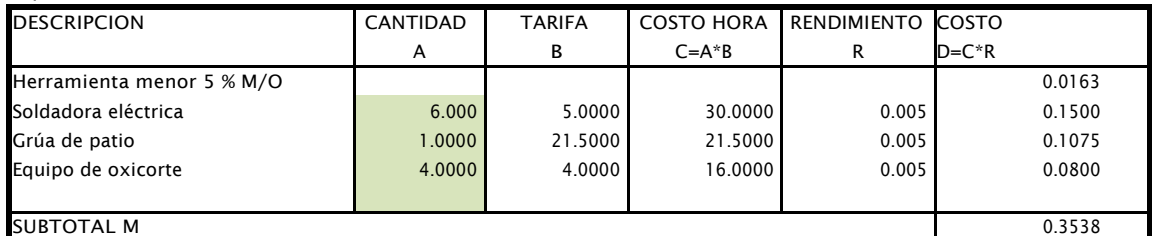

## SUBTOTAL<br>MANO DE OBRA

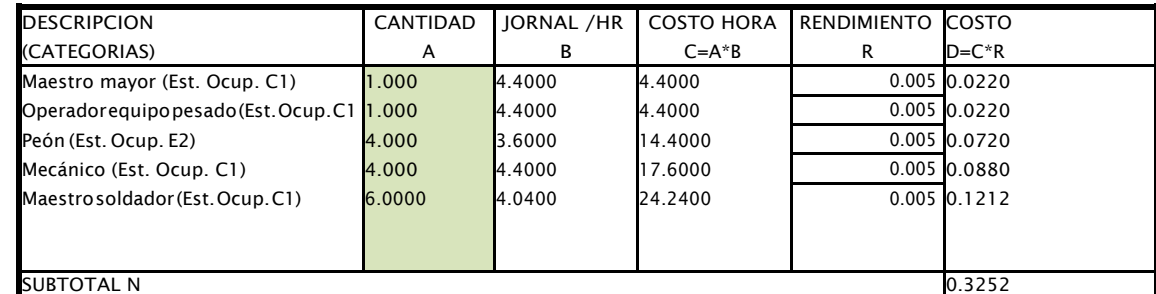

MATERIALES

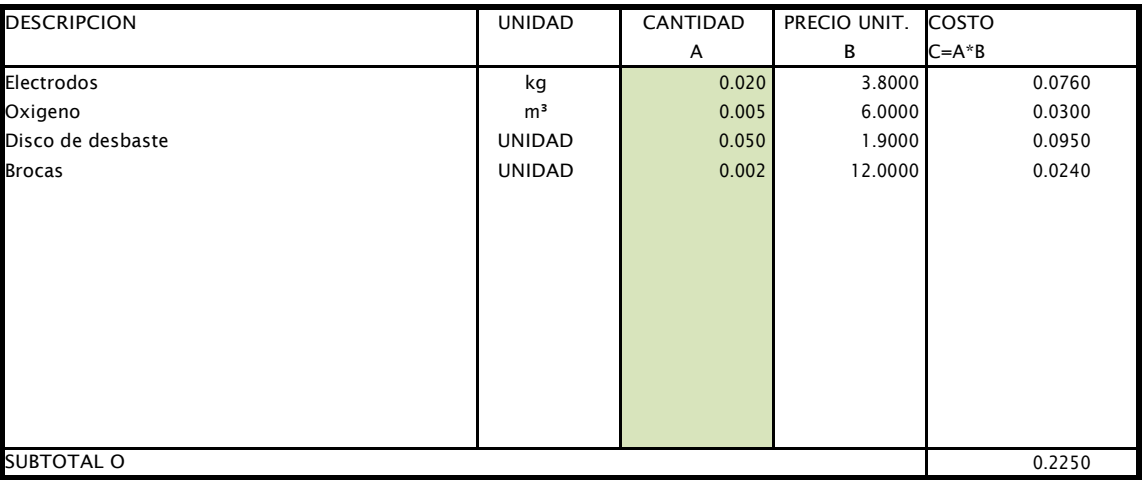

TRANSPORTE

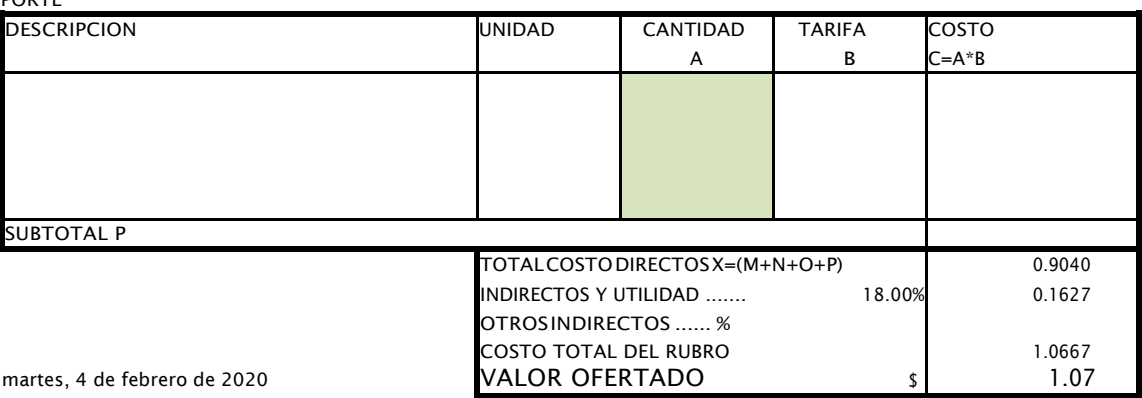

FIRMA

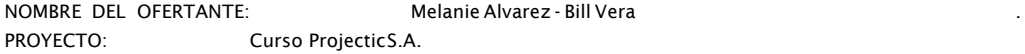

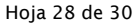

ANALISIS DE PRECIOS UNITARIOS

RUBRO: Pintura de acero e UNIDAD: kg

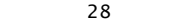

DETALLE: 28 RENDIMIENTO: 0.002

EQUIPOS

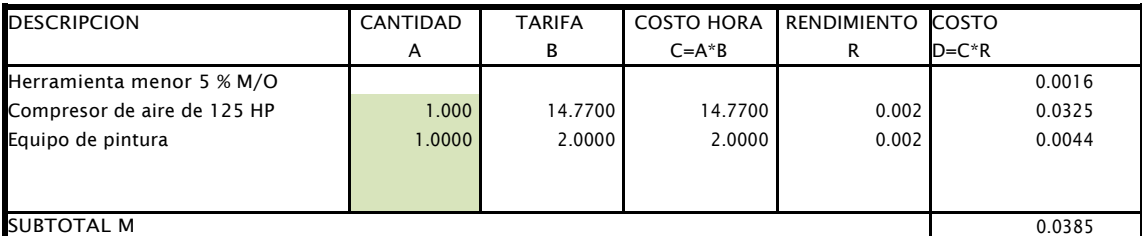

#### MANO DE OBRA

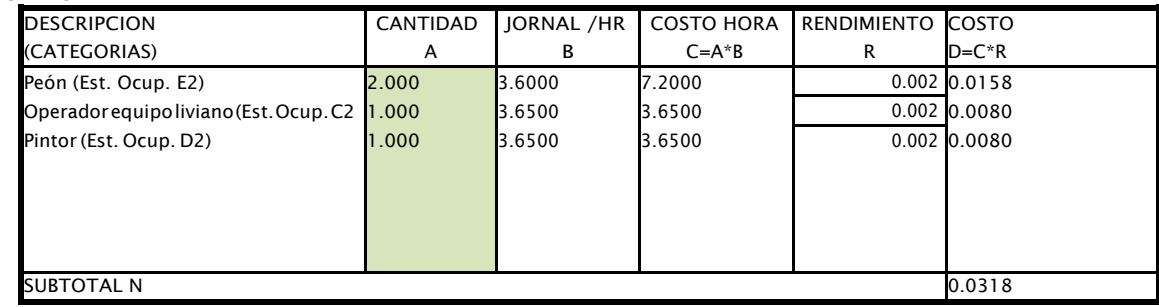

#### MATERIALES

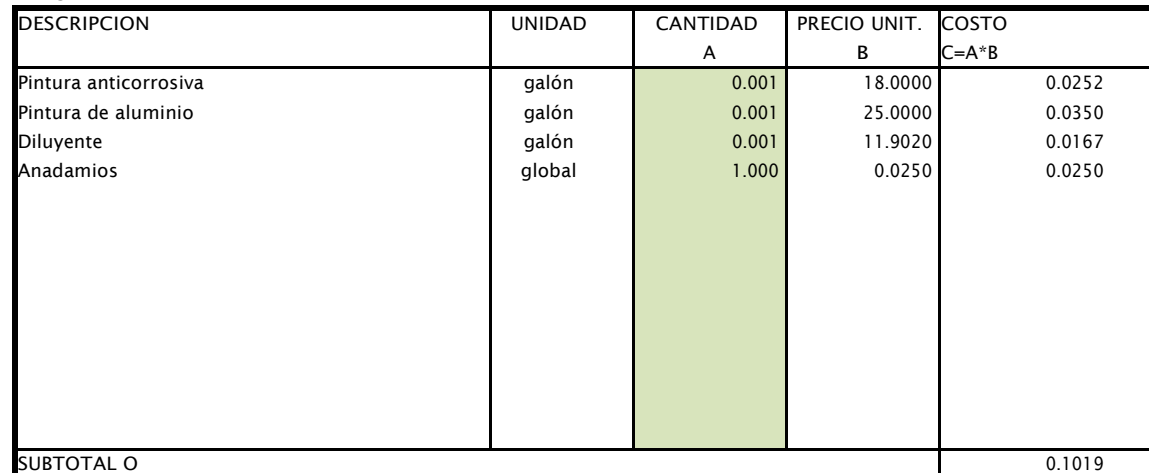

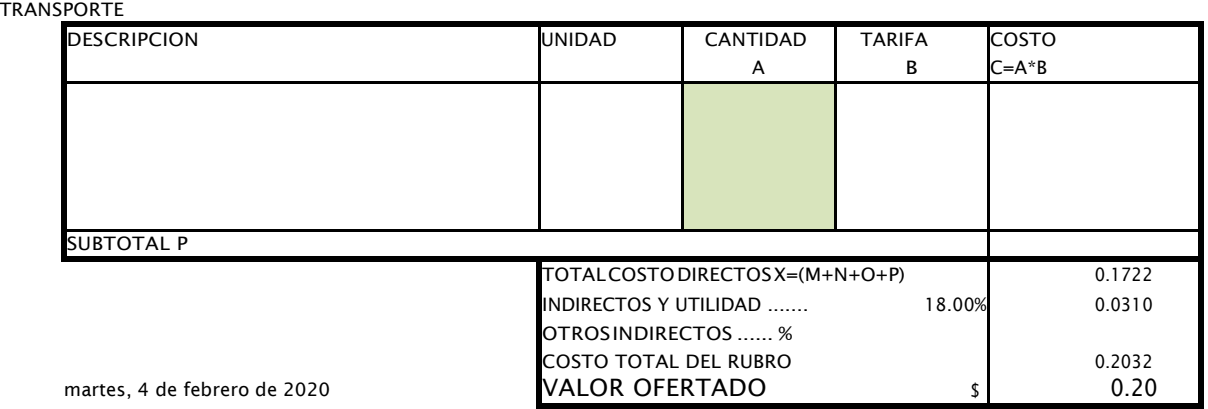

#### FIRMA

NOMBRE DEL OFERTANTE: Melanie Alvarez - Bill Vera . PROYECTO: Curso ProjecticS.A.

ANALISIS DE PRECIOS UNITARIOS

RUBRO: Construccióneins UNIDAD: Und.

DETALLE: 29 RENDIMIENTO: 4.000

Hoja 29 de 30

#### EQUIPOS

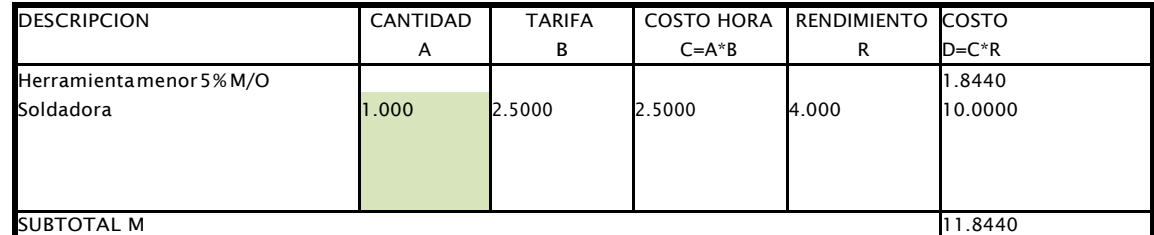

MANO DE OBRA

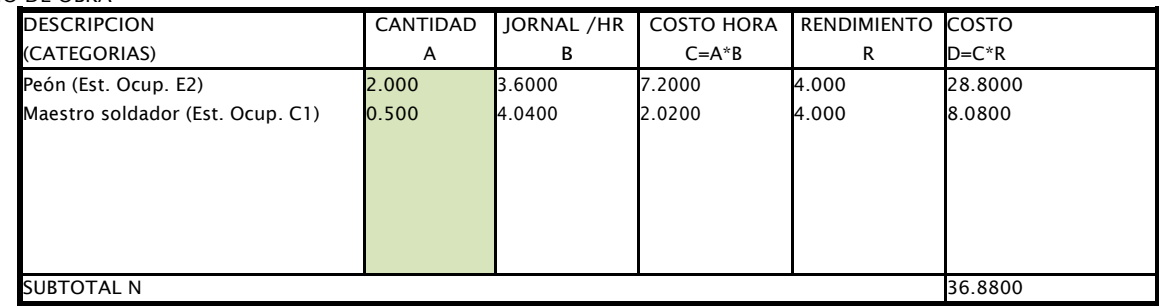

#### MATERIALES

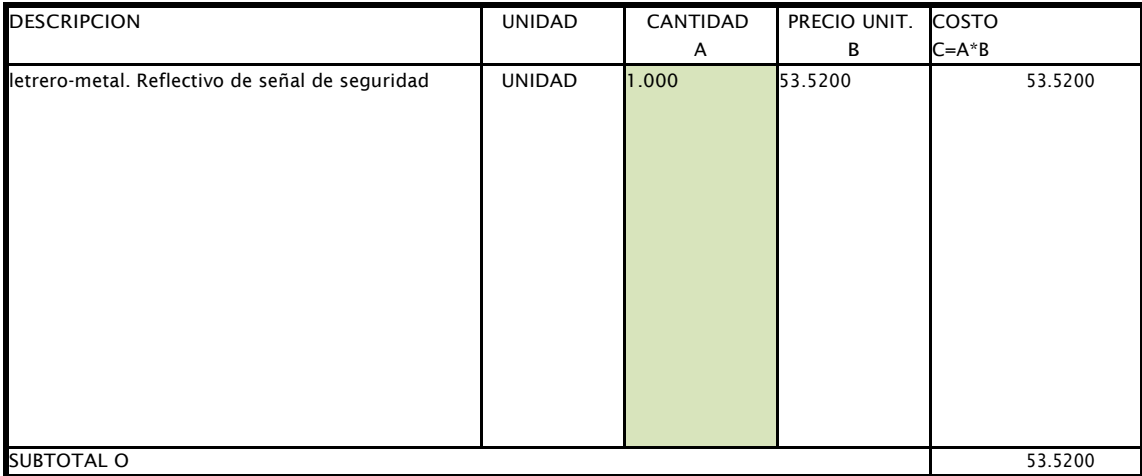

TRANSPORTE

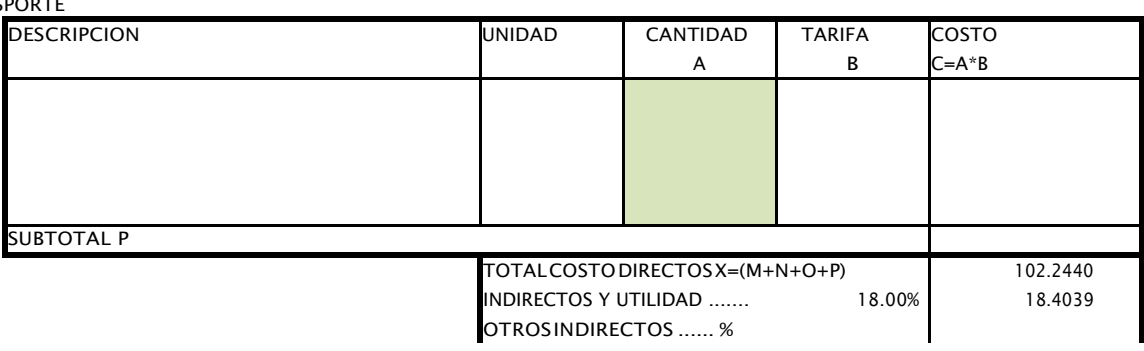

COSTO TOTAL DEL RUBRO **120.6479** 

 $\mathbf{I}$ 

ANALISIS DE PRECIOS UNITARIOS RUBRO: Cinta reflectiva de UNIDAD: m DETALLE: 30 RENDIMIENTO: 0.250 EQUIPOS DESCRIPCION CANTIDAD A TARIFA B COSTO HORA  $C=A*B$ RENDIMIENTO COSTO R Herramienta menor 5 % M/O SUBTOTAL M MANO DE OBRA **DESCRIPCION** (CATEGORIAS) CANTIDAD A JORNAL /HR B COSTO HORA  $C=A*B$ RENDIMIENTO COSTO R SUBTOTAL N MATERIALES DESCRIPCION UNIDAD CANTIDAD A PRECIO UNIT. B cinta reflectiva 3" x 200 pies UNIDAD <mark>1.000 0.4600 0.4600</mark> SUBTOTAL O 0.4600

TRANS

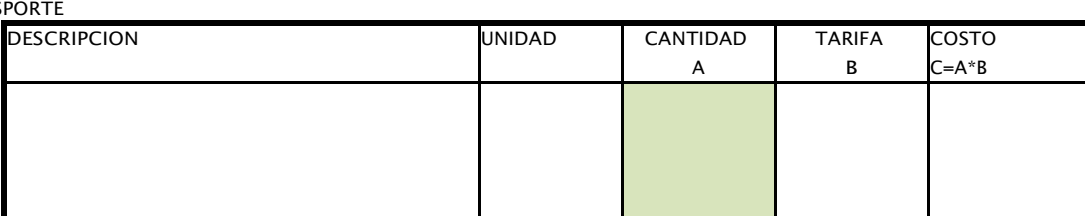

VALOR OFERTADO

 $\frac{1}{2}$ 

 $D=C^*R$ 

 $D=C^*R$ 

COSTO  $C = A * B$ 

NOMBRE DEL OFERTANTE: Melanie Alvarez - Bill Vera

PROYECTO: Curso ProjecticS.A.

FIRMA

martes, 4 de febrero de 2020

Hoja 30 de 30

120.65

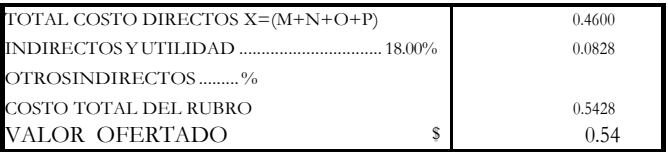

martes, 4 de febrero de 2020

FIRMA

## **APÉNDICE G**

## **COTIZACIONES**

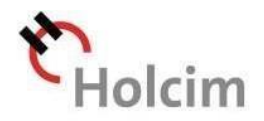

# Soluciones en concreto

Satisfacemos sus necesidades a la medida.

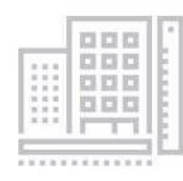

## Innovación

Variedad en soluciones con certificaciones de calidad, medio ambiente y seguridad

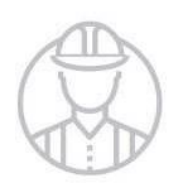

## Seguridad a la hora de trabajar

Cumpliendo con nuestro compromiso de cero daños.

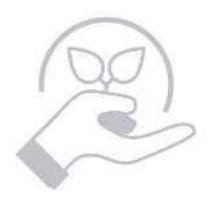

## Protección al medio ambiente

Contamos con sistemas de reciclaje del agua y concreto en nuestras plantas.

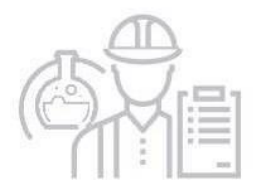

## Asesoría técnica y comercial

Personal capacitado para el desarrollo de sus obras.

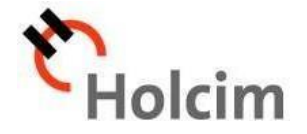

Holcim Ecuador S.A. Km. 7 ½ Vía a la Costa Casilla: 09-01-04243 Guayaquil, Ecuador

#### Guayaquil, 15 de enero de 2020

#### **Señor(es)**

#### **MELANIE ALVAREZ Ciudad.-**

De nuestras consideraciones:

De acuerdo a lo solicitado por ustedes, ponemos a su consideración la oferta para el suministro de soluciones en concreto para la obra "OBRA: COLIMES PUENTE", cuyo precio es el siguiente:

#### **Item 1**

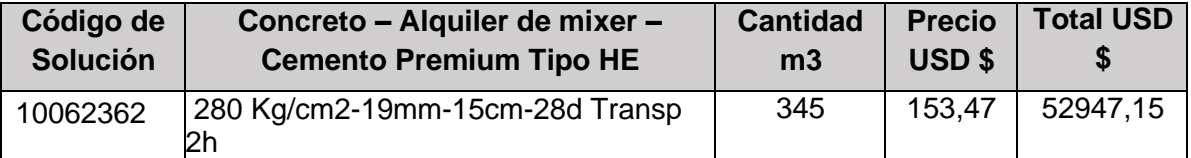

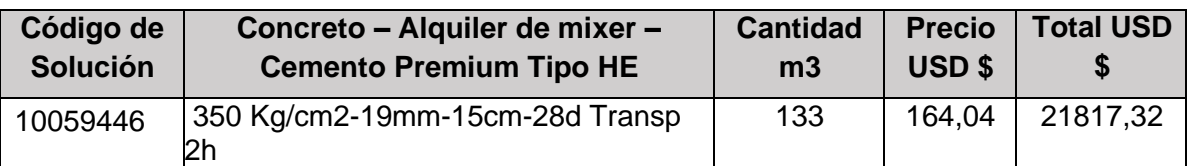

#### **Item 2**

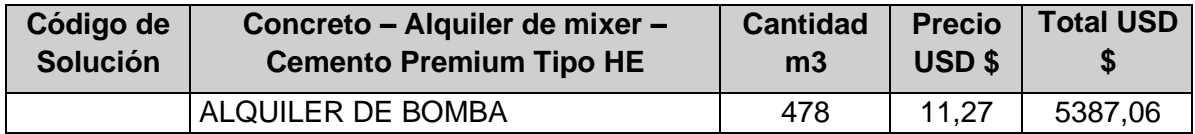

#### **En estos valores no se encuentra incluido el IVA.**

En esta propuesta está incluido:

- Ítem 1: Precio del concreto y alquiler de los mixers por m3.
- Ítem 2: Precio de alquiler de Bomba Estacionaria por m3.

#### **Forma de pago:**

- Contado
- Cheque cruzado y certificado a nombre de HOLCIM ECUADOR FIDEICOMOSO
- Transferencia bancaria o sistema de pagos codificados

#### **Validez de la oferta:**

Esta oferta tiene una validez de 8 días calendario desde su emisión

Confianza que construye.

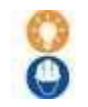

Seguridad a la hora de trabajar

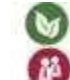

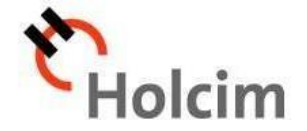

#### **Condiciones generales**

Holcim Ecuador S.A. Km. 7 ½ Vía a la Costa Casilla: 09-01-04243 Guayaquil, Ecuador

Las siguientes condiciones generales son parte de esta cotización. La aprobación de la oferta implica la aceptación de todas estas condiciones.

#### **Comercial**

- Los precios anteriormente cotizados se calcularon acorde a las condiciones de entrega específicas de la obra proporcionadas por el cliente en el Formato de Condiciones Particulares (FCP). En caso de que existan situaciones particulares diferentes a las establecidas, éstas serán revisadas previamente por el vendedor y deberán verse reflejadas en el nuevo precio de venta.
- Nuestro sistema de despacho bloquea automáticamente los pedidos cuya cuenta se encuentre con facturación vencida o su saldo no cubra el monto de los despachos programados, por lo tanto es responsabilidad del cliente evitar dicha situación con una anticipación mínima de 48 horas previas al suministro.
- De producirse hechos que influyan en el alza del costo del concreto, Holcim se reserva el derecho de modificar los precios acordados en la presente oferta sin previo aviso.

#### **Programación**

- Para brindar un mejor servicio a nuestros clientes, los pedidos de concreto premezclado se deben programar con la debida anticipación vía correo electrónico. Este tiempo será definido con el vendedor.
- El área de programación y despacho acordará con el cliente las entregas según la disponibilidad en la programación, las cuales serán confirmadas vía correo electrónico.
- Si el cliente solicita alguna modificación en la programación, ésta deberá ser informada con 48 horas de anticipación y el nuevo despacho quedará sujeto a la disponibilidad de entregas; con la finalidad de evitar afectaciones a todos nuestros clientes ya programados.

#### **Despacho**

- La planta únicamente está autorizada a despachar el volumen de concreto programado. De requerir una modificación de **+/–** 5% del volumen programado, esta condición será evaluada por el área de programación y despacho.
- De existir una cancelación del despacho y de encontrarse él/los mixer(s) cargado(s) acorde con la programación, el producto es responsabilidad del cliente y será facturado.
- El tiempo máximo del mixer en obra (espera y descarga) será de 45 minutos o lo

Innovación

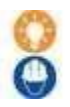

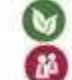

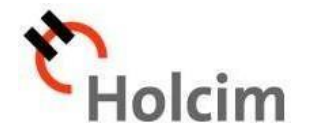

estipulado en el Formato de Condiciones Particulares (FCP). De lo contrario, los tiempos adicionales podrían ser facturados.

- El tiempo máximo de espera de la bomba en obra para el inicio de la fundición es de una hora. Después de este tiempo, el equipo podría ser retirado de la obra según la afectación a la programación del día de los demás clientes.
- Nuestro horario de suministro de concreto es de lunes a viernes de 08h00 a 17h00. En caso de que la fundición continuara fuera de este horario, no se considerará recargo de sobretiempo si la fundición es continua. Por fuera de este horario las condiciones y precios serán evaluadas.
- Si el cliente requiere el suministro de concreto un día domingo o feriado, se cobrará una tarifa básica de USD 600.00 por "apertura de planta". Condiciones como volúmenes mínimos y otros valores adicionales que se generan por esta condición de trabajar en estos días serán evaluadas en la definición delprecio.
- El saldo (volumen) debe ser solicitado antes del último viaje programado y se aceptará sólo uno por día. En caso contrario, estará sujeto a la disponibilidad de los equipos y será facturado como un viaje completo.
- Para fundiciones con bomba se necesita que el cliente proporcione un saco de cemento y agua suficiente por cada 30 m de tubo para la elaboración de la lechada y lavado del equipo. La longitud máxima de tubería por bomba de 5" es de 60 m, pasada esta longitud se cobrará un valor adicional.

#### **Calidad**

- Las especificaciones de fabricación y entrega del concreto premezclado en estado fresco y no endurecido están sujetas a la Norma Técnica Ecuatoriana NTE INEN 1 855-1 : 2001 y la ACI- 318.
- El cliente no puede alterar las características físicas y químicas del producto adicionando agua, cemento u otros productos. En caso de que alguna persona de la obra modifique o solicite modificaciones al producto, éstas deberán quedar registradas y firmadas por parte del cliente en la guía de remisión y la calidad del producto será responsabilidad del cliente.
- Todos los reclamos relacionados con las características del producto con excepción de la resistencia serán recibidos máximo hasta 24 horas después de realizar el suministro. Los reclamos de resistencia serán recibidos hasta 35 días después del suministro.

#### **Seguridad y medio ambiente**

• Nuestro personal realiza inspecciones periódicas de las condiciones de seguridad de la obra, dejando un acta con hallazgos y los compromisos de mejora de las

Confianza que construye.

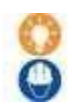

Seguridad a la hora de trabajar

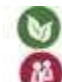

Protección al medio ambiente

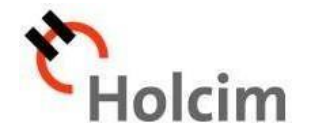

Holcim Ecuador S.A. Km. 7 ½ Vía a la Costa Casilla: 09-01-04243 Guayaquil, Ecuador

condiciones inseguras detectadas. En caso de incumplirse estos compromisos, Holcim Ecuador podrá abstenerse de realizar el suministro.

- La obra debe garantizar las condiciones de seguridad necesarias para el personal y los equipos, de lo contrario Holcim Ecuador podrá abstenerse de realizar el suministro.
- Es responsabilidad de la obra garantizar un sitio de lavado de las bombas y la disposición de los residuos generados durante el mismo.
- Holcim Ecuador cumple con las exigencias medio ambientales requeridas en cada localidad y del país.

Anexo: Formato de Condiciones Particulares (FCP)

Atentamente, and a contract a contract a contract a contract a contract a contract a contract a contract a contract a contract a contract a contract a contract a contract a contract a contract a contract a contract a contr

 **MELANIE ALVAREZ**

**Asesor Técnico Comercial Telf. 043709000 ext. 363112**

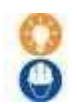

Innovación

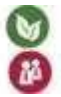

Protección al medio ambiente

# INGENIERO CIVIL JONATHAN ALVARADO ESTRADA

FECHA: Miércoles, 16 de enero del 2020

De acuerdo a lo solicitado pongo a su conocimiento la siguiente cotización:

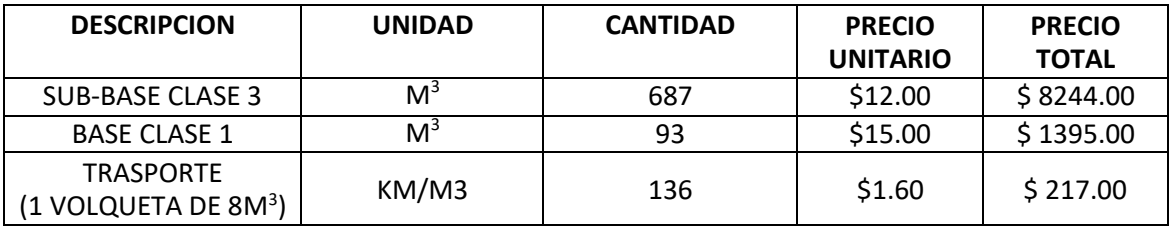

Los valores no incluyen IVA.

**FORMA DE PAGO**: 50% Anticipo saldo por avance de obra.

Atentamente,

**ING. JONATHAN ALVARADO ESTRADA**

Lotización Torres del Salado Km. 11 % Vía a la Costa Telf. 0998807804 [jonathan\\_andresdr@hotmail.es](mailto:jonathan_andresdr@hotmail.es)

Guayaquil –Ecuador

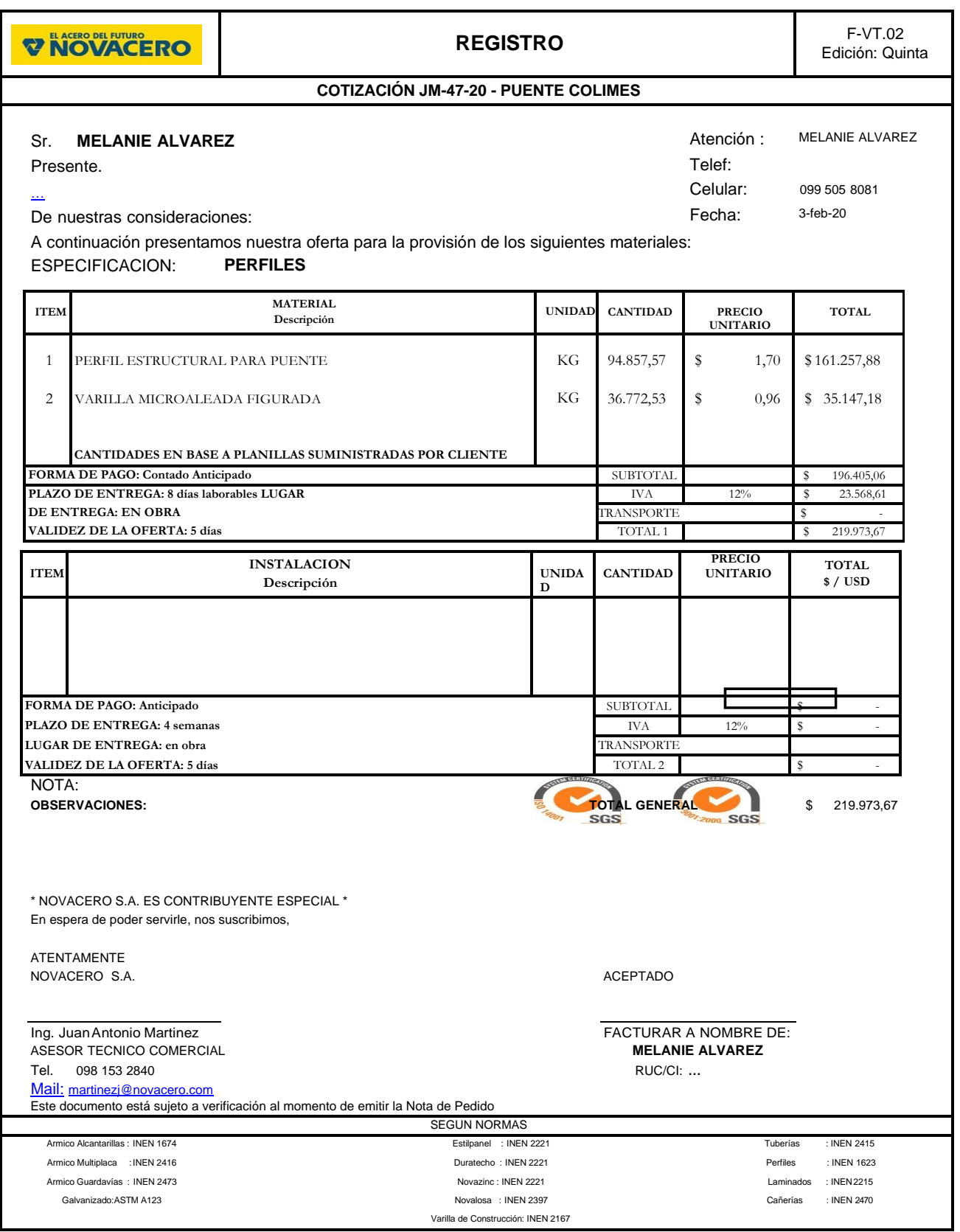

## **APÉNDICE H**

**FORMULARIO DE REGISTRO AMBIENTAL**

### **FORMULARIO DE REGISTRO AMBIENTAL**

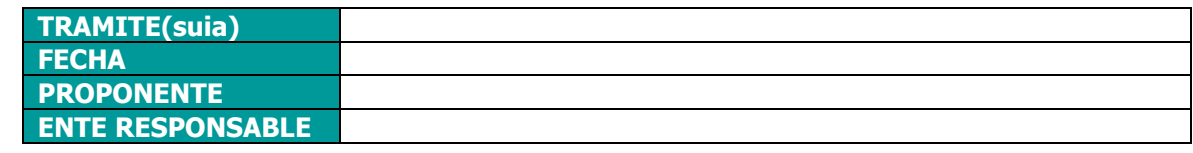

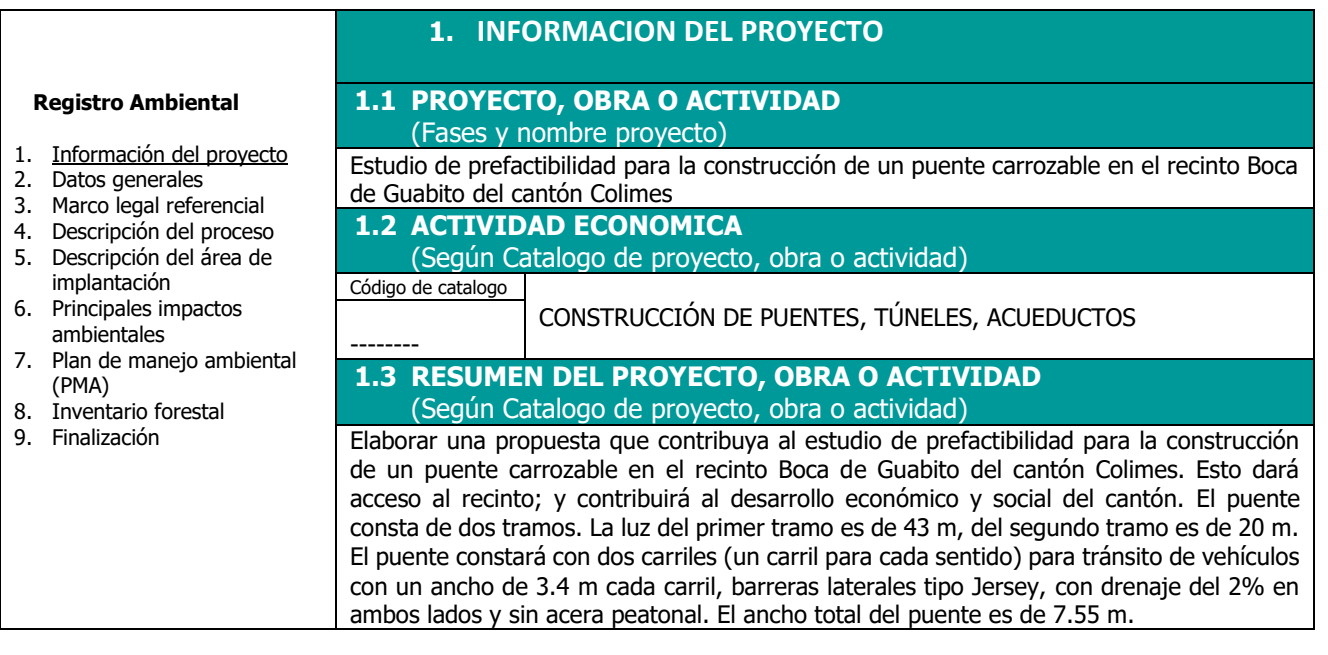

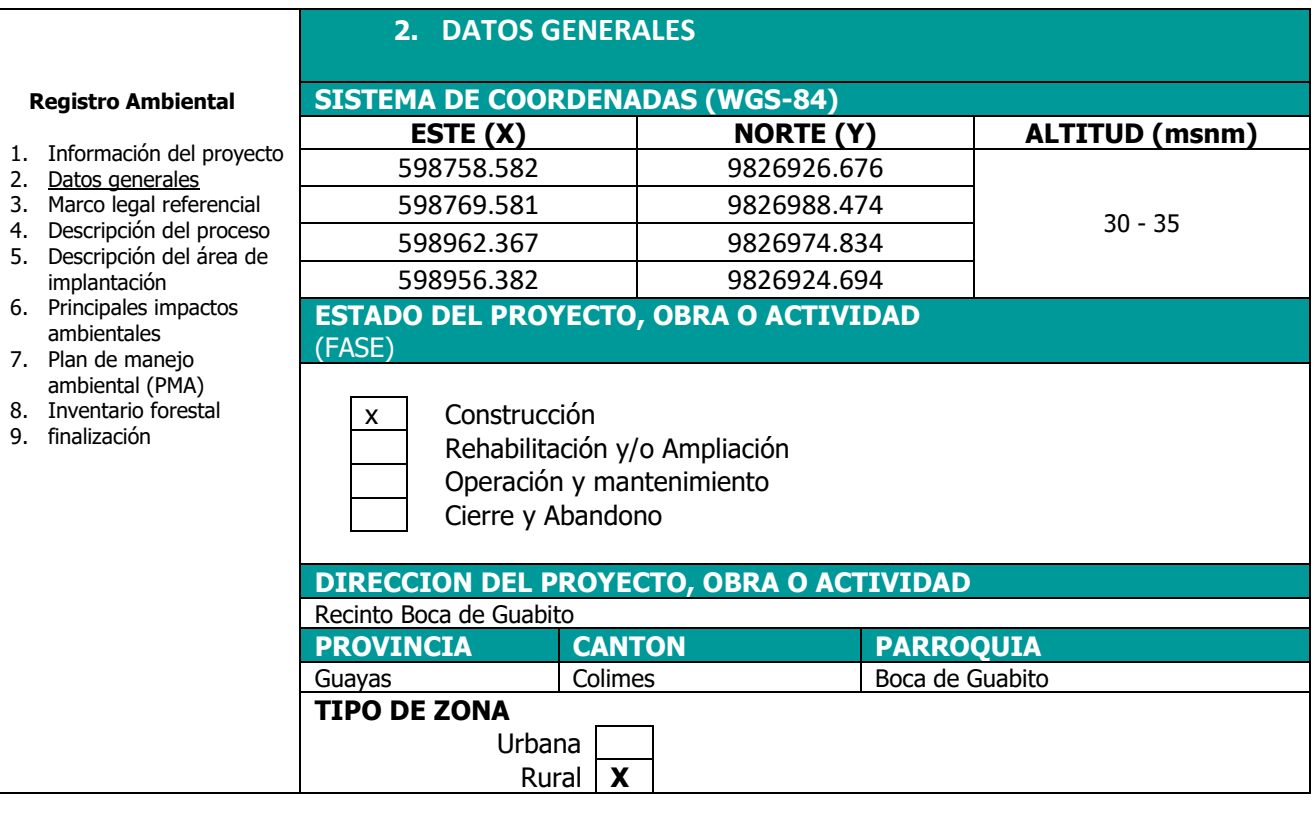

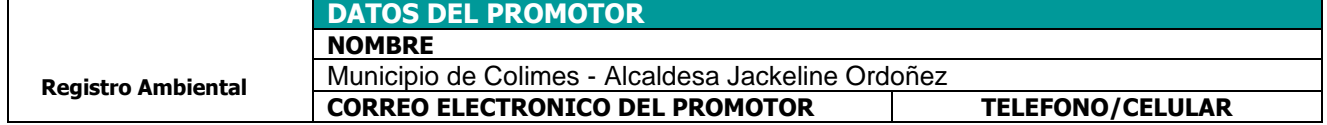

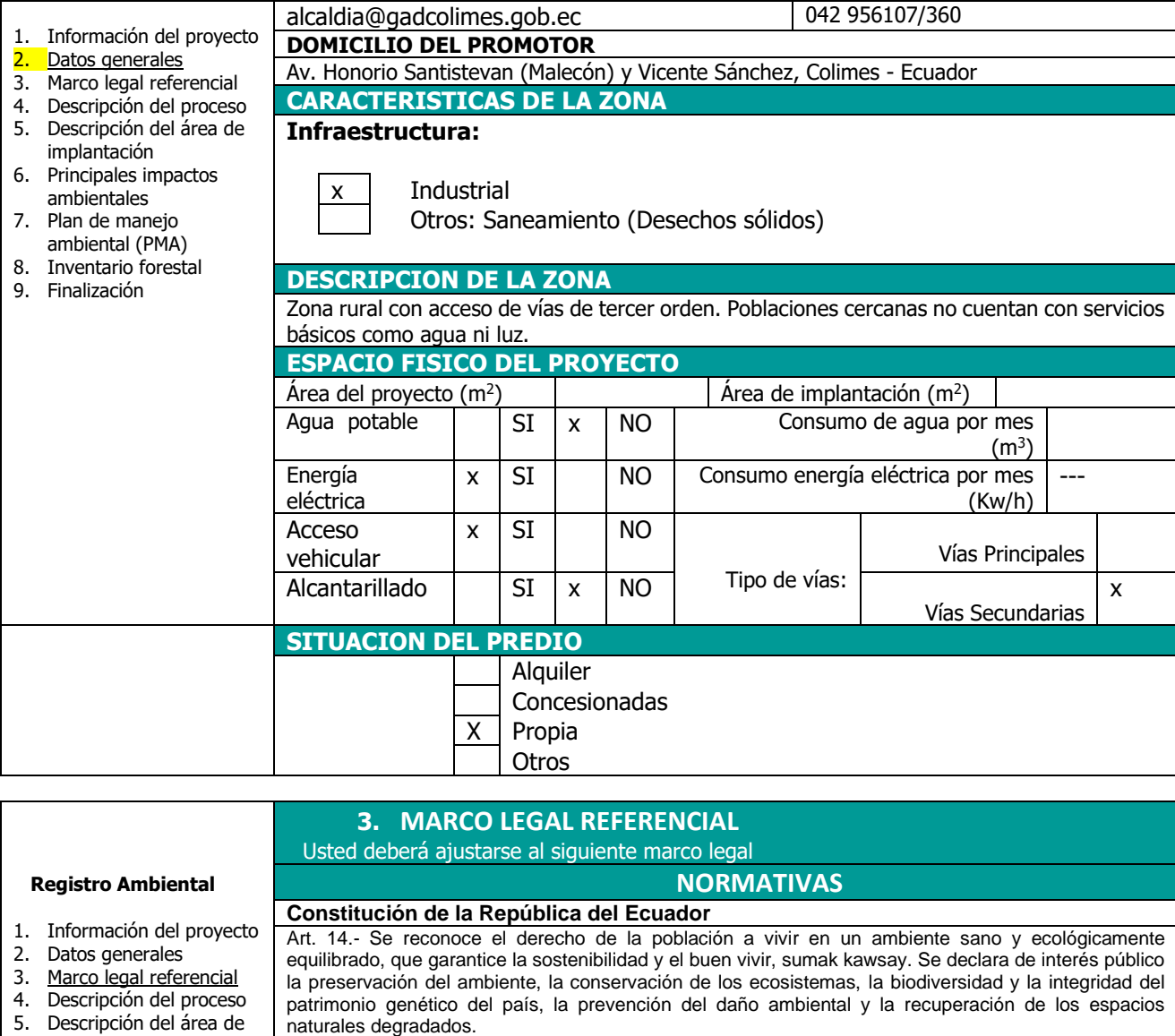

Art. 66.- Se reconoce y garantizará a las personas: 27. EI derecho a vivir en un ambiente sano, ecológicamente equilibrado, libre de contaminación y en armonía con la naturaleza.

Art. 276.- El régimen de desarrollo tendrá los siguientes objetivos: 4. Recuperar y conservar la naturaleza y mantener un ambiente sano y sustentable que garantice a las personas y colectividades el acceso equitativo, permanente y de calidad al agua, aire y suelo, y a los beneficios de los recursos del subsuelo y del patrimonio natural

#### **Ley de Gestión Ambiental**

implantación 6. Principales impactos ambientales 7. Plan de manejo ambiental (PMA) 8. Inventario forestal 9. Finalización

Art. 19.- Las obras públicas, privadas o mixtas, y los proyectos de inversión públicos o privados que puedan causar impactos ambientales, serán calificados previamente a su ejecución, por los organismos descentralizados de control, conforme el Sistema Único de Manejo Ambiental, cuyo principio rector será el precautelatorio.

Art. 20.- Para el inicio de toda actividad que suponga riesgo ambiental se deberá contar con la licencia respectiva, otorgada por el Ministerio del ramo

#### **Ley de Fomento y Desarrollo Agropecuario**

**Art. ...-** Los centros agrícolas, cámaras de agricultura y organizaciones campesinas sujetas de crédito del Banco Nacional de Fomento y las empresas importadoras de maquinaria, equipos, herramientas e implementos de uso agropecuario, nuevos de fábrica, podrán también importar dichos bienes reconstruidos o repotenciados, que no se fabriquen en el país, dotados de los elementos necesarios para prevenir la contaminación del medio ambiente, previa autorización del Ministerio de Agricultura y Ganadería, con la obligación de mantener una adecuada provisión y existencia de repuestos para estos equipos, así como del suministro de servicios técnicos de mantenimiento y reparación durante todo el período de vida útil de estos bienes, reconociéndose como máximo para el efecto, el período de diez años desde la fecha de la importación. El Ministerio de Agricultura y Ganadería sancionará a las empresas importadoras de equipos reconstruidos o repotenciados, que no suministren inmediatamente los repuestos o servicios, con una multa de mil a cinco mil dólares de los Estados Unidos de Norteamérica y, dichas empresas quedarán obligadas a indemnizar al comprador tanto por daño emergente como por lucro cesante, por todo el tiempo que la maquinaria o equipos estuvieren paralizados por falta de repuestos o servicios de reparación

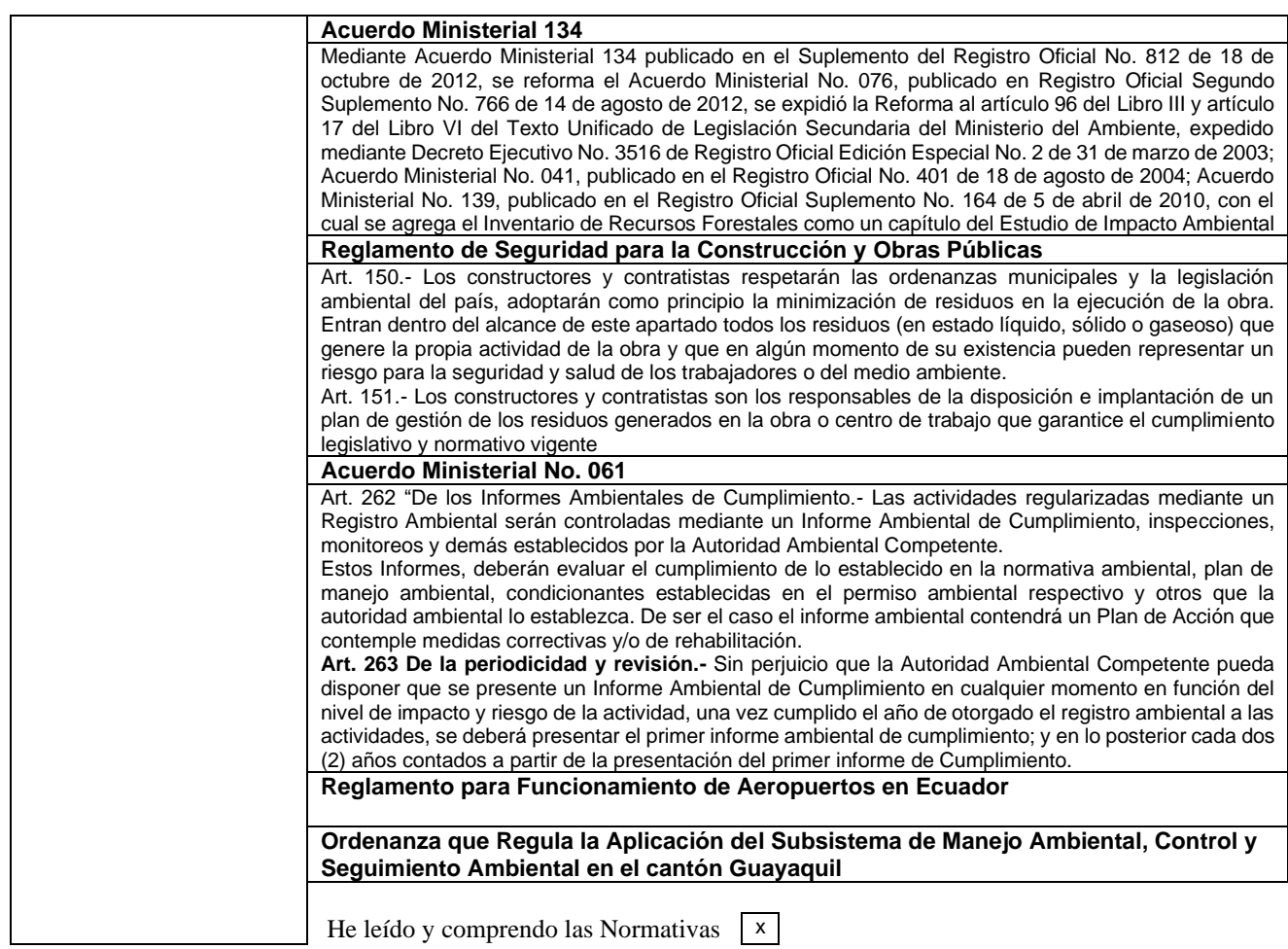

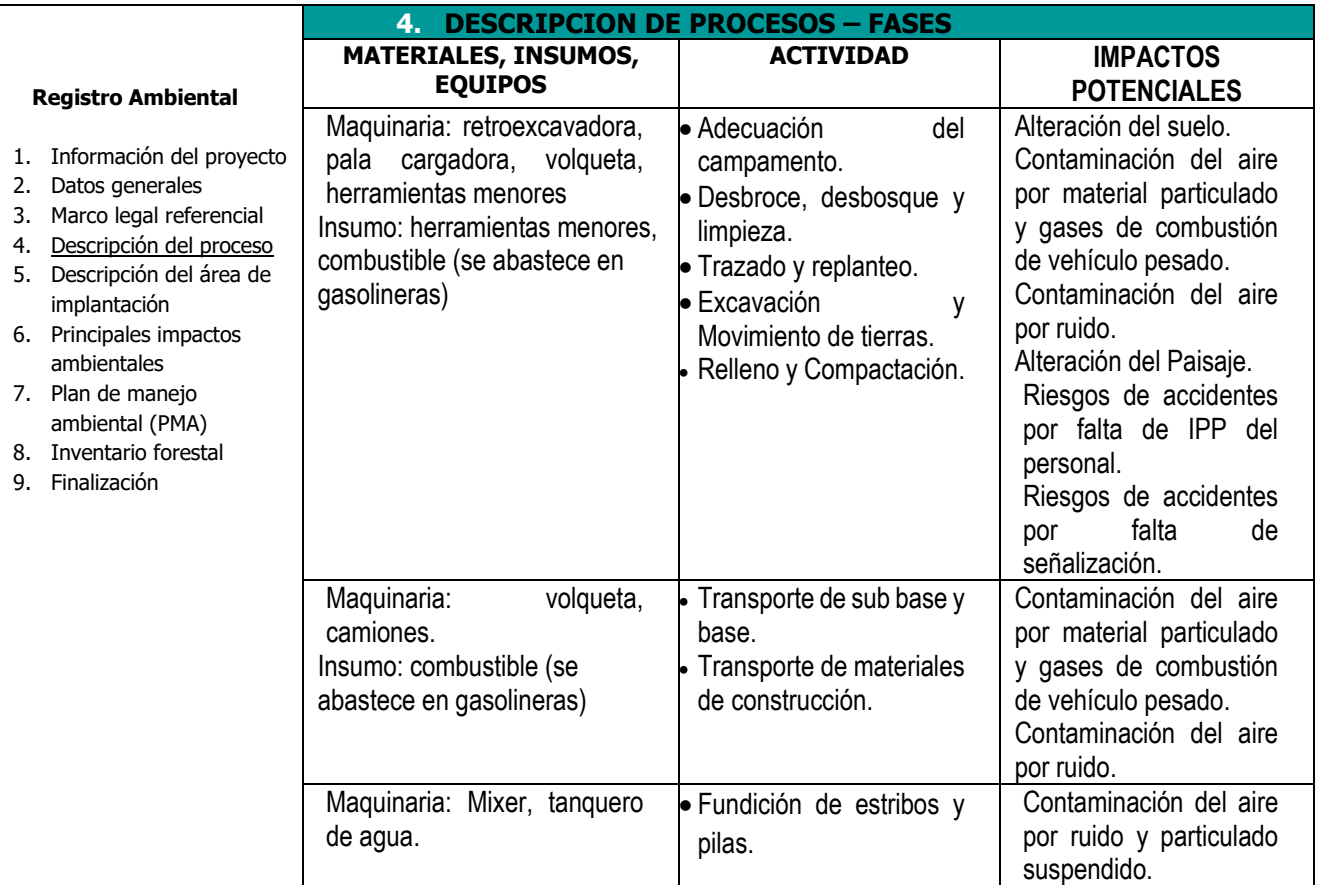

 $\begin{array}{c|c}\n\hline\n\end{array}$  He leído y comprendo las Normativas  $\begin{array}{|c|c|}\n\hline\n\end{array}$ 

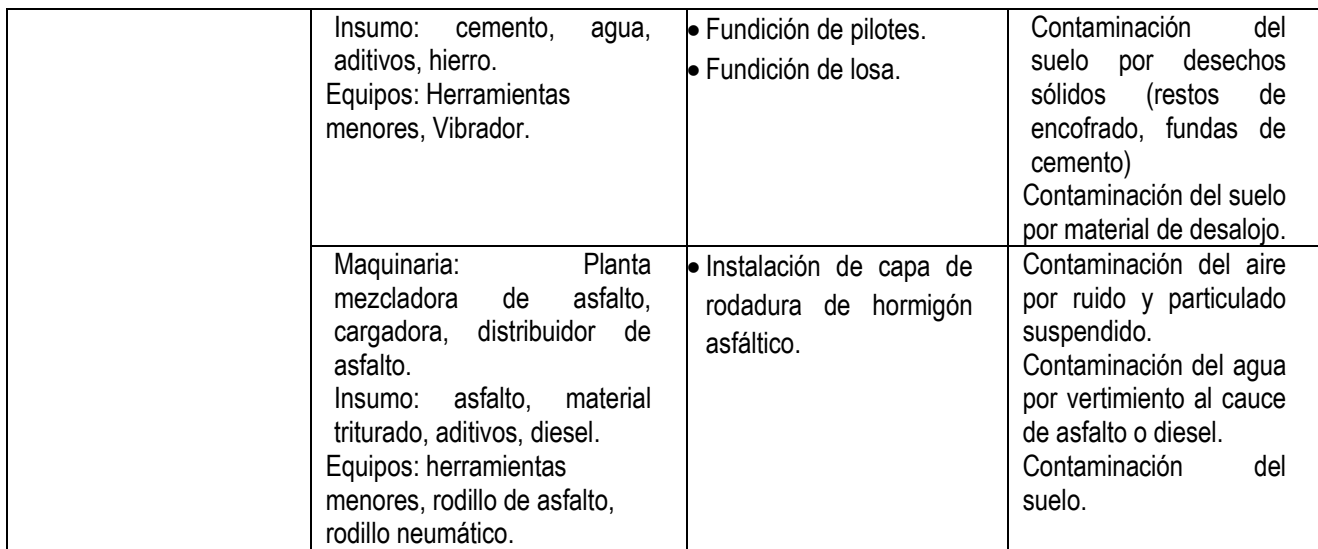

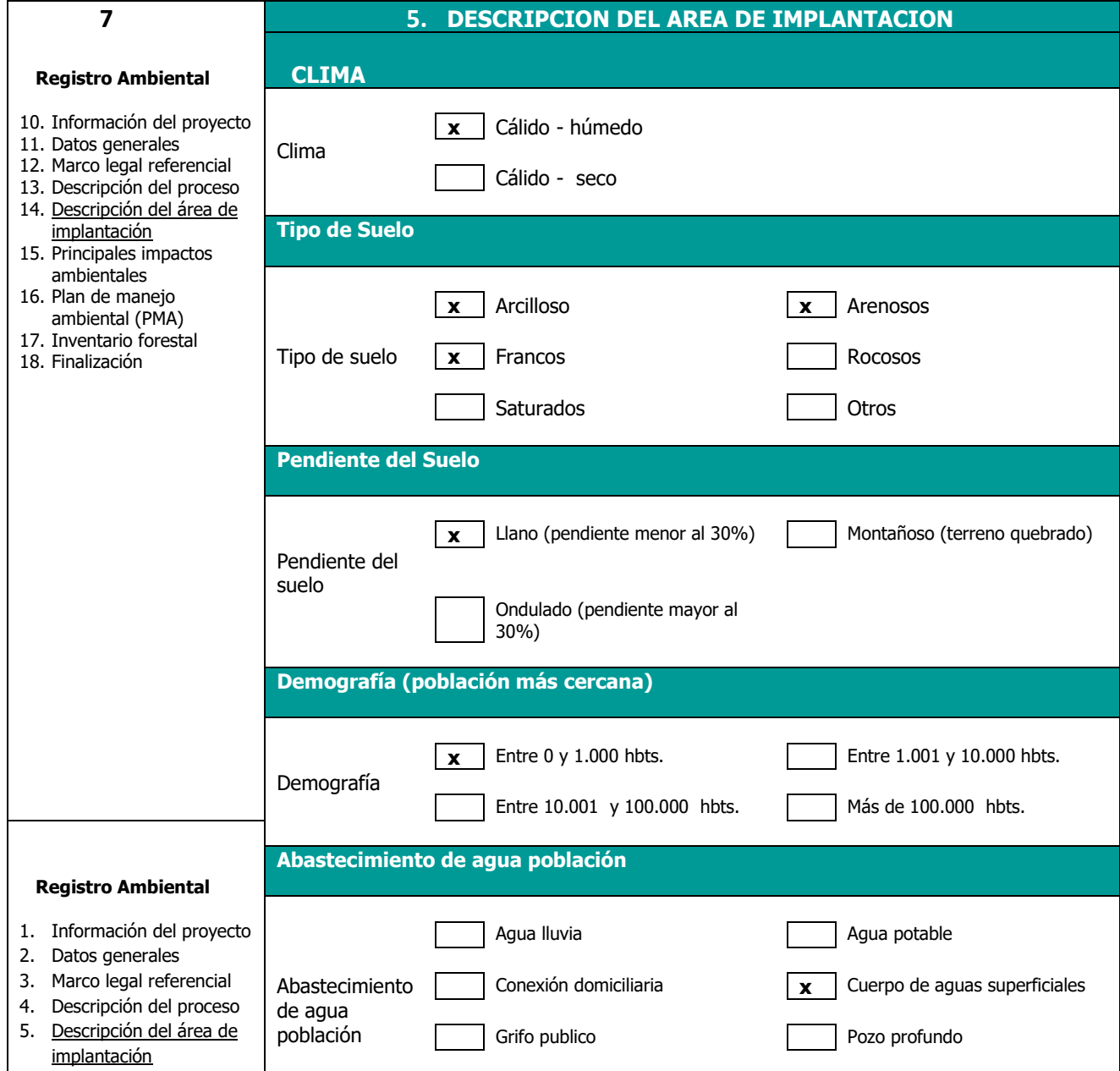

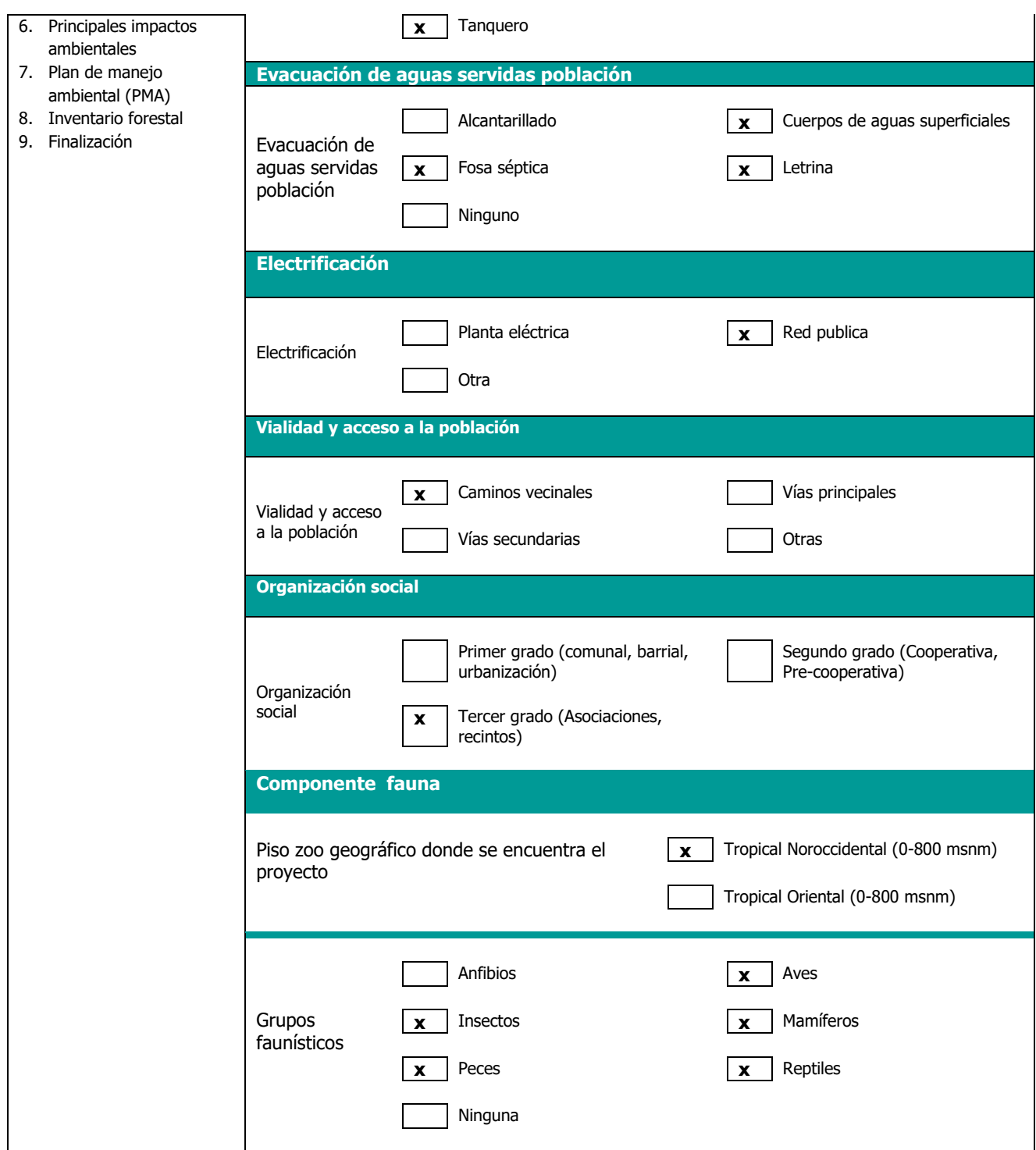

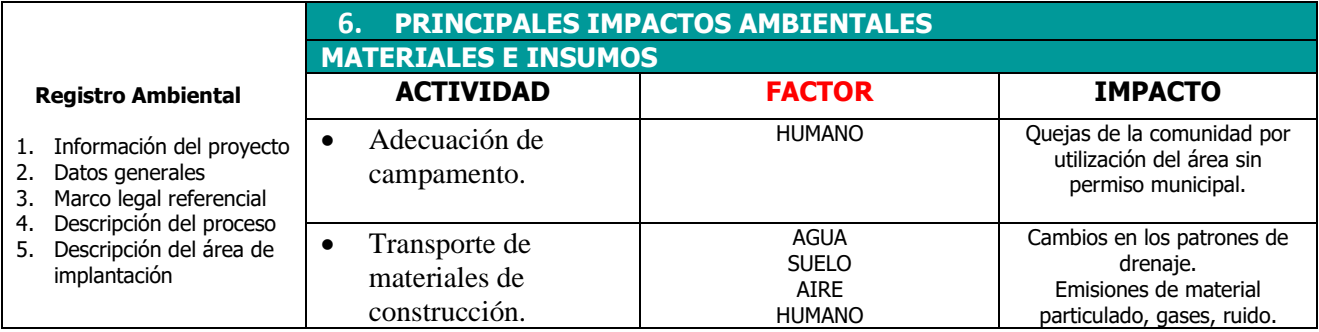

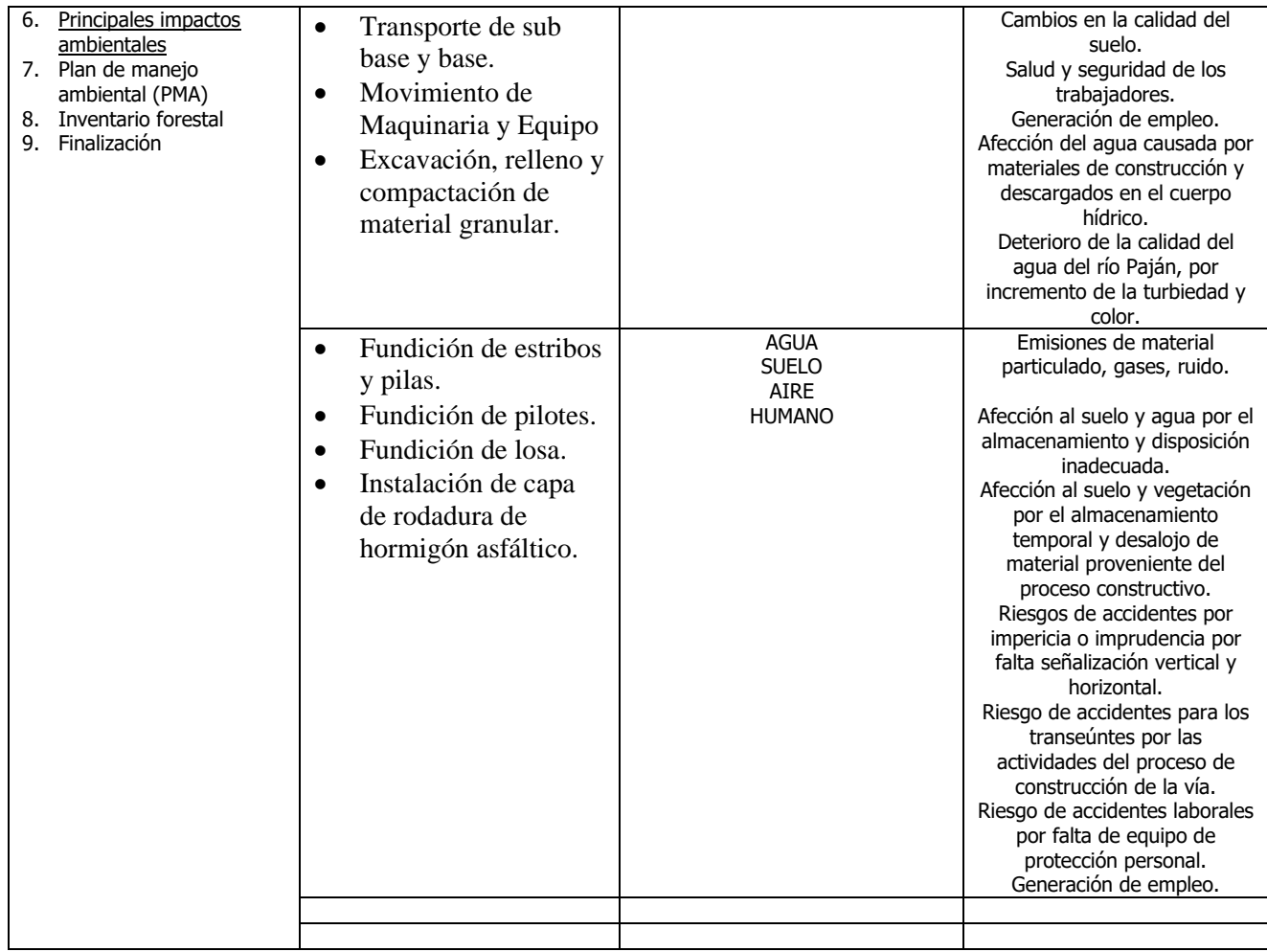

#### **ETAPA DE CONSTRUCCIÓN**

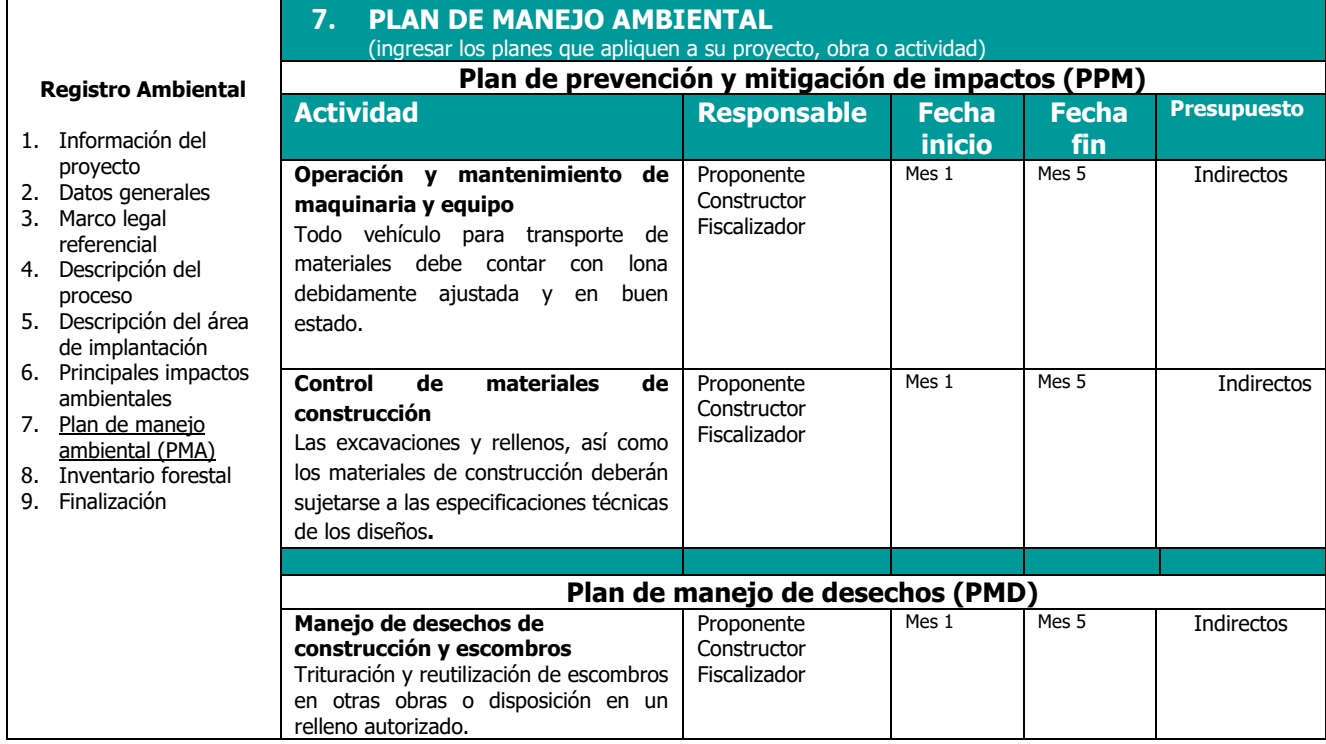

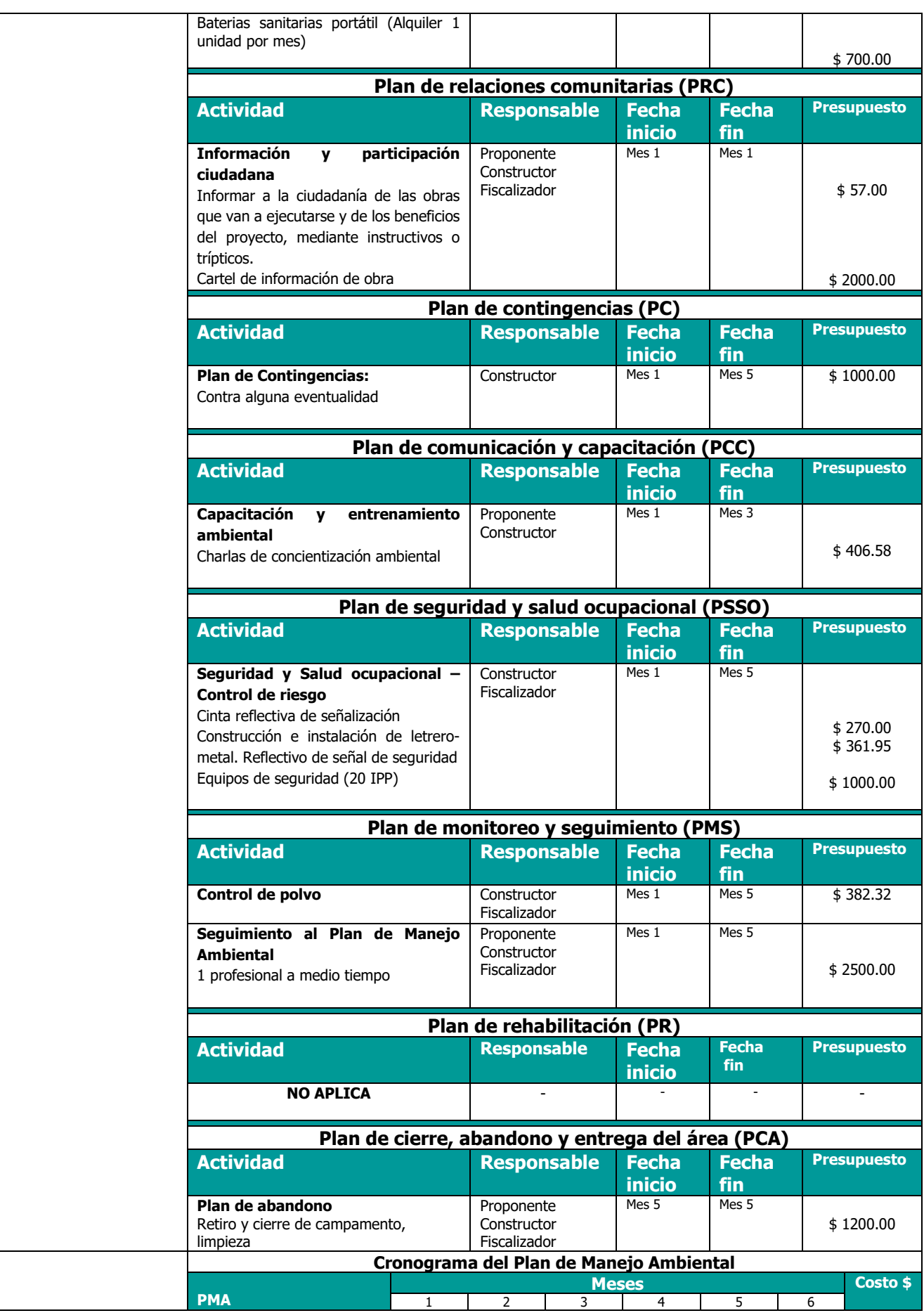

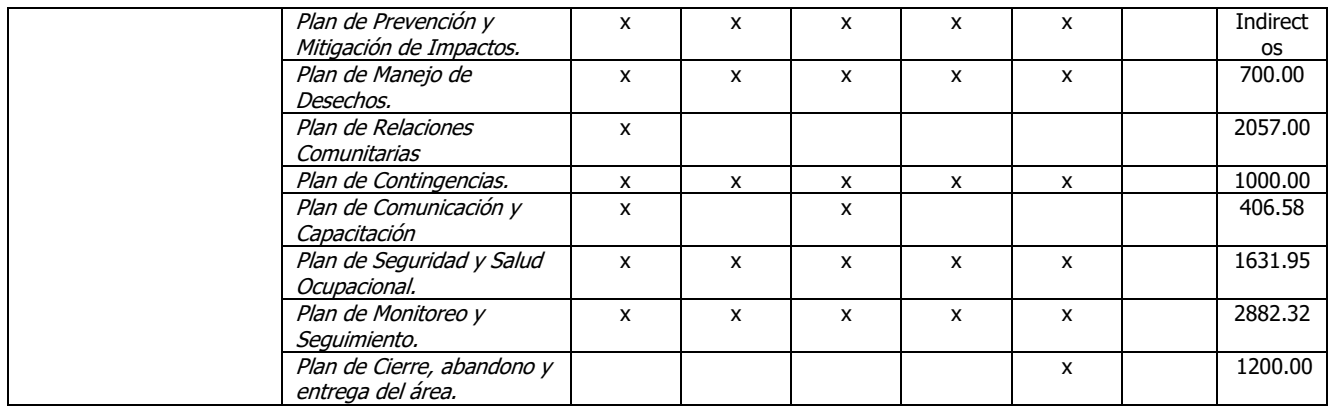

#### **8. INVENTARIO FORESTAL**

- **Registro Ambiental** 1. Información del proyecto 2. Datos generales 3. Marco legal referencial 4. Descripción del proceso 5. Descripción del área de **Su proyecto tiene remoción de cobertura vegetal nativa?** SI x NO
- 
- 
- 
- 
- 
- implantación
- 6. Principales impactos ambientales
- 7. Plan de manejo
- ambiental (PMA)
- 8. Inventario forestal **9.** Finalización

# **PLANOS**